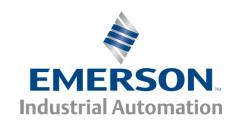

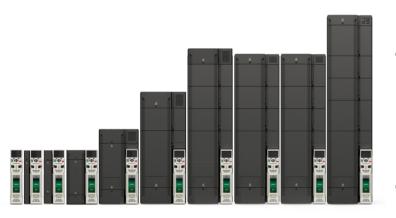

## Control User Guide

# Unidrive M700 Unidrive M701 Unidrive M702

Universal Variable Speed AC drive for induction and permanent magnet motors

Part Number: 0478-0353-01

Issue: 1

#### **Original Instructions**

For the purposes of compliance with the EU Machinery Directive 2006/42/EC:

#### **General information**

The manufacturer accepts no liability for any consequences resulting from inappropriate, negligent or incorrect installation or adjustment of the optional operating parameters of the equipment or from mismatching the variable speed drive with the motor.

The contents of this guide are believed to be correct at the time of printing. In the interests of a commitment to a policy of continuous development and improvement, the manufacturer reserves the right to change the specification of the product or its performance, or the contents of the guide, without notice.

All rights reserved. No parts of this guide may be reproduced or transmitted in any form or by any means, electrical or mechanical including photocopying, recording or by an information storage or retrieval system, without permission in writing from the publisher.

#### **Drive firmware version**

This product is supplied with the latest firmware version. If this drive is to be connected to an existing system or machine, all drive firmware versions should be verified to confirm the same functionality as drives of the same model already present. This may also apply to drives returned from an Emerson Industrial Automation Service Centre or Repair Centre. If there is any doubt please contact the supplier of the product.

The firmware version of the drive can be checked by looking at Pr 11.029.

#### **Environmental statement**

Emerson Industrial Automation is committed to minimising the environmental impacts of its manufacturing operations and of its products throughout their life cycle. To this end, we operate an Environmental Management System (EMS) which is certified to the International Standard ISO 14001. Further information on the EMS, our Environmental Policy and other relevant information is available on request, or can be found at

http://www.emersonindustrial.com/en-EN/controltechniques/aboutus/environment/Pages/environment.aspx

The electronic variable-speed drives manufactured by Emerson Industrial Automation have the potential to save energy and (through increased machine/process efficiency) reduce raw material consumption and scrap throughout their long working lifetime. In typical applications, these positive environmental effects far outweigh the negative impacts of product manufacture and end-of-life disposal.

Nevertheless, when the products eventually reach the end of their useful life, they must not be discarded but should instead be recycled by a specialist recycler of electronic equipment. Recyclers will find the products easy to dismantle into their major component parts for efficient recycling. Many parts snap together and can be separated without the use of tools, while other parts are secured with conventional fasteners. Virtually all parts of the product are suitable for recycling.

Product packaging is of good quality and can be re-used. Large products are packed in wooden crates, while smaller products come in strong cardboard cartons which themselves have a high recycled fibre content. If not re-used, these containers can be recycled. Polythene, used on the protective film and bags for wrapping product, can be recycled in the same way. Emerson Industrial Automations' packaging strategy prefers easily-recyclable materials of low environmental impact, and regular reviews identify opportunities for improvement.

When preparing to recycle or dispose of any product or packaging, please observe local legislation and best practice.

#### **REACH legislation**

EC Regulation 1907/2006 on the Registration, Evaluation, Authorisation and restriction of Chemicals (REACH) requires the supplier of an article to inform the recipient if it contains more than a specified proportion of any substance which is considered by the European Chemicals Agency (ECHA) to be a Substance of Very High Concern (SVHC) and is therefore listed by them as a candidate for compulsory authorisation.

For current information on how this requirement applies in relation to specific Emerson Industrial Automations' products, please approach your usual contact in the first instance. Emerson Industrial Automations' position statement can be viewed at:

www.emersonindustrial.com/en-EN/controltechniques/aboutus/environment/reachregulation/Pages/reachregulation.aspx

Copyright © June 2016 Emerson Industrial Automation.

The information contained in this guide is for guidance only and does not form part of any contract. The accuracy cannot be guaranteed as Emerson have an ongoing process of development and reserve the right to change the specification of their products without notice. Control Techniques Limited. Registered Office: The Gro, Newtown, Powys SY16 3BE. Registered in England and Wales. Company Reg. No. 01236886.

Moteurs Leroy-Somer SAS. Headquarters: Bd Marcellin Leroy, CS 10015, 16915 Angoulême Cedex 9, France. Share Capital: 65 800 512 €, RCS Angoulême 338 567 258.

Issue Number: 1

Drive Firmware: 01.13.01.00 onwards Ethernet Firmware: 01.06.01.04 onwards

For patent and intellectual property related information please go to: www.ctpatents.info.

### How to use this guide

This guide is intended to be used in conjunction with the appropriate *Power Installation Guide*. The *Power Installation Guide* gives information necessary to physically install the drive. This guide gives information on drive configuration, operation and optimization.

#### NOTE

There are specific safety warnings throughout this guide, located in the relevant sections. In addition, Chapter 1 *Safety information* contains general safety information. It is essential that the warnings are observed and the information considered when working with or designing a system using the drive.

This map of the user guide helps to find the right sections for the task you wish to complete, but for specific information, refer to *Contents* on page 4:

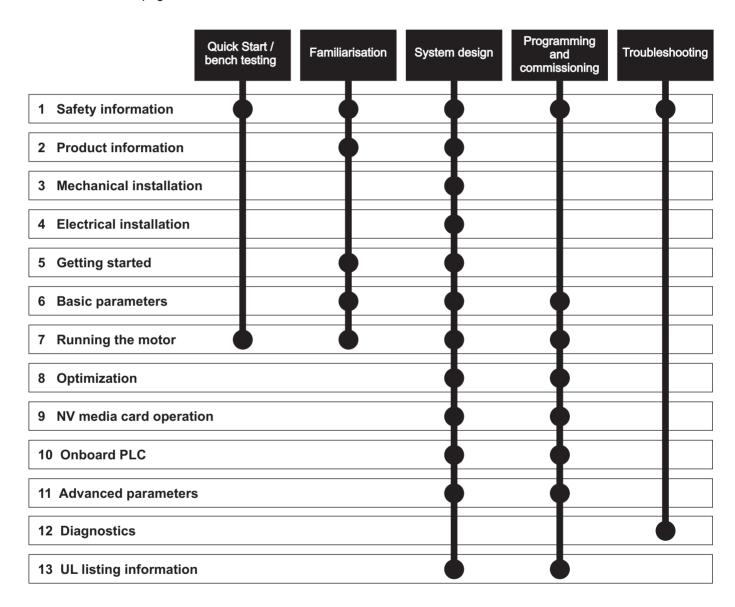

## Contents

| 1                      | Safety information8                                |
|------------------------|----------------------------------------------------|
| 1.1                    | Warnings, Cautions and Notes8                      |
| 1.2                    | Electrical safety - general warning8               |
| 1.3                    | System design and safety of personnel8             |
| 1.4                    | Environmental limits8                              |
| 1.5                    | Access8                                            |
| 1.6                    | Fire protection8                                   |
| 1.7                    | Compliance with regulations8                       |
| 1.8                    | Motor8                                             |
| 1.9                    | Mechanical brake control8                          |
| 1.10                   | Adjusting parameters8                              |
| 1.11                   | Electrical installation9                           |
| 2                      | Product information10                              |
| 2.1                    | Introduction10                                     |
| 2.2                    | Model number10                                     |
| 2.3                    | Ratings11                                          |
| 2.4                    | Operating modes12                                  |
| 2.5                    | Compatible position feedback devices13             |
| 2.6                    | Nameplate description14                            |
| 2.7                    | Options15                                          |
| 3                      | Mechanical installation18                          |
| 3.1                    | Installing / removing option modules               |
| 0.1                    | and keypads18                                      |
| 3.2                    | Real time clock battery replacement20              |
| 4                      | Floatwicel inetallation 24                         |
| 4                      | Electrical installation21                          |
| 4.1                    | 24 Vdc supply21                                    |
| 4.2                    | Communication connections                          |
| 4.3<br>4.4             | Control connections                                |
| 4. <del>4</del><br>4.5 | Safe Torque Off (STO)35                            |
|                        | · · · ·                                            |
| 5                      | Getting started38                                  |
| 5.1                    | Understanding the display38                        |
| 5.2                    | Keypad operation38                                 |
| 5.3                    | Menu structure40                                   |
| 5.4                    | Menu 041                                           |
| 5.5                    | Advanced menus                                     |
| 5.6<br>5.7             | Changing the operating mode                        |
| 5. <i>1</i><br>5.8     | Saving parameters43 Restoring parameter defaults43 |
| 5.6<br>5.9             | Parameter access level and security44              |
| 5.10                   | Displaying parameters with non-default             |
| 0.10                   | values only44                                      |
| 5.11                   | Displaying destination parameters only44           |
| 5.12                   | Communications44                                   |
| 6                      | Basic parameters47                                 |
| <b>6</b> .1            | Parameter ranges and variable minimum /            |
| J. I                   | maximums47                                         |
| 6.2                    | Menu 0: Basic parameters                           |
| 6.3                    | Parameter descriptions54                           |
| 6.4                    | Full descriptions56                                |

| 7    | Running the motor                      | 67  |
|------|----------------------------------------|-----|
| 7.1  | Quick start connections                | 67  |
| 7.2  | Changing the operating mode            | 67  |
| 7.3  | Quick start commissioning / start-up   |     |
| 7.4  | Setting up a feedback device           |     |
| 7.5  | Encoder Simulation Output Set-up       | 86  |
| 8    | Optimization                           | 89  |
| 8.1  | Motor map parameters                   |     |
| 8.2  | Maximum motor rated current            |     |
| 8.3  | Current limits                         | 102 |
| 8.4  | Motor thermal protection               | 102 |
| 8.5  | Switching frequency                    |     |
| 8.6  | High speed operation                   |     |
| 8.7  | CT Modbus RTU specification            | 105 |
| 9    | NV Media Card Operation                | 110 |
| 9.1  | Introduction                           |     |
| 9.2  | NV Media Card support                  |     |
| 9.3  | Transferring data                      |     |
| 9.4  | Data block header information          | 112 |
| 9.5  | NV Media Card parameters               |     |
| 9.6  | NV Media Card trips                    | 114 |
| 10   | Onboard PLC                            | 115 |
| 10.1 | Onboard PLC and Machine Control Studio | 115 |
| 10.2 | Benefits                               |     |
| 10.3 | Features                               |     |
| 10.4 | Onboard PLC parameters                 | 116 |
| 10.5 | Onboard PLC trips                      | 116 |

| 11                                                                                                    | Advanced parameters                                                                                                    | 117                                                                                           |
|----------------------------------------------------------------------------------------------------|----------------------------------------------------------------------------------------------------|-----------------------------------------------------------------------------------------------|
| 11.1                                                                                                    | Parameter ranges and Variable minimum/                                                                                                    |                                                                                               |
|                                                                                                    | maximums                                                                                                    | .120                                                                                          |
| 11.2                                                                                                    | Menu 1: Frequency / speed reference                                                                                                    |                                                                                               |
| 11.3                                                                                                    | Menu 2: Ramps                                                                                                    |                                                                                               |
| 11.4                                                                                                    | Menu 3: Frequency slaving, speed                                                                                                    |                                                                                               |
|                                                                                                    | feedback and speed control                                                                                                    | 139                                                                                           |
| 11.5                                                                                                    | Menu 4: Torque and current control                                                                                                    |                                                                                               |
| 11.6                                                                                                    | Menu 5: Motor control                                                                                                    |                                                                                               |
| 11.7                                                                                                    | Menu 6: Sequencer and clock                                                                                                    |                                                                                               |
| 11.8                                                                                                    | Menu 7: Analog I/O / Temperature Monitoring .                                                                                                    |                                                                                               |
| 11.9                                                                                                    | Menu 8: Digital I/O                                                                                                    |                                                                                               |
|                                                                                                    | Menu 9: Programmable logic,                                                                                                    | . 100                                                                                         |
| 11.10                                                                                                    | motorized pot, binary sum and timers                                                                                                    | 17/                                                                                           |
| 11 11                                                                                                    | Menu 10: Status and trips                                                                                                    |                                                                                               |
|                                                                                                    | Menu 11: General drive set-up                                                                                                    |                                                                                               |
|                                                                                                    | Menu 12: Threshold detectors, variable                                                                                                    | . 102                                                                                         |
| 11.13                                                                                                    | selectors and brake control function                                                                                                    | 101                                                                                           |
| 11 11                                                                                                    |                                                                                                    |                                                                                               |
|                                                                                                    | Menu 13: Standard motion controller                                                                                                    |                                                                                               |
|                                                                                                    | Menu 14: User PID controller                                                                                                    |                                                                                               |
|                                                                                                    | Menus 15, 16 and 17: Option module set-up                                                                                                    |                                                                                               |
|                                                                                                    | Menu 18: Application menu 1                                                                                                    |                                                                                               |
|                                                                                                    | Menu 19: Application menu 2                                                                                                    |                                                                                               |
|                                                                                                    | Menu 20: Application menu 3                                                                                                    |                                                                                               |
|                                                                                                    | Menu 21: Second motor parameters                                                                                                    |                                                                                               |
|                                                                                                    | Menu 22: Additional Menu 0 set-up                                                                                                    | .206                                                                                          |
| 11.22                                                                                                    | Menu 24: Ethernet status and monitoring                                                                                                    | 007                                                                                           |
|                                                                                                    | (Unidrive M700 / M702)                                                                                                    | .7117                                                                                         |
|                                                                                                    |                                                                                                    | .201                                                                                          |
| 11.23                                                                                                    | Slot 4 Menu 11: Synchronization                                                                                                    |                                                                                               |
| 11.23                                                                                                    |                                                                                                    |                                                                                               |
|                                                                                                    | Slot 4 Menu 11: Synchronization<br>(Unidrive M700 / M702)                                                                                                    | .212                                                                                          |
| 12                                                                                                    | Slot 4 Menu 11: Synchronization (Unidrive M700 / M702)  Diagnostics                                                                                                    | .212<br><b>218</b>                                                                            |
| <b>12</b><br>12.1                                                                                                    | Slot 4 Menu 11: Synchronization (Unidrive M700 / M702)  Diagnostics  Status modes (Keypad and LED status)                                                                                                    | .212<br><b>218</b><br>.218                                                                    |
| <b>12</b><br>12.1<br>12.2                                                                                                    | Slot 4 Menu 11: Synchronization (Unidrive M700 / M702)  Diagnostics Status modes (Keypad and LED status)  Trip indications                                                                                                    | .212<br><b>218</b><br>.218<br>.218                                                            |
| <b>12</b> 12.1 12.2 12.3                                                                                                    | Slot 4 Menu 11: Synchronization (Unidrive M700 / M702)  Diagnostics  Status modes (Keypad and LED status)  Trip indications Identifying a trip / trip source                                                                                                    | .212<br><b>218</b><br>.218<br>.218<br>.219                                                    |
| <b>12</b><br>12.1<br>12.2<br>12.3<br>12.4                                                                                             | Slot 4 Menu 11: Synchronization (Unidrive M700 / M702)  Diagnostics  Status modes (Keypad and LED status)  Trip indications Identifying a trip / trip source  Trips, Sub-trip numbers                                                                                                    | .212<br><b>218</b><br>.218<br>.218<br>.219<br>.220                                            |
| 12.1<br>12.2<br>12.3<br>12.4<br>12.5                                                                                                  | Slot 4 Menu 11: Synchronization (Unidrive M700 / M702)  Diagnostics  Status modes (Keypad and LED status)  Trip indications Identifying a trip / trip source  Trips, Sub-trip numbers Internal / Hardware trips                                                                                                    | .212<br><b>218</b><br>.218<br>.218<br>.219<br>.220<br>.251                                    |
| 12.1<br>12.2<br>12.3<br>12.4<br>12.5<br>12.6                                                                                          | Slot 4 Menu 11: Synchronization (Unidrive M700 / M702)  Diagnostics Status modes (Keypad and LED status) Trip indications Identifying a trip / trip source Trips, Sub-trip numbers Internal / Hardware trips Alarm indications                                                                                                    | .212<br><b>218</b><br>.218<br>.219<br>.220<br>.251<br>.252                                    |
| 12.1<br>12.2<br>12.3<br>12.4<br>12.5<br>12.6<br>12.7                                                                                  | Slot 4 Menu 11: Synchronization (Unidrive M700 / M702)  Diagnostics  Status modes (Keypad and LED status)  Trip indications Identifying a trip / trip source  Trips, Sub-trip numbers Internal / Hardware trips  Alarm indications  Status indications                                                                                                    | .212<br><b>218</b><br>.218<br>.219<br>.220<br>.251<br>.252<br>.252                            |
| 12.1<br>12.2<br>12.3<br>12.4<br>12.5<br>12.6<br>12.7<br>12.8                                                                          | Slot 4 Menu 11: Synchronization (Unidrive M700 / M702)  Diagnostics  Status modes (Keypad and LED status) Trip indications Identifying a trip / trip source Trips, Sub-trip numbers Internal / Hardware trips Alarm indications Status indications Programming error indications                                                                                                    | .212<br><b>218</b><br>.218<br>.219<br>.220<br>.251<br>.252<br>.252                            |
| <b>12</b> 12.1 12.2 12.3 12.4 12.5 12.6 12.7 12.8 12.9                                                                                | Slot 4 Menu 11: Synchronization (Unidrive M700 / M702)  Diagnostics  Status modes (Keypad and LED status) Trip indications Identifying a trip / trip source Trips, Sub-trip numbers Internal / Hardware trips Alarm indications Status indications Programming error indications Displaying the trip history                                                                                                    | .212<br>218<br>.218<br>.219<br>.220<br>.251<br>.252<br>.252<br>.252<br>.253                   |
| <b>12</b> 12.1 12.2 12.3 12.4 12.5 12.6 12.7 12.8 12.9                                                                                | Slot 4 Menu 11: Synchronization (Unidrive M700 / M702)  Diagnostics  Status modes (Keypad and LED status) Trip indications Identifying a trip / trip source Trips, Sub-trip numbers Internal / Hardware trips Alarm indications Status indications Programming error indications                                                                                                    | .212<br>218<br>.218<br>.219<br>.220<br>.251<br>.252<br>.252<br>.252<br>.253                   |
| <b>12</b> 12.1 12.2 12.3 12.4 12.5 12.6 12.7 12.8 12.9                                                                                | Slot 4 Menu 11: Synchronization (Unidrive M700 / M702)  Diagnostics  Status modes (Keypad and LED status) Trip indications Identifying a trip / trip source Trips, Sub-trip numbers Internal / Hardware trips Alarm indications Status indications Programming error indications Displaying the trip history Behaviour of the drive when tripped                                                                                                    | .212 218 .218 .219 .220 .251 .252 .252 .253 .253                                              |
| 12.1<br>12.2<br>12.3<br>12.4<br>12.5<br>12.6<br>12.7<br>12.8<br>12.9<br>12.10                                                         | Slot 4 Menu 11: Synchronization (Unidrive M700 / M702)  Diagnostics  Status modes (Keypad and LED status) Trip indications Identifying a trip / trip source Trips, Sub-trip numbers Internal / Hardware trips Alarm indications Status indications Programming error indications Displaying the trip history Behaviour of the drive when tripped  UL listing information                                                                                                    | .212 218 .218 .218 .219 .220 .251 .252 .252 .253 .253                                         |
| 12.1<br>12.2<br>12.3<br>12.4<br>12.5<br>12.6<br>12.7<br>12.8<br>12.9<br>12.10<br>13.1                                                 | Slot 4 Menu 11: Synchronization (Unidrive M700 / M702)  Diagnostics Status modes (Keypad and LED status) Trip indications Identifying a trip / trip source Trips, Sub-trip numbers Internal / Hardware trips Alarm indications Status indications Programming error indications Displaying the trip history Behaviour of the drive when tripped  UL listing information UL file reference                                                                                                    | .212 218 .218 .218 .219 .220 .251 .252 .252 .253 .253 254                                     |
| 12.1<br>12.2<br>12.3<br>12.4<br>12.5<br>12.6<br>12.7<br>12.8<br>12.9<br>12.10<br>13.1<br>13.1                                         | Slot 4 Menu 11: Synchronization (Unidrive M700 / M702)  Diagnostics  Status modes (Keypad and LED status) Trip indications Identifying a trip / trip source Trips, Sub-trip numbers Internal / Hardware trips Alarm indications Status indications Programming error indications Displaying the trip history Behaviour of the drive when tripped  UL listing information UL file reference Option modules, kits and accessories                                                                                                    | .212 218 .218 .218 .219 .220 .251 .252 .252 .253 .253 .253                                    |
| 12.1<br>12.2<br>12.3<br>12.4<br>12.5<br>12.6<br>12.7<br>12.8<br>12.9<br>12.10<br>13.1<br>13.2<br>13.3                                 | Slot 4 Menu 11: Synchronization (Unidrive M700 / M702)  Diagnostics  Status modes (Keypad and LED status) Trip indications Identifying a trip / trip source Trips, Sub-trip numbers Internal / Hardware trips Alarm indications Status indications Programming error indications Displaying the trip history Behaviour of the drive when tripped  UL listing information  UL file reference Option modules, kits and accessories Enclosure ratings                                                                                                    | .212 218 .218 .218 .219 .220 .251 .252 .252 .253 .253 .254 .254 .254                          |
| 12.1<br>12.2<br>12.3<br>12.4<br>12.5<br>12.6<br>12.7<br>12.8<br>12.9<br>12.10<br>13.1<br>13.2<br>13.3<br>13.4                         | Slot 4 Menu 11: Synchronization (Unidrive M700 / M702)  Diagnostics Status modes (Keypad and LED status) Trip indications Identifying a trip / trip source Trips, Sub-trip numbers Internal / Hardware trips Alarm indications Status indications Programming error indications Displaying the trip history Behaviour of the drive when tripped  UL listing information  UL file reference Option modules, kits and accessories Enclosure ratings Mounting                                                                                                    | .212 218 .218 .219 .220 .251 .252 .252 .253 .253 .254 .254 .254 .254                          |
| 12.1<br>12.2<br>12.3<br>12.4<br>12.5<br>12.6<br>12.7<br>12.8<br>12.9<br>12.10<br>13.1<br>13.2<br>13.3<br>13.4<br>13.5                 | Slot 4 Menu 11: Synchronization (Unidrive M700 / M702)  Diagnostics Status modes (Keypad and LED status) Trip indications Identifying a trip / trip source Trips, Sub-trip numbers Internal / Hardware trips Alarm indications Status indications Programming error indications Displaying the trip history Behaviour of the drive when tripped  UL listing information UL file reference Option modules, kits and accessories Enclosure ratings Mounting Environment                                                                                                    | .212 218 .218 .219 .220 .251 .252 .252 .253 .253 .254 .254 .254 .254 .254                     |
| 12.1<br>12.2<br>12.3<br>12.4<br>12.5<br>12.6<br>12.7<br>12.8<br>12.9<br>12.10<br>13.1<br>13.2<br>13.3<br>13.4<br>13.5<br>13.6         | Slot 4 Menu 11: Synchronization (Unidrive M700 / M702)  Diagnostics Status modes (Keypad and LED status) Trip indications Identifying a trip / trip source Trips, Sub-trip numbers Internal / Hardware trips Alarm indications Status indications Programming error indications Displaying the trip history Behaviour of the drive when tripped  UL listing information UL file reference Option modules, kits and accessories Enclosure ratings Mounting Environment Electrical Installation                                                                                                    | .212 218 .218 .219 .220 .251 .252 .252 .253 .253 .254 .254 .254 .254 .254                     |
| 12.1<br>12.2<br>12.3<br>12.4<br>12.5<br>12.6<br>12.7<br>12.8<br>12.9<br>12.10<br>13.1<br>13.2<br>13.3<br>13.4<br>13.5<br>13.6         | Slot 4 Menu 11: Synchronization (Unidrive M700 / M702)  Diagnostics Status modes (Keypad and LED status) Trip indications Identifying a trip / trip source Trips, Sub-trip numbers Internal / Hardware trips Alarm indications Status indications Programming error indications Displaying the trip history Behaviour of the drive when tripped  UL listing information UL file reference Option modules, kits and accessories Enclosure ratings Mounting Environment Electrical Installation Motor overload protection and thermal                                                              | .212 218 .218 .218 .219 .220 .251 .252 .252 .253 .253 .253 .254 .254 .254 .254 .254           |
| 12.1<br>12.2<br>12.3<br>12.4<br>12.5<br>12.6<br>12.7<br>12.8<br>12.9<br>12.10<br>13.1<br>13.2<br>13.3<br>13.4<br>13.5<br>13.6<br>13.7 | Slot 4 Menu 11: Synchronization (Unidrive M700 / M702)  Diagnostics  Status modes (Keypad and LED status) Trip indications Identifying a trip / trip source Trips, Sub-trip numbers Internal / Hardware trips Alarm indications Status indications Programming error indications Displaying the trip history Behaviour of the drive when tripped  UL listing information UL file reference Option modules, kits and accessories Enclosure ratings Mounting Environment Electrical Installation Motor overload protection and thermal memory retention                                            | .212 218 .218 .218 .219 .220 .251 .252 .252 .253 .253 .254 .254 .254 .254 .254                |
| 12.1<br>12.2<br>12.3<br>12.4<br>12.5<br>12.6<br>12.7<br>12.8<br>12.9<br>12.10<br>13.1<br>13.2<br>13.3<br>13.4<br>13.5<br>13.6<br>13.7 | Slot 4 Menu 11: Synchronization (Unidrive M700 / M702)  Diagnostics  Status modes (Keypad and LED status) Trip indications Identifying a trip / trip source Trips, Sub-trip numbers Internal / Hardware trips Alarm indications Status indications Programming error indications Displaying the trip history Behaviour of the drive when tripped  UL listing information  UL file reference Option modules, kits and accessories Enclosure ratings Mounting Environment Electrical Installation Motor overload protection and thermal memory retention Electrical supply                         | .212 218 .218 .218 .219 .220 .251 .252 .252 .253 .253 254 .254 .254 .254 .254 .255            |
| 12.1<br>12.2<br>12.3<br>12.4<br>12.5<br>12.6<br>12.7<br>12.8<br>12.9<br>12.10<br>13.1<br>13.2<br>13.3<br>13.4<br>13.5<br>13.6<br>13.7 | Slot 4 Menu 11: Synchronization (Unidrive M700 / M702)  Diagnostics  Status modes (Keypad and LED status) Trip indications Identifying a trip / trip source Trips, Sub-trip numbers Internal / Hardware trips Alarm indications Status indications Programming error indications Displaying the trip history Behaviour of the drive when tripped  UL listing information  UL file reference Option modules, kits and accessories Enclosure ratings Mounting Environment Electrical Installation Motor overload protection and thermal memory retention Electrical supply External Class 2 supply | .212 218 .218 .218 .219 .251 .252 .252 .253 .253 .253 .254 .254 .254 .254 .254 .255 .255      |
| 12.1<br>12.2<br>12.3<br>12.4<br>12.5<br>12.6<br>12.7<br>12.8<br>12.9<br>12.10<br>13.1<br>13.2<br>13.3<br>13.4<br>13.5<br>13.6<br>13.7 | Slot 4 Menu 11: Synchronization (Unidrive M700 / M702)  Diagnostics  Status modes (Keypad and LED status) Trip indications Identifying a trip / trip source Trips, Sub-trip numbers Internal / Hardware trips Alarm indications Status indications Programming error indications Displaying the trip history Behaviour of the drive when tripped  UL listing information  UL file reference Option modules, kits and accessories Enclosure ratings Mounting Environment Electrical Installation Motor overload protection and thermal memory retention Electrical supply                         | .212 218 .218 .218 .219 .220 .251 .252 .252 .253 .253 .254 .254 .254 .254 .254 .255 .255 .255 |

## **EU Declaration of Conformity**

**Control Techniques Ltd** 

The Gro

Newtown

**Powys** 

UK

**SY16 3BE** 

Moteurs Leroy-Somer

Usine des Agriers

**Boulevard Marcellin Leroy** 

CS10015

16915 Angoulême Cedex 9

France

This declaration is issued under the sole responsibility of the manufacturer. The object of the declaration is in conformity with the relevant Union harmonization legislation. The declaration applies to the variable speed drive products shown below:

| Model number | Interpretation | Nomenclature aaaa - bbc ddddde                                                                                                    |
|--------------|----------------|----------------------------------------------------------------------------------------------------|
| aaaa         | Basic series   | M100, M101, M200, M201, M300, M400, M600, M700, M701, M702, F300, H300, E200,E300, HS30, HS70, HS71, HS72, M000, RECT                                   |
| bb           | Frame size     | 01, 02, 03, 04, 05, 06, 07, 08, 09, 10, 11                                                                                                    |
| С            | Voltage rating | 1 = 100 V, 2 = 200 V, 4 = 400 V, 5 = 575 V, 6 = 690 V                                                                                                   |
| ddddd        | Current rating | Example 01000 = 100 A                                                                                                    |
| е            | Drive format   | A = 6P Rectifier + Inverter (internal choke), D = Inverter, E = 6P Rectifier + Inverter (external choke), T = 12P Rectifier + Inverter (external choke) |

The model number may be followed by additional characters that do not affect the ratings.

The variable speed drive products listed above have been designed and manufactured in accordance with the following European harmonized standards:

| EN 61800-5-1:2007           | Adjustable speed electrical power drive systems - Part 5-1: Safety requirements - Electrical, thermal and energy                                                                                                    |
|-----------------------------|----------------------------------------------------------------------------------------------------|
| EN 61800-3: 2004+A1:2012    | Adjustable speed electrical power drive systems - Part 3: EMC requirements and specific test methods                                                                                                    |
| EN 61000-6-2:2005           | Electromagnetic compatibility (EMC) - Part 6-2: Generic standards - Immunity for industrial environments                                                                                                    |
| EN 61000-6-4: 2007+ A1:2011 | Electromagnetic compatibility (EMC) - Part 6-4: Generic standards - Emission standard for industrial environments                                                                                                    |
| EN 61000-3-2:2014           | Electromagnetic compatibility (EMC) - Part 3-2: Limits for harmonic current emissions (equipment input current ≤16 A per phase)                                                                                                    |
| EN 61000-3-3:2013           | Electromagnetic compatibility (EMC) - Part 3-3: Limitation of voltage changes, voltage fluctuations and flicker in public, low voltage supply systems, for equipment with rated current ≤16 A per phase and not subject to conditional connection |

EN 61000-3-2:2014 Applicable where input current < 16 A. No limits apply for professional equipment where input power ≥1 kW.

These products comply with the Restriction of Hazardous Substances Directive (2011/65/EU), the Low Voltage Directive (2014/35/EU) and the Electromagnetic Compatibility Directive (2014/30/EU).

**G Williams** 

Vice President, Technology Date: 17th March 2016

sign ullan

These electronic drive products are intended to be used with appropriate motors, controllers, electrical protection components and other equipment to form complete end products or systems. Compliance with safety and EMC regulations depends upon installing and configuring drives correctly, including using the specified input filters.

The drives must be installed only by professional installers who are familiar with requirements for safety and EMC. Refer to the Product Documentation. An EMC data sheet is available giving detailed information. The assembler is responsible for ensuring that the end product or system complies with all the relevant laws in the country where it is to be used.

### **EU Declaration of Conformity (including 2006 Machinery Directive)**

**Control Techniques Ltd** 

The Gro

Newtown

**Powys** 

UK

**SY16 3BE** 

**Moteurs Leroy-Somer** 

Usine des Agriers

**Boulevard Marcellin Leroy** 

CS10015

16915 Angoulême Cedex 9

France

This declaration is issued under the sole responsibility of the manufacturer. The object of the declaration is in conformity with the relevant Union harmonization legislation. The declaration applies to the variable speed drive products shown below:

| Model No. | Interpretation | Nomenclature aaaa - bbc ddddde                                                                                                    |
|-----------|----------------|----------------------------------------------------------------------------------------------------|
| aaaa      | Basic series   | M300, M400, M600, M700, M701, M702, F300, H300, E200, E300, HS30, HS70, HS71, HS72, M000, RECT                                                          |
| bb        | Frame size     | 01, 02, 03, 04, 05, 06, 07, 08, 09, 10, 11                                                                                                    |
| С         | Voltage rating | 1 = 100 V, 2 = 200 V, 4 = 400 V, 5 = 575 V, 6 = 690 V                                                                                                   |
| ddddd     | Current rating | Example 01000 = 100 A                                                                                                    |
| е         | Drive format   | A = 6P Rectifier + Inverter (internal choke), D = Inverter, E = 6P Rectifier + Inverter (external choke), T = 12P Rectifier + Inverter (external choke) |

The model number may be followed by additional characters that do not affect the ratings.

This declaration relates to these products when used as a safety component of a machine. Only the Safe Torque Off function may be used for a safety function of a machine. None of the other functions of the drive may be used to carry out a safety function.

These products fulfil all the relevant provisions of the Machinery Directive 2006/42/EC and the Electromagnetic Compatibility Directive (2014/30/EU). EC type examination has been carried out by the following notified body:

TUV Rheinland Industrie Service GmbH

Am Grauen Stein D-51105 Köln

Germany

EC type-examination certificate numbers:

01/205/5270.01/14 dated 2014-11-11 01/205/5387.01/15 dated 2015-01-29 01/205/5383.02/15 dated 2015-04-21

Notified body identification number: 0035

The harmonized standards used are shown below:

| EN 61800-5-1:2007        | Adjustable speed electrical power drive systems - Part 5-1: Safety requirements - Electrical, thermal and energy    |  |  |  |  |  |  |
|--------------------------|----------------------------------------------------------------------------------------------------|--|--|--|--|--|--|
| EN 61800-5-2:2007        | Adjustable speed electrical power drive systems - Part 5-2: Safety requirements - Functional                        |  |  |  |  |  |  |
| EN ISO 13849-1:2008      | Safety of Machinery, Safety-related parts of control systems, General principles for design                         |  |  |  |  |  |  |
| EN ISO 13849-2:2008      | Safety of machinery, Safety-related parts of control systems. Validation                                            |  |  |  |  |  |  |
| EN 61800-3: 2004+A1:2012 | Adjustable speed electrical power drive systems - Part 3: EMC requirements and specific test methods                |  |  |  |  |  |  |
| EN 62061:2005            | Safety of machinery, Functional safety of safety related electrical, electronic and programmable electronic control |  |  |  |  |  |  |
| LN 02001.2005            | systems                                                                                                    |  |  |  |  |  |  |

Person authorised to complete the technical file:

P Knight

Conformity Engineer Newtown, Powys, UK

G. Williams

Vice President, Technology Date: 17th March 2016

Place: Newtown, Powys, UK

#### **IMPORTANT NOTICE**

gign which

These electronic drive products are intended to be used with appropriate motors, controllers, electrical protection components and other equipment to form complete end products or systems. Compliance with safety and EMC regulations depends upon installing and configuring drives correctly, including using the specified input filters.

The drives must be installed only by professional installers who are familiar with requirements for safety and EMC. Refer to the Product Documentation. An EMC data sheet is available giving detailed information. The assembler is responsible for ensuring that the end product or system complies with all the relevant laws in the country where it is to be used.

Safety Product Running the NV Media Card **UL** listina Optimization Diagnostics information motor information installation inetallation parameters Operation PLC parameters information

## Safety information

#### 1.1 Warnings, Cautions and Notes

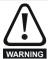

A Warning contains information which is essential for avoiding a safety hazard.

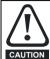

A Caution contains information which is necessary for avoiding a risk of damage to the product or other equipment.

#### NOTE

A Note contains information which helps to ensure correct operation of

#### Electrical safety - general warning 1.2

The voltages used in the drive can cause severe electrical shock and/or burns, and could be lethal. Extreme care is necessary at all times when working with or adjacent to the drive.

Specific warnings are given at the relevant places in this Control User Guide.

#### 1.3 System design and safety of personnel

The drive is intended as a component for professional incorporation into complete equipment or a system. If installed incorrectly, the drive may present a safety hazard.

The drive uses high voltages and currents, carries a high level of stored electrical energy, and is used to control equipment which can cause injury.

Close attention is required to the electrical installation and the system design to avoid hazards either in normal operation or in the event of equipment malfunction. System design, installation, commissioning/ start-up and maintenance must be carried out by personnel who have the necessary training and experience. They must read this safety information and this Control User Guide carefully.

The STOP and Safe Torque Off functions of the drive do not isolate dangerous voltages from the output of the drive or from any external option unit. The supply must be disconnected by an approved electrical isolation device before gaining access to the electrical connections.

With the sole exception of the Safe Torque Off function, none of the drive functions must be used to ensure safety of personnel, i.e. they must not be used for safety-related functions.

Careful consideration must be given to the functions of the drive which might result in a hazard, either through their intended behavior or through incorrect operation due to a fault. In any application where a malfunction of the drive or its control system could lead to or allow damage, loss or injury, a risk analysis must be carried out, and where necessary, further measures taken to reduce the risk - for example, an over-speed protection device in case of failure of the speed control, or a fail-safe mechanical brake in case of loss of motor braking.

The Safe Torque Off function may be used in a safety-related application. The system designer is responsible for ensuring that the complete system is safe and designed correctly according to the relevant safety standards.

#### 1.4 **Environmental limits**

Instructions in the Power Installation Guide regarding transport, storage, installation and use of the drive must be complied with, including the specified environmental limits. Drives must not be subjected to excessive physical force.

#### 1.5 Access

Drive access must be restricted to authorized personnel only. Safety regulations which apply at the place of use must be complied with.

#### Fire protection 1.6

The drive enclosure is not classified as a fire enclosure. A separate fire enclosure must be provided. For further information, refer to the relevant Power Installation Guide.

#### 1.7 Compliance with regulations

The installer is responsible for complying with all relevant regulations, such as national wiring regulations, accident prevention regulations and electromagnetic compatibility (EMC) regulations. Particular attention must be given to the cross-sectional areas of conductors, the selection of fuses or other protection, and protective ground (earth) connections.

The Power Installation Guide contains instruction for achieving compliance with specific EMC standards.

Within the European Union, all machinery in which this product is used must comply with the following directives:

2006/42/EC Safety of machinery. 2014/30/EU: Electromagnetic Compatibility Directive

#### 1.8 Motor

Ensure the motor is installed in accordance with the manufacturer's recommendations. Ensure the motor shaft is not exposed.

Standard squirrel cage induction motors are designed for single speed operation. If it is intended to use the capability of the drive to run a motor at speeds above its designed maximum, it is strongly recommended that the manufacturer is consulted first.

Low speeds may cause the motor to overheat because the cooling fan becomes less effective. The motor should be installed with a protection thermistor. If necessary, an electric forced vent fan should be used.

The values of the motor parameters set in the drive affect the protection of the motor. The default values in the drive should not be relied upon.

It is essential that the correct value is entered in Pr 00.046 motor rated current. This affects the thermal protection of the motor.

#### 1.9 Mechanical brake control

The brake control functions are provided to allow well co-ordinated operation of an external brake with the drive. While both hardware and software are designed to high standards of quality and robustness, they are not intended for use as safety functions, i.e. where a fault or failure would result in a risk of injury. In any application where the incorrect operation of the brake release mechanism could result in injury. independent protection devices of proven integrity must also be incorporated.

#### Adjusting parameters 1.10

Some parameters have a profound effect on the operation of the drive. They must not be altered without careful consideration of the impact on the controlled system. Measures must be taken to prevent unwanted changes due to error or tampering.

| Safety      | Product     | Mechanical   | Electrical   | Getting | Basic      | Running the | Ontimization | NV Media Card | Onboard | Advanced   | Diagnostics | UL listing  |
|-------------|-------------|--------------|--------------|---------|------------|-------------|--------------|---------------|---------|------------|-------------|-------------|
| information | information | installation | installation | started | parameters | motor       | Optimization | Operation     | PLC     | parameters | Diagnostics | information |

### 1.11 Electrical installation

#### 1.11.1 Electric shock risk

The voltages present in the following locations can cause severe electric shock and may be lethal:

AC supply cables and connections

Output cables and connections

Many internal parts of the drive, and external option units

Unless otherwise indicated, control terminals are single insulated and must not be touched.

#### 1.11.2 Stored charge

The drive contains capacitors that remain charged to a potentially lethal voltage after the AC supply has been disconnected. If the drive has been energized, the AC supply must be isolated at least ten minutes before work may continue.

Safety Running the NV Media Card Advanced **UL** listina Optimization Diagnostics installation information information installation started parameters motor Operation PLC parameters information

#### **Product information** 2

#### 2.1 Introduction

#### Universal AC and servo drive

This product family consists of *Unidrive M700*, *Unidrive M701* and *Unidrive M702*, these deliver maximum machine performance.

#### Common features (Unidrive M700, 701 and 702)

- Universal high performance open and closed loop control for induction, servo, permanent magnet and linear motors
- Automation and motion option module for direct migration of SyPTPro / SM-Applications programs
- Onboard IEC 61131-3 programmable automation and motion control
- Flexibility with speed and position measurement, supporting multiple devices and all common interfaces
- NV Media Card for parameter copying and data storage

#### Optional features (Unidrive M700, 701 and 702)

Select up to three option modules including programmable automation and motion control.

#### Unidrive M700

- Ethernet fieldbus communications
- Single channel Safe Torque Off (STO) input

#### Unidrive M701

- Provides a direct replacement / upgrade for Unidrive SP
- EIA 485 serial communications interface
- Single channel Safe Torque Off (STO) input

#### Unidrive M702

- Ethernet fieldbus communications
- Dual channel Safe Torque Off (STO) input

#### 2.2 Model number

The way in which the model numbers for the *Unidrive M700* range are formed is illustrated below:

Figure 2-1 Model number

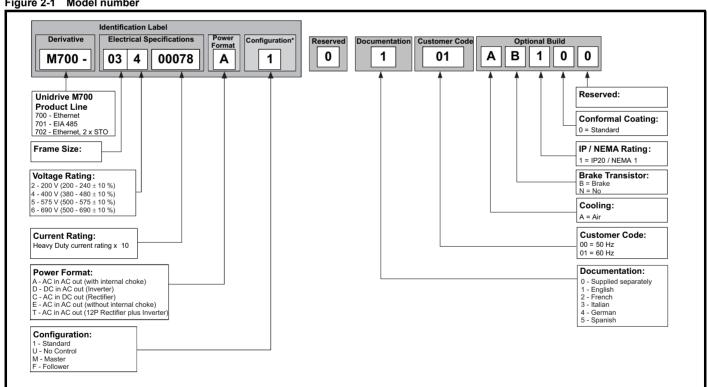

<sup>\*</sup> Only shown on Frame size 9, 10 and 11 identification label.

For simplicity a Frame 9 drive with no internal choke (i.e. model 09xxxxxxE) is referred to as a Frame 9E and a Frame 9 drive with an internal choke (i.e. model 09xxxxxxA) is referred to as a Frame 9A. Any reference to Frame 9 is applicable to both sizes 9E and 9A.

Safety Mechanica Running the NV Media Card **UL** listina Optimization Diagnostics information information installation installation started parameters moto Operation PLC parameters information

### 2.3 Ratings

The drive is dual rated.

The setting of the motor rated current determines which rating applies - Heavy Duty or Normal Duty.

The two ratings are compatible with motors designed to IEC60034. The graph aside illustrates the difference between Normal Duty and Heavy Duty with respect to continuous current rating and short term overload limits

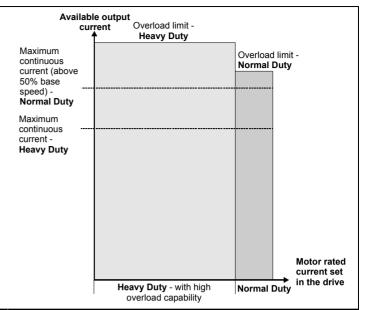

#### **Normal Duty**

For applications which use Self ventilated (TENV/TEFC) induction motors and require a low overload capability, and full torque at low speeds is not required (e.g. fans, pumps).

Self ventilated (TENV/TEFC) induction motors require increased protection against overload due to the reduced cooling effect of the fan at low speed. To provide the correct level of protection the  $\rm l^2t$  software operates at a level which is speed dependent. This is illustrated in the graph below.

#### NOTE

The speed at which the low speed protection takes effect can be changed by the setting of *Low Speed Thermal Protection Mode* (04.025). The protection starts when the motor speed is below 15 % of base speed when Pr 04.025 = 0 (default) and below 50 % when Pr 04.025 = 1.

#### **Heavy Duty (default)**

For constant torque applications or applications which require a high overload capability, or full torque is required at low speeds (e.g. winders, hoists).

The thermal protection is set to protect force ventilated induction motors and permanent magnet servo motors by default.

#### NOTE

If the application uses a self ventilated (TENV/TEFC) induction motor and increased thermal protection is required for speeds below 50 % base speed, then this can be enabled by setting *Low Speed Thermal Protection Mode* (04.025) = 1.

#### Operation of motor I<sup>2</sup>t protection

Motor I<sup>2</sup>t protection is fixed as shown below and is compatible with:

· Self ventilated (TENV/TEFC) induction motors

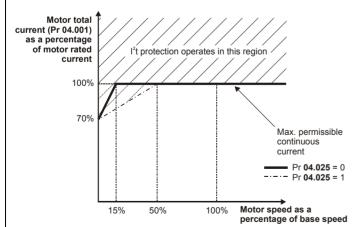

Motor I<sup>2</sup>t protection defaults to be compatible with:

- Forced ventilation induction motors
- Permanent magnet servo motors

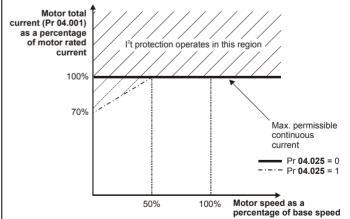

| Safety      | Product     | Mechanical   | Electrical   | Getting | Basic      | Running the | Optimization | NV Media Card | Onboard | Advanced   | Diagnostics | UL listing  |
|-------------|-------------|--------------|--------------|---------|------------|-------------|--------------|---------------|---------|------------|-------------|-------------|
| information | information | installation | installation | started | parameters | motor       | Optimization | Operation     | PLC     | parameters | Diagnostics | information |

### 2.4 Operating modes

The drive is designed to operate in any of the following modes:

1. Open loop mode

Open loop vector mode Fixed V/F mode (V/Hz) Quadratic V/F mode (V/Hz)

2. RFC - A

With position feedback sensor

Without position feedback sensor (Sensorless)

3. RFC - S

With position feedback sensor Without position feedback sensor (Sensorless)

4. Regen mode

#### 2.4.1 Open loop mode

The drive applies power to the motor at frequencies varied by the user. The motor speed is a result of the output frequency of the drive and slip due to the mechanical load. The drive can improve the speed control of the motor by applying slip compensation. The performance at low speed depends on whether V/F mode or open loop vector mode is selected.

#### Open loop vector mode

The voltage applied to the motor is directly proportional to the frequency except at low speed where the drive uses motor parameters to apply the correct voltage to keep the flux constant under varying load conditions.

Typically 100 % torque is available down to 1 Hz for a 50 Hz motor.

#### Fixed V/F mode

The voltage applied to the motor is directly proportional to the frequency except at low speed where a voltage boost is provided which is set by the user. This mode can be used for multi-motor applications.

Typically 100 % torque is available down to 4 Hz for a 50 Hz motor.

#### Quadratic V/F mode

The voltage applied to the motor is directly proportional to the square of the frequency except at low speed where a voltage boost is provided which is set by the user. This mode can be used for running fan or pump applications with quadratic load characteristics or for multi-motor applications. This mode is not suitable for applications requiring a high starting torque.

#### 2.4.2 RFC-A mode

Rotor Flux Control for Asynchronous (induction) motors (RFC-A) encompasses closed loop vector control with a position feedback device

#### With position feedback

For use with induction motors with a feedback device installed. The drive directly controls the speed of the motor using the feedback device to ensure the rotor speed exactly as demanded. Motor flux is accurately controlled at all times to provide full torque all the way down to zero speed.

#### Without position feedback (Sensorless)

Sensorless mode provides closed loop control without the need for position feedback by using current, voltages and key motor parameters to estimate the motor speed. It can eliminate instability traditionally associated with open loop control such as operating large motors with light loads at low frequencies.

#### 2.4.3 RFC-S mode

Rotor Flux Control for Synchronous (permanent magnet brushless) motors (RFC-S) provides closed loop control with position feedback device.

#### With position feedback

For use with permanent magnet brushless motors with a feedback device installed.

The drive directly controls the speed of the motor using the feedback device to ensure the rotor speed is exactly as demanded. Flux control is not required because the motor is self excited by the permanent magnets which form part of the rotor.

Absolute position information is required from the feedback device to ensure the output voltage is accurately matched to the back EMF of the motor. Full torque is available all the way down to zero speed.

#### 2.4.4 Regen mode

For use as a regenerative front end for four quadrant operation.

Regen operation allows bi-directional power flow to and from the AC supply. This provides far greater efficiency levels in applications which would otherwise dissipate large amounts of energy in the form of heat in a braking resistor.

The harmonic content of the input current is negligible due to the sinusoidal nature of the waveform when compared to a conventional bridge rectifier or SCR/thyristor front end.

NOTE

Contact the supplier of the drive for further information.

| Safety      | Product     | Mechanical   | Electrical   | Getting | Basic      | Running the | Optimization | NV Media Card | Onboard | Advanced   | Diagnostics | UL listing  |
|-------------|-------------|--------------|--------------|---------|------------|-------------|--------------|---------------|---------|------------|-------------|-------------|
| information | information | installation | installation | started | parameters | motor       | Optimization | Operation     | PLC     | parameters | Diagnostics | information |

### 2.5 Compatible position feedback devices

### Table 2-1 Supported feedback devices

| Encoder type                                                                                                    | Pr 3.038 setting      |
|----------------------------------------------------------------------------------------------------|-----------------------|
| Quadrature incremental encoders with or without marker pulse                                                                                             | AB (0)                |
| Quadrature incremental encoders with UVW commutation signals for absolute position for permanent magnet motors with or without marker pulse              | AB Servo (3)          |
| Forward / reverse incremental encoders with or without marker pulse                                                                                      | FR (2)                |
| Forward / reverse incremental encoders with UVW commutation signals for absolute position for permanent magnet motors with or without marker pulse       | FR Servo (5)          |
| Frequency and direction incremental encoders with or without marker pulse                                                                                | FD (1)                |
| Frequency and direction incremental encoders with UVW commutation signals for absolute position for permanent magnet motors with or without marker pulse | FD Servo (4)          |
| Sincos incremental encoders                                                                                                    | SC (6)                |
| Sincos incremental with commutation signals                                                                                                    | SC Servo (12)         |
| Heidenhain sincos encoders with EnDat comms for absolute position                                                                                        | SC EnDat (9)          |
| Stegmann sincos encoders with Hiperface comms for absolute position                                                                                      | SC Hiperface (7)      |
| Sincos encoders with SSI comms for absolute position                                                                                                    | SC SSI (11)           |
| Sincos incremental with absolute position from single sin and cosine signals                                                                             | SC SC (15)            |
| SSI encoders (Gray code or binary)                                                                                                    | SSI (10)              |
| EnDat communication only encoders                                                                                                    | EnDat (8)             |
| Resolver                                                                                                    | Resolver (14)         |
| UVW commutation only encoders* (not currently supported)                                                                                                 | Commutation only (16) |

<sup>\*</sup> This feedback device provides very low resolution feedback and should not be used for applications requiring a high level of performance.

UL listing Safety NV Media Card Running the Optimization Diagnostics information information installation installation started parameters motor Operation PLC parameters information

#### 2.6 Nameplate description

Figure 2-2 Typical drive rating labels

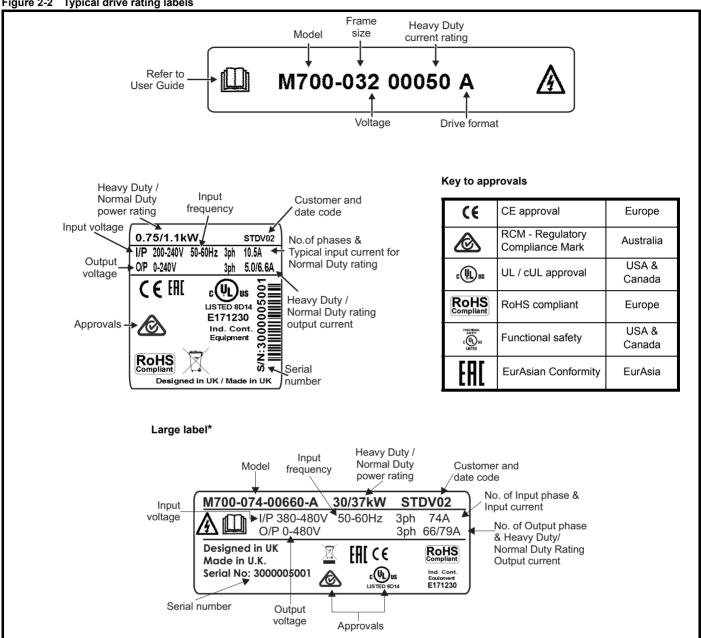

This label is only applicable to Size 7 and above.

Refer to Figure 2-1 Model number on page 10 for further information relating to the labels.

#### NOTE

#### Date code format

The date code is split into two sections: a letter followed by a number. The letter indicates the year, and the number indicates the week number (within the year) in which the drive was built. The letters go in alphabetical order, starting with A in 1991 (B in 1992, C in 1993 etc).

A date code of W28 would correspond to week 28 of year 2013.

| Safety      | Product     | Mechanical   | Electrical   | Getting | Basic      | Running the | Ontimization | NV Media Card | Onboard | Advanced   | Diagnostics | UL listing  |
|-------------|-------------|--------------|--------------|---------|------------|-------------|--------------|---------------|---------|------------|-------------|-------------|
| information | information | installation | installation | started | parameters | motor       | Optimization | Operation     | PLC     | parameters | Diagnostics | information |

### 2.7 Options

Figure 2-3 Options available with the drive

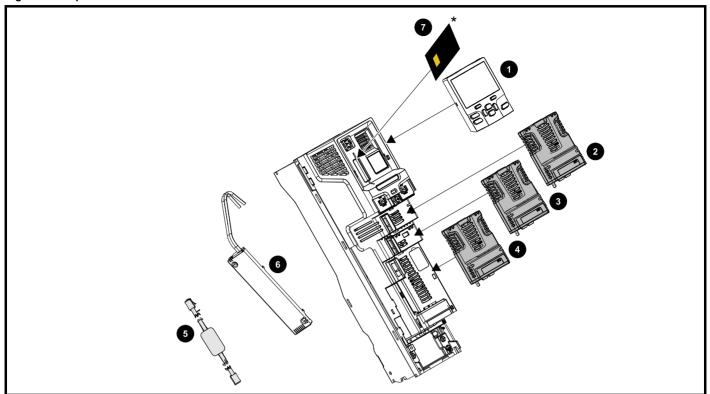

- 1. Keypad
- 2. Option module slot 1
- 3. Option module slot 2
- 4. Option module slot 3
- 5. CT USB Comms cable
- 6. Internal braking resistor (available on size 3, 4 and 5)
- 7. NV media card

Unidrive M option modules come in two different formats, a standard option module and a large option module. All standard option modules are color-coded in order to make identification easy, whereas the larger option module is black. All modules have an identification label on top of the module. Standard option modules can be installed to any of the available option slots on the drive, whereas the large option modules can only be installed to option slot 3. The following tables shows the color-code key and gives further details on their function.

<sup>\*</sup> For further information, refer to Chapter 9 NV Media Card Operation on page 110.

| Safety information | Product information | Mechanical installation | Electrical installation | Getting started | Basic parameters | Running the motor | Optimization | NV Media Card<br>Operation | Onboard<br>PLC | Advanced parameters | Diagnostics | UL listing information |
|--------------------|---------------------|-------------------------|-------------------------|-----------------|------------------|-------------------|--------------|----------------------------|----------------|---------------------|-------------|------------------------|
| IIIIOIIIIatioii    | IIIIOIIIIatioii     | IIIStaliation           | IIIStaliation           | Starteu         | parameters       | IIIOIOI           |              | Operation                  | FLC            | parameters          |             | iiiioiiiialioii        |

| Type                         | Option module     | Color                                                                 | Name                                              | Further Details                                                                                                    |
|------------------------------|-------------------|-----------------------------------------------------------------------|---------------------------------------------------|----------------------------------------------------------------------------------------------------|
| Feedback                     |                   | N/A                                                                   | 15-way D-type converter                           | Drive encoder input converter Provides screw terminal interface for encoder wiring and spade terminal for shield                                                                                                    |
| reedback                     |                   | N/A                                                                   | Single ended<br>encoder interface<br>(15V or 24V) | Single ended encoder interface Provides an interface for single ended ABZ encoder signals, such as those from hall effect sensors. 15 V and 24 V versions are available                                                              |
|                              |                   | N/A                                                                   | KI-485 Adaptor                                    | <b>EIA 485 Comms Adaptor</b> EIA 485 Comms adaptor provides EIA 485 communication interface. This adaptor supports 115 k Baud, node addresses between 1 to 16 and 8 1 NP M serial mod                                                |
|                              | 251               | Purple SI-PROFIBUS Profibus option PROFIBUS adapter for communication |                                                   | Profibus option PROFIBUS adapter for communications with the drive                                                                                                    |
|                              |                   | Medium Grey                                                           | SI-DeviceNet                                      | DeviceNet option DeviceNet adapter for communications with the drive                                                                                                    |
| Fieldbus                     |                   | Light Grey                                                            | SI-CANopen                                        | CANopen option CANopen adapter for communications with the drive                                                                                                    |
|                              |                   | Beige                                                                 | SI-Ethernet                                       | External Ethernet module that supports EtherNet/IP, Modbus TCP/IP and RTMoE. The module can be used to provide high speed drive access, globa connectivity and integration with IT network technologies, such as wireless networking |
| -                            |                   | Yellow Green                                                          | SI-PROFINET V2                                    | PROFINET V2 option PROFINET V2 adapter for communications with the drive Note: PROFINET V2 replaces PROFINET RT.                                                                                                    |
|                              |                   | Brown Red                                                             | SI-EtherCAT                                       | EtherCAT option EtherCAT adapter for communications with the drive                                                                                                    |
| Automation<br>I/O expansion) | manualing         | Orange                                                                | SI-I/O                                            | Extended I/O Increases the I/O capability by adding the following combinations:  Digital I/O Digital Inputs Analog Inputs (differential or single ended) Analog Output Relays                                                        |
|                              |                   | Moss Green                                                            | MCi200                                            | Machine Control Studio Compatible Applications Processor 2nd processor for running pre-defined and/or customer created application software.                                                                                         |
| Automation<br>(Applications) |                   | Moss Green                                                            | MCi210                                            | Machine Control Studio Compatible Applications Processor (with Ethernet communications) 2nd processor for running pre-defined and/or customer created application software with Ethernet communications.                             |
|                              |                   | Black                                                                 | SI-Applications Plus                              | SyPTPro Compatible Applications Processor (with CTNet) 2nd processor for running pre-defined and/or customer created application software with CTNet support (can only be used on Slot 3).                                           |
| Feedback                     | - Instantin       | Light Brown                                                           | SI-Encoder                                        | Incremental encoder input interface module.                                                                                                    |
| · Soubdon                    | The second second | Dark Brown                                                            | SI-Universal Encoder                              | Additional combined encoder input and output interface supporting Incremental, SinCos, HIPERFACE, EnDAT and SSI encoders.                                                                                                    |
| Safety                       |                   | Yellow                                                                | SI-Safety                                         | Safety module that provides an intelligent, programmable solution to meet the IEC 61800-5-2 functional safety standard                                                                                                    |

| Safety      | Product     | Mechanical   | Electrical   | Getting | Basic      | Running the | Optimization | NV Media Card | Onboard | Advanced   | Diagnostics | UL listing  |
|-------------|-------------|--------------|--------------|---------|------------|-------------|--------------|---------------|---------|------------|-------------|-------------|
| information | information | installation | installation | started | parameters | motor       | Optimization | Operation     | PLC     | parameters | Diagnostics | information |

### Table 2-3 Keypad identification

| Type   | Keypad | Name                 | Further Details                                                               |
|--------|--------|----------------------|-------------------------------------------------------------------------------|
|        |        | KI-Keypad            | LCD keypad option Keypad with a LCD display                                   |
|        |        | KI-Keypad RTC        | LCD keypad option Keypad with a LCD display and real time clock               |
| Keypad |        | Remote-Keypad<br>RTC | Remote LCD keypad option Remote Keypad with a LCD display and real time clock |
|        |        | Remote-Keypad        | Remote LCD keypad option Remote Keypad with a LCD display                     |

### Table 2-4 Additional options

| Type    | Option                   | Name            | Further Details                                                      |
|---------|--------------------------|-----------------|----------------------------------------------------------------------|
| Back-up |                          | SD Card Adaptor | SD Card Adaptor Allows the drive to use an SD card for drive back-up |
| Баск-ир | EMPESON: STEERING REFERS | SMARTCARD       | SMARTCARD Used for parameter back-up with the drive                  |

Safety Product information information inf

### 3 Mechanical installation

### 3.1 Installing / removing option modules and keypads

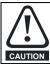

Power down the drive before installing / removing the option module. Failure to do so may result in damage to the product.

Figure 3-1 Installation of a standard option module

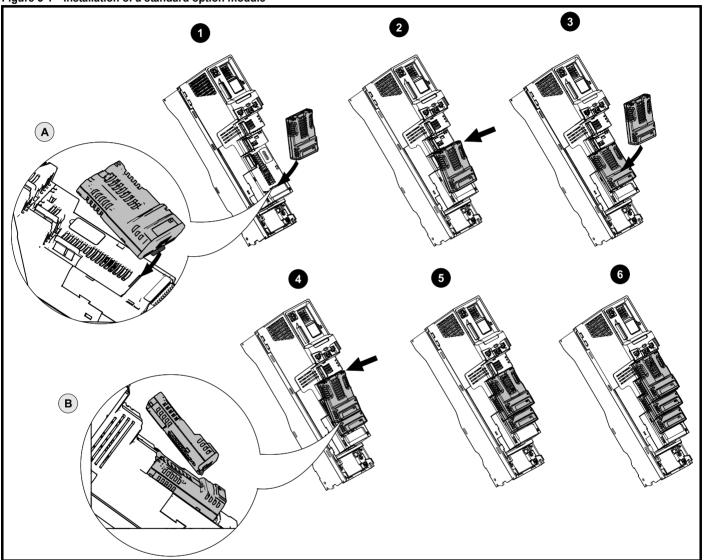

#### Installing the first option module

#### NOTE

Option module slots must be used in the following order: slot 3, slot 2 and slot 1 (refer to section 2.7 Options on page 15 for slot numbers).

- Move the option module in direction shown (1).
- · Align and insert the option module tab in to the slot provided (2), this is highlighted in the detailed view (A).
- · Press down on the option module until it clicks into place.

### Installing the second option module

- Move the option module in direction shown (3).
- · Align and insert the option module tab in to the slot provided on the already installed option module (4), this is highlighted in the detailed view (B).
- Press down on the option module until it clicks into place. Image (5) shows two option modules fully installed.

#### Installing the third option module

· Repeat the above process.

The drive has the facility for all three option module slots to be used at the same time, image (6) shows the three option modules installed.

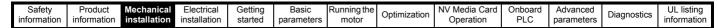

Figure 3-2 Removal of a standard option module

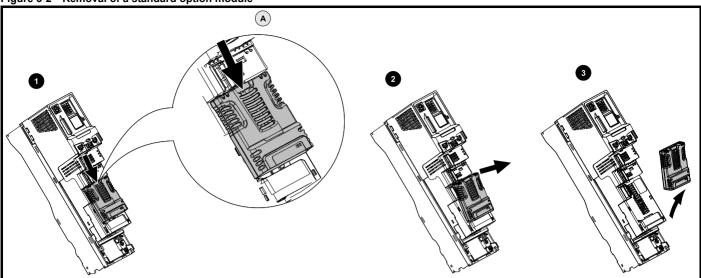

- Press down on the tab (1) to release the option module from the drive housing, the tab is highlighted in the detailed view (A).
- Tilt the option module towards you as shown (2).
- Totally remove the option module in direction shown (3).

Figure 3-3 Installation and removal of a large option module

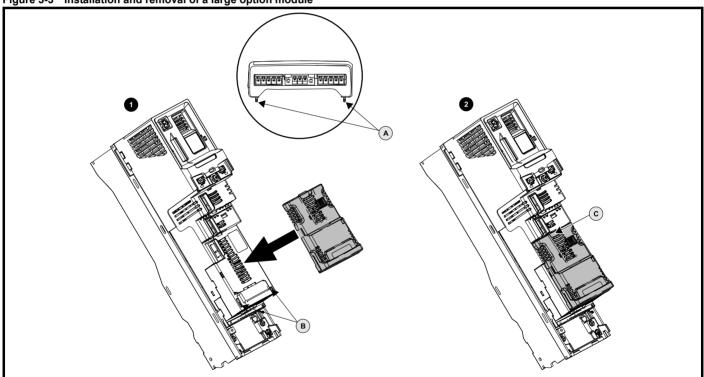

#### Installing a large option module

- Move the option module in direction shown (1).
- Align and insert the option module tabs (A) into the slot provided (B).
- · Press down on the option module until it clicks into place.

#### Removing a large option module

• Press down on the tab (2C), tilt the option module towards you and remove.

#### NOTE

The large option module can only be inserted into slot 3. Additional standard option modules can still be installed and used in slot 2 and slot 1.

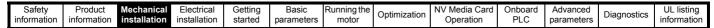

Figure 3-4 Installation and removal of the KI-Keypad

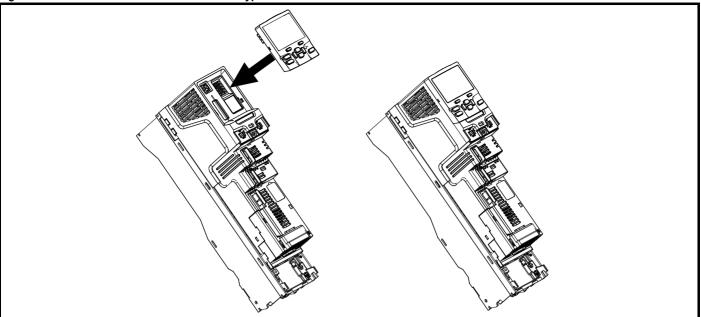

To install, align the keypad and press gently in the direction shown until it clicks into position.

To remove, reverse the installation instructions.

#### NOTE

The keypad can be installed / removed while the drive is powered up and running a motor, providing that the drive is not operating in keypad mode.

### 3.2 Real time clock battery replacement

Those keypads which have the real time clock feature contain a battery to ensure the clock works when the drive is powered down. The battery has a long life time but if the battery needs to be replaced or removed, follow the instructions below.

Low battery voltage is indicated by 📋 low battery symbol on the keypad display.

Figure 3-5 KI-Keypad RTC (rear view)

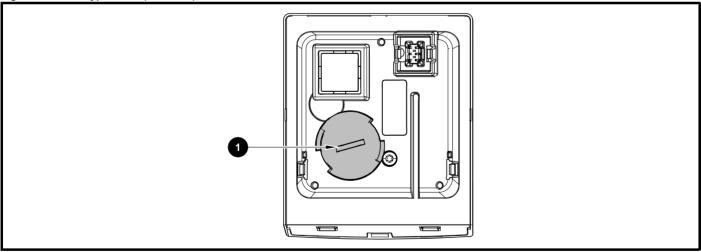

Figure 3-5 above illustrates the rear view of the KI-Keypad RTC.

- 1. To remove the battery cover insert a flat head screwdriver into the slot as shown (1), push and turn anti-clockwise until the battery cover is released.
- 2. Replace the battery (the battery type is: CR2032).
- 3. Reverse point 1 above to replace battery cover.

#### NOTE

Ensure the battery is disposed of correctly.

Safety Product Mechanical information information installation installation in the latter of the following information in the latter of the following information in the latter of the latter of the following information in the latter of the

### 4 Electrical installation

### 4.1 24 Vdc supply

The 24 Vdc supply connected to control terminals 1 & 2 provides the following functions:

- It can be used to supplement the drive's own internal 24 V supply when multiple option modules are being used and the current drawn by these module is greater than the drive can supply.
- It can be used as a back-up power supply to keep the control circuits
  of the drive powered up when the line power supply is removed. This
  allows any fieldbus modules, application modules, encoders or serial
  communications to continue to operate.
- It can be used to commission the drive when the line power supply is not available, as the display operates correctly. However, the drive will be in the Under voltage trip state unless either line power supply or low voltage DC operation is enabled, therefore diagnostics may not be possible. (Power down save parameters are not saved when using the 24 V back-up power supply input).
- If the DC bus voltage is too low to run the main SMPS in the drive, then the 24 V supply can be used to supply all the low voltage power requirements of the drive. Low Under Voltage Threshold Select (06.067) must also be enabled for this to happen.

#### NOTE

On size 6 and larger, the power 24 Vdc supply (terminals 51, 52) must be connected to enable the 24 V dc supply to be used as a backup supply, when the line power supply is removed. If the power 24 Vdc supply is not connected none of the above mentioned functions can be used, "Waiting For Power Systems" will be displayed on the keypad and no drive operations are possible. The location of the power 24 Vdc can be identified from Figure 4-1 *Location of the 24 Vdc power supply connection on size* 6 on page 21.

Table 4-1 24 Vdc Supply connections

| Function                               | Sizes 3-5        | Sizes 6-11                 |
|----------------------------------------|------------------|----------------------------|
| Supplement the drive's internal supply | Terminal<br>1, 2 | Terminal<br>1, 2           |
| Back-up supply for the control circuit | Terminal<br>1, 2 | Terminal<br>1, 2<br>51, 52 |

The working voltage range of the control 24 V power supply is as follows:

| 1                                  | 0V (Common connection for all external devices) |             |  |  |  |  |  |  |  |
|------------------------------------|-------------------------------------------------|-------------|--|--|--|--|--|--|--|
| 2                                  | +24 Vdc                                         |             |  |  |  |  |  |  |  |
| Nominal operating voltage 24.0 Vdc |                                                 |             |  |  |  |  |  |  |  |
| Minimur                            | Minimum continuous operating voltage 19.2 V     |             |  |  |  |  |  |  |  |
| Maximu                             | m continuous operating voltage                  | 28.0 V      |  |  |  |  |  |  |  |
| Minimur                            | n start up voltage                              | 21.6 V      |  |  |  |  |  |  |  |
| Maximu                             | Maximum power supply requirement at 24 V 40 W   |             |  |  |  |  |  |  |  |
| Recomm                             | nended fuse                                     | 3 A, 50 Vdc |  |  |  |  |  |  |  |

Minimum and maximum voltage values include ripple and noise. Ripple and noise values must not exceed  $5\,\%$ .

The working range of the 24 V power supply is as follows:

| 51     | 0V (Common connection for all   | 0V (Common connection for all external devices) |  |  |  |  |  |  |  |
|--------|---------------------------------|-------------------------------------------------|--|--|--|--|--|--|--|
| 52     | +24 Vdc                         |                                                 |  |  |  |  |  |  |  |
| Size 6 |                                 |                                                 |  |  |  |  |  |  |  |
| Nomina | al operating voltage            | 24.0 Vdc                                        |  |  |  |  |  |  |  |
| Minimu | m continuous operating voltage  | 18.6 Vdc                                        |  |  |  |  |  |  |  |
| Maximu | ım continuous operating voltage | 28.0 Vdc                                        |  |  |  |  |  |  |  |
| Minimu | m startup voltage               | 18.4 Vdc                                        |  |  |  |  |  |  |  |
| Maximu | ım power supply requirement     | 40 W                                            |  |  |  |  |  |  |  |
| Recom  | mended fuse                     | 4 A @ 50 Vdc                                    |  |  |  |  |  |  |  |
| Size 7 | to 11                           |                                                 |  |  |  |  |  |  |  |
| Nomina | al operating voltage            | 24.0 Vdc                                        |  |  |  |  |  |  |  |
| Minimu | m continuous operating voltage  | 19.2 Vdc                                        |  |  |  |  |  |  |  |
| Maximu | um continuous operating voltage | 30 Vdc (IEC),<br>26 Vdc (UL)                    |  |  |  |  |  |  |  |
| Minimu | m startup voltage               | 21.6 Vdc                                        |  |  |  |  |  |  |  |
| Maximu | ım power supply requirement     | 60 W                                            |  |  |  |  |  |  |  |
| Recom  | mended fuse                     | 4 A @ 50 Vdc                                    |  |  |  |  |  |  |  |

Figure 4-1 Location of the 24 Vdc power supply connection on size 6

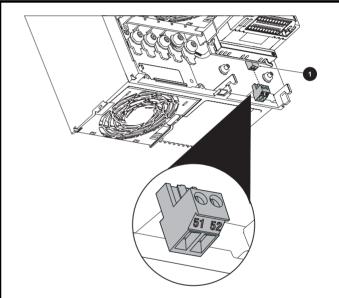

1. 24 Vdc power supply connection

Figure 4-2 Location of the 24 Vdc power supply connection on size 7

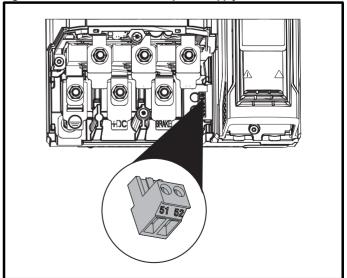

| Safety information | Product information | Mechanical installation | Electrical installation | Getting<br>started | Basic parameters | Running the motor | Optimization | NV Media Card<br>Operation | Onboard<br>PLC | Advanced parameters | Diagnostics | UL listing information |
|--------------------|---------------------|-------------------------|-------------------------|--------------------|------------------|-------------------|--------------|----------------------------|----------------|---------------------|-------------|------------------------|
| IIIIOIIIIalioii    | IIIIOIIIIalioii     | motanation              | motanation              | Started            | parameters       | motor             |              | Operation                  | 1 LO           | parameters          |             | IIIIOIIIIatioii        |

Figure 4-3 Location of the 24 Vdc power supply connection on size 8

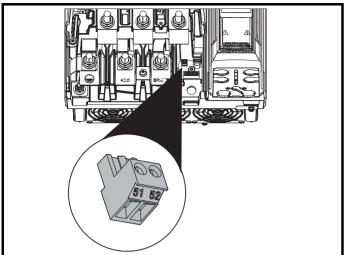

#### 4.2 Communication connections

The Unidrive M700 / M702 drive offers Ethernet fieldbus communications and the Unidrive M701 drive offers a 2 wire EIA 485 interface. This enables the drive set-up, operation and monitoring to be carried out with a PC or controller if required.

Figure 4-4 Location of the comms connectors

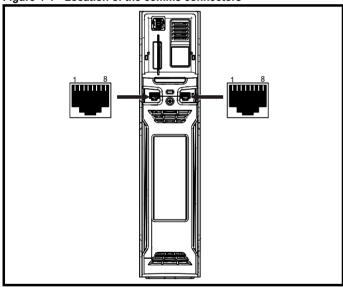

#### Unidrive M700 / M702 Ethernet fieldbus 4.2.1 communications

The Ethernet option provides two RJ45 connections with an Ethernet switch for easy network creation.

Standard UTP (unshielded twisted pair) or STP (shielded twisted pair) cables are supported. It is recommended that a minimum specification CAT5e is used in new installations. As the drive supports the 'Auto cross-over detection' a cross-over cable is not required.

The shell of the RJ45 connector is isolated from the 0V of the drive control terminals but it is connected to ground.

#### **Unidrive M701 EIA 485 serial communications**

The EIA 485 interface provides two parallel RJ45 connectors allowing easy daisy chaining. The drive only supports Modbus RTU protocol. See Table 4-2 for the connection details.

Standard Ethernet cables are not recommended for use when connecting drives on a EIA 485 network as they do not have the correct twisted pairs for the pinout of the serial comms port.

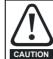

If an Ethernet network adaptor is inadvertently connected to a Unidrive-M701 EIA 485 drive, a low impedance load across the EIA 485 24 V is applied and if connected for a significant CAUTION period of time can introduce the potential risk of damage.

Table 4-2 Serial communication port pin-outs

| Pin   | Function                                                       |
|-------|----------------------------------------------------------------|
| 1     | 120 Ω Termination resistor                                     |
| 2     | RX TX                                                          |
| 3     | Isolated 0V                                                    |
| 4     | +24 V (100 mA) output                                          |
| 5     | Isolated 0V                                                    |
| 6     | TX enable                                                      |
| 7     | RX\ TX\                                                        |
| 8     | RX\ TX\ (if termination resistors are required, link to pin 1) |
| Shell | Isolated 0V                                                    |

Minimum number of connections are 2, 3, 7 and shield.

#### 4.2.3 Unidrive M701 Isolation of the EIA 485 serial communications port

The serial communications port is double insulated and meets the requirements for SELV in EN 50178:1998.

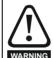

In order to meet the requirements for SELV in IEC60950 (IT equipment) it is necessary for the control computer to be grounded. Alternatively, when a lap-top or similar device is used which has no provision for grounding, an isolation WARNING device must be incorporated in the communications lead.

An isolated serial communications lead has been designed to connect the drive to IT equipment (such as laptop computers), and is available from the supplier of the drive. See below for details:

Table 4-3 Isolated serial comms lead details

| Part number | Description        |
|-------------|--------------------|
| 4500-0096   | CT USB Comms cable |

The "isolated serial communications" lead has reinforced insulation as defined in IEC60950 for altitudes up to 3,000 m.

#### Communication networks and cabling

Any isolated signal circuit has the capability to become live through accidental contact with other conductors; as such they should always be double-insulated from live parts. The routing of network and signal wires should be done so as to avoid close proximity to mains voltage cabling.

| Safety      | Product     | Mechanical   | Electrical   | Getting | Basic      | Running the | Ontimization | NV Media Card | Onboard | Advanced   | Diagnostics | UL listing  |
|-------------|-------------|--------------|--------------|---------|------------|-------------|--------------|---------------|---------|------------|-------------|-------------|
| information | information | installation | installation | started | parameters | motor       | Optimization | Operation     | PLC     | parameters | Diagnostics | information |

#### 4.3 Control connections

#### 4.3.1 Unidrive M700 / M701 control connections

#### Table 4-4 The control connections consist of:

| Function                          | Qty | Control parameters available                                                 | Terminal<br>number                                    |
|-----------------------------------|-----|------------------------------------------------------------------------------|-------------------------------------------------------|
| Differential analog input         | 1   | Mode, offset, invert, scaling                                                | 5, 6                                                  |
| Single ended analog input         | 2   | Mode, offset, invert, scaling, destination                                   | 7, 8                                                  |
| Analog output                     | 2   | Source, scaling                                                              | 9, 10                                                 |
| Digital input                     | 3   | Destination, invert, logic select                                            | 27, 28, 29                                            |
| Digital input / output            | 3   | Input / output mode select,<br>destination / source, invert,<br>logic select | 24, 25, 26                                            |
| Relay                             | 1   | Source, invert                                                               | 41, 42                                                |
| Drive enable (Safe<br>Torque Off) | 1   |                                                                              | 31                                                    |
| +10 V User output                 | 1   |                                                                              | 4                                                     |
| +24 V User output                 | 1   | Source, invert                                                               | 22                                                    |
| 0V common                         | 6   |                                                                              | 1, 3, 11, 21,<br>23, 30, 51<br>(size 6 and<br>larger) |
| +24V External input               | 1   | Destination, invert                                                          | 2                                                     |

#### Key:

| Destination parameter: | Indicates the parameter which is being controlled by the terminal / function                                                                                                    |
|------------------------|----------------------------------------------------------------------------------------------------|
| Source parameter:      | Indicates the parameter being output by the terminal                                                                                                    |
| Mode parameter:        | Analog - indicates the mode of operation of the terminal, i.e. voltage 0-10 V, current 4-20 mA etc. Digital - indicates the mode of operation of the terminal, i.e. positive / negative logic (the Drive Enable terminal is fixed in positive logic), open collector. |

All analog terminal functions can be programmed in menu 7.

All digital terminal functions (including the relay) can be programmed in menu 8.

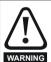

The control circuits are isolated from the power circuits in the drive by basic insulation (single insulation) only. The installer must ensure that the external control circuits are insulated from human contact by at least one layer of insulation (supplementary insulation) rated for use at the AC supply voltage.

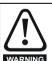

If the control circuits are to be connected to other circuits classified as Safety Extra Low Voltage (SELV) (e.g. to a personal computer), an additional isolating barrier must be included in order to maintain the SELV classification.

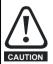

If any of the digital inputs (including the drive enable input) are connected in parallel with an inductive load (i.e. contactor or motor brake) then suitable suppression (i.e. diode or varistor) should be used on the coil of the load. If no suppression is used then over voltage spikes can cause damage to the digital inputs and outputs on the drive.

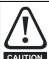

Ensure the logic sense is correct for the control circuit to be used. Incorrect logic sense could cause the motor to be started unexpectedly.

Positive logic is the default state for the drive.

#### NOTE

Any signal cables which are carried inside the motor cable (i.e. motor thermistor, motor brake) will pick up large pulse currents via the cable capacitance. The shield of these signal cables must be connected to ground close to the point of exit of the motor cable, to avoid this noise current spreading through the control system.

#### NOTE

The Safe Torque Off drive enable terminal is a positive logic input only. It is not affected by the setting of *Input Logic Polarity* (08.029).

#### NOTE

The common 0V from analog signals should, wherever possible, not be connected to the same 0V terminal as the common 0V from digital signals. Terminals 3 and 11 should be used for connecting the 0V common of analog signals and terminals 21, 23 and 30 for digital signals. This is to prevent small voltage drops in the terminal connections causing inaccuracies in the analog signals.

#### NOTE

A two wire motor thermistor can be connected to analog input 3 by connecting the thermistor between terminal 8 and any 0V common terminal. It is possible to connect a 4-wire thermistor to analog input 3 as shown below. Pr **07.015** and Pr **07.046** need to be set-up for the thermistor type required.

Figure 4-5 Connection for PT100, PT1000 and PT2000 thermistors

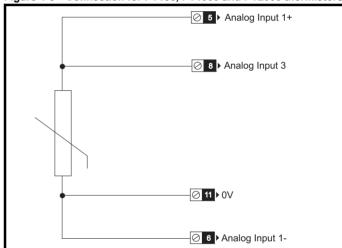

Safety Product Mechanical Getting Basic Running the NV Media Card Advanced **UL** listing Optimization Diagnostics installation information information installation PLC information started parameters motor Operation parameters

Figure 4-6 **Default terminal functions** 

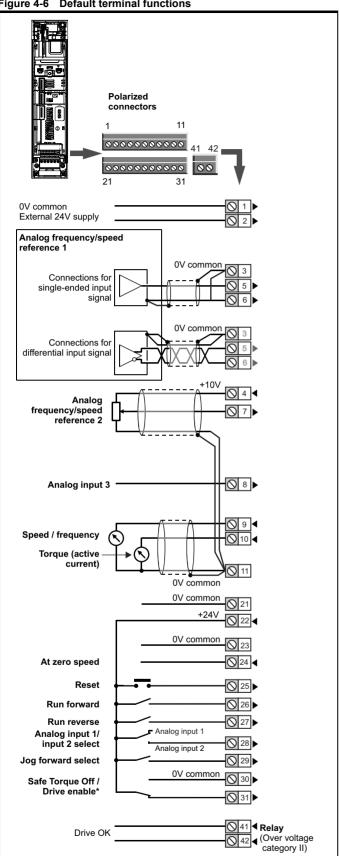

\*The Safe Torque Off / Drive enable terminal is a positive logic input only.

The 0V terminals on the Safe Torque Off are not isolated from each other and the 0V common.

#### 4.3.2 Unidrive M700 / M701 control terminal specification

| 1      | 0V common |                                            |
|--------|-----------|--------------------------------------------|
| Functi | on        | Common connection for all external devices |

| 2                  | 2 +24V external input  |                                                                             |  |  |  |  |  |  |
|--------------------|------------------------|-----------------------------------------------------------------------------|--|--|--|--|--|--|
| Functi             | on                     | To supply the control circuit without providing a supply to the power stage |  |  |  |  |  |  |
| Progran            | nmability              | Can be used as digital input when using an external 24 V supply             |  |  |  |  |  |  |
| Sample             | / update               | 2 ms                                                                        |  |  |  |  |  |  |
| Nomina             | l voltage              | +24.0 Vdc                                                                   |  |  |  |  |  |  |
| Minimui<br>voltage | n continuous operating | +19.2 Vdc                                                                   |  |  |  |  |  |  |
| Maximu<br>voltage  | m continuous operating | +28.0 Vdc                                                                   |  |  |  |  |  |  |
| Minimu             | m start-up voltage     | 21.6 Vdc                                                                    |  |  |  |  |  |  |
| Recomm             | mended power supply    | 40 W 24 Vdc nominal                                                         |  |  |  |  |  |  |
| Recomm             | mended fuse            | 3 A, 50 Vdc                                                                 |  |  |  |  |  |  |

| 3      | 0V common | _                                          |
|--------|-----------|--------------------------------------------|
| Functi | on        | Common connection for all external devices |

| 4        | +10V user output |                                    |  |  |  |  |
|----------|------------------|------------------------------------|--|--|--|--|
| Functi   | on               | Supply for external analog devices |  |  |  |  |
| Voltage  |                  | 10.2 V nominal                     |  |  |  |  |
| Voltage  | tolerance        | ±1 %                               |  |  |  |  |
| Nomina   | I output current | 10 mA                              |  |  |  |  |
| Protecti | on               | Current limit and trip @ 30 mA     |  |  |  |  |

|     | Safety         | Product         | Mechanical    | Electrical    | Getting | Basic      | Running the | 0-1-1-1-1    | NV Media Card | Onboard | Advanced   | Diamontina  | UL listing  |
|-----|----------------|-----------------|---------------|---------------|---------|------------|-------------|--------------|---------------|---------|------------|-------------|-------------|
| 1 : | nformation     | information     | installation  | installation  | started | parameters | motor       | Optimization | Operation     | DI C    | parameters | Diagnostics | information |
| 1   | IIIOIIIIalioii | IIIIOIIIIalioii | IIIStaliation | IIIStaliation | Starteu | parameters | IIIOlOI     |              | Operation     | FLC     | parameters |             | information |

|                  | Precision reference Analog input 1                             |                                                                                                    |  |  |  |  |  |  |
|------------------|----------------------------------------------------------------|----------------------------------------------------------------------------------------------------|--|--|--|--|--|--|
| 5                | Non-inverting input                                            | 9                                                                                                    |  |  |  |  |  |  |
|                  |                                                                |                                                                                                    |  |  |  |  |  |  |
| 6                | Inverting input                                                |                                                                                                    |  |  |  |  |  |  |
| Defaul           | t function                                                     | Frequency/speed reference                                                                                                    |  |  |  |  |  |  |
| Type of          | input                                                          | Bipolar differential analog voltage or current, thermistor input                                                                                                    |  |  |  |  |  |  |
| Mode co          | ontrolled by:                                                  | Pr <b>07.007</b>                                                                                                    |  |  |  |  |  |  |
| Operat           | ting in Voltage mode                                           |                                                                                                    |  |  |  |  |  |  |
| Full sca         | le voltage range                                               | ±10 V ±2 %                                                                                                    |  |  |  |  |  |  |
| Maximu           | m offset                                                       | ±10 mV                                                                                                    |  |  |  |  |  |  |
| Absolute voltage | e maximum<br>range                                             | ±36 V relative to 0V                                                                                                    |  |  |  |  |  |  |
| Working range    | common mode voltage                                            | ±13 V relative to 0V                                                                                                    |  |  |  |  |  |  |
| Input res        | sistance                                                       | ≥100 kΩ                                                                                                    |  |  |  |  |  |  |
| Monotor          | nic                                                            | Yes (including 0V)                                                                                                    |  |  |  |  |  |  |
| Dead ba          | and                                                            | None (including 0V)                                                                                                    |  |  |  |  |  |  |
| Jumps            |                                                                | None (including 0V)                                                                                                    |  |  |  |  |  |  |
| Maximu           | m offset                                                       | 20 mV                                                                                                    |  |  |  |  |  |  |
| Maximu           | m non linearity                                                | 0.3% of input                                                                                                    |  |  |  |  |  |  |
| Maximu           | m gain asymmetry                                               | 0.5 %                                                                                                    |  |  |  |  |  |  |
| Input filt       | er bandwidth single pole                                       | ~3 kHz                                                                                                    |  |  |  |  |  |  |
| Operat           | ting in current mode                                           |                                                                                                    |  |  |  |  |  |  |
| Current          | ranges                                                         | 0 to 20 mA ±5 %, 20 to 0 mA ±5 %,<br>4 to 20 mA ±5 %, 20 to 4 mA ±5 %                                                                                                    |  |  |  |  |  |  |
| Maximu           | m offset                                                       | 250 μΑ                                                                                                    |  |  |  |  |  |  |
|                  | e maximum voltage<br>e biased)                                 | ±36 V relative to 0V                                                                                                    |  |  |  |  |  |  |
| Equivale         | ent input resistance                                           | ≤300 Ω                                                                                                    |  |  |  |  |  |  |
| Absolute         | e maximum current                                              | ±30 mA                                                                                                    |  |  |  |  |  |  |
|                  | ng in thermistor input mode (<br>16 and Figure 4-5 for further | (in conjunction with analog input 3), refer to details.                                                                                                    |  |  |  |  |  |  |
| Trip thre        | eshold resistance                                              | User defined in Pr 07.048                                                                                                    |  |  |  |  |  |  |
| Short-ci         | rcuit detection resistance                                     | 50 Ω ± 40 %                                                                                                    |  |  |  |  |  |  |
| Comm             | on to all modes                                                |                                                                                                    |  |  |  |  |  |  |
| Resoluti         | ion                                                            | 12 bits (11 bits plus sign)                                                                                                    |  |  |  |  |  |  |
| Sample           | / update period                                                | 250 µs with destinations Pr 01.036,<br>Pr 01.037, Pr 03.022 or Pr 04.008 in RFC-A<br>and RFC-S modes. 4 ms for open loop<br>mode and all other destinations in RFC-A or<br>RFC-S modes. |  |  |  |  |  |  |

| 7 Analog input 2                        |                                                                                                    |  |  |  |  |
|-----------------------------------------|----------------------------------------------------------------------------------------------------|--|--|--|--|
| Default function                        | Frequency / speed reference                                                                                                    |  |  |  |  |
| Type of input                           | Bipolar single-ended analog voltage or unipolar current                                                                                                    |  |  |  |  |
| Mode controlled by                      | Pr <b>07.011</b>                                                                                                    |  |  |  |  |
| Operating in voltage mode               |                                                                                                    |  |  |  |  |
| Full scale voltage range                | ±10 V ±2 %                                                                                                    |  |  |  |  |
| Maximum offset                          | ±10 mV                                                                                                    |  |  |  |  |
| Absolute maximum voltage range          | ±36 V relative to 0V                                                                                                    |  |  |  |  |
| Input resistance                        | ≥100 k Ω                                                                                                    |  |  |  |  |
| Operating in current mode               |                                                                                                    |  |  |  |  |
| Current ranges                          | 0 to 20 mA ±5 %, 20 to 0 mA ±5 %,<br>4 to 20 mA ±5 %, 20 to 4 mA ±5 %                                                                                                    |  |  |  |  |
| Maximum offset                          | 250 μΑ                                                                                                    |  |  |  |  |
| Absolute maximum voltage (reverse bias) | ±36 V relative to 0V                                                                                                    |  |  |  |  |
| Absolute maximum current                | ±30 mA                                                                                                    |  |  |  |  |
| Equivalent input resistance             | ≤ 300 Ω                                                                                                    |  |  |  |  |
| Common to all modes                     |                                                                                                    |  |  |  |  |
| Resolution                              | 12 bits (11 bits plus sign)                                                                                                    |  |  |  |  |
| Sample / update                         | 250 µs with destinations Pr 01.036,<br>Pr 01.037 or Pr 03.022, Pr 04.008 in RFC-A<br>or RFC-S. 4ms for open loop mode and all<br>other destinations in RFC-A or RFC-S<br>mode. |  |  |  |  |

| 8 Analog input 3                   |                                                          |  |  |  |  |
|------------------------------------|----------------------------------------------------------|--|--|--|--|
| Default function                   | Voltage input                                            |  |  |  |  |
| Type of input                      | Bipolar single-ended analog voltage, or thermistor input |  |  |  |  |
| Mode controlled by                 | Pr 07.015                                                |  |  |  |  |
| Operating in Voltage mode (c       | default)                                                 |  |  |  |  |
| Voltage range                      | ±10 V ±2 %                                               |  |  |  |  |
| Maximum offset                     | ±10 mV                                                   |  |  |  |  |
| Absolute maximum voltage range     | ±36 V relative to 0V                                     |  |  |  |  |
| Input resistance                   | ≥100 k Ω                                                 |  |  |  |  |
| Operating in thermistor input      | mode                                                     |  |  |  |  |
| Supported thermistor types         | Din 44082, KTY 84, PT100, PT 1000, PT 2000, 2.0 mA       |  |  |  |  |
| Trip threshold resistance          | User defined in Pr 07.048                                |  |  |  |  |
| Reset resistance                   | User defined in Pr 07.049                                |  |  |  |  |
| Short-circuit detection resistance | 50 Ω ± 40 %                                              |  |  |  |  |
| Common to all modes                |                                                          |  |  |  |  |
| Resolution                         | 12 bits (11 bits plus sign)                              |  |  |  |  |
| Sample / update period             | 4 ms                                                     |  |  |  |  |

| Safety      | Product     | Mechanical   | Electrical   | Getting | Basic      | Running the |              | NV Media Card | Onboard | Advanced   |             | UL listing  |
|-------------|-------------|--------------|--------------|---------|------------|-------------|--------------|---------------|---------|------------|-------------|-------------|
| information | information | installation | installation | started | parameters | motor       | Optimization |               | PLC     | parameters | Diagnostics | information |

| 9        | Analog output 1         |                                                                                       |  |  |  |  |  |
|----------|-------------------------|---------------------------------------------------------------------------------------|--|--|--|--|--|
| 10       | Analog output 2         |                                                                                       |  |  |  |  |  |
| Termin   | nal 9 default function  | OL> Motor FREQUENCY output signal RFC> SPEED output signal                            |  |  |  |  |  |
| Termi    | nal 10 default function | Motor active current                                                                  |  |  |  |  |  |
| Type of  | output                  | Bipolar single-ended analog voltage                                                   |  |  |  |  |  |
| Opera    | ting in Voltage mode    |                                                                                       |  |  |  |  |  |
| Voltage  | range                   | ±10 V ±5 %                                                                            |  |  |  |  |  |
| Maximu   | ım offset               | ±120 mV                                                                               |  |  |  |  |  |
| Maximu   | ım output current       | ±20 mA                                                                                |  |  |  |  |  |
| Load re  | sistance                | ≥1 k Ω                                                                                |  |  |  |  |  |
| Protecti | on                      | 20 mA max. Short circuit protection                                                   |  |  |  |  |  |
| Resolut  | ion                     | 10-bit                                                                                |  |  |  |  |  |
| Sample   | / update period         | 250 µs (output will only change at update the rate of the source parameter if slower) |  |  |  |  |  |

| 11     | 0V common |                                            |
|--------|-----------|--------------------------------------------|
| Functi | on        | Common connection for all external devices |

| 21     | 0V common |                                            |
|--------|-----------|--------------------------------------------|
| Functi | on        | Common connection for all external devices |

| 22                     | +24 V user output (selectable) |                                                                                                    |  |
|------------------------|--------------------------------|----------------------------------------------------------------------------------------------------|--|
| Termin                 | nal 22 default function        | +24 V user output                                                                                                    |  |
| Program                | nmability                      | Can be switched on or off to act as a fourth digital output (positive logic only) by setting the source Pr 08.028 and source invert Pr 08.018 |  |
| Nominal output current |                                | 100 mA combined with DIO3                                                                                                    |  |
| Maximum output current |                                | 100 mA<br>200 mA (total including all Digital I/O)                                                                                            |  |
| Protection             |                                | Current limit and trip                                                                                                    |  |
| Sample                 | / update period                | 2 ms when configured as an output (output will only change at the update rate of the source parameter if slower)                              |  |

| 23     | 0V common |                                            |
|--------|-----------|--------------------------------------------|
| Functi | on        | Common connection for all external devices |

| 24                     | Digital I/O 1              |                                                                                  |  |  |
|------------------------|----------------------------|----------------------------------------------------------------------------------|--|--|
| 25                     | Digital I/O 2              |                                                                                  |  |  |
| 26                     | Digital I/O 3              | Digital I/O 3                                                                    |  |  |
| Termir                 | nal 24 default function    | AT ZERO SPEED output                                                             |  |  |
| Termin                 | nal 25 default function    | DRIVE RESET input                                                                |  |  |
| Termin                 | nal 26 default function    | RUN FORWARD input                                                                |  |  |
| Туре                   |                            | Positive or negative logic digital inputs, positive logic voltage source outputs |  |  |
| Input / o              | utput mode controlled by   | Pr 08.031, Pr 08.032 and Pr 08.033                                               |  |  |
| Operat                 | ting as an input           |                                                                                  |  |  |
| Logic m                | ode controlled by          | Pr <b>08.029</b>                                                                 |  |  |
| Absolute voltage       | e maximum applied<br>range | -3 V to +30 V                                                                    |  |  |
| Impeda                 | nce                        | >2 mA @15 V (IEC 61131-2, type 1, 6.6 k $\Omega$ )                               |  |  |
| Input the              | resholds                   | 10 V ±0.8 V (IEC 61131-2, type 1)                                                |  |  |
| Operat                 | ting as an output          |                                                                                  |  |  |
| Nomina                 | I maximum output current   | 100 mA (DIO1 & 2 combined)<br>100 mA (DIO3 & 24 V User Output<br>Combined)       |  |  |
| Maximum output current |                            | 100 mA<br>200 mA (total including all Digital I/O)                               |  |  |
| Comm                   | Common to all modes        |                                                                                  |  |  |
| Voltage                | range                      | 0V to +24 V                                                                      |  |  |
| Sample                 | / Update period            | 2 ms (output will only change at the update rate of the source parameter)        |  |  |

| 27 Digital Input 4                     | Digital Input 4                                                                                                    |  |  |  |  |
|----------------------------------------|----------------------------------------------------------------------------------------------------|--|--|--|--|
| 28 Digital Input 5                     | Digital Input 5                                                                                                    |  |  |  |  |
| Terminal 27 default function           | RUN REVERSE input                                                                                                    |  |  |  |  |
| Terminal 28 default function           | Analog INPUT 1 / INPUT 2 select                                                                                                    |  |  |  |  |
| Туре                                   | Negative or positive logic digital inputs                                                                                                    |  |  |  |  |
| Logic mode controlled by               | Pr <b>08.029</b>                                                                                                    |  |  |  |  |
| Voltage range                          | 0V to +24 V                                                                                                    |  |  |  |  |
| Absolute maximum applied voltage range | -3 V to +30 V                                                                                                    |  |  |  |  |
| Impedance                              | >2 mA @15 V (IEC 61131-2, type 1, $$ 6.6 k $$ $\Omega$ )                                                                                                    |  |  |  |  |
| Input thresholds                       | 10 V ±0.8 V (IEC 61131-2, type 1)                                                                                                    |  |  |  |  |
| Sample / Update period                 | 250 µs when configured as an input with destinations Pr <b>06.035</b> or Pr <b>06.036</b> . 600 µs when configured as an input with destination Pr <b>06.029</b> . 2 ms in all other cases. |  |  |  |  |

| 29                                     | Digital Input 6   |                                            |  |
|----------------------------------------|-------------------|--------------------------------------------|--|
| Terminal 29 default function           |                   | JOG SELECT input                           |  |
| Туре                                   |                   | Negative or positive logic digital inputs  |  |
| Logic m                                | ode controlled by | Pr <b>08.029</b>                           |  |
| Voltage                                | range             | 0V to +24 V                                |  |
| Absolute maximum applied voltage range |                   | -3 V to +30 V                              |  |
| Impedance                              |                   | >2 mA @15 V (IEC 61131-2, type 1, 6.6 k Ω) |  |
| Input thresholds                       |                   | 10 V ±0.8 V (IEC 61131-2, type 1)          |  |
| Sample / Update period                 |                   | 2 ms                                       |  |

| Safety information | Product information | Mechanical installation | Electrical installation | Getting started | Basic parameters | Running the motor | Optimization | NV Media Card<br>Operation | Onboard<br>PLC | Advanced parameters | Diagnostics | UL listing information |
|--------------------|---------------------|-------------------------|-------------------------|-----------------|------------------|-------------------|--------------|----------------------------|----------------|---------------------|-------------|------------------------|
| miomiation         | miomiation          | motanation              | motanation              | otartoa         | parameters       | 1110101           |              | Operation                  |                | parameters          |             | mioimatic              |

| 30       | 0V common |                                            |
|----------|-----------|--------------------------------------------|
| Function |           | Common connection for all external devices |

Refer to section 4.5 Safe Torque Off (STO) on page 35 for further information.

| 31                                                     | Safe Torque Off function (drive enable) |                                                              |  |
|--------------------------------------------------------|-----------------------------------------|--------------------------------------------------------------|--|
| Туре                                                   |                                         | Positive logic only digital input                            |  |
| Voltage                                                | range                                   | 0V to +24 V                                                  |  |
| Absolut voltage                                        | e maximum applied                       | 30 V                                                         |  |
| Logic T                                                | hreshold                                | 10 V ± 5 V                                                   |  |
|                                                        | te maximum voltage for to SIL3 and PL e | 5 V                                                          |  |
| Impeda                                                 | nce                                     | >4 mA @15 V (IEC 61131-2, type 1, $3.3 \text{ k}$ $\Omega$ ) |  |
| Low state maximum current for disable to SIL3 and PL e |                                         | 0.5 mA                                                       |  |
| Response time                                          |                                         | Nominal: 8 ms<br>Maximum: 20 ms                              |  |

The Safe Torque Off function may be used in a safety-related application in preventing the drive from generating torque in the motor to a high level of integrity. The system designer is responsible for ensuring that the complete system is safe and designed correctly according to the relevant safety standards. If the Safe Torque Off function is not required, this terminal is used for enabling the drive.

### Relay contacts

| Default function                   | Drive OK indicator                                                                       |
|------------------------------------|------------------------------------------------------------------------------------------|
| Contact voltage rating             | 240 Vac, Installation over-voltage category II                                           |
| Contact maximum current rating     | 2 A AC 240 V<br>4 A DC 30 V resistive load<br>0.5 A DC 30 V inductive load (L/R = 40 ms) |
| Contact minimum recommended rating | 12 V 100 mA                                                                              |
| Contact type                       | Normally open                                                                            |
| Default contact condition          | Closed when power applied and drive OK                                                   |
| Update period                      | 4 ms                                                                                     |

| 51        | 0V (Common connection for all  | external devices)            |  |  |  |
|-----------|--------------------------------|------------------------------|--|--|--|
| 52        | +24 Vdc                        |                              |  |  |  |
| Size 6    |                                |                              |  |  |  |
| Nomina    | operating voltage              | 24.0 Vdc                     |  |  |  |
| Minimur   | n continuous operating voltage | 18.6 Vdc                     |  |  |  |
| Maximu    | m continuous operating voltage | 28.0 Vdc                     |  |  |  |
| Minimur   | n startup voltage              | 18.4 Vdc                     |  |  |  |
| Maximu    | m power supply requirement     | 40 W                         |  |  |  |
| Recomn    | Recommended fuse 4 A @ 50 Vdc  |                              |  |  |  |
| Size 7 to | o 11                           |                              |  |  |  |
| Nomina    | operating voltage              | 24.0 Vdc                     |  |  |  |
| Minimur   | n continuous operating voltage | 19.2 Vdc                     |  |  |  |
| Maximu    | m continuous operating voltage | 30 Vdc (IEC),<br>26 Vdc (UL) |  |  |  |
| Minimur   | n startup voltage              | 21.6 Vdc                     |  |  |  |
| Maximu    | m power supply requirement     | 60 W                         |  |  |  |
| Recomn    | nended fuse                    | 4 A @ 50 Vdc                 |  |  |  |

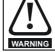

To prevent the risk of a fire hazard in the event of a fault, a fuse or other over-current protection must be installed in the relay circuit.

#### 4.3.3 Unidrive M702 control connections

#### Table 4-5 The control connections consist of:

| Function                       | Qty | Control parameters available      | Terminal<br>number |
|--------------------------------|-----|-----------------------------------|--------------------|
| Digital input                  | 2   | Destination, invert, logic select | 7, 8               |
| Digital output                 | 2   | source, invert                    | 4, 5               |
| Relay                          | 1   | Source, invert                    | 41, 42             |
| Drive enable (Safe Torque Off) | 2   |                                   | 11, 13             |
| +24 V User output              | 1   | Source, invert                    | 2                  |
| 0V common                      | 5   |                                   | 1, 3, 6,<br>10, 12 |
| +24 V External input           | 1   | Destination, invert               | 9                  |

#### Key:

| Destination parameter: | Indicates the parameter which is being controlled by the terminal / function                                                                                      |
|------------------------|----------------------------------------------------------------------------------------------------|
| Source parameter:      | Indicates the parameter being output by the terminal                                                                                                    |
| Mode parameter:        | Digital - indicates the mode of operation of the terminal, i.e. positive / negative logic (the Drive Enable terminal is fixed in positive logic), open collector. |

All digital terminal functions (including the relay) can be programmed in menu 8.

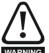

The control circuits are isolated from the power circuits in the drive by basic insulation (single insulation) only. The installer must ensure that the external control circuits are insulated from human contact by at least one layer of insulation (supplementary insulation) rated for use at the AC supply voltage.

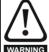

If the control circuits are to be connected to other circuits classified as Safety Extra Low Voltage (SELV) (e.g. to a personal computer), an additional isolating barrier must be included in order to maintain the SELV classification.

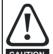

If any of the digital inputs (including the drive enable input) are connected in parallel with an inductive load (i.e. contactor or motor brake) then suitable suppression (i.e. diode or varistor) should be used on the coil of the load. If no suppression is used then over voltage spikes can cause damage to the digital inputs and outputs on the drive.

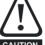

Ensure the logic sense is correct for the control circuit to be used. Incorrect logic sense could cause the motor to be started unexpectedly.

Positive logic is the default state for the drive.

#### NOTE

Any signal cables which are carried inside the motor cable (i.e. motor thermistor, motor brake) will pick up large pulse currents via the cable capacitance. The shield of these signal cables must be connected to ground close to the point of exit of the motor cable, to avoid this noise current spreading through the control system.

#### NOTE

The Safe Torque Off drive enable terminal is a positive logic input only. It is not affected by the setting of *Input Logic Polarity* (08.029).

Figure 4-7 **Default terminal functions** 

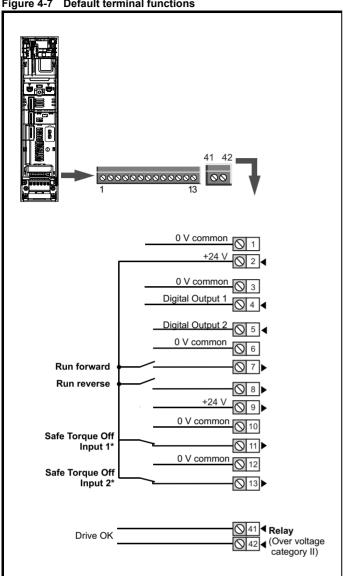

\*The Safe Torque Off / Drive enable terminal is a positive logic input only.

#### 4.3.4 Unidrive M702 control terminal specification

| 1     | 0V common |                                            |
|-------|-----------|--------------------------------------------|
| Funct | ion       | Common connection for all external devices |

| +24 V user output (selectable) |                                                                                                    |  |  |  |
|--------------------------------|----------------------------------------------------------------------------------------------------|--|--|--|
| Terminal 2 default function    | +24 V user output                                                                                                    |  |  |  |
| Programmability                | Can be switched on or off to act as a fourth digital output (positive logic only) by setting the source Pr 08.028 and source invert Pr 08.018 |  |  |  |
| Nominal output current         | 100 mA                                                                                                    |  |  |  |
| Maximum output current         | 100 mA<br>200 mA (total including all Digital I/O)                                                                                            |  |  |  |
| Protection                     | Current limit and trip                                                                                                    |  |  |  |
| Sample / update period         | 2 ms when configured as an output (output<br>will only change at the update rate of the<br>source parameter if slower)                        |  |  |  |

| 3      | 0V common |                                            |
|--------|-----------|--------------------------------------------|
| Functi | on        | Common connection for all external devices |

| 4                              | Digital Output 1       |                                                                          |  |  |  |
|--------------------------------|------------------------|--------------------------------------------------------------------------|--|--|--|
| 5                              | Digital Output 2       |                                                                          |  |  |  |
| Termir                         | nal 4 default function | AT ZERO SPEED output                                                     |  |  |  |
| Termir                         | nal 5 default function |                                                                          |  |  |  |
| Туре                           |                        | Positive logic voltage source outputs                                    |  |  |  |
| Operat                         | ting as an output      |                                                                          |  |  |  |
| Nominal maximum output current |                        | 100 mA (DO1 & 2 combined)                                                |  |  |  |
| Maximum output current         |                        | 100 mA<br>200 mA (total including all Digital I/O)                       |  |  |  |
| Comm                           | on to all modes        |                                                                          |  |  |  |
| Voltage range                  |                        | 0V to +24 V                                                              |  |  |  |
| Sample / Update period         |                        | 2 ms (output will only change at the update rate of the source parameter |  |  |  |

| 6     | 0V common |                                            |
|-------|-----------|--------------------------------------------|
| Funct | ion       | Common connection for all external devices |

| 7 Digital Input 4                      | Digital Input 4                                                                                                    |  |  |  |  |  |
|----------------------------------------|----------------------------------------------------------------------------------------------------|--|--|--|--|--|
| 8 Digital Input 5                      | Digital Input 5                                                                                                    |  |  |  |  |  |
| Terminal 7 default function            | RUN FORWARD input                                                                                                    |  |  |  |  |  |
| Terminal 8 default function            | RUN REVERSE input                                                                                                    |  |  |  |  |  |
| Туре                                   | Negative or positive logic digital inputs                                                                                                    |  |  |  |  |  |
| Logic mode controlled by               | Pr 08.029                                                                                                    |  |  |  |  |  |
| Voltage range                          | 0V to +24 V                                                                                                    |  |  |  |  |  |
| Absolute maximum applied voltage range | -3 V to +30 V                                                                                                    |  |  |  |  |  |
| Impedance                              | >2 mA @15 V (IEC 61131-2, type 1, 6.6 k Ω)                                                                                                    |  |  |  |  |  |
| Input thresholds                       | 10 V ±0.8 V (IEC 61131-2, type 1)                                                                                                    |  |  |  |  |  |
| Sample / Update period                 | 250 µs when configured as an input with destinations Pr <b>06.035</b> or Pr <b>06.036</b> . 600 µs when configured as an input with destination Pr <b>06.029</b> . 2 ms in all other cases. |  |  |  |  |  |

|     | Safety         | Product         | Mechanical    | Electrical    | Getting | Basic      | Running the | 0-1-1-1-1    | NV Media Card | Onboard | Advanced   | Diamontina  | UL listing  |
|-----|----------------|-----------------|---------------|---------------|---------|------------|-------------|--------------|---------------|---------|------------|-------------|-------------|
| 1 : | nformation     | information     | installation  | installation  | started | parameters | motor       | Optimization | Operation     | DI C    | parameters | Diagnostics | information |
| 1   | IIIOIIIIalioii | IIIIOIIIIalioii | IIIStaliation | IIIStaliation | Starteu | parameters | IIIOlOI     |              | Operation     | FLC     | parameters |             | information |

| 9 +24 V external input               |                                                                             |
|--------------------------------------|-----------------------------------------------------------------------------|
| Function                             | To supply the control circuit without providing a supply to the power stage |
| Programmability                      | Can be used as a digital input when using an external 24 Vdc                |
| Sample / Update period               | 2 ms                                                                        |
| Nominal voltage                      | +24.0 Vdc                                                                   |
| Minimum continuous operating voltage | +19.2 Vdc                                                                   |
| Maximum continuous operating voltage | +28.0 Vdc                                                                   |
| Minimum start-up voltage             | 21.6 Vdc                                                                    |
| Recommended power supply             | 40 W 24 Vdc nominal                                                         |
| Recommended fuse                     | 3 A, 50 Vdc                                                                 |

| 10       | 0V common |                                            |
|----------|-----------|--------------------------------------------|
| Function |           | Common connection for all external devices |

| 12       | 0V common |                                            |
|----------|-----------|--------------------------------------------|
| Function |           | Common connection for all external devices |

| 11                                                     | Safe Torque Off funct                           | Safe Torque Off function input 1 (drive enable) |  |  |  |  |  |  |  |
|--------------------------------------------------------|-------------------------------------------------|-------------------------------------------------|--|--|--|--|--|--|--|
| 13                                                     | Safe Torque Off function input 2 (drive enable) |                                                 |  |  |  |  |  |  |  |
| Туре                                                   |                                                 | Positive logic only digital input               |  |  |  |  |  |  |  |
| Voltage                                                | range                                           | 0V to +24 V                                     |  |  |  |  |  |  |  |
| Absolute voltage                                       | e maximum applied                               | 30 V                                            |  |  |  |  |  |  |  |
| Logic Th                                               | nreshold                                        | 10 V ± 5 V                                      |  |  |  |  |  |  |  |
|                                                        | te maximum voltage for<br>to SIL3 and PL e      | 5 V                                             |  |  |  |  |  |  |  |
| Impeda                                                 | nce                                             | >4 mA @15 V (IEC 61131-2, type 1,3.3 k Ω)       |  |  |  |  |  |  |  |
| Low state maximum current for disable to SIL3 and PL e |                                                 | 0.5 mA                                          |  |  |  |  |  |  |  |
| Respon                                                 | se time                                         | Nominal: 8 ms<br>Maximum: 20 ms                 |  |  |  |  |  |  |  |

The Safe Torque Off function may be used in a safety-related application in preventing the drive from generating torque in the motor to a high level of integrity. The system designer is responsible for ensuring that the complete system is safe and designed correctly according to the relevant safety standards. If the Safe Torque Off function is not required, these terminals are used for enabling the drive.

Refer to section 4.5 Safe Torque Off (STO) on page 35 for further information.

| 41<br>42       | Relay contacts         |                                                                                          |  |  |  |  |  |
|----------------|------------------------|------------------------------------------------------------------------------------------|--|--|--|--|--|
| Defaul         | t function             | Drive OK indicator                                                                       |  |  |  |  |  |
| Contact        | voltage rating         | 240 Vac, Installation over-voltage category II                                           |  |  |  |  |  |
| Contact        | maximum current rating | 2 A AC 240 V<br>4 A DC 30 V resistive load<br>0.5 A DC 30 V inductive load (L/R = 40 ms) |  |  |  |  |  |
| Contact rating | minimum recommended    | 12 V 100 mA                                                                              |  |  |  |  |  |
| Contact        | type                   | Normally open                                                                            |  |  |  |  |  |
| Default of     | contact condition      | Closed when power applied and drive OK                                                   |  |  |  |  |  |
| Update         | period                 | 4 ms                                                                                     |  |  |  |  |  |

| 51 0V (Common connection for all     | external devices)            |  |  |  |  |  |  |
|--------------------------------------|------------------------------|--|--|--|--|--|--|
| +24 Vdc                              |                              |  |  |  |  |  |  |
| Size 6                               |                              |  |  |  |  |  |  |
| Nominal operating voltage            | 24.0 Vdc                     |  |  |  |  |  |  |
| Minimum continuous operating voltage | 18.6 Vdc                     |  |  |  |  |  |  |
| Maximum continuous operating voltage | 28.0 Vdc                     |  |  |  |  |  |  |
| Minimum startup voltage              | 18.4 Vdc                     |  |  |  |  |  |  |
| Maximum power supply requirement     | 40 W                         |  |  |  |  |  |  |
| Recommended fuse 4 A @ 50 Vdc        |                              |  |  |  |  |  |  |
| Size 7 to 11                         |                              |  |  |  |  |  |  |
| Nominal operating voltage            | 24.0 Vdc                     |  |  |  |  |  |  |
| Minimum continuous operating voltage | 19.2 Vdc                     |  |  |  |  |  |  |
| Maximum continuous operating voltage | 30 Vdc (IEC),<br>26 Vdc (UL) |  |  |  |  |  |  |
| Minimum startup voltage              | 21.6 Vdc                     |  |  |  |  |  |  |
| Maximum power supply requirement     | 60 W                         |  |  |  |  |  |  |
| Recommended fuse                     | 4 A @ 50 Vdc                 |  |  |  |  |  |  |

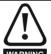

To prevent the risk of a fire hazard in the event of a fault, a fuse or other over-current protection must be installed in the relay circuit.

#### 4.4 Position feedback connections

The following functions are provided via the 15-way high density D-type connector on the drive:

- · Two position feedback interfaces (P1 and P2).
- · One encoder simulation output.
- Two freeze trigger inputs (marker inputs).
- · One thermistor input.

The P1 position interface is always available but the availability of the P2 position interface and the encoder simulation output depends on the position feedback device used on the P1 position interface, as shown in Table 4-8.

## 4.4.1 Location of position feedback connector Figure 4-8 Location of the position feedback

5 10 10 11 Drive encoder connector Female 15-way D-type

NV Media Card Safety Product Running the Optimization Diagnostics information information installation installation started parameters motor Operation PLC parameters information

# 4.4.2 Compatible position feedback devices Table 4-6 Supported feedback devices on the P1 position interface

| Interrace                                                                                                    |                       |
|----------------------------------------------------------------------------------------------------|-----------------------|
| Encoder type                                                                                                    | Pr 3.038 setting      |
| Quadrature incremental encoders with or without marker pulse                                                                                             | AB (0)                |
| Quadrature incremental encoders with UVW commutation signals for absolute position for permanent magnet motors with or without marker pulse              | AB Servo (3)          |
| Forward / reverse incremental encoders with or without marker pulse                                                                                      | FR (2)                |
| Forward / reverse incremental encoders with UVW commutation signals for absolute position for permanent magnet motors with or without marker pulse       | FR Servo (5)          |
| Frequency and direction incremental encoders with or without marker pulse                                                                                | FD (1)                |
| Frequency and direction incremental encoders with UVW commutation signals for absolute position for permanent magnet motors with or without marker pulse | FD Servo (4)          |
| Sincos incremental encoders                                                                                                    | SC (6)                |
| Sincos incremental with commutation signals                                                                                                    | SC Servo (12)         |
| Heidenhain sincos encoders with EnDat comms for absolute position                                                                                        | SC EnDat (9)          |
| Stegmann sincos encoders with Hiperface comms for absolute position                                                                                      | SC Hiperface (7)      |
| Sincos encoders with SSI comms for absolute position                                                                                                    | SC SSI (11)           |
| Sincos incremental with absolute position from single sin and cosine signals                                                                             | SC SC (15)            |
| SSI encoders (Gray code or binary)                                                                                                    | SSI (10)              |
| EnDat communication only encoders                                                                                                    | EnDat (8)             |
| Resolver                                                                                                    | Resolver (14)         |
| UVW commutation only encoders* (not currently supported)                                                                                                 | Commutation only (16) |

<sup>\*</sup> This feedback device provides very low resolution feedback and should not be used for applications requiring a high level of performance

Table 4-7 Supported feedback devices on the P2 position interface

| Encoder type                                                              | Pr 3.138<br>setting |
|---------------------------------------------------------------------------|---------------------|
| Quadrature incremental encoders with or without marker pulse              | AB (1)              |
| Frequency and direction incremental encoders with or without marker pulse | FD (2)              |
| Forward / reverse incremental encoders with or without marker pulse       | FR (3)              |
| EnDat communication only encoders                                         | EnDat (4)           |
| SSI encoders (Gray code or binary)                                        | SSI (5)             |

Table 4-8 shows the possible combinations of position feedback device types connected to the P1 and P2 position interfaces and the availability of the encoder simulation output.

Table 4-8 Availability of the P2 position feedback interface and the encoder simulation output

|                                                                           | Functions                                                                    |                              |  |  |
|---------------------------------------------------------------------------|------------------------------------------------------------------------------|------------------------------|--|--|
| P1 Position feedback interface                                            | P2 Position feedback interface                                               | Encoder<br>Simulation Output |  |  |
| AB Servo<br>FD Servo<br>FR Servo<br>SC Servo<br>SC SC<br>Commutation only | None                                                                         | None                         |  |  |
| AB<br>FD<br>FR<br>SC                                                      | AB, FD, FR<br>EnDat, SSI                                                     | None                         |  |  |
| Resolver<br>SC Hiperface                                                  | None                                                                         | Full                         |  |  |
| SC EnDat<br>SC SSI                                                        | AB, FD, FR<br>(No Z marker pulse input)<br>EnDat, SSI (with freeze<br>input) | None                         |  |  |
|                                                                           | None                                                                         | No Z marker pulse output     |  |  |
| EnDat                                                                     | AB, FD, FR<br>EnDat, SSI (with freeze<br>input)                              | None                         |  |  |
| SSI                                                                       | None                                                                         | Full                         |  |  |
|                                                                           | EnDat, SSI                                                                   | No Z marker pulse output     |  |  |

The priority of the position feedback interfaces and the encoder simulation output on the 15-way D-type is assigned in the following order from the highest priority to the lowest.

- P1 position interface (highest)
- Encoder simulation output
- P2 position interface (lowest)

For example, if an AB Servo type position feedback device is selected for use on the P1 position interface, then both the encoder simulation output and the P2 position interface will not be available as this device uses all connections of the 15-way D-type connector. Also, if an AB type position feedback device is selected for use on the P1 position interface and Pr 03.085 is set to a valid source for the encoder simulation output, then the P2 position interface will not be available.

Depending on the device type used on the P1 position interface, the encoder simulation output may not be able support a marker pulse output (e.g. SC EnDat or SC SSI device types). Pr **03.086** shows the status of the encoder simulation output indicating whether the output is disabled, no marker pulse is available or full encoder simulation is available.

#### NOTE

When using the P1 and P2 position interfaces and the encoder simulation output together, the P2 position interface uses alternative connections on the 15-way D-type connector. Pr **03.172** shows the status of the P2 position interface and indicates if alternative connections are being used for the P2 position interface.

| Safety      | Product     | Mechanical   | Electrical   | Getting | Basic      | Running the | Ontimization | NV Media Card | Onboard | Advanced   | Dicapostico | UL listing  |
|-------------|-------------|--------------|--------------|---------|------------|-------------|--------------|---------------|---------|------------|-------------|-------------|
| information | information | installation | installation | started | parameters | motor       | Optimization | Operation     | PLC     | parameters | Diagnostics | information |

#### 4.4.3 Position feedback connection details

Table 4-9 P1 Position feedback connection details

| P1 Position feedback     |            |              |            |              |        | C       | onne | ctions |                 |                  |         |          |    |    |    |
|--------------------------|------------|--------------|------------|--------------|--------|---------|------|--------|-----------------|------------------|---------|----------|----|----|----|
| interface<br>Pr 03.038   | 1          | 2            | 3          | 4            | 5      | 6       | 7    | 8      | 9               | 10               | 11      | 12       | 13 | 14 | 15 |
| AB (0)                   | Α          | A۱           | В          | B\           | Z      | Z١      |      |        |                 |                  |         |          |    |    |    |
| FD (1)                   | F          | F\           | D          | D\           | Z      | Z١      |      |        |                 |                  |         |          |    |    |    |
| FR (2)                   | F          | F\           | R          | R\           | Z      | Z١      |      |        |                 |                  |         |          |    |    |    |
| AB Servo (3)             | Α          | A۱           | В          | B\           | Z      | Z١      | U    | U\     | V               | V١               | W       | W۱       |    |    |    |
| FD Servo (4)             | F          | F\           | D          | D\           | Z      | Z١      | U    | U\     | V               | V\               | W       | W١       |    |    |    |
| FR Servo (5)             | F          | F\           | R          | R\           | Z      | Z١      | U    | U\     | V               | V\               | W       | W۱       |    |    |    |
| SC (6)                   | A<br>(Cos) | A\<br>(Cos\) | B<br>(Sin) | B\<br>(Sin\) | Z      | Z١      |      |        |                 |                  |         |          |    |    |    |
| SC Hiperface (7)         | Cos        | Cosref       | Sin        | Sinref       | DATA   | DATA\   |      |        |                 |                  |         |          |    |    |    |
| EnDat (8)                | DATA       | DATA\        | CLK        | CLK\         | Freeze | Freeze\ |      |        |                 |                  |         |          | +V | 0V | Th |
| SC EnDat (9)             | Α          | A۱           | В          | B\           | DATA   | DATA\   |      |        |                 |                  | CLK     | CLK\     |    |    |    |
| SSI (10)                 | DATA       | DATA\        | CLK        | CLK\         | Freeze | Freeze\ |      |        |                 |                  |         |          |    |    |    |
| SC SSI (11)              | A<br>(Cos) | A\<br>(Cos\) | B<br>(Sin) | B\<br>(Sin\) | DATA   | DATA\   |      |        |                 |                  | CLK     | CLK\     |    |    |    |
| SC Servo (12)            | A<br>(Cos) | A\<br>(Cos\) | B<br>(Sin) | B\<br>(Sin\) | Z      | Z\      | J    | U\     | V               | V\               | W       | W\       |    |    |    |
| Resolver (14)            | Cos H      | Cos L        | Sin H      | Sin L        | Ref H  | Ref L   |      |        |                 |                  |         |          |    |    |    |
| SC SC (15)               | A<br>(Cos) | A\<br>(Cos\) | B<br>(Sin) | B\<br>(Sin\) | Z      | Z\      | C*1  | C\*1   | D* <sup>2</sup> | D\* <sup>2</sup> | Freeze2 | Freeze2\ |    |    |    |
| Commutation<br>Only (16) |            |              |            |              |        |         | C    | U\     | ٧               | V\               | W       | W١       |    |    |    |

<sup>\*1 -</sup> One cosine wave per revolution

Greyed cells are for P2 position feedback connections or simulated encoder outputs.

### NOTE

Freeze and Freeze\ on terminals 5 and 6 are for Freeze input 1. Freeze2 and Freeze\ on terminals 11 and 12 are for Freeze input 2.

<sup>\*2 -</sup> One sine wave per revolution

| 1 | Safety      | Product     | Mechanical   | Electrical   | Getting | Basic      | Running the | Ontimization | NV Media Card | Onboard | Advanced   | Diagnostics | UL listing  |
|---|-------------|-------------|--------------|--------------|---------|------------|-------------|--------------|---------------|---------|------------|-------------|-------------|
|   | information | information | installation | installation | started | parameters | motor       | Optimization | Operation     | PLC     | parameters | Diagnostics | information |

Table 4-10 P2 Position feedback and encoder simulation output connection details

| P1 Position feedback        | P2 Position feedback   | Encoder              |      |       |         | Connec   | ctions |         |         |          |
|-----------------------------|------------------------|----------------------|------|-------|---------|----------|--------|---------|---------|----------|
| interface<br>Pr 03.038      | interface<br>Pr 03.138 | Simulation<br>Output | 5    | 6     | 7       | 8        | 9      | 10      | 11      | 12       |
|                             | AB (1)                 |                      |      |       | Α       | A\       | В      | B\      | Z       | Z١       |
|                             | FD (2)                 | ,                    |      |       | F       | F\       | D      | D\      | Z       | Z١       |
| AB (0)                      | FR (3)                 | Disabled*1           |      |       | F       | F\       | R      | R\      | Z       | Z١       |
| FD (1)<br>FR (2)            | EnDat (4)<br>SSI (5)   |                      |      |       | DATA    | DATA\    | CLK    | CLK\    | Freeze2 | Freeze2\ |
| SC (6)<br>SC Hiperface (7)  |                        | AB                   |      |       | Asim    | Asim\    | Bsim   | Bsim\   | Zsim    | Zsim\    |
| Resolver (14)               | None (0)               | FD                   |      |       | Fsim    | Fsim\    | Dsim   | Dsim\   | Zsim    | Zsim\    |
|                             | None (0)               | FR                   |      |       | Fsim    | Fsim\    | Rsim   | Rsim\   | Zsim    | Zsim\    |
|                             |                        | SSI                  |      |       | DATAsim | DATAsim\ | CLKsim | CLKsim\ |         |          |
|                             | AB (1)                 |                      |      |       | Α       | A۱       | В      | B\      |         |          |
| SC EnDat (9)<br>SC SSI (11) | FD (2)                 | 4                    |      |       | F       | F\       | D      | D\      |         |          |
|                             | FR (3)                 | Disabled*1           |      |       | F       | F\       | R      | R\      |         |          |
|                             | EnDat (4)<br>SSI (5)   |                      |      |       | DATA    | DATA\    | CLK    | CLK\    |         |          |
|                             | None (0)               | AB                   |      |       | Asim    | Asim\    | Bsim   | Bsim\   |         |          |
|                             |                        | FD                   |      |       | Fsim    | Fsim\    | Dsim   | Dsim\   |         |          |
|                             |                        | FR                   |      |       | Fsim    | Fsim\    | Rsim   | Rsim\   |         |          |
|                             |                        | SSI                  |      |       | DATAsim | DATAsim\ | CLKsim | CLKsim\ |         |          |
|                             | AB (1)                 |                      |      |       | Α       | A۱       | В      | B\      | Z       | Z١       |
|                             | FD (2)                 |                      |      |       | F       | F\       | D      | D\      | Z       | Z١       |
|                             | FR (3)                 | Disabled*1           |      |       | F       | F۱       | R      | R\      | Z       | Z١       |
| EnDat (8)                   | EnDat (4)<br>SSI (5)   |                      |      |       | DATA    | DATA\    | CLK    | CLK\    | Freeze2 | Freeze2\ |
| SSI (10)                    |                        | AB                   |      |       | Asim    | Asim\    | Bsim   | Bsim\   | Zsim    | Zsim\    |
|                             | None (0)               | FD                   |      |       | Fsim    | Fsim\    | Dsim   | Dsim\   | Zsim    | Zsim\    |
|                             | None (0)               | FR                   |      |       | Fsim    | Fsim\    | Rsim   | Rsim\   | Zsim    | Zsim\    |
|                             |                        | SSI                  |      |       | DATAsim | DATAsim\ | CLKsim | CLKsim\ |         |          |
| EnDat (8)                   |                        | AB                   | DATA | DATA\ | Asim    | Asim\    | Bsim   | Bsim\   | CLK     | CLK\     |
| SSI (10)                    | EnDat (4)              | FD                   | DATA | DATA\ | Fsim    | Fsim\    | Dsim   | Dsim\   | CLK     | CLK\     |
| (with no Freeze inputs)     | SSI (5)                | FR                   | DATA | DATA\ | Fsim    | Fsim\    | Rsim   | Rsim\   | CLK     | CLK\     |
|                             |                        | SSI                  | DATA | DATA\ | DATAsim | DATAsim\ | CLKsim | CLKsim\ | CLK     | CLK\     |

<sup>\*1</sup> The encoder simulation output is disabled when Pr **03.085** is set to zero.

#### NOTE

The termination resistors are always enabled on the P2 position interface. Wire break detection is not available when using AB, FD or FR position feedback device types on the P2 position interface.

| Safety Product information installation installation installation in the installation in the information in the information in the installation in the installation in the installation in the information in the installation in the installation in the information in the informatio | Diagnostics . | Onboard Advanced | moula oala | Optimization |  |  |  |  |  |  |  |
|----------------------------------------------------------------------------------------------------|---------------|------------------|------------|--------------|--|--|--|--|--|--|--|
|----------------------------------------------------------------------------------------------------|---------------|------------------|------------|--------------|--|--|--|--|--|--|--|

### 4.4.4 Position feedback terminal specifications

| 4.4.4 Position feedback term                                                                                                    | inal specifications                                                           |  |  |  |
|----------------------------------------------------------------------------------------------------|-------------------------------------------------------------------------------|--|--|--|
| A,F, Cosref, Data, Cos H                                                                                                    |                                                                               |  |  |  |
| AF\ Cosref Data Cos L                                                                                                    |                                                                               |  |  |  |
| AB (0), FD (1), FR (2), AB Servo (3), FD                                                                                                    | Servo(4), FR Servo (5)                                                        |  |  |  |
| Туре                                                                                                    | EIA 485 differential receivers                                                |  |  |  |
| Maximum input frequency                                                                                                    | 500 kHz                                                                       |  |  |  |
| Line loading                                                                                                    | < 2 unit loads                                                                |  |  |  |
| Line termination components                                                                                                    | 120 Ω (switchable)                                                            |  |  |  |
| Working common mode range                                                                                                    | –7 V to +12 V                                                                 |  |  |  |
| SC Hiperface (7), SC EnDat (9), SC SS SC SC (15)                                                                                                    | SI (11), SC Servo (12),                                                       |  |  |  |
| Туре                                                                                                    | Differential voltage                                                          |  |  |  |
| Maximum Signal level                                                                                                    | 1.25 V peak to peak (sin with regard to sinref and cos with regard to cosref) |  |  |  |
| Maximum input frequency                                                                                                    | See Table 4-11                                                                |  |  |  |
| Maximum applied differential voltage and common mode voltage range                                                                                     | ±4 V                                                                          |  |  |  |
| Resolution: The sine wave frequency can be reduced at high frequency. Table 4-11 shows t information at different frequencies and with di encoder port | the number of bits of interpolated                                            |  |  |  |
| EnDat (8), SSI (10)                                                                                                    |                                                                               |  |  |  |
| Туре                                                                                                    | EIA 485 differential receivers                                                |  |  |  |
| Maximum input frequency                                                                                                    | 4 MHz                                                                         |  |  |  |
| Line termination components                                                                                                    | 120 Ω (switchable)                                                            |  |  |  |
| Working common mode range                                                                                                    | –7 V to +12 V                                                                 |  |  |  |
| Resolver (14)                                                                                                    |                                                                               |  |  |  |
| Туре                                                                                                    | 2 Vrms sinusoidal signal                                                      |  |  |  |
| Operating Frequency                                                                                                    | 6 - 8 kHz                                                                     |  |  |  |
| Input voltage                                                                                                    | 0.6 Vrms                                                                      |  |  |  |
|                                                                                                    |                                                                               |  |  |  |

|      | м | U. | П | - |  |
|------|---|----|---|---|--|
| NUIE |   |    |   |   |  |

Minimum impedance

Common to All

The position feedback input will accept 5 V TTL differential signals.

Absolute maximum applied voltage relative to 0V

85 Ω

-9 V to 14 V

| B, D, R Sinref, Clock, Sin H                                                                                                    |                                                                                                    |
|----------------------------------------------------------------------------------------------------|----------------------------------------------------------------------------------------------------|
| B D R Sinref Clock Sin                                                                                                    | ı L                                                                                                    |
| AB (0), FD (1), FR (2), AB Servo (3)                                                                                                    | ), FD Servo(4), FR Servo (5)                                                                                                    |
| Туре                                                                                                    | EIA 485 differential receivers                                                                                                    |
| Maximum input frequency                                                                                                    | 500 kHz                                                                                                    |
| Line loading                                                                                                    | < 2 unit loads                                                                                                    |
| Line termination components                                                                                                    | 120 $\Omega$ (switchable)                                                                                                    |
| Working common mode range                                                                                                    | –7 V to +12 V                                                                                                    |
| SC Hiperface (7), SC EnDat (9), SC SC (15)                                                                                                    | C SSI (11), SC Servo (12),                                                                                                    |
| Туре                                                                                                    | Differential voltage                                                                                                    |
| Maximum Signal level                                                                                                    | 1.25 V peak to peak (sin with regard to sinref and cos with regard to cosref)                                                                            |
| Maximum input frequency                                                                                                    | See Table 4-11                                                                                                    |
| Maximum applied differential voltage and common mode voltage range                                                                                                    | ±4 V                                                                                                    |
|                                                                                                    |                                                                                                    |
| Resolution: The sine wave frequency car<br>reduced at high frequency. Table 4-11 sh<br>information at different frequencies and w<br>encoder port                                                                                   | ows the number of bits of interpolated                                                                                                    |
| reduced at high frequency. Table 4-11 sho<br>information at different frequencies and w                                                                                                    | ows the number of bits of interpolated                                                                                                    |
| reduced at high frequency. Table 4-11 sho<br>information at different frequencies and w<br>encoder port                                                                                                    | ows the number of bits of interpolated                                                                                                    |
| reduced at high frequency. Table 4-11 she information at different frequencies and we encoder port  EnDat (8), SSI (10)                                                                                                    | ows the number of bits of interpolated ith different voltage levels at the drive                                                                         |
| reduced at high frequency. Table 4-11 she information at different frequencies and we encoder port  EnDat (8), SSI (10)  Type                                                                                                    | ows the number of bits of interpolated ith different voltage levels at the drive                                                                         |
| reduced at high frequency. Table 4-11 she information at different frequencies and we necoder port  EnDat (8), SSI (10)  Type  Maximum input frequency                                                                              | ows the number of bits of interpolated ith different voltage levels at the drive EIA 485 differential receivers 4 MHz                                    |
| reduced at high frequency. Table 4-11 she information at different frequencies and we necoder port  EnDat (8), SSI (10)  Type  Maximum input frequency  Line termination components                                                 | ows the number of bits of interpolated ith different voltage levels at the drive EIA 485 differential receivers 4 MHz 120 Ω (switchable)                 |
| reduced at high frequency. Table 4-11 she information at different frequencies and we encoder port  EnDat (8), SSI (10)  Type  Maximum input frequency  Line termination components  Working common mode range                      | ows the number of bits of interpolated ith different voltage levels at the drive EIA 485 differential receivers 4 MHz 120 Ω (switchable)                 |
| reduced at high frequency. Table 4-11 she information at different frequencies and we encoder port  EnDat (8), SSI (10)  Type  Maximum input frequency  Line termination components  Working common mode range  Resolver (14)       | ows the number of bits of interpolated ith different voltage levels at the drive EIA 485 differential receivers 4 MHz  120 Ω (switchable)  -7 V to +12 V |
| reduced at high frequency. Table 4-11 she information at different frequencies and we encoder port  EnDat (8), SSI (10)  Type  Maximum input frequency  Line termination components  Working common mode range  Resolver (14)  Type | EIA 485 differential receivers  4 MHz  120 Ω (switchable)  -7 V to +12 V  2 Vrms sinusoidal signal                                                       |

Absolute maximum applied voltage relative to 0V -9 V to 14 V

| Safety      | Droduct     | Machanical   | Flootrical   | Getting | Doois      | Dunningtho  |              | NV Media Card    | Onboord | Advanced   |             | UL listina  |
|-------------|-------------|--------------|--------------|---------|------------|-------------|--------------|------------------|---------|------------|-------------|-------------|
| Salety      | Product     | Mechanical   | Electrical   | Getting | Basic      | Running the | Optimization | INV IVIEUIA CAIU | Onboard | Advanced   | Diagnostics | OL listing  |
| information | information | installation | installation | started | parameters | motor       | Optimization | Operation        | PLC     | parameters | Diagnoonoo  | information |

| 5 Z, Data, Freeze, Ref H                                                    |                                     |  |  |  |  |  |  |  |  |
|-----------------------------------------------------------------------------|-------------------------------------|--|--|--|--|--|--|--|--|
| 6 Z Data Freeze Ref L                                                       |                                     |  |  |  |  |  |  |  |  |
| AB (0), FD (1), FR (2), AB Servo (3), FD Servo(4), FR Servo (5), SC SC (15) |                                     |  |  |  |  |  |  |  |  |
| Type EIA 485 differentia                                                    |                                     |  |  |  |  |  |  |  |  |
| Maximum input frequency                                                     | 512 kHz                             |  |  |  |  |  |  |  |  |
| Line loading                                                                | < 2 unit loads                      |  |  |  |  |  |  |  |  |
| Line termination components                                                 | 120 Ω (switchable)                  |  |  |  |  |  |  |  |  |
| Working common mode range                                                   | –7 V to +12 V                       |  |  |  |  |  |  |  |  |
| SC Hiperface (7), SC EnDat (9), SC SSI (1                                   | 1), SC Servo (12)                   |  |  |  |  |  |  |  |  |
| Туре                                                                        | EIA 485 differential receivers      |  |  |  |  |  |  |  |  |
| Maximum input frequency                                                     | 4 MHz                               |  |  |  |  |  |  |  |  |
| Line termination components                                                 | 120 Ω (switchable)                  |  |  |  |  |  |  |  |  |
| Working common mode range                                                   | –7 V to +12 V                       |  |  |  |  |  |  |  |  |
| EnDat (8), SSI (10)                                                         |                                     |  |  |  |  |  |  |  |  |
| Туре                                                                        | EIA 485 differential receivers      |  |  |  |  |  |  |  |  |
| Maximum input frequency                                                     | 4 MHz                               |  |  |  |  |  |  |  |  |
| Line termination components                                                 | 120 Ω (switchable)                  |  |  |  |  |  |  |  |  |
| Working common mode range                                                   | –7 V to +12 V                       |  |  |  |  |  |  |  |  |
| Resolver (14)                                                               |                                     |  |  |  |  |  |  |  |  |
| Туре                                                                        | Differential voltage                |  |  |  |  |  |  |  |  |
| Nominal voltage                                                             | 0 – 2 Vrms depending on turns ratio |  |  |  |  |  |  |  |  |
| Operating frequency                                                         | 6 - 8 KHz                           |  |  |  |  |  |  |  |  |
| Minimum impedance                                                           | 85 Ω                                |  |  |  |  |  |  |  |  |
| Common to All                                                               |                                     |  |  |  |  |  |  |  |  |
| Absolute maximum applied voltage relative to 0V                             | -9 V to 14 V                        |  |  |  |  |  |  |  |  |

| U, C, Not used, Not used                                           |                                                                               |  |  |  |  |  |  |  |  |  |
|--------------------------------------------------------------------|-------------------------------------------------------------------------------|--|--|--|--|--|--|--|--|--|
| 8 U C Not used, Not used                                           |                                                                               |  |  |  |  |  |  |  |  |  |
| AB Servo (3), FD Servo(4), FR Servo (5), SC Servo (12)             |                                                                               |  |  |  |  |  |  |  |  |  |
| Туре                                                               | EIA 485 differential receivers                                                |  |  |  |  |  |  |  |  |  |
| Maximum input frequency                                            | 512 kHz                                                                       |  |  |  |  |  |  |  |  |  |
| Line loading                                                       | 1 unit load                                                                   |  |  |  |  |  |  |  |  |  |
| Line termination components                                        | 120 $\Omega$ (switchable)                                                     |  |  |  |  |  |  |  |  |  |
| Working common mode range                                          | –7 V to +12 V                                                                 |  |  |  |  |  |  |  |  |  |
| SC SC (15)                                                         |                                                                               |  |  |  |  |  |  |  |  |  |
| Туре                                                               | Differential voltage                                                          |  |  |  |  |  |  |  |  |  |
| Maximum Signal level                                               | 1.25 V peak to peak (sin with regard to sinref and cos with regard to cosref) |  |  |  |  |  |  |  |  |  |
| Maximum input frequency                                            | See Table 4-11                                                                |  |  |  |  |  |  |  |  |  |
| Maximum applied differential voltage and common mode voltage range | ±4 V                                                                          |  |  |  |  |  |  |  |  |  |
| EnDat (8), SSI (10)                                                |                                                                               |  |  |  |  |  |  |  |  |  |
| Not used                                                           |                                                                               |  |  |  |  |  |  |  |  |  |
| Resolver (14)                                                      |                                                                               |  |  |  |  |  |  |  |  |  |
| Not used                                                           |                                                                               |  |  |  |  |  |  |  |  |  |
| Common to All                                                      |                                                                               |  |  |  |  |  |  |  |  |  |
| Absolute maximum applied voltage relative to 0\                    | V -9 V to 14 V                                                                |  |  |  |  |  |  |  |  |  |

| V.D. Notwood Notwood                                               |                                                                               |  |  |  |  |  |  |  |  |  |
|--------------------------------------------------------------------|-------------------------------------------------------------------------------|--|--|--|--|--|--|--|--|--|
| y, D, Not used, Not used                                           |                                                                               |  |  |  |  |  |  |  |  |  |
| 10 V D Not used, Not used                                          |                                                                               |  |  |  |  |  |  |  |  |  |
| AB Servo (3), FD Servo(4), FR Servo (5), SC Servo (12)             |                                                                               |  |  |  |  |  |  |  |  |  |
| Туре                                                               | EIA 485 differential receivers                                                |  |  |  |  |  |  |  |  |  |
| Maximum input frequency                                            | 512 kHz                                                                       |  |  |  |  |  |  |  |  |  |
| Line loading                                                       | 1 unit load                                                                   |  |  |  |  |  |  |  |  |  |
| Line termination components                                        | 120 Ω (switchable)                                                            |  |  |  |  |  |  |  |  |  |
| Working common mode range                                          | –7 V to +12 V                                                                 |  |  |  |  |  |  |  |  |  |
| SC SC (15)                                                         |                                                                               |  |  |  |  |  |  |  |  |  |
| Туре                                                               | Differential voltage                                                          |  |  |  |  |  |  |  |  |  |
| Maximum Signal level                                               | 1.25 V peak to peak (sin with regard to sinref and cos with regard to cosref) |  |  |  |  |  |  |  |  |  |
| Maximum input frequency                                            | See Table 4-11                                                                |  |  |  |  |  |  |  |  |  |
| Maximum applied differential voltage and common mode voltage range | ±4 V                                                                          |  |  |  |  |  |  |  |  |  |
| EnDat (8), SSI (10)                                                |                                                                               |  |  |  |  |  |  |  |  |  |
| Not used                                                           |                                                                               |  |  |  |  |  |  |  |  |  |
| Resolver (14)                                                      |                                                                               |  |  |  |  |  |  |  |  |  |
| Not used                                                           |                                                                               |  |  |  |  |  |  |  |  |  |
| Common to All                                                      |                                                                               |  |  |  |  |  |  |  |  |  |
| Absolute maximum applied voltage relative to 0V                    | -9 V to 14 V                                                                  |  |  |  |  |  |  |  |  |  |

| Safety information | Product information | Mechanical installation | Electrical installation | Getting<br>started | Basic parameters | Running the motor | Optimization | NV Media Card<br>Operation | Onboard<br>PLC | Advanced parameters | Diagnostics | UL listing information |
|--------------------|---------------------|-------------------------|-------------------------|--------------------|------------------|-------------------|--------------|----------------------------|----------------|---------------------|-------------|------------------------|
|--------------------|---------------------|-------------------------|-------------------------|--------------------|------------------|-------------------|--------------|----------------------------|----------------|---------------------|-------------|------------------------|

| 11 W, Clock, Not used, Not used                                    |                                                                               |  |  |  |  |  |  |  |  |  |
|--------------------------------------------------------------------|-------------------------------------------------------------------------------|--|--|--|--|--|--|--|--|--|
| 12 W Clock Not used, Not used                                      |                                                                               |  |  |  |  |  |  |  |  |  |
| AB Servo (3), FD Servo(4), FR Servo (5), SC Servo (12)             |                                                                               |  |  |  |  |  |  |  |  |  |
| Туре                                                               | EIA 485 differential receivers                                                |  |  |  |  |  |  |  |  |  |
| Maximum input frequency                                            | 512 kHz                                                                       |  |  |  |  |  |  |  |  |  |
| Line loading                                                       | 1 unit load                                                                   |  |  |  |  |  |  |  |  |  |
| Line termination components                                        | 120 Ω (switchable)                                                            |  |  |  |  |  |  |  |  |  |
| Working common mode range                                          | –7 V to +12 V                                                                 |  |  |  |  |  |  |  |  |  |
| SC EnDat (9), SC SSI (11)                                          |                                                                               |  |  |  |  |  |  |  |  |  |
| Туре                                                               | Differential voltage                                                          |  |  |  |  |  |  |  |  |  |
| Maximum Signal level                                               | 1.25 V peak to peak (sin with regard to sinref and cos with regard to cosref) |  |  |  |  |  |  |  |  |  |
| Maximum input frequency                                            | See Table 4-11                                                                |  |  |  |  |  |  |  |  |  |
| Maximum applied differential voltage and common mode voltage range | ±4 V                                                                          |  |  |  |  |  |  |  |  |  |
| EnDat (8), SSI (10)                                                |                                                                               |  |  |  |  |  |  |  |  |  |
| Not used                                                           |                                                                               |  |  |  |  |  |  |  |  |  |
| Resolver (14)                                                      |                                                                               |  |  |  |  |  |  |  |  |  |
| Not used                                                           |                                                                               |  |  |  |  |  |  |  |  |  |
| Common to All                                                      |                                                                               |  |  |  |  |  |  |  |  |  |
| Absolute maximum applied voltage relative to 0V                    | -9 V to 14 V                                                                  |  |  |  |  |  |  |  |  |  |

#### Common to all Feedback types

| 13                     | Feedback device supply |                                           |  |  |  |  |  |
|------------------------|------------------------|-------------------------------------------|--|--|--|--|--|
| Supply                 | voltage                | 5.15 V ±2 %, 8 V ± 5 % or 15 V ± 5 %      |  |  |  |  |  |
| Maximum output current |                        | 300 mA for 5 V and 8 V<br>200 mA for 15 V |  |  |  |  |  |

The voltage on Terminal 13 is controlled by Pr 03.036. The default for this parameter is 5 V (0) but this can be set to 8 V (1) or 15 V (2). Setting the encoder voltage too high for the encoder could result in damage to the feedback device. The termination resistors should be disabled if the outputs from the encoder are higher than 5 V.

14 0V Common

15 Motor thermistor input

Thermistor type is selected in P1 Thermistor Type (03.118).

#### Sincos encoder resolution

The sine wave frequency can be up to 500 kHz but the resolution is reduced at high frequency. Table 4-11 shows the number of bits of interpolated information at different frequencies and with different voltage levels at the drive encoder port. The total resolution in bits per revolution is the ELPR plus the number of bits of interpolated information. Although it is possible to obtain 11 bits of interpolation information, the nominal design value is 10 bits.

Table 4-11 Feedback resolution based on frequency and voltage

| Volt/Freq | 1 kHz | 5 kHz | 50 kHz | 100 kHz | 200 kHz | 500 kHz |
|-----------|-------|-------|--------|---------|---------|---------|
| 1.2       | 11    | 11    | 10     | 10      | 9       | 8       |
| 1.0       | 11    | 11    | 10     | 9       | 9       | 7       |
| 8.0       | 10    | 10    | 10     | 9       | 8       | 7       |
| 0.6       | 10    | 10    | 9      | 9       | 8       | 7       |
| 0.4       | 9     | 9     | 9      | 8       | 7       | 6       |

### 4.5 Safe Torque Off (STO)

The *Unidrive M700 / M701* has a single channel STO, whereas the *Unidrive M702* has a dual channel STO.

The Safe Torque Off function provides a means for preventing the drive from generating torque in the motor, with a very high level of integrity. It is suitable for incorporation into a safety system for a machine. It is also suitable for use as a conventional drive enable input.

The safety function is active when the STO input is in the logic-low state as specified in the control terminal specification. The function is defined according to EN 61800-5-2 and IEC 61800-5-2 as follows. (In these standards a drive offering safety-related functions is referred to as a PDS(SR)):

'Power that can cause rotation (or motion in the case of a linear motor) is not applied to the motor. The PDS(SR) will not provide energy to the motor which can generate torque (or force in the case of a linear motor)'

This safety function corresponds to an uncontrolled stop in accordance with stop category 0 of IEC 60204-1.

The Safe Torque Off function makes use of the special property of an inverter drive with an induction motor, which is that torque cannot be generated without the continuous correct active behaviour of the inverter circuit. All credible faults in the inverter power circuit cause a loss of torque generation.

The Safe Torque Off function is fail-safe, so when the Safe Torque Off input is disconnected the drive will not operate the motor, even if a combination of components within the drive has failed. Most component failures are revealed by the drive failing to operate. Safe Torque Off is also independent of the drive firmware. This meets the requirements of the following standards, for the prevention of operation of the motor.

#### **Machinery Applications**

The Safe Torque Off function has been independently assessed by Notified Body, TüV Rheinland for use as a safety component of a machine:

Prevention of unintended motor operation: The safety function "Safe Torque Off" can be used in applications up to Cat 4, PL e according to EN ISO 13849-1, SIL 3 according to EN 61800-5-2/EN 62061/ IEC 61508 and in lift applications according to EN 81-1 and EN81-2.

| Type examination certificate number | Date of issue | Models           |  |  |  |
|-------------------------------------|---------------|------------------|--|--|--|
| 01.205/5270.01/14                   | 11-11-2014    | M700, M701, M702 |  |  |  |

This certificate is available for download from the TüV Rheinland website at: http://www.tuv.com

| Safety information | Product information | Mechanical installation | Electrical installation | Getting<br>started | Basic parameters | Running the motor | Optimization | NV Media Card<br>Operation | Onboard<br>PLC | Advanced parameters | Diagnostics | UL listing information |
|--------------------|---------------------|-------------------------|-------------------------|--------------------|------------------|-------------------|--------------|----------------------------|----------------|---------------------|-------------|------------------------|
| IIIIOIIIIalioii    | IIIIOIIIIalioii     | motanation              | motanation              | Started            | parameters       | motor             |              | Operation                  | 1 LO           | parameters          |             | IIIIOIIIIatioii        |

#### Safety Parameters as verified by TüV Rheinland:

According to IEC 61508-1 to 07 / EN 61800-5-2 / EN 62061

| Туре                                            | Value                        | Percentage of SIL 3 allowance |
|-------------------------------------------------|------------------------------|-------------------------------|
| Proof test interval                             | 20 years                     |                               |
| High demand or a continuous mode of operation   |                              |                               |
| PFH (1/h)                                       | 4.21 x 10 <sup>-11</sup> 1/h | <1 %                          |
| Low demand mode of operation (not EN 61800-5-2) |                              |                               |
| PFDavg                                          | 3.68 x 10 <sup>-6</sup>      | < 1 %                         |

#### According to EN ISO 13849-1

| Туре                       | Value       | Classification |
|----------------------------|-------------|----------------|
| Category                   | 4           |                |
| Performance Level (PL)     | е           |                |
| MTTF <sub>D</sub> (STO1)   | >2500 years | High           |
| MTTF <sub>D</sub> (STO2)   | >2500 years | High           |
| MTTFD (Single channel STO) | >2500 years | High           |
| DC <sub>avg</sub>          | ≥99 %       | High           |
| Mission time               | 20 years    |                |

#### NOTE

Logic levels comply with IEC 61131-2:2007 for type 1 digital inputs rated at 24 V. Maximum level for logic low to achieve SIL3 and PL e 5 V and 0.5 mA.

### Lift (Elevator) Applications

The Safe Torque Off function has been independently assessed for use as a safety component in lift (elevator) applications by Notified Body, TüV Nord:

The Unidrive M drives series with Safe Torque Off (STO) function if applied according to the "Conditions of application" fulfil the safety requirements of the standards EN81-1, EN81-2, EN 81-50 and EN60664-1and are in conformity with all relevant requirements of the Directive 95/16/FC

| Certificate of Conformity number | Date of issue | Models           |
|----------------------------------|---------------|------------------|
| 44799 13196202                   | 04-08-2015    | M700, M701, M702 |

The Safe Torque Off function can be used to eliminate electromechanical contactors, including special safety contactors, which would otherwise be required for safety applications.

For further information contact the supplier of the drive.

#### **UL Approval**

The Safe Torque Off function has been independently assessed by Underwriters Laboratories (UL). The on-line certification (yellow card) reference is: FSPC.E171230.

#### Safety Parameters as verified by UL:

According to IEC 61508-1 to 7

| Туре          | Value                                                  |
|---------------|--------------------------------------------------------|
| Safety Rating | SIL 3                                                  |
| SFF           | > 99 %                                                 |
| PFH (1/h)     | 4.43 x 10 <sup>-10</sup> 1/h (<1 % of SIL 3 allowance) |
| HFT           | 1                                                      |
| Beta Factor   | 2 %                                                    |
| CFF           | Not applicable                                         |

#### According to EN ISO 13849-1

| Туре                   | Value      |
|------------------------|------------|
| Category               | 4          |
| Performance Level (PL) | е          |
| MTTF <sub>D</sub>      | 2574 years |
| Diagnostic coverage    | High       |
| CCF                    | 65         |

#### Two-channel Safe Torque Off

Models M700 and M701 have a single channel STO, whereas the M702 has dual channel STO.

The dual channel STO has two fully independent channels.

Each input meets the requirements of the standards as defined above.

If either or both inputs are set at a logic low state, there are no single faults in the drive which can permit the motor to be driven.

It is not necessary to use both channels to meet the requirements of the standards. The purpose of the two channels is to allow connection to machine safety systems where two channels are required, and to facilitate protection against wiring faults.

For example, if each channel is connected to a safety-related digital output of a safety related controller, computer or PLC, then on detection of a fault in one output the drive can still be disabled safely through the other output.

Under these conditions, there are no single wiring faults which can cause a loss of the safety function, i.e. inadvertent enabling of the drive.

In the event that the two-channel operation is not required, the two inputs can be connected together to form a single Safe Torque Off input.

#### One-channel Safe Torque Off (Including Two- channel Safe Torque off with the inputs connected together.)

In a single channel Safe Torque Off application there are no single faults in the drive which can permit the motor to be driven. Therefore it is not necessary to have a second channel to interrupt the power connection. nor a fault detection circuit.

It is important to note that a single short-circuit from the Safe Torque Off input to a DC supply of > 5 V could cause the drive to be enabled.

This might occur through a fault in the wiring. This can be excluded according to EN ISO 13849-2 by the use of protected wiring. The wiring can be protected by either of the following methods:

- By placing the wiring in a segregated cable duct or other enclosure.
- By providing the wiring with a grounded (0V of the Drive) shield in a positive-logic grounded control circuit. The shield is provided to avoid a hazard from an electrical fault. It may be grounded by any convenient method; no special EMC precautions are required.

#### Note on response time of Safe Torque Off, and use with safety controllers with self-testing outputs:

Safe Torque Off has been designed to have a response time of greater than 1 ms so that it is compatible with safety controllers whose outputs are subject to a dynamic test with a pulse width not exceeding 1 ms.

Note on the use of servo motors, other permanent-magnet motors, reluctance motors and salient-pole induction motors:

When the drive is disabled through Safe Torque Off, a possible (although highly unlikely) failure mode is for two power devices in the inverter circuit to conduct incorrectly.

This fault cannot produce a steady rotating torque in any AC motor. It produces no torque in a conventional induction motor with a cage rotor. If the rotor has permanent magnets and/or saliency, then a transient

Safety Product Mechanical information information installation installation installation in the latest parameters of the parameters of the

alignment torque may occur. The motor may briefly try to rotate by up to 180° electrical, for a permanent magnet motor, or 90° electrical, for a salient pole induction motor or reluctance motor. This possible failure mode must be allowed for in the machine design.

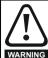

The design of safety-related control systems must only be done by personnel with the required training and experience. The Safe Torque Off function will only ensure the safety of a machine if it is correctly incorporated into a complete safety system. The system must be subject to a risk assessment to confirm that the residual risk of an unsafe event is at an acceptable level for the application.

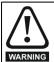

Safe Torque Off inhibits the operation of the drive, this includes inhibiting braking. If the drive is required to provide both braking and Safe Torque Off in the same operation (e.g. for emergency stop) then a safety timer relay or similar device must be used to ensure that the drive is disabled a suitable time after braking. The braking function in the drive is provided by an electronic circuit which is not fail-safe. If braking is a safety requirement, it must be supplemented by an independent fail-safe braking mechanism.

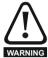

Safe Torque Off does not provide electrical isolation. The supply to the drive must be disconnected by an approved isolation device before gaining access to power connections.

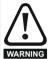

It is essential to observe the maximum permitted voltage of 5 V for a safe low (disabled) state of Safe Torque Off. The connections to the drive must be arranged so that voltage drops in the 0 V wiring cannot exceed this value under any loading condition. It is strongly recommended that the Safe Torque Off circuit be provided with a dedicated 0 V conductor which should be connected to terminal 30 at the drive.

#### Safe Torque Off over-ride

The drive does not provide any facility to over-ride the Safe Torque Off function, for example for maintenance purposes.

# SISTEMA software utility

A library for use with the SISTEMA software utility providing relevant parameters for Unidrive M Safe Torque Off function and SI-Safety Module is available, please contact the supplier of the drive for further info.

Safety Running the NV Media Card **UL** listina Optimization Diagnostics information information installation installation parameters motor Operation PLC parameters information

# **Getting started**

This chapter introduces the user interfaces, menu structure and security levels of the drive.

#### 5.1 Understanding the display

The keypad can only be mounted on the drive.

# KI-Keypad

The KI-Keypad display consists of two rows of text. The upper row shows the drive status or the menu and parameter number currently being viewed. The lower row of the display line shows the parameter value or the specific trip type. The last two characters on the first row may display special indications. If more than one of these indications is active then the indications are prioritized as shown in Table 5-2.

When the drive is powered up the lower row will show the power up parameter defined by Parameter Displayed At Power-Up (11.022).

Figure 5-1 KI-Keypad

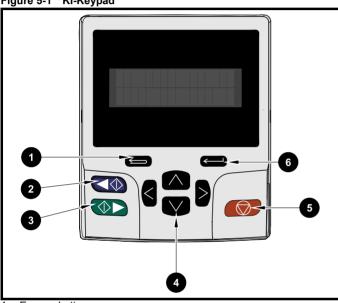

- Escape button
- 2. Start reverse (Auxiliary button)
- 3. Start forward
- 4. Navigation keys (x4)
- 5. Stop / Reset (red) button
- Enter button

#### NOTE

The red stop button is also used to reset the drive.

The parameter value is correctly displayed in the lower row of the keypad display, see table below.

Table 5-1 Keypad display formats

| Display formats                  | Value                |
|----------------------------------|----------------------|
| IP Address                       | 127.000.000.000      |
| MAC Address                      | 01ABCDEF2345         |
| Time                             | 12:34:56             |
| Date                             | 31-12-11 or 12-31-11 |
| Version number                   | 01.02.02.00          |
| Character                        | ABCD                 |
| 32 bit number with decimal point | 21474836.47          |
| 16 bit binary number             | 0100001011100101     |

Table 5-2 Active action icon

| Active action icon | Description                                  | Priority |
|--------------------|----------------------------------------------|----------|
| å                  | Alarm active                                 |          |
| ٥                  | Keypad real-time clock battery low           |          |
| ם                  | Accessing non-volatile media card            |          |
| A or A             | Drive security active and locked or unlocked | 7        |
| П                  | Motor map 2 active                           |          |
| 44                 | User program running                         |          |
| 4                  | Keypad reference active                      |          |

#### 5.2 **Keypad operation**

#### 5.2.1 **Control buttons**

The keypad consists of:

- Navigation Keys Used to navigate the parameter structure and change parameter values.
- Enter / Mode button Used to toggle between parameter edit and
- Escape / Exit button Used to exit from parameter edit or view mode. In parameter edit mode, if parameter values are edited and the exit button pressed the parameter value will be restored to the value it had on entry to edit mode.
- Start forward button Use to provide a 'Run' command if keypad mode is selected.
- Start reverse button Used to control the drive if keypad mode is selected and the reverse button is activated. If Enable Auxiliary Key (06.013) = 1, then the keypad reference is toggled between run forward and run reverse each time the button is pressed. If Enable Auxiliary Key (06.013) = 2, then the button functions as a run reverse key.
- Stop / Reset button Used to reset the drive. In keypad mode can be used for 'Stop'.

Low battery voltage is indicated by 📋 low battery symbol on the keypad

Figure 5-2 overleaf shows an example on moving between menus and editing parameters.

NV Media Card Optimization Diagnostics started information information installation installation parameters motor Operation PLC parameters information

Figure 5-2 Display modes

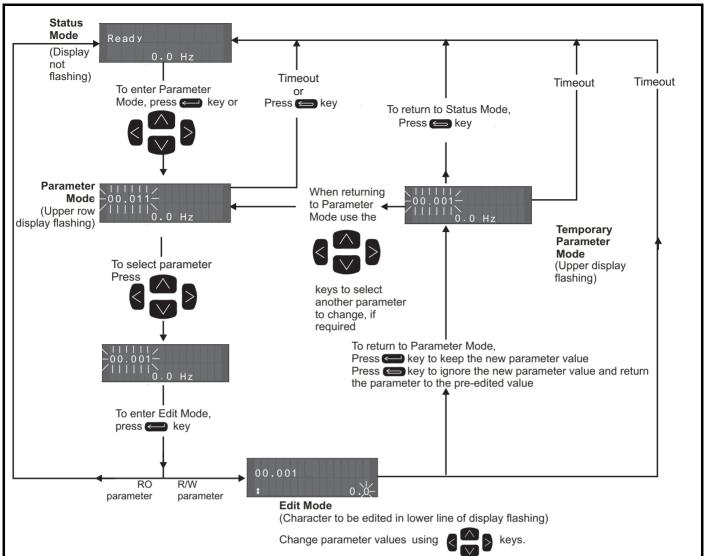

The navigation keys can only be used to move between menus if Pr 00.049 has been set to show 'All Menus'. Refer to section 5.9 Parameter access level and security on page 44.

#### 5.2.2 Quick access mode

The quick access mode allows direct access to any parameter without scrolling through menus and parameters.

To enter the quick access mode, press and hold the Enter button on the keypad while in 'parameter mode'.

Figure 5-3 Quick access mode

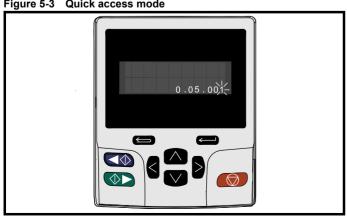

#### 5.2.3 **Keypad shortcuts**

In 'parameter mode':

- If the up and down keypad buttons are pressed together, then the keypad display will jump to the start of the parameter menu being viewed, i.e. Pr 05.005 being viewed, when the above buttons pressed together will jump to Pr 05.000.
- If the < left and right > keypad buttons are pressed together, then the keypad display will jump to the last viewed parameter in Menu 0.

#### In 'parameter edit mode':

- If the up and down keypad buttons are pressed together, then the parameter value of the parameter being edited will be set to 0.
- If the < left and right > keypad buttons are pressed together, the least significant digit (furthest right) will be selected on the keypad display for editing.

Getting started Running the NV Media Card **UL** listina Optimization Diagnostics installation information information installation parameters motor Operation PLC parameters information

Figure 5-4 Mode examples

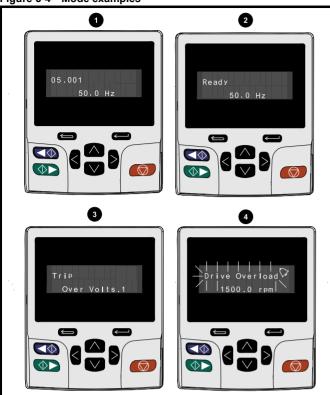

#### 1. Parameter view mode: Read write or Read only

#### 2. Status mode: Drive OK status

If the drive is ok and the parameters are not being edited or viewed, the upper row of the display will show one of the following:

'Inhibit', 'Ready' or 'Run'.

## 3. Status mode: Trip status

When the drive is in trip condition, the upper row of the display will indicate that the drive has tripped and the lower row of the display will show the trip code. For further information regarding trip codes. refer to Table 12-4 *Trip indications* on page 220.

# 4. Status mode: Alarm status

During an 'alarm' condition the upper row of the display flashes between the drive status (Inhibit, Ready or Run, depending on what is displayed) and the alarm.

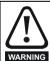

Do not change parameter values without careful consideration; incorrect values may cause damage or a safety hazard.

#### NOTE

When changing the values of parameters, make a note of the new values in case they need to be entered again.

#### NOTE

For new parameter-values to apply after the line power supply to the drive is interrupted, new values must be saved. Refer to section 5.7 *Saving parameters* on page 43.

# 5.3 Menu structure

The drive parameter structure consists of menus and parameters.

The drive initially powers up so that only Menu 0 can be viewed. The up and down arrow buttons are used to navigate between parameters and once Pr **00.049** has been set to 'All Menus' the left and right buttons are used to navigate between menus. For further information, refer to section 5.9 *Parameter access level and security* on page 44

Figure 5-5 Parameter navigation

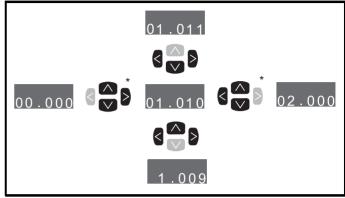

\* Can only be used to move between menus if all menus have been enabled (Pr **00.049**). Refer to section 5.9 *Parameter* access level and security on page 44.

The menus and parameters roll over in both directions.

i.e. if the last parameter is displayed, a further press will cause the display to rollover and show the first parameter.

When changing between menus the drive remembers which parameter was last viewed in a particular menu and thus displays that parameter.

Figure 5-6 Menu structure

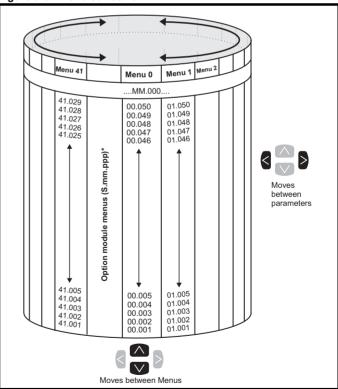

<sup>\*</sup> The option module menus (S.mm.ppp) are only displayed if option modules are installed. Where S signifies the option module slot number and the mm.ppp signifies the menu and the parameter number of the option module's internal menus and parameter.

| Safety      | Product     | Mechanical   | Electrical   | Getting | Basic      | Running the | Ontimization | NV Media Card | Onboard | Advanced   | Diagnostics | UL listing  |
|-------------|-------------|--------------|--------------|---------|------------|-------------|--------------|---------------|---------|------------|-------------|-------------|
| information | information | installation | installation | started | parameters | motor       | Optimization | Operation     | PLC     | parameters | Diagnostics | information |

# 5.4 Menu 0

Menu 0 is used to bring together various commonly used parameters for basic easy set up of the drive. The parameters displayed in Menu 0 can be configured in Menu 22.

Appropriate parameters are copied from the advanced menus into Menu 0 and thus exist in both locations.

For further information, refer to Chapter 6 Basic parameters on page 47.

Figure 5-7 Menu 0 copying

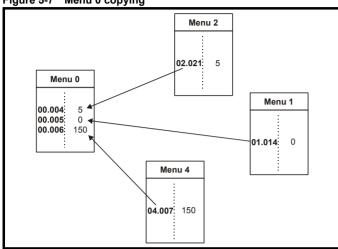

# 5.5 Advanced menus

The advanced menus consist of groups or parameters appropriate to a specific function or feature of the drive. Menus 0 to 41 can be viewed on the KI-Keypad.

The option module menus (S.mm.ppp) are only displayed (except for *Unidrive M700 / M702* 4.mm.ppp) if option modules are installed. Where S signifies the option module slot number and the mm.ppp signifies the menu and parameter number of the option module's internal menus and parameter.

On Unidrive M700 / M702, menu 4.00.xxx is the same as menu 24.xxx.

Table 5-3 Advanced menu descriptions

| Menu   | Description                                                     |
|--------|-----------------------------------------------------------------|
| 0      | Commonly used basic set up parameters for quick / easy          |
| U      | programming                                                     |
| 1      | Frequency / Speed reference                                     |
| 2      | Ramps                                                           |
| 3      | Frequency slaving, speed feedback and speed control             |
| 4      | Torque and current control                                      |
| 5      | Motor control                                                   |
| 6      | Sequencer and clock                                             |
| 7      | Analog I/O                                                      |
| 8      | Digital I/O                                                     |
| 9      | Programmable logic, motorized pot, binary sum, timers and scope |
| 10     | Status and trips                                                |
| 11     | Drive set-up and identification, serial communications          |
| 12     | Threshold detectors and variable selectors                      |
| 13     | Standard motion control                                         |
| 14     | User PID controller                                             |
| 15     | Option module slot 1 set-up menu                                |
| 16     | Option module slot 2 set-up menu                                |
| 17     | Option module slot 3 set-up menu                                |
| 18     | General option module application menu 1                        |
| 19     | General option module application menu 2                        |
| 20     | General option module application menu 3                        |
| 21     | Second motor parameters                                         |
| 22     | Menu 0 set-up                                                   |
| 23     | Not allocated                                                   |
| 24     | Ethernet module (slot 4) set-up menu*                           |
| 25     | Option module slot 1 application parameters                     |
| 26     | Option module slot 2 application parameters                     |
| 27     | Option module slot 3 application parameters                     |
| 28     | Option module slot 4 application parameters                     |
| 29     | Reserved menu                                                   |
| 30     | Onboard user programming application menu                       |
| 31-41  | Advanced motion controller set-up parameters                    |
| Slot 1 | Slot 1 option menus**                                           |
| Slot 2 | Slot 2 option menus**                                           |
| Slot 3 | Slot 3 option menus**                                           |
| Slot 4 | Slot 4 option menus**                                           |
|        | Naved on Unidrive M700 / M702                                   |

<sup>\*</sup> Only displayed on Unidrive M700 / M702.

<sup>\*\*</sup> Only displayed when the option modules are installed.

| Safety      | Product     | Mechanical   | Electrical   | Getting | Basic      | Running the | Optimization | NV Media Card | Onboard | Advanced   | Diagnostics | UL listing  |
|-------------|-------------|--------------|--------------|---------|------------|-------------|--------------|---------------|---------|------------|-------------|-------------|
| information | information | installation | installation | started | parameters | motor       | Optimization | Operation     | PLC     | parameters | Diagnostics | information |

#### 5.5.1 KI-Keypad set-up menu

To enter the keypad set-up menu press and hold the escape button on the keypad from status mode. All the keypad parameters are saved to the keypad non-volatile memory when exiting from the keypad set-up menu.

To exit from the keypad set-up menu press the escape or or

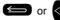

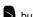

> button. Below are the keypad set-up parameters.

Table 5-4 KI-Keypad set-up parameters

|           | Parameters                     | Range                               | Type |
|-----------|--------------------------------|-------------------------------------|------|
| Keypad.00 | Language                       | Classic English (0)<br>English (1), | RW   |
| Keypad.01 | Show Units                     | Off (0), On (1)                     | RW   |
| Keypad.02 | Backlight Level                | 0 to 100 %                          | RW   |
| Keypad.03 | Keypad Date                    | 01.01.10 to<br>31.12.99             | RO   |
| Keypad.04 | Keypad Time                    | 00:00:00 to<br>23:59:59             | RO   |
| Keypad.05 | Show Raw Text Parameter Values | Off (0), On (1)                     | RW   |
| Keypad.06 | Software Version               | 00.00.00.00 to<br>99.99.99.99       | RO   |

It is not possible to access the keypad parameters via any communications channel.

#### 5.5.2 **Alarm indications**

An alarm is an indication given on the display by alternating the alarm string with the drive status string on the upper row and showing the alarm symbol in the last character in the upper row. Alarms strings are not displayed when a parameter is being edited, but the user will still see the alarm character on the upper row.

Table 5-5 Alarm indications

| Alarm string   | Description                                                                                                    |
|----------------|----------------------------------------------------------------------------------------------------|
| Brake Resistor | Brake resistor overload. <i>Braking Resistor Thermal Accumulator</i> (10.039) in the drive has reached 75.0 % of the value at which the drive will trip.                                |
| Motor Overload | Motor Protection Accumulator (04.019) in the drive has reached 75.0 % of the value at which the drive will trip and the load on the drive is >100 %.                                    |
| Ind Overload   | Regen inductor overload. <i>Inductor Protection Accumulator</i> (04.019) in the drive has reached 75.0 % of the value at which the drive will trip and the load on the drive is >100 %. |
| Drive Overload | Drive over temperature. <i>Percentage Of Drive Thermal Trip Level</i> (07.036) in the drive is greater than 90 %.                                                                       |
| Auto Tune      | The autotune procedure has been initialized and an autotune in progress.                                                                                                    |
| Limit Switch   | Limit switch active. Indicates that a limit switch is active and that is causing the motor to be stopped.                                                                               |

#### 5.5.3 Display messages

The following tables indicate the various possible mnemonics which can be displayed by the drive and their meaning.

Table 5-6 Status indications

| Upper row<br>string | Description                                                                                                    | Drive<br>output<br>stage |
|---------------------|----------------------------------------------------------------------------------------------------|--------------------------|
| Inhibit             | The drive is inhibited and cannot be run. The Safe Torque Off signal is not applied to Safe Torque Off terminals or Pr <b>06.015</b> is set to 0. The other conditions that can prevent the drive from enabling are shown as bits in <i>Enable Conditions</i> (06.010) | Disabled                 |
| Ready               | The drive is ready to run. The drive enable is active, but the drive inverter is not active because the final drive run is not active                                                                                                    | Disabled                 |
| Stop                | The drive is stopped / holding zero speed.                                                                                                    | Enabled                  |
| Run                 | The drive is active and running                                                                                                    | Enabled                  |
| Scan                | The drive is enabled in Regen mode and is trying to synchronize to the supply                                                                                                    | Enabled                  |
| Supply Loss         | Supply loss condition has been detected                                                                                                    | Enabled                  |
| Deceleration        | The motor is being decelerated to zero speed / frequency because the final drive run has been deactivated.                                                                                                    | Enabled                  |
| dc injection        | The drive is applying dc injection braking                                                                                                    | Enabled                  |
| Position            | Positioning / position control is active during an orientation stop                                                                                                    | Enabled                  |
| Trip                | The drive has tripped and no longer controlling the motor. The trip code appears in the lower display.                                                                                                    | Disabled                 |
| Active              | The Regen unit is enabled and synchronized to the supply                                                                                                    | Enabled                  |
| Under<br>Voltage    | The drive is in the under voltage state either in low voltage or high voltage mode.                                                                                                    | Disabled                 |
| Heat                | The motor pre-heat function is active                                                                                                    | Enabled                  |
| Phasing             | The drive is performing a 'phasing test on enable'                                                                                                    | Enabled                  |

| Safety information | Product information | Mechanical installation | Electrical installation | Getting<br>started | Basic parameters | Running the motor | Optimization | NV Media Card<br>Operation | Onboard<br>PLC | Advanced parameters | Diagnostics | UL listing information |
|--------------------|---------------------|-------------------------|-------------------------|--------------------|------------------|-------------------|--------------|----------------------------|----------------|---------------------|-------------|------------------------|
| mormation          | mormation           | installation            | installation            | Started            | parameters       | motor             |              | Operation                  | PLC            | parameters          | _           | information            |

Table 5-7 Option module and NV media card and other status indications at power-up

| First row string                                                                                                    | Second row string                                                    | Status                              |  |  |  |  |  |
|----------------------------------------------------------------------------------------------------|----------------------------------------------------------------------|-------------------------------------|--|--|--|--|--|
| Booting                                                                                                    | Parameters                                                           | Parameters are being loaded         |  |  |  |  |  |
| Drive param                                                                                                    | Drive parameters are being loaded from a NV Media Card               |                                     |  |  |  |  |  |
| Booting                                                                                                    | User Program                                                         | User program being loaded           |  |  |  |  |  |
| User progra                                                                                                    | m is being loaded fror                                               | m a NV Media Card to the drive      |  |  |  |  |  |
| Booting                                                                                                    | Option<br>Program                                                    | User program being loaded           |  |  |  |  |  |
| User progra<br>module in sl                                                                                                    |                                                                      | n a NV Media Card to the option     |  |  |  |  |  |
| Writing To                                                                                                    | NV Card                                                              | Data being written to NV Media Card |  |  |  |  |  |
| Data is being written to a NV Media Card to ensure that its copy of the drive parameters is correct because the drive is in Auto or Boot mode |                                                                      |                                     |  |  |  |  |  |
| Waiting For                                                                                                    | Power System                                                         | Waiting for power stage             |  |  |  |  |  |
| The drive is                                                                                                    | The drive is waiting for the processor in the power stage to respond |                                     |  |  |  |  |  |

**Options** Loading parameter database From At power-up it may be necessary to update the parameter database held by the drive because an option module has changed or because an applications module has requested changes to the parameter structure. This may involve data transfer between the drive an option

modules. During this period 'Uploading From Options' is displayed

The drive is waiting for the options modules to respond after power-up

Waiting for an option module

#### 5.6 Changing the operating mode

**Options** 

Changing the operating mode returns all parameters to their default value, including the motor parameters. User security status (00.049) and User security code (00.034) are not affected by this procedure).

# **Procedure**

after power-up

Waiting For

Uploading

Use the following procedure only if a different operating mode is

- 1. Ensure the drive is not enabled, i.e. terminal 31 on *Unidrive M700* / M701 and terminal 11 & 13 on Unidrive M702 is open or Pr 06.015 is Off (0)
- 2. Enter either of the following values in Pr mm.000, as appropriate: 1253 (50 Hz AC supply frequency) 1254 (60 Hz AC supply frequency)
- 3. Change the setting of Pr 0.048 as follows:

| Pr 00.048 setting     | Operating mode |           |
|-----------------------|----------------|-----------|
| 00.048<br>t Open-loop | 1              | Open-loop |
| 00.048<br>t RFC-A     | 2              | RFC-A     |
| 00.048<br>t RFC-S     | 3              | RFC-S     |

The figures in the second column apply when serial communications are

- 4. Either:
- Press the red reset button
- Toggle the reset digital input
- Carry out a drive reset through serial communications by setting Pr 10.038 to 100.

Entering 1253 or 1254 in Pr mm.000 will only load defaults if the setting of Pr 00.048 has been changed.

# Saving parameters

When changing a parameter in Menu 0, the new value is saved when pressing the Enter button to return to parameter view mode from parameter edit mode.

If parameters have been changed in the advanced menus, then the change will not be saved automatically. A save function must be carried

#### **Procedure**

- Select 'Save Parameters' in Pr mm.000 (alternatively enter a value of 1001 in Pr mm.000)
- Either:
- Press the red reset button
- Toggle the reset digital input, or
- Carry out a drive reset through serial communications by setting Pr 10.038 to 100

#### 5.8 Restoring parameter defaults

Restoring parameter defaults by this method saves the default values in the drives memory. User security status (00.049) and User security code (00.034) are not affected by this procedure).

#### **Procedure**

- Ensure the drive is not enabled, i.e. terminal 31 on *Unidrive M700* / M701 and terminal 11 & 13 on Unidrive M702 is open or Pr 06.015 is
- 2. Select 'Reset 50 Hz Defs' or 'Reset 60 Hz Defs' in Pr mm.000. (alternatively, enter 1233 (50 Hz settings) or 1244 (60 Hz settings) in Pr mm.000).
- 3. Either:
- Press the red reset button
- Toggle the reset digital input
- Carry out a drive reset through serial communications by setting Pr 10.038 to 100

Getting started Safety Product Running the NV Media Card Optimization Diagnostics information information installation installation parameters motor Operation PLC parameters information

# 5.9 Parameter access level and security

The parameter access level determines whether the user has access to Menu 0 only or to all the advanced menus (Menus 1 to 41) in addition to Menu 0.

The User Security determines whether the access to the user is read only or read write.

Both the User Security and Parameter Access Level can operate independently of each other as shown in Table 5-8.

Table 5-8 Parameter access level and security

| User<br>security<br>status<br>(11.044) | Access level | User<br>security | Menu 0<br>status | Advanced menu status |
|----------------------------------------|--------------|------------------|------------------|----------------------|
| 0                                      | Menu 0       | Open             | RW               | Not visible          |
|                                        | Wicha o      | Closed           | RO               | Not visible          |
| 1                                      | All Menus    | Open             | RW               | RW                   |
| '                                      |              | Closed           | RO               | RO                   |
| 2                                      | Read-only    | Open             | RO               | Not visible          |
| 2                                      | Menu 0       | Closed           | RO               | Not visible          |
| 3                                      | Read-only    | Open             | RO               | RO                   |
| 3                                      | Reau-Offig   | Closed           | RO               | RO                   |
| 4                                      | Status only  | Open             | Not visible      | Not visible          |
| 4                                      | Status Offiy | Closed           | Not visible      | Not visible          |
| 5                                      | No access    | Open             | Not visible      | Not visible          |
| 5                                      | NO access    | Closed           | Not visible      | Not visible          |

The default settings of the drive are Parameter Access Level Menu 0 and user Security Open i.e. read / write access to Menu 0 with the advanced menus not visible.

### 5.9.1 User Security Level / Access Level

The drive provides a number of different levels of security that can be set by the user via *User Security Status* (11.044); these are shown below.

| User Security<br>Status<br>(Pr 11.044) | Description                                                                                                    |
|----------------------------------------|----------------------------------------------------------------------------------------------------|
| Menu 0 (0)                             | All writable parameters are available to be edited but only parameters in Menu 0 are visible                                                                                       |
| All menus (1)                          | All parameters are visible and all writable parameters are available to be edited                                                                                                  |
| Read- only<br>Menu 0 (2)               | Access is limited to Menu 0 parameters only. All parameters are read-only                                                                                                    |
| Read-only (3)                          | All parameters are read-only however all menus and parameters are visible                                                                                                    |
| Status only (4)                        | The keypad remains in status mode and no parameters can be viewed or edited                                                                                                    |
| No access (5)                          | The keypad remains in status mode and no parameters can be viewed or edited. Drive parameters cannot be accessed via a comms/ fieldbus interface in the drive or any option module |

# 5.9.2 Changing the User Security Level /Access

The security level is determined by the setting of Pr **00.049** or Pr **11.044**. The Security Level can be changed through the keypad even if the User Security Code has been set.

### 5.9.3 User Security Code

The User Security Code, when set, prevents write access to any of the parameters in any menu.

#### **Setting User Security Code**

Enter a value between 1 and 2147483647 in Pr 00.034 and press the

button; the security code has now been set to this value. In order

to activate the security, the Security level must be set to desired level in Pr **00.049**. When the drive is reset, the security code will have been

activated and the drive returns to Menu 0 and the symbol is displayed in the right hand corner of the keypad display. The value of Pr 00.034 will return to 0 in order to hide the security code.

### **Unlocking User Security Code**

Select a parameter that need to be edited and press the button, the upper display will now show 'Security Code'. Use the arrow buttons

to set the security code and press the button. With the correct security code entered, the display will revert to the parameter selected in edit mode.

If an incorrect security code is entered, the following message 'Incorrect security code' is displayed, then the display will revert to parameter view mode.

#### **Disabling User Security**

Unlock the previously set security code as detailed above. Set Pr **00.034** to 0 and press the button. The User Security has now been disabled, and will not have to be unlocked each time the drive is

5.10 Displaying parameters with nondefault values only

powered up to allow read / write access to the parameters.

By selecting 'Show non-default' in Pr mm.000 (Alternatively, enter 12000 in Pr mm.000), the only parameters that will be visible to the user will be those containing a non-default value. This function does not require a drive reset to become active. In order to deactivate this function, return to Pr mm.000 and select 'No action' (alternatively enter a value of 0). Please note that this function can be affected by the access level enabled, refer to section 5.9 Parameter access level and security on page 44 for further information regarding access level.

# 5.11 Displaying destination parameters only

By selecting 'Destinations' in Pr mm.000 (Alternatively enter 12001 in Pr mm.000), the only parameters that will be visible to the user will be destination parameters. This function does not require a drive reset to become active. In order to deactivate this function, return to Pr mm.000 and select 'No action' (alternatively enter a value of 0).

Please note that this function can be affected by the access level enabled, refer to section 5.9 *Parameter access level and security* on page 44 for further information regarding access level.

#### 5.12 Communications

The *Unidrive M700 / M702* drive offer Ethernet fieldbus communications and the *Unidrive M701* drive offers a 2 wire EIA 485 interface. This enables the drive set-up, operation and monitoring to be carried out with a PC or controller if required.

Safety Product Mechanical Electrical information information installation installation installation installation information information information installation installation installation installation installation information informat

# 5.12.1 Unidrive M700 / M702 - Ethernet communications

The drive offers fieldbus communications via Ethernet, this enables the drive set-up, operation and monitoring to be carried out with a PC or controller. The drive provides two RJ45 connections with an Ethernet switch for easy network creation. The Ethernet option provides support for the following protocols:

- · Modbus TCP
- EtherNet/IP
- Web pages\*
- Email\*\*
- Synchronization with IEEE1588

In addition to two RJ45 connectors, each port provides a status LED for diagnostic / information purposes.

| LED status     | Description                                |
|----------------|--------------------------------------------|
| Off            | Ethernet connection not detected           |
| Solid green    | Ethernet connection detected but no data   |
| Flashing green | Ethernet connection detected and data flow |

Figure 5-8 Location of the Ethernet ports

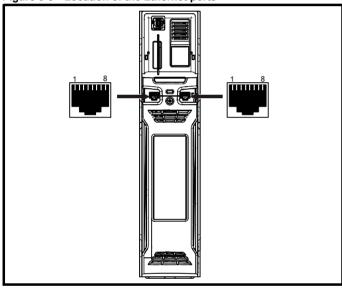

### NOTE

The shell of the RJ45 connector is isolated from the 0V of the drive control terminals but it is connected to ground.

#### NOTE

Modbus TCP/IP has a maximum number of 4 client connections. Refer to Pr **4.15.006** (Maximum Connections) in the *Parameter Reference Guide*. The default value of Pr **4.15.006** is 2 client connections, but the maximum number of client connections is 4.

# Recommended cable

It is recommended that a minimum specification of CAT5e is used in new installations. If the existing cabling is used this may limit the maximum data rate depending on the cable ratings. In noisy environments the use of STP cable will offer additional noise immunity.

## Maximum network lengths

The main restriction imposed on the Ethernet cabling is the length of a single segment of the cable, for Copper - UTP/STP CAT 5 cable type, maximum trunk cable length should be limited to 100 m. If distances greater than this are required it may be possible to extend the network with additional switches.

#### Ethernet set-up parameters

The following section covers the minimum number of parameters required to be set to establish an Ethernet communication.

Table 5-9 Key to parameter table coding

| RW   | Read / Write        | ND   | No default value    |
|------|---------------------|------|---------------------|
| RO   | Read only           | NC   | Not copied          |
| Num  | Number parameter    | PT   | Protected parameter |
| Bit  | Bit parameter       | RA   | Rating dependant    |
| Txt  | Text string         | US   | User save           |
| Bin  | Binary parameter    | PS   | Power-down save     |
| FI   | Filtered            | DE   | Destination         |
| IP   | IP Address          | Mac  | Mac Address         |
| Date | Date parameter      | Time | Time parameter      |
| Chr  | Character parameter |      |                     |

|          |                   | 007<br>007} | Reset |  |  |               |  |        |    |  |
|----------|-------------------|-------------|-------|--|--|---------------|--|--------|----|--|
| R۱       | Ν                 | Bit         |       |  |  |               |  |        | US |  |
| <b>Û</b> | Off (0) or On (1) |             |       |  |  | $\Rightarrow$ |  | Off (0 | 0) |  |

Changes to the Ethernet set-up parameters will not take effect until a *Reset* (4.00.007) has been performed.

|          |                                       | .010<br>)10} | Active | IP Ad | dress |  |  |    |  |
|----------|---------------------------------------|--------------|--------|-------|-------|--|--|----|--|
| R        | C                                     | ΙP           |        |       |       |  |  | US |  |
| <b>Û</b> | 128.000.000.000 to<br>127.255.255.255 |              |        |       |       |  |  |    |  |

This parameter displays the Active IP Address. The Active IP Address can also be viewed in Pr **00.037**.

| 4        | 4.02.005 |                   | DHCP | Enabl | е |  |  |       |    |  |
|----------|----------|-------------------|------|-------|---|--|--|-------|----|--|
| R        | W        | Bit               |      |       |   |  |  |       | US |  |
| <b>Û</b> |          | Off (0) or On (1) |      |       |   |  |  | On (1 | 1) |  |

If *DHCP Enable* (4.02.005) is set to On (1), the IP address is acquired from the DHCP server and written to *IP Address* (4.02.006).

#### NOTE

When using manual / static IP address configuration, ensure *Subnet Mask* (4.02.007) and *Default Gateway* (4.02.008) should also be set manually.

| I | 4.       | 02.                               | 006 | IP Add | dress |  |               |     |         |        |  |
|---|----------|-----------------------------------|-----|--------|-------|--|---------------|-----|---------|--------|--|
|   | RV       | V                                 | ΙP  |        |       |  |               |     |         | US     |  |
|   | <b>Û</b> | 000.000.000.000 to<br>255.255.255 |     |        |       |  | $\Rightarrow$ | 192 | 2.168.0 | 01.100 |  |

This parameter controls and displays the IP address of the drive. If *DHCP Enable* (4.02.005) is set to On (1) this parameter will become read-only.

<sup>\*</sup>Basic Web page functionality only

<sup>\*\*</sup>Features have not been implemented but will be available soon.

| Safety      | Product     | Mechanical   | Electrical   | Gettina | Basic      | Running the | 0            | NV Media Card | Onboard | Advanced   | D: "        | UL listing  |
|-------------|-------------|--------------|--------------|---------|------------|-------------|--------------|---------------|---------|------------|-------------|-------------|
| information | information | installation | installation | started | parameters | motor       | Optimization | Operation     | PLC     | parameters | Diagnostics | information |

| 4        | 4.02.007 Subnet Mask |                                       |  |    |  |  |  |     |         |        |  |  |
|----------|----------------------|---------------------------------------|--|----|--|--|--|-----|---------|--------|--|--|
| R۱       | N                    | ΙP                                    |  | US |  |  |  |     |         |        |  |  |
| <b>Û</b> |                      | 000.000.000.000 to<br>255.255.255.255 |  |    |  |  |  | 255 | 5.255.2 | 55.000 |  |  |

This parameter controls and displays the *Subnet Mask* (4.02.007) of the drive.

| 4        | .02                                   | .008 | Defau | It Gate | way |               |    |         |       |  |
|----------|---------------------------------------|------|-------|---------|-----|---------------|----|---------|-------|--|
| R۱       | W                                     | IP   |       |         |     |               |    |         | US    |  |
| <b>Û</b> | 000.000.000.000 to<br>255.255.255.255 |      |       |         |     | $\Rightarrow$ | 19 | 92.168. | 1.254 |  |

This parameter controls and displays the *Default Gateway* (4.02.008) of the drive.

# **PC Tools support**

The discovery protocol feature, which is supported by the Unidrive M PC tools, is able to discover the drives that are connected to a PC, independent of above parameter settings.

# 5.12.2 Unidrive M701 - EIA 485 Serial communications

The EIA 485 option provides two parallel RJ45 connectors allowing easy daisy chaining. The drive only supports Modbus RTU protocol.

The serial communications port of the drive is a RJ45 socket, which is isolated from the power stage and the other control terminals (see section 4.2 *Communication connections* on page 22 for connection and isolation details).

The communications port applies a 2 unit load to the communications network.

#### **USB/EIA 232 to EIA 485 Communications**

An external USB/EIA 232 hardware interface such as a PC cannot be used directly with the 2-wire EIA 485 interface of the drive. Therefore a suitable converter is required.

Suitable USB to EIA 485 and EIA 232 to EIA 485 isolated converters are available from Control Techniques as follows:

- CT USB Comms cable (CT Part No. 4500-0096)
- CT EIA 232 Comms cable (CT Part No. 4500-0087)

#### NOTE

When using the CT EIA 232 Comms cable the available baud rate is limited to 19.2 k baud.

When using one of the above converters or any other suitable converter with the drive, it is recommended that no terminating resistors be connected on the network. It may be necessary to 'link out' the terminating resistor within the converter depending on which type is used. The information on how to link out the terminating resistor will normally be contained in the user information supplied with the converter.

### Serial communications set-up parameters

The following parameters need to be set according to the system requirements.

| Seria                                    | I communications                                                                                                    | set-up parameters                                                                                                    |
|------------------------------------------|----------------------------------------------------------------------------------------------------|----------------------------------------------------------------------------------------------------|
| Serial Mode<br>(11.024)<br>{00.035}      | 8 2 NP (0),<br>8 1 NP (1),<br>8 1 EP (2),<br>8 1 OP (3),<br>8 2 NP M (4),<br>8 1 NP M (5),<br>8 1 EP M (6),<br>8 1 OP M (7),<br>7 2 NP (8),<br>7 1 NP (9),<br>7 1 EP (10),<br>7 1 OP (11),<br>7 2 NP M (12),<br>7 1 NP M (13),<br>7 1 EP M (14),<br>7 1 OP M (15) | The drive only supports the Modbus RTU protocol and is always a slave. This parameter defines the supported data formats used by the EIA 485 comms port (if installed) on the drive. This parameter can be changed via the drive keypad, via a option module or via the comms interface itself.           |
| Serial Baud Rate<br>(11.025)<br>{00.036} | 300 (0),<br>600 (1),<br>1200 (2),<br>2400 (3),<br>4800 (4),<br>9600 (5),<br>19200 (6),<br>38400 (7),<br>57600(8),<br>76800(9),<br>115200 (10)                                                                                                    | This parameter can be changed via the drive keypad, via a option module or via the comms interface itself. If it is changed via the comms interface, the response to the command uses the original baud rate. The master should wait at least 20 ms before sending a new message using the new baud rate. |
| Serial Address<br>(11.023)<br>{00.037}   | 1 to 247                                                                                                    | This parameter defines the serial address and an addresses between 1 and 247 are permitted.                                                                                                    |

| Safety      | Product     | Mechanical   | Electrical   | Getting | Basic      | Running   | Optimization | NV Media Card | Onboard | Advanced   | Diagnostics | UL listing  |
|-------------|-------------|--------------|--------------|---------|------------|-----------|--------------|---------------|---------|------------|-------------|-------------|
| information | information | installation | installation | started | parameters | the motor | Optimization | Operation     | PLC     | parameters | Diagnostics | information |

# 6 Basic parameters

Menu 0 is used to bring together various commonly used parameters for basic easy set up of the drive. All the parameters in Menu 0 appear in other menus in the drive (denoted by {...}). Menus 22 can be used to configure the parameters in Menu 0.

# 6.1 Parameter ranges and variable minimum / maximums

Some parameters in the drive have a variable range with a variable minimum and a variable maximum value which is dependent on one of the following:

- · The settings of other parameters
- The drive rating
- The drive mode
- · Combination of any of the above

For more information, refer to section 11.1 Parameter ranges and Variable minimum/maximums on page 120

# 6.2 Menu 0: Basic parameters

|        |                                                     |          |                                                                         | Range                                                                               |                       |                                                        | Default                                                      |                          |    |     |    |    |    |    |
|--------|-----------------------------------------------------|----------|-------------------------------------------------------------------------|-------------------------------------------------------------------------------------|-----------------------|--------------------------------------------------------|--------------------------------------------------------------|--------------------------|----|-----|----|----|----|----|
|        | Parameter                                           |          | OL                                                                      | RFC-A                                                                               | RFC-S                 | OL                                                     | RFC-A                                                        | RFC-S                    |    |     | Ту | Эе |    |    |
| 00.001 | Minimum Reference Clamp                             | {01.007} | VM_NEGATIVE                                                             | _REF_CLAMP1 H:                                                                      | z / rpm               | 0.0 Hz                                                 | 0.0 rp                                                       | om                       | RW | Num |    |    |    | US |
| 00.002 | Maximum Reference Clamp                             | {01.006} | VM_POSITIVE                                                             | :_REF_CLAMP1 Hz                                                                     | z / rpm               | 50 Hz default:<br>50.0 Hz<br>60 Hz default:<br>60.0 Hz | 50 Hz default:<br>1500.0 rpm<br>60 Hz default:<br>1800.0 rpm | 3000.0 rpm               | RW | Num |    |    |    | US |
| 00.003 | Acceleration Rate 1                                 | {02.011} | 0.0 to<br>VM_ACCEL_RATE<br>s/100 Hz                                     | 0.000 to VM_AC<br>s/1000 rp                                                         |                       | 5.0 s/100 Hz                                           | 2.000<br>s/1000 rpm                                          | 0.200<br>s/1000 rpm      | RW | Num |    |    |    | US |
| 00.004 | Deceleration Rate 1                                 | {02.021} | 0.0 to<br>VM_ACCEL_RATE<br>s/100 Hz                                     | 0.000 to VM_AC<br>s/1000 rp                                                         |                       | 10.0 s/100 Hz                                          | 2.000<br>s/1000 rpm                                          | 0.200<br>s/1000 rpm      | RW | Num |    |    |    | US |
| 00.005 | Reference Selector                                  | {01.014} | A1 A2 (0), A1 Prese<br>Keypad (4), Pre                                  | et (1), A2 Preset (2),<br>ecision (5), Keypad                                       |                       | A1 /                                                   | A2 (0) / Preset (3)                                          | ***                      | RW | Txt |    |    |    | US |
| 00.006 | Symmetrical Current Limit                           | {04.007} | 0.0 to VM_MOT                                                           | OR1_CURRENT_L                                                                       | IMIT %                | 165.0 % <sup>1</sup>                                   | 175.0                                                        | % <sup>2</sup>           | RW | Num |    | RA |    | US |
| 00.007 | Open-loop Control Mode                              | {05.014} | Ur S (0), Ur (1),<br>Fixed (2),<br>Ur Auto (3), Ur I (4),<br>Square (5) |                                                                                     |                       | Ur I (4)                                               |                                                              |                          | RW | Txt |    |    |    | US |
|        | Speed Controller Proportional Gain Kp1              | {03.010} |                                                                         | 0.0000 to 200.0                                                                     | 000 s/rad             |                                                        | 0.0300 s/rad                                                 | 0.0100 s/rad             | RW | Num |    |    |    | US |
| 00.008 | Low Frequency Voltage Boost                         | {05.015} | 0.0 to 25.0 %                                                           |                                                                                     |                       | 3.0 %                                                  |                                                              |                          | RW | Num |    |    |    | US |
| 00.000 | Speed Controller Integral Gain Ki1                  | {03.011} |                                                                         | 0.00 to 655.3                                                                       | 5 s <sup>2</sup> /rad |                                                        | 0.10 s <sup>2</sup> /rad                                     | 1.00 s <sup>2</sup> /rad | RW | Num |    |    |    | US |
| 00.000 | Dynamic V to F Select                               | {05.013} | Off (0) or On (1)                                                       |                                                                                     |                       | Off (0)                                                |                                                              |                          | RW | Bit |    |    |    | US |
| 00.009 | Speed Controller Differential<br>Feedback Gain Kd 1 | {03.012} |                                                                         | 0.00000 to 0.65                                                                     | 535 1/rad             |                                                        | 0.00000                                                      | 1/rad                    | RW | Num |    |    |    | US |
| 00.010 | Motor Rpm                                           | {05.004} | ±180000 rpm                                                             |                                                                                     |                       |                                                        |                                                              |                          | RO | Bit |    |    |    | US |
|        | Speed Feedback                                      | {03.002} |                                                                         | VM_SPEE                                                                             | O rpm                 |                                                        |                                                              |                          | RO | Num | ND | NC | PT | FI |
| 00.011 | Output Frequency                                    | {05.001} | VM_SPEED_<br>FREQ_REF Hz                                                | ± 2000.0 Hz                                                                         |                       |                                                        |                                                              |                          | RO | Num | ND | NC | PT | FI |
|        | P1 Position                                         | {03.029} |                                                                         |                                                                                     | 0 to 65535            |                                                        |                                                              |                          | RO | Num | ND | NC | PT | FI |
| 00.012 | Current Magnitude                                   | {04.001} | 0.000 to VM_DRIV                                                        | E_CURRENT_UNI                                                                       | POLAR A               |                                                        |                                                              |                          | RO | Bit | ND | NC | PT | FI |
| 00.013 | Torque Producing Current                            | {04.002} |                                                                         | IVE_CURRENT A                                                                       |                       |                                                        |                                                              |                          | RO | Bit | ND | NC | PT | FI |
| 00.014 | Torque Mode Selector                                | {04.011} | 0 or 1                                                                  | 0 to 5                                                                              |                       |                                                        | 0                                                            |                          | RW | Num |    |    |    | US |
| 00.015 | Ramp Mode                                           | {02.004} | Fast (0),<br>Standard (1),<br>Std boost (2)                             | Fast (0), Stan                                                                      | dard (1)              |                                                        | Standard (1)                                                 |                          | RW | Txt |    |    |    | US |
| 00.016 | Ramp Enable                                         | {02.002} |                                                                         | Off (0) or C                                                                        | n (1)                 |                                                        | On (                                                         | 1)                       | RW | Bit |    |    |    | US |
|        | Digital Input 6 Destination****                     | {08.026} | 00.000 to 59.999                                                        |                                                                                     |                       | 06.031                                                 |                                                              |                          | RW | Num | DE |    | PT | US |
| 00.017 | Current Reference Filter 1 Time<br>Constant         | {04.012} |                                                                         | 0.0 to 25.0                                                                         | ) ms                  |                                                        | 0.0 r                                                        | ns                       | RW | Num |    |    |    | US |
| 00.019 | Analog Input 2 Mode****                             | {07.011} | 4-20 mA Hold                                                            | (-4), 20-4 mA Low<br>(-2), 20-4 mA Hold<br>-0 mA (1), 4-20 mA<br>20 mA (4), 20-4 mA | (-1),<br>Trip (2),    |                                                        | Volt (6)                                                     |                          | RW | Txt |    |    |    | US |
| 00.020 | Analog Input 2 Destination****                      | {07.014} | 00.                                                                     | 000 to 59.999                                                                       |                       |                                                        | 01.037                                                       |                          | RW | Num | DE |    | PT | US |
| 00.021 | Analog Input 3 Mode****                             | {07.015} |                                                                         | hort Cct (7), Therm<br>erm No Trip (9)                                              | istor (8),            |                                                        | Volt (6)                                                     |                          | RW | Txt |    |    |    | US |
| 00.022 | Bipolar Reference Enable                            | {01.010} | Off                                                                     | f (0) or On (1)                                                                     |                       |                                                        | Off (0)                                                      |                          | RW | Bit |    |    |    | US |
| 00.023 | Jog Reference                                       | {01.005} | 0.0 to 400.0 Hz                                                         | 0.0 to 4000.                                                                        | 0 rpm                 |                                                        | 0.0                                                          |                          | RW | Num |    |    |    | US |
| 00.024 | Preset Reference 1                                  | {01.021} | VM_SP                                                                   | EED_FREQ_REF                                                                        |                       |                                                        | 0.0                                                          |                          | RW | Num |    |    |    | US |
| 00.025 | Preset Reference 2                                  | {01.022} |                                                                         | EED_FREQ_REF                                                                        |                       |                                                        | 0.0                                                          |                          | RW | Num |    |    |    | US |
| 00.026 | Preset Reference 3                                  | {01.023} | VM_SPEED_<br>FREQ_REF Hz                                                |                                                                                     |                       | 0.0                                                    |                                                              |                          | RW | Num |    |    |    | US |
|        | Overspeed Threshold                                 | {03.008} |                                                                         | 0 to 40000                                                                          | rpm                   |                                                        | 0.0                                                          | )                        | RW | Num |    |    |    | US |

| Safet<br>informa |                                    | chanical Electrical installation | Getting Bas<br>started param                                 |                                                                                                    | Optimization      | on NV Media<br>Operati                                  |                                                                                                    | Advanced parameters | D  | iagnos | stics |    | L list<br>orma |    |
|------------------|------------------------------------|----------------------------------|--------------------------------------------------------------|----------------------------------------------------------------------------------------------------|-------------------|---------------------------------------------------------|----------------------------------------------------------------------------------------------------|---------------------|----|--------|-------|----|----------------|----|
|                  |                                    |                                  |                                                              | Range                                                                                                    |                   |                                                         | Default                                                                                                    |                     |    |        |       |    |                |    |
|                  | Paramete                           | r                                | OL                                                           | RFC-A                                                                                                    | RFC-S             | OL                                                      | RFC-A                                                                                                    | RFC-S               |    |        | Ту    | pe |                |    |
| 00.027           | Preset Reference 4                 | {01.024}                         | VM_SPEED_<br>FREQ REF Hz                                     |                                                                                                    |                   | 0.0                                                     |                                                                                                    |                     | RW | Num    |       |    |                | US |
| 00.027           | P1 Rotary Lines Per Revo           | olution {03.034}                 | 77.22.7.2                                                    | 1 to 100                                                                                                    | 000               |                                                         | 1024                                                                                                    | 4096                | RW | Num    |       |    |                | US |
| 00.028           | Enable Auxiliary Key               | {06.013}                         | Disabled (0), Forwar                                         | l<br>d/Reverse (1), Run                                                                                        | Reverse (2)       |                                                         | Disabled (0)                                                                                               |                     | RW | Txt    |       |    |                | US |
| 00.029           | NV Media Card File Previ<br>Loaded | iously {11.036}                  |                                                              | 0 to 999                                                                                                    |                   |                                                         |                                                                                                    |                     | RO | Num    |       | NC | РТ             |    |
| 00.030           | Parameter Cloning                  | {11.042}                         | None (0), Read (1),                                          | Program (2), Auto                                                                                              | (3), Boot (4)     |                                                         | None (0)                                                                                                   |                     | RW | Txt    |       | NC |                | US |
| 00.031           | Drive Rated Voltage                | {11.033}                         | 200 V (0), 400                                               | V (1), 575 V (2), 69                                                                                           | 0 V (3)           |                                                         |                                                                                                    |                     | RO | Txt    | ND    | NC | PT             |    |
| 00.032           | Maximum Heavy Duty Ra              | ating <b>{11.032}</b>            | 0.000                                                        | to 99999.999 A                                                                                                 |                   |                                                         |                                                                                                    |                     | RO | Num    | ND    | NC | PT             |    |
|                  | Catch A Spinning Motor             | {06.009}                         | Disable (0),<br>Enable (1),<br>Fwd Only (2),<br>Rev Only (3) |                                                                                                    |                   | Disable (0)                                             |                                                                                                    |                     | RW | Txt    |       |    |                | US |
| 00.033           | Rated Speed Optimisation           | n Select <b>{05.016}</b>         |                                                              | Disabled (0),<br>Classic Slow (1),<br>Classic Fast (2),<br>Combined (3),<br>VARs Only (4),<br>Voltage Only (5) |                   |                                                         | Disabled (0)                                                                                               |                     | RW | Txt    |       |    |                | US |
| 00.034           | User Security Code                 | {11.030}                         |                                                              | 0 to 2 <sup>31</sup> -1                                                                                        |                   |                                                         | 0                                                                                                    |                     | RW | Num    | ND    | NC | PT             | US |
| 00.035           | Serial Mode*                       | {11.024}                         | 8 2 NP M (4), 8<br>8 1 OP M (7), 7 2 N<br>7 1 OP (11), 7 2   | P (1), 8 1 EP (2), 8<br>1 NP M (5), 8 1 EF<br>IP (8), 7 1 NP (9), 7<br>NP M (12), 7 1 NP<br>(14), 7 1 OP M (15 |                   |                                                         | RW                                                                                                    | Txt                 |    |        |       | US |                |    |
| 00.036           | Serial Baud Rate*                  | {11.025}                         | 9600 (5), 19200                                              | 1200 (2), 2400 (3),<br>0 (6), 38400 (7), 576<br>0 (9), 115200 (10)                                             |                   |                                                         | RW                                                                                                    | Txt                 |    |        |       | US |                |    |
| 00.037           | Serial Address*                    | {11.023}                         |                                                              | 1 to 247                                                                                                    |                   | 1                                                       |                                                                                                    |                     |    | Num    |       |    |                | US |
| 00.007           | Active IP Address**                | {24.010}                         | 128.000.000                                                  | 000 to 127.255.255                                                                                             | 5.255             |                                                         |                                                                                                    |                     |    | IP     |       | NC | PT             |    |
| 00.038           | Current Controller Kp Gai          | • •                              |                                                              | 0 to 30000                                                                                                    |                   | 20 150                                                  |                                                                                                    |                     |    | Num    |       |    |                | US |
| 00.039           | Current Controller Ki Gair         | n <b>{04.014}</b>                |                                                              | 0 to 30000                                                                                                    |                   | 40                                                      | 200                                                                                                    | 0                   | RW | Num    |       |    |                | US |
| 00.040           | Auto-tune                          | {05.012}                         | 0 to 2                                                       | 0 to 5                                                                                                    | 0 to 6            |                                                         | 0                                                                                                    | ı                   | RW | Num    |       | NC |                |    |
| 00.041           | Maximum Switching Freq             | uency {05.018}                   | 2 kHz (0), 3 kHz (1),<br>12 kH                               | 4 kHz (2), 6 kHz (3<br>lz (5), 16 kHz (6)                                                                      | 8), 8 kHz (4),    | 3 kl                                                    | Hz (1)                                                                                                    | 6 kHz (3)           | RW | Txt    |       | RA |                | US |
| 00.042           | Number Of Motor Poles              | {05.011}                         |                                                              | (0) to 480 Poles (24                                                                                           | 10)               |                                                         | natic (0)                                                                                                  | 6 Poles (3)         | RW | Num    |       |    |                | US |
| 00.043           | Rated Power Factor*****            | {05.010}                         | 0.000 to                                                     | 1.000                                                                                                    |                   | 0.                                                      | 850                                                                                                    |                     | RW | Num    |       | RA |                | US |
| 00.043           | Position Feedback Phase            | e Angle <b>{03.025}</b>          |                                                              |                                                                                                    | 0.0 to<br>359.9 ° |                                                         |                                                                                                    | 0.0 °               | RW | Num    | ND    |    |                | US |
| 00.044           | Rated Voltage                      | {05.009}                         | 0 to VM_A                                                    | C_VOLTAGE_SET                                                                                                  | V                 | 50 Hz d<br>60 Hz d<br>5                                 | 200 V drive: 230 V<br>efault 400V drive:<br>efault 400V drive:<br>575 V drive: 575 V<br>190 V drive: 690 V |                     | RW | Num    |       | RA |                | US |
| 00.045           | Rated Speed                        | {05.008}                         | 0 to<br>33000 rpm                                            | 0.00 to 33000                                                                                                  | 0.00 rpm          | 50 Hz default:<br>1500 rpm<br>60 Hz default:<br>1800rpm | 50 Hz default:<br>1450.00 rpm<br>60 Hz default:<br>1750.00 rpm                                             | 3000.00 rpm         | RW | Num    |       |    |                | US |
| 00.046           | Rated Current                      | {05.007}                         | 0.000 to VM_RATED_CURRENT A                                  |                                                                                                    |                   | Maximum I                                               | Heavy Duty Rating                                                                                          | (11.032)            | RW | Num    |       | RA |                | US |
| 00.047           | Rated Frequency                    | {05.006}                         | 0.0 to 550.0 Hz                                              |                                                                                                    |                   |                                                         | ault: 50.0 Hz<br>ault: 60.0 Hz                                                                             |                     | RW | Num    |       |    |                | US |
| 00.048           | User Drive Mode                    | {11.031}                         | Open-loop (1), RF                                            | Open-loop (1) RFC-A (2) RFC-S (3                                                                               |                   |                                                         |                                                                                                    | Txt                 | ND | NC     | РТ    |    |                |    |
| 00.049           | User Security Status               | {11.044}                         | Menu 0 (0), All Mer<br>Read-only (3), St                     | 1 1 1 1 1 1 1 1 1 1 1 1 1 1 1 1 1 1 1 1                                                                        |                   |                                                         |                                                                                                    | Txt                 | ND |        | PT    |    |                |    |
| 00.050           | Software Version                   | {11.029}                         | 029} 0 to 99999999                                           |                                                                                                    |                   |                                                         |                                                                                                    |                     |    |        | ND    | NC | РТ             |    |
| 00.051           | Action On Trip Detection           | {10.037}                         | ,                                                            |                                                                                                    |                   |                                                         | 0                                                                                                    |                     |    |        | L     |    |                | US |
| 00.052           | Reset Serial Communicat            | tions* {11.020}                  |                                                              |                                                                                                    |                   |                                                         | Off (0)                                                                                                    |                     |    |        | ND    | NC |                |    |
| 00.053           | Motor Thermal Time Cons            | stant 1 <b>{04.015}</b>          | 1.                                                           | 0 to 3000.0 s                                                                                                  |                   | 89.0 s                                                  |                                                                                                    |                     |    | Num    |       |    |                | US |

<sup>&</sup>lt;sup>2</sup> For size 9 and above the default is 150.0 %.

| RW | Read / Write     | RO  | Read only   | Num  | Number parameter    | Bit  | Bit parameter    | Txt | Text string | Bin | Binary parameter | FI | Filtered    |
|----|------------------|-----|-------------|------|---------------------|------|------------------|-----|-------------|-----|------------------|----|-------------|
| ND | No default value | NC  | Not copied  | PT   | Protected parameter | RA   | Rating dependent | US  | User save   | PS  | Power-down save  | DE | Destination |
| ΙP | IP address       | Mac | Mac address | Date | Date parameter      | Time | Time parameter   |     |             |     |                  |    |             |

<sup>\*</sup> Only applicable to Unidrive M701.

<sup>\*\*\*</sup> Only applicable to *Unidrive M702*.

<sup>\*\*\*\*\*</sup> Following a rotating autotune Pr 00.043 {05.010} is continuously written by the drive, calculated from the value of Stator Inductance (Pr 05.025). To manually enter a value into Pr 00.043 {05.010}, Pr 05.025 will need to be set to 0. Please refer to the description of Pr 05.010 in the Parameter Reference Guide for further details.

<sup>\*\*</sup> Only applicable to Unidrive M700 / M702.

<sup>\*\*\*\*</sup> Only applicable to *Unidrive M700 / M701*.

<sup>&</sup>lt;sup>1</sup> For size 9 and above the default is 141.9 %.

Safety Product information information | Mechanical installation | Electrical information | Electrical information | Electrical installation | Started | Electrical information | Electrical information | Electrical information | Electrical information | Electrical information | Electrical information | Electrical information | Electrical information | Electrical information | Electrical information | Electrical information | Electrical information | Electrical information | Electrical information | Electrical information | Electrical information | Electrical information | Electrical information | Electrical information | Electrical information | Electrical information | Electrical information | Electrical information | Electrical information | Electrical information | Electrical information | Electrical information | Electrical information | Electrical information | Electrical information | Electrical information | Electrical information | Electrical information | Electrical information | Electrical information | Electrical information | Electrical information | Electrical information | Electrical information | Electrical information | Electrical information | Electrical information | Electrical information | Electrical information | Electrical information | Electrical information | Electrical information | Electrical information | Electrical information | Electrical information | Electrical information | Electrical information | Electrical information | Electrical information | Electrical information | Electrical information | Electrical information | Electrical information | Electrical information | Electrical information | Electrical information | Electrical information | Electrical information | Electrical information | Electrical information | Electrical information | Electrical information | Electrical information | Electrical information | Electrical information | Electrical information | Electrical information | Electrical information | Electrical information | Electrical information | Electrical informa

| Ī | Safety      | Product     | Mechanical   | Electrical   | Getting | Basic      | Running   | Ontimization | NV Media Card | Onboard | Advanced   | Diagnostics | UL listing  |
|---|-------------|-------------|--------------|--------------|---------|------------|-----------|--------------|---------------|---------|------------|-------------|-------------|
| ı | information | information | installation | installation | started | parameters | the motor | Optimization | Operation     | PLC     | parameters | Diagnostics | information |

Figure 6-1 Menu 0 logic diagram (Unidrive M700 / 701)

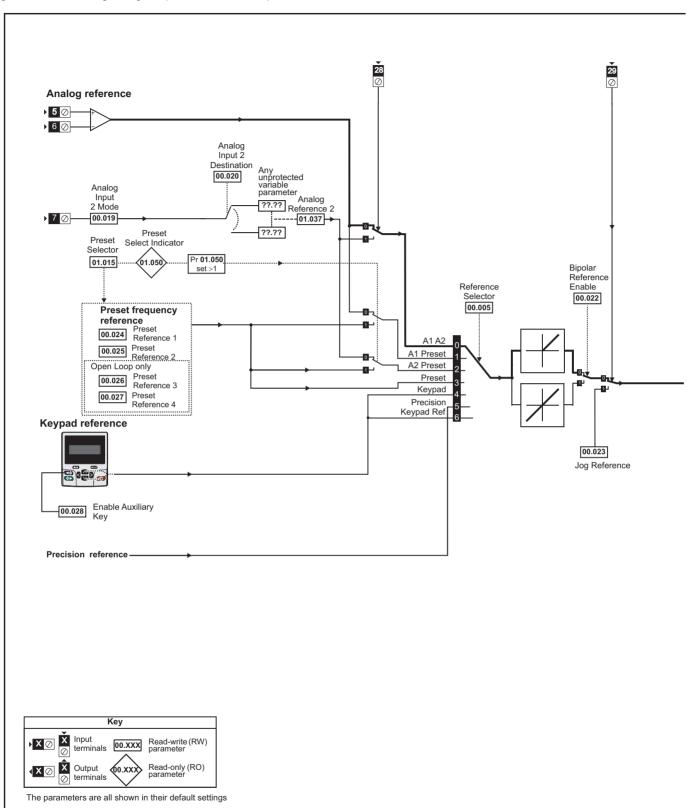

Safety Product Mechanical Electrical Getting Basic Running NV Media Card Onboard Advanced **UL** listing Optimization Diagnostics PLC information information installation installation started parameters the motor Operation parameters information

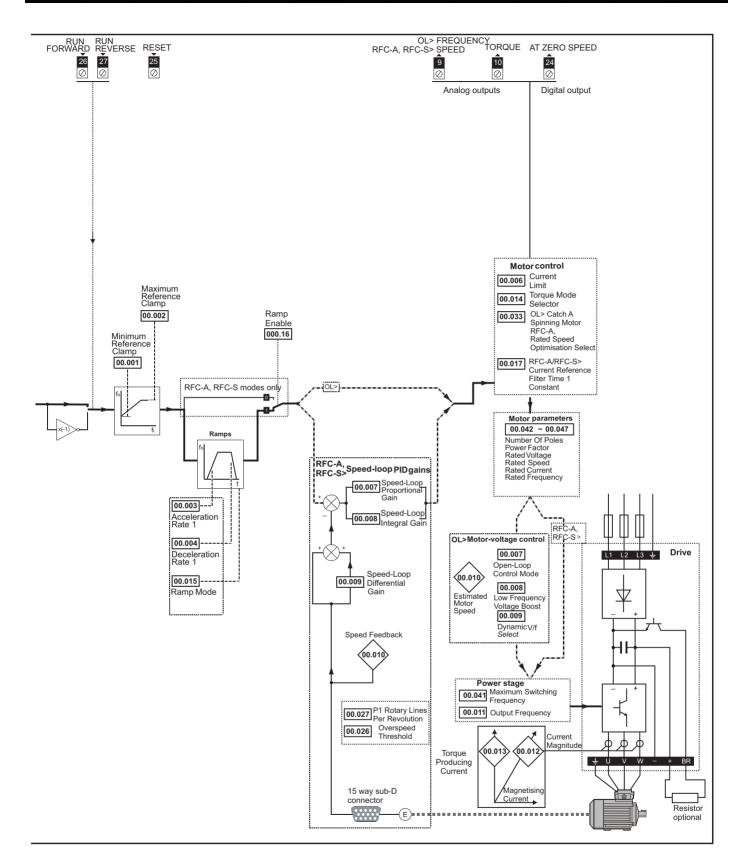

| 1 | Safety      | Product     | Mechanical   | Electrical   | Getting | Basic      | Running   | Ontingination | NV Media Card | Onboard | Advanced   | Diamantina  | UL listing  |
|---|-------------|-------------|--------------|--------------|---------|------------|-----------|---------------|---------------|---------|------------|-------------|-------------|
|   | information | information | installation | installation | started | parameters | the motor | Optimization  | Operation     | PLC     | parameters | Diagnostics | information |

Figure 6-2 Menu 0 logic diagram (Unidrive M702)

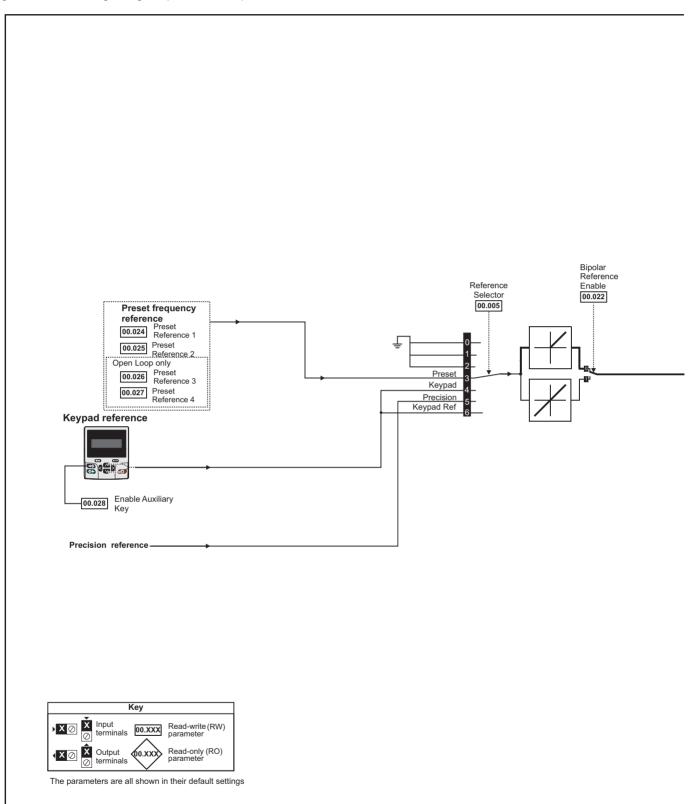

Safety Product Mechanical Electrical Getting Basic Running NV Media Card Onboard Advanced **UL** listing Optimization Diagnostics PLC information information installation installation started parameters the motor Operation parameters information

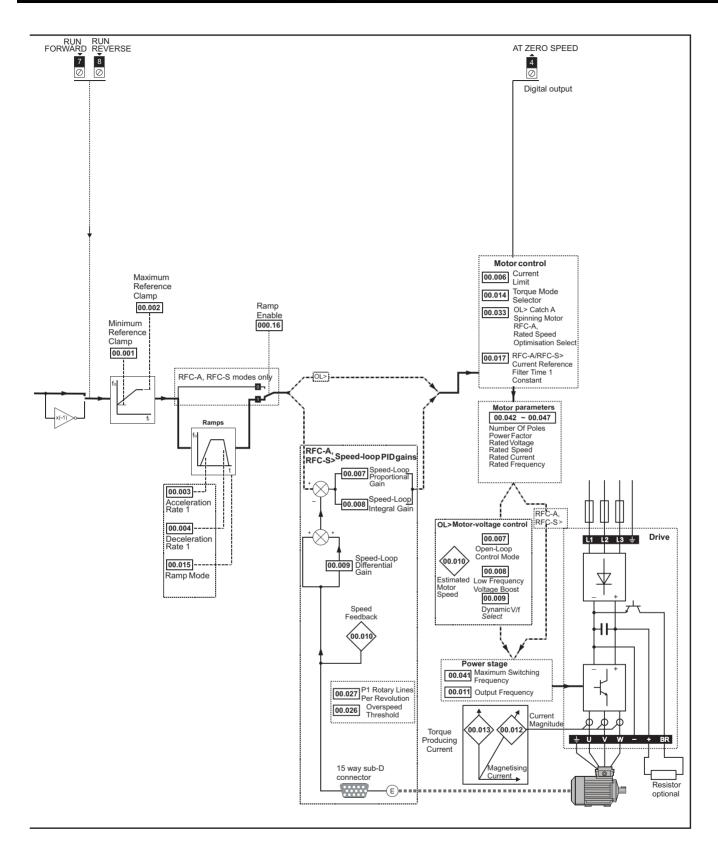

| Safety      | Product     | Mechanical    | Electrical   | Getting | Basic      | Running   |              | NV Media Card    | Onboard  | Advanced   |             | UL listina  |
|-------------|-------------|---------------|--------------|---------|------------|-----------|--------------|------------------|----------|------------|-------------|-------------|
| Jaicty      | 1 Toduct    | Mechanical    | Liectifical  | Getting | Dasic      | ranning   | Ontimization | INV IVICUIA CAIU | Olibbalu | Auvanceu   | Diagnostics | OL IISTING  |
| information | information | installation  | inotallation | atartad | noromotoro | the motor | Optimization | Operation        | DI C     | noromotoro | Diagnostics |             |
| information | information | IIIStaliation | installation | started | parameters | the motor | 1            | Operation        | PLC      | parameters | _           | information |

# 6.3 Parameter descriptions

# 6.3.1 Pr mm.000

Pr mm.000 is available in all menus, commonly used functions are provided as text strings in Pr mm.000 shown in Table 6-1. The functions in Table 6-1 can also be selected by entering the appropriate numeric values (as shown in Table 6-2) in Pr mm.000. For example, enter 4001 in Pr mm.000 to store drive parameters on an NV Media Card.

Table 6-1 Commonly used functions in xx.000

| Value | Equivalent value | String             | Action                                                                          |
|-------|------------------|--------------------|---------------------------------------------------------------------------------|
| 0     | 0                | [No Action]        |                                                                                 |
| 1001  | 1                | [Save parameters]  | Save parameters under all conditions                                            |
| 6001  | 2                | [Load file 1]      | Load the drive parameters or user program file from NV Media Card file 001      |
| 4001  | 3                | [Save to file 1]   | Transfer the drive parameters to parameter file 001                             |
| 6002  | 4                | [Load file 2]      | Load the drive parameters or user program file from NV Media Card file 002      |
| 4002  | 5                | [Save to file 2]   | Transfer the drive parameters to parameter file 002                             |
| 6003  | 6                | [Load file 3]      | Load the drive parameters or user program file from NV Media Card file 003      |
| 4003  | 7                | [Save to file 3]   | Transfer the drive parameters to parameter file 003                             |
| 12000 | 8                | [Show non-default] | Displays parameters that are different from defaults                            |
| 12001 | 9                | [Destinations]     | Displays parameters that are set                                                |
| 1233  | 10               | [Reset 50Hz defs]  | Load parameters with standard (50 Hz) defaults                                  |
| 1244  | 11               | [Reset 60Hz defs]  | Load parameters with US (60 Hz) defaults                                        |
| 1070  | 12               | [Reset modules]    | Reset all option modules                                                        |
| 11001 | 13               | [Read enc. NP P1]  | Transfer electronic nameplate motor parameters to the drive from the P1 encoder |
| 11051 | 14               | [Read enc. NP P2]  | Transfer electronic nameplate motor parameters to the drive from the P2 encoder |

| Safety      | Product     | Mechanical   | Electrical   | Getting | Basic      | Running   | Ontimization | NV Media Card | Onboard | Advanced   | Diagnostics | UL listing  |
|-------------|-------------|--------------|--------------|---------|------------|-----------|--------------|---------------|---------|------------|-------------|-------------|
| information | information | installation | installation | started | parameters | the motor | Optimization | Operation     | PLC     | parameters | Diagnostics | information |

Table 6-2 Functions in Pr mm.000

| Table 6-2 | Functions in Pr mm.000                                                                                                    |
|-----------|----------------------------------------------------------------------------------------------------|
| Value     | Action                                                                                                    |
| 1000      | Save parameters when <i>Under Voltage Active</i> (Pr 10.016) is not active and <i>Low Under Voltage Threshold Select</i> mode (Pr 06.067 = Off)          |
| 1000      | is not active.                                                                                                    |
| 1001      | Save parameters under all conditions                                                                                                    |
| 1070      | Reset all option modules                                                                                                    |
| 1233      | Load standard (50 Hz) defaults                                                                                                    |
| 1234      | Load standard (50 Hz) defaults to all menus except option module menus (i.e 15 to 20 and 24 to 28)                                                       |
| 1244      | Load US (60 Hz) defaults                                                                                                    |
| 1245      | Load US (60 Hz) defaults to all menus except option module menus (i.e 15 to 20 and 24 to 28)                                                             |
| 1253      | Change drive mode and load standard (50 Hz) defaults                                                                                                    |
| 1254      | Change drive mode and load US (60 Hz) defaults                                                                                                    |
| 1255      | Change drive mode and load standard (50 Hz) defaults except for menus 15 to 20 and 24 to 28                                                              |
| 1256      | Change drive mode and load US (60 Hz) defaults except for menus 15 to 20 and 24 to 28                                                                    |
| 1299      | Reset (Stored HF) trip.                                                                                                    |
| 2001*     | Create a boot file on a non-volatile media card based on the present drive parameters including all Menu 20 parameters                                   |
| 4yyy*     | NV media card: Transfer the drive parameters to parameter file xxx                                                                                       |
| 5yyy*     | NV media card: Transfer the onboard user program to onboard user program file xxx                                                                        |
| 6yyy*     | NV media card: Load the drive parameters from parameter file xxx or the onboard user program from onboard user program file xxx                          |
| 7yyy*     | NV media card: Erase file xxx                                                                                                    |
| 8yyy*     | NV Media card: Compare the data in the drive with file xxx                                                                                               |
| 9555*     | NV media card: Clear the warning suppression flag                                                                                                    |
| 9666*     | NV media card: Set the warning suppression flag                                                                                                    |
| 9777*     | NV media card: Clear the read-only flag                                                                                                    |
| 9888*     | NV media card: Set the read-only flag                                                                                                    |
| 9999*     | NV media card: Erase and format the NV media card                                                                                                    |
| 59999     | Delete onboard user program                                                                                                    |
| 110S0     | Transfer electronic nameplate motor object parameters from the drive to an encoder connected to the drive or an option module.                           |
| 110S1     | Transfer electronic nameplate motor objects parameters from an encoder connected to the drive or option module to the drive parameters.                  |
| 110S2     | As 110S0, but for performance object 1                                                                                                    |
| 110S3     | As 110S1, but for performance object 1                                                                                                    |
| 110S4     | As 110S0, but for performance object 2                                                                                                    |
| 110S5     | As 110S1, but for performance object 2                                                                                                    |
| 110S6     | Transfer electronic nameplate motor object parameters from the drive to an encoder connected to the drive or an option module in the Unidrive SP format. |
| 12000**   | Only display parameters that are different from their default value. This action does not require a drive reset.                                         |
| 12001**   | Only display parameters that are used to set-up destinations (i.e. DE format bit is 1). This action does not require a drive reset.                      |
| 15xxx*    | Transfer the user program in an option module installed in slot 1 to a non-volatile media card file xxx                                                  |
| 16xxx*    | Transfer the user program in an option module installed in slot 2 to a non-volatile media card file xxx                                                  |
| 17xxx*    | Transfer the user program in an option module installed in slot 3 to a non-volatile media card file xxx                                                  |
| 18xxx*    | Transfer the user program from file xxx in a non-volatile media card to an option module installed in slot 1.                                            |
| 19xxx*    | Transfer the user program from file xxx in a non-volatile media card to an option module installed in slot 2.                                            |
| 20xxx*    | Transfer the user program from file xxx in a non-volatile media card to an option module installed in slot 3.                                            |
| 21xxx*    | Transfer the user program in an option module installed in slot 4 to a non-volatile media card file xxx.                                                 |
| 22xxx*    | Transfer the user program from file xxx in a non-volatile media card to an option module installed in slot 4.                                            |
|           | or O.N.V. Madia Card Operation on page 110 for more information on those functions                                                                       |

<sup>\*</sup> See Chapter 9 NV Media Card Operation on page 110 for more information on these functions.

<sup>\*\*</sup> These functions do not require a drive reset to become active. All other functions require a drive reset to initiate the function. Equivalent values and strings are also provided in the table above.

#### 6.4 Full descriptions

# Table 6-3 Key to parameter table coding

| Coding | Attribute                                                                                                    |
|--------|----------------------------------------------------------------------------------------------------|
| RW     | Read/Write: can be written by the user                                                                                                    |
| RO     | Read only: can only be read by the user                                                                                                    |
| Bit    | 1 bit parameter. 'On' or 'Off' on the display                                                                                                    |
| Num    | Number: can be uni-polar or bi-polar                                                                                                    |
| Txt    | Text: the parameter uses text strings instead of numbers.                                                                                                    |
| Bin    | Binary parameter                                                                                                    |
| IP     | IP Address parameter                                                                                                    |
| Mac    | Mac Address parameter                                                                                                    |
| Date   | Date parameter                                                                                                    |
| Time   | Time parameter                                                                                                    |
| Chr    | Character parameter                                                                                                    |
| FI     | Filtered: some parameters which can have rapidly changing values are filtered when displayed on the drive keypad for easy viewing.                                                                                                    |
| DE     | Destination: This parameter selects the destination of an input or logic function.                                                                                                    |
| RA     | Rating dependent: this parameter is likely to have different values and ranges with drives of different voltage and current ratings. Parameters with this attribute will be transferred to the destination drive by non-volatile storage media when the rating of the destination drive is different from the source drive and the file is a parameter file. However, the values will be transferred if only the current rating is different and the file is a difference from default type file. |
| ND     | No default: The parameter is not modified when defaults are loaded                                                                                                    |
| NC     | Not copied: not transferred to or from non-volatile media during copying.                                                                                                    |
| PT     | Protected: cannot be used as a destination.                                                                                                    |
| US     | User save: parameter saved in drive EEPROM when the user initiates a parameter save.                                                                                                    |
| PS     | Power-down save: parameter automatically saved in drive EEPROM when the under volts (UV) state occurs.                                                                                                    |

#### 6.4.1 Parameter x.00

|          | 00.0<br>nm. | 000<br>000} | Param    | neter z | ero |               |   |    |    |  |
|----------|-------------|-------------|----------|---------|-----|---------------|---|----|----|--|
| R۱       | Ν           | Num         |          |         |     | N             | D | NC | PT |  |
| <b>Û</b> |             | (           | 0 to 65, | 535     |     | $\Rightarrow$ |   |    |    |  |

#### 6.4.2 **Speed limits**

| 00.001         | {01       | .007} | Minim        | ium Re | eferenc | e C | lam | р |        |    |  |
|----------------|-----------|-------|--------------|--------|---------|-----|-----|---|--------|----|--|
| RW             |           | Num   |              |        |         |     |     |   |        | US |  |
| OL             |           |       |              |        |         |     |     |   | 0.0 H  | z  |  |
| RFC-A<br>RFC-S | <b>\$</b> | _     | NEGA<br>AMP1 | _      | _       | ⇧   |     |   | 0.0 rp | m  |  |

(When the drive is jogging, [00.001] has no effect.)

### Open-loop

Set Pr 00.001 at the required minimum output frequency of the drive for both directions of rotation. The drive speed reference is scaled between Pr 00.001 and Pr 00.002. [00.001] is a nominal value; slip compensation may cause the actual frequency to be higher.

# RFC-A / RFC-S

Set Pr 00.001 at the required minimum motor speed for both directions of rotation. The drive speed reference is scaled between Pr 00.001 and

| 00.002 | {01 | .006} | Maxin                               | num R | eferen | ce C  | Clan | np                                             |                    |    |  |  |
|--------|-----|-------|-------------------------------------|-------|--------|-------|------|------------------------------------------------|--------------------|----|--|--|
| RW     |     | Num   |                                     |       |        |       |      |                                                |                    | US |  |  |
| OL     |     |       | DOCITIVE DEE                        |       |        |       |      | 50Hz default: 50.0 Hz<br>60Hz default: 60.0 Hz |                    |    |  |  |
| RFC-A  | \$  | _     | VM_POSITIVE_REF_<br>CLAMP1 Hz / rpm |       |        |       |      |                                                | fault:1<br>fault:1 |    |  |  |
| RFC-S  |     |       |                                     |       | 3      | 0.000 | rpm  |                                                |                    |    |  |  |

(The drive has additional over-speed protection).

#### Open-loop

Set Pr 00.002 at the required maximum output frequency for both directions of rotation. The drive speed reference is scaled between Pr 00.001 and Pr 00.002. [00.002] is a nominal value; slip compensation may cause the actual frequency to be higher.

#### RFC-A / RFC-S

Set Pr 00.002 at the required maximum motor speed for both directions of rotation. The drive speed reference is scaled between Pr 00.001 and Pr 00.002

For operating at high speeds see section 8.6 High speed operation on page 103.

#### 6.4.3 Ramps, speed reference selection, current

| 00.003 | {02      | 2.011}                            | Accel | eratior | n Rate | 1      |        |        |        |   |
|--------|----------|-----------------------------------|-------|---------|--------|--------|--------|--------|--------|---|
| RW     |          | Num                               |       |         |        |        |        |        | US     |   |
| OL     | s/100 Hz |                                   |       |         | RATE   |        | 5.     | 0 s/10 | 0 Hz   |   |
| RFC-A  | <b>Û</b> | s/100 Hz  0.000 to  VM ACCEL RATE |       |         |        | ₽      | 2.00   | 0 s/10 | 00 rpn | 1 |
| RFC-S  |          |                                   |       |         | 0.20   | 0 s/10 | 00 rpn | ı      |        |   |

Set Pr 00.003 at the required rate of acceleration.

Note that larger values produce lower acceleration. The rate applies in both directions of rotation.

| 00.004           | {02 | .021}                           | Decel        | eratior | Rate | 1             |        |         |        |   |
|------------------|-----|---------------------------------|--------------|---------|------|---------------|--------|---------|--------|---|
| RW               |     | Num                             |              |         |      |               |        |         | US     |   |
| OL               |     | 0.0 to                          | VM_A<br>s/10 | _       | RATE |               | 10     | .0 s/10 | 00 Hz  |   |
| RFC-A            | Û   | s/100 Hz 0.000 to VM ACCEL RATE |              |         |      | $\Rightarrow$ | 2.00   | 0 s/10  | 00 rpm | 1 |
| RFC-S s/1000 rpm |     |                                 |              | \       |      | 0.20          | 0 s/10 | 00 rpm  | 1      |   |

Set Pr 00.004 at the required rate of deceleration.

Note that larger values produce lower deceleration. The rate applies in both directions of rotation.

| 00.005      | {01 | .014}                     | Refere                         | ence S  | elector | • |   |        |       |          |       |
|-------------|-----|---------------------------|--------------------------------|---------|---------|---|---|--------|-------|----------|-------|
| RW          |     | Txt                       |                                |         |         |   |   |        |       | US       |       |
| OL<br>RFC-A | ^   | A1 A2<br>A1 Pre<br>A2 Pre | eset (1)                       | ,       |         | _ | N | 1700 / | M701: | A1 A2    | 2 (0) |
| RFC-S       | 1   | Preset<br>Precis          | (3), Ke<br>ion (5),<br>d Ref ( | eypad ( | (4),    | Û |   |        |       | eset (3) | ` '   |

<sup>\*</sup> Available on Unidrive M700 / M701 only.

| Safety      | Product     | Mechanical   | Electrical   | Getting | Basic      | Running   | Optimization | NV Media Card | Onboard | Advanced   | Diagnostics | UL listing  |
|-------------|-------------|--------------|--------------|---------|------------|-----------|--------------|---------------|---------|------------|-------------|-------------|
| information | information | installation | installation | started | parameters | the motor | Optimization | Operation     | PLC     | parameters | Diagnostics | information |

Use Pr **00.005** to select the required frequency/speed reference as follows:

| Setting        |   | Description                                                               |
|----------------|---|---------------------------------------------------------------------------|
| A1 A2*         | 0 | Analog input 1 OR analog input 2 selectable by digital input, terminal 28 |
| A1 Preset*     | 1 | Analog input 1 OR preset frequency/speed                                  |
| A2 Preset*     | 2 | Analog input 2 OR preset frequency/speed                                  |
| Preset (3)     | 3 | Pre-set frequency/speed                                                   |
| Keypad (4)     | 4 | Keypad mode                                                               |
| Precision (5)  | 5 | Precision reference                                                       |
| Keypad Ref (6) | 6 | Keypad Reference                                                          |

<sup>\*</sup> Available on Unidrive M700 / M701 only.

| 00.006 | {04             | .007} | Symn           | netrical | Curre      | nt L          | .imi | t       |       |    |  |
|--------|-----------------|-------|----------------|----------|------------|---------------|------|---------|-------|----|--|
| RW     |                 | Num   |                |          |            |               |      |         |       | US |  |
| OL     |                 |       |                |          | <b>5</b> . |               |      |         | 165.0 | %  |  |
| RFC-A  | ${\mathfrak J}$ |       | to VM_<br>RREN | •        | _          | $\Rightarrow$ |      | 175.0 % |       |    |  |
| RFC-S  | RFC-S           |       |                |          |            |               |      |         | 175.0 | 70 |  |

 $\label{eq:continuous} \mbox{Pr 00.006 limits the maximum output current of the drive (and hence maximum motor torque) to protect the drive and motor from overload.}$ 

Set Pr **00.006** at the required maximum torque as a percentage of the rated torque of the motor, as follows:

$$[00.006] = \frac{T_R}{T_{RATED}} \times 100 \text{ (\%)}$$

Where:

T<sub>R</sub> Required maximum torque

T<sub>RATED</sub> Motor rated torque

Alternatively, set Pr **00.006** at the required maximum active (torque-producing) current as a percentage of the rated active current of the motor, as follows:

$$[00.006] = \frac{I_R}{I_{RATED}} \times 100 \, (\%)$$

Where:

I<sub>R</sub> Required maximum active current

I<sub>RATED</sub> Motor rated active current

# 6.4.4 Voltage boost, (open-loop), Speed-loop PID gains (RFC-A / RFC-S)

| 00.007 { | 05.0            | )14}         | Open                | -loop                     | Contr   | ol N               | /lod         | le (OL) | )      |       |      |
|----------|-----------------|--------------|---------------------|---------------------------|---------|--------------------|--------------|---------|--------|-------|------|
| 00.007 { | 03.0            | 010}         | Spee                | d Con                     | troller | Pro                | opo          | rtiona  | l Gain | Kp1 ( | RFC) |
| RW       |                 | Txt /<br>Num |                     |                           |         |                    |              |         | US     |       |      |
| OL       | Ur S<br>҈t Fixe |              |                     | (1),<br>r Auto<br>ıare (5 | (3),    | $\hat{\mathbb{T}}$ |              |         | Ur I ( | 4)    |      |
| RFC-A    | _ ft 0.000      |              | 00 to 200 000 c/rad |                           |         | U                  | 0.0300 s/rad |         |        |       |      |
| RFC-S    |                 |              |                     | 00 to 200.000 s/rad       |         |                    | 0.0100 s/rad |         |        |       |      |

# Open-loop

There are six voltage modes available, which fall into two categories, vector control and fixed boost. For further details, refer to section *Pr* 00.007 (05.014) Open Loop Control Mode on page 90.

# RFC-A/ RFC-S

Pr **00.007** (**03.010**) operates in the feed-forward path of the speed-control loop in the drive. See Figure 11-4 on page 140 for a schematic of the speed controller. For information on setting up the speed controller gains, refer to Chapter 8 *Optimization* on page 89.

| 800.00 | 05.           | 015} | Low                           | Frequ  | ency \                   | /olta      | age                      | Boos   | t (OL)  |      |  |
|--------|---------------|------|-------------------------------|--------|--------------------------|------------|--------------------------|--------|---------|------|--|
| 800.00 | 03.           | 011} | Spee                          | d Con  | troller                  | Int        | egr                      | al Gai | n Ki1 ( | RFC) |  |
| RW     |               | Num  |                               |        |                          |            |                          |        |         | US   |  |
| OL     | <b>Û</b>      |      | 0.0 to                        | 25.0 % | Ó                        | $\Diamond$ |                          |        | 3.0 %   | 6    |  |
| RFC-A  | Û             | 0.00 | to 655.35 s <sup>2</sup> /rad |        | 2/rad                    | ①          | 0.10 s <sup>2</sup> /rad |        |         |      |  |
| RFC-S  | ·S 0.00 to 65 |      |                               |        | 5.35 S <sup>-</sup> /180 |            | 1.00 s <sup>2</sup> /rad |        |         |      |  |

# Open-loop

When *Open-loop Control Mode* (00.007) is set at **Fd** or **SrE**, set Pr **00.008** (**05.015**) at the required value for the motor to run reliably at low speeds.

Excessive values of Pr 00.008 can cause the motor to be overheated.

#### RFC-A/RFC-S

Pr **00.008** (**03.011**) operates in the feed-forward path of the speed-control loop in the drive. See Figure 11-4 on page 140 for a schematic of the speed controller. For information on setting up the speed controller gains, refer to Chapter 8 *Optimization* on page 89.

| 00.009 {       | 05.0     | 013} | Dyna              | mic V          | to F S        | ele        | ct ( | OL)    |       |       |     |
|----------------|----------|------|-------------------|----------------|---------------|------------|------|--------|-------|-------|-----|
| 00.009 {       | 03.0     | 012} | •                 | d Con<br>(RFC) | itroller      | Dif        | fer  | ential | Feedb | ack G | ain |
| RW             |          | Bit  |                   |                |               |            |      |        | US    |       |     |
| OL             | <b>ŷ</b> | 0    | Off (0) or On (1) |                |               | $\Diamond$ |      |        | Off ( | 0)    |     |
| RFC-A<br>RFC-S | ₿        | (    | 0.000<br>0.6553   | 分              | 0.00000 1/rad |            |      |        |       |       |     |

#### Open-loop

Set Pr **00.009** (**05.013**) at 0 when the V/f characteristic applied to the motor is to be fixed. It is then based on the rated voltage and frequency of the motor.

Set Pr **00.009** at 1 when reduced power dissipation is required in the motor when it is lightly loaded. The V/f characteristic is then variable resulting in the motor voltage being proportionally reduced for lower motor currents. Figure 6-3 shows the change in V/f slope when the motor current is reduced.

#### RFC-A / RFC-S

Pr **00.009** (**03.012**) operates in the feedback path of the speed-control loop in the drive. See Figure 11-4 *Menu 3 RFC-A, RFC-S logic diagram* on page 140 for a schematic of the speed controller. For information on setting up the speed controller gains, refer to Chapter 8 *Optimization* on page 89.

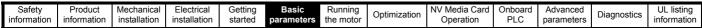

Figure 6-3 Fixed and variable V/f characteristics

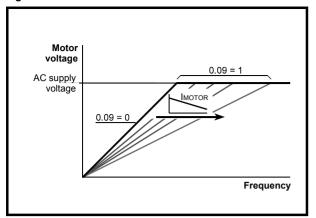

# 6.4.5 Monitoring

| 00.01 | 10 {0            | 5.004} | Motor | Rpm |  |  |  |    |  |
|-------|------------------|--------|-------|-----|--|--|--|----|--|
| R     | С                | Bit    |       |     |  |  |  | US |  |
| OL    | DL 🔃 ±180000 rpm |        |       |     |  |  |  |    |  |

#### Open-loop

Pr 00.010 (05.004) indicates the value of motor speed that is estimated from the following:

**02.001** Post Ramp Reference **00.042** Number Of Motor Poles

| 00.010         | {03       | 3.002} | Speed | l Feed | back |            |   |    |    |  |
|----------------|-----------|--------|-------|--------|------|------------|---|----|----|--|
| RO             |           | Num    | FI    |        |      | N          | D | NC | PT |  |
| RFC-A<br>RFC-S | <b>\$</b> | V      | M_SPI | EED rp | m    | $\Diamond$ |   |    |    |  |

# RFC-A / RFC-S

 ${\sf Pr}$  00.010 (03.002) indicates the value of motor speed that is obtained from the speed feedback.

| 00.011 {    | 05.      | 001} | Output Frequency (OL) |            |     |            |   |    |    |  |  |  |
|-------------|----------|------|-----------------------|------------|-----|------------|---|----|----|--|--|--|
| 00.011 {    | 03.      | 029} | P1 Position (RFC)     |            |     |            |   |    |    |  |  |  |
| RO          |          | Num  | FI                    |            |     | Ν          | D | NC | PT |  |  |  |
| OL<br>RFC-A | ₿        | VM_  | -                     | D_FR<br>Hz | EQ_ | 仓          |   |    |    |  |  |  |
| RFC-S       | <b>Û</b> |      | 0 to 6                | 5535       |     | $\Diamond$ |   |    |    |  |  |  |

### Open-loop and RFC-A

Pr 00.011 displays the frequency at the drive output.

# RFC-S

Pr **00.011** displays the position of the encoder in mechanical values of 0 to 65,535. There are 65,536 units to one mechanical revolution.

| 00.012               | {04 | .001} | Curre                   | nt Mag | nitude |   |   |    |    |  |
|----------------------|-----|-------|-------------------------|--------|--------|---|---|----|----|--|
| RO                   |     | Bit   | FI                      |        |        | N | D | NC | PT |  |
| OL<br>RFC-A<br>RFC-S | ≎   |       | 0.00<br>DRIVE_<br>UNIPC | CURR   |        | 仓 |   |    |    |  |

Pr **00.012** displays the rms value of the output current of the drive in each of the three phases. The phase currents consist of an active component and a reactive component, which can form a resultant current vector as shown in the following diagram.

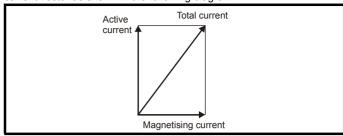

The active current is the torque producing current and the reactive current is the magnetizing or flux-producing current.

| 00.013 | {04             | .002} | Torqu | e Prod | ucing | Current    |   |    |    |  |  |
|--------|-----------------|-------|-------|--------|-------|------------|---|----|----|--|--|
| RO     |                 | Bit   | FI    |        |       | Ν          | D | NC | PT |  |  |
| OL     |                 |       |       |        |       |            |   |    |    |  |  |
| RFC-A  | ${\mathfrak J}$ | VM_D  | RIVE_ | CURRI  | ENT A | $\Diamond$ |   |    |    |  |  |
| RFC-S  |                 |       |       |        |       |            |   |    |    |  |  |

When the motor is being driven below its rated speed, the torque is proportional to [00.013].

# 6.4.6 Jog reference, Ramp mode selector, Stop and torque mode selectors

Pr **00.014** is used to select the required control mode of the drive as follows:

| 00.014         | {04      | .011} | Torque Mode Selecto |     |  |               |  |   |    |  |
|----------------|----------|-------|---------------------|-----|--|---------------|--|---|----|--|
| RW             | -        | Num   |                     |     |  |               |  |   | US |  |
| OL             | <b>Û</b> |       | 0 0                 | r 1 |  | $\Rightarrow$ |  | 0 |    |  |
| RFC-A<br>RFC-S | <b>Û</b> |       | 0 t                 | 0 5 |  | $\Diamond$    |  | 0 |    |  |

| Setting | Open-Loop         | RFC-A/S                                           |
|---------|-------------------|---------------------------------------------------|
| 0       | Frequency control | Speed control                                     |
| 1       | Torque control    | Torque control                                    |
| 2       |                   | Torque control with speed override                |
| 3       |                   | Coiler/uncoiler mode                              |
| 4       |                   | Speed control with torque feed-<br>forward        |
| 5       |                   | Bi-directional torque control with speed override |

| 00.015         | {02      | 2.004} | Ramp Mode Select     |                   |     |               |  |    |       |       |  |
|----------------|----------|--------|----------------------|-------------------|-----|---------------|--|----|-------|-------|--|
| RW             |          | Txt    |                      |                   |     |               |  |    |       | US    |  |
| OL             | <b>Û</b> |        | . ,                  | andard<br>ost (2) | . , | $\Rightarrow$ |  | St | andar | d (1) |  |
| RFC-A<br>RFC-S | <b>Û</b> | Fas    | et (0), Standard (1) |                   |     | $\Rightarrow$ |  | St | andar | d (1) |  |

Pr 00.015 sets the ramp mode of the drive as shown below:

#### 0: Fast ramp

Fast ramp is used where the deceleration follows the programmed deceleration rate subject to current limits. This mode must be used if a braking resistor is connected to the drive.

#### 1: Standard ramp

Standard ramp is used. During deceleration, if the voltage rises to the standard ramp level (Pr 02.008) it causes a controller to operate, the output of which changes the demanded load current in the motor. As the controller regulates the link voltage, the motor deceleration increases as the speed approaches zero speed. When the motor deceleration rate reaches the programmed deceleration rate the controller ceases to operate and the drive continues to decelerate at the programmed rate. If the standard ramp voltage (Pr 02.008) is set lower than the nominal DC bus level the drive will not decelerate the motor, but it will coast to rest. The output of the ramp controller (when active) is a current demand that is fed to the frequency changing current controller (Open-loop modes) or the torque producing current controller (RFC-A or RFC-S modes). The gain of these controllers can be modified with Pr 00.038 and Pr 00.039.

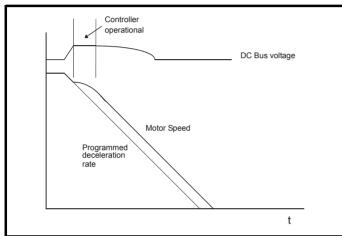

#### 2: Standard ramp with motor voltage boost

This mode is the same as normal standard ramp mode except that the motor voltage is boosted by 20 %. This increases the losses in the motor, dissipating some of the mechanical energy as heat giving faster deceleration.

| 00.016 | {02      | 2.002} | Ramp       | Enab     | le  |                    |  |       |    |  |
|--------|----------|--------|------------|----------|-----|--------------------|--|-------|----|--|
| RW     |          | Bit    |            |          |     |                    |  |       | US |  |
| OL     | <b>Û</b> |        |            |          |     | $\hat{\mathbf{U}}$ |  |       |    |  |
| RFC-A  | ĵ;       |        | Off (0) o  | ır On (′ | 1)  | Û                  |  | On (  | 1) |  |
| RFC-S  | 4.       |        | ) ii (0) 0 | 011 (    | ' / |                    |  | OII ( | ') |  |

Setting Pr **00.016** to 0 allows the user to disable the ramps. This is generally used when the drive is required to closely follow a speed reference which already contains acceleration and deceleration ramps.

|   |                              | 00.0<br>08.0 | )17<br>)26} | Digita | Digital Input 6 Destination* |            |  |  |       |    |    |  |  |  |  |
|---|------------------------------|--------------|-------------|--------|------------------------------|------------|--|--|-------|----|----|--|--|--|--|
|   | R۱                           | N            | Num         |        | DE                           |            |  |  |       | PT | US |  |  |  |  |
| 0 | <b>OL</b> 🔃 00.000 to 59.999 |              |             |        | 99                           | $\bigcirc$ |  |  | 06.03 | 1  |    |  |  |  |  |

<sup>\*</sup> Not applicable to Unidrive M702.

# Open-loop

Pr 00.017 sets the destination of digital input T29.

| 00.017 {       | 04.012} | Current Reference Filter Time Constant |         |   |              |  |  |       |    |  |
|----------------|---------|----------------------------------------|---------|---|--------------|--|--|-------|----|--|
| RW             | Num     |                                        |         |   |              |  |  |       | US |  |
| RFC-A<br>RFC-S | Ĵ       | 0.0 to 2                               | 25.0 ms | 3 | $\hat{\Box}$ |  |  | 0.0 m | ıs |  |

#### RFC-A / RFC-S

A first order filter, with a time constant defined by Pr **00.017**, is provided on the current demand to reduce acoustic noise and vibration produced as a result of position feedback quantisation noise. The filter introduces a lag in the speed loop, and so the speed loop gains may need to be reduced to maintain stability as the filter time constant is increased.

| 00.019               | {07 | 7.011}                                    | Analo                                                                       | g Inpu                                                        | t 2 Mo                              | de* |  |        |    |  |
|----------------------|-----|-------------------------------------------|-----------------------------------------------------------------------------|---------------------------------------------------------------|-------------------------------------|-----|--|--------|----|--|
| RW                   |     | Num                                       |                                                                             |                                                               |                                     |     |  |        | US |  |
| OL<br>RFC-A<br>RFC-S | ₿   | 20<br>4-2<br>20<br>0-20 n<br>4-<br>20-4 m | 20 mA<br>0-4 mA<br>20 mA<br>-4 mA<br>nA (0),<br>-20 mA<br>nA Trip<br>0-4 mA | Low (-<br>Hold (-<br>Hold (-<br>20-0 m<br>Trip (2<br>(3), 4-2 | 3),<br>2),<br>1),<br>nA (1),<br>2), | ↔   |  | Volt ( | 6) |  |

<sup>\*</sup> Not applicable to Unidrive M702.

In modes 2 and 3 a current loop loss trip is generated if the current falls below 3 mA.

In modes -4, -3, 2 and 3 the analog input level goes to 0.0 % if the input current falls below 3 mA.

In modes -2 and -1 the analog input remains at the value it had in the previous sample before the current fell below 3mA.

| Pr Value | Pr string    | Comments                                          |
|----------|--------------|---------------------------------------------------|
| -4       | 4-20 mA Low  | 4-20 mA low value on current loss (1)             |
| -3       | 20-4 mA Low  | 20-4 mA low value on current loss (1)             |
| -2       | 4-20 mA Hold | 4-20 mA hold at level before loss on current loss |
| -1       | 20-4 mA Hold | 20-4 mA hold at level before loss on current loss |
| 0        | 0-20 mA      |                                                   |
| 1        | 20-0 mA      |                                                   |
| 2        | 4-20 mA Trip | 4-20 mA trip on current loss                      |
| 3        | 20-4 mA Trip | 20-4 mA trip on current loss                      |
| 4        | 4-20 mA      |                                                   |
| 5        | 20-4 mA      |                                                   |
| 6        | Volt         |                                                   |

| 00.020 | {07      | '.014} | Analog Input 2 Destination* |    |  |  |  |  |       |    |  |
|--------|----------|--------|-----------------------------|----|--|--|--|--|-------|----|--|
| RW     |          | Num    |                             | DE |  |  |  |  | PT    | US |  |
| OL     |          |        |                             |    |  |  |  |  |       |    |  |
| RFC-A  | <b>Û</b> | 00     | 00.000 to 59.999            |    |  |  |  |  | 01.03 | 37 |  |
| RFC-S  |          |        |                             |    |  |  |  |  |       |    |  |

<sup>\*</sup> Not applicable to Unidrive M702.

Pr 00.020 sets the destination of analog input 2.

| 00.021               | {07       | .015} | Analo   | g Inpu                         | t 3 Mo | de* |  |        |    |  |
|----------------------|-----------|-------|---------|--------------------------------|--------|-----|--|--------|----|--|
| RW                   |           | Txt   |         |                                |        |     |  |        | US |  |
| OL<br>RFC-A<br>RFC-S | <b>\$</b> | (7)   | , Therr | rm Sho<br>nistor (<br>o Trip ( | 8),    | ⇧   |  | Volt ( | 6) |  |

<sup>\*</sup> Not applicable to Unidrive M702.

| Pr value | Pr string       | Comments                                                   |
|----------|-----------------|------------------------------------------------------------|
| 6        | Volt            |                                                            |
| 7        | Therm Short Cct | Temperature measurement input with short circuit detection |
| 8        | Thermistor      | Temperature measurement without short circuit detection    |
| 9        | Therm No Trip   | Temperature measurement input with no trips                |

| 00.022 | {01 | .010} | Bipola | ar Refe | erence | Ena           | Bipolar Reference Enable |  |       |    |  |  |  |  |  |  |  |
|--------|-----|-------|--------|---------|--------|---------------|--------------------------|--|-------|----|--|--|--|--|--|--|--|
| RW     |     | Bit   |        |         |        |               |                          |  | US    |    |  |  |  |  |  |  |  |
| OL     |     |       |        |         |        |               |                          |  |       |    |  |  |  |  |  |  |  |
| RFC-A  | Û   | 0     | FF (0) | or On ( | (1)    | $\Rightarrow$ |                          |  | OFF ( | 0) |  |  |  |  |  |  |  |
| RFC-S  |     |       |        |         |        |               |                          |  |       |    |  |  |  |  |  |  |  |

Pr 00.022 determines whether the reference is uni-polar or bi-polar as follows:

| Pr 00.022 | Function                           |              |
|-----------|------------------------------------|--------------|
| 0         | Unipolar speed/frequency reference |              |
| 1         | Bipolar speed/frequency reference  | <del> </del> |

| 00.023 | {01      | .005} | Jog R             | Jog Reference |  |  |     |     |     |  |  |  |  |
|--------|----------|-------|-------------------|---------------|--|--|-----|-----|-----|--|--|--|--|
| RW Num |          |       |                   |               |  |  |     |     | US  |  |  |  |  |
| OL     | <b>Û</b> | C     | 0.0 to 400.0 Hz   |               |  |  | 0.0 |     |     |  |  |  |  |
| RFC-A  | ⇧        | 0     | 0.0 to 4000.0 rpm |               |  |  |     | 0.0 |     |  |  |  |  |
| RFC-S  | ₩.       | 0.    | 0 to 4000.0 rpm   |               |  |  |     |     | 0.0 |  |  |  |  |

Enter the required value of jog frequency/speed.

The frequency/speed limits affect the drive when jogging as follows:

| Frequency-limit parameter         | Limit applies |
|-----------------------------------|---------------|
| Pr 00.001 Minimum reference clamp | No            |
| Pr 00.002 Maximum reference clamp | Yes           |

| 00.024 | {01      | .021} | Preset Reference 1 |   |     |               |  |  |     |    |  |  |  |
|--------|----------|-------|--------------------|---|-----|---------------|--|--|-----|----|--|--|--|
| RW     |          | Num   |                    |   |     |               |  |  |     | US |  |  |  |
| OL     |          |       |                    |   |     |               |  |  |     |    |  |  |  |
| RFC-A  | <b>Û</b> | VM.   | _SPEE<br>RI        | _ | EQ_ | $\Rightarrow$ |  |  | 0.0 |    |  |  |  |
| RFC-S  |          |       |                    |   |     |               |  |  |     |    |  |  |  |

| 00.025 | {01 | .022}           | Prese       | Preset Reference 2 |     |               |     |  |  |    |  |  |  |
|--------|-----|-----------------|-------------|--------------------|-----|---------------|-----|--|--|----|--|--|--|
| RW     |     | Num             |             |                    |     |               |     |  |  | US |  |  |  |
| OL     |     |                 |             |                    |     |               |     |  |  |    |  |  |  |
| RFC-A  | Û   | VM <sub>.</sub> | SPEE_<br>RI | _                  | EQ_ | $\Rightarrow$ | 0.0 |  |  |    |  |  |  |
| RFC-S  |     |                 |             |                    |     |               |     |  |  |    |  |  |  |

| 00.026 {       | 00.026 {01.023} |     |                          | Preset Reference 3 (OL) |                           |  |  |  |     |    |  |  |  |  |
|----------------|-----------------|-----|--------------------------|-------------------------|---------------------------|--|--|--|-----|----|--|--|--|--|
| 00.026 {       | 00.026 {03.008} |     |                          |                         | Overspeed Threshold (RFC) |  |  |  |     |    |  |  |  |  |
| RW             |                 | Num |                          |                         |                           |  |  |  |     | US |  |  |  |  |
| OL             | <b>Û</b>        | VM_ | VM_SPEED_FREQ_<br>REF Hz |                         |                           |  |  |  |     |    |  |  |  |  |
| RFC-A<br>RFC-S | <b>Û</b>        | 0   | 0 to 40000 rpm           |                         |                           |  |  |  | 0.0 |    |  |  |  |  |

# Open-loop

If the preset reference has been selected (see Pr 00.005), the speed at which the motor runs is determined by these parameters.

#### RFC-A / RFC-S

If the speed feedback (Pr 00.010) exceeds this level in either direction, an overspeed trip is produced. If this parameter is set to zero, the overspeed threshold is automatically set to 120 % x SPEED\_FREQ\_MAX.

| 00.027 { | 01.0     | 024} | Prese                                | Preset Reference 4 (OL) |  |            |      |     |    |  |  |  |  |
|----------|----------|------|--------------------------------------|-------------------------|--|------------|------|-----|----|--|--|--|--|
| 00.027 { | 03.      | 034} | P1 Rotary Lines Per Revolution (RFC) |                         |  |            |      |     |    |  |  |  |  |
| RW       |          | Num  |                                      |                         |  |            |      |     | US |  |  |  |  |
| OL       | <b>ŷ</b> | VM_  | -                                    | ED_FREQ_<br>F Hz        |  | $\Diamond$ |      | 0.0 |    |  |  |  |  |
| RFC-A    | î        |      | 1 to 100000                          |                         |  | 仓          | 1024 |     |    |  |  |  |  |
| RFC-S    |          |      | 1 10 100000                          |                         |  | -γ         | 4096 |     |    |  |  |  |  |

#### Open-loop

Refer to Pr 00.024 to Pr 00.026.

# RFC-A / RFC-S

Enter in Pr 00.027 the number of lines per revolution of the drive encoder.

| 00.028 | 00.028 {06.013} |   |         | e Auxi   | liary K |               |  |              |  |    |  |  |
|--------|-----------------|---|---------|----------|---------|---------------|--|--------------|--|----|--|--|
| RW     | RW Txt          |   |         |          |         |               |  |              |  | US |  |  |
| OL     |                 |   | Disabl  | ed (0),  |         |               |  |              |  |    |  |  |
| RFC-A  | <b>Û</b>        |   | ward/R  | everse   | ٠,,     | $\Rightarrow$ |  | Disabled (0) |  |    |  |  |
| RFC-S  |                 | ĸ | Run Rev | /erse (2 | 2)      |               |  |              |  |    |  |  |

When a keypad is installed, this parameter enables the forward/reverse key.

| Safety      | Product     | Mechanical installation | Electrical installation | Getting | Basic      | Running   | Optimization | NV Media Card | Onboard | Advanced   | Diagnostics | UL listing  |
|-------------|-------------|-------------------------|-------------------------|---------|------------|-----------|--------------|---------------|---------|------------|-------------|-------------|
| information | information | installation            | installation            | started | parameters | the motor |              | Operation     | PLC     | parameters | . 5         | information |

| 00.029 {11.036} |           |     | NV Media Card File Previously Loaded |     |  |   |  |    |    |  |  |
|-----------------|-----------|-----|--------------------------------------|-----|--|---|--|----|----|--|--|
| RO              |           | Num |                                      |     |  |   |  | NC | PT |  |  |
| OL<br>RFC-A     | <b>\$</b> |     | 0 to                                 | 999 |  | 仓 |  |    |    |  |  |
| RFC-S           |           |     |                                      |     |  |   |  |    |    |  |  |

This parameter shows the number of the data block last transferred from a NV Media Card to the drive.

| 00.030 | 00.030 {11.42} |     |                                                           | Parameter Cloning |      |  |  |    |      |     |  |
|--------|----------------|-----|-----------------------------------------------------------|-------------------|------|--|--|----|------|-----|--|
| RW     |                | Txt |                                                           |                   |      |  |  | NC |      | US* |  |
| OL     |                | No  | ne (0),                                                   | Read              | (1), |  |  |    |      |     |  |
| RFC-A  | <b>Û</b>       |     | None (0), Read (1),<br>Program (2), Auto (3),<br>Boot (4) |                   |      |  |  |    | None | (0) |  |
| RFC-S  |                |     |                                                           |                   |      |  |  |    |      |     |  |

<sup>\*</sup> Only a value of 3 or 4 in this parameter is saved.

#### NOTE

If Pr **00.030** is equal to 1 or 2 this value is not transferred to the EEPROM or the drive. If Pr **00.030** is set to a 3 or 4 the value is transferred.

| Pr<br>String | Pr<br>value | Comment                                          |
|--------------|-------------|--------------------------------------------------|
| None         | 0           | Inactive                                         |
| Read         | 1           | Read parameter set from the NV Media Card        |
| Program      | 2           | Programming a parameter set to the NV Media Card |
| Auto         | 3           | Auto save                                        |
| Boot         | 4           | Boot mode                                        |

For further information, please refer to Chapter 9 NV Media Card Operation on page 110.

| 00.031 {11.033} |                 |     | Drive Rated Voltage |                |     |    |   |    |    |  |  |
|-----------------|-----------------|-----|---------------------|----------------|-----|----|---|----|----|--|--|
| RO              |                 | Txt |                     |                |     | NI | D | NC | PT |  |  |
| OL              |                 |     |                     |                |     |    |   |    |    |  |  |
| RFC-A           | ${\mathfrak J}$ |     |                     | 400 V<br>690 V |     | ⇒  |   |    |    |  |  |
| RFC-S           |                 |     | , ,.                |                | ` , |    |   |    |    |  |  |

Pr 00.031 indicates the voltage rating of the drive.

| 00.032 | 00.032 {11.032} |      |          | Maximum Heavy Duty Rating |      |            |   |    |    |  |  |  |
|--------|-----------------|------|----------|---------------------------|------|------------|---|----|----|--|--|--|
| RO     |                 | Num  |          |                           |      | Ν          | D | NC | PT |  |  |  |
| OL     |                 |      |          |                           |      |            |   |    |    |  |  |  |
| RFC-A  | ${\bf \hat{v}}$ | 0.00 | 00 to 99 | 9999.99                   | 99 A | $\Diamond$ |   |    |    |  |  |  |
| RFC-S  |                 |      |          |                           |      |            |   |    |    |  |  |  |

Pr 00.032 indicates the maximum continuous Heavy Duty current rating.

| 00.033 { | 00.033 {06.009}         |                                                           |       | Catch A Spinning Motor (OL)          |                  |   |         |       |         |       |  |
|----------|-------------------------|-----------------------------------------------------------|-------|--------------------------------------|------------------|---|---------|-------|---------|-------|--|
| 00.033 { | 00.033 {05.016}         |                                                           | Rated | Rated Speed Optimisation Select (RF6 |                  |   |         |       | RFC-A   | )     |  |
| RW Txt   |                         |                                                           |       |                                      |                  |   |         |       |         | US    |  |
| OL       | <b>Û</b>                | Disable (0), Enable (1),<br>Fwd Only (2),<br>Rev Only (3) |       | $\Rightarrow$                        |                  | ļ | Disable | ⊖ (0) |         |       |  |
| RFC-A    | Disabled<br>Classic Slo |                                                           |       |                                      | 1),<br>2),<br>), | ⇧ |         | С     | Disable | d (0) |  |

#### Open-loop

When the drive is enabled with Pr **00.033** = 0, the output frequency starts at zero and ramps to the required reference. When the drive is enabled when Pr **00.033** has a non-zero value, the drive performs a start-up test to determine the motor speed and then sets the initial output frequency to the synchronous frequency of the motor. Restrictions may be placed on the frequencies detected by the drive as follows:

| Pr 00.033 | Pr string | Function                         |
|-----------|-----------|----------------------------------|
| 0         | Disable   | Disabled                         |
| 1         | Enable    | Detect all frequencies           |
| 2         | Fwd only  | Detect positive frequencies only |
| 3         | Rev only  | Detect negative frequencies only |

#### RFC-A

The Rated Frequency (00.047) and Rated Speed (00.045) are used to define the rated slip of the motor. The rated slip is used in sensorless mode (Sensorless Mode Active (03.078) = 1) to correct the motor speed with load. When this mode is active Rated Speed Optimisation Select (00.033) has no effect.

If sensorless mode is not active (Sensorless Mode Active (03.078) = 0) the rated slip is used in the motor control algorithm and an incorrect value of slip can have a significant effect on the motor performance. If Rated Speed Optimisation Select (00.033) = 0 then the adaptive control system is disabled. However, if Rated Speed Optimisation Select (00.033) is set to a non-zero value the drive can automatically adjust the Rated Speed (00.045) to give the correct value of rated slip. Rated Speed (00.045) is not saved at power-down, and so when the drive is powered-down and up again it will return to the last value saved by the user. The rate of convergence and the accuracy of the adaptive controller reduces at low output frequency and low load. The minimum frequency is defined as a percentage of Rated Frequency (00.047) by Rated Speed Optimisation Minimum Frequency (05.019). The minimum load is defined as a percentage of rated load by Rated Speed Optimisation Minimum Load (05.020). The adaptive controller is enabled when a motoring or regenerative load rises above Rated Speed Optimisation Minimum Load (05.020) + 5 %, and is disabled again when it falls below Rated Speed Optimisation Minimum Load (05.020). For best optimisation results the correct values of Stator Resistance (05.017), Transient Inductance (05.024), Stator Inductance (05.025), Saturation Breakpoint 1 (05.029), Saturation Breakpoint 2 (05.062), Saturation Breakpoint 3 (05.030) and Saturation Breakpoint 4 (05.063) should be used.

| 00.034 {11.030} |                 |     | User security code |                    |  |               |   |    |    |    |  |
|-----------------|-----------------|-----|--------------------|--------------------|--|---------------|---|----|----|----|--|
| RW              |                 | Num |                    |                    |  | Ν             | D | NC | PT | US |  |
| OL              |                 |     |                    |                    |  |               |   |    |    |    |  |
| RFC-A           | ${\bf \hat{v}}$ |     | 0 to 2             | 2 <sup>31</sup> -1 |  | $\Rightarrow$ |   |    | 0  |    |  |
| RFC-S           |                 |     |                    |                    |  |               |   |    |    |    |  |

If any number other than 0 is programmed into this parameter, user security is applied so that no parameters except Pr **00.049** can be adjusted with the keypad. When this parameter is read via a keypad it appears as zero. For further details refer to section 5.9.3 *User Security Code* on page 44.

| 00.035               | {11       | .024}      | Serial                                                                                                    | Mode <sup>*</sup>                                                                       |                 |              |   |        |     |  |
|----------------------|-----------|------------|----------------------------------------------------------------------------------------------------|-----------------------------------------------------------------------------------------|-----------------|--------------|---|--------|-----|--|
| RW                   |           | Txt        |                                                                                                    |                                                                                         |                 |              |   |        | US  |  |
| OL<br>RFC-A<br>RFC-S | <b>\$</b> | 810<br>71N | NP (0),<br>EP (2),<br>8 2 NP<br>8 1 NP<br>8 1 EP<br>P M (7),<br>7 1 OF<br>7 2 NP<br>7 1 NP<br>7 1 EP<br>7 1 OP | 8 1 OF<br>M (4),<br>M (5),<br>M (6),<br>7 1 EP<br>C (11),<br>M (12)<br>M (13)<br>M (14) | P (8),<br>(10), | ightharpoons | 8 | 3 2 NP | (0) |  |

<sup>\*</sup> Only applicable to Unidrive M701.

This parameter defines the communications protocol used by the EIA485 comms port on the drive. This parameter can be changed via the drive keypad, via a Solutions Module or via the comms interface itself. If it is changed via the comms interface, the response to the command uses the original protocol. The master should wait at least 20 ms before send a new message using the new protocol. (Note: ANSI uses 7 data bits, 1 stop bit and even parity; Modbus RTU uses 8 data bits, 2 stops bits and no parity).

| Pr Value | Pr String |
|----------|-----------|
|          | _         |
| 0        | 8 2 NP    |
| 1        | 8 1 NP    |
| 2        | 8 1 EP    |
| 3        | 8 1 OP    |
| 4        | 8 2 NP M  |
| 5        | 8 1 NP M  |
| 6        | 8 1 EP M  |
| 7        | 8 1 OP M  |
| 8        | 7 2 NP    |
| 9        | 7 1 NP    |
| 10       | 7 1 EP    |
| 11       | 7 1 OP    |
| 12       | 7 2 NP M  |
| 13       | 7 1 NP M  |
| 14       | 7 1 EP M  |
| 15       | 7 1 OP M  |

The core drive always uses the Modbus rtu protocol and is always a slave. *Serial Mode* (00.035) defines the data format used by the serial comms interface. The bits in the value of *Serial Mode* (00.035) define the data format as follows. Bit 3 is always 0 in the core product as 8 data bits are required for Modbus rtu. The parameter value can be extended in

derivative products which provide alternative communications protocols if required.

| Bits   | 3                   | 2             | 1 and 0                     |
|--------|---------------------|---------------|-----------------------------|
|        |                     |               | Stop bits and Parity        |
|        | Number of data bits | Register mode | 0 = 2 stop bits, no parity  |
| Format | 0 = 8 bits          | 0 = Standard  | 1 = 1 stop bit, no parity   |
|        | 1 = 7 bits          | 1 = Modified  | 2 = 1 stop bit, even parity |
|        |                     |               | 3 = 1 stop bit, odd parity  |

Bit 2 selects either standard or modified register mode. The menu and parameter numbers are derived for each mode as given in the following table. Standard mode is compatible with Unidrive SP. Modified mode is provided to allow register numbers up to 255 to be addressed. If any menus with numbers above 63 should contain more than 99 parameters, then these parameters cannot be accessed via Modbus rtu.

| Register mode | Register address                                 |
|---------------|--------------------------------------------------|
| Standard      | (mm x 100) + ppp - 1 where mm ≤ 162 and ppp ≤ 99 |
| Modified      | (mm x 256) + ppp - 1 where mm ≤ 63 and ppp ≤ 255 |

Changing the parameters does not immediately change the serial communications settings. See *Reset Serial Communications* (11.020) for more details.

| 00.036 | {11 | .025} | Serial              | Baud  | Rate* |               |  |       |     |  |
|--------|-----|-------|---------------------|-------|-------|---------------|--|-------|-----|--|
| RW     |     | Txt   |                     |       |       |               |  |       | US  |  |
| OL     |     |       | 0), 600<br>-00 (3), |       |       |               |  |       |     |  |
| RFC-A  | Û   | 96    | 00 (5),             | 19200 | (6),  | $\Rightarrow$ |  | 19200 | (6) |  |
| RFC-S  |     |       | 00 (7),<br>00 (9),  |       |       |               |  |       |     |  |

<sup>\*</sup> Only applicable to Unidrive M701.

This parameter can be changed via the drive keypad, via a Solutions Module or via the comms interface itself. If it is changed via the comms interface, the response to the command uses the original baud rate. The master should wait at least 20 ms before send a new message using the new baud rate.

| 00.037 | {11      | .023} | Serial   | Addre | ess* |               |  |   |    |  |
|--------|----------|-------|----------|-------|------|---------------|--|---|----|--|
| RW     |          | Num   |          |       |      |               |  |   | US |  |
| OL     |          |       |          |       |      |               |  |   |    |  |
| RFC-A  | <b>Û</b> |       | 1 to 247 |       |      | $\Rightarrow$ |  | 1 |    |  |
| RFC-S  |          |       |          |       |      |               |  |   |    |  |

<sup>\*</sup> Only applicable to Unidrive M701.

Used to define the unique address for the drive for the serial interface. The drive is always a slave address 0 is used to globally address all slaves, and so this address should not be set in this parameter

| 00.037 | {24             | .010} | Active             | P Ad | dress* |               |    |    |  |
|--------|-----------------|-------|--------------------|------|--------|---------------|----|----|--|
| RO     |                 | ΙP    |                    |      |        |               | NC | PT |  |
| OL     |                 |       |                    |      |        |               |    |    |  |
| RFC-A  | ${\mathfrak J}$ |       | 8.000.0<br>27.255. |      |        | $\Rightarrow$ |    |    |  |
| RFC-S  |                 |       |                    |      |        |               |    |    |  |

<sup>\*</sup> Only applicable to Unidrive M700 and Unidrive M702.

| Safety      | Product     | Mechanical   | Electrical   | Getting | Basic      | Running   | Optimization | NV Media Card | Onboard | Advanced   | Diagnostics | UL listing  |
|-------------|-------------|--------------|--------------|---------|------------|-----------|--------------|---------------|---------|------------|-------------|-------------|
| information | information | installation | installation | started | parameters | the motor | Optimization | Operation     | PLC     | parameters | Diagnostics | information |

| 00.038 | {04             | .013} | Curre      | nt Con | troller | Кp | Gai | n   |     |    |  |
|--------|-----------------|-------|------------|--------|---------|----|-----|-----|-----|----|--|
| RW     |                 | Num   |            |        |         |    |     |     |     | US |  |
| OL     |                 |       | 0 to 30000 |        |         |    | 20  |     |     |    |  |
| RFC-A  | ${\bf \hat{v}}$ |       |            |        |         | ⇒  |     | 150 |     |    |  |
| RFC-S  | 1               |       |            |        |         |    |     |     | 150 |    |  |

| 00.039         | {04       | .014} | Curre      | nt Con | troller | Ki (       | Gair | ) |      |    |  |
|----------------|-----------|-------|------------|--------|---------|------------|------|---|------|----|--|
| RW             | RW Num    |       |            |        |         |            |      |   |      | US |  |
| OL             | <b>Û</b>  |       |            |        |         | $\Diamond$ |      |   | 40   |    |  |
| RFC-A<br>RFC-S | <b>\$</b> |       | 0 to 30000 |        |         |            |      |   | 2000 | )  |  |

These parameters control the proportional and integral gains of the current controller used in the open loop drive. The current controller either provides current limits or closed loop torque control by modifying the drive output frequency. The control loop is also used in its torque mode during line power supply loss, or when the controlled mode standard ramp is active and the drive is decelerating, to regulate the flow of current into the drive

|       | .04<br>.01 |     | Auto-tune |     |  |               |   |    |  |  |
|-------|------------|-----|-----------|-----|--|---------------|---|----|--|--|
| RW    |            | Num |           |     |  |               |   | NC |  |  |
| OL    | <b>Û</b>   |     | 0 t       | 0 2 |  | $\Diamond$    |   |    |  |  |
| RFC-A | <b>Û</b>   |     | 0 t       | 0 5 |  | $\Rightarrow$ | ⇒ |    |  |  |
| RFC-S | FC-S 🔃     |     | 0 to 6    |     |  | $\Diamond$    |   |    |  |  |

#### Open-Loop

There are two autotune tests available in open loop mode, a stationary and a rotating test. A rotating autotune should be used whenever possible so the measured value of power factor of the motor is used by the drive.

- A stationary autotune can be used when the motor is loaded and it is not possible to remove the load from the motor shaft. The stationary test measures the Stator Resistance (05.017), Transient Inductance (05.024), Maximum Deadtime Compensation (05.059) and Current At Maximum Deadtime Compensation (05.060) which are required for good performance in vector control modes (see Open Loop Control Mode (00.007), later in this table). The stationary autotune does not measure the power factor of the motor so the value on the motor nameplate must be entered into Pr 00.043. To perform a Stationary autotune, set Pr 00.040 to 1, and provide the drive with both an enable signal (terminal 31 on Unidrive M700 / M701 and terminal 11 and 13 on Unidrive M702) and a run signal (terminal 26 or 27 on Unidrive M700 / M701 and terminal 7 or 8 on Unidrive M702).
- A rotating autotune should only be used if the motor is unloaded. A rotating autotune first performs a stationary autotune, as above, then a rotating test is performed in which the motor is accelerated with currently selected ramps up to a frequency of Rated Frequency (05.006) x 2/3, and the frequency is maintained at that level for 4 seconds. Stator Inductance (05.025) is measured and this value is used in conjunction with other motor parameters to calculate Rated Power Factor (00.043). To perform a Rotating autotune, set Pr 00.040 to 2, and provide the drive with both an enable signal (terminal 31 on Unidrive M700 / M701 and terminal 11 & 13 on Unidrive M702) and a run signal (terminal 26 or 27 on Unidrive M700 / M701 and terminal 7 or 8 on Unidrive M702).

Following the completion of an autotune test the drive will go into the inhibit state. The drive must be placed into a controlled disable condition before the drive can be made to run at the required reference. The drive can be put in to a controlled disable condition by removing the Safe Torque Off signal from terminal 31 on *Unidrive M700 / M701* and terminal 11 & 13 on *Unidrive M702*, setting the *Drive Enable* (06.015) to OFF (0) or disabling the drive via the *Control Word* (06.042) and *Control Word Enable* (06.043).

#### RFC-A

There are four autotune tests available in RFC-A mode, a stationary test, a rotating test, two mechanical load measurement tests. A stationary autotune will give moderate performance whereas a rotating autotune will give improved performance as it measures the actual values of the motor parameters required by the drive. A mechanical load measurement test should be performed separately to a stationary or rotating autotune.

#### NOTE

It is highly recommended that a rotating autotune is performed (Pr **00.040** set to 2).

- A stationary autotune can be used when the motor is loaded and it is not possible to remove the load from the motor shaft. The stationary autotune measures the *Stator Resistance* (05.017) and *Transient Inductance* (05.024) of the motor. These are used to calculate the current loop gains, and at the end of the test the values in Pr 00.038 and Pr 00.039 are updated. A stationary autotune does not measure the power factor of the motor so the value on the motor nameplate must be entered into Pr 00.043. To perform a Stationary autotune, set Pr 00.040 to 1, and provide the drive with both an enable signal (terminal 31 on *Unidrive M700 / M701* and terminal 11 & 13 on *Unidrive M702*) and a run signal (terminal 26 or 27 on *Unidrive M700 / M701* and terminal 7 or 8 on *Unidrive M702*).
- A rotating autotune should only be used if the motor is unloaded. A rotating autotune first performs a stationary autotune, a rotating test is then performed which the motor is accelerated with currently selected ramps up to a frequency of *Rated Frequency* (00.047) x 2/3, and the frequency is maintained at the level for up to 40 s. During the rotating autotune the *Stator Inductance* (05.025), and the motor saturation breakpoints (Pr 05.029, Pr 05.030, Pr 06.062 and Pr 05.063) are modified by the drive. The *Motor Rated Power Factor* (00.043) is also modified by the *Stator Inductance* (05.025). The NoLoad motor core losses are measured and written to *No-Load Core Loss* (04.045). To perform a Rotating autotune, set Pr 00.040 to 2, and provide the drive with both an enable signal (terminal 31 on *Unidrive M700 / M701* and terminal 11 and 13 on *Unidrive M700 / M701* and terminal 7 or 8 on *Unidrive M702*).

Following the completion of an autotune test the drive will go into the inhibit state. The drive must be placed into a controlled disable condition before the drive can be made to run at the required reference. The drive can be put in to a controlled disable condition by removing the Safe Torque Off signal from terminal 31 on *Unidrive M700 / M701* and terminal 11 and 13 on *Unidrive M702*, setting the *Drive Enable* (06.015) to OFF (0) or disabling the drive via the control word (Pr **06.042** & Pr **06.043**).

### RFC-S

There are five autotune tests available in RFC-S mode, a stationary autotune, a rotating autotune, two mechanical load measurement tests and a locked rotor test to measure load dependent parameters.

#### · Stationary Autotune

The stationary autotune can be used when the motor is loaded and it is not possible uncouple the load from motor shaft. This test can be used to measure all the necessary parameters for basic control. During the stationary autotune, a test is performed to locate the flux axis of the motor. However this test may not be able to calculate such an accurate value for the *Position Feedback Phase Angle* (00.043) as compared to rotating autotune. A stationary test is performed to measure *Stator* 

Safety Product Electrica NV Media Card **UL** listina Optimization Diagnostics information information installation installation started the motor Operation PLC parameters information

Resistance (05.017), Ld (05.024), Maximum Deadtime Compensation (05.059), Current At Maximum Deadtime Compensation (05.060), No Load Lq (05.072). If Enable Stator Compensation (05.049) = 1 then Stator Base Temperature (05.048) is made equal to Stator Temperature (05.046). The Stator Resistance (05.017) and the Ld (05.024) are then used to set up Current controller Kp Gain (00.038) and Current Controller Ki Gain (00.039). If sensorless mode is not selected then Position Feedback Phase Angle (00.043) is set up for the position from the position feedback interface selected with Motor Control Feedback Select (03.026). To perform a Stationary autotune, set Pr 00.040 to 1, and provide the drive with both an enable signal (terminal 31 on Unidrive M700 / M701 and terminal 11 & 13 on Unidrive M702) and a run signal (terminal 26 or 27 on Unidrive M700 / M701 and terminal 7 or 8 on Unidrive M702).

#### Rotating Autotune

The rotating autotune must be performed on unloaded motor. This test can be used to measure all the necessary parameters for the basic control and parameters for cancelling the effects of the cogging torque. During the rotating autotune, Rated Current (00.046) is applied and the motor is rotated by 2 electrical revolutions (i.e. up to 2 mechanical revolutions) in the required direction. If sensorless mode is not selected then the Position Feedback Phase Angle (00.043) is set-up for the position from the position feedback interface selected with Motor Control Feedback Select (03.026). A stationary test is then performed to measure Stator Resistance (05.017), Ld (05.024), Maximum Deadtime Compensation (05.059), Current At Maximum Deadtime Compensation (05.060) and No Load Lg (05.072). Stator Resistance (05.017) and Ld (05.024) are used to set up Current Controller Kp Gain (00.038) and Current Controller Ki Gain (00.039). This is only done once during the test, and so the user can make further adjustments to the current controller gains if required. To perform a Rotating autotune, set Pr 00.040 to 2, and provide the drive with both an enable signal (terminal 31 on *Unidrive M700 / M701* and terminal 11 and 13 on *Unidrive M702*) and a run signal (terminal 26 or 27 on Unidrive M700 / M701 and terminal 7 or 8 on Unidrive M702).

| 00<br>{05 | .04<br>.01 |     | Maxin                                                                    | num Sv | witchir | ıg F | req       | uency | 1       |     |  |  |
|-----------|------------|-----|--------------------------------------------------------------------------|--------|---------|------|-----------|-------|---------|-----|--|--|
| RW        |            | Txt |                                                                          |        |         | R    | Α         | NC    |         |     |  |  |
| OL        |            |     | . , .                                                                    |        | ` '     | 7    | 3 kHz (1) |       |         |     |  |  |
| RFC-A     | <b>Û</b>   |     | 2 kHz (0), 3 kHz (1),<br>4 kHz (2), 6 kHz (3),<br>8 kHz (4), 12 kHz (5), |        |         |      |           | ,     | O KI IZ | (1) |  |  |
| RFC-S     | v   81     |     |                                                                          |        |         |      |           |       | 6 kHz   | (3) |  |  |

This parameter defines the required switching frequency. The drive may automatically reduce the actual switching frequency (without changing this parameter) if the power stage becomes too hot. A thermal model of the IGBT junction temperature is used based on the heatsink temperature and an instantaneous temperature drop using the drive output current and switching frequency. The estimated IGBT junction temperature is displayed in Pr 07.034. If the temperature exceeds 135 °C the switching frequency is reduced if this is possible (i.e > 3 kHz). Reducing the switching frequency reduces the drive losses and the junction temperature displayed in Pr 07.034 also reduces. If the load condition persists the junction temperature may continue to rise again above 145 °C and the drive cannot reduce the switching frequency further the drive will initiate an 'OHt Inverter' trip. Every second the drive will attempt to restore the switching frequency to the level set in Pr 00.041.

The full range of switching frequencies is not available on all ratings of Unidrive M. See section 8.5 *Switching frequency* on page 103, for the maximum available switching frequency for each drive rating.

# 6.4.7 Motor parameters

| 00.042 | {05      | 5.011} | Numb | er Of N              | Motor F | ole        | s |    |        |        |  |
|--------|----------|--------|------|----------------------|---------|------------|---|----|--------|--------|--|
| RW     |          | Num    |      |                      |         |            |   |    |        | US     |  |
| OL     |          |        |      |                      |         | Û          |   | Δι | ıtomat | ic (0) |  |
| RFC-A  | <b>Û</b> |        |      | tic (0) t<br>es (240 |         | •          |   | Α. | itomat | ic (0) |  |
| RFC-S  |          |        |      | `                    | ,       | $\Diamond$ |   | 6  | Poles  | 3 (3)  |  |

#### Open-loop

This parameter is used in the calculation of motor speed, and in applying the correct slip compensation. When Automatic (0) is selected, the number of motor poles is automatically calculated from the Rated Frequency (00.047) and the Rated Speed rpm (00.045). The number of poles = 120 \* rated frequency / rpm rounded to the nearest even number.

#### RFC-A

This parameter must be set correctly for the vector control algorithms to operate correctly. When Automatic (0) is selected, the number of motor poles is automatically calculated from the *Rated Frequency* (00.047) and the *Rated Speed* (00.045) rpm. The number of poles = 120 \* rated frequency / rpm rounded to the nearest even number.

#### RFC-S

This parameter must be set correctly for the vector control algorithms to operate correctly. When Automatic (0) is selected the number of poles is set to 6.

| 00.043 | (05.     | 010} | Rate           | d Pow  | er Fac | tor        | (OL   | _)     |         |     |  |
|--------|----------|------|----------------|--------|--------|------------|-------|--------|---------|-----|--|
| 00.043 | (03.     | 025} | Posit          | ion Fe | edbac  | k P        | has   | se Ang | gle (RF | -C) |  |
| RW     |          | Num  |                |        |        |            |       |        |         | US  |  |
| OL     | <b>ŷ</b> | C    | 0.000 to 1.000 |        |        | $\Box$     |       |        | 0.85    | 0   |  |
| RFC-A  | <b>ŷ</b> | C    | 0.000 to 1.000 |        |        | $\Diamond$ | 0.850 |        |         |     |  |
| RFC-S  | <b>ŷ</b> | (    | 0.0 to 359.9 ° |        |        |            |       |        |         |     |  |

The power factor is the true power factor of the motor, i.e. the angle between the motor voltage and current.

# Open-loop

The power factor is used in conjunction with the motor rated current (Pr **00.046**) to calculate the rated active current and magnetizing current of the motor. The rated active current is used extensively to control the drive, and the magnetizing current is used in vector mode Rs compensation. It is important that this parameter is set up correctly.

This parameter is obtained by the drive during a rotational autotune. If a stationary autotune is carried out, then the nameplate value should be entered in Pr **00.043**.

# RFC-A

If the stator inductance (Pr **05.025**) contains a non-zero value, the power factor used by the drive is continuously calculated and used in the vector control algorithms (this will not update Pr **00.043**).

If the stator inductance is set to zero (Pr **05.025**) then the power factor written in Pr **00.043** is used in conjunction with the motor rated current and other motor parameters to calculate the rated active and magnetizing currents which are used in the vector control algorithm.

This parameter is obtained by the drive during a rotational autotune. If a stationary autotune is carried out, then the nameplate value should be entered in Pr **00.043**.

#### RFC-S

The phase angle between the rotor flux in a servo motor and the encoder position is required for the motor to operate correctly. If the phase angle is known it can be set in this parameter by the user. Alternatively the drive can automatically measure the phase angle by performing a phasing test (see autotune in RFC-S mode Pr 00.040).

When the test is complete the new value is written to this parameter. The encoder phase angle can be modified at any time and becomes effective immediately. This parameter has a factory default value of 0.0  $^{\circ}$ , but is not affected when defaults are loaded by the user.

| 00.044 {0            | 5.009} | Rate | d Volta           | age |   |    |                             |                                 |                |
|----------------------|--------|------|-------------------|-----|---|----|-----------------------------|---------------------------------|----------------|
| RW                   | Num    |      |                   |     | F | RA |                             | US                              |                |
| OL<br>RFC-A<br>RFC-S | VM_    | -    | to<br>'OLTA<br>ET | GE_ | ↔ |    | Iz defau<br>Iz defau<br>575 | √ drive:<br>√ drive:<br>: 575 V | 400 V<br>460 V |

Enter the value from the rating plate of the motor.

| 00.045 { | 05.0            | (800 | Rated  | Spe     | ed            |               |                |                  |                  |                  |  |
|----------|-----------------|------|--------|---------|---------------|---------------|----------------|------------------|------------------|------------------|--|
| RW       |                 | Num  |        |         |               |               |                |                  |                  | US               |  |
| OL       | <b>Û</b>        | 0    | to 330 | )00 rpi | m             | $\Rightarrow$ |                |                  |                  | : 1500<br>: 1800 |  |
| RFC-A    | <b>Û</b>        | 0.00 | to 330 | rpm     | $\Rightarrow$ | 50<br>60      | Hz de<br>Hz de | fault:<br>fault: | 1450.0<br>1750.0 | 0 rpm<br>0 rpm   |  |
| RFC-S    | ${\bf \hat{v}}$ |      |        |         | -             | $\Rightarrow$ |                | 3                | 000.00           | ) rpm            |  |

#### Open-loop

This is the speed at which the motor would rotate when supplied with its base frequency at rated voltage, under rated load conditions (= synchronous speed - slip speed). Entering the correct value into this parameter allows the drive to increase the output frequency as a function of load in order to compensate for this speed drop.

Slip compensation is disabled if Pr 00.045 is set to 0 or to synchronous speed, or if Pr 05.027 is set to 0.

If slip compensation is required this parameter should be set to the value from the rating plate of the motor, which should give the correct rpm for a hot machine. Sometimes it will be necessary to adjust this when the drive is commissioned because the nameplate value may be inaccurate. Slip compensation will operate correctly both below base speed and within the field weakening region. Slip compensation is normally used to correct for the motor speed to prevent speed variation with load. The rated load rpm can be set higher than synchronous speed to deliberately introduce speed droop. This can be useful to aid load sharing with mechanically coupled motors.

#### RFC-A

Rated speed is used with motor rated frequency to determine the full load slip of the motor which is used by the vector control algorithm. Incorrect setting of this parameter can result in the following:

- · Reduced efficiency of motor operation
- Reduction of maximum torque available from the motor
- Failure to reach maximum speed
- Over-current trips
- Reduced transient performance
- Inaccurate control of absolute torque in torque control modes

The nameplate value is normally the value for a hot machine, however, some adjustment may be required when the drive is commissioned if the nameplate value is inaccurate.

The rated speed rpm can be optimized by the drive (For further information, refer to section 8.1.2 *RFC-A mode* on page 92).

# RFC-S

Rated Speed (00.045) is used as follows:

- Operation without position feedback, i.e. Sensorless Mode Active (03.078) = 1.
- Where the motor operates above this speed and flux weakening is active.
- 3. In the motor thermal model.

The units for *Rated Speed* (00.045) are always rpm even if a linear motor is used and *Linear Speed Select* (01.055) = 1.

| 00.0 | 046 | {05      | .007} | Rated Current  |  |  |    |                    |                    |  |    |  |  |
|------|-----|----------|-------|----------------|--|--|----|--------------------|--------------------|--|----|--|--|
| F    |     |          | Num   |                |  |  | RA |                    |                    |  | US |  |  |
| OL   |     |          |       | 0.000 to       |  |  |    | Maximum Heavy Duty |                    |  |    |  |  |
| RFC  | -A  | <b>Û</b> | VM_F  | M_RATED_CURREN |  |  |    |                    | Rating<br>(00.032) |  |    |  |  |
| RFC  | -S  |          |       | RATED_CURRENT  |  |  |    | (00.032)           |                    |  |    |  |  |

Enter the name-plate value for the motor rated current.

|         | 00.047<br>{05.006} |   |                 | Rated Frequency |  |            |   |         |         |         |    |
|---------|--------------------|---|-----------------|-----------------|--|------------|---|---------|---------|---------|----|
| RW Num  |                    |   |                 |                 |  |            |   |         |         | US      |    |
| OL      | <b>Û</b>           | ( | 0.0 to 550.0 Hz |                 |  | U          | 5 | 50 Hz ( | default | : 50.0  | Hz |
| RFC-A   | <b>Û</b>           |   | 0.0 to 550.0 Hz |                 |  | -v         | 6 | 60 Hz ( | default | :: 60.0 | Hz |
| RFC-S 🔃 |                    |   |                 |                 |  | $\bigcirc$ |   |         |         |         |    |

#### Open-loop and RFC-A

Enter the value from the rating plate of the motor.

# 6.4.8 Operating-mode selection

| 00.048 | {11      | .031}        | User Drive Mode                             |                |  |            |           |    |       |        |  |
|--------|----------|--------------|---------------------------------------------|----------------|--|------------|-----------|----|-------|--------|--|
| RW     | RW Txt   |              |                                             |                |  | ND         |           | NC | PT    |        |  |
| OL     |          |              | -loop (1), RFC-A (2),<br>C-S (3), Regen (4) |                |  | 令          |           | Op | en-lo | op (1) |  |
| RFC-A  | <b>Û</b> | Open-<br>RFC |                                             |                |  | $\Diamond$ | RFC-A (2) |    |       |        |  |
| RFC-S  |          |              |                                             | (3), Regen (4) |  |            |           | F  | RFC-S | (3)    |  |

The settings for Pr 00.048 are as follows:

| Setting | Operating mode |
|---------|----------------|
| 1       | Open-loop      |
| 2       | RFC-A          |
| 3       | RFC-S          |
| 4       | Regen          |

This parameter defines the drive operating mode. Pr mm.000 must be set to '1253' (European defaults) or '1254' (USA defaults) before this parameter can be changed. When the drive is reset to implement any change in this parameter, the default settings of all parameters will be set according to the drive operating mode selected and saved in memory.

### 6.4.9 Status information

| 00.049               | {11       | .044} | User Security Statu                                |                                  |                   | IS |  |    |        |       |  |
|----------------------|-----------|-------|----------------------------------------------------|----------------------------------|-------------------|----|--|----|--------|-------|--|
| RW                   | RW Txt    |       |                                                    |                                  |                   |    |  | ND | PT     |       |  |
| OL<br>RFC-A<br>RFC-S | <b>\$</b> | Rea   | 0 (0), A<br>d-only<br>Read-o<br>Status 0<br>No Aco | Menu (3)<br>Only (4)<br>Only (4) | ) (2),<br>,<br>), | 仓  |  | N  | Лепи ( | 0 (0) |  |

| Safety      | Product     | Mechanical   | Electrical   | Getting | Basic      | Running   | Ontimization | NV Media Card | Onboard | Advanced   | Diagnostics | UL listing  |
|-------------|-------------|--------------|--------------|---------|------------|-----------|--------------|---------------|---------|------------|-------------|-------------|
| information | information | installation | installation | started | parameters | the motor | Optimization | Operation     | PLC     | parameters | Diagnostics | information |

This parameter controls access via the drive keypad as follows:

| Security<br>level          | Description                                                                |
|----------------------------|----------------------------------------------------------------------------|
| 0                          | All writable parameters are available to be edited but                     |
| (Menu 0)                   | only parameters in Menu 0 are visible.                                     |
| 1                          | All writable parameters are visible and available to be                    |
| (All Menus)                | edited.                                                                    |
| 2<br>(Read-only<br>Menu 0) | All parameters are read-only. Access is limited to Menu 0 parameters only. |
| 3                          | All parameters are read-only however all menus and                         |
| (Read-only)                | parameters are visible.                                                    |
| 4                          | The keypad remains in status mode and no parameters                        |
| (Status Only)              | can be viewed or edited.                                                   |
|                            | The keypad remains in status mode and no parameters                        |
| 5                          | can be viewed or edited. Drive parameters cannot be                        |
| (No Access)                |                                                                            |
|                            | any option module.                                                         |

The keypad can adjust this parameter even when user security is set.

| 00.050 | 00.050 {11.029} |  | Software Version |   |               |   |    |    |  |  |
|--------|-----------------|--|------------------|---|---------------|---|----|----|--|--|
| RO Num |                 |  |                  |   | Ν             | D | NC | PT |  |  |
| OL     |                 |  |                  |   |               |   |    |    |  |  |
| RFC-A  | ${\mathfrak J}$ |  | 0 to 99          | 9 | $\Rightarrow$ |   |    |    |  |  |
| RFC-S  |                 |  |                  |   |               |   |    |    |  |  |

The parameter displays the software version of the drive.

| 00.051 | · · ·           |  |         | Action On Trip Detection |               |  |  |  |    |   |  |
|--------|-----------------|--|---------|--------------------------|---------------|--|--|--|----|---|--|
| RW Bin |                 |  |         |                          |               |  |  |  | US |   |  |
| OL     |                 |  |         |                          |               |  |  |  |    |   |  |
| RFC-A  | ${\mathfrak J}$ |  | 0 to 31 |                          | $\Rightarrow$ |  |  |  | 0  | 0 |  |
| RFC-S  |                 |  |         |                          |               |  |  |  |    |   |  |

Each bit in this parameter has the following functions:

| Bit | Function                                        |
|-----|-------------------------------------------------|
| 0   | Stop on non-important trips                     |
| 1   | Disable braking resistor overload detection     |
| 2   | Disable phase loss stop                         |
| 3   | Disable braking resistor temperature monitoring |
| 4   | Disable parameter freeze on trip                |

# Example

Pr **00.051** =8 (1000<sub>binary</sub>) Th Brake Res trip is disabled

Pr **00.051** =12 (1100<sub>binary</sub>) Th Brake Res and phase loss trip is disabled

## Stop on non-important trips

If bit 0 is set to one the drive will attempt to stop before tripping if any of the following trip conditions are detected: I/O Overload, An Input 1 Loss, An Input 2 Loss or Keypad Mode.

# Disable braking resistor overload detection

For details of braking resistor overload detection mode see Pr 10.030.

# Disable phase loss trip

Normally the drive will stop when the input phase loss condition is detected. If this bit is set to 1 the drive will continue to run and will only trip when the drive is brought to a stop by the user.

# Disable braking resistor temperature monitoring

Size 3, 4 and 5 drives have an internal user install braking resistor with a thermistor to detect overheating of the resistor. As default bit 3 of Pr 00.051 is set to zero, and so if the braking resistor and its thermistor is not installed the drive will produce a trip (Th Brake Res) because the

thermistor appears to be open-circuit. This trip can be disabled so that the drive can run by setting bit 3 of Pr 00.051 to one. If the resistor is installed then no trip is produced unless the thermistor fails, and so bit 3 of Pr 00.051 can be left at zero. This feature only applies to size 3, 4 and 5 drives. For example if Pr 00.051 = 8, then Th Brake Res trip will be disabled.

#### Disable parameter freeze on trip

If this bit is 0 then the parameters listed below are frozen on trip until the trip is cleared. If this bit is 1 then this feature is disabled.

| Open-loop mode                     | RFC-A and RFC-S modes              |
|------------------------------------|------------------------------------|
| Reference Selected (01.001)        | Reference Selected (01.001)        |
| Pre-skip Filter Reference (01.002) | Pre-skip Filter Reference (01.002) |
| Pre-ramp Reference (01.003)        | Pre-ramp Reference (01.003)        |
| Post Ramp Reference (02.001)       | Post Ramp Reference (02.001)       |
| Frequency Slaving Demand (03.001)  | Final Speed Reference (03.001)     |
|                                    | Speed Feedback (00.010)            |
|                                    | Speed Error (03.003)               |
|                                    | Speed Controller Output (03.004)   |
| Current Magnitude (00.012)         | Current Magnitude (00.012)         |
| Torque Producing Current           | Torque Producing Current           |
| (00.013)                           | (00.013)                           |
| Magnetising Current (04.017)       | Magnetising Current (04.017)       |
| Output Frequency (00.011)          | Output Frequency (00.011)          |
| Output Voltage (05.002)            | Output Voltage (05.002)            |
| Output Power (05.003)              | Output Power (05.003)              |
| D.c. Bus Voltage (05.005)          | D.c. Bus Voltage (05.005)          |
| Analog Input 1 (07.001)*           | Analog Input 1 (07.001)*           |
| Analog Input 2 (07.002)*           | Analog Input 2 (07.002)*           |
| Analog Input 3 (07.003)*           | Analog Input 3 (07.003)*           |

<sup>\*</sup>Not applicable to Unidrive M702

| 00.052 | {11             | .020} | Reset     | Serial   |    |               |      |         |  |  |  |
|--------|-----------------|-------|-----------|----------|----|---------------|------|---------|--|--|--|
| RW     |                 | Bit   |           |          |    | NE            | ) NC |         |  |  |  |
| OL     |                 |       |           |          |    |               |      |         |  |  |  |
| RFC-A  | ${\mathfrak J}$ | (     | Off (0) c | or On (1 | 1) | $\Rightarrow$ |      | Off (0) |  |  |  |
| RFC-S  |                 |       |           |          |    |               |      |         |  |  |  |

<sup>\*</sup> Only applicable to Unidrive M701.

When Serial Address (00.037), Serial Mode (00.035), Serial Baud Rate (00.036), Minimum Comms Transmit Delay (11.026) or Silent Period (11.027) are modified the changes do not have an immediate effect on the serial communications system. The new values are used after the next power-up or if Reset Serial Communications (00.052) is set to one. Reset Serial Communications (00.052) is automatically cleared to zero after the communications system is updated.

| 00.053 {04.015} |          |                 | Motor Thermal Time Constant |  |               |  |  |        |  |    |  |
|-----------------|----------|-----------------|-----------------------------|--|---------------|--|--|--------|--|----|--|
| RW              |          | Num             |                             |  |               |  |  |        |  | US |  |
| OL              |          |                 |                             |  |               |  |  |        |  |    |  |
| RFC-A           | <b>Û</b> | 1.0 to 3000.0 s |                             |  | $\Rightarrow$ |  |  | 89.0 s |  |    |  |
| RFC-S           |          |                 |                             |  |               |  |  |        |  |    |  |

Pr 00.053 is the motor thermal time constant of the motor, and is used (along with the motor rated current Pr 00.046, and total motor current Pr 00.012) in the thermal model of the motor in applying thermal protection to the motor.

For further details, refer to section 8.4 Motor thermal protection on page 102.

Safety Product Mechanical Electrical Getting Basic parameters Information installation installation installation installation of the motor of the motor of the mo

# 7 Running the motor

This chapter takes the new user through all the essential steps to running a motor for the first time, in each of the possible operating modes.

For information on tuning the drive for the best performance, see *Chapter 8 Optimization* on page 89.

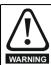

Ensure that no damage or safety hazard could arise from the motor starting unexpectedly.

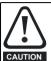

The values of the motor parameters affect the protection of the motor.

The default values in the drive should not be relied upon. It is essential that the correct value is entered in Pr **00.046** *Rated Current*. This affects the thermal protection of the motor.

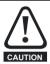

If the drive is started using the keypad it will run to the speed defined by the keypad reference (Pr 01.017). This may not be acceptable depending on the application. The user must check in Pr 01.017 and ensure that the keypad reference has been set to 0.

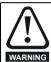

If the intended maximum speed affects the safety of the machinery, additional independent over-speed protection must be used.

# 7.1 Quick start connections

# 7.1.1 Basic requirements

This section shows the basic connections which must be made for the drive to run in the required mode. For minimal parameter settings to run in each mode please see the relevant part of section 7.3 *Quick start commissioning / start-up* on page 76.

Table 7-1 Minimum control connection requirements for each control mode

| Drive control method  | Requirements                                                    |  |  |  |  |
|-----------------------|-----------------------------------------------------------------|--|--|--|--|
| Terminal mode         | Drive enable Speed / Torque reference Run forward / Run reverse |  |  |  |  |
| Keypad mode           | Drive enable                                                    |  |  |  |  |
| Serial communications | Drive enable<br>Serial communications link                      |  |  |  |  |

Table 7-2 Minimum control connection requirements for each mode of operation

| Operating mode                                  | Requirements                                            |
|-------------------------------------------------|---------------------------------------------------------|
| Open loop mode                                  | Induction motor                                         |
| RFC – A mode<br>(with speed feedback)           | Induction motor with speed feedback                     |
| RFC - S mode (with speed and position feedback) | Permanent magnet motor with speed and position feedback |

#### Speed feedback

Suitable devices are:

- Incremental encoder (A, B or F, D with or without Z)
- Incremental encoder with forward and reverse outputs (F, R with or without 7)
- SINCOS encoder (with, or without Stegmann Hiperface, EnDat or SSI communications protocols)
- EnDat absolute encoder

#### Resolver

# Speed and position feedback

Suitable devices are:

- Incremental encoder (A, B or F, D with or without Z) with commutation signals (U, V, W)
- Incremental encoder with forward and reverse outputs (F, R with or without Z) and commutation outputs (U, V, W)
- SINCOS encoder (with Stegmann Hiperface, EnDat or SSI communications protocols)
- EnDat absolute encoder
- Resolver

# 7.2 Changing the operating mode

Changing the operating mode returns all parameters to their default value, including the motor parameters. *User Security Status* (Pr **00.049**) and *User Security Code* (Pr **00.034**) are not affected by this procedure).

#### **Procedure**

Use the following procedure only if a different operating mode is required:

- Enter either of the following values in Pr mm.000, as appropriate: 1253 (50 Hz AC supply frequency) 1254 (60 Hz AC supply frequency)
- 2. Change the setting of Pr 00.048 as follows:

| Pr 00.048 setting     | Operating mode |           |  |
|-----------------------|----------------|-----------|--|
| 00.048<br>t Open-loop | 1              | Open-loop |  |
| 00.048<br>t RFC-A     | 2              | RFC-A     |  |
| 00.048<br>t RFC-S     | 3              | RFC-S     |  |

The figures in the second column apply when serial communications are

- 3. Either:
- Press the red reset button
- Toggle the reset digital input
- Carry out a drive reset through serial communications by setting Pr 10.038 to 100 (ensure that Pr. mm.000 returns to 0).

Figure 7-1 Minimum connections to get the motor running in any operating mode for Unidrive M700 / M701 (size 3 and 4)

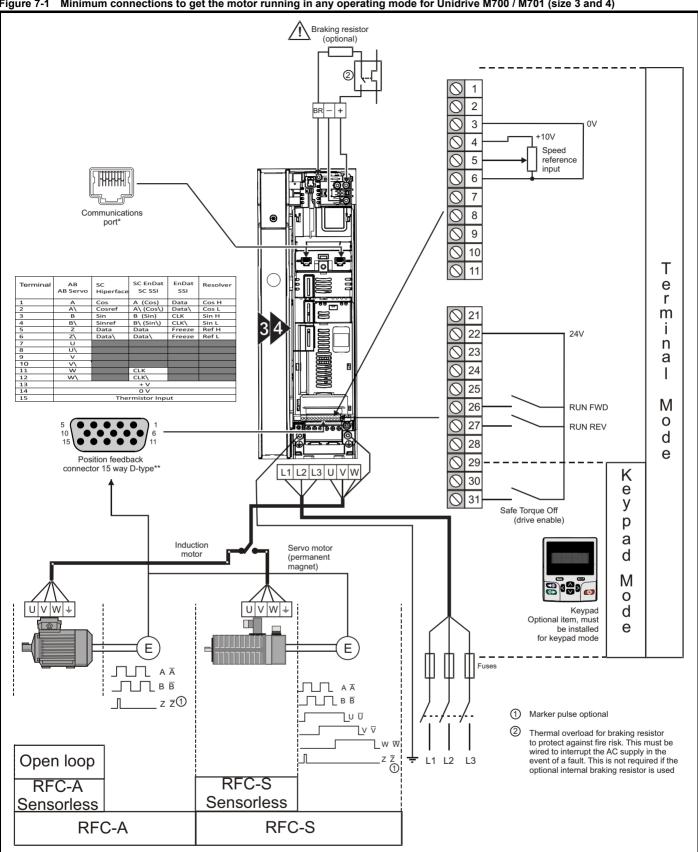

<sup>\*</sup> Ethernet fieldbus communication ports on Unidrive M700 and EIA 485 serial communication ports on Unidrive M701.

<sup>\*\*</sup> Position feedback port.

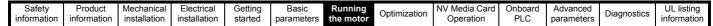

Figure 7-2 Minimum connections to get the motor running in any operating mode for Unidrive M702 (size 3 and 4)

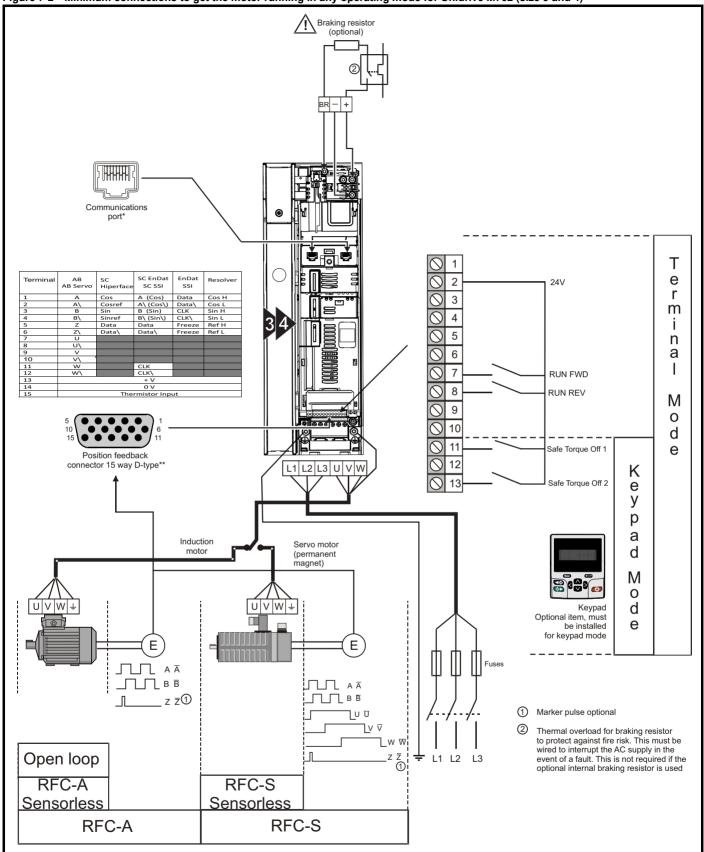

<sup>\*</sup> Ethernet fieldbus communication ports.

<sup>\*\*</sup> Position feedback port.

Figure 7-3 Minimum connections to get the motor running in any operating mode for Unidrive M700 / M701 (size 5)

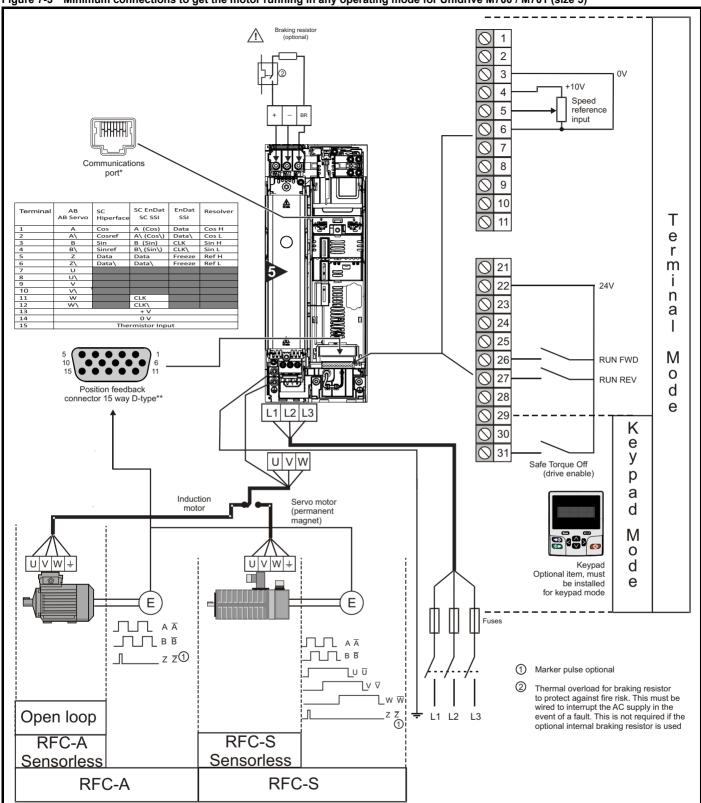

<sup>\*</sup> Ethernet fieldbus communication ports on *Unidrive M700* and EIA 485 serial communication ports on *Unidrive M701*.

<sup>\*\*</sup> Position feedback port.

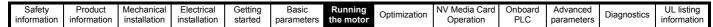

Figure 7-4 Minimum connections to get the motor running in any operating mode for Unidrive M702 (size 5)

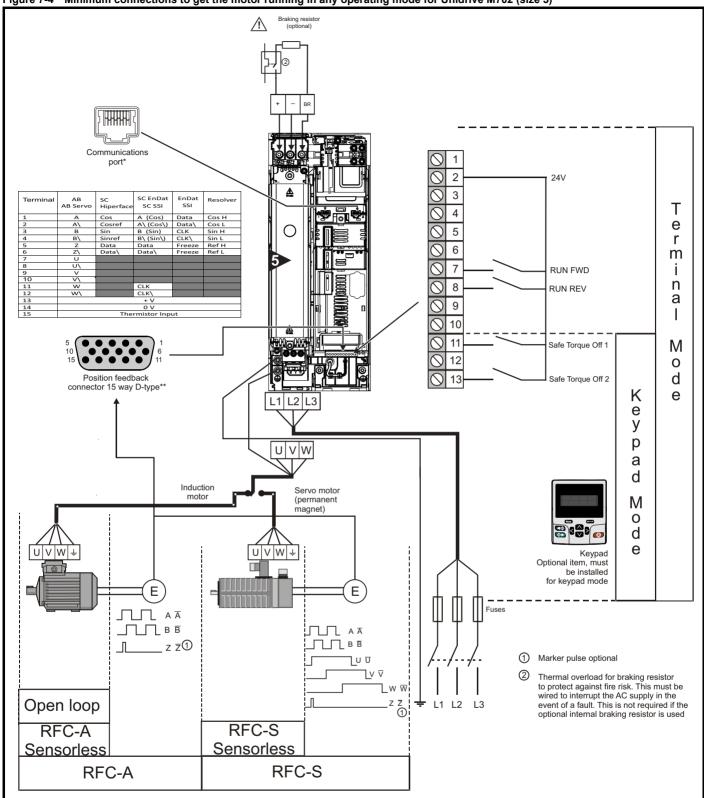

<sup>\*</sup> Ethernet fieldbus communication ports.

<sup>\*\*</sup> Position feedback port.

Figure 7-5 Minimum connections to get the motor running in any operating mode for Unidrive M700 / M701 (size 6)

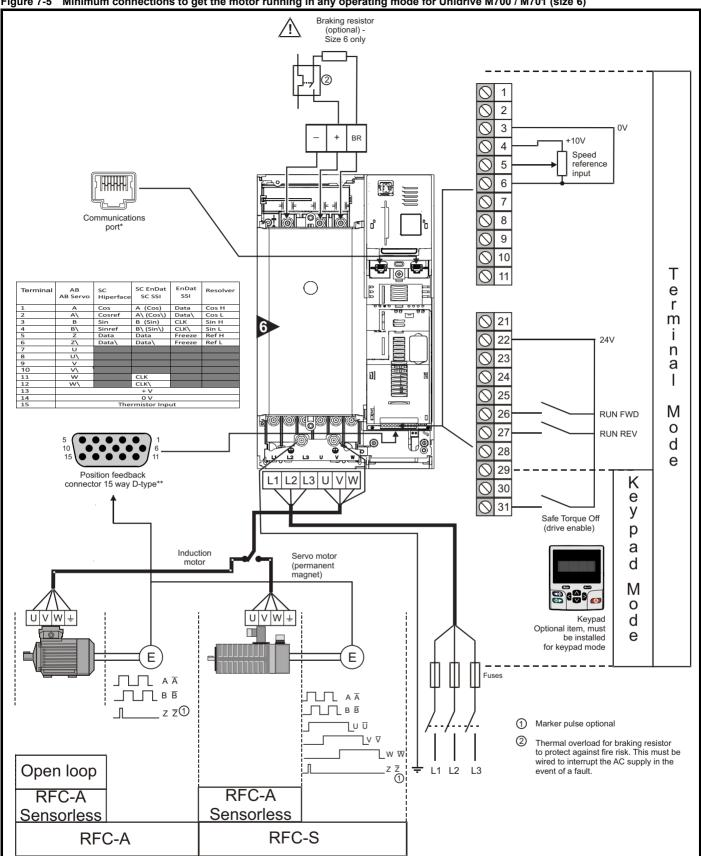

<sup>\*</sup> Ethernet fieldbus communication ports on Unidrive M700 and EIA 485 serial communication ports on Unidrive M701.

<sup>\*\*</sup> Position feedback port.

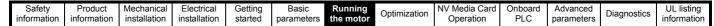

Figure 7-6 Minimum connections to get the motor running in any operating mode for Unidrive M702 (size 6)

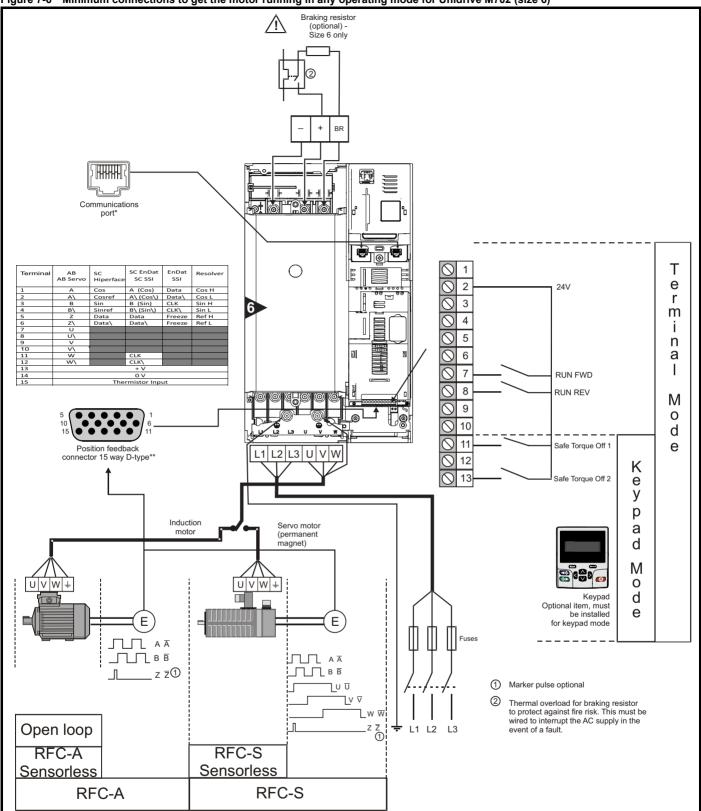

<sup>\*</sup> Ethernet fieldbus communication ports.

<sup>\*\*</sup> Position feedback port.

Safety Product Mechanical Electrical information installation installa

Figure 7-7 Minimum connections to get the motor running in any operating mode for Unidrive M700 / M701 (size 7 onwards)

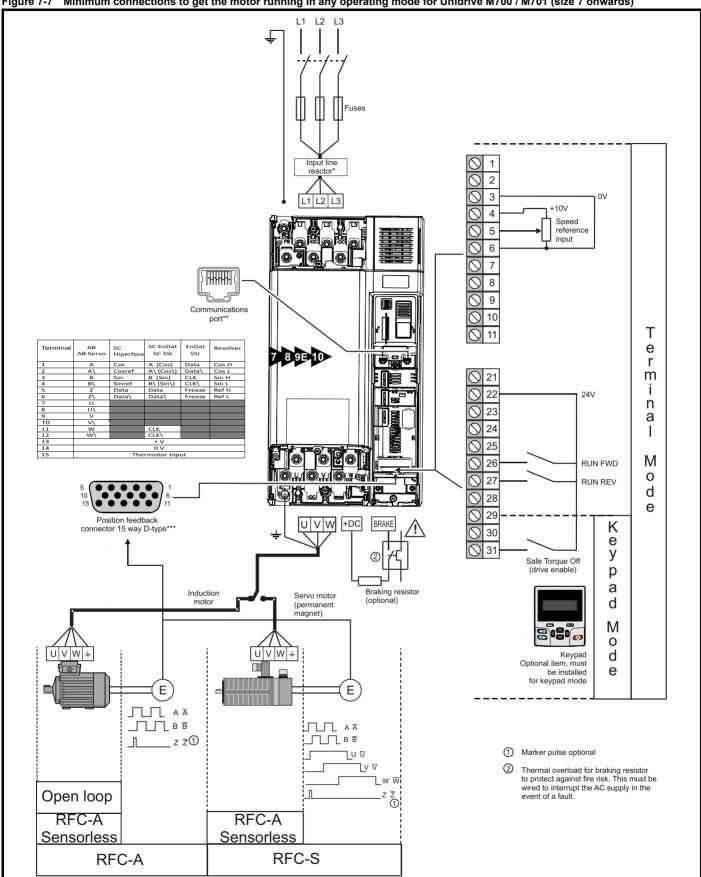

<sup>\*</sup> Required for size 9E and 10.

<sup>\*\*</sup> Ethernet fieldbus communication ports on Unidrive M700 and EIA 485 serial communication ports on Unidrive M701.

<sup>\*\*\*</sup> Position feedback port.

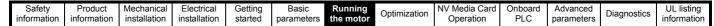

Figure 7-8 Minimum connections to get the motor running in any operating mode for Unidrive M702 (size 7 onwards)

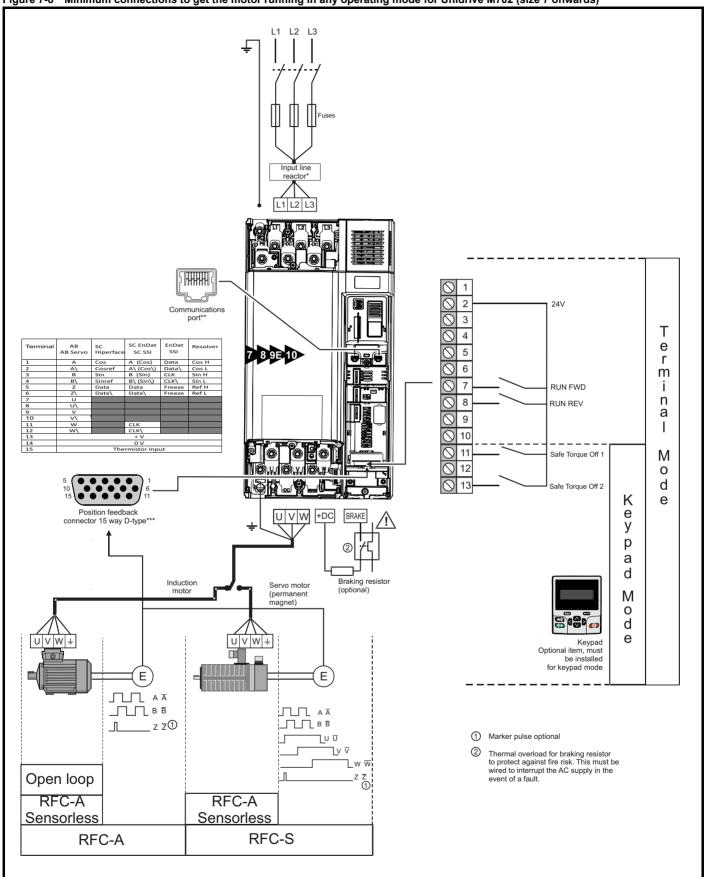

<sup>\*</sup> Required for size 9E and 10.

<sup>\*\*</sup> Ethernet fieldbus communication ports.

<sup>\*\*\*</sup> Position feedback port.

Safety Product information installation installation inst

### 7.3 Quick start commissioning / start-up

### 7.3.1 Open loop

| Action                                   | Detail                                                                                                    |                                                                                                    |
|------------------------------------------|----------------------------------------------------------------------------------------------------|----------------------------------------------------------------------------------------------------|
| Before power-up                          | <ul> <li>Ensure:</li> <li>The drive enable signal is not given (terminal 31 on Unidrive M700 / M701 and terminal 11 &amp; 13 on Unidrive M702).</li> <li>Run signal is not given</li> <li>Motor is connected</li> </ul>                                                                                                    | X                                                                                                    |
| Power-up the drive                       | Verify that Open Loop mode is displayed as the drive powers up. If the mode is incorrect see section 5.6 Changing the operating mode on page 43.  Ensure:  • Drive displays 'Inhibit'  If the drive trips, see section 12 Diagnostics on page 218.                                                                                                    | 7                                                                                                    |
| Enter motor<br>nameplate details         | Enter:  • Motor rated frequency in Pr 00.047 (Hz)  • Motor rated current in Pr 00.046 (A)  • Motor rated speed in Pr 00.045 (rpm)  • Motor rated voltage in Pr 00.044 (V) - check if 人 or △ connection                                                                                                    | Mot X XXXXXXXX  No XXXXXXXXX kg   P55   LGF   °C 40 s S1    V   Hz   min   kW   cose   A    O ∆ 230   50   1445   220   8.0 8   5.50    CN = 14.5Nm  △ 240   50   1445   220   1.0 8   5.50    CN = 14.45Nm  CTP. VEN 1PHASE 1+0.464.P+110W RF 324M |
| Set maximum frequency                    | Enter: • Maximum frequency in Pr 00.002 (Hz)                                                                                                    | 0.02                                                                                                    |
| Set acceleration /<br>deceleration rates | <ul> <li>Enter:</li> <li>Acceleration rate in Pr 00.003 (s/100 Hz)</li> <li>Deceleration rate in Pr 00.004 (s/100 Hz) (If braking resistor installed, set Pr 00.015 = Fast. Also ensure Pr 10.030 and Pr 10.031 and Pr 10.061 are set correctly, otherwise premature 'Brake R Too Hot' trips may be seen).</li> </ul>                                                                                                    | 100Hz                                                                                                    |
| Motor thermistor set-up                  | The motor thermistor connection is made through the drive encoder port (terminal 15). The thermistor type is selected in <i>P1 Thermistor Type</i> (03.118). On Unidrive M700 / M701, the motor thermistor can be selected in Pr <b>07.015</b> . Refer to Pr <b>07.015</b> for further information.                                                                                                    | -                                                                                                    |
| Autotune                                 | The drive is able to perform either a stationary or a rotating autotune. The motor must be at a standstill before an autotune is enabled. A rotating autotune should be used whenever possible so the measured value of power factor of the motor is used by the drive.  A rotating autotune will cause the motor to accelerate up to <sup>2</sup> / <sub>3</sub> base speed in the direction selected regardless of the reference provided. Once complete the motor will coast to a stop. The enable signal must be removed before the drive can be made to run at the required reference.  The drive can be stopped at any time by removing the run signal or removing the drive enable.  • A stationary autotune can be used when the motor is loaded and it is not possible to uncouple the load from the motor shaft. A stationary autotune measures the stator resistance and the transient inductance in the motor. These are required for good performance in vector control modes. A stationary autotune does not measure the power factor of the motor so the value on the motor nameplate must be entered into Pr 00.043.  • A rotating autotune should only be used if the motor is uncoupled. A rotating autotune first performs a stationary autotune before rotating the motor at <sup>2</sup> / <sub>3</sub> base speed in the direction selected. The rotating autotune measures the power factor of the motor.  To perform an autotune:  • Set Pr 00.040 = 1 for a stationary autotune or set Pr 00.040 = 2 for a rotating autotune  • Close the Drive Enable signal (terminal 31 on Unidrive M700 / M701 and terminal 11 & 13 on Unidrive M702). The drive will display 'Ready'.  • Close the run signal (terminal 26 or 27 on Unidrive M700 / M701 and terminal 7 or 8 on Unidrive M702). The upper row of the display will flash 'Auto Tune' while the drive is performing the autotune.  • Wait for the drive to display 'Ready' or 'Inhibit' and for the motor to come to a standstill. If the drive trips, see Chapter 12 <i>Diagnostics</i> on page 218. | R <sub>s</sub> dL <sub>s</sub>                                                                                                    |
| Save parameters                          | Select 'Save Parameters' in Pr mm.000 (alternatively enter a value of 1001 in Pr mm.000) and press the red reset button or toggle the reset digital input.                                                                                                    |                                                                                                    |
| Run                                      | Drive is now ready to run                                                                                                    | •                                                                                                    |

| Safety      | Product     | Mechanical   | Electrical   | Getting | Basic      | Running   | Ontimization | NV Media Card | Onboard | Advanced   | Diagnostica | UL listing  |
|-------------|-------------|--------------|--------------|---------|------------|-----------|--------------|---------------|---------|------------|-------------|-------------|
| information | information | installation | installation | started | parameters | the motor | Optimization | Operation     | PLC     | parameters | Diagnostics | information |

# 7.3.2 RFC - A mode (with position feedback) Induction motor with position feedback

For simplicity only an incremental quadrature encoder will be considered here. For information on setting up one of the other supported speed feedback devices, refer to section 7.3.5 *RFC-Sensorless* on page 81.

| Action                                      | Detail                                                                                                    |                                                              |
|---------------------------------------------|----------------------------------------------------------------------------------------------------|--------------------------------------------------------------|
| Before power-up                             | Ensure:     The drive enable signal is not given (terminal 31 on Unidrive M700 / M701 and terminal 11 & 13 on Unidrive M702).     Run signal is not given     Motor and feedback device are connected                                                                                                    | ×                                                            |
| Power-up the drive                          | Verify that RFC-A mode is displayed as the drive powers up. If the mode is incorrect see section 5.6 Changing the operating mode on page 43.  Ensure:  Drive displays 'Inhibit'  If the drive trips, see Chapter 12 Diagnostics on page 218.                                                                                                    | [7                                                           |
| Set motor<br>feedback<br>parameters         | Incremental encoder basic set-up  Enter:  Drive encoder type in Pr 03.038 = AB (0): Quadrature encoder  Encoder power supply in Pr. 03.036 = 5 V (0), 8 V (1) or 15 V (2).  If output voltage from the encoder is >5 V, then the termination resistors must be disabled Pr 03.039 to 0.  Setting the encoder voltage supply too high for the encoder could result in damage to the feedback device.  Drive encoder Lines Per Revolution (LPR) in Pr 03.034 (set according to encoder)  Drive encoder termination resistor setting in Pr 03.039:  0 = A-A B-B Z-Z\ termination resistors disabled  1 = A-A B-B termination resistors enabled, Z-Z\ termination resistors disabled  2 = A-A B-B Z-Z\ termination resistors enabled                                                                                                    |                                                              |
| Enter motor<br>nameplate<br>details         | <ul> <li>Motor rated frequency in Pr 00.047 (Hz)</li> <li>Motor rated current in Pr 00.046 (A)</li> <li>Motor rated speed in Pr 00.045 (rpm)</li> <li>Motor rated voltage in Pr 00.044 (V) - check if</li></ul>                                                                                                    |                                                              |
| Set maximum speed                           | Enter: Maximum speed in Pr 00.002 (rpm)                                                                                                    | 0.02                                                         |
| Set acceleration /<br>deceleration<br>rates | <ul> <li>Enter:</li> <li>Acceleration rate in Pr 00.003 (s/1000 rpm)</li> <li>Deceleration rate in Pr 00.004 (s/1000 rpm) (If braking resistor installed, set Pr 00.015 = Fast. Also ensure Pr 10.030, Pr 10.031 and Pr 10.061 are set correctly, otherwise premature 'Brake R Too Hot' trips may be seen).</li> </ul>                                                                                                    | 1000pm                                                       |
| Motor thermistor set-up                     | The motor thermistor connection is made through the drive encoder port (terminal 15). The thermistor type is selected in <i>P1 Thermistor Type</i> (03.118). On Unidrive M700 / M701, the motor thermistor can be selected in Pr <b>07.015</b> . Refer to Pr <b>07.015</b> for further information.                                                                                                    | — <del>/</del>                                               |
|                                             | The drive is able to perform either a stationary or a rotating autotune. The motor must be at a standstill before an autotune is enabled. A stationary autotune will give moderate performance whereas a rotating autotune will give improved performance as it measures the actual values of the motor parameters required by the drive.  A rotating autotune will cause the motor to accelerate up to $^2I_3$ base speed in the direction selected regardless of the reference provided. Once complete the motor will coast to a stop. The enable signal must be removed before the drive can be made to run at the required reference.  The drive can be stopped at any time by removing the run signal or removing the drive enable.                                                                                                    |                                                              |
| Autotune                                    | <ul> <li>A stationary autotune can be used when the motor is loaded and it is not possible to uncouple the load from the motor shaft. The stationary autotune measures the stator resistance and transient inductance of the motor. These are used to calculate the current loop gains, and at the end of the test the values in Pr 00.038 and Pr 00.039 are updated. A stationary autotune does not measure the power factor of the motor so the value on the motor nameplate must be entered into Pr 00.043.</li> <li>A rotating autotune should only be used if the motor is uncoupled. A rotating autotune first performs a stationary autotune before rotating the motor at <sup>2</sup>/<sub>3</sub> base speed in the direction selected. The rotating autotune measures the stator inductance of the motor and calculates the power factor.</li> <li>To perform an autotune:</li> <li>Set Pr 00.040 = 1 for a stationary autotune or set Pr 00.040 = 2 for a rotating autotune</li> <li>Close the drive enable signal (terminal 31 on Unidrive M700 / M701 and terminal 11 &amp; 13 on Unidrive M702). The drive will display 'Ready'.</li> <li>Close the run signal (terminal 26 or 27 on Unidrive M700 / M701 and terminal 7 or 8 on Unidrive M702). The upper row of the display will flash 'Auto Tune' while the drive is performing the autotune.</li> <li>Wait for the drive to display 'Ready' or 'Inhibit' and for the motor to come to a standstill lift the drive trips, see Chapter 12 Diagnostics on page 218.</li> <li>Remove the drive enable and run signal from the drive.</li> </ul> | R <sub>s</sub> oL <sub>s</sub> saturation break-points N rpm |
| Save parameters                             | Select 'Save Parameters' in Pr mm.000 (alternatively enter a value of 1001 in Pr mm.000) and press red reset button or toggle the reset digital input.                                                                                                    |                                                              |
| Run                                         | Drive is now ready to run                                                                                                    | •                                                            |

Safety Product Information Installation Installation Inst

### 7.3.3 RFC-A mode (Sensorless control)

#### Induction motor with sensorless control

| Action                                                                                     | or with sensorless control Detail                                                                                                    |                                                                                                    |
|--------------------------------------------------------------------------------------------|----------------------------------------------------------------------------------------------------|----------------------------------------------------------------------------------------------------|
| Before power-up                                                                            | <ul> <li>Ensure:</li> <li>The drive enable signal is not given (terminal 31 on Unidrive M700 / M701 and terminal 11 &amp; 13 on Unidrive M702).</li> <li>Run signal is not given</li> <li>Motor is connected</li> </ul>                                                                                                    | X                                                                                                    |
| Power-up the drive                                                                         | Verify that RFC-A mode is displayed as the drive powers up. If the mode is incorrect see section 5.6 Changing the operating mode on page 43.  Ensure:  Drive displays 'Inhibit'  If the drive trips, see Chapter 12 Diagnostics on page 218.                                                                                                    | 7                                                                                                    |
| Select RFC-A<br>(Sensorless<br>control) mode<br>and disable<br>encoder wire-<br>break trip | <ul> <li>Set Pr 03.024 = 1 or 3 to select RFC-A Sensorless mode</li> <li>Set Pr 03.040 = 0000 to disable the wire break</li> </ul>                                                                                                    | The state of the state of the s |
| Enter motor<br>nameplate<br>details                                                        | Enter:  • Motor rated frequency in Pr 00.047 (Hz)  • Motor rated current in Pr 00.046 (A)  • Motor rated speed in Pr 00.045 (rpm)  • Motor rated voltage in Pr 00.044 (V) - check if                                                                                                    | Max x x x x x x x x x x x x x x x x x x                                                                                                     |
| Set maximum speed                                                                          | Enter:  • Maximum speed in Pr 00.002 (rpm)                                                                                                    | 0.02                                                                                                    |
| Set acceleration /<br>deceleration<br>rates                                                | <ul> <li>Enter:</li> <li>Acceleration rate in Pr 00.003 (s/1000rpm)</li> <li>Deceleration rate in Pr 00.004 (s/1000rpm) (If braking resistor installed, set Pr 00.015 = Fast. Also ensure Pr 10.030, Pr 10.031 and Pr 10.061 are set correctly, otherwise premature 'Brake R Too Hot' trips may be seen).</li> </ul>                                                                                                    | 1000rpm                                                                                                    |
| Motor thermistor set-up                                                                    | The motor thermistor connection is made through the drive encoder port (terminal 15). The thermistor type is selected in <i>P1 Thermistor Type</i> (03.118). On Unidrive M700 / M701, the motor thermistor can be selected in Pr <b>07.015</b> . Refer to Pr <b>07.015</b> for further information.                                                                                                    | — <del>/</del>                                                                                                    |
| Select or<br>deselect catch a<br>spinning motor<br>mode                                    | If catch a spinning motor mode is not required then set Pr 06.009 to 0.  If catch a spinning motor mode is required then leave Pr 06.009 at the default of 1, but depending on the size of the motor the value in Pr 05.040 may need to be adjusted.  Pr 05.040 defines a scaling function used by the algorithm that detects the speed of the motor. The default value of Pr 05.040 is 1 which is suitable for small motors (<4 kW). For larger motors the value in Pr 05.040 will need to be increased. Approximate values of Pr 05.040 for different motor sizes are as follows, 2 for 11 kW, 3 for 55 kW and 5 for 150 kW. If the value of Pr 05.040 is too large the motor may accelerate from standstill when the drive is enabled. If the value of this parameter is too small the drive will detect the motor speed as zero even if the motor is spinning.                                                                                                    |                                                                                                    |
| Autotune                                                                                   | The drive is able to perform either a stationary or a rotating autotune. The motor must be at a standstill before an autotune is enabled. A stationary autotune will give moderate performance whereas a rotating autotune will give improved performance as it measures the actual values of the motor parameters required by the drive.  NOTE  A rotating autotune will cause the motor to accelerate up to <sup>2</sup> / <sub>3</sub> base speed in the direction selected regardless of the reference provided. Once complete the motor will coast to a stop. The enable signal must be removed before the drive can be made to run at the required reference. The drive can be stopped at any time by removing the run signal or removing the drive enable.  A stationary autotune can be used when the motor is loaded and it is not possible to uncouple the load from the motor shaft. The stationary autotune measures the stator resistance and transient inductance of the motor. These are used to calculate the current loop gains, and at the end of the test the values in Pr 00.038 and Pr 00.039 are updated. A stationary autotune does not measure the power factor of the motor so the value on the motor nameplate must be entered into Pr 00.043.  A rotating autotune should only be used if the motor is uncoupled. A rotating autotune first performs a | R <sub>3</sub> dL <sub>3</sub> saturation break-points                                                                                                    |
|                                                                                            | stationary autotune before rotating the motor at 2/3 base speed in the direction selected. The rotating autotune measures the stator inductance of the motor and calculates the power factor.  To perform an autotune:  Set Pr 00.040 = 1 for a stationary autotune or set Pr 00.040 = 2 for a rotating autotune  Close the drive enable signal (terminal 31 on Unidrive M700 / M701 and terminal 11 & 13 on Unidrive M702). The drive will display 'Ready' or 'Inhibit'.  Close the run signal (terminal 26 or 27 on Unidrive M700 / M701 and terminal 7 or 8 on Unidrive M702). The upper row of the display will flash 'Auto Tune' while the drive is performing the autotune.  Wait for the drive to display 'Ready' or 'Inhibit' and for the motor to come to a standstill. If the drive trips, see Chapter 12 Diagnostics on page 218.  Remove the drive enable and run signal from the drive.                                                                                                    | N rpm                                                                                                    |

| Safety information | Production information        |                                                                                                    | Electrical installation | Getting<br>started | Basic parameters | Running the motor | Optimization | NV Media Card<br>Operation | Onboard<br>PLC | Advanced parameters | Diagnostics | UL listing information |
|--------------------|-------------------------------|----------------------------------------------------------------------------------------------------|-------------------------|--------------------|------------------|-------------------|--------------|----------------------------|----------------|---------------------|-------------|------------------------|
| Actio              | n                             | Detail                                                                                                    |                         |                    |                  |                   |              |                            |                |                     |             |                        |
| Save paran         | Heleis                        | Select 'Save Parameters' in Pr MM.000 (alternatively enter a value of 1001 in Pr MM.000) and press red reset button or toggle the reset digital input. |                         |                    |                  |                   |              |                            |                |                     |             |                        |
| Run                | tun Drive is now ready to run |                                                                                                    |                         |                    |                  |                   |              |                            | <i>}</i>       |                     |             |                        |

7.3.4 RFC-S mode (with position feedback)
Permanent magnet motor with position feedback
For simplicity only an incremental quadrature encoder with commutation outputs will be considered here. For information on setting up one of the other supported speed feedback devices, refer to section 7.3.5 RFC-Sensorless on page 81.

| Action                                         | Detail                                                                                                    |                                                                                                    |
|------------------------------------------------|----------------------------------------------------------------------------------------------------|----------------------------------------------------------------------------------------------------|
| Before power-<br>up                            | <ul> <li>Ensure:</li> <li>The drive enable signal is not given (terminal 31 on Unidrive M700 / M701 and terminal 11 &amp; 13 on Unidrive M702).</li> <li>Run signal is not given</li> <li>Motor and feedback device are connected</li> </ul>                                                                                                    | X                                                                                                    |
| Power-up the drive                             | Verify that RFC-S mode is displayed as the drive powers up. If the mode is incorrect see section 5.6 Changing the operating mode on page 43.  Ensure:  Drive displays 'inhibit'  If the drive trips, see Chapter 12 Diagnostics on page 218.                                                                                                    | 7                                                                                                    |
| Set motor<br>feedback<br>parameters            | Incremental encoder basic set-up Enter:  • Drive encoder type in Pr. 03.038 = AB Servo (3): Quadrature encoder with commutation outputs  • Encoder power supply in Pr. 03.036 = 5 V (0), 8 V (1) or 15 V (2).  NOTE  If output voltage from the encoder is >5 V, then the termination resistors must be disabled Pr 03.039 to 0.  Setting the encoder voltage supply too high for the encoder could result in damage to the feedback device. |                                                                                                    |
|                                                | <ul> <li>Drive encoder Pulses Per Revolution in Pr 03.034 (set according to encoder)</li> <li>Drive encoder termination resistor setting in Pr 03.039:         <ul> <li>0 = A-A B-B Z-Z\ termination resistors disabled</li> <li>1 = A-A B-B termination resistors enabled, Z-Z\ termination resistors disabled</li> <li>2 = A-A B-B Z-Z\ termination resistors enabled</li> </ul> </li> </ul>                                               |                                                                                                    |
| Enter motor<br>nameplate<br>details            | <ul> <li>Enter:</li> <li>Motor rated current in Pr 00.046 (A)         Ensure that this equal to or less than the Heavy Duty rating of the drive otherwise 'Motor Too Hot' trips may occur during the autotune.     </li> <li>Number of poles in Pr 00.042</li> <li>Motor rated voltage in Pr 00.044 (V)</li> </ul>                                                                                                    | OF TOTAL AND A STATE OF THE STATE OF THE STA |
| Set maximum speed                              | Enter:  • Maximum speed in Pr 00.002 (rpm)                                                                                                    | 0.02                                                                                                    |
| Set<br>acceleration /<br>deceleration<br>rates | <ul> <li>Enter:</li> <li>Acceleration rate in Pr 00.003 (s/1000 rpm)</li> <li>Deceleration rate in Pr 00.004 (s/1000 rpm) (If braking resistor installed, set Pr 00.015 = Fast. Also ensure Pr 10.030, Pr 10.031 and Pr 10.061 are set correctly, otherwise premature 'Brake R Too Hot' trips may be seen).</li> </ul>                                                                                                    | 1000ipm                                                                                                    |
| Motor<br>thermistor set-<br>up                 | The motor thermistor connection is made through the drive encoder port (terminal 15). The thermistor type is selected in <i>P1 Thermistor Type</i> (03.118). On Unidrive M700 / M701, the motor thermistor can be selected in Pr <b>07.015</b> . Refer to Pr <b>07.015</b> for further information.                                                                                                    | — <del>/</del>                                                                                                    |

|                 | Product formation                                                                                                    | Mechanical installation                                                                                                    | Electrical installation                                                                                                    | Getting started                                                                                                    | Basic parameters                                                                                                    | Running the motor                                                                                                    | Optimization                                                                                                    | NV Media Card<br>Operation                                                              | Onboard<br>PLC                                                                                                    | Advanced parameters                                                                                                    | Diagnostics | UL listing information |
|-----------------|----------------------------------------------------------------------------------------------------|----------------------------------------------------------------------------------------------------|----------------------------------------------------------------------------------------------------|----------------------------------------------------------------------------------------------------|----------------------------------------------------------------------------------------------------|----------------------------------------------------------------------------------------------------|----------------------------------------------------------------------------------------------------|-----------------------------------------------------------------------------------------|----------------------------------------------------------------------------------------------------|----------------------------------------------------------------------------------------------------|-------------|------------------------|
| Action          |                                                                                                    |                                                                                                    |                                                                                                    |                                                                                                    |                                                                                                    |                                                                                                    | Detail                                                                                                    |                                                                                         |                                                                                                    |                                                                                                    |             |                        |
| Autotune        | autotu impro able to be at meas  A m m aa ca S p p    A uu p p    fill m ca    WARN To pee    S C C T    Wif the & 13 o | une is enable ved perform a sa standstill be urement for passes a stationary at notor shaft. A neasures the xis with no localculate the consition feedbe a rotating autor passes and a said and a said and a said a said a | d. A stational ance as it me stationary, rotefore an autoposition feedly atotune can be stationary and stator resister and on the mourrent loop gode is not selected and ack, butune should nical revolutionate phase armum deadtired time competed at the enderting autotune sof the referent The enable is. The drive enable signal (termine enable signal (termine enable enable e | ry autoture asures the tating, mentating, mentating, mentating, mentating, mentating, and utotune is unce, indured to an autoture as a signal mentation of the test are will rotate are rence properly will flas or 2 and (terminal 26 or 2 and (terminal 26 or 2 and (t | ne will give me actual value chanical load nabled. It is see angle. Then the mote performed to ctance in fluxurrent at max at the end on Position Feest direction see attionary autote the motor. It is the will be removed to the performed to the motor. It is the will be removed at any totune, Pr 0027 on Unidrival 31 on Unidh 'Auto Tune or 'Inhibit' and e drive enabled. See section. | noderate pe<br>les of the m<br>d measurent<br>suggested the<br>suggested the<br>control is loaded<br>o locate the<br>control is uncount<br>elected, regature is then<br>suctance in te<br>from the ab<br>on Pr 00.038<br>by up to 2 m<br>a short delawated before<br>to time by rer<br>control is uncount<br>elected, regature is then<br>suctance in te<br>from the ab<br>on Pr 00.038<br>by up to 2 m<br>a short delawated before<br>to time by rer<br>control is uncount<br>to the interpretation of the pro-<br>didrive M700 / M<br>idrive M700 is while the of<br>d for the model is signal (te<br>tion 12 Diago | and it is not parameter and it is not parameter and it is not parameter and it is not parameter and it is not parameter and it is not parameter and it is not parameter and parameter and parameter and parameter and parameter and parameter and parameter and parameter and parameter and parameter and parameter and parameter and parameter and parameter and parameter and parameter and the parameter and the parameter and parameter and para | inal 7 or 8 on Uerminal 11 & 13<br>ming the test.<br>o a standstill.<br>Jnidrive M700 / | g autotune the drive. T tune. The i ed for accu ouple the lo tationary a n, inductar tor. These 00.039 an for the sel will rotate t ded to obt sistance, in e motor ar current lo direction s d through a n at the rec oving the d  Unidrive Ma | will give The drive is motor must urate  pad from the iutotune nce in torque e are used to e updated. If lected  the motor by ain the inductance in ad current at op gains are elected, a electrical quired lrive enable.  702). ve M702). | 0           | 0                      |
| Save parameters |                                                                                                    | t 'Save Paran<br>n or toggle the                                                                                                    |                                                                                                    | •                                                                                                    | Iternatively e                                                                                                    | enter a value                                                                                                    | of 1001 in Pr                                                                                                    | <b>MM.000</b> ) and p                                                                   | ress red                                                                                                    | reset                                                                                                    |             |                        |
| Run             | Drive                                                                                                    | is now ready                                                                                                    | to run                                                                                                    |                                                                                                    |                                                                                                    |                                                                                                    |                                                                                                    |                                                                                         |                                                                                                    |                                                                                                    | ,           | •                      |

| Safety      | Product     | Mechanical   | Electrical   | Getting | Basic      | Running   | Ontimization | NV Media Card | Onboard | Advanced   | Diagnostica | UL listing  |
|-------------|-------------|--------------|--------------|---------|------------|-----------|--------------|---------------|---------|------------|-------------|-------------|
| information | information | installation | installation | started | parameters | the motor | Optimization | Operation     | PLC     | parameters | Diagnostics | information |

### 7.3.5 RFC-Sensorless

### Permanent magnet motor without position feedback

| Action                                         | Detail                                                                                                    |                                                                                                    |
|------------------------------------------------|----------------------------------------------------------------------------------------------------|----------------------------------------------------------------------------------------------------|
| Before power-<br>up                            | <ul> <li>Ensure:</li> <li>The drive enable signal is not given (terminal 31 on Unidrive M700/M701 and terminal 11 &amp; 13 on Unidrive M702).</li> <li>Run signal is not given</li> <li>Motor is connected</li> </ul>                                                                                                    | X                                                                                                    |
| Power-up the drive                             | Verify that RFC-S mode is displayed as the drive powers up. If the mode is incorrect see section 5.6 Changing the operating mode on page 43, otherwise restore parameter defaults (see section 5.8 Restoring parameter defaults on page 43).  Ensure:  Drive displays 'inhibit'  If the drive trips, see Chapter 12 Diagnostics on page 218.                                                                                                    | 7                                                                                                    |
| Enter motor<br>nameplate<br>details            | <ul> <li>Enter:         <ul> <li>Motor rated current in Pr 00.046 (A)</li> <li>Ensure that this equal to or less than the Heavy Duty rating of the drive otherwise 'Motor Too Hot' trips may occur during the autotune.</li> </ul> </li> <li>Number of poles in Pr 00.042</li> <li>Motor rated voltage in Pr 00.044 (V)</li> </ul>                                                                                                    | Service Service Servic |
| Set maximum speed                              | Enter:  • Maximum speed in Pr 00.002 (rpm)                                                                                                    | 0.02                                                                                                    |
| Set<br>acceleration /<br>deceleration<br>rates | <ul> <li>Enter:         <ul> <li>Acceleration rate in Pr 00.003 (s/1000 rpm). It is recommended that the ramp rates are increased from the default value of 0.200 s/1000 rpm.</li> <li>Deceleration rate in Pr 00.004 (s/1000 rpm) (If braking resistor installed, set Pr 00.015 = Fast. Also ensure Pr 10.030, Pr 10.031 and Pr 10.061 are set correctly, otherwise premature 'Brake R Too Hot' trips may be seen).</li> </ul> </li> </ul>                                                                                                    | 1000pm                                                                                                    |
| Set stop<br>mode                               | Enter:  Set Stop Mode to Ramp in Pr 06.001                                                                                                    |                                                                                                    |
| Set hold zero speed                            | Enter: • Set Hold Zero Speed to Off (0) in Pr 06.008.                                                                                                    |                                                                                                    |
| Autotune                                       | <ul> <li>The drive is able to perform a stationary autotune. The motor must be at a standstill before an autotune is enabled. A stationary autotune will give moderate performance.</li> <li>A stationary autotune is performed to locate the flux axis of the motor. The stationary autotune measures the stator resistance, inductance in flux axis, inductance in torque axis with no load on the motor and values relating to deadtime compensation from the drive. Measured values are used to calculate the current loop gains, and at the end of the test the values in Pr 00.038 and Pr 00.039 are updated.</li> <li>To perform an autotune:</li> <li>Set Pr 00.040 = 1 or 2 for a stationary autotune. (Both perform the same tests).</li> <li>Close the run signal (terminal 26 or 27 on Unidrive M700/M701 and terminal 7 or 8 on Unidrive M702).</li> <li>Close the drive enable signal (terminal 31 on Unidrive M700/M701 and terminal 11 &amp; 13 on Unidrive M702). The upper row of the display will flash 'Auto Tune' while the drive is performing the test.</li> <li>Wait for the drive to display 'Ready' or 'Inhibit' and for the motor to come to a standstill.</li> <li>If the drive trips it cannot be reset until the drive enable signal (terminal 31) has been removed. See Chapter 12 Diagnostics on page 218.</li> <li>Remove the drive enabled and run signal from the drive.</li> </ul> | R <sub>s</sub> (£) No-load Lq                                                                                                    |
| Check<br>Saliency                              | In sensorless mode, when the motor speed is below Pr 00.045 / 10, a special low speed algorithm must be used to control the motor. There are two modes available, with the mode chosen based on the saliency of the motor. The ratio No-load Lq (Pr 00.056) / Ld (Pr 05.024) provides a measure of the saliency. If this value is > 1.1, then Injection (0) mode may be used. Current (2) mode may be used (but with limitations). If this value is < 1.1, then Current (2) mode must be used (this is the default of Pr 05.064).                                                                                                    |                                                                                                    |
| Save parameters                                | Select 'Save Parameters' in Pr <b>mm.000</b> (alternatively enter a value of 1001 in Pr <b>mm.000</b> ) and press red button or toggle the reset digital input.                                                                                                    |                                                                                                    |
| Run                                            | Drive is now ready to run                                                                                                    | ••••                                                                                                    |

| 1 | Safety      | Product     | Mechanical   | Electrical   | Getting | Basic      | Running   | Optimization | NV Media Card | Onboard | Advanced   | Diagnostics | UL listing  |
|---|-------------|-------------|--------------|--------------|---------|------------|-----------|--------------|---------------|---------|------------|-------------|-------------|
|   | information | information | installation | installation | started | parameters | the motor | Optimization | Operation     | PLC     | parameters | Diagnostics | information |

### 7.4 Setting up a feedback device

#### 7.4.1 P1 position interface

This section shows the parameter settings which must be made to use each of the compatible feedback device types with P1 position interface on the drive. For more information on the parameters listed here please refer to the *Parameter Reference Guide*.

Table 7-3 Parameters required for feedback device set-up on the P1 position interface

| Parameter                               | AB, FD, FR, AB Servo,<br>FD Servo, FR Servo,<br>SC, SC Servo | SC<br>Hiperface | SC<br>EnDat | EnDat | SC SSI | SSI | Resolver |
|-----------------------------------------|--------------------------------------------------------------|-----------------|-------------|-------|--------|-----|----------|
| P1 Marker Mode (03.031)                 | ✓                                                            |                 |             |       |        |     |          |
| P1 Rotary Turns Bits (03.033)           |                                                              | •               | •           | •     | ✓      | ✓   |          |
| P1 Rotary Lines Per Revolution (03.034) | ✓                                                            | •               | •           |       | ✓      |     |          |
| P1 Comms Bits (03.035)                  |                                                              | •               | •           | •     | ✓      | ✓   |          |
| P1 Supply Voltage (03.036)*             | ✓                                                            | ✓               | ✓           | ✓     | ✓      | ✓   |          |
| P1 Comms Baud Rate (03.037)             |                                                              |                 | ✓           | ✓     | ✓      | ✓   |          |
| P1 Device Type (03.038)                 | ✓                                                            | ✓               | ✓           | ✓     | ✓      | ✓   | ✓        |
| P1 Auto-configuration Select (03.041)   |                                                              | <b>√</b>        | ✓           | ✓     |        |     |          |
| P1 SSI Binary Mode (03.048)             |                                                              |                 |             |       | ✓      | ✓   |          |
| P1 Resolver Poles (03.065)              |                                                              |                 |             |       |        |     | <b>√</b> |
| P1 Resolver Excitation (03.066)         |                                                              |                 |             |       |        |     | <b>√</b> |

<sup>✓</sup> Information required to be entered by the user.

Table 7-3 shows a summary of the parameters required to set-up each feedback device. More detailed information follows.

#### 7.4.2 P1 position interface: Detailed feedback device commissioning / start-up information

| Standard quadrature encoder with or Sincos encoder with or without UVV |                        |                                                                                                    |      | ation signals (A, B, Z or A, B, Z, U, V, W), or<br>nals                                                                                           |  |  |  |  |  |  |  |
|------------------------------------------------------------------------|------------------------|----------------------------------------------------------------------------------------------------|------|----------------------------------------------------------------------------------------------------|--|--|--|--|--|--|--|
| Device Type (03.038)                                                   | AB Servo<br>SC (6) for | B (0) for a quadrature encoder without commutation signals * B Servo (3) for a quadrature encoder with commutation signals C (6) for a Sincos encoder without commutation signals * C Servo (12) for a Sincos encoder with commutation signals |      |                                                                                                    |  |  |  |  |  |  |  |
| Supply Voltage (03.036)                                                | NOTE                   | V (0), <b>8 V</b> (1) or <b>15 V</b> (2)  DIE  Dutput voltage from the encoder is >5 V, then the termination resistors must be disabled. Set Pr <b>03.039</b> to 0                                                                             |      |                                                                                                    |  |  |  |  |  |  |  |
| Rotary Line Per Revolution (03.034)                                    | Set to the             | num                                                                                                    | ber  | of lines or sine waves per revolution of the encoder.                                                                                             |  |  |  |  |  |  |  |
| Termination Select (03.039)<br>(AB or AB Servo only)                   | <b>1</b> = A, B te     | ermir                                                                                                    | atio | ation resistors disabled on resistors disabled and Z termination resistors disabled ation resistors enabled                                       |  |  |  |  |  |  |  |
|                                                                        | Bi 3 2                 | it<br>1                                                                                                    | 0    | Description                                                                                                    |  |  |  |  |  |  |  |
|                                                                        | х х                    | Х                                                                                                    | 1    | No action is taken unless marker flag is zero before marker event occurs                                                                          |  |  |  |  |  |  |  |
| Marker Mode (03.031)                                                   | хх                     | 1                                                                                                    | Х    | Pr 03.028 and Pr 03.058 are set to zero                                                                                                    |  |  |  |  |  |  |  |
| ,                                                                      | x 1                    | х                                                                                                    | х    | Pr 03.028, Pr 03.029, Pr 03.030 and the related part of Pr 03.058 are not reset. Pr 03.058 is transferred to Pr 03.059 and Pr 03.032 is set to 1. |  |  |  |  |  |  |  |
|                                                                        | 1 x                    | х                                                                                                    | x    | Undefined state region range is reduced from -30 mV to 30 mV. The marker pulse is only recognized if the pulse is 10 $\mu$ s wide.                |  |  |  |  |  |  |  |
| Error Detection Level (03.040)                                         | Bi 3 2                 | it<br>1                                                                                                    | 0    | Description                                                                                                    |  |  |  |  |  |  |  |
| Little Detection Level (00.0+0)                                        | х х                    | Х                                                                                                    | 1    | Enable wire break detection                                                                                                    |  |  |  |  |  |  |  |
|                                                                        | 1 x                    | Х                                                                                                    | Х    | Disable trips Encoder 1 to Encoder 6                                                                                                    |  |  |  |  |  |  |  |

<sup>\*</sup> These settings should only be used in RFC-A mode. If used in RFC-S mode a phase offset test must be performed after every power up.

<sup>•</sup> Parameter can be set-up automatically by the drive through auto-configuration parameter. Must be set by the user if auto-configuration is disabled (i.e. Pr 03.041 = Disabled (0)).

<sup>\*</sup> Pr 03.036: If the output voltage from the encoder is >5 V, then termination resistors must be disabled by setting Pr 03.039 to 0.

| Safety      | Product     | Mechanical   | Electrical   | Getting | Basic      | Running   | Ontimization | NV Media Card | Onboard | Advanced   | Diagnostics | UL listing  |
|-------------|-------------|--------------|--------------|---------|------------|-----------|--------------|---------------|---------|------------|-------------|-------------|
| information | information | installation | installation | started | parameters | the motor | Optimization | Operation     | PLC     | parameters | Diagnostics | information |

| signals.                            |          |                |                 | ,             | nd D) or Forward and Reverse (CW and CCW) signals with or without commutation                                                                                                    |
|-------------------------------------|----------|----------------|-----------------|---------------|----------------------------------------------------------------------------------------------------|
| Device Type (03.038)                | FR<br>FD | (3) fo<br>Serv | or for<br>o (4) | ward<br>for f | ncy and direction signals without commutation signals* I and reverse signals without commutation signals* requency and direction signals with commutation signals orward and reverse signals with commutation signals |
| Supply Voltage (03.036)             | NOT      | ΤΕ             |                 | ,             | <b>15 V</b> (2)  om the encoder is >5 V, then the termination resistors must be disabled. Set Pr <b>03.039</b> to 0                                                                                                   |
| Rotary Line Per Revolution (03.034) | Set      | to th          | e nu            | mbe           | of pulses per revolution of the encoder divided by 2.                                                                                                    |
| Termination Select (03.039)         | 1 =      | F or           | CW,             | D or          | CCW, Z termination resistors disabled CCW termination resistors enabled and Z termination resistors disabled CCW, Z termination resistors enabled                                                                     |
|                                     | 3        | 2<br>2         | 3it             | 0             | Description                                                                                                    |
|                                     | Х        | Х              | Х               | 1             | No action is taken unless marker flag is zero before marker event occurs                                                                                                    |
| Marker Mode (03.031)                | х        | Х              | 1               | Х             | Pr 03.028 and Pr 03.058 are set to zero                                                                                                    |
| warner mode (66.667)                | x        | 1              | х               | х             | Pr 03.028, Pr 03.029, Pr 03.030 and the related part of Pr 03.058 are not reset. Pr 03.058 is transferred to Pr 03.059 and Pr 03.032 is set to 1.                                                                     |
|                                     | 1        | х              | х               | х             | Undefined state region range is reduced from -30 mV to 30 mV. The marker pulse is only recognized if the pulse is 10 µs wide.                                                                                         |
|                                     |          |                | Bit             |               | Description                                                                                                    |
| Error Detection Level (03 040)      | 3        |                | 1               | 0             | Description                                                                                                    |
| Error Detection Level (03.040)      | 3<br>×   | 2              | <b>1</b>        | <b>0</b>      | Enable wire break detection                                                                                                    |

<sup>\*</sup> These settings should only be used in RFC-A mode. If used in RFC-S mode a phase offset test must be performed after every power up.

| Device Type (03.038)               | En             | Dat                | (8)                   | for a                 | n Er                   | or a Sincos encoder with Hiperface serial conditions only encoder Sincos encoder with EnDat serial commun            |         |
|------------------------------------|----------------|--------------------|-----------------------|-----------------------|------------------------|----------------------------------------------------------------------------------------------------|---------|
| Supply Voltage (03.036)            | 5 \            | <b>/</b> (0)       | , <b>8</b> \          | <b>/</b> (1)          | or <b>1</b>            | <b>5 V</b> (2)                                                                                                    |         |
| Auto-configuration Select (03.041) | Ro<br>Ro<br>Co | tary<br>tary<br>mm | Turi<br>Line<br>s Bit | ns B<br>es P<br>ts (0 | its (0<br>er R<br>3.03 | is enabled at default and automatically set 03.033) evolutions (03.034) 5) can be entered manually when Pr 03.041 is | , , , , |
| Comms Baud Rate (03.037)           | 10             | 0 k,               | 200                   | k, 3                  | 00 k                   | , 400 k, 500 k, 1 M, 1.5 M, 2 M, 4 M                                                                                 |         |
|                                    | I              | 3                  | В<br>2                | it<br>1               | 0                      | Description                                                                                                    | $\neg$  |
| Error Detection Level (03.040)     | 1              | Х                  | Χ                     | Х                     | 1                      | Enable wire break detection                                                                                          |         |
| (001010)                           |                | х                  | Х                     | 1                     | Х                      | Enable phase error detection                                                                                         |         |
|                                    |                | 1                  | Х                     | Х                     | Х                      | Disable trips Encoder 1 to Encoder 6                                                                                 |         |

| Safety      | Product     | Mechanical   | Electrical installation | Getting | Basic      | Running   | Optimization | NV Media Card | Onboard | Advanced   | Diagnostics | UL listing  |
|-------------|-------------|--------------|-------------------------|---------|------------|-----------|--------------|---------------|---------|------------|-------------|-------------|
| information | information | installation | installation            | started | parameters | the motor | •            | Operation     | PLC     | parameters | )           | information |

| Device Type (03.038)                | S  | SI (1           | 0) fc         | r a S        | SSL   | communications only encoder                           |                         |
|-------------------------------------|----|-----------------|---------------|--------------|-------|-------------------------------------------------------|-------------------------|
| Device Type (03.030)                | S  | c ss            | i (1          | 1) fo        | r a S | sincos encoder with SSI serial communications         |                         |
| Supply Voltage (03.036)             | 5  | <b>V</b> (0)    | ), <b>8</b> \ | <b>V</b> (1) | or 1  | <b> 5 V</b> (2)                                       |                         |
| Rotary Line Per Revolution (03.034) | S  | et the          | e nu          | mbe          | r of  | sine waves per revolution of the encoder              |                         |
| SSI Binary Mode (03.048)            |    | ff = 0<br>n = E | ,             |              |       |                                                       |                         |
| Rotary Turns Bits (03.033)          | S  | et to           | the           | num          | ber ( | of turns bits for the encoder (this is normally 12    | bits for a SSI encoder) |
| Comms Bits (03.035)                 | To | otal n          | umb           | er c         | f bit | s of position information (this is usually 25 bits fo | or a SSI encoder)       |
| Comms Baud Rate (03.037)            | 10 | 00 k,           | 200           | k, 3         | 00 k  | x, 400 k, 500 k, 1 M, 1.5 M, 2 M, 4 M                 |                         |
|                                     |    | 3               | B<br>2        | it<br>1      | 0     | Description                                           |                         |
| Firm Detection Level (02.040)       |    | Х               | Х             | Х            | 1     | Enable wire break detection                           |                         |
| Error Detection Level (03.040)      |    | Х               | Х             | 1            | Х     | Enable phase error detection                          |                         |
|                                     |    | Х               | 1             | Х            | Х     | Enable SSI power supply alarm bit monitor             |                         |
|                                     | 1  |                 |               |              |       |                                                       |                         |

| UVW commutation signal only enco | oders*                                                                   |
|----------------------------------|--------------------------------------------------------------------------|
| Device Type (03.038)             | Commutation Only (16) for a quadrature encoder with commutation signals* |
| Supply Voltage (03.036)          | <b>5 V</b> (0), <b>8 V</b> (1) or <b>15 V</b> (2)                        |
| Error Detection Level (03.040)   | Set to zero to disable wire break detection                              |

<sup>\*</sup> This feedback device provides very low resolution feedback and should not be used for applications requiring a high level of performance.

Due to the low resolution of UVW communication only encoders, it is recommended that the *P1 Feedback Filter* (03.042) is set to its maximum value. A value of 1 ms to 2 ms may also be required in the *Current Reference Filter* (00.017) and it is also recommended that the speed loop gains are set to a low value to obtain stable operation.

| Resolver                       |                                                                                                  |                |
|--------------------------------|--------------------------------------------------------------------------------------------------|----------------|
| Device Type (03.038)           | Resolver (14)                                                                                    |                |
| Resolver Poles (03.065)        | Set number of Resolver poles<br>2 poles (1) to 20 poles (10)                                     |                |
| Resolver Excitation (03.066)   | Set Resolver excitation voltage and frequency 6kHz 3V (0), 8kHz 3V (1), 6kHz 2V (2), 8kHz 2V (3) |                |
|                                | Bit Description                                                                                  | 1              |
| Error Detection Level (03.040) | 3 2 1 0                                                                                          |                |
| Ellor Detection Level (03.040) | x x x 1 Enable wire break detection                                                              |                |
|                                | 1 X X Disable trips Encoder 1 to Encoder 6                                                       |                |
|                                | So for example, to enable the wire break error detection, set Pr (                               | 3.040 to 0001. |

| Safety      | Product     | Mechanical   | Electrical   | Getting | Basic      | Running   | Ontimization | NV Media Card | Onboard | Advanced   | Diagnostics | UL listing  |
|-------------|-------------|--------------|--------------|---------|------------|-----------|--------------|---------------|---------|------------|-------------|-------------|
| information | information | installation | installation | started | parameters | the motor | Optimization | Operation     | PLC     | parameters | Diagnostics | information |

#### 7.4.3 P2 position interface

This section shows the parameter settings which must be made to use each of the compatible feedback device types with the P2 position interface on the drive. For more information on the parameters listed here please refer to the *Parameter Reference Guide*. If the position feedback device connected to the P2 position interface is required to be used for motor control feedback then Pr **03.026** will need to be set to P2 Drive (1).

Table 7-4 Parameters required for feedback device set-up on the P2 position interface

| Parameter                               | AB, FD, FR | EnDat | SSI |
|-----------------------------------------|------------|-------|-----|
| P2 Marker Mode (03.131)                 | <b>√</b>   |       |     |
| P2 Rotary Turns Bits (03.133)           |            | •     | •   |
| P2 Rotary Lines Per Revolution (03.134) | ✓          |       |     |
| P2 Comms Bits (03.135)                  |            | •     | •   |
| P2 Comms Baud Rate (03.137)             |            | ✓     | ✓   |
| P2 Device Type (03.138)                 | ✓          | ✓     | ✓   |
| P2 Auto-configuration Select (03.141)   |            | ✓     |     |

Information required to be entered by the user.

 Parameter can be set-up automatically by the drive through auto-configuration. Parameter must be set by the user if auto-configuration is disabled (i.e. Pr 03.141 = Disabled (0)).

The P2 position interface does not have its own independent power supply output. Therefore, any position feedback device connected to the P2 position interface must either share the P1 power supply output on pin 13 of the 15-way D-type, or be supplied from an external source.

#### NOTE

The termination resistors are always enabled on the P2 position interface. Wire break detection is not available when using AB, FD or FR position feedback device types on the P2 position interface.

Table 7-4 shows a summary of the parameters required to set-up each feedback device. More detailed information follows.

| Standard quadrature encoder (A, B,  | Z)  |                                          |      |      |                                                                                                    |
|-------------------------------------|-----|------------------------------------------|------|------|----------------------------------------------------------------------------------------------------|
| Device Type (03.138)                | AB  | (1) fo                                   | or a | quad | rature encoder                                                                                                    |
| Rotary Line Per Revolution (03.134) | Set | r of lines per revolution of the encoder |      |      |                                                                                                    |
|                                     |     | В                                        | Bit  |      | Description                                                                                                    |
|                                     | 3   | 3 2 1 0                                  |      | 0    | Description                                                                                                    |
|                                     | Х   | Х                                        | Х    | 1    | No action is taken unless marker flag is zero before marker event occurs                                                                          |
| farker Mode (03.131)                | Х   | Х                                        | 1    | Х    | Pr 03.128 and Pr 03.158 are set to zero                                                                                                    |
|                                     | х   | 1                                        | х    | х    | Pr 03.128, Pr 03.129, Pr 03.130 and the related part of Pr 03.158 are not reset. Pr 03.158 is transferred to Pr 03.159 and Pr 03.132 is set to 1. |
|                                     | 1   | Х                                        | Х    | Х    | This Bit in has no effect.                                                                                                    |

| Device Type (03.138)                |     |       |      |     | ncy and direction signals without commutation signals<br>If and reverse signals without commutation signals                                       |
|-------------------------------------|-----|-------|------|-----|----------------------------------------------------------------------------------------------------|
| Rotary Line Per Revolution (03.134) | Set | to th | e nu | mbe | r of pulses per revolution of the encoder divided by 2                                                                                            |
|                                     |     | E     | Bit  |     | Description                                                                                                    |
|                                     | 3   | 2     | 1    | 0   | 2000114.011                                                                                                    |
|                                     | Х   | Х     | Х    | 1   | No action is taken unless marker flag is zero before marker event occurs                                                                          |
| Marker Mode (03.131)                | Х   | Х     | 1    | Х   | Pr 03.128 and Pr 03.158 are set to zero                                                                                                    |
|                                     | х   | 1     | х    | х   | Pr 03.128, Pr 03.129, Pr 03.130 and the related part of Pr 03.158 are not reset. Pr 03.158 is transferred to Pr 03.159 and Pr 03.132 is set to 1. |
|                                     | 1   | v     | ~    | х   | This Bit in has no effect.                                                                                                    |

|  | Safety information | Product information | Mechanical installation | Electrical installation | Getting<br>started | Basic parameters | Running the motor | Optimization | NV Media Card<br>Operation | Onboard<br>PLC | Advanced parameters | Diagnostics | UL listing information |
|--|--------------------|---------------------|-------------------------|-------------------------|--------------------|------------------|-------------------|--------------|----------------------------|----------------|---------------------|-------------|------------------------|
|--|--------------------|---------------------|-------------------------|-------------------------|--------------------|------------------|-------------------|--------------|----------------------------|----------------|---------------------|-------------|------------------------|

| Absolute EnDat communication only encoder |                                                                                                    |  |  |  |  |  |
|-------------------------------------------|----------------------------------------------------------------------------------------------------|--|--|--|--|--|
| Device Type (03.138)                      | EnDat (4) for an EnDat communications only encoder                                                                                                    |  |  |  |  |  |
| Auto-configuration Select (03.141)        | Auto-configuration is enabled at default and automatically sets up the following parameters:  Rotary Turns Bits (03.133)  Comms Bits (03.135)  These parameters can be entered manually when Pr 03.141 is set to Disabled (0). |  |  |  |  |  |
| Comms Baud Rate (03.137)                  | 100 k, 200 k, 300 k, 400 k, 500 k, 1 M, 1.5 M, 2 M, 4 M                                                                                                    |  |  |  |  |  |
| Error Detection Level (03.140)            | Bit Description  1   X   X   X Disable trips Encoder 4 to Encoder 6                                                                                                    |  |  |  |  |  |

| Absolute SSI communications o  | nly encoder                                                                                                    |  |  |  |  |  |
|--------------------------------|----------------------------------------------------------------------------------------------------|--|--|--|--|--|
| Device Type (03.138)           | SSI (5) for a SSI communications only encoder                                                                       |  |  |  |  |  |
| SSI Binary Mode (03.148)       | Off (0) = Gray Code On (1) = Binary Mode                                                                            |  |  |  |  |  |
| Rotary Turns Bits (03.133)     | Set to the number of turns bits for the encoder (this is usually 12 bits for a multi-turn SSI encoder)              |  |  |  |  |  |
| Comms Bits (03.135)            | Total number of bits of position information for the encoder (this is usually 25 bits for a multi-turn SSI encoder) |  |  |  |  |  |
| Comms Baud Rate (03.137)       | 100 k, 200 k, 300 k, 400 k, 500 k, 1 M, 1.5 M, 2 M, 4 M                                                             |  |  |  |  |  |
| Error Detection Level (03.140) | Bit Description                                                                                                    |  |  |  |  |  |
| Endi Belestion Ester (66.176)  | X   1   X   X   Enable SSI power supply alarm bit monitor                                                           |  |  |  |  |  |
|                                | 1 X X Disable trips Encoder 4 to Encoder 6                                                                          |  |  |  |  |  |
|                                |                                                                                                    |  |  |  |  |  |

### 7.5 Encoder Simulation Output Set-up

The drive supports four modes of encoder simulation output.

- Hardware mode Incremental signals (AB, FD, FR)
- Software mode Incremental signals (AB, FD, FR)
- · Software mode Ratio
- · Software mode Absolute SSI data

The availability of the encoder simulation output on the 15-way D-type on the drive is dependent on the type of feedback device connected to the P1 position interface. See Table 4-8 on page 30 for more information on the availability of the encoder simulation output. The status of the encoder simulation output can be seen in *Encoder Simulation Status* (03.086) as follows:

None (0) The encoder simulation output is not enabled or is not available

Full (1) Full encoder simulation with marker output is available No Marker (2) Encoder simulation without marker output is available

This section shows the parameter settings which must be made to use the encoder simulation output on the drive. For more information on the parameters listed here please refer to the Parameter Reference Guide.

#### 7.5.1 Hardware mode - Incremental signals (AB, FD, or FR)

Hardware mode provides incremental signals derived via hardware from the P1 position feedback interface on the drive, with negligible delay. The supported incremental output signals are AB, FD and FR. Hardware mode only produces an output when the input device connected to the P1 position interface is AB, FD, FR, SC, SC Hiperface, SC EnDat or SC SSI type devices. It should be noted that with a SINCOS source device the output is based on the zero crossings of the sine wave inputs and does not include interpolation.

| Safety      | Product     | Mechanical   | Electrical   | Getting | Basic      | Running   | Optimization | NV Media Card | Onboard | Advanced   | Diagnostics | UL listing  |
|-------------|-------------|--------------|--------------|---------|------------|-----------|--------------|---------------|---------|------------|-------------|-------------|
| information | information | installation | installation | started | parameters | the motor | Optimization | Operation     | PLC     | parameters | Diagnostics | information |

| Hardware mode set-up                             |                                                                                                    |  |  |  |
|--------------------------------------------------|----------------------------------------------------------------------------------------------------|--|--|--|
| Encoder Simulation Source (03.085)               | This parameter must be set to 03.029 to select the P1 position interface as the source.                                                                                                    |  |  |  |
| Encoder Simulation Mode (03.088)                 | Set to a value of Hardware (0)                                                                                                    |  |  |  |
| Encoder Simulation Hardware Divider (03.089)     | This parameter defines the divider ratio between the device connected to the P1 position feedback interface and the output.  0 = 1/1 1 = 1/2 2 = 1/4 3 = 1/8 4 = 1/16 5 = 1/32 6 = 1/64 7 = 1/128                                                                |  |  |  |
| Encoder Simulation Hardware Marker Lock (03.090) | <ul> <li>0 = The marker output is derived directly from the marker input</li> <li>1 = The incremental output signals are adjusted on each marker event so that the A and B are high with an AB type output, or F is high with an FD or FR type output</li> </ul> |  |  |  |
| Encoder Simulation Output Mode (03.098)          | AB/Gray (0) for a AB quadrature output signals FD/Binary (1) for Frequency and Direction output signals FR/Binary (2) for Forward and Reverse output signals                                                                                                    |  |  |  |

### 7.5.2 Software mode - Incremental signals (AB, FD, or FR)

In software mode the encoder simulation output is derived via software from the selected source with a minimum delay of 250  $\mu$ s which may be extended with *Encoder Simulation Sample Period* (03.087). For incremental output signals, the resolution of the output can be defined by either selecting the required output lines per revolution or by an output ratio.

#### Lines per revolution

The output resolution of the encoder simulation output is defined by Encoder Simulation Output Lines Per Revolution (03.092).

| Encoder Simulation Source (03.085)                         | Set to the parameter number of the position source Pr 03.029 to use the P1 position interface on the drive as the source. Pr 03.129 to use the P2 position interface on the drive as the source. This parameter can be set to any other valid position reference generated by the drive or an option module. |
|------------------------------------------------------------|----------------------------------------------------------------------------------------------------|
| Encoder Simulation Mode (03.088)                           | Set to a value of Lines Per Rev (1)                                                                                                    |
| Encoder Simulation Output Lines Per<br>Revolution (03.092) | Set to the required output lines per revolution. The maximum output lines per revolution are 16384.                                                                                                    |
| Encoder Simulation Output Mode (03.098)                    | AB/Gray (0) for a AB quadrature output signals                                                                                                    |

| Frequency and Direction or Forward and                     | Reverse output signals, software mode setup – Lines per revolution                                                                                                    |
|------------------------------------------------------------|----------------------------------------------------------------------------------------------------|
| Encoder Simulation Source (03.085)                         | Set to the parameter number of the position source Pr 03.029 to use the P1 position interface on the drive as the source. Pr 03.129 to use the P2 position interface on the drive as the source. This parameter can be set to any other valid position reference generated by the drive or an option module. |
| Encoder Simulation Mode (03.088)                           | Set to a value of Lines Per Rev (1)                                                                                                    |
| Encoder Simulation Output Lines Per<br>Revolution (03.092) | Set to the required output pulse per revolution divided by 2. For example if 2000 pulses per revolution is required, set this parameter to 1000.                                                                                                    |
| Encoder Simulation Output Mode (03.098)                    | FD/Binary (1) for Frequency and Direction output signals FR/Binary (2) for Forward and Reverse output signals                                                                                                    |

| Safety      | Product     | Mechanical   | Electrical   | Getting | Basic      | Running   |              | NV Media Card | Onboard | Advanced   | Diagnostics | UL listing  |
|-------------|-------------|--------------|--------------|---------|------------|-----------|--------------|---------------|---------|------------|-------------|-------------|
| information | information | installation | installation | started | parameters | the motor | Optimization | Operation     | PLC     | parameters | Diagnostics | information |

#### Ratio

In ratio mode the resolution of the input source is based on a 16 bit position feedback device (i.e. equivalent to an AB quadrature encoder with a resolution of 16384 lines per revolution). The output resolution of the encoder simulation output is defined by the ratio of *Encoder Simulation Numerator* (03.093) and *Encoder Simulation Denominator* (03.094).

| AB quadrature output signals, software mode setup – Ratio<br>Frequency and Direction or Forward and Reverse output signals, software mode setup |                                                                                                    |  |  |  |  |
|----------------------------------------------------------------------------------------------------|----------------------------------------------------------------------------------------------------|--|--|--|--|
| Encoder Simulation Source (03.085)                                                                                                    | Set to the parameter number of the position source Pr 03.029 to use the P1 position interface on the drive as the source. Pr 03.129 to use the P2 position interface on the drive as the source. This parameter can be set to any other valid position reference generated by the drive or an option module. |  |  |  |  |
| Encoder Simulation Mode (03.088)                                                                                                    | Set to a value of Ratio (2)                                                                                                    |  |  |  |  |
| Encoder Simulation Numerator (03.093) and<br>Encoder Simulation Denominator (03.094)                                                            | Set these two parameters to give the required output ratio.                                                                                                    |  |  |  |  |
| Encoder Simulation Output Mode (03.098)                                                                                                    | AB/Gray (0) for a AB quadrature output signals FD/Binary (1) for Frequency and Direction output signals FR/Binary (2) for Forward and Reverse output signals                                                                                                    |  |  |  |  |

#### Software mode - Absolute SSI data

In software mode the encoder simulation output is derived via software from the selected source with a minimum delay of 250 µs which may be extended with *Encoder Simulation Sample Period* (03.087). In SSI output mode drive will simulate an SSI encoder, where the number of bits and the format of the position message can be adjusted.

| Absolute SSI data, software mode setup     |                                                                                                    |
|--------------------------------------------|----------------------------------------------------------------------------------------------------|
| Encoder Simulation Source (03.085)         | Set to the parameter number of the position source Pr 03.029 to use the P1 position interface on the drive as the source. Pr 03.129 to use the P2 position interface on the drive as the source. This parameter can be set to any other valid position reference generated by the drive or an option module. |
| Encoder Simulation Mode (03.088)           | Set to a value of SSI (3)                                                                                                    |
| Encoder Simulation SSI Turns Bits (03.096) | Set to the number of bits representing the number of turns in the position message.                                                                                                    |
| Encoder Simulation SSI Comms Bits (03.097) | Set to the number bits in the whole position message.                                                                                                    |
| Encoder Simulation Output Mode (03.098)    | AB/Gray (0) for position data in Gray code format FD/Binary (1) or FR/Binary (2) for position data in binary format                                                                                                    |

Safety Product Mechanical Electrical Getting Information Information Installation Installation I

## 8 Optimization

This chapter takes the user through methods of optimizing the drive set-up and maximize the performance. The auto-tuning features of the drive simplify the optimization tasks.

### 8.1 Motor map parameters

#### 8.1.1 Open loop motor control

#### Pr 00.046 {05.007} Rated Current

Defines the maximum continuous motor current

- The rated current parameter must be set to the maximum continuous current of the motor. (See section 8.2 Maximum motor rated current on page 102, for information about setting this parameter higher than the maximum Heavy Duty current rating). The motor rated current is used in the following:
- Current limits (see section 8.3 Current limits on page 102, for more information)
- Motor thermal overload protection (see section 8.4 Motor thermal protection on page 102, for more information)
- Vector mode voltage control (see Open Loop Control Mode (00.007), later in this table)
- Slip compensation (see Enable Slip Compensation (05.027), later in this table)
- Dynamic V/F control

Pr 00.044 {05.009} Rated Voltage

Pr 00.047 {05.006} Rated Frequency

Defines the voltage applied to the motor at rated frequency

Defines the frequency at which rated voltage is applied

The Rated Voltage (00.044) and the Rated Frequency (00.047) are used to define the voltage to frequency characteristic applied to the motor (see Open Loop Control Mode (00.007), later in this table). The Rated Frequency (00.047) is also used in conjunction with the motor rated speed to calculate the rated slip for slip compensation (see Rated Speed (00.045), later in this table).

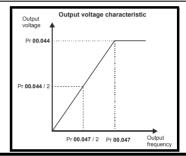

Pr 00.045 {05.008} Rated Speed

Pr 00.042 {05.011} Number Of Motor Poles

Defines the full load rated speed of the motor

Defines the number of motor poles

The motor rated speed and the number of poles are used with the motor rated frequency to calculate the rated slip of induction machines in Hz.

Rated slip (Hz) = Motor rated frequency - (Number of pole pairs x [Motor rated speed / 60]) =  $00.047 = \left(\frac{00.042}{2} \times \frac{00.045}{60}\right)$ 

If Pr **00.045** is set to 0 or to synchronous speed, slip compensation is disabled. If slip compensation is required this parameter should be set to the nameplate value, which should give the correct rpm for a hot machine. Sometimes it will be necessary to adjust this when the drive is commissioned because the nameplate value may be inaccurate. Slip compensation will operate correctly both below base speed and within the field-weakening region. Slip compensation is normally used to correct for the motor speed to prevent speed variation with load. The rated load rpm can be set higher than synchronous speed to deliberately introduce speed droop. This can be useful to aid load sharing with mechanically coupled motors.

Pr **00.042** is also used in the calculation of the motor speed display by the drive for a given output frequency. When Pr **00.042** is set to 'Automatic', the number of motor poles is automatically calculated from the rated frequency Pr **00.047**, and the motor rated speed Pr **00.045**.

Number of poles = 120 x (Rated Frequency (00.047) / Rated Speed (00.045)) rounded to the nearest even number.

#### Pr 00.043 {05.010} Rated Power Factor

Defines the angle between the motor voltage and current

The power factor is the true power factor of the motor, i.e. the angle between the motor voltage and current. The power factor is used in conjunction with the *Rated Current* (00.046), to calculate the rated active current and magnetising current of the motor. The rated active current is used extensively to control the drive, and the magnetising current is used in vector mode stator resistance compensation. It is important that this parameter is set up correctly. The drive can measure the motor rated power factor by performing a rotating autotune (see Autotune (Pr 00.040), overleaf).

Product Mechanica Running the NV Media Card Optimization Diagnostics installation installation information information started parameters Operation PLC parameters information

#### Pr 00.040 {05.012} Autotune

There are two autotune tests available in open loop mode, a stationary and a rotating test. A rotating autotune should be used whenever possible so the measured value of power factor of the motor is used by the drive.

- A stationary autotune can be used when the motor is loaded and it is not possible to remove the load from the motor shaft. The stationary test measures the Stator Resistance (05.017), Transient Inductance (05.024), Maximum Deadtime Compensation (05.059) and Current At Maximum Deadtime Compensation (05.060) which are required for good performance in vector control modes (see Open Loop Control Mode (00.007), later in this table). The stationary autotune does not measure the power factor of the motor so the value on the motor nameplate must be entered into Pr 00.043. To perform a Stationary autotune, set Pr 00.040 to 1, and provide the drive with both an enable signal (terminal 31 on Unidrive M700 / M701 and terminal 11 & 13 on Unidrive M702) and a run signal (terminal 26 or 27 on Unidrive M700 / M701 and terminal 7 or 8 on Unidrive M702).
- A rotating autotune should only be used if the motor is unloaded. A rotating autotune first performs a stationary autotune, as above, then a rotating test is performed in which the motor is accelerated with currently selected ramps up to a frequency of *Rated Frequency* (05.006) x 2/3, and the frequency is maintained at that level for 4 seconds. *Stator Inductance* (05.025) is measured and this value is used in conjunction with other motor parameters to calculate *Rated Power Factor* (05.010). To perform a Rotating autotune, set Pr 00.040 to 2, and provide the drive with both an enable signal (terminal 31 on Unidrive M700 / M701 and terminal 11 & 13 on Unidrive M702) and a run signal (terminal 26 or 27 on Unidrive M700 / M701 and terminal 7 or 8 on Unidrive M702).

Following the completion of an autotune test the drive will go into the inhibit state. The drive must be placed into a controlled disable condition before the drive can be made to run at the required reference. The drive can be put in to a controlled disable condition by removing the Safe Torque Off signal from terminal 31 on *Unidrive M700 / M701* and terminal 11 & 13 on *Unidrive M702*, setting the *Drive Enable* (06.015) to OFF (0) or disabling the drive via the *Control Word* (06.042) and *Control Word Enable* (06.043).

#### Pr 00.007 {05.014} Open Loop Control Mode

There are several voltage modes available which fall into two categories, vector control and fixed boost.

#### Vector control

Vector control mode provides the motor with a linear voltage characteristic from 0 Hz to motor *Rated Frequency* (00.047), and then a constant voltage above motor rated frequency. When the drive operates between motor rated frequency/50 and motor rated frequency/4, full vector based stator resistance compensation is applied. When the drive operates between motor rated frequency/4 and motor rated frequency/2 the stator resistance compensation is gradually reduced to zero as the frequency increases. For the vector modes to operate correctly the *Rated Power Factor* (00.043), *Stator Resistance* (05.017) are all required to be set up accurately. The drive can be made to measure these by performing an autotune (see Pr 00.040 *Autotune*). The drive can also be made to measure the stator resistance automatically every time the drive is enabled or the first time the drive is enabled after it is powered up, by selecting one of the vector control voltage modes.

- (0) **Ur S** = The stator resistance is measured and the parameter for the selected motor map is over-written each time the drive is made to run. This test can only be done with a stationary motor where the flux has decayed to zero. Therefore this mode should only be used if the motor is guaranteed to be stationary each time the drive is made to run. To prevent the test from being done before the flux has decayed there is a period of 1 second after the drive has been in the ready state during which the test is not done if the drive is made to run again. In this case, previously measured values are used. Ur S mode ensures that the drive compensates for any change in motor parameters due to changes in temperature. The new value of stator resistance is not automatically saved to the drive's EEPROM.
- (1) **Ur** = The stator resistance is not measured. The user can enter the motor and cabling resistance into the *Stator Resistance* (05.017). However this will not include resistance effects within the drive inverter. Therefore if this mode is to be used, it is best to use an autotune test initially to measure the stator resistance.
- (3) **Ur\_Auto=** The stator resistance is measured once, the first time the drive is made to run. After the test has been completed successfully the *Open Loop Control Mode* (00.007) is changed to Ur mode. The *Stator Resistance* (05.017) parameter is written to, and along with the *Open Loop Control Mode* (00.007), are saved in the drive's EEPROM. If the test fails, the voltage mode changes to Ur mode but *Stator Resistance* (05.017) is not updated.
- (4) **Ur I** = The stator resistance is measured when the drive is first made to run after each power-up. This test can only be done with a stationary motor. Therefore this mode should only be used if the motor is guaranteed to be stationary the first time the drive is made to run after each power-up. The new value of stator resistance is not automatically saved to the drive's EEPROM.

Safety Product Mechanical Electrical Getting Basic Running the information installation installation installation started parameters PLC Department of the information of the parameters of the information of the parameters of the parameters of the

#### Pr 00.007 {05.014} Open Loop Control Mode (cont)

#### Fixed boost

The stator resistance is not used in the control of the motor, instead a fixed characteristic with low frequency voltage boost as defined by parameter Pr **00.008**, is used. Fixed boost mode should be used when the drive is controlling multiple motors. There are two settings of fixed boost available: (2) **Fixed** = This mode provides the motor with a linear voltage characteristic from 0 Hz to *Rated Frequency* (00.047), and then a constant voltage above rated frequency.

(5) **Square** = This mode provides the motor with a square law voltage characteristic from 0 Hz to *Rated Frequency* (00.047), and then a constant voltage above rated frequency. This mode is suitable for variable torque applications like fans and pumps where the load is proportional to the square of the speed of the motor shaft. This mode should not be used if a high starting torque is required.

For both these modes, at low frequencies (from 0Hz to ½ x Pr 00.047) a voltage boost is applied defined by Pr 00.008 as shown below:

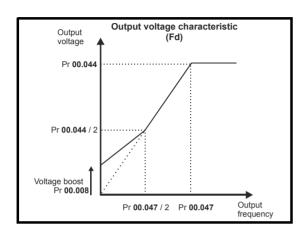

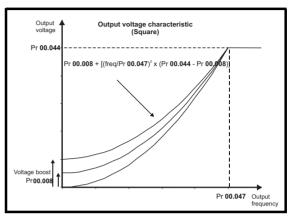

#### Pr 05.027 Enable Slip Compensation

When a motor, being controlled in open loop mode, has load applied a characteristic of the motor is that the output speed droops in proportion to the load applied as shown:

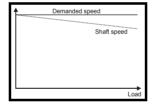

In order to prevent the speed droop shown above slip compensation should be enabled. To enable slip compensation Pr **05.027** must be set to a 1 (this is the default setting), and the motor rated speed must be entered in Pr **00.045** (Pr **05.008**).

The motor rated speed parameter should be set to the synchronous speed of the motor minus the slip speed. This is normally displayed on the motor nameplate, i.e. for a typical 18.5 kW, 50 Hz, 4 pole motor, the motor rated speed would be approximately 1465 rpm. The synchronous speed for a 50 Hz, 4 pole motor is 1500 rpm, so therefore the slip speed would be 35 rpm. If the synchronous speed is entered in Pr 00.045, slip compensation will be disabled. If too small a value is entered in Pr 00.045, the motor will run faster than the demanded frequency. The synchronous speeds for 50 Hz motors with different numbers of poles are as follows:

2 pole = 3000 rpm, 4 pole = 1500 rpm, 6pole =1000 rpm, 8 pole = 750 rpm

Safety Product Mechanical Electrical Getting Information Information Information Installation Installation Installation Installation Installation Installation Installation Installation Information Information I

#### 8.1.2 RFC-A mode

#### Induction motor with Position feedback

#### Pr 00.046 {05.007} Motor Rated Current

#### Defines the maximum motor continuous current

The motor rated current parameter must be set to the maximum continuous current of the motor. (See section 8.2 *Maximum motor rated current* on page 102, for information about setting this parameter higher than the maximum Heavy Duty current rating.) The motor rated current is used in the following:

- Current limits (see section 8.3 Current limits on page 102, for more information).
- · Motor thermal overload protection (see section 8.4 Motor thermal protection on page 102, for more information)
- Vector control algorithm

#### Pr 00.044 {05.009} Rated Voltage

#### Pr 00.047 {05.006} Rated Frequency

The Rated Voltage (00.044) and the Rated Frequency (00.047) are used to define the voltage to frequency characteristic applied to the motor (see Open Loop Control Mode (00.007), later in this table). The motor rated frequency is also used in conjunction with the motor rated speed to calculate the rated slip for slip compensation (see motor Rated Speed (00.045), later in this table).

Defines the voltage applied to the motor at rated frequency

Defines the frequency at which rated voltage is applied

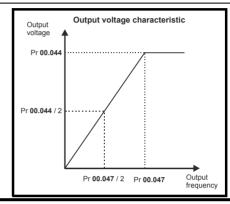

#### Pr 00.045 {05.008} Rated Speed

#### Pr 00.042 {05.011} Number Of Motor Poles

Defines the full load rated speed of the motor

Defines the number of motor poles

The motor rated speed and motor rated frequency are used to determine the full load slip of the motor which is used by the vector control algorithm. Incorrect setting of this parameter has the following effects:

- · Reduced efficiency of motor operation
- Reduction of maximum torque available from the motor
- · Reduced transient performance
- Inaccurate control of absolute torque in torque control modes

The nameplate value is normally the value for a hot motor; however, some adjustment may be required when the drive is commissioned if the nameplate value is inaccurate. Either a fixed value can be entered in this parameter or an optimization system may be used to automatically adjust this parameter (see *Rated Speed Optimisation Select* (00.033), later in this table).

When Pr **00.042** is set to 'Automatic', the number of motor poles is automatically calculated from the motor *Rated Frequency* (00.047), and the motor *Rated Speed* (00.045).

Number of poles = 120 x (Motor Rated Frequency (00.047 / Motor Rated Speed (00.045) rounded to the nearest even number.

#### Pr 00.043 {5.10} Rated Power Factor

Defines the angle between the motor voltage and current

The power factor is the true power factor of the motor, i.e. the angle between the motor voltage and current. If the *Stator Inductance* (05.025) is set to zero then the power factor is used in conjunction with the motor *Rated Current* (00.046) and other motor parameters to calculate the rated active and magnetising currents of the motor, which are used in the vector control algorithm. If the stator inductance has a non-zero value this parameter is not used by the drive, but is continuously written with a calculated value of power factor. The stator inductance can be measured by the drive by performing a rotating autotune (see *Autotune* (Pr 00.040), later in this table).

Safety Product Mechanical Electrical Getting Basic Running the information installation installation installation started parameters PLC Department of the information of the parameters of the information of the parameters of the parameters of the

#### Pr 00.040 {05.012} Autotune

There are four autotune tests available in RFC-A mode, a stationary autotune, a rotating autotune, two mechanical load measurement tests. A stationary autotune will give moderate performance whereas a rotating autotune will give improved performance as it measures the actual values of the motor parameters required by the drive. A mechanical load measurement test should be performed separately to a stationary or rotating

#### NOTE

It is highly recommended that a rotating autotune is performed (Pr 00.040 set to 2).

- A stationary autotune can be used when the motor is loaded and it is not possible to remove the load from the motor shaft. The stationary autotune measures the Stator Resistance (05.017) and Transient Inductance (05.024) of the motor. These are used to calculate the current loop gains, and at the end of the test the values in Pr 00.038 and Pr 00.039 are updated. A stationary autotune does not measure the power factor of the motor so the value on the motor nameplate must be entered into Pr 00.043. To perform a Stationary autotune, set Pr 00.040 to 1, and provide the drive with both an enable signal (terminal 31 on Unidrive M700 / M701 and terminal 11 & 13 on Unidrive M702) and a run signal (terminal 26 or 27 on Unidrive M700 / M701 and terminal 7 or 8 on Unidrive M702).
- A rotating autotune should only be used if the motor is unloaded. A rotating autotune first performs a stationary autotune, a rotating test is then performed which the motor is accelerated with currently selected ramps up to a frequency of *Rated Frequency* (00.047) x 2/3, and the frequency is maintained at the level for up to 40 s. During the rotating autotune the *Stator Inductance* (05.025), and the motor saturation breakpoints (Pr 05.029, Pr 05.030, Pr 06.062 and Pr 05.063) are modified by the drive. The *Motor Rated Power Factor* (00.043) is also modified by the *Stator Inductance* (05.025). The No-Load motor core losses are measured and written to *No-Load Core Losses* (04.045). To perform a Rotating autotune, set Pr 00.040 to 2, and provide the drive with both an enable signal (terminal 31 on Unidrive M700 / M701 and terminal 11 & 13 on Unidrive M702) and a run signal (terminal 26 or 27 on Unidrive M700 / M701 and terminal 7 or 8 on Unidrive M702).
- Mechanical load measurement test using signal injection.
  - This test measures the mechanical characteristic of the motor and load by rotating the motor at the speed defined by the present speed reference and injecting a series of speed test signals. This test should only be used provided all the basic control parameters have been set-up correctly and the speed controller parameters should be set to conservative levels, such as the default values, so that the motor is stable when it runs. The test measures the motor and load inertia, which can be used in automatic set-up of the speed controller gains and in producing a torque feed-forward term. If *Mechanical Load Test Level* (05.021) is left at its default value of zero then the peak level of the injection signal will be 1 % of the maximum speed reference subject to a maximum of 500 rpm. If a different test level is required then *Mechanical Load Test Level* (05.021) should be set to a non-zero value to define the level as a percentage of the maximum speed reference, again subject to a maximum of 500 rpm. The user defined speed reference which defines the speed of the motor should be set to a level higher than the test level, but not high enough for flux weakening to become active. In some cases however, it is possible to perform the test at zero speed provided the motor is free to move, but it may be necessary to increase the test signal from the default value. The test will give the correct results when there is a static load applied to the motor and in the presence of mechanical damping. This test should be used if possible, however for sensorless mode, or if the speed controller cannot be set up for stable operation an alternative test is provided (*Autotune* (00.040) = 4) where a series of torque levels are applied to accelerate and decelerate the motor to measure the inertia.
    - **1.** A rotating test is performed in which the motor is accelerated with the currently selected ramps up to the currently selected speed reference, and this speed is maintained for the duration of the test. The *Motor And Load Inertia* (03.018) is set-up.

To perform this autotune test, set Pr **00.040** to 3 and provide the drive with both an enable signal (on terminal 31 on Unidrive M700 / M701 and terminal 11 & 13 on Unidrive M702) and a run signal (terminal 26 or 27 on Unidrive M700 / M701 and terminal 7 or 8 on Unidrive M702).

Mechanical load measurement test using applied torque.

Auto-tune test 3 should normally be used for mechanical load measurement, but under some circumstances this test may be used as an alternative. This test will not give such accurate results as test 3 if the motor rated speed is not set to the correct value for the motor. Also this test is likely to give incorrect results if standard ramp mode is active. A series of progressively larger torque levels are applied to the motor (20 %, 40 % ... 100 % of rated torque) to accelerate the motor up to 3/4 x Rated Speed (00.045) to determine the inertia from the acceleration/deceleration time. The test attempts to reach the required speed within 5 s, but if this fails the next torque level is used. When 100 % torque is used the test allows 60 s for the required speed to be reached, but if this is unsuccessful, an Autotune 1 trip is initiated. To reduce the time taken for the test it is possible to define the level of torque to be used for the test by setting Mechanical Load Test Level (05.021) to a non-zero value. When the test level is defined the test is only carried out at the defined test level and 60 s is allowed for the motor to reach the required speed. It should be noted that if the maximum speed allows for flux weakening then it may not be possible to achieve the required torque level to accelerate the motor fast enough. If this is the case, the maximum speed reference should be reduced.

- 1. The motor is accelerated in the required direction up to 3/4 of the maximum speed reference and then decelerated to zero speed.
- **2.** The test is repeated with progressively higher torques until the required speed is reached.
- 3. Motor And Load Inertia (03.018) and Inertia Times 1000 (04.033) are set up.

To perform this autotune test, set Pr **00.040** to 4 and provide the drive with both an enable signal (on terminal 31 on Unidrive M700 / M701 and terminal 11 & 13 on Unidrive M702) and a run signal (terminal 26 or 27 on Unidrive M700 / M701 and terminal 7 or 8 on Unidrive M702).

Following the completion of an autotune test the drive will go into the inhibit state. The drive must be placed into a controlled disable condition before the drive can be made to run at the required reference. The drive can be put in to a controlled disable condition by removing the Safe Torque Off signal from terminal 31 on Unidrive M700 / M701 and terminal 11 & 13 on Unidrive M702, setting the *Drive Enable* (06.015) to Off (0) or disabling the drive via the control word (Pr 06.042 & Pr 06.043).

**UL** listing Safety Product Mechanical Electrical Basic Running the NV Media Card Optimization Diagnostics installation information information inetallation started parameters Operation PLC parameters information

#### Pr 00.033 {05.016} Rated Speed Optimisation Select

The Rated Frequency (00.047) and Rated Speed (00.045) are used to define the rated slip of the motor. The rated slip is used in sensorless mode (Sensorless Mode Active (03.078) = 1) to correct the motor speed with load. When this mode is active Rated Speed Optimisation Select (00.033) has no effect.

If sensorless mode is not active (*Sensorless Mode Active* (03.078) = 0) the rated slip is used in the motor control algorithm and an incorrect value of slip can have a significant effect on the motor performance. If *Rated Speed Optimisation Select* (00.033) = 0 then the adaptive control system is disabled. However, if *Rated Speed Optimisation Select* (00.033) is set to a non-zero value the drive can automatically adjust the *Rated Speed* (00.045) to give the correct value of rated slip. *Rated Speed* (00.045) is not saved at power-down, and so when the drive is powered-down and up again it will return to the last value saved by the user. The rate of convergence and the accuracy of the adaptive controller reduces at low output frequency and low load. The minimum frequency is defined as a percentage of *Rated Frequency* (00.047) by *Rated Speed Optimisation Minimum Frequency* (05.019). The minimum load is defined as a percentage of rated load by *Rated Speed Optimisation Minimum Load* (05.020). The adaptive controller is enabled when a motoring or regenerative load rises above *Rated Speed Optimisation Minimum Load* (05.020) + 5%, and is disabled again when it falls below *Rated Speed Optimisation Minimum Load* (05.020). For best optimisation results the correct values of *Stator Resistance* (05.017), *Transient Inductance* (05.024), *Stator Inductance* (05.025), *Saturation Breakpoint* 1 (05.029), *Saturation Breakpoint* 2 (05.062). *Saturation Breakpoint* 3 (05.030) and *Saturation Breakpoint* 4 (05.063) should be used.

#### Pr 00.038 {04.013} / Pr 00.039 {04.014} Current Loop Gains

The current loop gains proportional (Kp) and integral (Ki) gains control the response of the current loop to a change in current (torque) demand. The default values give satisfactory operation with most motors. However, for optimal performance in dynamic applications it may be necessary to change the gains to improve the performance. The *Current Controller Kp Gain* (00.038) is the most critical value in controlling the performance. The values for the current loop gains can be calculated by performing a stationary or rotating autotune (see *Autotune* Pr 00.040, earlier in this table) the drive measures the *Stator Resistance* (05.017) and *Transient Inductance* (05.024) of the motor and calculates the current loop gains.

This will give a step response with minimum overshoot after a step change of current reference. The proportional gain can be increased by a factor of 1.5 giving a similar increase in bandwidth; however, this gives a step response with approximately 12.5 % overshoot. The equation for the integral gain gives a conservative value. In some applications where it is necessary for the reference frame used by the drive to dynamically follow the flux very closely (i.e. high speed Sensorless RFC-A induction motor applications) the integral gain may need to have a significantly higher value.

Safety Product information installation installation Beckenical installation installation installation because information installation installation because information installation installation because information installation because information installation installation because information installation because information installation because information installation because information installation installation because information installation installation because information installation installation because information installation installation because information installation installation because information installation installation because information installation installation because information installation installation because information installation installation because information installation installation installation installation installation installation because information installation installation installation installation because information installation installation ins

#### Speed Loop Gains (Pr 00.007 {03.010}, Pr 00.008 {03.011}, Pr 00.009 {03.012})

The speed loop gains control the response of the speed controller to a change in speed demand. The speed controller includes proportional (Kp) and integral (Ki) feed forward terms, and a differential (Kd) feedback term. The drive holds two sets of these gains and either set may be selected for use by the speed controller with Pr 03.016. If Pr 03.016 = 0, gains Kp1, Ki1 and Kd1 (Pr 00.007 to Pr 00.009) are used, and if Pr 03.016 = 1, gains Kp2, Ki2 and Kd2 (Pr 03.013 to Pr 03.015) are used. Pr 03.016 may be changed when the drive is enabled or disabled. If the load is predominantly a constant inertia and constant torque, the drive can calculate the required Kp and Ki gains to give a required compliance angle or bandwidth dependant on the setting of Pr 03.017.

Speed Controller Proportional Gain (Kp), Pr 00.007 {03.010} and Pr 03.013

If the proportional gain has a value and the integral gain is set to zero the controller will only have a proportional term, and there must be a speed error to produce a torque reference. Therefore as the motor load increases there will be a difference between the reference and actual speeds. This effect, called regulation, depends on the level of the proportional gain, the higher the gain the smaller the speed error for a given load. If the proportional gain is too high either the acoustic noise produced by speed feedback quantization becomes unacceptable, or the stability limit is reached.

Speed Controller Integral Gain (Ki), Pr 00.008 {03.011} and Pr 03.014

The integral gain is provided to prevent speed regulation. The error is accumulated over a period of time and used to produce the necessary torque demand without any speed error. Increasing the integral gain reduces the time taken for the speed to reach the correct level and increases the stiffness of the system, i.e. it reduces the positional displacement produced by applying a load torque to the motor. Unfortunately increasing the integral gain also reduces the system damping giving overshoot after a transient. For a given integral gain the damping can be improved by increasing the proportional gain. A compromise must be reached where the system response, stiffness and damping are all adequate for the application. For RFC-A Sensorless mode, it is unlikely that the integral gain can be increased much above 0.50.

#### Differential Gain (Kd), Pr 00.009 (0 3.012) and Pr 03.015

The differential gain is provided in the feedback of the speed controller to give additional damping. The differential term is implemented in a way that does not introduce excessive noise normally associated with this type of function. Increasing the differential term reduces the overshoot produced by under-damping, however, for most applications the proportional and integral gains alone are sufficient.

There are six methods of tuning the speed loop gains dependant on the setting of Pr 03.017:

1. Pr **03.017** = 0, User set-up.

This involves the connecting of an oscilloscope to analog output 1 to monitor the speed feedback.

Give the drive a step change in speed reference and monitor the response of the drive on the oscilloscope.

The proportional gain (Kp) should be set up initially. The value should be increased up to the point where the speed overshoots and then reduced slightly.

The integral gain (Ki) should then be increased up to the point where the speed becomes unstable and then reduced slightly.

It may now be possible to increase the proportional gain to a higher value and the process should be repeated until the system response matches the ideal response as shown.

The diagram shows the effect of incorrect P and I gain settings as well as the ideal response.

2. Pr 03.017 = 1, Bandwidth set-up

If bandwidth based set-up is required, the drive can calculate Kp and Ki if the following parameters are set up correctly:

Pr 03.020 - Required bandwidth,

Pr 03.021 - Required damping factor,

Pr 03.018 - Motor and load inertia.

The drive can be made to measure the motor and load inertia by performing a mechanical load measurement autotune (see Autotune Pr 00.040, earlier in this table).

3. Pr **03.017** = 2, Compliance angle set-up

If compliance angle based set-up is required, the drive can calculate Kp and Ki if the following parameters are set up correctly:

Pr 03.019 - Required compliance angle,

Pr 03.021 - Required damping factor,

Pr **03.018** - Motor and load inertia The drive can be made to measure the motor and load inertia by performing a mechanical load measurement autotune (see *Autotune* Pr 00.040, earlier in this table).

4. Pr **03.017** = 3, Kp gains times 16

If Speed Controller Set-up Method (03.017) = 3 the selected proportional gain used by the drive is multiplied by 16.

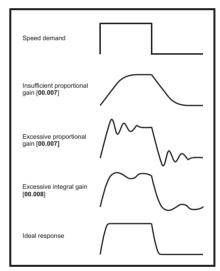

Pr **03.017 =** 4 - 6

If Speed Controller Set-up Method (03.017) is set to a value from 4 to 6 the Speed Controller Proportional Gain Kp1 (03.010) and Speed Controller Integral Gain Ki1 (03.011) are automatically set up to give the bandwidths given in the table below and a damping factor of unity. These settings give low, standard or high performance.

| Speed Controller<br>Set-up Method (03.017) | Performance | Bandwidth |
|--------------------------------------------|-------------|-----------|
| 4                                          | Low         | 5 Hz      |
| 5                                          | Standard    | 25 Hz     |
| 6                                          | High        | 100 Hz    |

6. Pr **03.017** = 7

If Speed Controller Set-up Method (03.017) = 7 then Speed Controller Proportional Gain Kp1 (03.010), Speed Controller Integral Gain Ki1 (03.011) and Speed Controller Differential Feedback Gain Kd1 (03.012) are set up to give a closed-loop speed controller response that approximates to a first order system with a transfer function of 1 / (s $\tau$  + 1), where  $\tau$ = 1/ $\omega$ bw and

 $\omega bw$  =  $2\pi$  x Bandwidth (03.020). In this case the damping factor is meaningless, and Damping Factor (03.021) and Compliance Angle (03.019) have no effect.

Safety Running th NV Media Card Diagnostics Optimization information installation information installation started parameters moto Operation PLC parameters information

#### 8.1.3 RFC-A Sensorless mode

#### Induction motor without position feedback

#### Pr 00.046 {05.007} Motor Rated Current

#### Defines the maximum motor continuous current

The motor rated current parameter must be set to the maximum continuous current of the motor. (See section 8.2 *Maximum motor rated current* on page 102, for information about setting this parameter higher than the maximum Heavy Duty current rating.) The motor rated current is used in the following:

- Current limits (see section 8.3 Current limits on page 102, for more information).
- · Motor thermal overload protection (see section 8.4 Motor thermal protection on page 102, for more information)
- · Vector control algorithm

#### Pr 00.044 {05.009} Rated Voltage

#### Pr 00.047 {05.006} Rated Frequency

The Rated Voltage (00.044) and the Rated Frequency (00.047) are used to define the voltage to frequency characteristic applied to the motor (see Open Loop Control Mode (00.007), later in this table). The motor rated frequency is also used in conjunction with the motor rated speed to calculate the rated slip for slip compensation (see motor Rated Speed (00.045), later in this table).

Defines the voltage applied to the motor at rated frequency
Defines the frequency at which rated voltage is applied

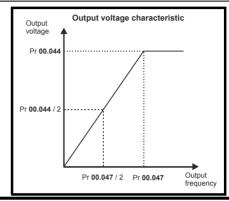

#### Pr 00.045 {05.008} Rated Speed

#### Pr 00.042 {05.011} Number Of Motor Poles

Defines the full load rated speed of the motor

Defines the number of motor poles

The motor rated speed and motor rated frequency are used to determine the full load slip of the motor which is used by the vector control algorithm. Incorrect setting of this parameter has the following effects:

- · Reduced efficiency of motor operation
- Reduction of maximum torque available from the motor
- · Reduced transient performance
- · Inaccurate control of absolute torque in torque control modes

The nameplate value is normally the value for a hot motor; however, some adjustment may be required when the drive is commissioned if the nameplate value is inaccurate. Either a fixed value can be entered in this parameter or an optimization system may be used to automatically adjust this parameter (see *Rated Speed Optimization Select* (05.016), later in this table).

When Pr **00.042** is set to 'Automatic', the number of motor poles is automatically calculated from the motor *Rated Frequency* (00.047), and the motor *Rated Speed* (00.045).

Number of poles = 120 x (Motor Rated Frequency (00.047 / Motor Rated Speed (00.045) rounded to the nearest even number.

### Pr 00.043 {5.010} Rated Power Factor

#### Defines the angle between the motor voltage and current

The power factor is the true power factor of the motor, i.e. the angle between the motor voltage and current. If the *Stator Inductance* (05.025) is set to zero then the power factor is used in conjunction with the motor *Rated Current* (00.046) and other motor parameters to calculate the rated active and magnetising currents of the motor, which are used in the vector control algorithm. If the stator inductance has a non-zero value this parameter is not used by the drive, but is continuously written with a calculated value of power factor. The stator inductance can be measured by the drive by performing a rotating autotune (see *Autotune* (Pr 00.040), later in this table).

Safety Product Mechanical Electrical Getting Basic Formation information installation installation started parameters motor optimization of the parameters of the parameters o

#### Pr 00.040 {05.012} Autotune

There are three autotune tests available in RFC-A mode, a stationary test, a rotating test and a mechanical load measurement test. A stationary autotune will give moderate performance whereas a rotating autotune will give improved performance as it measures the actual values of the motor parameters required by the drive. A mechanical load measurement test should be performed separately to a stationary or rotating autotune. It is highly recommended that a rotating autotune is performed (Pr **00.040** set to 2).

- A stationary autotune can be used when the motor is loaded and it is not possible to remove the load from the motor shaft. The stationary autotune measures the Stator Resistance (05.017) and Transient Inductance (05.024) of the motor. These are used to calculate the current loop gains, and at the end of the test the values in Pr 00.038 and Pr 00.039 are updated. Maximum Deadtime Compensation (05.059) and Current At Maximum Deadtime Compensation (05.060) for the drive are also measured. Additionally, if Enable Stator Compensation (05.049) = 1, then Stator Base Temperature (05.048) is made equal to Stator Temperature (05.046). A stationary autotune does not measure the power factor of the motor so the value on the motor nameplate must be entered into Pr 00.043. To perform a stationary autotune, set Pr 00.040 to 1, and provide the drive with both an enable signal (terminal 31 on Unidrive M700 / M701 and terminal 11 & 13 on Unidrive M702) and a run signal (terminal 26 or 27 on Unidrive M700 / M701 and terminal 7 or 8 on Unidrive M702).
- A rotating autotune should only be used if the motor is unloaded. A rotating autotune first performs a stationary autotune, a rotating test is then performed in which the motor is accelerated with currently selected ramps up to a frequency of *Rated Frequency* (00.047) x 2/3, and the frequency is maintained at the level for up to 40 s. During the rotating autotune the *Stator Inductance* (05.025), and the motor saturation breakpoints (Pr 05.029, Pr 05.030, Pr 06.062 and Pr 05.063) are modified by the drive. The power factor is also modified for user information only, but is not used after this point as the stator inductance is used in the vector control algorithm instead. To perform a Rotating autotune, set Pr 00.040 to 2, and provide the drive with both an enable signal (terminal 31 on Unidrive M700 / M701 and terminal 11 & 13 on Unidrive M702) and a run signal (terminal 26 or 27 on Unidrive M700 / M701 and terminal 7 or 8 on Unidrive M702).
- The mechanical load measurement test can measure the total inertia of the load and the motor. This is used to set the speed loop gains (see Speed loop gains) and to provide torque feed-forwards when required during acceleration.

  Applied torque (sensorless mode) This test may give inaccurate results, if the motor rated speed is not set to the correct value for the motor, or if standard ramp mode is active. During the mechanical load measurement test a series of progressively larger torque levels are applied to the motor (20 %, 40 % ... 100 % of rated torque) to accelerate the motor up to  $^3$ /<sub>4</sub> x Rated Speed (00.045) to determine the inertia from the acceleration/deceleration time. The test attempts to reach the required speed within 5 s, but if this fails the next torque level is used. When 100 % torque is used the test allows 60 s for the required speed to be reached, but if this is unsuccessful an Autotune 1 trip is initiated. To reduce the time taken for the test it is possible to define the level of torque to be used for the test by setting Mechanical Load Test Level (05.021) to a non-zero value. When the test level is defined the test is only carried out at the defined test level and 60 s is allowed for the motor to reach the required speed. It should be noted that if the maximum speed allows for flux weakening then it may not be possible to achieve the required torque level to accelerate the motor quickly enough. If this is the case, the maximum speed reference should be reduced. To perform a mechanical load measurement autotune, set Pr 00.040 to 4, and provide the drive with both an enable signal (terminal 31 on Unidrive M700 / M701 and terminal 11 & 13 on Unidrive M702) and a run signal (terminal 26 or 27 on Unidrive M700 / M701 and terminal 7 or 8 on Unidrive M702)

Following the completion of an autotune test the drive will go into the inhibit state. The drive must be placed into a controlled disable condition before the drive can be made to run at the required reference. The drive can be put in to a controlled disable condition by removing the Safe Torque Off signal from terminal 31, setting the *Drive Enable* (06.015) to OFF (0) or disabling the drive via the control word (Pr **06.042** & Pr **06.043**)

#### Pr 00.038 {04.013} / Pr 00.039 {04.014} Current Loop Gains

The current loop gains proportional (Kp) and integral (Ki) gains control the response of the current loop to a change in current (torque) demand. The default values give satisfactory operation with most motors. However, for optimal performance in dynamic applications it may be necessary to change the gains to improve the performance. The *Current Controller Kp Gain* (00.038) is the most critical value in controlling the performance. The values for the current loop gains can be calculated by performing a stationary or rotating autotune (see *Autotune Pr* **00.040**, earlier in this table) the drive measures the *Stator Resistance* (05.017) and *Transient Inductance* (05.024) of the motor and calculates the current loop gains.

This will give a step response with minimum overshoot after a step change of current reference. The proportional gain can be increased by a factor of 1.5 giving a similar increase in bandwidth; however, this gives a step response with approximately 12.5 % overshoot. The equation for the integral gain gives a conservative value. In some applications where it is necessary for the reference frame used by the drive to dynamically follow the flux very closely (i.e. high speed Sensorless RFC-A induction motor applications) the integral gain may need to have a significantly higher value.

Safety Product Information Installation Installation Inst

#### Speed Loop Gains (Pr 00.007 {03.010}, Pr 00.008 {03.011}, Pr 00.009 {03.012})

The speed loop gains control the response of the speed controller to a change in speed demand. The speed controller includes proportional (Kp) and integral (Ki) feed forward terms, and a differential (Kd) feedback term. The drive holds two sets of these gains and either set may be selected for use by the speed controller with Pr 03.016. If Pr 03.016 = 0, gains Kp1, Ki1 and Kd1 (Pr 00.007 to Pr 00.009) are used, and if Pr 03.016 = 1, gains Kp2, Ki2 and Kd2 (Pr 03.013 to Pr 03.015) are used. Pr 03.016 may be changed when the drive is enabled or disabled. If the load is predominantly a constant inertia and constant torque, the drive can calculate the required Kp and Ki gains to give a required compliance angle or bandwidth dependant on the setting of Pr 03.017.

Speed Controller Proportional Gain (Kp), Pr 00.007 {03.010} and Pr 03.013

If the proportional gain has a value and the integral gain is set to zero the controller will only have a proportional term, and there must be a speed error to produce a torque reference. Therefore as the motor load increases there will be a difference between the reference and actual speeds. This effect, called regulation, depends on the level of the proportional gain, the higher the gain the smaller the speed error for a given load. If the proportional gain is too high either the acoustic noise produced by speed feedback quantization becomes unacceptable, or the stability limit is reached.

Speed Controller Integral Gain (Ki), Pr 00.008 (03.011) and Pr 03.014

The integral gain is provided to prevent speed regulation. The error is accumulated over a period of time and used to produce the necessary torque demand without any speed error. Increasing the integral gain reduces the time taken for the speed to reach the correct level and increases the stiffness of the system, i.e. it reduces the positional displacement produced by applying a load torque to the motor. Unfortunately increasing the integral gain also reduces the system damping giving overshoot after a transient. For a given integral gain the damping can be improved by increasing the proportional gain. A compromise must be reached where the system response, stiffness and damping are all adequate for the application. For RFC-A Sensorless mode, it is unlikely that the integral gain can be increased much above 0.50.

Differential Gain (Kd), Pr 00.009 (0 3.012) and Pr 03.015

The differential gain is provided in the feedback of the speed controller to give additional damping. The differential term is implemented in a way that does not introduce excessive noise normally associated with this type of function. Increasing the differential term reduces the overshoot produced by under-damping, however, for most applications the proportional and integral gains alone are sufficient.

There are six methods of tuning the speed loop gains dependant on the setting of Pr 03.017:

1. Pr **03.017** = 0, User set-up.

This involves the connecting of an oscilloscope to analog output 1 to monitor the speed feedback.

Give the drive a step change in speed reference and monitor the response of the drive on the oscilloscope.

The proportional gain (Kp) should be set up initially. The value should be increased up to the point where the speed overshoots and then reduced slightly.

The integral gain (Ki) should then be increased up to the point where the speed becomes unstable and then reduced slightly.

It may now be possible to increase the proportional gain to a higher value and the process should be repeated until the system response matches the ideal response as shown.

The diagram shows the effect of incorrect P and I gain settings as well as the ideal response.

2. Pr **03.017** = 1, Bandwidth set-up

If bandwidth based set-up is required, the drive can calculate Kp and Ki if the following parameters are set up correctly:

Pr 03.020 - Required bandwidth,

Pr 03.021 - Required damping factor,

Pr 03.018 - Motor and load inertia.

The drive can be made to measure the motor and load inertia by performing a mechanical load measurement autotune (see Autotune Pr **00.040**, earlier in this table).

3. Pr **03.017** = 2, Compliance angle set-up

If compliance angle based set-up is required, the drive can calculate Kp and Ki if the following parameters are set up correctly:

Pr 03.019 - Required compliance angle,

Pr 03.021 - Required damping factor,

Pr **03.018** - Motor and load inertia The drive can be made to measure the motor and load inertia by performing a mechanical load measurement autotune (see *Autotune* Pr 00.040, earlier in this table).

4. Pr **03.017** = 3, Kp gains times 16

If Speed Controller Set-up Method (03.017) = 3 the selected proportional gain used by the drive is multiplied by 16.

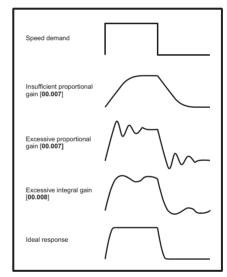

#### 5. Pr **03.017** = 4 - 6

If Speed Controller Set-up Method (03.017) is set to a value from 4 to 6 the Speed Controller Proportional Gain Kp1 (03.010) and Speed Controller Integral Gain Ki1 (03.011) are automatically set up to give the bandwidths given in the table below and a damping factor of unity. These settings give low, standard or high performance.

| Pr 03.017 | Performance | Bandwidth |
|-----------|-------------|-----------|
| 4         | Low         | 5 Hz      |
| 5         | Standard    | 25 Hz     |
| 6         | High        | 100 Hz    |

#### 6. Pr **03.017** = 7

If Speed Controller Set-up Method (03.017) = 7 then Speed Controller Proportional Gain Kp1 (03.010), Speed Controller Integral Gain Ki1 (03.011) and Speed Controller Differential Feedback Gain Kd1 (03.012) are set up to give a closed-loop speed controller response that approximates to a first order system with a transfer function of 1 / (s $\tau$  + 1), where  $\tau$ = 1/ $\omega$ bw and  $\omega$ bw = 2 $\pi$  x Bandwidth (03.020). In this case the damping factor is meaningless, and Damping Factor (03.021) and Compliance Angle (03.019) have no effect

Safety Product Mechanical Electrical Getting Information Information Information Installation Installation In

#### 8.1.4 RFC-S mode

Permanent magnet motor with Position feedback

#### Pr 00.046 {05.007} Rated Current

Defines the maximum motor continuous current

The motor rated current parameter must be set to the maximum continuous current of the motor. The motor rated current is used in the following:

- Current limits (see section 8.3 Current limits on page 102, for more information)
- Motor thermal overload protection (see section 8.4 Motor thermal protection on page 102, for more information)

#### Pr 00.042 {05.011} Number Of Motor Poles

Defines the number of motor poles

The number of motor poles parameter defines the number of electrical revolutions in one whole mechanical revolution of the motor. This parameter must be set correctly for the control algorithms to operate correctly. When Pr **00.042** is set to "Automatic" the number of poles is 6.

#### Pr 00.040 {05.012} Autotune

There are four autotune tests available in RFC-S mode, a stationary autotune, a rotating autotune, mechanical load measurement tests to measure load dependent parameters.

Stationary Autotune

The stationary autotune can be used when the motor is loaded and it is not possible uncouple the load from motor shaft. This test can be used to measure all the necessary parameters for basic control. During the stationary autotune, a test is performed to locate the flux axis of the motor. However this test may not be able to calculate such an accurate value for the *Position Feedback Phase Angle* (00.043) as compared to rotating autotune. A stationary test is performed to measure *Stator Resistance* (05.017), *Ld* (05.024), *Maximum Deadtime Compensation* (05.059), *Current At Maximum Deadtime Compensation* (05.060), *No Load Lq* (05.072). If *Enable Stator Compensation* (05.049) = 1 then *Stator Base Temperature* (05.048) is made equal to *Stator Temperature* (05.046). The *Stator Resistance* (05.017) and the *Ld* (05.024) are then used to set up *Current controller Kp Gain* (00.038) and *Current Controller Ki Gain* (00.039). If sensorless mode is not selected then *Position Feedback Phase Angle* (00.043) is set up for the position from the position feedback interface selected with *Motor Control Feedback Select* (03.026). To perform a Stationary autotune, set Pr **00.040** to 1, and provide the drive with both an enable signal (terminal 31 on Unidrive M700 / M701 and terminal 11 & 13 on Unidrive M702) and a run signal (terminal 26 or 27 on Unidrive M700 / M701 and terminal 7 or 8 on Unidrive M702).

Rotating Autotune

The rotating autotune must be performed on unloaded motor. This test can be used to measure all the necessary parameters for the basic control and parameters for cancelling the effects of the cogging torque.

During the rotating autotune, *Rated Current* (00.046) is applied and the motor is rotated by 2 electrical revolutions (i.e. up to 2 mechanical revolutions) in the required direction. If sensorless mode is not selected then the *Position Feedback Phase Angle* (00.043) is set-up for the position from the position feedback interface selected with *Motor Control Feedback Select* (03.026). A stationary test is then performed to measure *Stator Resistance* (05.017), *Ld* (05.024), *Maximum Deadtime Compensation* (05.059), *Current At Maximum Deadtime Compensation* (05.060) and *No Load Lq* (05.072). *Stator Resistance* (05.017) and *Ld* (05.024) are used to set up *Current Controller Kp Gain* (00.038) and *Current Controller Ki Gain* (00.039). This is only done once during the test, and so the user can make further adjustments to the current controller gains if required. To perform a Rotating autotune, set Pr **00.040** to 2, and provide the drive with both an enable signal (terminal 31 on Unidrive M700 / M701 and terminal 11 & 13 on Unidrive M702) and a run signal (terminal 26 or 27 on Unidrive M700 / M701 and terminal 7 or 8 on Unidrive M702).

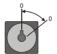

Mechanical load measurement test using signal injection

The mechanical load measurement test using signal injection, measures the mechanical characteristic of the motor and load by rotating the motor at the speed defined by the present speed reference and injecting a series of speed test signals. This test should only be used provided all the basic control parameters (including *Torque Per Amp* (05.032)) have been set-up correctly and the speed controller parameters should be set to conservative levels, such as the default values, so that the motor is stable when it runs. The test measures the motor and load inertia, which can be used in automatic set-up of the speed controller gains and in producing a torque feed-forward term. If *Mechanical Load Test Level* (05.021) is left at its default value of zero then the peak level of the injection signal will be 1 % of the maximum speed reference subject to a maximum of 500 rpm. If a different test level is required then *Mechanical Load Test Level* (05.021) should be set to a non-zero value to define the level as a percentage of the maximum speed reference, again subject to a maximum of 500 rpm. The user defined speed reference which defines the speed of the motor should be set to a level higher than the test level, but not high enough for flux weakening to become active. In some cases, however it is possible to perform the test at zero speed provided the motor is free to move, but it may be necessary to increase the test signal from the default value. The test will give the correct results when there is a static load applied to the motor and in the presence of mechanical damping. This test should be used if possible, however for sensorless mode, or if the speed controller cannot be set up for stable operation an alternative test is provided (*Autotune* (00.040) = 4) where a series of torque levels are applied to accelerate and decelerate the motor to measure the inertia.

1. A rotating test is performed in which the motor is accelerated with the currently selected ramps up to the currently selected speed reference, and this speed is maintained for the duration of the test. *Motor And Load Inertia* (03.018) and *Inertia Times 1000* (04.033) are set up.

To perform this autotune test, set Pr **00.040** to 3 and provide the drive with both an enable signal (on terminal 31 on Unidrive M700 / M701 and terminal 11 & 13 on Unidrive M702) and a run signal (terminal 26 or 27 on Unidrive M700 / M701 and terminal 7 or 8 on Unidrive M702).

Mechanical load measurement using applied torque

Auto-tune test 3 should normally be used for mechanical load measurement, but under some circumstances this test may be used as an alternative. This test is likely to give incorrect results if standard ramp mode is active. A series of progressively larger torque levels are applied to the motor (20 %, 40 % ... 100 % of rated torque) to accelerate the motor up to 3/4 x Rated Speed (00.045) to determine the inertia from the acceleration/deceleration time. The test attempts to reach the required speed within 5s, but if this fails the next torque level is used. When 100 % torque is used the test allows 60 s for the required speed to be reached, but if this is unsuccessful, a trip is initiated. To reduce the time taken for the test it is possible to define the level of torque to be used for the test by setting Mechanical Load Test Level (05.021) to a non-zero value. When the test level is defined the test is only carried out at the defined test level and 60 s is allowed for the motor to reached the required speed. It should be noted that if the maximum speed allows for flux weakening then it may not be possible to achieve the required torque level to accelerate the motor fast enough. If this is the case, the maximum speed reference should be reduced.

- 1. The motor is accelerated in the required direction up to 3/4 of the maximum speed reference and then decelerated to zero speed.
- 2. The test is repeated with progressively higher torques until the required speed is reached.
- 3. Motor And Load Inertia (03.018) and Inertia Times 1000 (04.033) are set up. To perform this autotune test, set Pr 00.040 to 4 and provide the drive with both an enable signal (on terminal 31 on Unidrive M700/M701 and terminal 11 & 13 on Unidrive M702) and a run signal (terminal 26 or 27 on Unidrive M700/M701 and terminal 7 or 8 on Unidrive M702).

Safety Product Mechanical Electrical Running the NV Media Card **UL** listina Optimization Diagnostics installation information information installation started parameters Operation PLC parameters information

#### Pr 00.038 {04.013} / Pr 00.039 {04.014} Current Loop Gains

The current loop gains proportional (Kp) and integral (Ki) gains control the response of the current loop to a change in current (torque) demand. The default values give satisfactory operation with most motors. However, for optimal performance in dynamic applications it may be necessary to change the gains to improve the performance. The proportional gain (Pr 00.038) is the most critical value in controlling the performance. The values for the current loop gains can be calculated by performing a stationary or rotating autotune (see *Autotune* Pr 00.040, earlier in this table) the drive measures the *Stator Resistance* (05.017) and *Transient Inductance* (05.024) of the motor and calculates the current loop gains.

This will give a step response with minimum overshoot after a step change of current reference. The proportional gain can be increased by a factor of 1.5 giving a similar increase in bandwidth; however, this gives a step response with approximately 12.5 % overshoot. The equation for the integral gain gives a conservative value. In some applications where it is necessary for the reference frame used by the drive to dynamically follow the flux very closely (i.e. high speed Sensorless RFC-A induction motor applications) the integral gain may need to have a significantly higher value.

#### Speed loop gains (Pr 00.007 {03.010}, Pr 00.008 {03.011}, Pr 00.009 {03.012})

The speed loop gains control the response of the speed controller to a change in speed demand. The speed controller includes proportional (Kp) and integral (Ki) feed forward terms, and a differential (Kd) feedback term. The drive holds two sets of these gains and either set may be selected for use by the speed controller with Pr 03.016. If Pr 03.016 = 0, gains Kp1, Ki1 and Kd1 (Pr 00.007 to Pr 00.009) are used, and if Pr 03.016 = 1, gains Kp2, Ki2 and Kd2 (Pr 03.013 to Pr 03.015) are used. Pr 03.016 may be changed when the drive is enabled or disabled. If the load is predominantly a constant inertia and constant torque, the drive can calculate the required Kp and Ki gains to give a required compliance angle or bandwidth dependant on the setting of Pr 03.017.

Speed Controller Proportional Gain (Kp), Pr 00.007 (03.010) and Pr 03.013

If the proportional gain has a value and the integral gain is set to zero the controller will only have a proportional term, and there must be a speed error to produce a torque reference. Therefore as the motor load increases there will be a difference between the reference and actual speeds. This effect, called regulation, depends on the level of the proportional gain, the higher the gain the smaller the speed error for a given load. If the proportional gain is too high either the acoustic noise produced by speed feedback quantization becomes unacceptable, or the stability limit is reached.

Speed Controller Integral Gain (Ki), Pr 00.008 (03.011) and Pr 03.014

The integral gain is provided to prevent speed regulation. The error is accumulated over a period of time and used to produce the necessary torque demand without any speed error. Increasing the integral gain reduces the time taken for the speed to reach the correct level and increases the stiffness of the system, i.e. it reduces the positional displacement produced by applying a load torque to the motor. Unfortunately increasing the integral gain also reduces the system damping giving overshoot after a transient. For a given integral gain the damping can be improved by increasing the proportional gain. A compromise must be reached where the system response, stiffness and damping are all adequate for the application.

Differential Gain (Kd), Pr 00.009 {03.012} and Pr 03.015

The differential gain is provided in the feedback of the speed controller to give additional damping. The differential term is implemented in a way that does not introduce excessive noise normally associated with this type of function. Increasing the differential term reduces the overshoot produced by under-damping, however, for most applications the proportional and integral gains alone are sufficient.

Safety Product Mechanical Electrical Getting Basic Running the information installation installation installation of the information of the inform

#### Speed loop gains (cont) (Pr 00.007 {03.010}, Pr 00.008 {03.011}, Pr 00.009 {03.012})

There are three methods of tuning the speed loop gains dependant on the setting of Pr **03.017**:

#### 1. Pr **03.017** = 0, User set-up.

This involves the connecting of an oscilloscope to analog output 1 to monitor the speed feedback.

Give the drive a step change in speed reference and monitor the response of the drive on the oscilloscope.

The proportional gain (Kp) should be set up initially. The value should be increased up to the point where the speed overshoots and then reduced slightly.

The integral gain (Ki) should then be increased up to the point where the speed becomes unstable and then reduced slightly.

It may now be possible to increase the proportional gain to a higher value and the process should be repeated until the system response matches the ideal response as shown.

The diagram shows the effect of incorrect P and I gain settings as well as the ideal response.

#### 2. Pr 03.017 = 1, Bandwidth set-up

If bandwidth based set-up is required, the drive can calculate Kp and Ki if the following parameters are set up correctly:

Pr 03.020 - Required bandwidth,

Pr 03.021 - Required damping factor,

Pr 03.018 - Motor and load inertia.

The drive can be made to measure the motor and load inertia by performing a mechanical load measurement autotune (see *Autotune* Pr 00.040, earlier in this table).

#### 3. Pr 03.017 = 2, Compliance angle set-up

If compliance angle based set-up is required, the drive can calculate Kp and Ki if the following parameters are set up correctly:

Pr 03.019 - Required compliance angle,

Pr 03.021 - Required damping factor,

Pr **03.018** - Motor and load inertia The drive can be made to measure the motor and load inertia by performing a mechanical load autotune (see *Autotune* Pr 00.040, earlier in this table).

#### 4. Pr 03.017 = 3, Kp gains times 16

If Speed Controller Set-up Method (03.017) = 3 the selected proportional gain used by the drive is multiplied by 16.

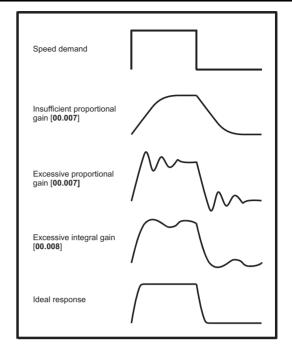

#### 5. Pr **03.017** = 4 - 6

If Speed Controller Set-up Method (03.017) is set to a value from 4 to 6 the Speed Controller Proportional Gain Kp1 (03.010) and Speed Controller Integral Gain Ki1 (03.011) are automatically set up to give the bandwidths given in the table below and a damping factor of unity. These settings give low, standard or high performance.

| Speed Controller<br>Set-up Method<br>(03.017) | Performance | Bandwidth |
|-----------------------------------------------|-------------|-----------|
| 4                                             | Low         | 5 Hz      |
| 5                                             | Standard    | 25 Hz     |
| 6                                             | High        | 100 Hz    |

#### 6. Pr **03.017** = 7

If Speed Controller Set-up Method (03.017) = 7 then Speed Controller Proportional Gain Kp1 (03.010), Speed Controller Integral Gain Ki1 (03.011) and Speed Controller Differential Feedback Gain Kd1 (03.012) are set up to give a closed-loop speed controller response that approximates to a first order system with a transfer function of 1 / (sr + 1), where  $\tau$ = 1/ $\omega$ bw and  $\omega$ bw = 2 $\pi$  x Bandwidth (03.020). In this case the damping factor is meaningless, and Damping Factor (03.021) and Compliance Angle (03.019) have no effect.

NV Media Card Safety Mechanical Running the Optimization Diagnostics installation information information installation started parameter motor Operation PLC parameters information

#### 8.2 Maximum motor rated current

The maximum motor rated current allowed by the drive is greater than the *Maximum Heavy Duty Current Rating* (00.032). The ratio between the Normal Duty rating and the *Maximum Heavy Duty Current Rating* (00.032) varies between drive sizes. The values for the Normal and Heavy Duty rating can be found in the *Power Installation Guide*. If the motor *Rated Current* (00.046) is set above the *Maximum Heavy Duty Current Rating* (00.032), the current limits and the motor thermal protection scheme are modified (see section 8.3 *Current limits* on page 102 and section 8.4 *Motor thermal protection* on page 102 for more information).

#### 8.3 Current limits

The default setting for the current limit parameters is:

- 165 % x motor rated torque producing current for open loop mode
- 175 % x motor rated torque producing current for RFC-A and RFC-S modes

There are three parameters which control the current limits:

- Motoring current limit: power flowing from the drive to the motor
- · Regen current limit: power flowing from the motor to the drive
- Symmetrical current limit: current limit for both motoring and regen operation

The lowest of either the motoring and regen current limit, or the symmetrical current limit applies.

The maximum setting of these parameters depends on the values of motor rated current, drive rated current and the power factor.

Increasing the motor rated current (Pr 00.046/05.007) above the Heavy Duty rating (default value), will automatically reduce the current limits in Pr 04.005 to Pr 04.007. If the motor rated current is then set to or below the Heavy Duty rating, the current limits will be left at their reduced values.

The drive can be oversized to permit a higher current limit setting to provide higher accelerating torque as required up to a maximum of 1000 %.

### 8.4 Motor thermal protection

A dual time constant thermal model is provided to estimate the motor temperature as a percentage of its maximum allowed temperature.

The motor thermal protection is modelled using losses in the motor. The losses in the motor are calculated as a percentage value, so that under these conditions the *Motor Protection Accumulator* (04.019) would eventually reach 100 %.

Percentage losses = 100 % x [Load related losses + Iron losses] Where:

Load related losses =  $(1 - K_{fe}) \times [(I / (K_1 \times I_{Rated}))]^2$ 

Iron losses =  $K_{fe} \times (w / w_{Rated})^{1.6}$ 

Where:

I = Current Magnitude (00.012)

I<sub>Rated</sub> = Rated Current (00.046)

 $K_{fe}$  = Rated Iron Losses As Percentage Of Losses (04.039) / 100 %

The Motor Protection Accumulator (04.019) is given by:

Pr **04.019** = Percentage Losses x [(1 -  $K_2$ ) (1 -  $e^{-t/\tau 1}$ ) +  $K_2$  (1 -  $e^{-t/\tau 2}$ )]

Where:

T = Motor Protection Accumulator (04.019)

K<sub>2</sub> = Motor Thermal Time Constant 2 Scaling (04.038) / 100 %

 $\tau^1$  = Motor Thermal Time Constant 1 (00.053)

 $\tau^2$  = Motor Thermal Time Constant 2 (04.037)

K<sub>1</sub> = Varies, see below

If Rated Current (00.046) ≤ Maximum Heavy Duty Current (00.032)

Figure 8-1 Motor thermal protection (Heavy Duty)

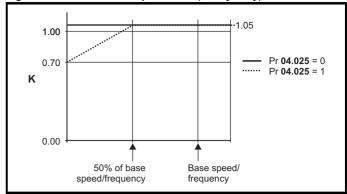

If Pr **04.025** is 0 the characteristic is for a motor which can operate at rated current over the whole speed range. Induction motors with this type of characteristic normally have forced cooling. If Pr **04.025** is 1 the characteristic is intended for motors where the cooling effect of motor fan reduces with reduced motor speed below 50 % of base speed/ frequency. The maximum value for K1 is 1.05, so that above the knee of the characteristics the motor can operate continuously up to 105 % current.

Figure 8-2 Motor thermal protection (Normal Duty)

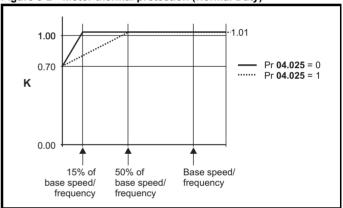

Both settings of Pr **04.025** are intended for motors where the cooling effect of the motor fan reduces with reduced motor speed, but with different speeds below which the cooling effect is reduced. If Pr **04.025** is 0 the characteristic is intended for motors where the cooling effect reduces with motor speed below 15 % of base speed/frequency. If Pr **04.025** is 1 the characteristic is intended for motors where the cooling effect reduces with motor speed below 50 % of base speed/frequency. The maximum value for K1 is 1.01, so that above the knee of the characteristics the motor can operate continuously up to 101 % current.

When the estimated temperature in Pr 04.019 reaches 100 % the drive takes some action depending on the setting of Pr 04.016. If Pr 04.016 is 0, the drive trips when Pr 04.019 reaches 100 %. If Pr 04.016 is 1, the current limit is reduced to (K - 0.05) x 100 % when Pr 04.019 reaches 100 %.

The current limit is set back to the user defined level when Pr **04.019** falls below 95 %. The thermal model temperature accumulator accumulates the temperature of the motor while the drive remains powered-up. By default, the accumulator is set to the power down value at power-up. If the rated current defined by Pr **00.046** is altered, the accumulator is reset to zero.

The default setting of the thermal time constant (Pr 00.053) is 89 s which is equivalent to an overload of 150 % for 60 s from cold.

Safety Product Mechanica Running the NV Media Card **UL** listina Optimization Diagnostics information information installation installation started parameters motor Operation PLC parameters information

### 8.5 Switching frequency

The default switching frequency is 3 kHz (6 kHz in RFC-S mode), however this can be increased up to a maximum of 16 kHz by Pr **00.041** (dependent on drive size). The available switching frequencies are shown below.

Table 8-1 Available switching frequencies

| Drive<br>size | Model                   | 2<br>kHz | 3<br>kHz | 4<br>kHz | 6<br>kHz | 8<br>kHz | 12<br>kHz | 16<br>kHz |
|---------------|-------------------------|----------|----------|----------|----------|----------|-----------|-----------|
| 3             |                         |          |          |          |          |          |           |           |
| 4             |                         |          |          |          |          |          |           |           |
| 5             |                         |          |          |          |          |          |           |           |
| 6             | All                     | ✓        | ✓        | ✓        | ✓        | ✓        | ✓         |           |
| 7             |                         |          |          |          |          |          |           |           |
| 8             |                         |          |          |          |          |          |           |           |
| 9E            |                         |          |          |          |          |          |           |           |
|               | 10202830 to<br>10203000 |          |          |          |          |          |           |           |
| 10            | 10501520 to<br>10501900 | ✓        | ✓        | ✓        | ✓        | ✓        | ✓         | ✓         |
| 10            | 10601500 to<br>10601780 |          |          |          |          |          |           |           |
|               | 10402700 to<br>10403200 | ✓        | ✓        | ✓        | ✓        |          |           |           |
| 11            | 400 V                   | ✓        | ✓        | ✓        | ✓        | <b>√</b> |           |           |
| 11            | 575 and 690 V           | <b>√</b> | <b>√</b> | <b>√</b> |          |          |           |           |

If switching frequency is increased from 3 kHz the following apply:

- Increased heat loss in the drive, which means that derating to the output current must be applied.
   See the derating tables for switching frequency and ambient
- Reduced heating of the motor due to improved output waveform quality.
- 3. Reduced acoustic noise generated by the motor.

temperature in the Power Installation Guide.

Increased sample rate on the speed and current controllers. A trade
off must be made between motor heating, drive heating and the
demands of the application with respect to the sample time required.

Table 8-2 Sample rates for various control tasks at each switching frequency

| Level      | 3, 6, 12<br>kHz                                  | 2, 4, 8, 16<br>kHz                                                      | Open<br>loop                     | RFC-A<br>RFC-S             |  |
|------------|--------------------------------------------------|-------------------------------------------------------------------------|----------------------------------|----------------------------|--|
| Level 1    | 3 kHz - 167μs<br>6 kHz - 83 μs<br>12 kHz - 83 μs | 2 kHz - 250 μs<br>4 kHz - 125 μs<br>8 kHz - 62.5 μs<br>16 kHz - 62.5 μs | Peak limit                       | Current controllers        |  |
| Level 2    | 250 μs                                           | 2 kHz - 500 μs<br>4 kHz - 250 μs<br>8 kHz - 250 μs<br>16 kHz - 250 μs   | Current<br>limit and<br>ramps    | Speed controller and ramps |  |
| Level 3    | 1                                                | ms                                                                      | Voltage                          | controller                 |  |
| Level 4    | 4                                                | ms                                                                      | Time critical user interface     |                            |  |
| Background |                                                  |                                                                         | Non-time critical user interface |                            |  |

### 8.6 High speed operation

#### 8.6.1 Encoder feedback limits

The maximum encoder frequency should be prevented from exceeding 500 kHz. In RFC-A and RFC-S modes the maximum speed that can be entered in to the speed reference clamps (Pr **00.002** and Pr **00.001**) can be limited by the drive. This is defined by the following (subject to an absolute maximum of 33,000 rpm):

Maximum speed limit (rpm) = 
$$\frac{500 \text{ kHz x } 60}{\text{ELPR}}$$
$$= \frac{3.0 \text{ x } 10^7}{\text{ELPR}}$$

Where:

ELPR is the equivalent encoder lines per revolution and is the number of lines that would be produced by a quadrature encoder.

- · Quadrature encoder ELPR = number of lines per revolution
- F and D encoder ELPR = number of lines per revolution / 2
- SINCOS encoder ELPR = number of sine waves per revolution

This maximum speed limit is defined by the device selected with the speed feedback selector (Pr 03.026), and the ELPR set for the position feedback device. In RFC-A mode it is possible to disable this limit via Pr 03.024, so that the drive can be switched between operation with and without feedback when the speed becomes too high for the feedback device

# **8.6.2** Field weakening (constant power) operation (Open loop and RFC-A mode only)

The drive can be used to run an induction machine above synchronous speed into the constant power region. The speed continues to increase and the available shaft torque reduces. The characteristics below show the torque and output voltage characteristics as the speed is increased above the rated value.

Figure 8-3 Torque and rated voltage against speed

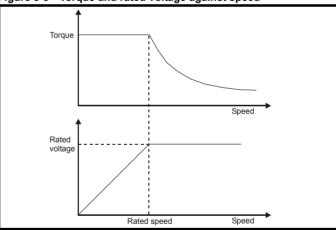

Care must be taken to ensure the torque available above base speed is sufficient for the application to run satisfactorily. The saturation breakpoint parameters (Pr 05.029, Pr 05.030, Pr 05.062 and Pr 05.063) found during the autotune in RFC-A mode ensure the magnetizing current is reduced in the correct proportion for the specific motor. (In open loop mode the magnetizing current is not actively controlled).

#### 8.6.3 Permanent magnet motor high speed operation

High speed servo mode is enabled by setting Pr **05.022** =1. Care must be taken when using this mode with permanent magnet motor to avoid damaging the drive. The voltage produced by the permanent magnet motor magnets is proportional to speed. For high speed operation the drive must apply currents to the motor to counter-act the flux produced by the magnets. It is possible to operate the motor at very high speeds that would give a very high motor terminal voltage, but this voltage is prevented by the action of the drive.

If however, the drive is disabled (or tripped) when the motor voltages would be higher than the rating of the drive without the currents to

| Safety      | Product     | Mechanical   | Electrical   | Getting | Basic      | Running the |              | NV Media Card | Onboard | Advanced   | Diagnostics | UL listing  |
|-------------|-------------|--------------|--------------|---------|------------|-------------|--------------|---------------|---------|------------|-------------|-------------|
| information | information | installation | installation | started | parameters | motor       | Optimization | Operation     | PLC     | parameters | Diagnostics | information |

counter-act the flux from the magnets, it is possible to damage the drive. If high speed mode is enabled the motor speed must be limited to the levels given in the table below unless an additional hardware protection system is used to limit the voltages applied to the drive output terminals to a safe level.

| Drive voltage rating | Maximum motor<br>speed (rpm) | Maximum safe line to line voltage at the motor terminals (V rms) |
|----------------------|------------------------------|------------------------------------------------------------------|
| 200                  | 400 x 1000 / (Ke x √2)       | 400 / √2                                                         |
| 400                  | 800 x 1000 / (Ke x √2)       | 800 / √2                                                         |
| 575                  | 955 x 1000 / (Ke x √2)       | 955 / √2                                                         |
| 690                  | 1145 x 1000 / (Ke x √2)      | 1145 / √2                                                        |

Ke is the ratio between r.m.s. line to line voltage produced by the motor and the speed in V/1000 rpm. Care must also be taken not to demagnetize the motor. The motor manufacturer should always be consulted before using this mode.

By default, high speed operation is disabled (Pr 05.022 = 0).

It is also possible to enable high speed operation and allow the drive to automatically limit the motor speed to the levels specified in the table and generate an *Overspeed.1* trip if the level is exceeded (Pr **05.022** = -1).

#### 8.6.4 Switching frequency

With a default switching frequency of 3 kHz the maximum output frequency should be limited to 250 Hz. Ideally a minimum ratio of 12:1 should be maintained between the switching frequency and the output frequency. This ensures the number of switchings per cycle is sufficient to ensure the output waveform quality is maintained at a minimum level. If this is not possible, quasi-square switching should be enabled (Pr 05.020 =1). The output waveform will be quasi square above base speed ensuring a symmetrical output waveform, which results in a better quality output than would otherwise result.

#### 8.6.5 Maximum speed / frequency

In all operating modes (Open loop, RFC-A and RFC-S) the maximum output frequency is limited to 550 Hz. However, in RFC-S mode the speed is also limited by the voltage constant (Ke) of the motor. Ke is a specific constant for the servo motor being used. It can normally be found on the motor data sheet in V/k rpm (volts per 1,000 rpm).

#### 8.6.6 Quasi-Square wave (open-loop only)

The maximum output voltage level of the drive is normally limited to an equivalent of the drive input voltage minus voltage drops within the drive (the drive will also retain a few percent of the voltage in order to maintain current control). If the motor rated voltage is set at the same level as the supply voltage, some pulse deletion will occur as the drive output voltage approaches the rated voltage level. If Pr 05.020 (Quasi-square wave enable) is set to 1 the modulator will allow over modulation, so that as the output frequency increases beyond the rated frequency the voltage continues to increase above the rated voltage. The modulation depth will increase beyond unity; first producing trapezoidal and then quasi-square waveforms.

This can be used for example:

 To obtain high output frequencies with a low switching frequency which would not be possible with space vector modulation limited to unity modulation depth,

or

 In order to maintain a higher output voltage with a low supply voltage.

The disadvantage is that the machine current will be distorted as the modulation depth increases above unity, and will contain a significant amount of low order odd harmonics of the fundamental output frequency. The additional low order harmonics cause increased losses and heating in the motor.

| Safety      | Product     | Mechanical   | Electrical   | Getting | Basic      | Running the | Optimization | NV Media Card | Onboard | Advanced   | Diagnostics | UL listing  |
|-------------|-------------|--------------|--------------|---------|------------|-------------|--------------|---------------|---------|------------|-------------|-------------|
| information | information | installation | installation | started | parameters | motor       | Optimization | Operation     | PLC     | parameters | Diagnostics | information |

### 8.7 CT Modbus RTU specification

This section describes the adaptation of the MODBUS RTU protocol offered on Control Techniques' products. The portable software class which implements this protocol is also defined.

MODBUS RTU is a master slave system with half-duplex message exchange. The Control Techniques (CT) implementation supports the core function codes to read and write registers. A scheme to map between MODBUS registers and CT parameters is defined. The CT implementation also defines a 32 bit extension to the standard 16 bit register data format.

#### 8.7.1 MODBUS RTU

#### **Physical layer**

| Attribute                                      | Description                                                                                              |
|------------------------------------------------|----------------------------------------------------------------------------------------------------|
| Normal physical layer for multi-drop operation | EIA 485 2 wire                                                                                           |
| Bit stream                                     | Standard UART asynchronous symbols with Non Return to Zero (NRZ)                                         |
| Symbol                                         | Each symbol consists of:- 1 start bit 8 data bits (transmitted least significant bit first) 2 stop bits* |
| Baud rates                                     | 300, 600, 1200, 2400, 4800, 9600, 19200, 38400, 57600, 76800, 115200                                     |

<sup>\*</sup> The drive will accept a packet with 1 or 2 stop bits but will always transmit 2 stop bits

#### RTU framing

The frame has the following basic format

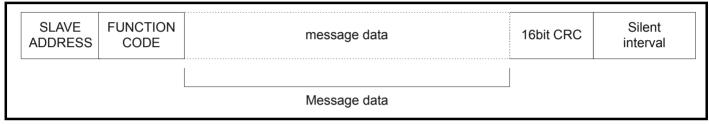

The frame is terminated with a minimum silent period of 3.5 character times (for example, at 19200 baud the minimum silent period is 2 ms). Nodes use the terminating silence period to detect the end of frame and begin frame processing. All frames must therefore be transmitted as a continuous stream without any gaps greater or equal to the silence period. If an erroneous gap is inserted then receiving nodes may start frame processing early in which case the CRC will fail and the frame will be discarded.

MODBUS RTU is a master slave system. All master requests, except broadcast requests, will lead to a response from an individual slave. The slave will respond (i.e. start transmitting the response) within the quoted maximum slave response time (this time is quoted in the data sheet for all Emerson Industrial Automation's products). The minimum slave response time is also quoted but will never be less that the minimum silent period defined by 3.5 character times.

If the master request was a broadcast request then the master may transmit a new request once the maximum slave response time has expired.

The master must implement a message time out to handle transmission errors. This time out period must be set to the maximum slave response time + transmission time for the response.

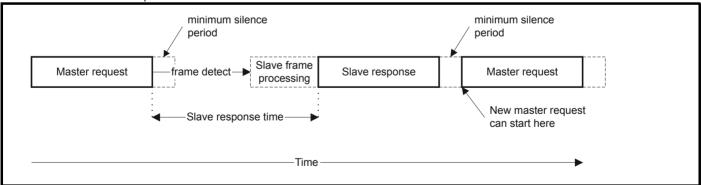

#### 8.7.2 Slave address

The first byte of the frame is the slave node address. Valid slave node addresses are 1 through 247 decimal. In the master request this byte indicates the target slave node; in the slave response this byte indicates the address of the slave sending the response.

#### Global addressing

Address zero addresses all slave nodes on the network. Slave nodes suppress the response messages for broadcast requests.

#### 8.7.3 MODBUS registers

The MODBUS register address range is 16 bit (65536 registers) which at the protocol level is represented by indexes 0 through 65535.

#### **PLC** registers

Modicon PLCs typically define 4 register 'files' each containing 65536 registers. Traditionally, the registers are referenced 1 through 65536 rather than 0 through 65535. The register address is therefore decremented on the master device before passing to the protocol.

| Safety      | Product     | Mechanical   | Electrical   | Getting | Basic      | Running the | Optimization | NV Media Card | Onboard | Advanced   | Diagnostics | UL listing  |
|-------------|-------------|--------------|--------------|---------|------------|-------------|--------------|---------------|---------|------------|-------------|-------------|
| information | information | installation | installation | started | parameters | motor       | Optimization | Operation     | PLC     | parameters | Diagnostics | information |

| File type | Description                 |
|-----------|-----------------------------|
| 1         | Read only bits ("coil")     |
| 2         | Read / write bits ("coil")  |
| 3         | Read only 16bit register    |
| 4         | Read / write 16bit register |

The register file type code is NOT transmitted by MODBUS and all register files can be considered to map onto a single register address space. However, specific function codes are defined in MODBUS to support access to the "coil" registers.

All standard drive parameters are mapped to register file '4' and the coil function codes are not required.

#### CT parameter mapping

The Modbus register address is 16 bits in size, of which the upper two bits are used for data type selection leaving 14 bits to represent the parameter address, taking into account the slave increments the address value by 1, this results in a theoretical maximum parameter address of 163.84 (limited to 162.99 in software) when the default standard addressing mode (see *Serial Mode* (11.024)) is used.

To access a parameter number above 99 in any drive menu then the modified addressing mode must be used (see *Serial Mode* (11.024)), this will allow access to parameter numbers up to 255 but also limit the maximum menu number to 63.

The Modbus slave device increments the register address by 1 before processing the command, this effectively prevents access to parameter Pr 00.000 in the drive or option module.

The table below shows how the start register address is calculated for both addressing modes.

| Parameter | Addressing mode |                    | Protocol           | register |                               |  |  |  |  |
|-----------|-----------------|--------------------|--------------------|----------|-------------------------------|--|--|--|--|
| 0 mm nnn  | Standard        | mm x 100 + ppp - 1 |                    |          |                               |  |  |  |  |
| 0.mm.ppp  | Modified        |                    | mm x 256 + ppp - 1 |          |                               |  |  |  |  |
|           | - 1             | Examples           |                    |          |                               |  |  |  |  |
|           |                 | 16-l               | oit                | 32-l     | 2-bit  Hex (0x)  40 78  41 14 |  |  |  |  |
|           |                 | Decimal            | Hex (0x)           | Decimal  | Hex (0x)                      |  |  |  |  |
| 0.01.021  | Standard        | 120                | 00 78              | 16504    | 40 78                         |  |  |  |  |
| 0.01.021  | Modified        | 276                | 01 14              | 16660    | 41 14                         |  |  |  |  |
| 0.01.000  | Standard        | 99                 | 00 63              | 16483    | 40 63                         |  |  |  |  |
| 0.01.000  | Modified        | 255                | 00 FF              | 16639    | 40 FF                         |  |  |  |  |
| 0.03.161  | Standard        | N/A                | N/A                | N/A      | N/A                           |  |  |  |  |
| 0.03.161  | Modified        | 928                | 03 A0              | 17312    | 43 A0                         |  |  |  |  |

### Data types

The MODBUS protocol specification defines registers as 16 bit signed integers. All CT devices support this data size.

Refer to the section 8.7.7 Extended data types on page 108 for detail on accessing 32 bit register data.

#### 8.7.4 Data consistency

All CT devices support a minimum data consistency of one parameter (16 bit or 32 bit data). Some devices support consistency for a complete multiple register transaction.

#### 8.7.5 Data encoding

MODBUS RTU uses a 'big-endian' representation for addresses and data items (except the CRC, which is 'little-endian'). This means that when a numerical quantity larger than a single byte is transmitted, the MOST significant byte is sent first. So for example

16 - bits 0x1234 would be 0x12 0x34

32 - bits 0x12345678 would be 0x12 0x34 0x56 0x78

#### 8.7.6 Function codes

The function code determines the context and format of the message data. Bit 7 of the function code is used in the slave response to indicate an exception.

The following function codes are supported:

| Code | Description                              |
|------|------------------------------------------|
| 3    | Read multiple 16 bit registers           |
| 6    | Write single register                    |
| 16   | Write multiple 16 bit registers          |
| 23   | Read and write multiple 16 bit registers |

#### FC03 Read multiple

Read a contiguous array of registers. The slave imposes an upper limit on the number of registers, which can be read. If this is exceeded the slave will issue an exception code 2.

| 0.64        |             |              | F1 1: 1      | 0 "     |            |             |              | AD / A4 11 0 1 | 0       |            |             |             |
|-------------|-------------|--------------|--------------|---------|------------|-------------|--------------|----------------|---------|------------|-------------|-------------|
| Safety      | Product     | Mechanical   | Electrical   | Getting | Basic      | Running the | Ontimization | NV Media Card  | Onboard | Advanced   | Diagnostics | UL listing  |
| information | information | installation | installation | started | parameters | motor       | Optimization | Operation      | PI C    | parameters | Diagnostics | information |
| miomiation  | miormation  | motanation   | motanation   | otartoa | parameters | 1110101     |              | Operation      | 1 20    | parameters |             | imonnation  |

#### Table 8-3 Master request

| Byte | Description                                               |
|------|-----------------------------------------------------------|
| 0    | Slave destination node address 1 through 247, 0 is global |
| 1    | Function code 0x03                                        |
| 2    | Start register address MSB                                |
| 3    | Start register address LSB                                |
| 4    | Number of 16 bit registers MSB                            |
| 5    | Number of 16 bit registers LSB                            |
| 6    | CRC LSB                                                   |
| 7    | CRC MSB                                                   |

Table 8-4 Slave response

| Byte         | Description                                      |  |  |  |  |
|--------------|--------------------------------------------------|--|--|--|--|
| 0            | Slave source node address                        |  |  |  |  |
| 1            | Function code 0x03                               |  |  |  |  |
| 2            | Length of register data in read block (in bytes) |  |  |  |  |
| 3            | Register data 0 MSB                              |  |  |  |  |
| 4            | Register data 0 LSB                              |  |  |  |  |
| 3+byte count | CRC LSB                                          |  |  |  |  |
| 4+byte count | CRC MSB                                          |  |  |  |  |

#### FC06 Write single register

Writes a value to a single 16 bit register. The normal response is an echo of the request, returned after the register contents have been written. The register address can correspond to a 32 bit parameter but only 16 bits of data can be sent.

Table 8-5 Master request

| Byte | Description                                   |  |  |  |  |
|------|-----------------------------------------------|--|--|--|--|
| 0    | Slave node address 1 through 247, 0 is global |  |  |  |  |
| 1    | Function code 0x06                            |  |  |  |  |
| 2    | Register address MSB                          |  |  |  |  |
| 3    | Register address LSB                          |  |  |  |  |
| 4    | Register data MSB                             |  |  |  |  |
| 5    | Register data LSB                             |  |  |  |  |
| 6    | CRC LSB                                       |  |  |  |  |
| 7    | CRC MSB                                       |  |  |  |  |

Table 8-6 Slave response

| Byte | Description               |  |  |  |  |
|------|---------------------------|--|--|--|--|
| 0    | Slave source node address |  |  |  |  |
| 1    | Function code 0x06        |  |  |  |  |
| 2    | Register address MSB      |  |  |  |  |
| 3    | Register address LSB      |  |  |  |  |
| 4    | Register data MSB         |  |  |  |  |
| 5    | Register data LSB         |  |  |  |  |
| 6    | CRC LSB                   |  |  |  |  |
| 7    | CRC MSB                   |  |  |  |  |

### FC16 Write multiple

Writes a contiguous array of registers. The slave imposes an upper limit on the number of registers which can be written. If this is exceeded the slave will discard the request and the master will time out.

Table 8-7 Master request

| Byte         | Description                                   |  |  |  |  |
|--------------|-----------------------------------------------|--|--|--|--|
| 0            | Slave node address 1 through 247, 0 is global |  |  |  |  |
| 1            | Function code 0x10                            |  |  |  |  |
| 2            | Start register address MSB                    |  |  |  |  |
| 3            | Start register address LSB                    |  |  |  |  |
| 4            | Number of 16 bit registers MSB                |  |  |  |  |
| 5            | Number of 16 bit registers LSB                |  |  |  |  |
| 6            | Length of register data to write (in bytes)   |  |  |  |  |
| 7            | Register data 0 MSB                           |  |  |  |  |
| 8            | Register data 0 LSB                           |  |  |  |  |
| 7+byte count | CRC LSB                                       |  |  |  |  |
| 8+byte count | CRC MSB                                       |  |  |  |  |

Table 8-8 Slave response

| Byte | Description                            |  |  |  |  |  |
|------|----------------------------------------|--|--|--|--|--|
| 0    | Slave source node address              |  |  |  |  |  |
| 1    | Function code 0x10                     |  |  |  |  |  |
| 2    | Start register address MSB             |  |  |  |  |  |
| 3    | Start register address LSB             |  |  |  |  |  |
| 4    | Number of 16 bit registers written MSB |  |  |  |  |  |
| 5    | Number of 16 bit registers written LSB |  |  |  |  |  |
| 6    | CRC LSB                                |  |  |  |  |  |
| 7    | CRC MSB                                |  |  |  |  |  |

#### FC23 Read/Write multiple

Writes and reads two contiguous arrays of registers. The slave imposes an upper limit on the number of registers which can be written. If this is exceeded the slave will discard the request and the master will time out.

Table 8-9 Master request

| Byte          | Description                                   |  |  |  |  |
|---------------|-----------------------------------------------|--|--|--|--|
| 0             | Slave node address 1 through 247, 0 is global |  |  |  |  |
| 1             | Function code 0x17                            |  |  |  |  |
| 2             | Start register address to read MSB            |  |  |  |  |
| 3             | Start register address to read LSB            |  |  |  |  |
| 4             | Number of 16 bit registers to read MSB        |  |  |  |  |
| 5             | Number of 16 bit registers to read LSB        |  |  |  |  |
| 6             | Start register address to write MSB           |  |  |  |  |
| 7             | Start register address to write LSB           |  |  |  |  |
| 8             | Number of 16 bit registers to write MSB       |  |  |  |  |
| 9             | Number of 16 bit registers to write LSB       |  |  |  |  |
| 10            | Length of register data to write (in bytes)   |  |  |  |  |
| 11            | Register data 0 MSB                           |  |  |  |  |
| 12            | Register data 0 LSB                           |  |  |  |  |
| 11+byte count | CRC LSB                                       |  |  |  |  |
| 12+byte count | CRC MSB                                       |  |  |  |  |

Table 8-10 Slave response

| Byte         | Description                                      |  |  |  |  |  |
|--------------|--------------------------------------------------|--|--|--|--|--|
| 0            | Slave source node address                        |  |  |  |  |  |
| 1            | Function code 0x17                               |  |  |  |  |  |
| 2            | Length of register data in read block (in bytes) |  |  |  |  |  |
| 3            | Register data 0 MSB                              |  |  |  |  |  |
| 4            | Register data 0 LSB                              |  |  |  |  |  |
| 3+byte count | CRC LSB                                          |  |  |  |  |  |
| 4+byte count | CRC MSB                                          |  |  |  |  |  |

NV Media Card Safety Product Mechanical Running the Optimization Diagnostics information information installation installation started parameters motor Operation PLC parameters information

#### 8.7.7 Extended data types

Standard MODBUS registers are 16bit and the standard mapping maps a single #X.Y parameter to a single MODBUS register. To support 32 bit data types (integer and float) the MODBUS multiple read and write services are used to transfer a contiguous array of 16bit registers.

Slave devices typically contain a mixed set of 16 bit and 32 bit registers. To permit the master to select the desired 16 bit or 32 bit access the top two bits of the register address are used to indicate the selected data type.

#### NOTE

The selection is applied for the whole block access.

| bit 15<br>TYP1 | bit 14<br>TYP0 | bits 0 - 13                      |
|----------------|----------------|----------------------------------|
|                |                |                                  |
| Type select    |                | Parameter address<br>X x 100+Y-1 |

The 2bit type field selects the data type according to the table below:

| Type field<br>bits 15-14 | Selected data type | Comments                                        |
|--------------------------|--------------------|-------------------------------------------------|
| 00                       | INT16              | backward compatible                             |
| 01                       | INT32              |                                                 |
| 10                       | Float32            | IEEE754 standard<br>Not supported on all slaves |
| 11                       | Reserved           |                                                 |

If a 32 bit data type is selected then the slave uses two consecutive 16 bit MODBUS registers (in 'big endian'). The master must also set the correct 'number of 16 bit registers'.

Example, read Pr **20.021** through Pr **20.024** as 32 bit parameters using FC03 from node 8:

Table 8-11 Master request

| Byte | Value      | Description                                                                                                    |  |  |  |
|------|------------|----------------------------------------------------------------------------------------------------|--|--|--|
| 0    | 0x08       | Slave destination node address                                                                                         |  |  |  |
| 1    | 0x03       | FC03 multiple read                                                                                                    |  |  |  |
| 2    | 0x47       | Start register address Pr 20.021                                                                                       |  |  |  |
| 3    | 0xE4       | (16384 + 2021 - 1) = 18404 = 0x47E4                                                                                    |  |  |  |
| 4    | 0x00       | Number of 16bit registers to read Pr <b>20.021</b> through Pr <b>20.024</b> is 4x32 bit registers = 8x16 bit registers |  |  |  |
| 5    | 0x08       |                                                                                                    |  |  |  |
| 6    | CRC LSB    |                                                                                                    |  |  |  |
| 7    | CRC<br>MSB |                                                                                                    |  |  |  |

Table 8-12 Slave response

| Byte  | Value   | Description                                            |  |  |  |
|-------|---------|--------------------------------------------------------|--|--|--|
| 0     | 0x08    | Slave destination node address                         |  |  |  |
| 1     | 0x03    | FC03 multiple read                                     |  |  |  |
| 2     | 0x10    | Length of data (bytes) = 4x32 bit registers = 16 bytes |  |  |  |
| 3-6   |         | Pr <b>20.021</b> data                                  |  |  |  |
| 7-10  |         | Pr <b>20.022</b> data                                  |  |  |  |
| 11-14 |         | Pr <b>20.023</b> data                                  |  |  |  |
| 15-18 |         | Pr <b>20.024</b> data                                  |  |  |  |
| 19    | CRC LSB |                                                        |  |  |  |
| 20    | CRC MSB |                                                        |  |  |  |

### Reads when actual parameter type is different from selected

The slave will send the least significant word of a 32 bit parameter if that parameter is read as part of a 16 bit access.

The slave will sign extend the least significant word if a 16 bit parameter is accessed as a 32 bit parameter. The number of 16 bit registers must be even during a 32 bit access.

Example, If Pr **01.028** is a 32 bit parameter with a value of 0x12345678, Pr **01.029** is a signed 16 bit parameter with a value of 0xABCD, and Pr **01.030** is a signed 16 bit parameter with a value of 0x0123.

| Read                                       | Start<br>register<br>address | Number<br>of 16 bit<br>registers | Response                  | Comments                                                                                              |
|--------------------------------------------|------------------------------|----------------------------------|---------------------------|----------------------------------------------------------------------------------------------------|
| Pr <b>01.028</b>                           | 127                          | 1                                | 0x5678                    | Standard 16 bit<br>access to a 32 bit<br>register will return<br>low 16 bit word of<br>truncated data |
| Pr <b>01.028</b>                           | 16511*                       | 2                                | 0x12345678                | Full 32 bit access                                                                                    |
| Pr <b>01.028</b>                           | 16511*                       | 1                                | Exception 2               | Number of words<br>must be even for 32<br>bit access                                                  |
| Pr <b>01.029</b>                           | 128                          | 1                                | 0xABCD                    | Standard 16 bit<br>access to a 32 bit<br>register will return<br>low 16 bit word of<br>data           |
| Pr <b>01.029</b>                           | 16512*                       | 2                                | 0xFFFFABCD                | 32 bit access to a<br>16 bit register will<br>return 32 bit sign<br>extended data                     |
| Pr <b>01.030</b>                           | 16513*                       | 2                                | 0x00000123                | 32 bit access to a<br>16 bit register will<br>return 32 bit sign<br>extended data                     |
| Pr <b>01.028</b><br>to<br>Pr <b>01.029</b> | 127                          | 2                                | 0x5678,<br>0xABCD         | Standard 16 bit<br>access to a 32 bit<br>register will return<br>low 16 bit word of<br>truncated data |
| Pr 01.028<br>to<br>Pr 01.029               | 16511*                       | 4                                | 0x12345678,<br>0xFFFFABCD | Full 32 bit access                                                                                    |

<sup>\*</sup> Bit 14 is set to allow 32 bit access.

## Writes when actual parameter type is different from selected

The slave will allow writing a 32 bit value to a 16 bit parameter as long as the 32 bit value is within the normal range of the 16 bit parameter.

The slave will allow a 16 bit write to a 32 bit parameter. The slave will sign extend the written value, therefore the effective range of this type of write will be -32768 to +32767.

Examples, if Pr 01.028 has a range of  $\pm 100000$ , and Pr 01.029 has a range of  $\pm 10000$ .

| Safety      | Product     | Mechanical   | Electrical   | Getting | Basic      | Running the | Ontimization | NV Media Card | Onboard | Advanced   | Diagnostics | UL listing  |
|-------------|-------------|--------------|--------------|---------|------------|-------------|--------------|---------------|---------|------------|-------------|-------------|
| information | information | installation | installation | started | parameters | motor       | Optimization | Operation     | PLC     | parameters | Diagnostics | information |

| Write            | Start register address | Number of 16bit registers | Data       | Comments                                                              |
|------------------|------------------------|---------------------------|------------|-----------------------------------------------------------------------|
| Pr <b>01.028</b> | 127                    | 1                         | 0x1234     | Standard 16 bit write to a 32bit register. Value written = 0x00001234 |
| Pr <b>01.028</b> | 127                    | 1                         | 0xABCD     | Standard 16 bit write to a 32bit register. Value written = 0xFFFABCD  |
| Pr <b>01.028</b> | 16511                  | 2                         | 0x00001234 | Value written = 0x00001234                                            |
| Pr <b>01.029</b> | 128                    | 1                         | 0x0123     | Value written = 0x0123                                                |
| Pr <b>01.029</b> | 16512                  | 2                         | 0x00000123 | Value written = 0x00000123                                            |

<sup>\*</sup> Bit 14 is set to allow 32 bit access

#### 8.7.8 Exceptions

The slave will respond with an exception response if an error is detected in the master request. If a message is corrupted and the frame is not received or the CRC fails then the slave will not issue an exception. In this case the master device will time out. If a write multiple (FC16 or FC23) request exceeds the slave maximum buffer size then the slave will discard the message. No exception will be transmitted in this case and the master will time out.

### **Exception message format**

The slave exception message has the following format.

| Byte | Description                           |
|------|---------------------------------------|
| 0    | Slave source node address             |
| 1    | Original function code with bit 7 set |
| 2    | Exception code                        |
| 3    | CRC LSB                               |
| 4    | CRC MSB                               |

### **Exception codes**

The following exception codes are supported.

| Code | Description                                                          |
|------|----------------------------------------------------------------------|
| 1    | Function code not supported                                          |
| 2    | Register address out of range, or request to read too many registers |

### Parameter over range during block write FC16

The slave processes the write block in the order the data is received. If a write fails due to an out of range value then the write block is terminated. However, the slave does not raise an exception response, rather the error condition is signalled to the master by the number of successful writes field in the response.

#### Parameter over range during block read/write FC23

There will be no indication that there has been a value out of range during a FC23 access.

### 8.7.9 CRC

The CRC is a 16 bit cyclic redundancy check using the standard CRC-16 polynomial x16+x15+x2+1. The 16 bit CRC is appended to the message and transmitted LSB first.

The CRC is calculated on ALL the bytes in the frame.

### 8.7.10 Device compatibility parameters

All devices have the following compatibility parameters defined:

| Parameter                        | Description                                                                                                    |
|----------------------------------|----------------------------------------------------------------------------------------------------|
| Device ID                        | Unique device identification code                                                                                                    |
| Minimum slave response time      | The minimum delay between the end of a message from the master and the time at which the master is ready to receive a response from the slave. Refer to para 11-26 |
| Maximum slave response time      | When global addressing, the master must wait for this time before issuing a new message. In a network of devices, the slowest time must be used                    |
| Maximum baud rate                |                                                                                                    |
| 32 bit float data type supported | If this data type is not supported then an over range error will be raised if this data type is used                                                               |
| Maximum buffer size              | Determines the maximum block size.                                                                                                    |

Optimization Diagnostics information information installation motor Operation PLC parameters information

#### 9 **NV Media Card Operation**

#### 9.1 Introduction

The Non-Volatile Media Card feature enables simple configuration of parameters, parameter back-up, storing / reading PLC programs and drive copying using a SMARTCARD or SD card storing / reading PLC programs. The drive offers backward compatibility for a Unidrive SP SMARTCARD.

The NV Media Card can be used for:

- Parameter copying between drives
- Saving drive parameter sets
- Saving an onboard user program

The NV Media Card is located at the top of the module under the drive display (if installed) on the left-hand side.

Ensure the NV Media Card is inserted with the contacts facing the lefthand side of the drive.

The drive only communicates with the NV Media Card when commanded to read or write, meaning the card may be "hot swapped".

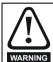

Beware of possible live terminals when installing the NV Media Card.

Figure 9-1 Installation of the NV Media Card

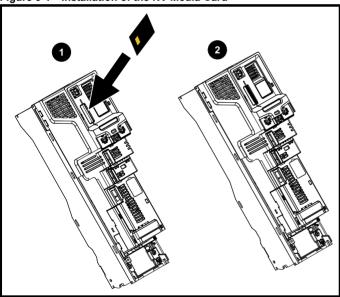

- Installing the NV Media Card
- NV Media Card installed

| NV Media Card                              | Part number  |
|--------------------------------------------|--------------|
| SD Card Adaptor (memory card not included) | 3130-1212-03 |
| 8 kB SMARTCARD                             | 2214-4246-03 |
| 64 kB SMARTCARD                            | 2214-1006-03 |

#### 9.2 **NV Media Card support**

The NV Media Card can be used to store drive parameter sets and / or PLC programs set from the Unidrive M in data blocks 001 to 499 on the card.

The Unidrive M is compatible with a Unidrive SP SMARTCARD and is able to read and translate the Unidrive SP parameter set into a compatible parameter set for Unidrive M. This is only possible if the Unidrive SP parameter set was transferred to the SMARTCARD using the difference from defaults transfer method (i.e. 4yyy transfer). The

Unidrive M is not able to read any other type of Unidrive SP data block on the card. Although it is possible to transfer difference from default data blocks from a Unidrive SP into the Unidrive M, the following should

- 1. If a parameter from the source drive does not exist in the target drive then no data is transferred for that parameter.
- If the data for the parameter in the target drive is out of range then the data is limited to the range of the target parameter.
- If the target drive has a different rating to the source drive then the normal rules for this type of transfer apply.

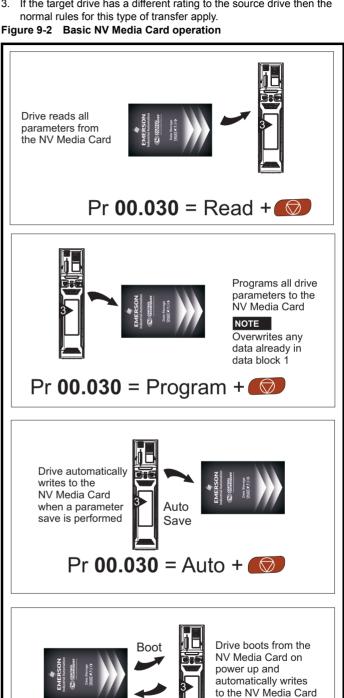

Auto Save

Pr **00.030** = Boot +

when a parameter

save is performed

| Safety      | Product     | Mechanical   | Electrical   | Getting | Basic      | Running the | Ontimization | <b>NV Media Card</b> | Onboard | Advanced   | Diagnostics | UL listing  |
|-------------|-------------|--------------|--------------|---------|------------|-------------|--------------|----------------------|---------|------------|-------------|-------------|
| information | information | installation | installation | started | parameters | motor       | Optimization | Operation            | PLC     | parameters | Diagnostics | information |

The whole card may be protected from writing or erasing by setting the read-only flag as detailed section 9.3.9 9888 / 9777 - Setting and clearing the NV Media Card read only flag on page 112.

The card should not be removed during data transfer, as the drive will produce a trip. If this occurs then either the transfer should be reattempted or in the case of a card to drive transfer, default parameters should be loaded.

### 9.3 Transferring data

Data transfer, erasing and protecting the information is performed by entering a code in Pr mm.000 and then resetting the drive as shown in Table 9-1.

Table 9-1 SMARTCARD and SD card codes

| Code  | Operation                                                                                                    | SMARTCARD | SD card  |
|-------|----------------------------------------------------------------------------------------------------|-----------|----------|
| 2001  | Transfer the drive parameters to parameter file 001 and sets the block as bootable. This will include the parameters from attached option modules.                                                                                                    | ✓         | ✓        |
| 4ууу  | Transfer the drive parameters to parameter file yyy. This will include the parameters from attached option modules.                                                                                                    | ✓         | ✓        |
| 5ууу  | Transfer the onboard user program to onboard user program file yyy.                                                                                                    | <b>√</b>  | ✓        |
| 6ууу  | Load the drive parameters from parameter file yyy or the onboard user program from onboard user program file yyy.                                                                                                    | ✓         | ✓        |
| 7ууу  | Erase file yyy.                                                                                                    | ✓         | ✓        |
| 8ууу  | Compare the data in the drive with file yyy. If the files are the same then <i>Pr mm.000</i> (mm.000) is simply reset to 0 when the compare is complete. If the files are different a 'Card Compare' trip is initiated. All other NV media card trips also apply. | ✓         | ✓        |
| 9555  | Clear the warning suppression flag                                                                                                    | <b>✓</b>  | ✓        |
| 9666  | Set the warning suppression flag                                                                                                    | ✓         | ✓        |
| 9777  | Clear the read-only flag                                                                                                    | ✓         | ✓        |
| 9888  | Set the read-only flag                                                                                                    | ✓         | ✓        |
| 9999  | Erase and format the NV media card                                                                                                    | ✓         |          |
| 59999 | Delete onboard user program                                                                                                    |           |          |
| 15yyy | Transfer a program from an option module in slot 1 to an option module applications file                                                                                                    | ✓         | ✓        |
| 16ууу | As 15yyy, but for slot 2                                                                                                    | ✓         | ✓        |
| 17yyy | As 15yyy, but for slot 3                                                                                                    | ✓         | ✓        |
| 18yyy | Load a program to the option module in slot 1 from an option module applications file                                                                                                    | <b>√</b>  | ✓        |
| 19ууу | As 18yyy, but for slot 2                                                                                                    | <b>√</b>  | ✓        |
| 20ууу | As 18yyy, but for slot 3                                                                                                    | ✓         | ✓        |
| 21yyy | As 15yyy, but for slot 4                                                                                                    | ✓         | <b>√</b> |
| 22yyy | As 18yyy, but for slot 4                                                                                                    | ✓         | ✓        |

Where yyy indicates the block number 001 to 999.

#### NOTE

If the read only flag is set then only codes 6yyy or 9777 are effective.

### 9.3.1 Writing to the NV Media Card

**4yyy - Writes defaults differences to the NV Media Card** The data block only contains the parameter differences from the last time default settings were loaded.

All parameters except those with the NC (Not copied) coding bit set are transferred to the NV Media Card. In addition to these parameters all menu 20 parameters (except Pr **20.000**), can be transferred to the NV Media Card.

## Writing a parameter set to the NV Media Card (Pr 00.030 = Program (2))

Setting Pr 00.030 to Program (2) and resetting the drive will save the parameters to the NV Media Card, i.e. this is equivalent to writing 4001 to Pr mm.000. All NV Media Card trips apply except 'Card Change'. If the data block already exists it is automatically overwritten. When the action is complete this parameter is automatically reset to None (0).

## 9.3.2 Reading from the NV Media Card

### 6yyy - Reading from NV Media Card

When the data is transferred back to the drive, using 6yyy in Pr mm.000, it is transferred to the drive RAM and the EEPROM. A parameter save is not required to retain the data after-power down. Set up data for any option modules installed stored on the card are transferred to the drive. If the option modules installed are different between source and

destination drives, the menus for the option module slots where the option module categories are different are not updated from the card and will contain their default values after the copying action. The drive will produce a 'Card Option' trip if the option module installed to the source and the destination drives are different or are in different slots. If the data is being transferred to the drive with different voltage or current rating a 'Card Rating' trip will occur.

The following drive rating dependant parameters (RA coding bit set) will not be transferred to the destination drive by a NV Media Card when the voltage rating of the destination drive is different from the source drive and the file is a parameter file.

However, drive rating dependent parameters will be transferred if only the current rating is different. If drive rating dependant parameters are not transferred to the destination drive they will contain their default values.

Pr 02.008 Standard Ramp Voltage

Pr 04.005 to Pr 04.007 and Pr 21.027 to Pr 21.029 Motoring Current Limits

Pr 04.024, User Current Maximum Scaling

Pr 05.007, Pr 21.007 Rated Current

Pr 05.009, Pr 21.009 Rated Voltage

Pr 05.010, Pr 21.010 Rated Power Factor

Pr 05.017, Pr 21.012 Stator Resistance

Pr 05.018 Maximum Switching Frequency

Pr 05.024, Pr 21.014 Transient Inductance

Pr 05.025, Pr 21.024 Stator Inductance

NV Media Card Safety Product Running the **UL** listina Optimization Diagnostics information information installation installation started parameters motor Operation PLC parameters information

Pr 06.006 Injection Braking Level

Pr 06.048 Supply Loss Detection Level

Pr 06.065 Standard Under Voltage Threshold

Pr 06.066 Low Under Voltage Threshold

Pr 06.073 Braking IGBT Lower Threshold

Pr 06.074 Braking IGBT Upper Threshold

Pr 06.075 Low Voltage Braking IGBT Threshold

# Reading a parameter set from the NV Media Card (Pr 00.030 = Read (1))

Setting Pr 00.030 to Read (1) and resetting the drive will transfer the parameters from the card into the drive parameter set and the drive EEPROM, i.e. this is equivalent to writing 6001 to Pr mm.000.

All NV Media Card trips apply. Once the parameters are successfully copied this parameter is automatically reset to None (0). Parameters are saved to the drive EEPROM after this action is complete.

# 9.3.3 Auto saving parameter changes (Pr 00.030 = Auto (3))

This setting causes the drive to automatically save any changes made to menu 0 parameters on the drive to the NV Media Card. The latest menu 0 parameter set in the drive is therefore always backed up on the NV Media Card. Changing Pr **00.030** to Auto (3) and resetting the drive will immediately save the complete parameter set from the drive to the card, i.e. all parameters except parameters with the NC coding bit set. Once the whole parameter set is stored only the individual modified menu 0 parameter setting is updated.

Advanced parameter changes are only saved to the NV Media Card when Pr mm.000 is set to 'Save Parameters' or a 1001 and the drive reset.

All NV Media Card trips apply, except 'Card Change'. If the data block already contains information it is automatically overwritten.

If the card is removed when Pr **00.030** is set to 3 Pr **00.030** is then automatically set to None (0).

When a new NV Media Card is installed Pr **00.030** must be set back to Auto (3) by the user and the drive reset so the complete parameter set is rewritten to the new NV Media Card if auto mode is still required.

When Pr **00.030** is set to Auto (3) and the parameters in the drive are saved, the NV Media Card is also updated, and therefore the NV Media Card becomes a copy of the drives stored configuration.

At power up, if Pr **00.030** is set to Auto (3), the drive will save the complete parameter set to the NV Media Card. The drive will display 'Card Write' during this operation. This is done to ensure that if a user puts a new NV Media Card in during power down the new NV Media Card will have the correct data

#### NOTE

When Pr 00.030 is set to Auto (3) the setting of Pr 00.030 itself is saved to the drive EEPROM but not the NV Media Card.

# 9.3.4 Booting up from the NV Media Card on every power up (Pr 00.030 = Boot (4))

When Pr **00.030** is set to Boot (4) the drive operates the same as Auto mode except when the drive is powered-up. The parameters on the NV Media Card will be automatically transferred to the drive at power up if the following are true:

- · A card is inserted in the drive
- · Parameter data block 1 exists on the card
- The data in block 1 is type 1 to 4 (as defined in Pr 11.038)
- Pr 00.030 on the card set to Boot (4)

The drive will display 'Booting Parameters during this operation. If the drive mode is different from that on the card, the drive gives a 'Card Drive Mode' trip and the data is not transferred.

If 'Boot' mode is stored on the copying NV Media Card this makes the copying NV Media Card the master device. This provides a very fast and efficient way of re-programming a number of drives.

#### NOTE

'Boot' mode is saved to the card, but when the card is read, the value of Pr **00.030** is not transferred to the drive.

# 9.3.5 Booting up from the NV Media Card on every power up (Pr mm.000 = 2001)

It is possible to create a bootable parameter data block by setting Pr mm.000 to 2001 and initiating a drive reset. This data block is created in one operation and is not updated when further parameter changes are made.

Setting Pr mm.000 to 2001 will overwrite the data block 1 on the card if it already exists.

# 9.3.6 8yyy - Comparing the drive full parameter set with the NV Media Card values

Setting 8yyy in Pr mm.000, will compare the NV Media Card file with the data in the drive. If the compare is successful Pr mm.000 is simply set to 0. If the compare fails a 'Card Compare' trip is initiated.

# 9.3.7 7yyy / 9999 - Erasing data from the NV Media Card values

Data can be erased from the NV Media Card either one block at a time or all blocks in one go.

- · Setting 7yyy in Pr mm.000 will erase NV Media Card data block yyy
- Setting 9999 in Pr mm.000 will erase all data blocks on a SMARTCARD, but not on a SD Card.

# 9.3.8 9666 / 9555 - Setting and clearing the NV Media Card warning suppression flag

If the option modules installed to the source and destination drive are different or are in different slots the drive will produce a 'Card Option' trip. If the data is being transferred to a drive of a different voltage or current rating a 'Card Rating' trip will occur. It is possible to suppress these trips by setting the warning suppression flag. If this flag is set the drive will not trip if the option module(s) or drive ratings are different between the source and destination drives. The options module or rating dependent parameters will not be transferred.

- Setting 9666 in Pr mm.000 will set the warning suppression flag
- Setting 9555 in Pr mm.000 will clear the warning suppression flag

# 9.3.9 9888 / 9777 - Setting and clearing the NV Media Card read only flag

The NV Media Card may be protected from writing or erasing by setting the read only flag. If an attempt is made to write or erase a data block when the read only flag is set, a 'Card Read Only' trip is initiated. When the read only flag is set only codes 6yyy or 9777 are effective.

- Setting 9888 in Pr mm.000 will set the read only flag
- Setting 9777 in Pr mm.000 will clear the read only flag

### 9.4 Data block header information

Each data block stored on a NV Media Card has header information detailing the following:

- NV Media Card File Number (11.037)
- NV Media Card File Type (11.038)
- NV Media Card File Version (11.039)
- NV Media Card File Checksum (11.040)

The header information for each data block which has been used can be viewed in Pr 11.038 to Pr 11.040 by increasing or decreasing the data block number set in Pr 11.037. If there is no data on the card Pr 11.037 can only have a value of 0.

| Safety      | Product     | Mechanical   | Electrical   | Getting | Basic      | Running the | Ontimization | NV Media Card | Onboard | Advanced   | Diagnostics | UL listing  |
|-------------|-------------|--------------|--------------|---------|------------|-------------|--------------|---------------|---------|------------|-------------|-------------|
| information | information | installation | installation | started | parameters | motor       | Optimization | Operation     | PLC     | parameters | Diagnostics | information |

## 9.5 NV Media Card parameters

### Table 9-2 Key to parameter table coding

| RW  | Read / Write     | ND | No default value    |
|-----|------------------|----|---------------------|
| RO  | Read only        | NC | Not copied          |
| Num | Number parameter | PT | Protected parameter |
| Bit | Bit parameter    | RA | Rating dependant    |
| Txt | Text string      | US | User save           |
| Bin | Binary parameter | PS | Power-down save     |
| FI  | Filtered         | DE | Destination         |

| 11.036 | {00             | .029} | NV Media Card File Previously Loaded |  |  |               |  |    |    |  |  |
|--------|-----------------|-------|--------------------------------------|--|--|---------------|--|----|----|--|--|
| RO     |                 | Num   |                                      |  |  |               |  | NC | PT |  |  |
| OL     |                 |       |                                      |  |  |               |  |    |    |  |  |
| RFC-A  | ${\bf \hat{v}}$ |       | 0 to 999                             |  |  | $\Rightarrow$ |  |    | 0  |  |  |
| RFC-S  |                 |       |                                      |  |  |               |  |    |    |  |  |

This parameter shows the number of the data block last transferred from a NV Media Card to the drive. If defaults are subsequently reloaded this parameter is set to 0.

| 11.037 |   |     | NV Media Card File Number |     |  |               |  |  |   |  |  |
|--------|---|-----|---------------------------|-----|--|---------------|--|--|---|--|--|
| RW     |   | Num |                           |     |  |               |  |  |   |  |  |
| OL     |   |     |                           |     |  |               |  |  |   |  |  |
| RFC-A  | Û |     | 0 to                      | 999 |  | $\Rightarrow$ |  |  | 0 |  |  |
| RFC-S  |   |     |                           |     |  |               |  |  |   |  |  |

This parameter should have the data block number which the user would like the information displayed in Pr 11.038, Pr 11.039 and Pr 11.040.

| 11                   | .03       | 3           | NV Me                                     | edia Ca | ard File          | Ту | pe | <u> </u> |    |  |
|----------------------|-----------|-------------|-------------------------------------------|---------|-------------------|----|----|----------|----|--|
| RO                   |           | Txt         |                                           |         |                   | N  | D  | NC       | PT |  |
| OL<br>RFC-A<br>RFC-S | <b>\$</b> | RFC<br>Rege | (0), Op<br>C-A (2),<br>n (4), U<br>Option | RFC-S   | s (3),<br>og (5), | ⇧  |    |          |    |  |

Displays the type/mode of the data block selected with Pr 11.037.

| Pr 11.038 | String     | Type / mode                    |
|-----------|------------|--------------------------------|
| 0         | None       | No file selected               |
| 1         | Open-loop  | Open-loop mode parameter file  |
| 2         | RFC-A      | RFC-A mode parameter file      |
| 3         | RFC-S      | RFC-S mode parameter file      |
| 4         | Regen      | Regen mode parameter file      |
| 5         | User Prog  | Onboard user program file      |
| 6         | Option App | Option module application file |

| 11    | .03             | 9   | NV Me | edia Ca | ard File | Vers | sio | n  |    |  |
|-------|-----------------|-----|-------|---------|----------|------|-----|----|----|--|
| RO    |                 | Num |       |         |          | ND   | )   | NC | PT |  |
| OL    |                 |     |       |         |          |      |     |    |    |  |
| RFC-A | ${\mathfrak J}$ |     | 0 to  | 9999    |          | ⇒    |     |    |    |  |
| RFC-S | `               |     |       |         |          |      |     |    |    |  |

Displays the version number of the file selected in Pr 11.037.

| 11.                  | .040      | )   | NV Me           | edia Ca | ard File | Ch | eck | sum |    |  |
|----------------------|-----------|-----|-----------------|---------|----------|----|-----|-----|----|--|
| RO                   |           | Num |                 |         |          | N  | D   | NC  | PT |  |
| OL<br>RFC-A<br>RFC-S | <b>\$</b> | -   | 214748<br>21474 |         | 0        | 仓  |     |     |    |  |

Displays the checksum of the data block selected in Pr 11.037.

| 11.042               | {00       | .030} | Paran                     | neter C | loning |            |  |  |      |     |  |
|----------------------|-----------|-------|---------------------------|---------|--------|------------|--|--|------|-----|--|
| RW                   |           | Txt   |                           | NC US*  |        |            |  |  |      |     |  |
| OL<br>RFC-A<br>RFC-S | <b>\$</b> |       | ne (0),<br>gram (2<br>Boo |         | . , .  | $\Diamond$ |  |  | None | (0) |  |

<sup>\*</sup> Only a value of 3 or 4 in this parameter is saved.

#### NOTE

If Pr 11.042 is equal to 1 or 2, this value is not transferred to the drive or saved to the EEPROM. If Pr 11.042 is set to 3 or 4 the value is saved to the EEPROM

None (0) = Inactive

Read (1) = Read parameter set from the NV Media Card

Program (2) = Program a parameter set to the NV Media Card

Auto (3) = Auto save

Boot (4) = Boot mode

| 11    | .07             | 2   | NV Me | NV Media Card Create Special File |  |               |  |    |   |  |  |  |  |  |  |
|-------|-----------------|-----|-------|-----------------------------------|--|---------------|--|----|---|--|--|--|--|--|--|
| RW    |                 | Num |       |                                   |  |               |  | NC |   |  |  |  |  |  |  |
| OL    |                 |     |       |                                   |  |               |  |    |   |  |  |  |  |  |  |
| RFC-A | ${\bf \hat{v}}$ |     | 0 t   | o 1                               |  | $\Rightarrow$ |  |    | 0 |  |  |  |  |  |  |
| RFC-S |                 |     |       |                                   |  |               |  |    |   |  |  |  |  |  |  |

If NV Media Card Create Special File (11.072) = 1 when a parameter file is transferred to an NV media card the file is created as a macro file. NV Media Card Create Special File (11.072) is reset to 0 after the file is created or the transfer fails.

| 11    | .07               | 3   | NV Me | NV Media Card Type |     |               |   |    |    |  |  |  |  |
|-------|-------------------|-----|-------|--------------------|-----|---------------|---|----|----|--|--|--|--|
| RO    |                   | Txt |       |                    |     | N             | D | NC | PT |  |  |  |  |
| OL    |                   |     | None  | e (0),             |     |               |   |    |    |  |  |  |  |
| RFC-A | ${\bf \hat{v}}$   | S   | MART  | •                  | 1), | $\Rightarrow$ |   |    |    |  |  |  |  |
| RFC-S | RFC-S SD Card (2) |     |       |                    |     |               |   |    |    |  |  |  |  |

This will display the type of media card inserted; it will contain one of the following values:

"None" (0) - No NV Media Card has been inserted.

"SMART Card" (1) - A SMARTCARD has been inserted.

"SD Card" (2) - A FAT formatted SD card has been inserted.

|                             |             |         |                  |              |               |            |          |               |               |                 | -               |
|-----------------------------|-------------|---------|------------------|--------------|---------------|------------|----------|---------------|---------------|-----------------|-----------------|
| ed   Diamaria   UL listi    | Advanced    | Onboard | NV Media Card    |              | Running the   | Basic      | Getting  | Electrical    | Mechanical    | Product         | Safety          |
| Diagnostics   . 5 "5"       | / tavarioca |         | itt illoulu oulu | Ontimization | r tarming and | Daoio      | Cottaing | Licotilloai   | Wiconamoan    | 1 100000        | Carcty          |
| ers I Diagnostics I informa | narametere  | DI C    | Operation        | Optimization | motor         | narametere | etarted  | inetallation  | inetallation  | information     | information     |
| 513 IIIIOIIIIa              | parameters  | I LO    | Operation        |              | 1110101       | parameters | Starteu  | IIIStaliation | IIIStaliation | IIIIOIIIIalioii | IIIIOIIIIalioii |
| ers Diagno                  | parameters  | PLC     | Operation        | Optimization | motor         | parameters | started  | installation  | installation  | information     | information     |

#### 

NV Media Card Read-only Flag (11.075) shows the state of the read-only flag for the currently installed card.

| 11    | .07             | 6   | NV Me     | edia Ca  | ard Wa | rnin | g S | uppre | ssion | Flag |  |
|-------|-----------------|-----|-----------|----------|--------|------|-----|-------|-------|------|--|
| RO    |                 | Bit |           |          |        | N    | D   | NC    | PT    |      |  |
| OL    |                 |     |           |          |        |      |     |       |       |      |  |
| RFC-A | ${\mathfrak J}$ | C   | Off (0) c | or On (1 | 1)     | ⇨    |     |       |       |      |  |
| RFC-S |                 |     |           |          |        |      |     |       |       |      |  |

NV Media Card Warning Suppression Flag (11.076) shows the state of the warning flag for the currently installed card.

| 11    | .07 | 7   | NV Me | edia Ca | ard File | Re            | qui | red Ve | ersior | ) |  |
|-------|-----|-----|-------|---------|----------|---------------|-----|--------|--------|---|--|
| RW    |     | Num |       |         |          | N             | D   | NC     | PT     |   |  |
| OL    |     |     |       |         |          |               |     |        |        |   |  |
| RFC-A | Û   |     | 0 to  | 9999    |          | $\Rightarrow$ |     |        |        |   |  |
| RFC-S |     |     |       |         |          |               |     |        |        |   |  |

The value of *NV Media Card File Required Version* (11.077) is used as the version number for a file when it is created on an NV Media Card. *NV Media Card File Required Version* (11.077) is reset to 0 when the file is created or the transfer fails.

## 9.6 NV Media Card trips

After an attempt to read, write or erase data from a NV Media Card a trip is initiated if there has been a problem with the command.

See Chapter 12 *Diagnostics* on page 218 for more information on NV Media Card trips.

Safety NV Media Card Product Mechanical Running the **UL** listina Optimization Diagnostics installation information information installation started parameters motor Operation PI C parameters information

## 10 Onboard PLC

# 10.1 Onboard PLC and Machine Control Studio

The drive has the ability to store and execute a 16 kB Onboard PLC user program without the need for additional hardware in the form of an option module.

Machine Control Studio is an IEC61131-3 development environment designed for use with Unidrive M and compatible application modules. Machine Control Studio is based on CODESYS from 3S-Smart Software Solutions.

All of the programming languages defined in the IEC standard IEC 61131-3 are supported in the Machine Control Studio development environment.

- ST (Structured text)
- · LD (Ladder diagram)
- · FBD (Function block diagram)
- IL (Instruction list)
- · SFC (Sequential function chart)
- CFC (Continuous Function Chart). CFC is an extension to the standard IEC programming languages

Machine Control Studio provides a complete environment for the development of user programs. Programs can be created, compiled and downloaded to a Unidrive M for execution, via the communications port on the front of the drive. The run-time operation of the compiled program on the target can also be monitored using Machine Control Studio and facilities are provided to interact with the program on the target by setting new values for target variables and parameters.

The Onboard PLC and Machine Control Studio form the first level of functionality in a range of programmable options for Unidrive M.

Machine Control Studio can be downloaded from www.controltechniques.com.

See the Machine Control Studio help file for more information regarding using Machine Control Studio, creating user programs and downloading user programs to the drive.

#### 10.2 Benefits

The combination of the Onboard PLC and Machine Control Studio, means that the drive can replace nano and some micro PLCs in many applications

Machine Control Studio benefits from access to the standard CODESYS function and function block libraries as well as those from third parties. Functions and function blocks available as standard in Machine Control Studio include, but not limited to, the following:

- · Arithmetic blocks
- Comparison blocks
- Timers
- Counters
- · Multiplexers
- Latches
- · Bit manipulation

Typical applications for the Onboard PLC include:

- Ancillary pumps
- Fans and control valves
- · Interlocking logic
- Sequences routines
- Custom control words.

## 10.3 Features

The Unidrive M Onboard PLC user program has the following features:

#### 10.3.1 Tasks

The Onboard PLC allows use of two tasks.

- Clock: A high priority real time task. The clock task interval can be set from 4 ms to 262 s in multiples of 4 ms. The parameter Onboard User Program: Clock Task Time Used (11.051) shows the percentage of the available time used by clock task. A read or write of a drive parameter by the user program takes a finite period of time. It is possible to select up to 10 parameters as fast access parameter which reduced the amount of time it takes for the user program to read from or write to a drive parameter. This is useful when using a clock task with a fast update rate as selecting a parameter for fast access reduces the amount of the clock task resource required to access parameters.
- Freewheeling: A non-real time background task. The freewheeling task is scheduled for a short period once every 64 ms. The time for which the task is scheduled will vary depending on the loading of the drive's processor. When scheduled, several scans of the user program may be performed. Some scans may execute in microseconds. However, when the main drive functions are scheduled there will be a pause in the execution of the program causing some scans to take many milliseconds. The parameter Onboard User Program: Freewheeling Tasks Per Second (11.050) shows the number of times the freewheeling task has started per second.

### 10.3.2 Variables

The Onboard PLC supports the use of variables with the data types of Boolean, integer (8 bit, 16 bit and 32 bit, signed and unsigned), floating point (64 bit only), strings and time.

#### 10.3.3 Custom menu

Machine Control Studio can construct a custom drive menu to reside in menu 30 on the drive. The following properties of each parameter can be defined using Machine Control Studio:

- Parameter name
- Number of decimal places
- The units for the parameter to be display on the keypad.
- · The minimum, maximum and default values
- Memory handling (i.e. power down save, user save or volatile)
- Data type. The drive provides a limited set of 1 bit, 8 bit, 16 bit and 32 bit integer parameters to create the customer menu.

Parameters in this customer menu can be accessed by the user program and will appear on the keypad.

## 10.3.4 Limitations

The Onboard PLC user program has the following limitations:

- The flash memory allocated to the Onboard PLC is 16 kB which includes the user program and its header which results in a maximum user program size of about 12 kB
- The Onboard PLC is provided with 2 kB of RAM.
- The drive is rated for 100 program downloads. This limitation is imposed by the flash memory used to store the program within the drive.
- There is only one real-time task with a minimum period of 4 ms.
- The freewheeling background task runs at a low priority. The drive is
  prioritized to perform the clock task and its major functions first, e.g.
  motor control, and will use any remaining processing time to execute
  the freewheeling task as a background activity. As the drive's
  processor becomes more heavily loaded, less time is spent
  executing the freewheeling task.
- Breakpoints, single stepping and online program changes are not possible.
- The Graphing tool is not supported.
- The variable data types REAL (32 bit floating point), LWORD (64 bit integer) and WSTRING (Unicode string), and retained variables are not supported.

| Safety          | Product         | Mechanical    | Electrical    | Getting | Basic      | Running the    |              | NV Media Card    | Onboard | Advanced   |             | UL listing      |
|-----------------|-----------------|---------------|---------------|---------|------------|----------------|--------------|------------------|---------|------------|-------------|-----------------|
| Calcty          | 1 Todact        | Micchaillean  | Liccincai     | Octing  | Dasic      | r turning tric | Optimization | INV IVICUIA CAIA |         | Advanced   | Diagnostics | OL listing      |
| information     | information     | installation  | installation  | started | parameters | motor          | Optimization | Operation        | PI C    | parameters | Diagnostics | information     |
| IIIIOIIIIalioii | IIIIOIIIIalioii | IIIStaliation | IIIStaliation | Started | parameters | HIOLOI         |              | Operation        | FLC     | parameters |             | IIIIOIIIIalioii |
|                 |                 |               |               |         |            |                |              |                  |         |            |             |                 |

## 10.4 Onboard PLC parameters

The following parameters are associated with the Onboard PLC user program.

| 1 | 11.0     | 047  | Onboard   | l User Pro | ogram: Er     | nable |       |
|---|----------|------|-----------|------------|---------------|-------|-------|
| 1 | RW       | Txt  |           |            |               | US    |       |
| 1 | <b>Û</b> | Stop | (0) or Ru | n (1)      | $\Rightarrow$ | Rui   | n (1) |

This parameter stops and starts the user program.

#### 0 - Stop the User Program

The onboard user program is stopped. If it is restarted by setting *Onboard User Program: Enable* (11.047) to a non-zero value the background task starts from the beginning.

### 1 - Run the User Program

The user program will execute.

| I | 11.0       | 048 | Onboard User Program: Status |    |    |  |  |  |  |  |
|---|------------|-----|------------------------------|----|----|--|--|--|--|--|
| I | RO         | Txt |                              | NC | PT |  |  |  |  |  |
| Ī | <b>(</b> ) |     | 47483648<br>14748364         |    | ⇒  |  |  |  |  |  |

This parameter is read-only and indicates the status of the user program in the drive. The user program writes the value to this parameter.

- 0: Stopped
- 1: Running
- 2: Exception
- 3: No user program present

| 11.0      | 049 | Onboard User Program: Programming Events |    |               |    |  |  |  |  |  |
|-----------|-----|------------------------------------------|----|---------------|----|--|--|--|--|--|
| RO        | Uni |                                          | NC | PT            | PS |  |  |  |  |  |
| <b>\$</b> |     | 0 to 65535                               | 5  | $\Rightarrow$ |    |  |  |  |  |  |

This parameter holds the number of times an Onboard PLC user program download has taken place and is 0 on dispatch from the factory. The drive is rated for one hundred program downloads. This parameter is not altered when defaults are loaded.

| 11.      | 050 | Onboard<br>Second | l User Pro | ogram: Fr    | eewheeling | Tasks Per |
|----------|-----|-------------------|------------|--------------|------------|-----------|
| RO       | Uni |                   | NC         | PT           |            |           |
| <b>Û</b> |     | 0 to 65535        | 5          | ightharpoons |            |           |

This parameter shows the number of times the freewheeling task has started per second.

| 11.0      | 051 | Onboard User Program: Clock Task Time Used |    |               |  |  |  |  |  |  |
|-----------|-----|--------------------------------------------|----|---------------|--|--|--|--|--|--|
| RO        |     |                                            | NC | PT            |  |  |  |  |  |  |
| <b>\$</b> | 0.0 | 0 to 100.0                                 | %  | $\Rightarrow$ |  |  |  |  |  |  |

This parameter shows the percentage of the available time used by the user program clock task.

| 11.0     | 055 | Onboard<br>Interval | User Pro | ogram: Cl     | ock Task S | cheduled |
|----------|-----|---------------------|----------|---------------|------------|----------|
| RO       |     |                     | NC       | PT            |            |          |
| <b>Û</b> | 0 t | o 262128            | ms       | $\Rightarrow$ |            |          |

This parameter shows the interval at which the clock task is scheduled to run at in ms.

## 10.5 Onboard PLC trips

If the drive detects an error in the user program it will initiate a User Program trip. The sub-trip number for the User Program trip details the reason for the error. See Chapter 12 *Diagnostics* on page 218 for more information on the User Program trip.

Safety NV Media Card **UL** listing Running the Advanced Optimization Diagnostics information information installation installation started parameters motor Operation PLC parameters information

## 11 Advanced parameters

This is a quick reference to all parameters in the drive showing units, ranges limits etc, with block diagrams to illustrate their function. Full descriptions of the parameters can be found in the *Parameter Reference Guide*.

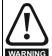

These advanced parameters are listed for reference purposes only. The lists in this chapter do not include sufficient information for adjusting these parameters. Incorrect adjustment can affect the safety of the system, and damage the drive and or external equipment. Before attempting to adjust any of these parameters, refer to the *Parameter Reference Guide*.

Table 11-1 Menu descriptions

| Table 11- | 1 Menu descriptions                                             |
|-----------|-----------------------------------------------------------------|
| Menu      | Description                                                     |
| 0         | Commonly used basic set up parameters for quick / easy          |
|           | programming                                                     |
| 1         | Frequency / Speed reference                                     |
| 2         | Ramps                                                           |
| 3         | Frequency slaving, speed feedback and speed control             |
| 4         | Torque and current control                                      |
| 5         | Motor control                                                   |
| 6         | Sequencer and clock                                             |
| 7         | Analog I/O / Temperature monitoring                             |
| 8         | Digital I/O                                                     |
| 9         | Programmable logic, motorized pot, binary sum, timers and scope |
| 10        | Status and trips                                                |
| 11        | Drive set-up and identification, serial communications          |
| 12        | Threshold detectors and variable selectors                      |
| 13        | Standard motion control                                         |
| 14        | User PID controller                                             |
| 15        | Option module slot 1 set-up menu                                |
| 16        | Option module slot 2 set-up menu                                |
| 17        | Option module slot 3 set-up menu                                |
| 18        | General option module application menu 1                        |
| 19        | General option module application menu 2                        |
| 20        | General option module application menu 3                        |
| 21        | Second motor parameters                                         |
| 22        | Menu 0 set-up                                                   |
| 23        | Not allocated                                                   |
| 24        | Ethernet module (slot 4) set-up menu*                           |
| 25        | Option module slot 1 application parameters                     |
| 26        | Option module slot 2 application parameters                     |
| 27        | Option module slot 3 application parameters                     |
| 28        | Option module slot 4 application parameters                     |
| 29        | Reserved menu                                                   |
| 30        | Onboard user programming application menu                       |
| 31-41     | Advanced motion controller setup parameters                     |
| Slot 1    | Slot 1 option menus**                                           |
| Slot 2    | Slot 2 option menus**                                           |
| Slot 3    | Slot 3 option menus**                                           |
| Slot 4    | Slot 4 option menus**                                           |

<sup>\*</sup> Only displayed on Unidrive M700 / M702.

#### Operation mode abbreviations:

Open-loop: Sensorless control for induction motors

RFC-A: Asynchronous Rotor Flux Control for induction motors

**RFC-S**: Synchronous Rotor Flux Control for synchronous motors including permanent magnet motors.

#### Default abbreviations:

Standard default value (50 Hz AC supply frequency)

USA default value (60 Hz AC supply frequency)

#### NOTE

Parameter numbers shown in brackets {...} are the equivalent Menu 0 parameters. Some Menu 0 parameters appear twice since their function depends on the operating mode.

The Range - RFC-A / S column applies to both RFC-A and RFC-S. For some parameters, this column applies to only one of these modes, this is indicated accordingly in the Default columns.

In some cases, the function or range of a parameter is affected by the setting of another parameter. The information in the lists relates to the default condition of any parameters affected in this way.

Table 11-2 Key to parameter table coding

|        | 2 Key to parameter table coding                                                                                                    |  |  |  |  |  |  |  |  |  |
|--------|----------------------------------------------------------------------------------------------------|--|--|--|--|--|--|--|--|--|
| Coding | Attribute                                                                                                    |  |  |  |  |  |  |  |  |  |
| RW     | Read/Write: can be written by the user                                                                                                    |  |  |  |  |  |  |  |  |  |
| RO     | Read only: can only be read by the user                                                                                                    |  |  |  |  |  |  |  |  |  |
| Bit    | 1 bit parameter. 'On' or 'Off' on the display                                                                                                    |  |  |  |  |  |  |  |  |  |
| Num    | Number: can be uni-polar or bi-polar                                                                                                    |  |  |  |  |  |  |  |  |  |
| Txt    | Text: the parameter uses text strings instead of numbers.                                                                                                    |  |  |  |  |  |  |  |  |  |
| Bin    | Binary parameter                                                                                                    |  |  |  |  |  |  |  |  |  |
| IP     | IP Address parameter                                                                                                    |  |  |  |  |  |  |  |  |  |
| Mac    | Mac Address parameter                                                                                                    |  |  |  |  |  |  |  |  |  |
| Date   | Date parameter                                                                                                    |  |  |  |  |  |  |  |  |  |
| Time   | Time parameter                                                                                                    |  |  |  |  |  |  |  |  |  |
| Chr    | Character parameter                                                                                                    |  |  |  |  |  |  |  |  |  |
| FI     | Filtered: some parameters which can have rapidly changing values are filtered when displayed on the drive keypad for easy viewing.                                                                                                    |  |  |  |  |  |  |  |  |  |
| DE     | Destination: This parameter selects the destination of an input or logic function.                                                                                                    |  |  |  |  |  |  |  |  |  |
| RA     | Rating dependent: this parameter is likely to have different values and ranges with drives of different voltage and current ratings. Parameters with this attribute will be transferred to the destination drive by non-volatile storage media when the rating of the destination drive is different from the source drive and the file is a parameter file. However, the values will be transferred if only the current rating is different and the file is a difference from default type file. |  |  |  |  |  |  |  |  |  |
| ND     | No default: The parameter is not modified when defaults are loaded                                                                                                    |  |  |  |  |  |  |  |  |  |
| NC     | Not copied: not transferred to or from non-volatile media during copying.                                                                                                    |  |  |  |  |  |  |  |  |  |
| PT     | Protected: cannot be used as a destination.                                                                                                    |  |  |  |  |  |  |  |  |  |
| US     | User save: parameter saved in drive EEPROM when the user initiates a parameter save.                                                                                                    |  |  |  |  |  |  |  |  |  |
| PS     | Power-down save: parameter automatically saved in drive EEPROM when the under volts (UV) state occurs.                                                                                                    |  |  |  |  |  |  |  |  |  |

<sup>\*\*</sup> Only displayed when the option modules are installed.

| Safety      | Product     | Mechanical   | Electrical   | Getting | Basic      | Running the | Optimization | NV Media Card | Onboard | Advanced   | Diagnostics | UL listing  |
|-------------|-------------|--------------|--------------|---------|------------|-------------|--------------|---------------|---------|------------|-------------|-------------|
| information | information | installation | installation | started | parameters | motor       | Optimization | Operation     | PLC     | parameters | Diagnostics | information |

Table 11-3 Feature look-up table

| Feature                                        |        |                |                     |        |        | Related | parame | ters (Pr) |                                                  |                                                  |          |           |       |
|------------------------------------------------|--------|----------------|---------------------|--------|--------|---------|--------|-----------|--------------------------------------------------|--------------------------------------------------|----------|-----------|-------|
| Acceleration rates                             | 02.010 |                | 11 to               | 02.032 | 02.033 | 02.034  | 02.002 |           |                                                  |                                                  |          |           |       |
| Analog speed reference 1                       | 01.036 | _              | 019<br>  07.001     | 07.007 | 07.008 | 07.009  |        | 07.026    | 07.030                                           |                                                  |          |           |       |
| Analog speed reference 2                       | 01.030 |                | 01.041              |        | 07.008 |         | 07.023 |           | 07.030                                           |                                                  |          |           |       |
| Analog I/O                                     | Menu 7 | 07.014         | 01.041              | 07.002 | 07.011 | 07.012  | 07.013 | 07.029    | 07.031                                           |                                                  |          |           |       |
| Analog input 1                                 | 07.001 | 07.007         | 07.008              | 07.009 | 07.010 | 07 025  | 07.026 | 07.030    |                                                  |                                                  |          |           |       |
| Analog input 2                                 | 07.001 | 07.007         |                     |        |        | 07.023  |        | 07.030    |                                                  |                                                  |          |           |       |
| Analog input 3                                 | 07.002 |                | 07.012              |        | 07.014 | 07.029  | 07.031 |           |                                                  |                                                  |          |           |       |
| Analog output 1                                | 07.003 | 07.013         | 07.010              | 07.017 | 07.016 | 07.032  |        |           |                                                  |                                                  |          |           |       |
| Analog output 2                                | 07.019 | 07.020         |                     |        |        |         |        |           |                                                  |                                                  |          |           |       |
| Application menu                               |        | iu 18          | Mon                 | u 19   | Mon    | u 20    |        |           |                                                  |                                                  |          |           |       |
| At speed indicator bit                         | 03.006 |                | 03.009              | 10.006 |        | 10.007  |        |           |                                                  |                                                  |          |           |       |
| Auto reset                                     | 10.034 | 10.035         |                     | 10.000 | 10.003 | 10.007  |        |           |                                                  |                                                  |          |           |       |
| Autotune                                       | 05.010 |                | 05.017              | 05.024 | 05.025 | 05 020  | 05.030 | 05 050    | 05.060                                           | 05.062                                           |          |           |       |
| Binary sum                                     | 09.029 |                | 09.031              |        |        | 09.034  | 03.030 | 03.033    | 03.000                                           | 03.002                                           |          |           |       |
| Bipolar speed                                  | 01.010 | 03.030         | 03.031              | 03.032 | 03.000 | 03.034  |        |           |                                                  |                                                  |          |           |       |
| Brake control                                  |        | )<br>140 to 12 | 055                 |        |        |         |        |           |                                                  |                                                  |          |           |       |
| Braking                                        | 10.011 |                |                     | 10 031 | 06 001 | 02 004  | 02 002 | 10.012    | 10 030                                           | 10.040                                           | 10.061   |           |       |
| Catch a spinning motor                         | 06.009 | 05.040         | 10.000              | 10.001 | 30.001 | 52.004  | 02.002 | 10.012    | 10.009                                           | 10.040                                           | 10.001   |           |       |
| Coast to stop                                  | 06.003 | 55.040         |                     |        |        |         |        |           | -                                                |                                                  |          |           |       |
| Comms                                          |        | )23 to 11      | 027                 |        |        |         |        |           | -                                                | -                                                |          |           |       |
| Copying                                        | 11.042 |                | 36 to 11.           | 040    |        |         |        |           | -                                                | -                                                |          |           |       |
| Cost - per kWh electricity                     | 06.016 |                | 06.024              |        | 06.026 | 06.027  | 06.028 |           | -                                                | -                                                |          |           |       |
| Current controller                             | 04.013 |                | 00.024              | 00.023 | 00.020 | 00.021  | 00.020 |           |                                                  |                                                  |          |           |       |
| Current feedback                               | 04.013 |                | 04.017              | 04.004 | 04 012 | 04 020  | 04.023 | 04.024    | 04 026                                           | 10.008                                           | 10.009   | 10.017    |       |
| Current limits                                 | 04.001 |                | 04.017              |        |        |         | 04.023 |           |                                                  | 10.008                                           |          |           |       |
| DC bus voltage                                 | 05.005 | 02.008         | 04.007              | 04.010 | 04.013 | 04.013  | 04.010 | 03.007    | 03.010                                           | 10.000                                           | 10.003   | 10.017    |       |
| DC injection braking                           | 06.006 | 06.007         | 06 001              |        |        |         |        |           |                                                  |                                                  |          |           |       |
| De injection braking                           |        |                | 21 to               |        | 02.0   | 35 to   |        |           |                                                  |                                                  |          |           |       |
| Deceleration rates                             | 02.020 |                | 029                 | 02.004 |        | 037     | 02.002 | 02.008    | 06.001                                           | 10.030                                           | 10.031   | 10.039    | 02.00 |
| Defaults                                       | 11.043 | 11.046         | 023                 |        | 02.    | 1<br>I  |        |           |                                                  |                                                  |          |           |       |
| Digital I/O                                    | Menu 8 |                |                     |        |        |         |        |           |                                                  |                                                  |          |           |       |
| Digital I/O read word                          | 08.020 |                |                     |        |        |         |        |           |                                                  |                                                  |          |           |       |
| Digital I/O 1 T24                              | 08.001 | 08.011         | 08.021              | 08.031 |        |         |        |           |                                                  |                                                  |          |           |       |
| Digital I/O 2 T25                              | 08.002 | 08.012         |                     | 08.032 |        |         |        |           |                                                  |                                                  |          |           |       |
| Digital I/O 3 T26                              | 08.002 |                | 08.022              |        |        |         |        |           |                                                  |                                                  |          |           |       |
| Digital input 4 T27                            | 08.004 | 08.014         |                     | 00.033 |        |         |        |           |                                                  |                                                  |          |           |       |
| Digital input 5 T28                            | 08.005 | 08.015         |                     |        |        |         |        |           |                                                  |                                                  |          |           |       |
| Digital input 6 T29                            | 08.003 | 08.016         |                     |        |        |         |        |           |                                                  |                                                  |          |           |       |
| Digital lock                                   | 13.010 |                | 00.020<br>001 to 13 | 000    | 13.011 | 12 012  | 13.016 | 03 033    | 03 033                                           | 13.0                                             | 19 to 13 | 033       |       |
| Digital output T22                             |        | 08.018         |                     |        | 13.011 | 13.012  | 13.010 | 03.022    | 03.023                                           | 13.0                                             | 191013   | .023<br>I |       |
| Digital output 122 Direction                   |        | 06.030         |                     |        | 10.014 | 02 001  | 03 003 | U8 UU3    | 08 004                                           | 10.040                                           |          |           |       |
| Drive active                                   |        | 10.040         |                     | 01.003 | 10.014 | 02.001  | 03.002 | 00.003    | 00.004                                           | 10.040                                           |          |           |       |
| Drive derivative                               | 11.028 | 10.040         |                     |        |        |         |        |           | -                                                | -                                                |          |           |       |
| Drive OK                                       |        | 08.027         | 08 007              | 08 017 | 10.036 | 10.040  |        |           |                                                  |                                                  |          |           |       |
| Dynamic performance                            | 05.026 | 00.027         | 00.007              | 00.017 | 10.030 | 10.040  |        |           |                                                  |                                                  |          |           |       |
| Dynamic performance  Dynamic V/F               | 05.026 |                |                     |        |        |         |        |           | -                                                |                                                  |          |           |       |
| Enable                                         |        | 08.009         | 08 040              |        |        |         |        |           | <u> </u>                                         | <u> </u>                                         |          |           |       |
| Encoder reference                              |        | 03.044         |                     | 03 046 |        |         |        |           | <del>                                     </del> | <del>                                     </del> |          |           |       |
| Encoder reference Encoder set-up               | 03.043 |                | 03.045<br>034 to 03 |        | 03.047 | 03.048  |        |           | <del>                                     </del> | <del>                                     </del> |          |           |       |
| Encoder set-up  External trip                  | 10.032 |                |                     | .042   | 03.047 | 03.048  |        |           | -                                                |                                                  |          |           |       |
| Fan speed                                      | 06.045 |                | 00.007              |        |        |         |        |           | <u> </u>                                         | <u> </u>                                         |          |           |       |
| Fast disable                                   | 06.045 | <u> </u>       |                     |        |        |         |        |           | <u> </u>                                         | <u> </u>                                         |          |           |       |
| Fast disable Field weakening - induction motor |        | 05.030         | 01.006              | 05.029 | 05.062 | 05.062  |        |           | -                                                |                                                  |          |           |       |
| Field weakening - Induction motor              |        | 01.006         |                     | 05.028 | 05.062 | 05.063  |        |           | -                                                |                                                  |          |           |       |
|                                                |        | 06.018         |                     | 06 022 | 06 022 |         |        |           | -                                                |                                                  |          |           |       |
| Filter change                                  |        |                |                     | 00.022 | 00.023 |         |        |           |                                                  |                                                  |          |           |       |
| Frequency reference selection                  |        | 01.015         |                     | 02.045 | 02.046 | 02 047  |        |           |                                                  |                                                  |          |           |       |
| Frequency slaving                              |        |                | 03.014              | 03.015 | 03.016 | 03.017  |        |           |                                                  |                                                  |          |           |       |
| Hard speed reference                           | 03.022 |                |                     |        |        |         |        |           | ļ                                                | ļ                                                |          |           |       |
| Heavy duty rating                              | 05.007 | 11.032         |                     |        |        |         |        |           | ļ                                                | ļ                                                |          |           |       |
| High stability space vector modulation         | 05.019 |                |                     |        |        |         |        |           |                                                  |                                                  |          |           |       |
| /O sequencer                                   |        | 06.031         |                     |        | 06.034 | 06.042  | 06.043 | 06.041    |                                                  |                                                  |          |           |       |
| Inertia compensation                           | 02.038 | 05.012         | 04.022              | 03.018 |        |         |        |           |                                                  |                                                  |          |           |       |
|                                                |        |                |                     |        |        |         |        |           |                                                  |                                                  |          |           |       |

| Safety information             | Product information | Mechanical installation | Electrical installation |                     |          | asic Ru<br>meters | inning the motor | Optimization                                     |                                                  | edia Card<br>eration | Onboard<br>PLC | Advance |        | nostics  | UL listing information |
|--------------------------------|---------------------|-------------------------|-------------------------|---------------------|----------|-------------------|------------------|--------------------------------------------------|--------------------------------------------------|----------------------|----------------|---------|--------|----------|------------------------|
|                                | Feature             |                         |                         |                     |          |                   |                  |                                                  | parame                                           | ters (Pr)            |                |         |        |          |                        |
| Jog referen                    |                     |                         | 01 005                  | 02.019              | 02 029   |                   |                  | Itolatoa                                         | parame                                           |                      |                |         |        |          |                        |
| Keypad ref                     |                     |                         | 01.017                  |                     | 01.043   | 01.051            | 06.012           | 06.013                                           |                                                  |                      |                |         |        |          |                        |
| Kt                             |                     |                         | 05.032                  |                     |          |                   |                  |                                                  |                                                  |                      |                |         |        |          |                        |
| Limit switch                   | nes                 |                         | 06.035                  | 06.036              |          |                   |                  |                                                  |                                                  |                      |                |         |        |          |                        |
|                                | supply loss         |                         |                         | 10.015              |          | 05.005            | 06.048           |                                                  |                                                  |                      |                |         |        |          |                        |
|                                | on referenc         | е                       | 13.0                    | 20 to 13            |          |                   |                  |                                                  |                                                  |                      |                |         |        |          |                        |
| Logic funct                    |                     |                         | 09.001                  | 09.004              |          |                   |                  | 09.008                                           |                                                  | 09.010               |                |         |        |          |                        |
| Logic funct                    |                     |                         | 09.002                  | 09.014              | 09.015   | 09.016            | 09.017           | 09.018                                           | 09.019                                           | 09.020               |                |         |        |          |                        |
| Low voltage                    |                     |                         | 06.044                  | 00.004              |          |                   |                  |                                                  |                                                  |                      |                |         |        |          |                        |
| Marker puls                    |                     |                         |                         | 03.031              |          |                   |                  |                                                  |                                                  |                      |                |         |        |          |                        |
| Maximum s<br>Menu 0 set        |                     |                         | 01.006                  | 18 to 11.           | 022      | Mor               | nu 22            |                                                  |                                                  |                      |                |         |        |          |                        |
| Minimum s                      |                     |                         | 01.007                  |                     | .022     | IVICI             | 1u 22            |                                                  |                                                  |                      |                |         |        |          |                        |
| Modules - r                    | •                   |                         | 11.035                  | 10.004              |          |                   |                  |                                                  |                                                  |                      |                |         |        |          |                        |
| Motor map                      | idifiber of         |                         |                         | 05.007              | 05 008   | 05.009            | 05.010           | 05 011                                           |                                                  |                      |                |         |        |          |                        |
| Motor map                      | 2                   |                         | Men                     |                     | 11.45    | 00.000            | 00.010           | 00.011                                           |                                                  |                      |                |         |        |          |                        |
|                                | otentiomet          | er                      | 09.021                  | 09.022              | _        | 09.024            | 09.025           | 09.026                                           | 09.027                                           | 09.028               |                |         |        |          |                        |
|                                | ed reference        |                         |                         | 01.038              |          |                   |                  |                                                  |                                                  |                      |                |         |        |          |                        |
| Onboard P                      |                     |                         |                         | 47 to 11.           |          |                   |                  |                                                  |                                                  |                      |                |         |        |          |                        |
|                                | vector mod          | е                       | 05.014                  | 05.017              |          |                   |                  |                                                  |                                                  |                      |                |         |        |          |                        |
| Operating r                    |                     |                         | 00.048                  | 11.031              | 03.024   | 05.014            |                  |                                                  |                                                  |                      |                |         |        |          |                        |
| Orientation                    |                     |                         | 13.010                  |                     | 13 to 13 |                   |                  |                                                  |                                                  |                      |                |         |        |          |                        |
| Output                         |                     |                         | 05.001                  | 05.002              | 05.003   | 05.004            |                  |                                                  |                                                  |                      |                |         |        |          |                        |
| Overspeed                      |                     |                         | 03.008                  |                     |          |                   |                  |                                                  |                                                  |                      |                |         |        |          |                        |
| Phase angl                     |                     |                         | 03.025                  |                     |          |                   |                  |                                                  |                                                  |                      |                |         |        |          |                        |
| PID control                    |                     |                         | Men                     |                     |          |                   |                  |                                                  |                                                  |                      |                |         |        |          |                        |
|                                | edback - dri        | ve                      |                         | 03.029              | 03.030   | 03.050            |                  |                                                  |                                                  |                      |                |         |        |          |                        |
| Positive log                   |                     |                         | 08.029                  | 11.001              |          |                   |                  |                                                  |                                                  |                      |                |         |        |          |                        |
| Power up p                     |                     |                         | 11.022                  | 11.021              | 04.000   | 04.044            |                  |                                                  |                                                  |                      |                |         |        |          |                        |
| Precision re                   |                     |                         |                         | 01.019              |          |                   | 04.040           | 04 044                                           | 04.040                                           | 04.6                 | 15 to 04       | 040     | 04.050 |          |                        |
| Preset specification Programma |                     |                         | 01.015<br>Menu 9        | 01.0                | 21 to 01 | .028              | 01.016           | 01.014                                           | 01.042                                           | 01.0                 | 045 to 01      | .048    | 01.050 |          |                        |
|                                | re operation        | n                       | 05.020                  |                     |          |                   |                  |                                                  |                                                  |                      |                |         |        |          |                        |
|                                | el / decel) n       |                         | 02.004                  | 02.008              | 06.001   | 02.002            | 02.003           | 10.030                                           | 10.031                                           | 10.039               |                |         |        |          |                        |
| Rated spee                     |                     | ilouc                   |                         | 05.008              | 00.001   | 02.002            | 02.003           | 10.000                                           | 10.001                                           | 10.000               |                |         |        |          |                        |
| Regenerati                     |                     |                         |                         |                     | 10 030   | 10.031            | 06 001           | 02.004                                           | 02.002                                           | 10.012               | 10.039         | 10.040  |        |          |                        |
| Relative jog                   |                     |                         |                         | 17 to 13            |          |                   |                  |                                                  |                                                  |                      |                |         |        |          |                        |
| Relay outpo                    |                     |                         | 08.007                  | 08.017              | 08.027   |                   |                  |                                                  |                                                  |                      |                |         |        |          |                        |
| Reset                          |                     |                         | 10.033                  | 08.002              | 08.022   | 10.034            | 10.035           | 10.036                                           | 10.001                                           | 10.038               |                |         |        |          |                        |
| RFC mode                       | (encoder le         | ess CLV                 | 03 034                  | 03.042              | 04 012   |                   |                  |                                                  |                                                  |                      |                |         |        |          |                        |
| mode)                          |                     |                         |                         |                     | 04.012   |                   |                  |                                                  |                                                  |                      |                |         |        |          |                        |
| S ramp                         |                     |                         | 02.006                  |                     |          |                   |                  |                                                  |                                                  |                      |                |         |        |          |                        |
| Sample rate                    |                     |                         | 05.018                  |                     |          |                   |                  |                                                  |                                                  |                      |                |         |        |          |                        |
| Safe Torqu                     |                     |                         |                         | 08.040              |          |                   |                  |                                                  |                                                  |                      |                |         |        |          |                        |
| Security co                    |                     |                         |                         | 11.044              | 007      | 44.000            | ļ                | ļ                                                | ļ                                                |                      |                |         |        |          |                        |
| Serial com                     |                     |                         |                         | 23 to 11.           |          | 11.020            | 04.000           | 01.004                                           | 04.005                                           |                      |                |         |        |          |                        |
| Skip speed                     |                     |                         |                         | 01.030<br>05.008    | 01.031   | 01.032            | 01.033           | 01.034                                           | 01.035                                           |                      |                |         |        | <u> </u> |                        |
| Slip compe<br>NV media         |                     |                         |                         | 05.008<br>36 to 11. | 040      | 11.042            | 1                | -                                                | -                                                |                      |                |         |        |          |                        |
| Firmware v                     |                     |                         |                         | 11.034              |          | 11.042            | -                | <del>                                     </del> | <del>                                     </del> |                      |                |         |        |          |                        |
| Speed conf                     |                     |                         |                         | 10 to 03            |          | 03 019            | 03.020           | 03 021                                           |                                                  |                      |                |         |        |          | +                      |
| Speed con                      |                     |                         |                         | 03.003              |          |                   | 00.020           | 00.021                                           | <del>                                     </del> |                      |                |         |        | -        |                        |
|                                | lback - drive       | 9                       |                         |                     |          |                   | 03.030           | 03.031                                           | 03.042                                           |                      |                |         |        |          |                        |
| Speed feed                     |                     | -                       |                         | 01.040              | 22.020   | 12.020            |                  |                                                  |                                                  |                      |                |         |        |          |                        |
| •                              | rence selec         | tion                    |                         | 01.015              | 01.049   | 01.050            | 01.001           | <u> </u>                                         | <u> </u>                                         |                      |                |         |        |          |                        |
| Status word                    |                     |                         | 10.040                  |                     |          |                   |                  |                                                  |                                                  |                      |                |         |        |          |                        |
| Supply                         |                     |                         | 06.044                  | 05.005              |          | 1                 | 1                | 1                                                | 1                                                |                      |                |         |        |          |                        |
| Switching f                    |                     |                         |                         | 05.035              |          |                   |                  |                                                  |                                                  |                      |                |         |        |          |                        |
|                                | otection - di       |                         |                         |                     |          |                   |                  | 07.034                                           | 07.035                                           | 07.036               | 10.018         |         |        |          |                        |
|                                | otection - m        | otor                    |                         | 05.007              |          |                   |                  | 07.015                                           |                                                  |                      |                |         |        |          |                        |
| Thermistor                     |                     |                         |                         |                     |          |                   | 07.048           | 07.049                                           | 07.050                                           |                      |                |         | ·      |          |                        |
| Threshold of                   |                     |                         | 12.001                  |                     | 03 to 12 |                   | ļ                |                                                  |                                                  |                      |                |         |        |          |                        |
| Threshold of                   |                     |                         | 12.002                  |                     | 23 to 12 |                   | 00.000           |                                                  |                                                  |                      |                |         |        |          |                        |
| Time - filter                  | -                   |                         |                         | 06.018              | 06.021   | 06.022            | 06.023           |                                                  |                                                  |                      |                |         |        |          |                        |
| rime - pow                     | erea up log         | ime - powered up log    |                         | 06.020              |          |                   |                  |                                                  |                                                  |                      |                |         |        |          |                        |

| Safety information | Product information | Mechanical installation | Electrical installation |           |        | nsic R<br>neters | unning the<br>motor | Optimization | NV Media Card<br>Operation | Onboard<br>PLC | Advanced parameters | UL listing information |
|--------------------|---------------------|-------------------------|-------------------------|-----------|--------|------------------|---------------------|--------------|----------------------------|----------------|---------------------|------------------------|
|                    | Feature             |                         |                         |           |        |                  |                     | Related p    | arameters (P               | r)             |                     |                        |
| Time - run         | log                 |                         | 06.019                  |           |        |                  |                     |              |                            |                |                     |                        |
| Torque             |                     |                         | 04.003                  | 04.026    | 05.032 |                  |                     |              |                            |                |                     |                        |
| Torque mo          | de                  |                         | 04.008                  | 04.011    | 04.009 | 04.010           | )                   |              |                            |                |                     |                        |
| Trip detect        | ion                 |                         | 10.037                  | 10.038    | 10.0   | 20 to 10         | 0.029               |              |                            |                |                     |                        |
| Trip log           |                     |                         | 10.0                    | 20 to 10  | .029   | 10.              | .041 to 10          | 0.060        | 10                         | .070 to 10     | .079                |                        |
| Under volt         | age                 |                         | 05.005                  | 10.016    | 10.015 |                  |                     |              |                            |                |                     |                        |
| V/F mode           |                     |                         | 05.015                  | 05.014    |        |                  |                     |              |                            |                |                     |                        |
| Variable se        | elector 1           |                         | 12.0                    | 008 to 12 | .016   |                  |                     |              |                            |                |                     |                        |
| Variable se        | elector 2           |                         | 12.0                    | 28 to 12. | .036   |                  |                     |              |                            |                |                     |                        |
| Voltage co         | ntroller            |                         | 05.031                  |           |        |                  |                     |              |                            |                |                     |                        |
| Voltage mo         | ode                 |                         | 05.014                  | 05.017    |        | 05.015           | 5                   |              |                            |                |                     |                        |
| Voltage rat        | ting                |                         | 11.033                  | 05.009    | 05.005 |                  |                     |              |                            |                |                     |                        |
| Voltage su         | pply                |                         | 06.044                  |           | 05.005 |                  |                     |              |                            |                |                     |                        |
| Warning            |                     |                         | 10.019                  | 10.012    | 10.017 | 10.018           | 10.040              |              |                            | 1              |                     |                        |
| Zero spee          | d indicator b       | oit                     | 03.005                  | 10.003    |        |                  |                     |              |                            |                |                     |                        |

## 11.1 Parameter ranges and Variable minimum/maximums

Some parameters in the drive have a variable range with a variable minimum and a variable maximum value which is dependent on one of the following:

- The settings of other parameters
- · The drive rating
- The drive mode
- Combination of any of the above

The tables below give the definition of variable minimum/maximum and the maximum range of these.

| VM_AC_V        | OLTAGE Range applied to parameters showing AC voltage                |
|----------------|----------------------------------------------------------------------|
| Units          | V                                                                    |
| Range of [MIN] | 0                                                                    |
| Range of [MAX] | 0 to 930                                                             |
| Definition     | VM_AC_VOLTAGE[MAX] is drive voltage rating dependent. See Table 11-4 |
| Delilillion    | VM_AC_VOLTAGE[MIN] = 0                                               |

| VM_AC_VOL              | TAGE_SET                                                             | Range applied to the AC voltage set-up parameters |  |
|------------------------|----------------------------------------------------------------------|---------------------------------------------------|--|
| Units                  | V                                                                    |                                                   |  |
| Range of [MIN]         | 0                                                                    |                                                   |  |
| Range of [MAX]         | 0 to 690                                                             |                                                   |  |
| Definition             | VM_AC_VOLTAGE[MAX] is drive voltage rating dependent. See Table 11-4 |                                                   |  |
| VM_AC_VOLTAGE[MIN] = 0 |                                                                      |                                                   |  |

| Safety      | Product     | Mechanical   | Electrical   | Getting |            | Running the | Optimization | NV Media Card | Onboard | Advanced   | Diagnostics | UL listing  |
|-------------|-------------|--------------|--------------|---------|------------|-------------|--------------|---------------|---------|------------|-------------|-------------|
| information | information | installation | installation | started | parameters | motor       | Optimization | Operation     | PLC     | parameters | Diagnostics | information |

| VM_AC          | CEL_RATE                                                                                                    | Maximum applied to the ramp rate parameters                                                                                                    |
|----------------|----------------------------------------------------------------------------------------------------|----------------------------------------------------------------------------------------------------|
| Units          | s / 100 Hz, s / 1000                                                                                                    | rpm, s / 1000 mm/s                                                                                                    |
| Range of [MIN] | Open-loop: 0.0<br>RFC-A, RFC-S: 0.00                                                                                       | 00                                                                                                    |
| Range of [MAX] | Open-loop: 0.0 to 32<br>RFC-A, RFC-S: 0.00                                                                                 |                                                                                                    |
| Definition     | VM_ACCEL_RATE[I RFC-A, RFC-S mod If Ramp Rate Units ( VM_ACCEL_RATE[I If Ramp Rate Units ( VM_ACCEL_RATE[I VM_ACCEL_RATE[I | MAX] = 3200.0<br>(02.039) = 1:<br>MAX] = 3200.0 x Pr <b>01.006</b> / 100.0<br>MIN] = 0.0<br>es<br>(02.039) = 0:<br>MAX] = 3200.000<br>(02.039) = 1:<br>MAX] = 3200.000 x Pr <b>01.006</b> / 1000.0 |

| VM_AMC_JER     | Range applied to the parameters showing the AMC jerk                                                          |
|----------------|----------------------------------------------------------------------------------------------------|
| Units          | User units / ms / ms / ms                                                                                     |
| Range of [MIN] | 0                                                                                                    |
| Range of [MAX] | 107374.1823                                                                                                   |
| Definition     | VM_AMC_JERK_UNIPOLAR[MAX] = 107374.1823 / AMC Auto Resolution Scaling (31.016)  VM_AMC_JERK_UNIPOLAR[MIN] = 0 |

| VM_A           | MC_POSITION                                             | Range applied | to the parameters showing the AMC p                   | osition                               |
|----------------|---------------------------------------------------------|---------------|-------------------------------------------------------|---------------------------------------|
| Unit           | User units                                              |               |                                                       |                                       |
| Range of [MIN] | -2147483648                                             |               |                                                       |                                       |
| Range of [MAX] | 2147483647                                              |               |                                                       |                                       |
| Definition     | VM_AMC_POSITION is mo table below.  AMC Roll Over Limit |               | * Auto Resolution Scaling (31.016) and A              | AMC Roll Over Limit (31.010). See the |
|                | VM_AMC_POSITIO                                          | N[MAX]        | 2147483647 / AMC Auto Resolution<br>Scaling (31.016)  | AMC Roll Over Limit (31.010) - 1      |
|                | VM_AMC_POSITIO                                          | N[MIN]        | -2147483648 / AMC Auto Resolution<br>Scaling (31.016) | 0                                     |
|                | \ <u></u>                                               |               |                                                       |                                       |

| VM_AMC_POSITION_CAM |                      | Range applied    | Range applied to the parameters showing the AMC cam position |                                      |  |  |  |  |
|---------------------|----------------------|------------------|--------------------------------------------------------------|--------------------------------------|--|--|--|--|
| Unit                | User units           |                  |                                                              |                                      |  |  |  |  |
| Range of [MIN]      | -1073741824          | 1073741824       |                                                              |                                      |  |  |  |  |
| Range of [MAX]      | 1073741823           |                  |                                                              |                                      |  |  |  |  |
|                     | See the table below. | r Limit (31.010) | by AMC Auto Resolution Scaling (31.016                       | o) and AMC Roll Over Limit (31.010). |  |  |  |  |
| Definition          | VM_AMC_POSI          | TION_CAM[MAX]    | 1073741823 / AMC Auto Resolution<br>Scaling (31.016)         | AMC Roll Over Limit (31.010) - 1     |  |  |  |  |
|                     | VM_AMC_POSI          | TION_CAM[MIN]    | -1073741824 / AMC Auto<br>Resolution Scaling (31.016)        | -AMC Roll Over Limit (31.010) + 1    |  |  |  |  |

|             |             |              |              |         |            |             |              | i i           |         |            |             |             |
|-------------|-------------|--------------|--------------|---------|------------|-------------|--------------|---------------|---------|------------|-------------|-------------|
| Safety      | Product     | Mechanical   | Electrical   | Getting | Basic      | Running the |              | NV Media Card | Onboard | Advanced   |             | UL listing  |
|             |             |              |              |         |            |             | Optimization |               | DLC     |            | Diagnostics |             |
| information | information | installation | installation | started | parameters | motor       |              | Operation     | PLC     | parameters | -           | information |

| ON_CAM_UNIPOLAR Unipolar version of VM                                          | _AMC_POSITION_CAM                                                                                                    |                                                                                                    |  |  |  |  |  |
|---------------------------------------------------------------------------------|----------------------------------------------------------------------------------------------------|----------------------------------------------------------------------------------------------------|--|--|--|--|--|
| User units                                                                      |                                                                                                    |                                                                                                    |  |  |  |  |  |
| 0                                                                               |                                                                                                    |                                                                                                    |  |  |  |  |  |
| 1073741823                                                                      |                                                                                                    |                                                                                                    |  |  |  |  |  |
| VM_AMC_POSITION_CAM_UNIPOLAR is modified<br>Limit (31.010). See the table below | VM_AMC_POSITION_CAM_UNIPOLAR is modified by AMC Auto Resolution Scaling (31.016) and AMC Roll Over Limit (31.010). See the table below.                                   |                                                                                                    |  |  |  |  |  |
| AMC Roll Over Limit (31.010)                                                    | = 0                                                                                                    | > 0                                                                                                    |  |  |  |  |  |
| VM_AMC_POSITION_CAM_UNIPOLAR[MAX]                                               | 1073741823 / AMC Auto<br>Resolution Scaling (31.016)                                                                                                    | AMC Roll Over Limit (31.010) - 1                                                                                                    |  |  |  |  |  |
| VM_AMC_POSITION_CAM_UNIPOLAR[MIN]                                               | 0                                                                                                    | 0                                                                                                    |  |  |  |  |  |
|                                                                                 | User units  0  1073741823  VM_AMC_POSITION_CAM_UNIPOLAR is modified Limit (31.010). See the table below.  AMC Roll Over Limit (31.010)  VM_AMC_POSITION_CAM_UNIPOLAR[MAX] | User units  0  1073741823  VM_AMC_POSITION_CAM_UNIPOLAR is modified by AMC Auto Resolution Scaling (31.010). See the table below.  AMC Roll Over Limit (31.010)  VM_AMC_POSITION_CAM_UNIPOLAR[MAX]  1073741823 / AMC Auto Resolution Scaling (31.016) |  |  |  |  |  |

| VM_AMC         | POSITION_REF Range ap                                             | plied to the AMC position re                             | ference                             |                                                          |  |  |  |  |
|----------------|-------------------------------------------------------------------|----------------------------------------------------------|-------------------------------------|----------------------------------------------------------|--|--|--|--|
| Unit           | User units                                                        |                                                          |                                     |                                                          |  |  |  |  |
| Range of [MIN] | -2147483648                                                       | -2147483648                                              |                                     |                                                          |  |  |  |  |
| Range of [MAX] | 2147483647                                                        |                                                          |                                     |                                                          |  |  |  |  |
|                | VM_AMC_POSITION_REF is modified AMC Rotary Mode (34.005). See the | table below.                                             |                                     | , ,                                                      |  |  |  |  |
|                | AMC Roll Over Limit (31.010)                                      | = 0                                                      | > 0                                 | > 0                                                      |  |  |  |  |
|                | AMC Rotary Mode (34.005)                                          | Not active                                               | < 4                                 | = 4                                                      |  |  |  |  |
| Definition     | VM_AMC_POSITION_REF[MAX                                           | 2147483647 / AMC<br>Auto Resolution<br>Scaling (31.016)  | AMC Roll Over Limit<br>(31.010) - 1 | 1073741823 / AMC<br>Auto Resolution<br>Scaling (31.016)  |  |  |  |  |
|                | VM_AMC_POSITION_REF[MIN                                           | -2147483648 / AMC<br>Auto Resolution<br>Scaling (31.016) | 0                                   | -1073741824 / AMC<br>Auto Resolution<br>Scaling (31.016) |  |  |  |  |

| VM_AMC_P       | OSITION_UNIPOLAR Unipolar version                                   | of VM_AMC_POSITION                                                                                                    |                                  |  |  |  |  |  |  |
|----------------|---------------------------------------------------------------------|----------------------------------------------------------------------------------------------------|----------------------------------|--|--|--|--|--|--|
| Unit           | User units                                                          |                                                                                                    |                                  |  |  |  |  |  |  |
| Range of [MIN] | 0                                                                   |                                                                                                    |                                  |  |  |  |  |  |  |
| Range of [MAX] | 2147483647                                                          | 2147483647                                                                                                    |                                  |  |  |  |  |  |  |
|                | VM_AMC_POSITION_UNIPOLAR is modifice (31.010). See the table below. | VM_AMC_POSITION_UNIPOLAR is modified by AMC Auto Resolution Scaling (31.016) and AMC Roll Over Limit (31.010). See the table below. |                                  |  |  |  |  |  |  |
|                | AMC Roll Over Limit (31.010)                                        | = 0                                                                                                    | > 0                              |  |  |  |  |  |  |
| Definition     | VM_AMC_POSITION_UNIPOLAR[MAX]                                       | 2147483647 / AMC Auto Resolution<br>Scaling (31.016)                                                                                | AMC Roll Over Limit (31.010) - 1 |  |  |  |  |  |  |
|                | VM_AMC_POSITION_UNIPOLAR[MIN]                                       | 0                                                                                                    | 0                                |  |  |  |  |  |  |
|                |                                                                     | •                                                                                                    |                                  |  |  |  |  |  |  |

| VM_AM          | C_RATE               | Range applied to the parameters showing the AMC acceleration                                                               |
|----------------|----------------------|----------------------------------------------------------------------------------------------------|
| Unit           | User units / ms / ms |                                                                                                    |
| Range of [MIN] | 1073742.824          |                                                                                                    |
| Range of [MAX] | 1073741.823          |                                                                                                    |
| Definition     |                      | AR[MAX] = 1073741.823 / AMC Auto Resolution Scaling (31.016)  AR[MIN] = 1073741.824 / AMC Auto Resolution Scaling (31.016) |

| VM_AMC_RAT     | E_UNIPOLAR Unipolar version of VM_AMC_RATE                                                                    |
|----------------|----------------------------------------------------------------------------------------------------|
| Unit           | User units / ms / ms                                                                                          |
| Range of [MIN] | 0                                                                                                    |
| Range of [MAX] | 1073741.823                                                                                                   |
| Definition     | VM_AMC_RATE_UNIPOLAR[MAX] = 1073741.823 / AMC Auto Resolution Scaling (31.016)  VM_AMC_RATE_UNIPOLAR[MIN] = 0 |

| Safety      | Product     | Mechanical   | Electrical   | Getting |            | Running the | Optimization | NV Media Card | Onboard | Advanced   | Diagnostics | UL listing  |
|-------------|-------------|--------------|--------------|---------|------------|-------------|--------------|---------------|---------|------------|-------------|-------------|
| information | information | installation | installation | started | parameters | motor       | Optimization | Operation     | PLC     | parameters | Diagnostics | information |

| VM_AMC_F       | Maximum applied to the AMC Rollover parameter                                                      |
|----------------|----------------------------------------------------------------------------------------------------|
| Unit           | User units / ms / ms                                                                               |
| Range of [MIN] | 0                                                                                                  |
| Range of [MAX] | 1073741823                                                                                         |
| Definition     | VM_AMC_ROLLOVER[MAX] = 1073741823 / AMC Auto Resolution Scaling (31.016)  VM_AMC_ROLLOVER[MIN] = 0 |

| VM_AMC         | SPEED                | Range applied to the parameters showing the AMC speed                                                 |  |  |
|----------------|----------------------|----------------------------------------------------------------------------------------------------|--|--|
| Unit           | User units / ms / ms |                                                                                                    |  |  |
| Range of [MIN] | -21474836.48         |                                                                                                    |  |  |
| Range of [MAX] | 21474836.47          |                                                                                                    |  |  |
| Definition     |                      | 21474836.47 / AMC Auto Resolution Scaling (31.016) 21474836.48 / AMC Auto Resolution Scaling (31.016) |  |  |

| VM_AMC_SPE     | Unipolar version of VM_AMC_SPEED                                                                        |
|----------------|----------------------------------------------------------------------------------------------------|
| Unit           | User units / ms                                                                                         |
| Range of [MIN] | 0                                                                                                    |
| Range of [MAX] | 21474836.47                                                                                             |
| Definition     | VM_SPEED_UNIPOLAR[MAX] = 21474836.47 / AMC Auto Resolution Scaling (31.016)  VM_SPEED_UNIPOLAR[MIN] = 0 |

| VM_DC_         | VOLTAGE                                                          | Range applied to parameters showing DC voltage |
|----------------|------------------------------------------------------------------|------------------------------------------------|
| Units          | V                                                                |                                                |
| Range of [MIN] | 0                                                                |                                                |
| Range of [MAX] | 0 to 1190                                                        |                                                |
| Definition     | VM_DC_VOLTAGE[MAX] drive voltage rating deper VM_DC_VOLTAGE[MIN] |                                                |

| VM_DC_\        | /OLTAGE_SET   | Range applied to DC voltage reference parameters                          |
|----------------|---------------|---------------------------------------------------------------------------|
| Units          | V             |                                                                           |
| Range of [MIN] | 0             |                                                                           |
| Range of [MAX] | 0 to 1150     |                                                                           |
| Definition     | VM_DC_VOLTAGE | _SET[MAX] is drive voltage rating dependent. See Table 11-4 _SET[MIN] = 0 |

| VM_DRIVE       | CURRENT Range applied to parameters showing current in A                                                                                             |
|----------------|----------------------------------------------------------------------------------------------------|
| Units          | A                                                                                                    |
| Range of [MIN] | -99999.999 to 0.000                                                                                                    |
| Range of [MAX] | 0.000 to 99999.999                                                                                                    |
| Definition     | VM_DRIVE_CURRENT[MAX] is equivalent to the full scale (over current trip level) for the drive and is given by <i>Full Scale Current Kc</i> (11.061). |
|                | VM_DRIVE_CURRENT[MIN] = - VM_DRIVE_CURRENT[MAX]                                                                                                    |

|             |             |              |              |         |            |             |              | i i           |         |            |             |             |
|-------------|-------------|--------------|--------------|---------|------------|-------------|--------------|---------------|---------|------------|-------------|-------------|
| Safety      | Product     | Mechanical   | Electrical   | Getting | Basic      | Running the |              | NV Media Card | Onboard | Advanced   |             | UL listing  |
|             |             |              |              |         |            |             | Optimization |               | DLC     |            | Diagnostics |             |
| information | information | installation | installation | started | parameters | motor       |              | Operation     | PLC     | parameters | -           | information |

| VM_DRIVE_CURE  | RENT_UNIPOLAR Unipolar version of VM_DRIVE_CURRENT                                             |
|----------------|------------------------------------------------------------------------------------------------|
| Units          | A                                                                                              |
| Range of [MIN] | 0.000                                                                                          |
| Range of [MAX] | 0.000 to 99999.999                                                                             |
| Definition     | VM_DRIVE_CURRENT_UNIPOLAR[MAX] = VM_DRIVE_CURRENT[MAX]  VM_DRIVE_CURRENT_UNIPOLAR[MIN] = 0.000 |

| VM_HIGH        | _DC_VOLTAGE         | Range applied to parameters showing high DC voltage                                                                                                    |
|----------------|---------------------|----------------------------------------------------------------------------------------------------|
| Units          | V                   |                                                                                                    |
| Range of [MIN] | 0                   |                                                                                                    |
| Range of [MAX] | 0 to 1500           |                                                                                                    |
| Definition     | which can measure t | TAGE[MAX] is the full scale d.c. link voltage feedback for the high d.c. link voltage measurement he voltage if it goes above the normal full scale value. See Table 11-4 |
|                | VM_HIGH_DC_VOL      | TAGE[MIN] = 0                                                                                                    |

| VM_LOV         | _UNDER_VOLTS       | Range applied to the low under-voltage threshold                                                         |
|----------------|--------------------|----------------------------------------------------------------------------------------------------|
| Units          | V                  |                                                                                                    |
| Range of [MIN] | 24                 |                                                                                                    |
| Range of [MAX] | 24 to 1150         |                                                                                                    |
| Definition     | If Back-up Mode En | _VOLTS[MAX] = VM_STD_UNDER_VOLTS[MIN]  pable (06.068) = 1:  _VOLTS[MAX] = VM_STD_UNDER_VOLTS[MIN] / 1.1. |

| VM_MIN_SWITCHING_FREQUENCY |            | Range applied to the minimum switching frequency parameter                                                                           |  |  |  |
|----------------------------|------------|----------------------------------------------------------------------------------------------------|--|--|--|
| Units                      | User units |                                                                                                    |  |  |  |
| Range of [MIN]             | 0          |                                                                                                    |  |  |  |
| Range of [MAX]             | 0 to 6     |                                                                                                    |  |  |  |
| Definition                 |            | REQUENCY[MAX] = Maximum Switching Frequency (05.018)  REQUENCY[MIN] = 0 for motor control modes, or 1 for Regen mode (subject to the |  |  |  |

| Safety          | Product         | Mechanical   | Electrical   | Getting | Basic      | Running the |              | NV Media Card | Onboard | Advanced   |             | UL listina  |
|-----------------|-----------------|--------------|--------------|---------|------------|-------------|--------------|---------------|---------|------------|-------------|-------------|
|                 |                 |              |              |         |            |             | Optimization |               |         |            | Diagnostics |             |
| information     | information     | installation | installation | started | parameters | motor       | Optimization | Operation     | PI C    | parameters | Diagnoonoo  | information |
| IIIIOIIIIatioii | iiiioiiiiatioii | motanation   | motanation   | Started | parameters | motor       |              | Operation     | I LO    | parameters |             | miomation   |

| VM_MOTOR1_0    | CURRENT_LIMIT                                                                                                    |
|----------------|----------------------------------------------------------------------------------------------------|
|                | CURRENT_LIMIT  Range applied to current limit parameters                                                                                                    |
| Units          | <b>%</b>                                                                                                    |
| Range of [MIN] | 0.0                                                                                                    |
| Range of [MAX] | 0.0 to 1000.0                                                                                                    |
|                | VM_MOTOR1_CURRENT_LIMIT[MIN] = 0.0                                                                                                    |
| Definition     | Open-loop  VM_MOTOR1_CURRENT_LIMIT[MAX] = (I <sub>Tlimit</sub> / I <sub>Trated</sub> ) x 100 %  Where:  I <sub>Tlimit</sub> = I <sub>MaxRef</sub> x cos(sin <sup>-1</sup> (I <sub>Mrated</sub> / I <sub>MaxRef</sub> )) I <sub>Mrated</sub> = Pr 05.007 sin φ I <sub>Trated</sub> = Pr 05.007 x cos φ cos φ = Pr 05.010 I <sub>MaxRef</sub> is 0.7 x Pr 11.061 when the motor rated current set in Pr 05.007 is less than or equal to Pr 11.032 (i.e. Heavy duty), otherwise it is the lower of 0.7 x Pr 11.061 or 1.1 x Pr 11.060 (i.e. Normal duty).  RFC-A  VM_MOTOR1_CURRENT_LIMIT[MAX] = (I <sub>Tlimit</sub> / I <sub>Trated</sub> ) x 100 %  Where:  I <sub>Tlimit</sub> = I <sub>MaxRef</sub> x cos(sin <sup>-1</sup> (I <sub>Mrated</sub> / I <sub>MaxRef</sub> )) I <sub>Mrated</sub> = Pr 05.007 x cos φ <sub>1</sub> φ <sub>1</sub> = cos-1 (Pr 05.010) + φ <sub>2</sub> . φ <sub>1</sub> is calculated during an autotune. See the variable minimum / maximum calculations in the <i>Parameter Reference Guide</i> for more information regarding φ <sub>2</sub> . I <sub>MaxRef</sub> is 0.9 x Pr 11.061 when the motor rated current set in Pr 05.007 is less than or equal to Pr 11.032 (i.e. Heavy duty), otherwise it is the lower of 0.9 x Pr 11.061 or 1.1 x Pr 11.060 (i.e. Normal duty).  RFC-S and Regen  VM_MOTOR1_CURRENT_LIMIT[MAX] = (I <sub>MaxRef</sub> / Pr 05.007) x 100 %  Where:  I <sub>MaxRef</sub> is 0.9 x Pr 11.061 when the motor rated current set in Pr 05.007 is less than or equal to Pr 11.032 (i.e. Heavy duty), otherwise it is the lower of 0.9 x Pr 11.061 or 1.1 x Pr 11.060 (i.e. Normal duty).  For VM_MOTOR2_CURRENT_LIMIT[MAX] = (I <sub>MaxRef</sub> / Pr 05.007 instead of Pr 05.007 and Pr 21.010 instead of Pr 05.010. |

|                | IVE_REF_CLAMP1<br>IVE_REF_CLAMP2                      | Limits applied to the negative frequency or speed clamp   |                                           |                                 |  |  |  |  |
|----------------|-------------------------------------------------------|-----------------------------------------------------------|-------------------------------------------|---------------------------------|--|--|--|--|
| Units          | Open-loop: Hz<br>RFC-A, RFC-S: rpm or mr              | Open-loop: Hz<br>RFC-A, RFC-S: rpm or mm/s                |                                           |                                 |  |  |  |  |
| Range of [MIN] | Open-loop: -550.0 to 0.0<br>RFC-A, RFC-S: -50000.0 to | Open-loop: -550.0 to 0.0<br>RFC-A, RFC-S: -50000.0 to 0.0 |                                           |                                 |  |  |  |  |
| Range of [MAX] | Open-loop: 0.0 to 550.0<br>RFC-A, RFC-S: 0.0 to 500   | Open-loop: 0.0 to 550.0<br>RFC-A, RFC-S: 0.0 to 50000.0   |                                           |                                 |  |  |  |  |
|                | Negative Reference<br>Clamp Enable (01.008)           | Bipolar Reference<br>Enable (01.010)                      | VM_NEGATIVE_REF_<br>CLAMP1[MIN]           | VM_NEGATIVE_REF_<br>CLAMP1[MAX] |  |  |  |  |
| Definition     | 0                                                     | 0                                                         | 0.0                                       | Pr <b>01.006</b>                |  |  |  |  |
| Deminion       | 0                                                     | 1                                                         | 0.0                                       | 0.0                             |  |  |  |  |
|                | 1                                                     | Х                                                         | -VM_POSITIVE_REF_CLAMP1[MAX]              | 0.0                             |  |  |  |  |
|                | VM_NEGATIVE_REF_CL/                                   | AMP2 is defined in the                                    | same way except that Pr 21.001 is used it | instead of Pr 01.006.           |  |  |  |  |

| Safety      | Product     | Mechanical   | Electrical   | Getting | Basic      | Running the | Optimization | NV Media Card | Onboard | Advanced   | Diagnostics | UL listing  |
|-------------|-------------|--------------|--------------|---------|------------|-------------|--------------|---------------|---------|------------|-------------|-------------|
| information | information | installation | installation | started | parameters | motor       | Optimization | Operation     | PLC     | parameters | Diagnostics | information |

| VM_POSITIVE    | REF CLAMP1                                                                                                    |                                                                                                    |  |  |  |  |  |
|----------------|----------------------------------------------------------------------------------------------------|----------------------------------------------------------------------------------------------------|--|--|--|--|--|
| VM_POSITIVE    | Limit                                                                                                    | s applied to the positive frequency or speed reference clamp                                                                                                    |  |  |  |  |  |
| Units          | Open-loop: Hz<br>RFC-A, RFC-S: rpm or mm/s                                                                                                    |                                                                                                    |  |  |  |  |  |
| Range of [MIN] | Open-loop: 0.0<br>RFC-A, RFC-S: 0.0                                                                                                    |                                                                                                    |  |  |  |  |  |
| Range of [MAX] | Open-loop: 550.0<br>RFC-A, RFC-S: 0.0 to 50000.0                                                                                                    |                                                                                                    |  |  |  |  |  |
|                | VM_POSITIVE_REF_CLAMP1[MAX] defines the range of the positive reference clamp, <i>Maximum Reference</i> (01.006), which in turn limit the references. In RFC-A and RFC-S modes a limit is applied so that the position f does not exceed the speed where the drive can no longer interpret the feedback signal correctly as given in the below. The limit is based on the position feedback device selected with <i>Motor Control Feedback Select</i> (03.02 possible to disable this limit if the <i>RFC Feedback Mode</i> (03.024) ≥ 1 (i.e. VM_POSITIVE_REF_CLAMP1 = 500 that the motor can be operated at a speed above the level where the drive can interpret the feedback in sensor mode. It should be noted that the position feedback device itself may have a maximum speed limit that is lower those given in the table. Care should be taken not to exceed a speed that would cause damage to the position feedback. |                                                                                                    |  |  |  |  |  |
|                | Feedback device                                                                                                    | VM_POSITIVE_REF_CLAMP1[MAX]                                                                                                    |  |  |  |  |  |
|                | AB,<br>AB Servo                                                                                                    | (500 kHz x 60 / rotary lines per revolution) rpm<br>(500 kHz x linear line pitch in mm) mm/s                                                                        |  |  |  |  |  |
| Definition     | FD, FR,<br>FD Servo, FR Servo                                                                                                    | (500 kHz x 60 / rotary lines per revolution)/2 rpm<br>(500 kHz x linear line pitch in mm)/2 mm/s                                                                    |  |  |  |  |  |
|                | SC,<br>SC Hiper, SC EnDat,<br>SC SSI, SC Servo                                                                                                    | (500 kHz x 60 / sine waves per revolution) rpm<br>(500 kHz x linear line pitch in mm) mm/s                                                                          |  |  |  |  |  |
|                | Resolver                                                                                                    | (250 Hz x 60) rpm<br>(250 Hz x pole pitch in mm) mm/s                                                                                                    |  |  |  |  |  |
|                | Any other device                                                                                                    | 50000.0 rpm or mm/s                                                                                                    |  |  |  |  |  |
|                | In open-loop mode VM_POSITIVE_REF_CLAMP1[MAX] is fixed at 550.0 Hz                                                                                                    |                                                                                                    |  |  |  |  |  |
|                | In RFC mode a limit is applied to limit for VM_POSITIVE_REF_CL                                                                                                    | the speed reference of 550 x 60 / Motor pole pairs. Therefore, with a 4 pole motor the AMP1[MAX] will be 16,500 rpm.                                                |  |  |  |  |  |
|                | VM_POSITIVE_REF_CLAMP1[N                                                                                                    | MIN] = 0.0                                                                                                    |  |  |  |  |  |
|                |                                                                                                    | s defined in the same way as VM_POSITIVE_REF_CLAMP1 except MAX] defines the range of the positive reference clamp, <i>M2 Maximum Reference</i> nits the references. |  |  |  |  |  |

| V              | M_POWER              | Range applied to parameters that either set or display power                                                                                             |
|----------------|----------------------|----------------------------------------------------------------------------------------------------|
| Units          | kW                   |                                                                                                    |
| Range of [MIN] | -99999.999 to 0.000  |                                                                                                    |
| Range of [MAX] | 0.000 to 99999.999   |                                                                                                    |
| Definition.    |                      | ng dependent and is chosen to allow for the maximum power that can be output by the drive voltage, at maximum controlled current and unity power factor. |
| Definition     | VM_POWER[MAX] = √3 x | VM_AC_VOLTAGE[MAX] x VM_DRIVE_CURRENT[MAX] / 1000                                                                                                    |
|                | VM_POWER[MIN] = -VM_ | POWER[MAX]                                                                                                    |

| VM_RATED       | CURRENT Range applied to rated current parameters                                                                                          |
|----------------|----------------------------------------------------------------------------------------------------|
| Units          | A                                                                                                    |
| Range of [MIN] | 0.000                                                                                                    |
| Range of [MAX] | 0.000 to 99999.999                                                                                                    |
| Definition     | VM_RATED_CURRENT [MAX] = Maximum Rated Current (11.060) and is dependent on the drive rating. This is the Normal Duty rating of the drive. |
|                | VM_RATED_CURRENT [MIN] = 0.000                                                                                                    |

| Safety information | Product information | Mechanical installation | Electrical installation | Getting<br>started | Basic parameters | Running the motor | Optimization | NV Media Card<br>Operation | Onboard<br>PLC | Advanced parameters | Diagnostics | UL listing information |
|--------------------|---------------------|-------------------------|-------------------------|--------------------|------------------|-------------------|--------------|----------------------------|----------------|---------------------|-------------|------------------------|
| IIIIOIIIIalioii    | IIIIOIIIIalioii     | IIIStaliation           | IIIStaliation           | Starteu            | parameters       | IIIOIOI           |              | Operation                  | PLC            | parameters          |             | IIIIOIIIIalioii        |

| VM_REGE        | N_REACTIVE             | Range applied to the reactive current reference in Regen mode                                                                                                    |
|----------------|------------------------|----------------------------------------------------------------------------------------------------|
| Units          | %                      |                                                                                                    |
| Range of [MIN] | -1000.0 to 0.0         |                                                                                                    |
| Range of [MAX] | 0.0 to 1000.0          |                                                                                                    |
| Definition     | reference does not exc | /E[MAX] Applies a limit to the reactive current reference in Regen mode so that the total current eed its maximum allowed level.  /E[MIN] = - VM REGEN REACTIVE[MAX] |

|                | VM_SPEED       | Range applied to parameters showing speed                                                                                                   |
|----------------|----------------|----------------------------------------------------------------------------------------------------|
| Units          | Open-loop, RFC | C-A, RFC-S: rpm or mm/s                                                                                                    |
| Range of [MIN] | Open-loop, RFC | C-A, RFC-S: -50000.0 to 0.0                                                                                                    |
| Range of [MAX] | Open-loop, RFC | C-A, RFC-S: 0.0 to 50000.0                                                                                                    |
|                |                | nimum/maximum defines the range of speed monitoring parameters. To allow headroom for overshoot to twice the range of the speed references. |
| Definition     | VM_SPEED[MA    | xX] = 2 x VM_SPEED_FREQ_REF[MAX]                                                                                                    |
|                | VM_SPEED[MIN   | N] = 2 x VM_SPEED_FREQ_REF[MIN]                                                                                                    |

| VM_SPEED       | _FREQ_KEYPAD_REF                                                                                                    | Range applied to the key                                        | pad reference                                                                    |  |  |  |  |  |
|----------------|----------------------------------------------------------------------------------------------------|-----------------------------------------------------------------|----------------------------------------------------------------------------------|--|--|--|--|--|
| Units          | Open-loop: Hz<br>RFC-A, RFC-S: rpm or mm                                                                                                    | Open-loop: Hz<br>RFC-A, RFC-S: rpm or mm/s                      |                                                                                  |  |  |  |  |  |
| Range of [MIN] | Open-loop: -550.0 to 550.0<br>RFC-A, RFC-S: -50000.0 to                                                                                                    | Open-loop: -550.0 to 550.0<br>RFC-A, RFC-S: -50000.0 to 50000.0 |                                                                                  |  |  |  |  |  |
| Range of [MAX] | Open-loop: 0.0 to 550.0<br>RFC-A, RFC-S: 0.0 to 5000                                                                                                    | Open-loop: 0.0 to 550.0<br>RFC-A, RFC-S: 0.0 to 50000.0         |                                                                                  |  |  |  |  |  |
|                | This variable maximum is applied to <i>Keypad Control Mode Reference</i> (01.017). The maximum applied to these parameters is the same as other frequency reference parameters.  VM_SPEED_FREQ_USER_REFS [MAX] = VM_SPEED_FREQ_REF[MAX]  However the minimum is dependent on <i>Negative Reference Clamp Enable</i> (01.008) and <i>Bipolar Reference Enable</i> (01.010). |                                                                 |                                                                                  |  |  |  |  |  |
| Definition     | Negative Reference<br>Clamp Enable (01.008)                                                                                                    | Bipolar Reference<br>Enable (01.010)                            | VM_SPEED_FREQ_USER_REFS[MIN]                                                     |  |  |  |  |  |
|                |                                                                                                    |                                                                 | If Select Motor 2 Parameters (11.045) = 0                                        |  |  |  |  |  |
|                | 0                                                                                                    | 0                                                               | Minimum Reference Clamp (01.007), otherwise  M2 Minimum Reference Clamp (21.002) |  |  |  |  |  |
|                | 0                                                                                                    | 1                                                               | Minimum Reference Clamp (01.007), otherwise                                      |  |  |  |  |  |
|                | 0 1                                                                                                    | 0<br>1<br>0                                                     | Minimum Reference Clamp (01.007), otherwise M2 Minimum Reference Clamp (21.002)  |  |  |  |  |  |

| VM_SPEED       | _FREQ_REF                                                                      | Range applied to the frequency or speed reference parameters                                                                                                    |
|----------------|--------------------------------------------------------------------------------|----------------------------------------------------------------------------------------------------|
| Units          | Open-loop: Hz<br>RFC-A, RFC-S: rpm or mn                                       | n/s                                                                                                    |
| Range of [MIN] | Open-loop: -550.0 to 0.0<br>RFC-A, RFC-S: -50000.0 t                           | o 0.0                                                                                                    |
| Range of [MAX] | Open-loop: 0.0 to 550.0<br>RFC-A, RFC-S: 0.0 to 500                            | 00.0                                                                                                    |
| Definition     | If Pr <b>01.008</b> = 1: VM_SPEI If the second motor map is Pr <b>01.007</b> . | ED_FREQ_REF[MAX] = Pr <b>01.006</b> ED_FREQ_REF[MAX] = Pr <b>01.006</b> or  Pr <b>01.007</b>  , whichever is larger. Explicitly selected (Pr <b>11.045</b> = 1) Pr <b>21.001</b> is used instead of Pr <b>01.006</b> and Pr <b>21.002</b> instead of MIN] = -VM_SPEED_FREQ_REF[MAX]. |

|             |             |              |              |         |            |             |              | i i           |         |            |             |             |
|-------------|-------------|--------------|--------------|---------|------------|-------------|--------------|---------------|---------|------------|-------------|-------------|
| Safety      | Product     | Mechanical   | Electrical   | Getting | Basic      | Running the |              | NV Media Card | Onboard | Advanced   |             | UL listing  |
|             |             |              |              |         |            |             | Optimization |               | DLC     |            | Diagnostics |             |
| information | information | installation | installation | started | parameters | motor       |              | Operation     | PLC     | parameters | -           | information |

| VM_SPEED_FREC  | _REF_UNIPOLAR Unipolar version of VM_SPEED_FREQ_REF                                             |
|----------------|-------------------------------------------------------------------------------------------------|
| Units          | Open-loop: Hz<br>RFC-A, RFC-S: rpm or mm/s                                                      |
| Range of [MIN] | Open-loop: 0.0<br>RFC-A, RFC-S: 0.0                                                             |
| Range of [MAX] | Open-loop: 0.0 to 550.0<br>RFC-A, RFC-S: 0.0 to 50000.0                                         |
| Definition     | VM_SPEED_FREQ_REF_UNIPOLAR[MAX] = VM_SPEED_FREQ_REF[MAX]  VM_SPEED_FREQ_REF_UNIPOLAR[MIN] = 0.0 |

| VM_SPEED_      | FREQ_USER_REFS                                                | Range applied to Anal                                             | og reference parameters                                   |  |  |  |  |  |  |
|----------------|---------------------------------------------------------------|-------------------------------------------------------------------|-----------------------------------------------------------|--|--|--|--|--|--|
| Units          | Open-loop: Hz<br>RFC-A, RFC-S: rpm or mm/                     | Open-loop: Hz<br>RFC-A, RFC-S: rpm or mm/s                        |                                                           |  |  |  |  |  |  |
| Range of [MIN] | · ·                                                           | Open-loop: -550.00 to 550.00<br>RFC-A, RFC-S: -50000.0 to 50000.0 |                                                           |  |  |  |  |  |  |
| Range of [MAX] | Open-loop: 0.00 to 550.00<br>RFC-A, RFC-S: 0.0 to 50000       | Open-loop: 0.00 to 550.00<br>RFC-A, RFC-S: 0.0 to 50000.0         |                                                           |  |  |  |  |  |  |
|                | VM_SPEED_FREQ_USER_  Negative Reference Clamp Enable (01.008) | REFS= VM_SPEED_  Bipolar Reference Enable (01.010)                | FREQ_REF[MAX]  VM_SPEED_FREQ_USER_REFS [MIN]              |  |  |  |  |  |  |
| Definition     | 0                                                             | 0                                                                 | Pr 01.007                                                 |  |  |  |  |  |  |
| Demindon       | 0                                                             | 1                                                                 | -VM_SPEED_FREQ_REF[MAX]                                   |  |  |  |  |  |  |
|                | 1                                                             | 0                                                                 | 0.0                                                       |  |  |  |  |  |  |
|                | 1                                                             | 1                                                                 | -VM_SPEED_FREQ_REF[MAX]                                   |  |  |  |  |  |  |
|                | If the second motor map is s                                  | selected (Pr <b>11.045</b> =                                      | 1) Pr <b>21.002</b> is used instead of Pr <b>01.007</b> . |  |  |  |  |  |  |

| VM_STD_UN      | DER_VOLTS Range applied to the standard under-voltage threshold                                                        |
|----------------|----------------------------------------------------------------------------------------------------|
| Units          | V                                                                                                    |
| Range of [MIN] | 0 to 1150                                                                                                    |
| Range of [MAX] | 0 to 1150                                                                                                    |
| Definition     | VM_STD_UNDER_VOLTS[MAX] = VM_DC_VOLTAGE_SET / 1.1  VM_STD_UNDER_VOLTS[MIN] is voltage rating dependent. See Table 11-4 |

| VM_SUPPLY_     | Range applied to the supply loss threshold                                                                                      |
|----------------|----------------------------------------------------------------------------------------------------|
| Units          |                                                                                                    |
| Range of [MIN] | ) to 1150                                                                                                    |
| Range of [MAX] | ) to 1150                                                                                                    |
| Definition     | /M_SUPPLY_LOSS_LEVEL[MAX] = VM_DC_VOLTAGE_SET[MAX]  /M_SUPPLY_LOSS_LEVEL[MIN] is drive voltage rating dependent. See Table 11-4 |

| VM_SWITCHING   | FREQUENCY Range applied to the maximum switching frequency parameters                                                                                      |
|----------------|----------------------------------------------------------------------------------------------------|
| Units          | User units                                                                                                    |
| Range of [MIN] | 0                                                                                                    |
| Range of [MAX] | 0 to 6                                                                                                    |
| Definition     | VM_SWITCHING_FREQUENCY[MAX] = Power stage dependent  VM_SWITCHING_FREQUENCY[MIN] = 0 for motor control modes, or 1 for Regen mode (subject to the maximum) |

| Safaty      | Droduct     | Mechanical   | Electrical   | Getting | Pacia      | Dunning the |              | NV Media Card | Onhoord | Advanced   |             | UL listing  |
|-------------|-------------|--------------|--------------|---------|------------|-------------|--------------|---------------|---------|------------|-------------|-------------|
| Salety      | Product     |              |              |         |            | Running the | Optimization | modia odia    | Onboard |            | Diagnostics |             |
| information | information | installation | installation | started | parameters | motor       |              | Operation     | PLC     | parameters | 3           | information |

| VM_TOR         | Range applied to torque and Regen mode it refers to the a | torque producing current parameters (where this is used in active current) |  |  |  |  |
|----------------|-----------------------------------------------------------|----------------------------------------------------------------------------|--|--|--|--|
| Units          | %                                                         |                                                                            |  |  |  |  |
| Range of [MIN] | -1000.0 to 0.0                                            |                                                                            |  |  |  |  |
| Range of [MAX] | 0.0 to 1000.0                                             |                                                                            |  |  |  |  |
|                | Select Motor 2 Parameters (11.045)                        | VM_TORQUE_CURRENT [MAX]                                                    |  |  |  |  |
| Definition     | 0                                                         | VM_MOTOR1_CURRENT_LIMIT[MAX]                                               |  |  |  |  |
|                | 1 VM_MOTOR2_CURRENT_LIMIT[N                               |                                                                            |  |  |  |  |
|                | VM_TORQUE_CURRENT[MIN] = -VM_TORQUE_CUR                   | RENT[MAX]                                                                  |  |  |  |  |

| VM_TORQUE_     | CURRENT_UNIPOLAR Unipolar version of VM_TORQUE_CURRENT                                         |
|----------------|------------------------------------------------------------------------------------------------|
| Units          | %                                                                                              |
| Range of [MIN] | 0.0                                                                                            |
| Range of [MAX] | 0.0 to 1000.0                                                                                  |
| Definition     | VM_TORQUE_CURRENT_UNIPOLAR[MAX] = VM_TORQUE_CURRENT[MAX]  VM_TORQUE_CURRENT_UNIPOLAR[MIN] =0.0 |

| VM_USER        | CURRENT                                                                                                    | Range applied to torque reference and percentage load parameters with one decimal place                                                                                                    |
|----------------|----------------------------------------------------------------------------------------------------|----------------------------------------------------------------------------------------------------|
| Units          | %                                                                                                    |                                                                                                    |
| Range of [MIN] | -1000.0 to 0.0                                                                                                    |                                                                                                    |
| Range of [MAX] | 0.0 to 1000.0                                                                                                    |                                                                                                    |
| Definition     | VM_USER_CURRENT[MI User Current Maximum So VM_USER_CURRENT_H Torque Offset (04.009). Th output value to be defined The maximum value (VM_ | AX] = User Current Maximum Scaling (04.024)  N] = -VM_USER_CURRENT[MAX]  valing (04.024) defines the variable maximum/minimums VM_USER_CURRENT and IGH_RES which are applied to Percentage Load (04.020), Torque Reference (04.008) and it is is useful when routing these parameters to an analog output as it allows the full scale by the user.  TORQUE_CURRENT_UNIPOLAR [MAX]) varies between drive sizes with default me drive sizes the default value may be reduced below the value given by the parameter |

| VM_USER_C      | URRENT_HIGH_RES                                                                                                    | Range applied to torque reference and percentage load parameters with two decimal places                                                                                                    |
|----------------|----------------------------------------------------------------------------------------------------|----------------------------------------------------------------------------------------------------|
| Units          | %                                                                                                    |                                                                                                    |
| Range of [MIN] | -1000.00 to 0.00                                                                                                    |                                                                                                    |
| Range of [MAX] | 0.00 to 1000.00                                                                                                    |                                                                                                    |
| Definition     | VM_USER_CURRENT<br>User Current Maximum<br>VM_USER_CURRENT<br>Torque Offset (04.009).<br>output value to be defin<br>The maximum value (V | _HIGH_RES[MAX] = User Current Maximum Scaling (04.024) with an additional decimal place _HIGH_RES[MIN] = -VM_USER_CURRENT_HIGH_RES[MAX] Scaling (04.024) defines the variable maximum/minimums VM_USER_CURRENT and _HIGH_RES which are applied to Percentage Load (04.020), Torque Reference (04.008) and This is useful when routing these parameters to an analog output as it allows the full scale ed by the user. M_TORQUE_CURRENT_UNIPOLAR [MAX]) varies between drive sizes with default some drive sizes the default value may be reduced below the value given by the parameter |

| Safety      | Product     | Mechanical   | Electrical   | Getting | Basic      | Running the | Ontimization | NV Media Card | Onboard | Advanced   | Diagnostics | UL listing  |
|-------------|-------------|--------------|--------------|---------|------------|-------------|--------------|---------------|---------|------------|-------------|-------------|
| information | information | installation | installation | started | parameters | motor       | Optimization | Operation     | PLC     | parameters | Diagnostics | information |

Table 11-4 Voltage ratings dependant values

| Variable min/max          |       | Voltage level (V) |       |       |  |  |  |  |  |  |  |
|---------------------------|-------|-------------------|-------|-------|--|--|--|--|--|--|--|
| variable IIIII/IIIax      | 200 V | 400 V             | 575 V | 690 V |  |  |  |  |  |  |  |
| VM_DC_VOLTAGE_SET[MAX]    | 400   | 800               | 955   | 1150  |  |  |  |  |  |  |  |
| VM_DC_VOLTAGE[MAX]        | 415   | 830               | 990   | 1190  |  |  |  |  |  |  |  |
| VM_AC_VOLTAGE_SET[MAX]    | 265   | 530               | 635   | 765   |  |  |  |  |  |  |  |
| VM_AC_VOLTAGE[MAX]        | 325   | 650               | 780   | 930   |  |  |  |  |  |  |  |
| VM_STD_UNDER_VOLTS[MIN]   | 175   | 330               | 435   | 435   |  |  |  |  |  |  |  |
| VM_SUPPLY_LOSS_LEVEL[MIN] | 205   | 410               | 540   | 540   |  |  |  |  |  |  |  |
| VM_HIGH_DC_VOLTAGE[MAX]   | 1500  | 1500              | 1500  | 1500  |  |  |  |  |  |  |  |

Safety Product information installation installation inst

## 11.2 Menu 1: Frequency / speed reference

Figure 11-1 Menu 1 logic diagram

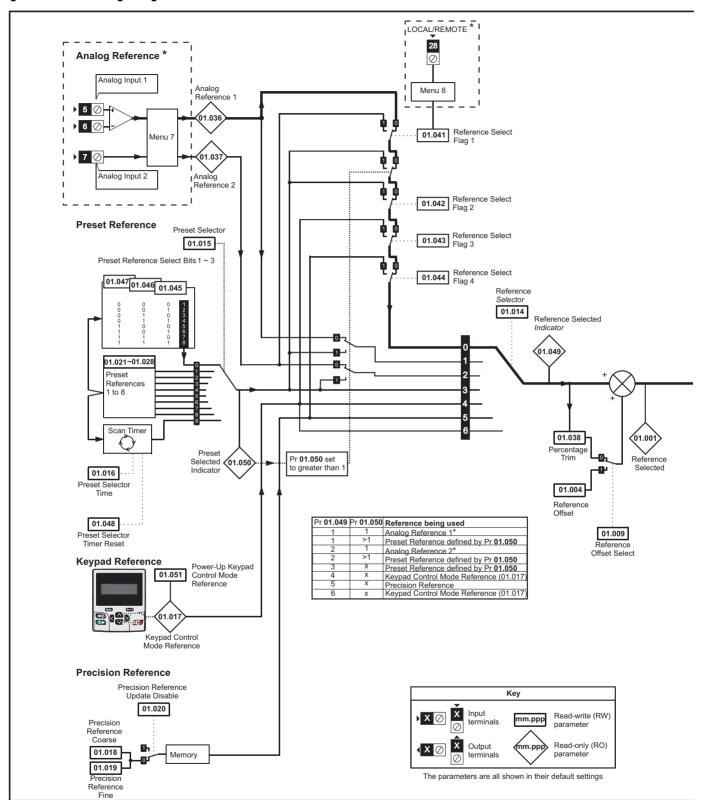

<sup>\*</sup> Not available on Unidrive M702.

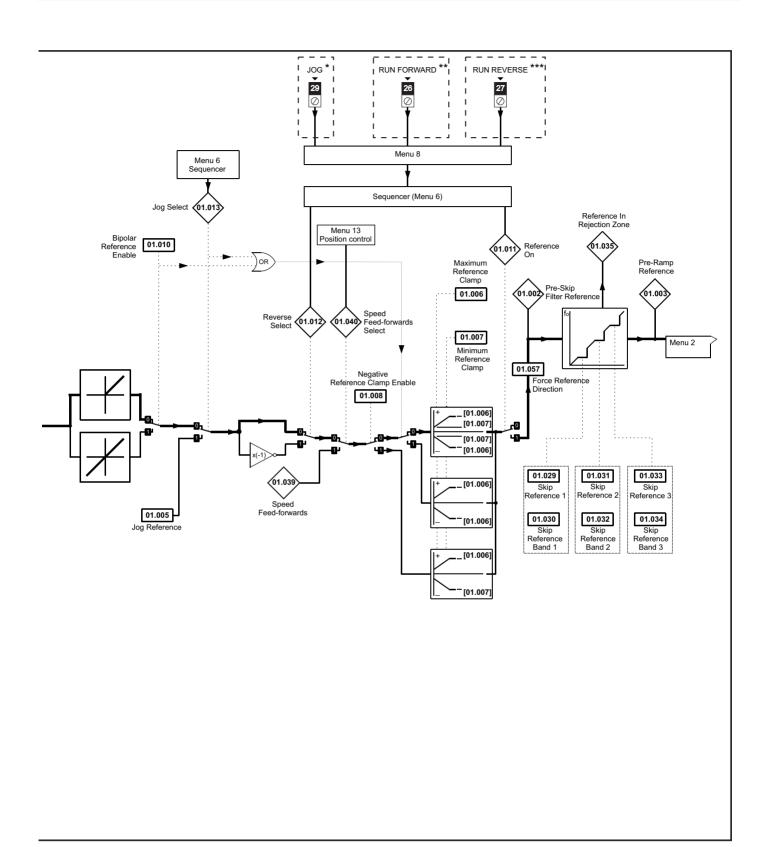

<sup>\*</sup> Not available on Unidrive M702.

<sup>\*\*</sup> Terminal 7 on Unidrive M702.

<sup>\*\*\*</sup> Terminal 8 on Unidrive M702.

Safety Product Mechanical Electrical Getting Basic parameters Modernation installation installation installation installation of the parameters of the parameters of the param

| PLIST   Reference Seeded                                                                                                    |        |                                    | Rang                 | ge(1)                 |         | _           |        |          |     |          |          |    |          |
|----------------------------------------------------------------------------------------------------|--------|------------------------------------|----------------------|-----------------------|---------|-------------|--------|----------|-----|----------|----------|----|----------|
| 19.002   The Shipf Filer Filederence                                                                                                    |        | Parameter                          | OL                   | RFC-A/S               | OL      | RFC-A       | RFC-S  | Туре     |     |          |          |    |          |
| 19.1030   The Paramy Reference   W.M. SPEED FRED, REF INT   W.S. SPEED FRED, REF INT   0.0   0.0   W.N. Num   1.0   0.0   0.0   0.0   0.0   0.0   0.0   0.0   0.0   0.0   0.0   0.0   0.0   0.0   0.0   0.0   0.0   0.0   0.0   0.0   0.0   0.0   0.0   0.0   0.0   0.0   0.0   0.0   0.0   0.0   0.0   0.0   0.0   0.0   0.0   0.0   0.0   0.0   0.0   0.0   0.0   0.0   0.0   0.0   0.0   0.0   0.0   0.0   0.0   0.0   0.0   0.0   0.0   0.0   0.0   0.0   0.0   0.0   0.0   0.0   0.0   0.0   0.0   0.0   0.0   0.0   0.0   0.0   0.0   0.0   0.0   0.0   0.0   0.0   0.0   0.0   0.0   0.0   0.0   0.0   0.0   0.0   0.0   0.0   0.0   0.0   0.0   0.0   0.0   0.0   0.0   0.0   0.0   0.0   0.0   0.0   0.0   0.0   0.0   0.0   0.0   0.0   0.0   0.0   0.0   0.0   0.0   0.0   0.0   0.0   0.0   0.0   0.0   0.0   0.0   0.0   0.0   0.0   0.0   0.0   0.0   0.0   0.0   0.0   0.0   0.0   0.0   0.0   0.0   0.0   0.0   0.0   0.0   0.0   0.0   0.0   0.0   0.0   0.0   0.0   0.0   0.0   0.0   0.0   0.0   0.0   0.0   0.0   0.0   0.0   0.0   0.0   0.0   0.0   0.0   0.0   0.0   0.0   0.0   0.0   0.0   0.0   0.0   0.0   0.0   0.0   0.0   0.0   0.0   0.0   0.0   0.0   0.0   0.0   0.0   0.0   0.0   0.0   0.0   0.0   0.0   0.0   0.0   0.0   0.0   0.0   0.0   0.0   0.0   0.0   0.0   0.0   0.0   0.0   0.0   0.0   0.0   0.0   0.0   0.0   0.0   0.0   0.0   0.0   0.0   0.0   0.0   0.0   0.0   0.0   0.0   0.0   0.0   0.0   0.0   0.0   0.0   0.0   0.0   0.0   0.0   0.0   0.0   0.0   0.0   0.0   0.0   0.0   0.0   0.0   0.0   0.0   0.0   0.0   0.0   0.0   0.0   0.0   0.0   0.0   0.0   0.0   0.0   0.0   0.0   0.0   0.0   0.0   0.0   0.0   0.0   0.0   0.0   0.0   0.0   0.0   0.0   0.0   0.0   0.0   0.0   0.0   0.0   0.0   0.0   0.0   0.0   0.0   0.0   0.0   0.0   0.0   0.0   0.0   0.0   0.0   0.0   0.0   0.0   0.0   0.0   0.0   0.0   0.0   0.0   0.0   0.0   0.0   0.0   0.0   0.0   0.0   0.0   0.0   0.0   0.0   0.0   0.0   0.0   0.0   0.0   0.0   0.0   0.0   0.0   0.0   0.0   0.0   0.0   0.0   0.0   0.0   0.0   0.0   0.0   0.0   0.0   0.0   0.0   0.0   0.0   0.0   0. | 01.001 | Reference Selected                 | VM_SPEED_FREQ_REF Hz | VM_SPEED_FREQ_REF rpm |         |             |        | RO       | Num | ND       | NC       | PT |          |
| 9.1.000   Reference Offset                                                                                                    | 01.002 | Pre-Skip Filter Reference          | VM_SPEED_FREQ_REF Hz | VM_SPEED_FREQ_REF rpm |         |             |        | RO       | Num | ND       | NC       | PT |          |
|                                                                                                    | 01.003 | Pre-Ramp Reference                 | VM_SPEED_FREQ_REF Hz | VM_SPEED_FREQ_REF rpm |         |             | RO     | Num      | ND  | NC       | PT       |    |          |
| 01.006   Maximum Reference Clamp   CLAMPH 1/E   CLAMPH 1/E   CLAMPH  | 01.004 | Reference Offset                   | VM_SPEED_FREQ_REF Hz | VM_SPEED_FREQ_REF rpm |         | 0.0         |        | RW       | Num |          |          |    | US       |
| 1-0.00   Millarman Reference Clamp                                                                                                    | 01.005 | Jog Reference                      | 0.0 to 400.0 Hz      |                       | 0.0     |             | RW     | Num      |     |          |          | US |          |
| 19.00    Moletin Restreties Cultips   CLAMP1 pip   U                                                                                                    | 01.006 | Maximum Reference Clamp            |                      |                       |         |             | 3000.0 | RW       | Num |          |          |    | US       |
| 19.10   Reference Effeate   Off (0) or On (1)                                                                                                    | 01.007 | Minimum Reference Clamp            |                      |                       |         | 0.0         | RW     | Num      |     |          |          | US |          |
| 1919   Spoiss Reference Enable                                                                                                    | 01.008 | Negative Reference Clamp Enable    | Off (0) o            | or On (1)             |         | Off (0)     |        | RW       | Bit |          |          |    | US       |
| 10.151   Reference Ch                                                                                                    | 01.009 | Reference Offset Select            | Off (0) o            | or On (1)             |         | Off (0)     |        | RW       | Bit |          |          |    | US       |
| 10.1012   Revense Select                                                                                                    | 01.010 | Bipolar Reference Enable           | Off (0) o            | or On (1)             |         | Off (0)     |        | RW       | Bit |          |          |    | US       |
| 19.1913   Jog Select                                                                                                    | 01.011 | Reference On                       | Off (0) o            | or On (1)             |         |             |        | RO       | Bit | ND       | NC       | PT |          |
| 10.1014   Reference Selector   Preset (2)*, A1 Preset (2)*, A2 Preset (2)*, A2 Preset (2)*, A1 A2 (0)**   RW   Txt                                                                                                    | 01.012 | Reverse Select                     | Off (0) o            | or On (1)             |         |             |        | RO       | Bit | ND       | NC       | PT |          |
| 10.1014   Reference Selector                                                                                                    | 01.013 | Jog Select                         | Off (0) o            | or On (1)             |         |             |        | RO       | Bit | ND       | NC       | PT |          |
|                                                                                                    | 01.014 | Reference Selector                 | Preset (3), Keypa    | d (4), Precision (5)  |         | A1 A2 (0)** |        | RW       | Txt |          |          |    | US       |
|                                                                                                    | 01.015 | Preset Selector                    | 0 t                  | to 9                  |         | 0           |        | RW       | Num |          |          |    | US       |
|                                                                                                    | 01.016 | Preset Selector Time               | 0.0 to               | 400.0 s               |         | 10.0 s      |        | RW       | Num |          |          |    | US       |
| 10.1019   Precision Reference Fine   0.000 to 0.099 ftm   0.000 to 0.099 ftm   0.000 to 0.0 | 01.017 |                                    | VM_SPEED_FRE         | EQ_KEYPAD_REF         |         | 0.0         |        | RO       | Num |          | NC       | PT | PS       |
|                                                                                                    | 01.018 | Precision Reference Coarse         | VM_SPEED             | _FREQ_REF             |         | 0.0         |        | RW       | Num |          |          |    | US       |
| 10.021   Preset Reference 1                                                                                                    | 01.019 | Precision Reference Fine           | 0.000 to 0.099 Hz    | 0.000 to 0.099 rpm    |         | 0.000       |        | RW       | Num |          |          |    | US       |
| 0.022   Preset Reference 2                                                                                                    | 01.020 | Precision Reference Update Disable | Off (0) o            | or On (1)             |         | RW          | Bit    |          | NC  |          |          |    |          |
| 01.023   Preset Reference 3                                                                                                    | 01.021 | Preset Reference 1                 | VM_SPEED             | _FREQ_REF             |         | 0.0         |        | RW       | Num |          |          |    | US       |
| 01.024                                                                                                    | 01.022 | Preset Reference 2                 | VM_SPEED             | _FREQ_REF             |         | 0.0         |        | RW       | Num |          |          |    | US       |
| 01.025                                                                                                    | 01.023 | Preset Reference 3                 | VM_SPEED             | _FREQ_REF             |         | 0.0         |        | RW       | Num |          |          |    | US       |
| 01.026                                                                                                    | 01.024 | Preset Reference 4                 | VM_SPEED             | _FREQ_REF             |         | 0.0         |        | RW       | Num |          |          |    | US       |
| 01.027                                                                                                    | 01.025 | Preset Reference 5                 | VM_SPEED             | _FREQ_REF             |         | 0.0         |        | RW       | Num |          |          |    | US       |
| 01.028                                                                                                    | 01.026 | Preset Reference 6                 | VM_SPEED             |                       | 0.0     |             | RW     | Num      |     |          |          | US |          |
| 01.029                                                                                                    | 01.027 | Preset Reference 7                 | VM_SPEED             | FREQ_REF              |         |             | RW     | Num      |     |          |          | US |          |
| 01.030   Skip Reference Band 1                                                                                                    | 01.028 | Preset Reference 8                 | VM_SPEED             | _FREQ_REF             |         | 0.0         | RW     | Num      |     |          |          | US |          |
| 01.031   Skip Reference 2                                                                                                    | 01.029 | Skip Reference 1                   | 0.0 to 550.0 Hz      | 0 to 33, 000 rpm      | 0.0 0   |             |        |          | Num |          |          |    | US       |
| 01.032   Skip Reference Band 2                                                                                                    | 01.030 | Skip Reference Band 1              | 0.0 to 25.0 Hz       | 0 to 250 rpm          | 0.0 0   |             | RW     | Num      |     |          |          | US |          |
| 01.033   Skip Reference 3                                                                                                    | 01.031 | Skip Reference 2                   | 0.0 to 550.0 Hz      | 0 to 33, 000 rpm      | 0.0 0   |             | RW     | Num      |     |          |          | US |          |
| 01.034   Skip Reference Band 3   0.0 to 25.0 Hz   0 to 250 rpm   0.0   0   RW   Num   01.035   Reference In Rejection Zone   Off (0) or On (1)   RO Bit   ND   NC   PT                                                                                                    | 01.032 | Skip Reference Band 2              | 0.0 to 25.0 Hz       | 0 to 250 rpm          | 0.0 0   |             | RW     | Num      |     |          |          | US |          |
| 01.035         Reference In Rejection Zone         Off (0) or On (1)         RO         Bit         ND         NC         PT           01.036         Analog Reference 1         VM_SPEED_FREQ_USER_REFS by         VM_SPEED_FREQ_USER_REFS pym         0.0         RO         Num         NC         Num         NC         Num         NC         Num         NC         Num         NC         Num         NC         Num         NC         Num         NC         Num         NC         Num         NC         Num         NC         Num         NC         Num         NC         Num         NC         Num         ND         NC         Num         ND         NC         Num         ND         NC         Num         ND         NC         PT         Num         ND         NC         Num         ND         NC         PT         Num         ND         NC         Num         ND         NC         Num         ND         NC         Num         ND         NC         Num         ND         NC         Num         ND         NC         Num         ND         NC         Num         ND         NC         Num         ND         Num         ND         NUm         NU         Num         <                                                                                                    | 01.033 | Skip Reference 3                   | 0.0 to 550.0 Hz      | 0 to 33, 000 rpm      |         |             |        | RW       | Num |          |          |    | US       |
| 01.036         Analog Reference 1         VM_SPEED_FREQ_USER_REFS Hz         VM_SPEED_FREQ_USER_REFS ym         0.0         RO Num         NC           01.037         Analog Reference 2         M_SPEED_FREQ_USER_REFS ym         0.0         RO Num         NC           01.038         Percentage Trim         ±100.00 %         0.00 %         RW Num         NC           01.039         Speed Feed-forwards         VM_SPEED_FREQ_REF         RO Num         ND NC PT           01.040         Speed Feed-forwards Select         Off (0) or On (1)         RO Bit ND NC PT           01.041         Reference Select Flag 1         Off (0) or On (1)         Off (0)         RW Bit NC PT           01.042         Reference Select Flag 2         Off (0) or On (1)         Off (0)         RW Bit NC PT           01.043         Reference Select Flag 3         Off (0) or On (1)         Off (0)         RW Bit NC PT           01.044         Reference Select Flag 4         Off (0) or On (1)         Off (0)         RW Bit NC PT           01.045         Preset Select Flag 3         Off (0) or On (1)         Off (0)         RW Bit NC PT           01.046         Preset Select Flag 3         Off (0) or On (1)         Off (0)         RW Bit NC PT           01.047         Preset Select Flag 3         Off (0) or On                                                                                                    | 01.034 | Skip Reference Band 3              | 0.0 to 25.0 Hz       | 0 to 250 rpm          | 0.0 0   |             | RW     | Num      |     |          |          | US |          |
| 01.036         Analog Reference 1         VM_SPEED_FREQ_USER_REFS Hz         VM_SPEED_FREQ_USER_REFS ym         0.0         RO Num         NC           01.037         Analog Reference 2         M_SPEED_FREQ_USER_REFS ym         0.0         RO Num         NC           01.038         Percentage Trim         ±100.00 %         0.00 %         RW Num         NC           01.039         Speed Feed-forwards         VM_SPEED_FREQ_REF         RO Num         ND NC PT           01.040         Speed Feed-forwards Select         Off (0) or On (1)         RO Bit ND NC PT           01.041         Reference Select Flag 1         Off (0) or On (1)         Off (0)         RW Bit NC PT           01.042         Reference Select Flag 2         Off (0) or On (1)         Off (0)         RW Bit NC PT           01.043         Reference Select Flag 3         Off (0) or On (1)         Off (0)         RW Bit NC PT           01.044         Reference Select Flag 4         Off (0) or On (1)         Off (0)         RW Bit NC PT           01.045         Preset Select Flag 3         Off (0) or On (1)         Off (0)         RW Bit NC PT           01.046         Preset Select Flag 3         Off (0) or On (1)         Off (0)         RW Bit NC PT           01.047         Preset Select Flag 3         Off (0) or On                                                                                                    | 01.035 | Reference In Rejection Zone        | Off (0) o            | or On (1)             |         |             | RO     | Bit      | ND  | NC       | PT       |    |          |
| 01.037         Analog Reference 2         REFS Hz         REFS rpm         0.0         RO Num         NC           01.038         Percentage Trim         ±100.00 %         0.00 %         RW Num         NC           01.039         Speed Feed-forwards         VM_SPEED_FREQ_REF         RO Num ND NC PT           01.040         Speed Feed-forwards Select         Off (0) or On (1)         Off (0)         RW Bit         NC           01.041         Reference Select Flag 1         Off (0) or On (1)         Off (0)         RW Bit         NC           01.042         Reference Select Flag 2         Off (0) or On (1)         Off (0)         RW Bit         NC           01.043         Reference Select Flag 3         Off (0) or On (1)         Off (0)         RW Bit         NC           01.044         Reference Select Flag 4         Off (0) or On (1)         Off (0)         RW Bit         NC           01.045         Preset Select Flag 1         Off (0) or On (1)         Off (0)         RW Bit         NC           01.046         Preset Select Flag 2         Off (0) or On (1)         Off (0)         RW Bit         NC           01.047         Preset Select Flag 3         Off (0) or On (1)         Off (0)         RW Bit         NC           01.048                                                                                                    | 01.036 | · ·                                | VM SPEED FREQ LISER  | VM SPEED FREO USER    |         | 0.0         |        | RO       | Num |          | NC       |    | -        |
| 01.038         Percentage Trim         ±100.00 %         0.00 %         RW Num         NC           01.039         Speed Feed-forwards         VM_SPEED_FREQ_REF         RO Num         ND NC PT           01.040         Speed Feed-forwards Select         Off (0) or On (1)         RO Bit ND NC PT           01.041         Reference Select Flag 1         Off (0) or On (1)         Off (0)         RW Bit NC NC           01.042         Reference Select Flag 2         Off (0) or On (1)         Off (0)         RW Bit NC NC           01.043         Reference Select Flag 3         Off (0) or On (1)         Off (0)         RW Bit NC NC           01.044         Reference Select Flag 4         Off (0) or On (1)         Off (0)         RW Bit NC NC           01.045         Preset Select Flag 1         Off (0) or On (1)         Off (0)         RW Bit NC NC           01.046         Preset Select Flag 2         Off (0) or On (1)         Off (0)         RW Bit NC NC           01.047         Preset Select Flag 3         Off (0) or On (1)         Off (0)         RW Bit NC NC           01.048         Preset Select Flag 3         Off (0) or On (1)         Off (0)         RW Bit NC NC           01.049         Reference Selected Indicator         1 to 6         RO Num ND NC PT           01.050                                                                                                    |        | · ·                                | REFS Hz              |                       |         | 0.0         |        |          |     |          |          |    |          |
| 01.039         Speed Feed-forwards         VM_SPEED_FREQ_REF         RO         Num         ND         NC         PT           01.040         Speed Feed-forwards Select         Off (0) or On (1)         RO         Bit         ND         NC         PT           01.041         Reference Select Flag 1         Off (0) or On (1)         Off (0)         RW         Bit         NC           01.042         Reference Select Flag 2         Off (0) or On (1)         Off (0)         RW         Bit         NC           01.043         Reference Select Flag 3         Off (0) or On (1)         Off (0)         RW         Bit         NC           01.044         Reference Select Flag 4         Off (0) or On (1)         Off (0)         RW         Bit         NC           01.045         Preset Select Flag 1         Off (0) or On (1)         Off (0)         RW         Bit         NC           01.046         Preset Select Flag 2         Off (0) or On (1)         Off (0)         RW         Bit         NC           01.047         Preset Select Flag 3         Off (0) or On (1)         Off (0)         RW         Bit         NC           01.049         Preset Select Flag 3         Off (0) or On (1)         Off (0)         RW         Bit                                                                                                    |        | · ·                                | ±100                 | .00 %                 | 1       |             |        |          |     | $\vdash$ |          |    | -        |
| 01.040         Speed Feed-forwards Select         Off (0) or On (1)         RO         Bit         ND         NC         PT           01.041         Reference Select Flag 1         Off (0) or On (1)         Off (0)         RW         Bit         NC           01.042         Reference Select Flag 2         Off (0) or On (1)         Off (0)         RW         Bit         NC           01.043         Reference Select Flag 3         Off (0) or On (1)         Off (0)         RW         Bit         NC           01.044         Reference Select Flag 4         Off (0) or On (1)         Off (0)         RW         Bit         NC           01.045         Preset Select Flag 1         Off (0) or On (1)         Off (0)         RW         Bit         NC           01.046         Preset Select Flag 2         Off (0) or On (1)         Off (0)         RW         Bit         NC           01.047         Preset Select Flag 3         Off (0) or On (1)         Off (0)         RW         Bit         NC           01.048         Preset Selected Indicator         Off (0) or On (1)         Off (0)         RW         Bit         NC           01.049         Reference Selected Indicator         1 to 8         RO         Num         ND         NC                                                                                                    |        |                                    |                      |                       |         |             |        |          |     | ND       | NC       | PT |          |
| 01.041         Reference Select Flag 1         Off (0) or On (1)         Off (0)         RW         Bit         NC           01.042         Reference Select Flag 2         Off (0) or On (1)         Off (0)         RW         Bit         NC           01.043         Reference Select Flag 3         Off (0) or On (1)         Off (0)         RW         Bit         NC           01.044         Reference Select Flag 4         Off (0) or On (1)         Off (0)         RW         Bit         NC           01.045         Preset Select Flag 1         Off (0) or On (1)         Off (0)         RW         Bit         NC           01.046         Preset Select Flag 2         Off (0) or On (1)         Off (0)         RW         Bit         NC           01.047         Preset Select Flag 3         Off (0) or On (1)         Off (0)         RW         Bit         NC           01.049         Preset Selector Timer Reset         Off (0) or On (1)         Off (0)         RW         Bit         NC           01.049         Reference Selected Indicator         1 to 6         RO         Num         ND         NC         PT           01.050         Preset Selected Indicator         1 to 8         RO         Num         ND         NC         PT                                                                                                    |        | •                                  |                      |                       |         |             |        |          |     |          |          |    |          |
| 01.042         Reference Select Flag 2         Off (0) or On (1)         Off (0)         RW         Bit         NC           01.043         Reference Select Flag 3         Off (0) or On (1)         Off (0)         RW         Bit         NC           01.044         Reference Select Flag 4         Off (0) or On (1)         Off (0)         RW         Bit         NC           01.045         Preset Select Flag 1         Off (0) or On (1)         Off (0)         RW         Bit         NC           01.046         Preset Select Flag 2         Off (0) or On (1)         Off (0)         RW         Bit         NC           01.047         Preset Select Flag 3         Off (0) or On (1)         Off (0)         RW         Bit         NC           01.049         Preset Selector Timer Reset         Off (0) or On (1)         Off (0)         RW         Bit         NC           01.049         Reference Selected Indicator         1 to 6         RO         Num         ND         NC           01.050         Preset Selected Indicator         1 to 8         RO         Num         ND         NC           01.051         Reset (0), Last (1), Preset (2)         Reset (0)         RW         Txt         Txt         Num         Num         Num<                                                                                                    |        | Reference Select Flag 1            | , ,                  | , ,                   |         | Off (0)     |        |          |     |          |          |    | $\neg$   |
| 01.043         Reference Select Flag 3         Off (0) or On (1)         Off (0)         RW         Bit         NC           01.044         Reference Select Flag 4         Off (0) or On (1)         Off (0)         RW         Bit         NC           01.045         Preset Select Flag 1         Off (0) or On (1)         Off (0)         RW         Bit         NC           01.046         Preset Select Flag 2         Off (0) or On (1)         Off (0)         RW         Bit         NC           01.047         Preset Select Flag 3         Off (0) or On (1)         Off (0)         RW         Bit         NC           01.048         Preset Selector Timer Reset         Off (0) or On (1)         Off (0)         RW         Bit         NC           01.049         Reference Selected Indicator         1 to 6         RO         Num         ND         NC           01.050         Preset Selected Indicator         1 to 8         RO         RW         Num         ND         NC         PT           01.051         Reset (0), Last (1), Preset (2)         Reset (0)         RW         Txt         RW         Txt         Num         Num         Num         Num         Num         Num         Num         Num         Num         Nu                                                                                                    |        |                                    |                      |                       |         |             |        | RW       |     |          |          |    |          |
| 01.044         Reference Select Flag 4         Off (0) or On (1)         Off (0)         RW         Bit         NC           01.045         Preset Select Flag 1         Off (0) or On (1)         Off (0)         RW         Bit         NC           01.046         Preset Select Flag 2         Off (0) or On (1)         Off (0)         RW         Bit         NC           01.047         Preset Select Flag 3         Off (0) or On (1)         Off (0)         RW         Bit         NC           01.048         Preset Selector Timer Reset         Off (0) or On (1)         Off (0)         RW         Bit         NC           01.049         Reference Selected Indicator         1 to 6         RO         Num         ND         NC         PT           01.050         Preset Selected Indicator         1 to 8         RO         Num         ND         NC         PT           01.051         Power-up Keypad Control Mode Reference         Reset (0), Last (1), Preset (2)         Reset (0)         RW         Txt         Txt         Txt         Txt         Txt         Incar Speed Select         Off (0) or On (1)         Off (0)         RW         Bit         ND         NC         PT                                                                                                    |        | <u> </u>                           |                      |                       |         |             |        |          |     |          |          |    | $\dashv$ |
| 01.045         Preset Select Flag 1         Off (0) or On (1)         Off (0)         RW         Bit         NC           01.046         Preset Select Flag 2         Off (0) or On (1)         Off (0)         RW         Bit         NC           01.047         Preset Select Flag 3         Off (0) or On (1)         Off (0)         RW         Bit         NC           01.048         Preset Selector Timer Reset         Off (0) or On (1)         Off (0)         RW         Bit         NC           01.049         Reference Selected Indicator         1 to 6         RO         Num         ND         NC         PT           01.050         Preset Selected Indicator         1 to 8         RO         Num         ND         NC         PT           01.051         Power-up Keypad Control Mode Reference         Reset (0), Last (1), Preset (2)         Reset (0)         RW         Txt         Txt         Txt         Txt         Txt         Imad/Off/Auto Operating Mode         0         RW         Num         Num         Imad/Off/O)         RW         Bit         ND         NC         PT           01.055         Linear Speed Select         Off (0) or On (1)         Off (0)         RW         Bit         ND         NC         PT <td></td> <td><u> </u></td> <td>, ,</td> <td>, ,</td> <td></td> <td></td> <td></td> <td></td> <td></td> <td></td> <td></td> <td></td> <td>-</td>                                                                                                    |        | <u> </u>                           | , ,                  | , ,                   |         |             |        |          |     |          |          |    | -        |
| 01.046         Preset Select Flag 2         Off (0) or On (1)         Off (0)         RW         Bit         NC           01.047         Preset Select Flag 3         Off (0) or On (1)         Off (0)         RW         Bit         NC           01.048         Preset Selector Timer Reset         Off (0) or On (1)         Off (0)         RW         Bit         NC           01.049         Reference Selected Indicator         1 to 6         RO         Num         ND         NC         PT           01.050         Preset Selected Indicator         1 to 8         RO         Num         ND         NC         PT           01.051         Power-up Keypad Control Mode Reference         Reset (0), Last (1), Preset (2)         Reset (0)         RW         Txt         Txt         Txt         Txt         Txt         Incompany         Incompany         In                                                                                                    |        | · ·                                |                      | . ,                   |         |             |        |          |     |          |          |    | _        |
| 01.047         Preset Select Flag 3         Off (0) or On (1)         Off (0)         RW         Bit         NC           01.048         Preset Selector Timer Reset         Off (0) or On (1)         Off (0)         RW         Bit         NC           01.049         Reference Selected Indicator         1 to 6         RO         Num         ND         NC         PT           01.050         Preset Selected Indicator         1 to 8         RO         Num         ND         NC         PT           01.051         Power-up Keypad Control Mode Reference         Reset (0), Last (1), Preset (2)         Reset (0)         RW         Txt         V         Txt         V         Txt         V         V         Txt         V         V         Txt         V         V         Txt         V         Num         V         V         Txt         V         V         Txt         V         V         Txt         V         V         V         V         V         V         X         V         V         X         V         X         V         X         V         X         X         V         X         X         X         X         X         X         X         X         X         X </td <td></td> <td>•</td> <td>. ,</td> <td>, ,</td> <td></td> <td></td> <td></td> <td></td> <td></td> <td><math>\vdash</math></td> <td></td> <td></td> <td><math>\dashv</math></td>                                                                                                    |        | •                                  | . ,                  | , ,                   |         |             |        |          |     | $\vdash$ |          |    | $\dashv$ |
| 01.048         Preset Selector Timer Reset         Off (0) or On (1)         Off (0)         RW         Bit         NC           01.049         Reference Selected Indicator         1 to 6         RO         Num         ND         NC         PT           01.050         Preset Selected Indicator         1 to 8         RO         Num         ND         NC         PT           01.051         Power-up Keypad Control Mode Reference         Reset (0), Last (1), Preset (2)         Reset (0)         RW         Txt         V         Txt         V         Txt         V         V         Txt         V         V         Txt         V         V         Txt         V         V <td></td> <td>-</td> <td></td> <td>, ,</td> <td></td> <td></td> <td></td> <td></td> <td></td> <td></td> <td></td> <td></td> <td><math>\dashv</math></td>                                                                                                    |        | -                                  |                      | , ,                   |         |             |        |          |     |          |          |    | $\dashv$ |
| 01.049         Reference Selected Indicator         1 to 6         RO         Num         ND         NC         PT           01.050         Preset Selected Indicator         1 to 8         RO         Num         ND         NC         PT           01.051         Power-up Keypad Control Mode Reference         Reset (0), Last (1), Preset (2)         Reset (0)         RW         Txt         V         Txt         V         V         Txt         V         Num         V         V         Txt         V         Num         V         V <td></td> <td>•</td> <td>. ,</td> <td>. ,</td> <td></td> <td></td> <td></td> <td><math>\vdash</math></td> <td></td> <td></td> <td><math>\dashv</math></td>                                                                                                    |        | •                                  | . ,                  | . ,                   |         |             |        | $\vdash$ |     |          | $\dashv$ |    |          |
| 01.050         Preset Selected Indicator         1 to 8         RO         Num         ND         NC         PT           01.051         Power-up Keypad Control Mode Reference         Reset (0), Last (1), Preset (2)         Reset (0)         RW         Txt         V         Txt         V         Txt         V         V         Txt         V         V                                                                                                    |        |                                    | , ,                  | , ,                   |         |             |        | ND       |     | PT       |          |    |          |
| 01.051         Power-up Keypad Control Mode<br>Reference         Reset (0), Last (1), Preset (2)         Reset (0)         RW         Txt         Txt <th< td=""><td></td><td></td><td></td><td></td><td></td><td></td><td></td><td></td><td></td><td></td><td></td><td></td><td>=</td></th<>                                                                                                    |        |                                    |                      |                       |         |             |        |          |     |          |          |    | =        |
| 01.055         Linear Speed Select         Off (0) or On (1)         Off (0)         RW         Bit         ND         NC         PT           01.056         Linear Speed Selected         Off (0) or On (1)         RO         Bit         ND         NC         PT                                                                                                    |        | Power-up Keypad Control Mode       |                      |                       |         | -           |        |          |     |          | US       |    |          |
| 01.055         Linear Speed Select         Off (0) or On (1)         Off (0)         RW         Bit         ND         NC         PT           01.056         Linear Speed Selected         Off (0) or On (1)         RO         Bit         ND         NC         PT                                                                                                    | 01.052 |                                    | 0 t                  | to 3                  |         | 0           |        | RW       | Num |          |          |    | US       |
| 01.056         Linear Speed Selected         Off (0) or On (1)         RO         Bit         ND         NC         PT                                                                                                    |        |                                    |                      |                       |         | Off (       | (0)    |          |     |          |          |    | US       |
|                                                                                                    |        | · ·                                |                      | ( ) ( )               | Sii (0) |             |        |          |     | ND       | NC       | PT |          |
| 110110 (0) 110110 (0) 110110 (0)                                                                                                    | 01.057 | Force Reference Direction          | None (0), Forwar     |                       |         | RW          | Txt    |          |     |          |          |    |          |

<sup>\*</sup> Not available on *Unidrive M702*.

<sup>\*\*</sup> Preset (3) on Unidrive M702.

| RW | Read / Write     | RO | Read only  | Num | Number parameter    | Bit | Bit parameter    | Txt | Text string | Bin | Binary parameter | FI | Filtered    |
|----|------------------|----|------------|-----|---------------------|-----|------------------|-----|-------------|-----|------------------|----|-------------|
| ND | No default value | NC | Not copied | PT  | Protected parameter | RA  | Rating dependent | US  | User save   | PS  | Power-down save  | DE | Destination |

Safety Product information installation installation inst

| Safety      | Product     | Mechanical   | Electrical   | Getting | Basic      | Running the | Ontimization | NV Media Card | Onboard | Advanced   | Diagnostics | UL listing  |
|-------------|-------------|--------------|--------------|---------|------------|-------------|--------------|---------------|---------|------------|-------------|-------------|
| information | information | installation | installation | started | parameters | motor       | Optimization | Operation     | PLC     | parameters | Diagnostics | information |

## 11.3 Menu 2: Ramps

Figure 11-2 Menu 2 logic diagram

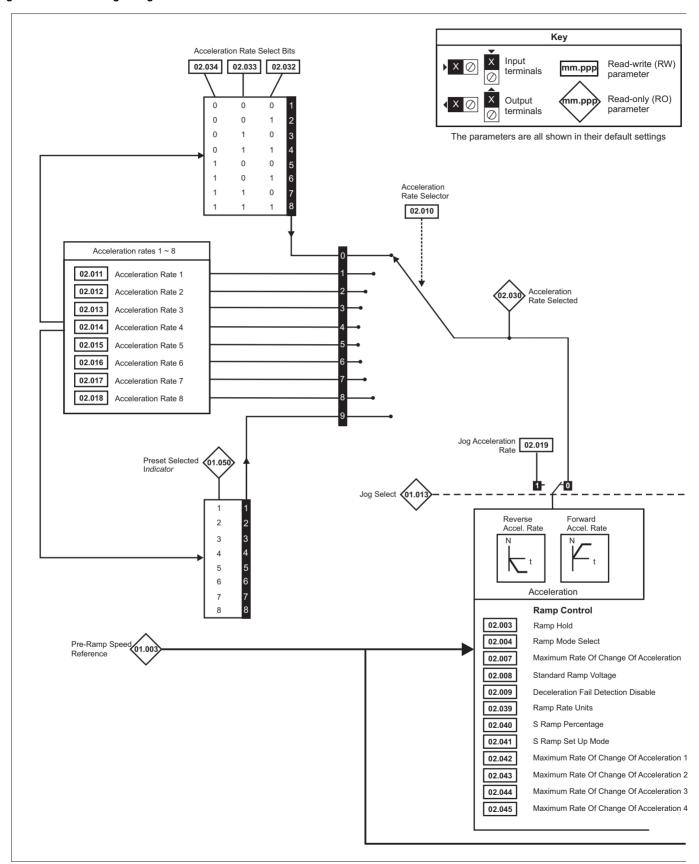

Onboard PLC Safety Product Getting Basic Running the NV Media Card Advanced **UL** listing Optimization Diagnostics parameters information information installation installation started parameters motor Operation information

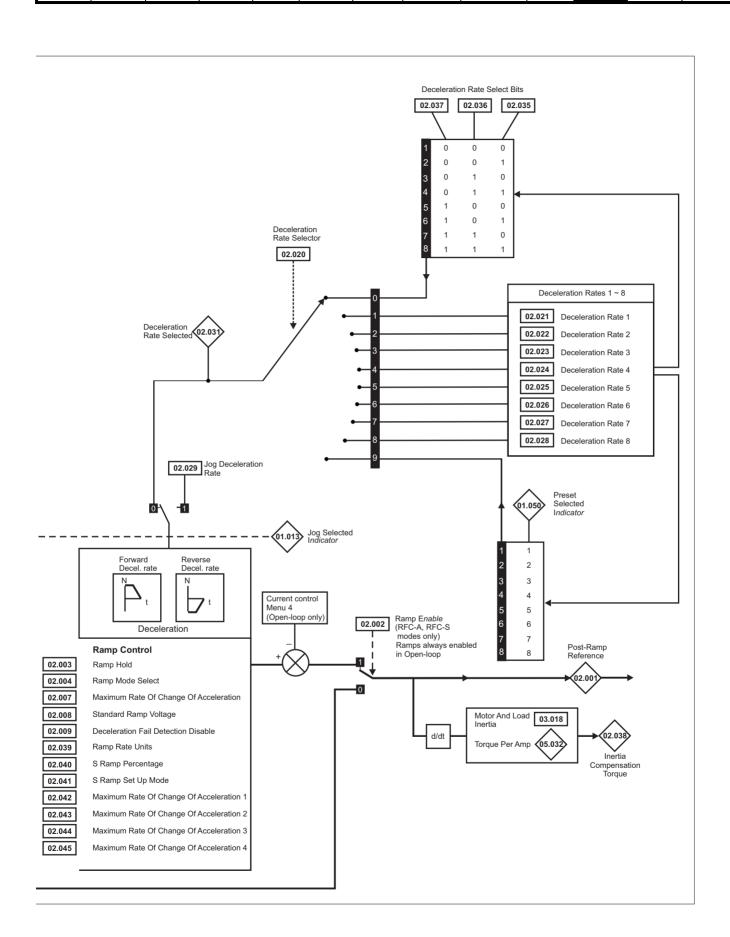

| Safety<br>informati    |                                                                                    | -                                                                          | /lechanica<br>nstallation | -                            | lectrica<br>stallatio            | -                                                                                 | Getting<br>started                   |                                      | asic<br>meters                                     |           | ing the<br>otor | Optimization                 |            | Media Card<br>peration            | Onboa<br>PLC |                       | Advane<br>parame |          | Diagn      | ostics   |          | L listi<br>orma |    |
|------------------------|------------------------------------------------------------------------------------|----------------------------------------------------------------------------|---------------------------|------------------------------|----------------------------------|-----------------------------------------------------------------------------------|--------------------------------------|--------------------------------------|----------------------------------------------------|-----------|-----------------|------------------------------|------------|-----------------------------------|--------------|-----------------------|------------------|----------|------------|----------|----------|-----------------|----|
|                        | Dow                                                                                |                                                                            |                           |                              |                                  |                                                                                   |                                      |                                      | Rang                                               | ge(ŷ)     |                 |                              |            | De                                | efault(⇔)    | )                     |                  |          |            | Ton      |          |                 | _  |
|                        | Par                                                                                | amete                                                                      | er<br>·                   |                              | •                                |                                                                                   | OL                                   | -                                    |                                                    |           | RFC             | -A / S                       |            | OL                                | RFC-         | 4                     | RFC-S            |          |            | Тур      | Je       |                 |    |
| 02.001                 | Post Ramp Refe                                                                     | erence                                                                     |                           |                              |                                  | V                                                                                 | M_SPEED<br>REF                       |                                      | Q_                                                 | VN        |                 | ED_FREQ_<br>rpm              |            |                                   |              |                       |                  | RO       | Num        | ND       | NC       | PT              |    |
| 02.002                 | Ramp Enable                                                                        |                                                                            |                           |                              |                                  |                                                                                   |                                      |                                      |                                                    |           | Off (0)         | or On (1)                    | On (1)     |                                   |              | 1)                    | RW               | Bit      |            |          |          | US              |    |
| 02.003                 | Ramp Hold                                                                          |                                                                            |                           |                              |                                  | Off (0) or On (1)                                                                 |                                      |                                      |                                                    |           |                 |                              |            |                                   | Off (0)      |                       |                  | RW       | Bit        |          |          |                 | US |
| 02.004                 | Ramp Mode                                                                          |                                                                            |                           |                              |                                  | Fast (0), Standard (1),<br>Std boost (2) Fast (0), Standard (1)                   |                                      |                                      |                                                    |           |                 |                              |            | Sta                               | andard (1)   | 1                     |                  | RW       | Txt        |          |          |                 | US |
|                        | 5 Disable Ramp Output                                                              |                                                                            |                           |                              |                                  |                                                                                   |                                      |                                      |                                                    |           |                 | or On (1)                    |            |                                   |              | Off (0                | 0)               | RW       | Bit        |          |          |                 | US |
|                        | S Ramp Enable                                                                      |                                                                            |                           |                              |                                  |                                                                                   |                                      |                                      | Off (0) o                                          |           |                 | 2                            |            |                                   | Off (0)      |                       | 0.000            | RW       | Bit        |          |          |                 | US |
|                        |                                                                                    |                                                                            |                           |                              |                                  | 0.0                                                                               | 0 to 300.0                           |                                      | DC_VC                                              |           |                 | 100 s <sup>2</sup> /1000 rpm |            | 50 Hz - 40<br>60 Hz - 40<br>575 V |              | : 750<br>: 775<br>5 V |                  | RW       | Num        |          | RA       |                 | US |
| 02.009                 | Deceleration Fa                                                                    | il Dete                                                                    | ction Disa                | ble                          |                                  |                                                                                   |                                      | -                                    | Off (0) o                                          | or On (1  | )               |                              |            |                                   | Off (0)      |                       |                  | RW       | Bit        |          |          |                 | US |
| 02.010                 | Acceleration Ra                                                                    | te Sele                                                                    | ector                     |                              |                                  |                                                                                   |                                      |                                      | 0 to                                               |           |                 |                              |            |                                   | 0            |                       |                  | RW       | Num        |          |          |                 | US |
| 02.011                 | Acceleration Ra                                                                    | te 1                                                                       |                           |                              |                                  | 0.0                                                                               | to VM_AC<br>s/100                    |                                      | RATE                                               | 0.000     |                 | ACCEL_RATE 00 rpm            |            | 5.0 s                             | 2.000        | s                     | 0.200 s          | RW       | Num        |          |          |                 | US |
| 02.012                 | Acceleration Ra                                                                    | te 2                                                                       |                           |                              |                                  | 0.0                                                                               | to VM_AC<br>s/100                    |                                      | RATE                                               | 0.000     |                 | ACCEL_RATE                   |            | 5.0 s                             | 2.000        | s                     | 0.200 s          | RW       | Num        |          |          |                 | US |
| 02.013                 | Acceleration Ra                                                                    | te 3                                                                       |                           |                              |                                  | 0.0                                                                               | to VM_AC<br>s/100                    | CEL_F                                | RATE                                               | 0.000     | to VM_          | ACCEL_RATE                   | 1          | 5.0 s                             | 2.000        | s                     | 0.200 s          | RW       | Num        |          |          |                 | US |
| 02.014                 | Acceleration Ra                                                                    | te 4                                                                       |                           |                              |                                  | 0.0                                                                               | to VM_AC                             | CEL_F                                | RATE                                               | 0.000     | to VM_          | ACCEL_RATE                   |            | 5.0 s                             | 2.000        | s                     | 0.200 s          | RW       | Num        |          |          |                 | US |
|                        | Acceleration Rate 5                                                                |                                                                            |                           |                              |                                  | 0.0                                                                               | s/100<br>to VM_AC                    | CEL_F                                | RATE                                               | 0.000     | to VM_          | ACCEL_RATE                   | 1          | 5.0 s                             | 2.000        |                       | 0.200 s          | RW       | Num        |          |          |                 | US |
| 02.016                 | Acceleration Rate 6                                                                |                                                                            |                           |                              |                                  | 0.0                                                                               | s/100<br>to VM_AC                    | CEL_F                                | RATE                                               | 0.000     | to VM_          | 00 rpm<br>_ACCEL_RATE        |            | 5.0 s                             | 2.000        |                       | 0.200 s          | RW       | Num        |          |          |                 | US |
|                        |                                                                                    | eleration Rate 7                                                           |                           |                              | s/100 Hz<br>0.0 to VM_ACCEL_RATE |                                                                                   | RATE                                 | s/1000 rpm<br>0.000 to VM_ACCEL_RATE |                                                    |           | 5.0 s           | 2.000                        |            | 0.200 s                           | RW           | Num                   |                  |          |            | US       |          |                 |    |
|                        | Acceleration Ra                                                                    |                                                                            |                           |                              |                                  | s/100 Hz<br>0.0 to VM_ACCEL                                                       |                                      |                                      | RATE                                               |           |                 |                              |            | 5.0 s                             | 2.000        |                       | 0.200 s          | RW       | Num        |          |          |                 | US |
|                        | Jog Acceleration                                                                   |                                                                            |                           |                              |                                  | s/100 Hz<br>0.0 to VM_ACCEL_RATE<br>s/100 Hz                                      |                                      |                                      | RATE                                               | 0.000     | to VM_          | 00 rpm<br>ACCEL_RATE         |            | 0.2 s                             |              | 0.000                 |                  | RW       | Num        |          |          |                 | US |
|                        | Deceleration Ra                                                                    |                                                                            | ector                     |                              |                                  |                                                                                   | \$/100                               | HZ                                   | 0 to                                               | n 9       | S/100           | 00 rpm                       |            |                                   | 0            |                       |                  | RW       | Num        |          |          |                 | US |
|                        | Deceleration Rate 1                                                                |                                                                            |                           |                              |                                  | 0.0                                                                               | to VM_AC                             |                                      |                                                    |           |                 | ACCEL_RATE                   | 1          | 10.0 s                            | 2.000        |                       | 0.200 s          | RW       | Num        |          |          |                 | US |
|                        | Deceleration Ra                                                                    |                                                                            |                           |                              | s/100 Hz<br>0.0 to VM_ACCEL_RATE |                                                                                   | RATE                                 | s/1000 rpm<br>0.000 to VM_ACCEL_RATE |                                                    | 1         | 10.0 s          | 2.000                        |            | 0.200 s                           | RW           | Num                   |                  |          |            | US       |          |                 |    |
|                        | Deceleration Ra                                                                    |                                                                            |                           |                              |                                  |                                                                                   | 0.000                                | to VM_                               | 00 rpm<br>ACCEL_RATE                               | 1         | 10.0 s          | 2.000                        |            | 0.200 s                           | RW           | Num                   |                  |          |            | US       |          |                 |    |
|                        | Deceleration Ra                                                                    |                                                                            |                           |                              |                                  | s/100 Hz<br>0.0 to VM_ACCEL_RATE                                                  |                                      | RATE                                 | s/1000 rpm<br>0.000 to VM_ACCEL_RATE<br>s/1000 rpm |           |                 | 10.0 s                       | 2.000      |                                   | 0.200 s      | RW                    | Num              |          |            |          | US       |                 |    |
| 02.025                 | Deceleration Ra                                                                    | ite 5                                                                      |                           |                              |                                  | s/100 Hz<br>0.0 to VM_ACCEL_RATE                                                  |                                      | RATE                                 | 0.000 to VM_ACCEL_RATE<br>s/1000 rpm               |           |                 | 10.0 s                       | 2.000      | s                                 | 0.200 s      | RW                    | Num              |          |            |          | US       |                 |    |
| 02.026                 | Deceleration Ra                                                                    | ite 6                                                                      |                           |                              |                                  | s/100 Hz<br>0.0 to VM_ACCEL_RATE                                                  |                                      | RATE                                 | 0.000 to VM_ACCEL_RATE<br>s/1000 rpm               |           |                 | 10.0 s                       | 2.000      | s                                 | 0.200 s      | RW                    | Num              |          |            |          | US       |                 |    |
| 02.027                 | Deceleration Ra                                                                    | ite 7                                                                      |                           |                              |                                  | s/100 Hz s/1000 rpm  0.0 to VM_ACCEL_RATE 0.000 to VM_ACCEL_F s/100 Hz s/1000 rpm |                                      | ACCEL_RATE                           |                                                    | 10.0 s    | 2.000           | s                            | 0.200 s    | RW                                | Num          |                       |                  |          | US         |          |          |                 |    |
| 02.028                 | Deceleration Ra                                                                    | ite 8                                                                      |                           |                              |                                  | 0.0                                                                               | to VM_AC<br>s/100                    | CEL_F                                | RATE                                               | 0.000     | to VM_          | ACCEL_RATE                   |            | 10.0 s                            | 2.000 s      |                       | 0.200 s          | RW       | Num        |          |          |                 | US |
| 02.029                 | Jog Deceleratio                                                                    | n Rate                                                                     |                           |                              |                                  | 0.0                                                                               | to VM_AC                             | CEL_F                                | RATE                                               | 0.000     | to VM_          | ACCEL_RATE                   |            | 0.2 s                             | (            | 0.000                 | ) s              | RW       | Num        |          |          |                 | US |
| 02.030                 | Acceleration Ra                                                                    | te Sele                                                                    | ected                     |                              |                                  |                                                                                   | 3/100                                | . 14                                 | 0 to                                               | o 8       | 3/100           | ipiii                        |            |                                   |              |                       |                  | RO       | Num        | ND       | NC       | PT              |    |
| 02.031                 | Deceleration Ra                                                                    | ite Sele                                                                   | ected                     |                              |                                  |                                                                                   |                                      |                                      | 0 to                                               | o 8       |                 |                              |            |                                   |              |                       |                  | RO       | Num        | ND       | NC       | PT              |    |
| 02.032                 | Acceleration Ra                                                                    | te Sele                                                                    | ect Bit 0                 |                              |                                  |                                                                                   |                                      | 1                                    | Off (0) o                                          | or On (1  | )               |                              |            |                                   | Off (0)      |                       |                  | RW       | Bit        |          | NC       |                 |    |
|                        | Acceleration Ra                                                                    |                                                                            |                           |                              |                                  |                                                                                   |                                      |                                      | Off (0) o                                          |           |                 |                              |            |                                   | Off (0)      |                       |                  | RW       | Bit        |          | NC       |                 |    |
|                        | Acceleration Ra                                                                    |                                                                            |                           |                              |                                  |                                                                                   |                                      |                                      | Off (0) o                                          |           |                 |                              | 1          |                                   | Off (0)      |                       |                  | RW       | Bit<br>Bit |          | NC<br>NC |                 |    |
|                        |                                                                                    |                                                                            |                           |                              |                                  |                                                                                   |                                      |                                      | Off (0) o                                          |           |                 |                              | 1          |                                   | Off (0)      |                       |                  | RW       | Bit        |          | NC       |                 |    |
|                        |                                                                                    |                                                                            |                           |                              |                                  |                                                                                   |                                      |                                      | Off (0) o                                          |           |                 |                              | 1          |                                   | Off (0)      |                       |                  | RW       | Bit        |          | NC       |                 |    |
| 02.038                 | Inertia Compen                                                                     | sation 1                                                                   | Torque                    |                              |                                  |                                                                                   |                                      |                                      |                                                    |           | ±100            | 00.0 %                       |            |                                   |              |                       |                  | RO       | Num        | ND       | NC       | PT              |    |
| 02.039 Ramp Rate Units |                                                                                    |                                                                            |                           |                              |                                  |                                                                                   |                                      |                                      | Off (0) o                                          |           | )               |                              |            |                                   | Off (0)      |                       |                  | RW<br>RW | Blt        |          |          |                 | US |
|                        | , ,                                                                                |                                                                            |                           |                              |                                  | 0.0 to 50.0 %                                                                     |                                      |                                      |                                                    |           |                 |                              | 0.0 %      |                                   |              |                       |                  | Txt      |            | <u> </u> |          | US              |    |
|                        | S Ramp Set-up                                                                      |                                                                            | ange Of A                 | ccelere                      | tion 1                           | Single (0), Percentage                                                            |                                      |                                      |                                                    |           |                 |                              | Single (0) |                                   |              | 0.000                 |                  |          |            | <u> </u> |          | US              |    |
|                        | Maximum Rate Of Change Of Acceleration 1  Maximum Rate Of Change Of Acceleration 2 |                                                                            |                           | 0.0 to 300.0<br>0.0 to 300.0 |                                  |                                                                                   | 0.000 to 100.000<br>0.000 to 100.000 |                                      |                                                    | 0.0 0.000 |                 |                              |            | RW                                | Num          |                       | -                |          | US         |          |          |                 |    |
|                        | Maximum Rate Of Change Of Acceleration 2  Maximum Rate Of Change Of Acceleration 3 |                                                                            |                           | 0.0 to 300.0                 |                                  |                                                                                   | 0.000 to 100.000                     |                                      |                                                    | $\vdash$  | 0.0             |                              |            | 0.000                             |              |                       |                  |          |            | US       |          |                 |    |
|                        |                                                                                    | num Rate Of Change Of Acceleration 3  num Rate Of Change Of Acceleration 4 |                           |                              |                                  | 0.0 to 300.0 0.000 to 100.000                                                     |                                      |                                      |                                                    |           | 0.0 0.000       |                              |            | RW                                | Num          |                       |                  |          | U          |          |          |                 |    |
| RW Re                  | ead / Write                                                                        | RO                                                                         | ) Read                    | only                         | Nur                              | m Number parameter Bit Bit parameter                                              |                                      |                                      |                                                    |           | Txt             | Text string                  | g Bii      | n                                 | Binary pa    | ramete                | er               | FI       | Filte      | ered     | _        |                 |    |
|                        | default value                                                                      | NO                                                                         |                           | opied                        | PT                               |                                                                                   | otected pa                           |                                      |                                                    | RA        |                 | dependent                    | US         | User save                         | -            |                       | Power-do         |          |            | DE       |          | tinati          | on |

| Safety      | Product     | Mechanical   | Electrical   | Getting | Basic      | Running the | Ontimization | NV Media Card | Onboard | Advanced   | Diagnostics | UL listing  |
|-------------|-------------|--------------|--------------|---------|------------|-------------|--------------|---------------|---------|------------|-------------|-------------|
| information | information | installation | installation | started | parameters | motor       | Optimization | Operation     | PLC     | parameters | Diagnostics | information |

## 11.4 Menu 3: Frequency slaving, speed feedback and speed control

Figure 11-3 Menu 3 Open-loop logic diagram

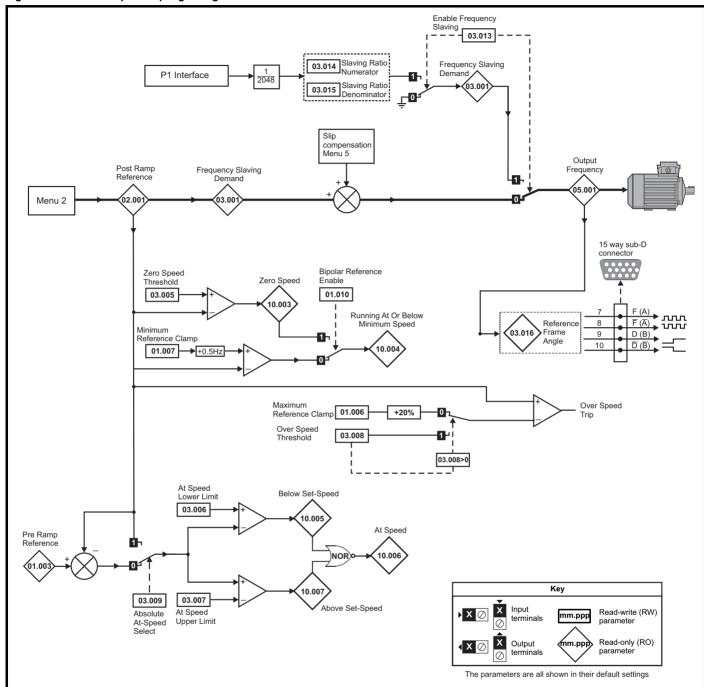

Onboard PLC Advanced parameters Safety Product Mechanical Getting Basic Running the NV Media Card **UL** listing Optimization Diagnostics information information installation installation started parameters motor Operation information

Figure 11-4 Menu 3 RFC-A, RFC-S logic diagram

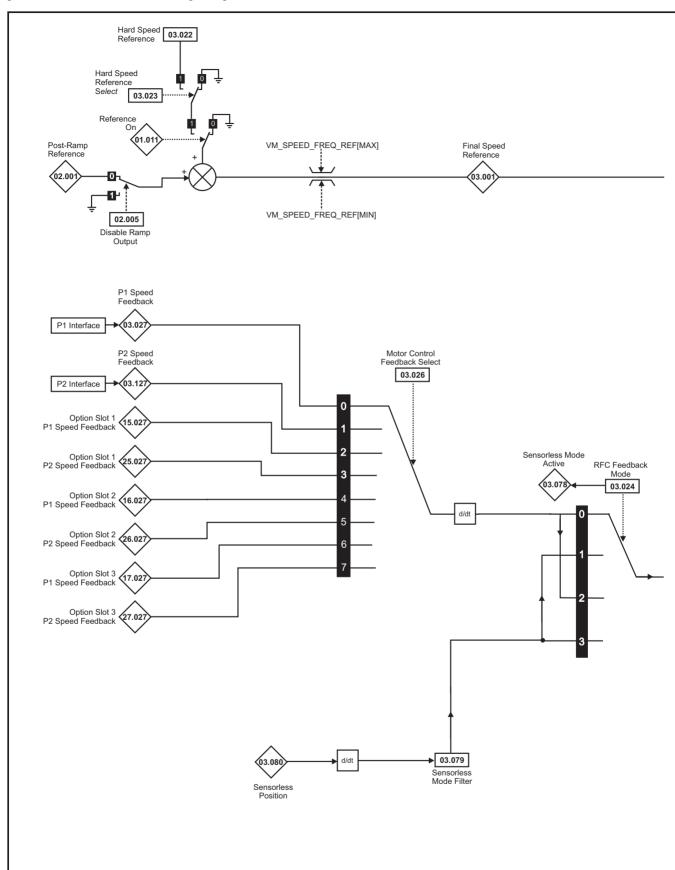

NOTE

<sup>\*</sup> Automatic change over if the relevant 'bit' of Position Feedback Initialized (03.076) is 0.

Onboard PLC Safety Product Electrical Getting Basic Running the NV Media Card Advanced **UL** listing Optimization Diagnostics parameters information information information installation installation started parameters motor Operation

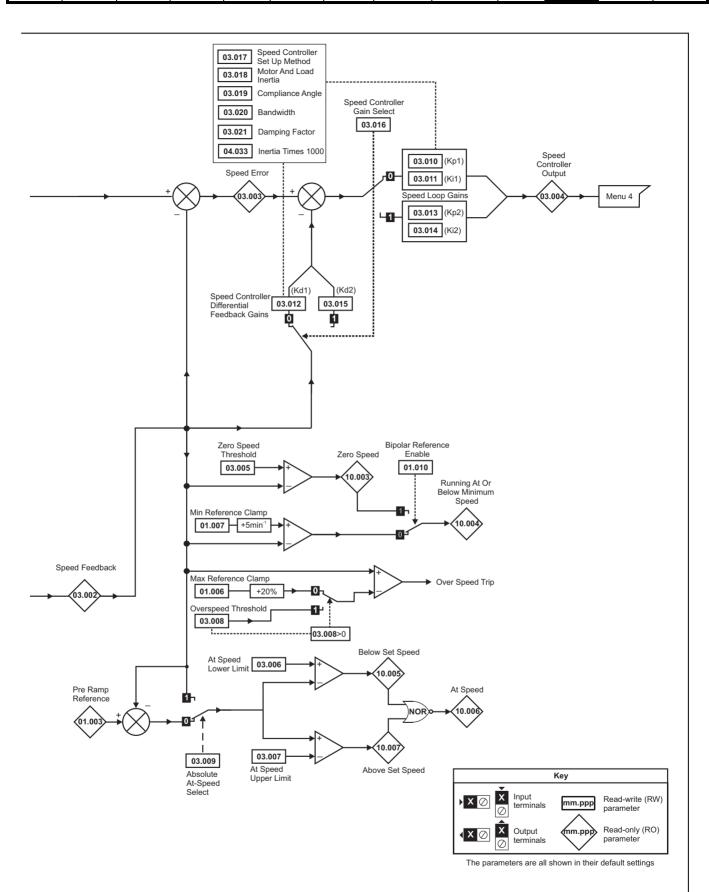

Product Mechanical NV Media Card **UL** listing Running the Advanced Optimization Diagnostics PLC information information installation installation started parameters motor Operation parameters information

Figure 11-5 P1 Interface

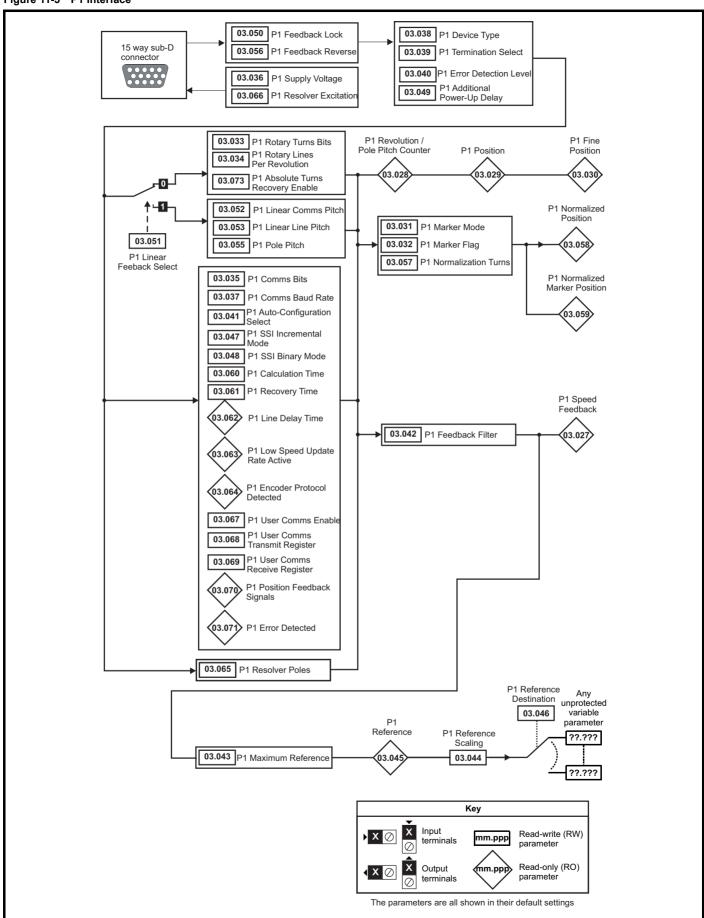

NV Media Card Advanced **UL** listing Getting Running the Optimization Diagnostics PLC information information installation installation started parameters motor Operation parameters information

Figure 11-6 P2 Interface

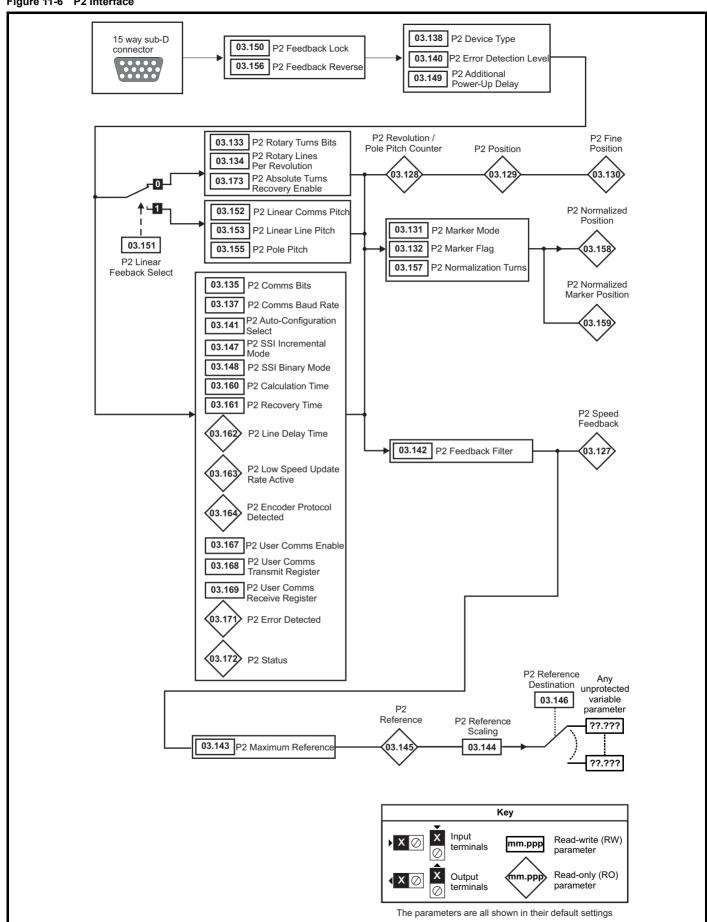

Onboard PLC Safety Product Mechanical Electrical Getting Basic Running the NV Media Card Advanced **UL** listing Optimization Diagnostics information information installation installation started parameters motor Operation parameters information

Figure 11-7 Freeze system logic

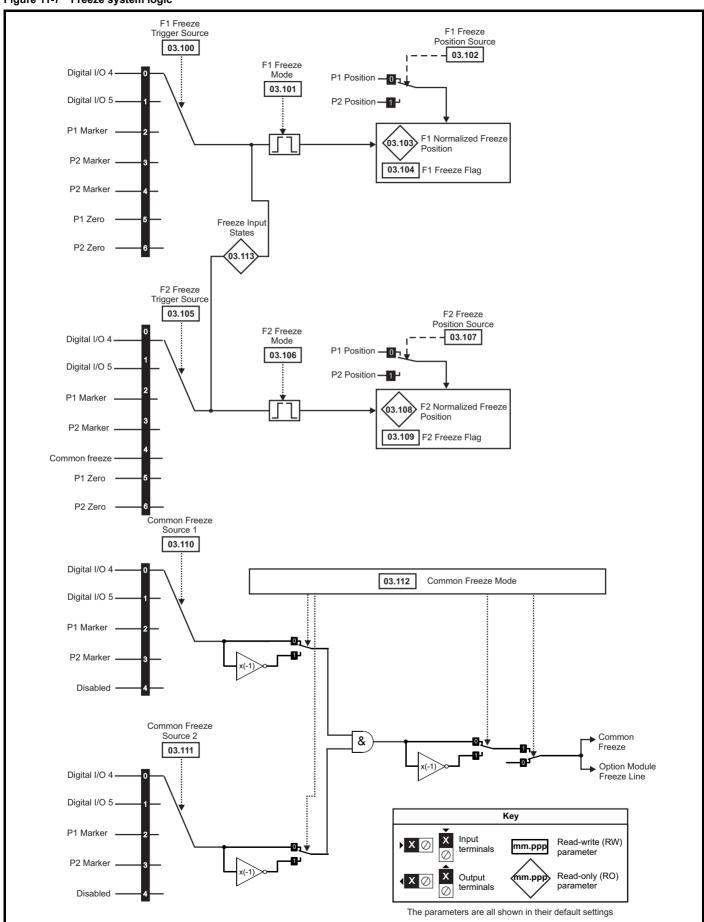

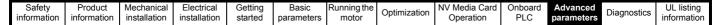

Figure 11-8 P1 Position feedback interface thermistor input

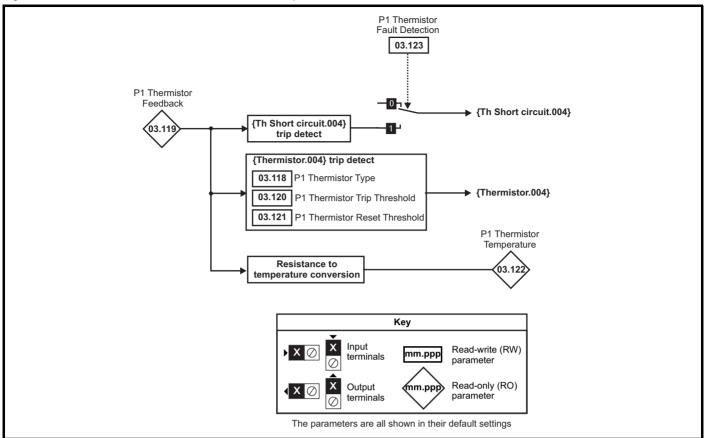

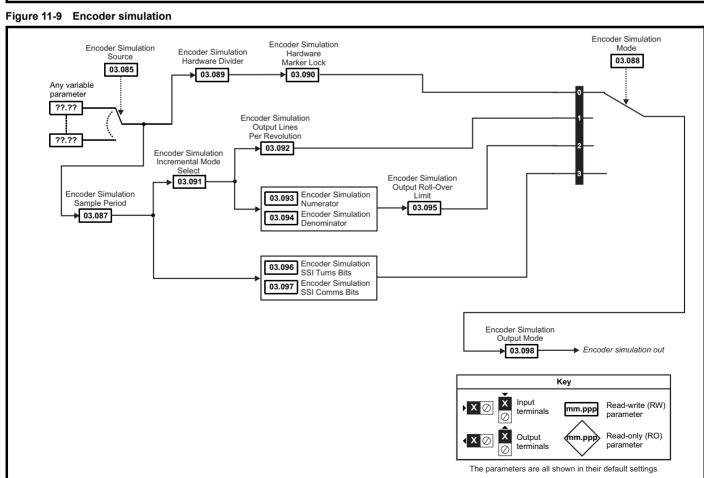

Safety Product Mechanical Electrical Getting Basic parameters Modernation information installation installation installation installation of the control of the control of

|        | Parameter                                               |                              | Range                                                                                                |                                                                    |         | Default                  |                          |          |      | Тур | e  |    |    |
|--------|---------------------------------------------------------|------------------------------|----------------------------------------------------------------------------------------------------|--------------------------------------------------------------------|---------|--------------------------|--------------------------|----------|------|-----|----|----|----|
|        |                                                         | OL                           | RFC-A                                                                                                | RFC-S                                                              | OL      | RFC-A                    | RFC-S                    |          | ,    |     |    | 1  |    |
| 03.001 | Open-loop> Frequency Slaving Demand                     | ±1000.0 Hz                   |                                                                                                    |                                                                    |         |                          |                          | RO       | Num  | ND  | NC | PT | FI |
| 02.002 | RFC> Final Speed Reference                              |                              | VM_SF                                                                                                |                                                                    |         |                          |                          | RO       | Num  | ND  | NC | PT | FI |
| 03.002 | Speed Feedback                                          |                              | VM_SF                                                                                                |                                                                    |         |                          |                          | RO       | Num  | ND  | NC | PT | FI |
| 03.003 | Speed Error                                             |                              | VM_SF                                                                                                |                                                                    |         |                          |                          | RO       | Num  | ND  | NC | PT | FI |
| 03.004 | Speed Controller Output                                 | 0.01.00.011                  | VM_TORQUE_                                                                                           |                                                                    | 1.0 Hz  |                          | nm                       | RO<br>RW | Num  | ND  | NC | PT | FI |
| 03.005 | Zero Speed Threshold                                    | 0.0 to 20.0 Hz               | 0 to 200                                                                                             | u rpm                                                              | 1.0 HZ  | 5 r                      | pili                     | KVV      | Num  |     |    |    | US |
| 03.006 | At Speed Lower Limit                                    | 0.0 to<br>550.0 Hz<br>0.0 to | 0 to 33,0                                                                                            | 00 rpm                                                             | 1.0 Hz  | 5 r                      | pm                       | RW       | Num  |     |    |    | US |
| 03.007 | At Speed Upper Limit                                    | 550.0 Hz                     | 0 to 33,0                                                                                            | 00 rpm                                                             | 1.0 Hz  | 5 r                      | pm                       | RW       | Num  |     |    |    | US |
| 03.008 | Over Speed Threshold                                    | 0.0 to<br>550.0 Hz           | 0 to 40,0                                                                                            | 00 rpm                                                             | 0.0 Hz  | 0 r                      | pm                       | RW       | Num  |     |    |    | US |
| 03.009 | Absolute At Speed Select                                |                              | Off (0) or On (1)                                                                                    |                                                                    |         | Off (0)                  |                          | RW       | Bit  |     |    |    | US |
| 03.010 | Speed Controller Proportional Gain Kp1                  |                              | 0.0000 to 200                                                                                        |                                                                    |         | 0.0300 s/rad             | 0.0100 s/rad             | RW       | Num  |     |    |    | US |
| 03.011 | Speed Controller Integral Gain Ki1                      |                              | 0.00 to 655                                                                                          | .35 s <sup>2</sup> /rad                                            |         | 0.10 s <sup>2</sup> /rad | 1.00 s <sup>2</sup> /rad | RW       | Num  |     |    |    | US |
| 03.012 | Speed Controller Differential Feedback Gain Kd1         |                              | 0.00000 to 0.6                                                                                       | 65535 1/rad                                                        |         | 0.0000                   | 0 1/rad                  | RW       | Num  |     |    |    | US |
| 03.013 | Open-loop> Enable Frequency Slaving                     | Off (0) or On (1)            |                                                                                                    |                                                                    | Off (0) |                          |                          | RW       | Bit  |     |    |    | US |
| 55.515 | RFC> Speed Controller Proportional Gain Kp2             |                              | 0.0000 to 200                                                                                        | 0.0000 s/rad                                                       |         | 0.0300 s/rad             | 0.0100 s/rad             | RW       | Num  |     |    |    | US |
| 03.014 | Open-loop> Slaving Ratio Numerator                      | 0.000 to 1.000               |                                                                                                    |                                                                    | 1.000   |                          |                          | RW       | Num  |     |    |    | US |
| 00.014 | RFC> Speed Controller Integral Gain Ki2                 |                              | 0.00 to 655                                                                                          | .35 s <sup>2</sup> /rad                                            |         | 0.10 s <sup>2</sup> /rad | 1.00 s <sup>2</sup> /rad | RW       | Num  |     |    |    | US |
|        | Open-loop> Slaving Ratio Denominator                    | 0.001 to 1.000               |                                                                                                    |                                                                    | 1.000   |                          |                          | RW       | Num  |     |    |    | US |
| 03.015 | RFC> Speed Controller Differential Feedback<br>Gain Kd2 |                              | 0.00000 to 0.6                                                                                       | 65535 1/rad                                                        |         | 0.0000                   | 0 1/rad                  | RW       | Num  |     |    |    | US |
| 03.016 | Open-loop> Reference Frame Angle                        | 0 to 65535                   |                                                                                                    |                                                                    |         |                          |                          | RO       | Num  | ND  | NC | PT |    |
| 03.010 | RFC> Speed Controller Gain Select                       |                              | Off (0) or                                                                                           | On (1)                                                             |         | Off (0)                  |                          |          | Bit  |     |    |    | US |
| 03.017 | Speed Controller Set-up Method                          |                              | Disabled (0), B<br>Comp An<br>Kp Gain Tim<br>Low Perform<br>Std Perform<br>High Perform<br>First Ord | ngle (2),<br>nes 16 (3),<br>nance (4),<br>nance (5),<br>mance (6), |         | Disab                    | led (0)                  | RW       | Txt  |     |    |    | US |
| 03.018 | Motor And Load Inertia                                  |                              | 0.00000 to 1000                                                                                      | 0.00000 kgm <sup>2</sup>                                           |         | 0.0000                   | 0 kgm <sup>2</sup>       | RW       | Num  |     |    |    | US |
| 03.019 | Compliance Angle                                        |                              | 0.0 to 3                                                                                             | 60.0 °                                                             |         | 4.                       | 0 °                      | RW       | Num  |     |    |    | US |
| 03.020 | Bandwidth                                               |                              | 5 to 100                                                                                             | 00 Hz                                                              |         | 10                       | Hz                       | RW       | Num  |     |    |    | US |
| 03.021 | Damping Factor                                          |                              | 0.0 to                                                                                               | 10.0                                                               |         | 1                        | .0                       | RW       | Num  |     |    |    | US |
| 03.022 | Hard Speed Reference                                    |                              | VM_SPEED_                                                                                            | FREQ_REF                                                           |         | 0                        | .0                       | RW       | Num  |     |    |    | US |
| 03.023 | Hard Speed Reference Select                             |                              | Off (0) or                                                                                           | On (1)                                                             |         | Off                      | (0)                      | RW       | Bit  |     |    |    | US |
| 03.024 | RFC Feedback Mode                                       |                              | Feedback (0), S<br>Feedback N<br>Sensorless I                                                        | loMax (2),                                                         |         | Feedb                    | ack (0)                  | RW       | Txt  |     |    |    | US |
| 03.025 | Position Feedback Phase Angle                           |                              |                                                                                                    | 0.0 to 359.9 °                                                     |         |                          | 0.0 °                    | RW       | Num  | ND  |    |    | US |
| 03.026 | Motor Control Feedback Select                           |                              | P1 Drive (0), F<br>P1 Slot 1 (2), F<br>P1 Slot 2 (4), F<br>P1 Slot 3 (6), I                          | P2 Slot 1 (3),<br>P2 Slot 2 (5),                                   |         | P1 Dr                    | ive (0)                  | RW       | Txt  |     |    |    | US |
| 03.027 | P1 Speed Feedback                                       |                              | VM_SPEED                                                                                             | , ,                                                                |         |                          |                          | RO       | Num  | ND  | NC | PT | FI |
| 03.028 | P1 Revolution/Pole Pitch Counter                        |                              | 0 to 65535                                                                                           |                                                                    |         |                          |                          | RO       | Num  | ND  | NC | PT | PS |
| 03.029 | P1 Position                                             |                              | 0 to 65535                                                                                           |                                                                    |         |                          |                          | RO       | Num  | ND  | NC | PT | PS |
| 03.030 | P1 Fine Position                                        |                              | 0 to 65535                                                                                           |                                                                    |         |                          |                          | RO       | Num  | ND  | NC | PT |    |
| 03.031 | P1 Marker Mode                                          |                              | 0000 to 1111                                                                                         |                                                                    |         | 0100                     |                          | RW       | Bin  |     |    |    | US |
| 03.032 | P1 Marker Flag                                          |                              | Off (0) or On (1)                                                                                    |                                                                    |         | Off (0)                  |                          | RW       | Bit  |     | NC |    |    |
| 03.033 | P1 Rotary Turns Bits                                    |                              | 0 to 16                                                                                              |                                                                    |         | 16                       |                          | RW       | Num  |     |    |    | US |
| 03.034 | P1 Rotary Lines Per Revolution                          |                              | 1 to 100000                                                                                          |                                                                    | 1       | 024                      | 4096                     | RW       | Num  |     |    |    | US |
| 03.035 | P1 Comms Bits                                           |                              | 0 to 48                                                                                              |                                                                    |         | 0                        |                          | RW       | Num  |     |    |    | US |
| 03.036 | P1 Supply Voltage                                       | 5\                           | / (0), 8V (1), 15V (2                                                                                | ·)                                                                 |         | 5V (0)                   |                          | RW       | Txt  |     |    |    | US |
|        | i i cappiy voitage                                      |                              |                                                                                                    |                                                                    |         | J. (0)                   |                          |          | 1 11 |     |    |    | 00 |
| 03.037 | P1 Comms Baud Rate                                      |                              | (1), 300k (2), 400k<br>, 1.5M (6), 2M (7), 4                                                         |                                                                    |         | 300k (2)                 |                          | RW       | Txt  |     |    |    | US |

| Safety      | Product     | Mechanical   | Electrical   | Getting | Basic      | Running the | Ontimization | NV Media Card | Onboard | Advanced   | Diagnostics | UL listing  |
|-------------|-------------|--------------|--------------|---------|------------|-------------|--------------|---------------|---------|------------|-------------|-------------|
| information | information | installation | installation | started | parameters | motor       | Optimization | Operation     | PLC     | parameters | Diagnostics | information |

|        |                                                   |                                            | Range                                                                                                    |                                          |                      | Default         |              |    |     | _   |    |    |    |
|--------|---------------------------------------------------|--------------------------------------------|----------------------------------------------------------------------------------------------------|------------------------------------------|----------------------|-----------------|--------------|----|-----|-----|----|----|----|
|        | Parameter                                         | OL                                         | RFC-A                                                                                                    | RFC-S                                    | OL                   | RFC-A           | RFC-S        |    |     | Тур | e  |    |    |
| 03.038 | P1 Device Type                                    | FR Servo (5), S<br>SC EnDat (9), SS<br>Res | FR (2), AB Servo (3),<br>C (6), SC Hiperface<br>SI (10), SC SSI (11),<br>olver (14), SC SC (1<br>ommutation Only (16 | (7), EnDat (8),<br>SC Servo (12),<br>5), | АВ                   | (0)             | AB Servo (3) | RW | Txt |     |    |    | US |
| 03.039 | P1 Termination Select                             |                                            | 0 to 2                                                                                                    |                                          |                      | 1               |              | RW | Num |     |    |    | US |
| 03.040 | P1 Error Detection Level                          |                                            | 0000 to 1111                                                                                                    |                                          | 0000                 | 00              | 001          | RW | Bin |     |    |    | US |
| 03.041 | P1 Auto-configuration Select                      | Disa                                       | abled (0) or Enabled                                                                                                 | (1)                                      |                      | Enabled (1)     |              | RW | Txt |     |    |    | US |
| 03.042 | P1 Feedback Filter                                | Disabled (0),                              | 1 (1), 2 (2), 4 (3), 8 (4                                                                                            | 4), 16 (5) ms                            |                      | Disabled (0)    |              | RW | Txt |     |    |    | US |
| 03.043 | P1 Maximum Reference                              |                                            | 0 to 33,000 rpm                                                                                                    |                                          | 1500                 | ) rpm           | 3000 rpm     | RW | Num |     |    |    | US |
| 03.044 | P1 Reference Scaling                              |                                            | 0.000 to 4.000                                                                                                    |                                          |                      | 1.000           |              | RW | Num |     |    |    | US |
| 03.045 | P1 Reference                                      |                                            | ±100.0 %                                                                                                    |                                          |                      |                 |              | RO | Num | ND  | NC | PT | FI |
| 03.046 | P1 Reference destination                          |                                            | 0.000 to 59.999                                                                                                    |                                          |                      | 0.000           |              | RW | Num | DE  |    | PT | US |
| 03.047 | P1 SSI Incremental Mode                           |                                            | Off (0) or On (1)                                                                                                    |                                          |                      | Off (0)         |              | RW | Bit |     |    |    | US |
| 03.048 | P1 SSI Binary Mode                                |                                            | Off (0) or On (1)                                                                                                    |                                          |                      | Off (0)         |              | RW | Bit |     |    |    | US |
| 03.049 | P1 Additional Power-up Delay                      |                                            | 0.0 to 25.0 s                                                                                                    |                                          |                      | 0.0 s           |              | RW | Num |     |    |    | US |
| 03.050 | P1 Feedback Lock                                  |                                            | Off (0) or On (1)                                                                                                    |                                          |                      | Off (0)         |              | RW | Bit |     |    |    | US |
| 03.051 | P1 Linear Feedback Select                         |                                            | Off (0) or On (1)                                                                                                    |                                          |                      | Off (0)         |              | RW | Bit |     |    |    | US |
| 03.052 | P1 Linear Comms Pitch                             |                                            | 0.001 to 100.000                                                                                                    |                                          |                      | 0.001           |              | RW | Num |     |    |    | US |
| 03.053 | P1 Linear Line Pitch                              |                                            | 0.001 to 100.000                                                                                                    |                                          |                      | 0.001           |              | RW | Num |     |    |    | US |
| 03.054 | P1 Linear Comms And Line Pitch Units              | millime                                    | tres (0) or micrometr                                                                                                | res (1)                                  |                      | millimetres (0) |              | RW | Txt |     |    |    | US |
| 03.055 | P1 Pole Pitch                                     | (                                          | 0.01 to 1000.00 mm                                                                                                   |                                          |                      | 10.00 mm        |              | RW | Num |     |    |    | US |
| 03.056 | P1 Feedback Reverse                               |                                            | Off (0) or On (1)                                                                                                    |                                          |                      | Off (0)         |              | RW | Bit |     |    |    | US |
| 03.057 | P1 Normalization Turns                            |                                            | 0 to 16                                                                                                    |                                          |                      | 16              |              | RW | Num |     |    |    | US |
| 03.058 | P1 Normalized Position                            | -2147                                      | 7483648 to 2147483                                                                                                   | 647                                      |                      |                 |              | RO | Num | ND  | NC | PT |    |
| 03.059 | P1 Normalized Marker Position                     | -2147                                      | 7483648 to 2147483                                                                                                   | 647                                      |                      |                 |              | RO | Num | ND  | NC | PT |    |
| 03.060 | P1 Calculation Time                               |                                            | 0 to 20 μs                                                                                                    |                                          |                      | 5 µs            |              | RW | Num |     |    |    | US |
| 03.061 | P1 Recovery Time                                  |                                            | 5 to 100 μs                                                                                                    |                                          |                      | 30 µs           |              | RW | Num |     |    |    | US |
| 03.062 | P1 Line Delay Time                                |                                            | 0 to 5000 ns                                                                                                    |                                          |                      |                 |              | RO | Num | ND  | NC | PT | US |
| 03.063 | P1 Low Speed Update Rate Active                   |                                            | Off (0) or On (1)                                                                                                    |                                          |                      |                 |              | RO | Bit | ND  | NC | PT |    |
| 03.064 | P1 Encoder Protocol Detected                      | None (0),                                  | Hiperface (1), EnDa<br>EnDat 2.2 (3)                                                                                 | t 2.1 (2),                               |                      |                 |              | RO | Txt | ND  | NC | PT |    |
| 03.065 | P1 Resolver Poles                                 | 2 Pc                                       | oles (1) to 20 Poles (                                                                                               | 10)                                      |                      | 2 Poles (1)     |              | RW |     |     |    |    | US |
| 03.066 | P1 Resolver Excitation                            | 6kHz 3V (0), 8kH                           | Hz 3V (1), 6kHz 2V (2                                                                                                | 2), 8kHz 2V (3)                          |                      | 6kHz 3V (0)     |              | RW | Txt |     |    |    | US |
| 03.067 | P1 User Comms Enable                              |                                            | 0 to 1                                                                                                    |                                          |                      | 0               |              | RW | Num |     | NC | PT |    |
| 03.068 | P1 User Comms Transmit Register                   |                                            | 0 to 65535                                                                                                    |                                          |                      | 0               |              | RW | Num |     | NC | PT |    |
| 03.069 | P1 User Comms Receive Register                    |                                            | 0 to 65535                                                                                                    |                                          |                      | 0               |              | RW | Num |     | NC | PT |    |
| 03.070 | P1 Position Feedback Signals                      |                                            | 000000 to 111111                                                                                                    |                                          |                      |                 |              | RO | Bin | ND  | NC | PT |    |
| 03.071 | P1 Error Detected                                 |                                            | Off (0) or On (1)                                                                                                    |                                          |                      |                 |              | RO | Bit | ND  | NC | PT |    |
| 03.073 | P1 Absolute Turns Recovery Enable                 |                                            | Off (0) or On (1)                                                                                                    |                                          |                      | Off (0)         |              | RW | Bit |     |    |    | US |
| 03.075 | Initialise Position Feedback                      |                                            | Off (0) or On (1)                                                                                                    | -                                        |                      | Off (0)         |              | RW | Bit |     | NC |    |    |
| 03.076 | Position Feedback Initialized                     | 0000                                       | 0000000 to 1111111                                                                                                   | 111                                      |                      | 000000000       |              | RO | Bin |     | NC | PT |    |
| 03.078 | Sensorless Mode Active                            |                                            | Off (0) or                                                                                                    | On (1)                                   |                      |                 |              | RO | Bit | ND  | NC | PT |    |
| 03.079 | Sensorless Mode Filter                            |                                            | 4 (0), 8 (1), 16<br>64 (4)                                                                                           |                                          |                      | 4 (0            | ) ms         | RW | Txt |     |    |    | US |
| 03.080 | Sensorless Position                               |                                            | -2147483648 to                                                                                                    | 2147483647                               |                      |                 |              | RO | Num | ND  | NC | PT |    |
| 03.083 | Full Motor Object Nameplate Transfer              |                                            | Off (0) or On (1)                                                                                                    |                                          |                      | Off (0)         |              | RW | Bit |     |    |    | US |
| 03.085 | Encoder Simulation Source                         |                                            | 0.000 to 59.999                                                                                                    |                                          | 3.016                | 0.0             | 000          | RW | Num |     |    | PT | US |
| 03.086 | Encoder Simulation Status                         | None (0),                                  | Full (1), No Marker F                                                                                                | Pulse (2)                                |                      |                 |              | RO | Txt | ND  | NC | PT |    |
| 03.087 | Encoder Simulation Sample Period                  | 0.25 (                                     | 0), 1 (1), 4, (2), 16 (3                                                                                             | B) ms                                    | 4 (2) ms             | 0.25            | (0) ms       | RW | Txt |     |    |    | US |
| 03.088 | Encoder Simulation Mode                           | Hardware (0), L                            | ines Per Rev (1), Ra                                                                                                 | atio (2), SSI (3)                        | Lines Per<br>Rev (1) |                 | vare (0)     | RW | Txt |     |    |    | US |
| 03.089 | Encoder Simulation Hardware Divider               |                                            | 0 to 7                                                                                                    |                                          |                      | 0               |              | RW | Num |     |    |    | US |
| 03.090 | Encoder Simulation Hardware Marker Lock           |                                            | Off (0) or On (1)                                                                                                    |                                          |                      | Off (0)         |              | RW | Bit |     |    |    | US |
| 03.091 | Encoder Simulation Incremental Mode Select        |                                            | Off (0) or On (1)                                                                                                    |                                          | On (1)               | Off             | f (0)        | RW | Bit |     |    |    | US |
| 03.092 | Encoder Simulation Output Lines Per<br>Revolution |                                            | 1 to 16384                                                                                                    |                                          | 1024                 |                 | 96           | RW | Num |     |    |    | US |
| 03.093 | Encoder Simulation Numerator                      |                                            | 1 to 65536                                                                                                    |                                          |                      | 65536           |              | RW | Num |     |    |    | US |

Mechanical installation Safety information Product information Electrical installation Getting started Basic parameters Running the motor NV Media Card Operation Onboard PLC Advanced parameters UL listing information Optimization Diagnostics

|        | Parameter                                 |                   | Range                                                                      |                  |      | Default            |          |          |     | Тур   | Δ        |          |    |
|--------|-------------------------------------------|-------------------|----------------------------------------------------------------------------|------------------|------|--------------------|----------|----------|-----|-------|----------|----------|----|
|        | T drameter                                | OL                | RFC-A                                                                      | RFC-S            | OL   | RFC-A              | RFC-S    |          |     | יאָרי |          |          |    |
| 03.094 | Encoder Simulation Denominator            |                   | 1 to 65536                                                                 |                  |      | 65536              |          | RW       | Num |       |          |          | US |
| 03.095 | Encoder Simulation Output Roll-over Limit |                   | 1 to 65535                                                                 |                  |      | 65535              |          | RW       | Num |       |          |          | US |
| 03.096 | Encoder Simulation SSI Turns Bits         |                   | 0 to 16                                                                    |                  |      | 16                 |          | RW       | Num |       |          |          | US |
| 03.097 | Encoder Simulation SSI Comms Bits         |                   | 2 to 48                                                                    |                  |      | 33                 |          | RW       | Num |       |          |          | US |
| 03.098 | Encoder Simulation Output Mode            | AB/Gray (0        | ), FD/Binary (1), FR/                                                      | Binary (2)       |      | AB/Gray (0)        |          | RW       | Txt |       |          |          | US |
| 03.100 | F1 Freeze Trigger Source                  |                   | ), Digital Input 5 (1),<br>ommon (4), P1 Zero                              |                  | l    | Digital Input 4 (0 | )        | RW       | Txt |       |          |          | US |
| 03.101 | F1 Freeze Mode                            | Rising 1st (0     | 0), Falling 1st (1), Ris<br>Falling all (3)                                | sing all (2),    |      | Rising 1st (0)     |          | RW       | Txt |       |          |          | US |
| 03.102 | F1 Freeze Position Source                 | P1                | (0), P2 (1), Time (2                                                       | )                |      | P1 (0)             |          | RW       | Txt |       |          |          | US |
| 03.103 | F1 Normalized Freeze Position             | -2147             | 7483648 to 2147483                                                         | 647              |      |                    |          | RO       | Num | ND    | NC       | PT       |    |
| 03.104 | F1 Freeze Flag                            |                   | Off (0) or On (1)                                                          |                  |      | Off (0)            |          | RW       | Bit | ND    | NC       | PT       |    |
| 03.105 | F2 Freeze Trigger Source                  | P2 Marker (3), Co | ), Digital Input 5 (1),<br>ommon (4), P1 Zero                              | (5), P2 Zero (6) |      | Digital Input 4 (0 | )        | RW       | Txt |       |          |          | US |
| 03.106 | F2 Freeze Mode                            |                   | )), Falling 1st (1), Ris<br>Falling all (3)                                |                  |      | Rising 1st (0)     |          | RW       | Txt |       |          |          | US |
| 03.107 | F2 Freeze Position Source                 |                   | (0), P2 (1), Time (2                                                       |                  |      | P1 (0)             |          | RW       | Txt | ND    |          | D.T.     | US |
| 03.108 | F2 Normalized Freeze Position             | -2147             | 7483648 to 2147483                                                         | 647              |      | A. 16.             |          | RO       | Num | ND    | NC       | PT       |    |
| 03.109 | F2 Freeze Flag                            | Dieli-Lie 1110    | Off (0) or On (1)                                                          | D4 Martin (0)    |      | Off (0)            |          | RW       | Bit | ND    | NC       | PT       |    |
| 03.110 | Common Freeze Source 1                    | P2 N              | ), Digital Input 5 (1),<br>Marker (3), Disabled<br>), Digital Input 5 (1), | (4)              |      | Digital Input 4 (0 |          | RW       | Txt |       |          |          | US |
| 03.111 | Common Freeze Source 2                    |                   | // // // // // // // // // // // // //                                     |                  |      | Digital Input 4 (0 | )        | RW       | Txt |       |          |          | US |
| 03.112 | Common Freeze Mode                        |                   | 0000 to 1111                                                               |                  |      | 0000               |          | RW       | Bin |       |          |          | US |
| 03.113 | Freeze Input States                       |                   | 00 to 11                                                                   |                  |      |                    |          | RO       | Bin | ND    | NC       | PT       |    |
| 03.118 | P1 Thermistor Type                        | DIN4408           | 2 (0), KTY84 (1), 0.8                                                      | 8mA (2)          |      | DIN44082 (0)       |          | RW       | Txt |       |          |          | US |
| 03.119 | P1 Thermistor Feedback                    |                   | 0 to 5000 Ω                                                                |                  |      |                    |          | RO       | Num | ND    | NC       | PT       |    |
| 03.120 | P1 Thermistor Trip Threshold              |                   | 0 to 5000 Ω                                                                |                  |      | 3300 Ω             |          | RW       | Num |       |          |          | US |
| 03.121 | P1 Thermistor Reset Threshold             |                   | 0 to 5000 Ω                                                                |                  |      | 1800 Ω             |          | RW       | Num |       |          |          | US |
| 03.122 | P1 Thermistor Temperature                 |                   | -50 to 300 °C                                                              |                  |      |                    |          | RO       | Num | ND    | NC       | PT       |    |
| 03.123 | P1 Thermistor Fault Detection             | None (0), Ter     | nperature (1), Temp                                                        | or Short (2)     |      | None (0)           |          | RW       | Txt |       |          |          | US |
| 03.127 | P2 Speed Feedback                         |                   | ±VM_SPEED                                                                  |                  |      |                    |          | RO       | Num | ND    | NC       | PT       | FI |
| 03.128 | P2 Revolution/Pole Pitch Counter          |                   | 0 to 65535                                                                 |                  |      |                    |          | RO       | Num | ND    | NC       | PT       | PS |
| 03.129 | P2 Position                               |                   | 0 to 65535                                                                 |                  |      |                    |          | RO<br>RO | Num | ND    | NC<br>NC | PT<br>PT | PS |
| 03.130 | P2 Fine Position P2 Marker Mode           |                   | 0 to 65535<br>0000 to 1111                                                 |                  |      | 0100               |          | RW       | Bin | ND    | INC      | гі       | US |
| 03.132 | P2 Marker Flag                            |                   | Off (0) or On (1)                                                          |                  |      | Off (0)            |          | RW       | Bit |       | NC       |          | US |
| 03.132 | P2 Rotary Turns Bits                      |                   | 0 to 16                                                                    |                  |      | 16                 |          | RW       | Num |       | 140      |          | US |
| 03.134 | P2 Rotary Lines Per Revolution            |                   | 0 to 100000                                                                |                  | 10   | )24                | 4096     | RW       | Num |       |          |          | US |
| 03.135 | P2 Comms Bits                             |                   | 0 to 48                                                                    |                  |      | 0                  | 1000     | RW       |     |       |          |          | US |
| 03.137 | P2 Comms Baud Rate                        |                   | (1), 300k (2), 400k (5M (6), 2M (7), 4M (                                  |                  |      | 300k (2) Baud      |          | RW       | Txt |       |          |          | US |
| 03.138 | P2 Device type                            | None (0) AR (1)   | , FD (2), FR (3), En[                                                      | Oat (4) SSI (5)  |      | None (0)           |          | RW       | Txt |       |          |          | US |
| 03.140 | P2 Error Detection Level                  | (0), AD (1)       | 0000 to 1111                                                               | ( . ,, 001 (0)   |      | 0001               |          | RW       | Bin |       |          |          | US |
| 03.141 | P2 Auto-configuration Select              | Dis               | abled (0), Enabled (                                                       | 1)               |      | Enabled (1)        |          | RW       | Txt |       |          |          | US |
| 03.142 | P2 Feedback Filter                        |                   | 1 (1), 2 (2), 4 (3), 8 (4)                                                 |                  |      | Disabled (0)       |          | RW       | Txt |       |          |          | US |
| 03.143 | P2 Maximum Reference                      |                   | 0 to 33,000 rpm                                                            | , -              | 1500 | ) rpm              | 3000 rpm | RW       | Num |       |          |          | US |
| 03.144 | P2 Reference Scaling                      |                   | 0.000 to 4.000                                                             |                  |      | 1.000              |          | RW       | Num |       |          |          | US |
| 03.145 | P2 Reference                              |                   | ±100.0 %                                                                   |                  |      |                    |          | RO       | Num | ND    | NC       | PT       | FI |
| 03.146 | P2 Reference Destination                  |                   | 0.000 to 59.999                                                            |                  |      | 0.000              |          | RW       | Num | DE    |          | PT       | US |
| 03.147 | P2 SSI Incremental Mode                   |                   | Off (0) or On (1)                                                          |                  |      | Off (0)            |          | RW       | Bit |       |          |          | US |
| 03.148 | P2 SSI Binary Mode                        |                   | Off (0) or On (1)                                                          |                  |      | Off (0)            |          | RW       | Bit |       |          |          | US |
| 03.149 | P2 Additional Power-up Delay              |                   | 0.0 to 25.0 s                                                              | -                | -    | 0.0 s              | ·        | RW       | Num |       |          |          | US |
| 03.150 | P2 Feedback Lock                          |                   | Off (0) or On (1)                                                          |                  |      | Off (0)            |          | RW       | Bit |       |          |          | US |
| 03.151 | P2 Linear Feedback Select                 |                   | Off (0) or On (1)                                                          |                  |      | Off (0)            |          | RW       | Bit |       |          |          | US |
| 03.152 | P2 Linear Comms Pitch                     |                   | 0.001 to 100.000                                                           |                  |      | 0.001              |          | RW       |     |       |          |          | US |
| 03.153 | P2 Linear Line Pitch                      |                   | 0.001 to 100.000                                                           |                  |      | 0.001              |          | RW       | Num |       |          |          | US |
| 03.154 | P2 Linear Comms And Line Pitch Units      | Millime           | tres (0) or Micrometr                                                      | es (1)           |      | Millimetres (0)    |          | RW       | Txt |       |          |          | US |
| 03.155 | P2 Pole Pitch                             | (                 | 0.01 to 1000.00 mm                                                         |                  |      | 10.00 mm           |          | RW       | Num |       |          |          | US |
| 03.156 | P2 Feedback Reverse                       |                   | Off (0) or On (1)                                                          |                  |      | Off (0)            |          | RW       | Bit |       |          |          | US |
| 03.157 | P2 Normalization Turns                    |                   | 0 to 16                                                                    |                  |      | 16                 |          | RW       | Num |       |          |          | US |

| Safety Pro         | duct   Mechanical   | Electrical   | Getting | Basic      | Running the | Optimization | NV Media Card | Onboard | Advanced   | Diagnostics | UL listing  |
|--------------------|---------------------|--------------|---------|------------|-------------|--------------|---------------|---------|------------|-------------|-------------|
| information inform | mation installation | installation | started | parameters | motor       | Optimization | Operation     | PLC     | parameters | Diagnostics | information |

|        | Parameter                         |           | Range                                            |            |    | Default |       |    |     | Tve |    |    |    |
|--------|-----------------------------------|-----------|--------------------------------------------------|------------|----|---------|-------|----|-----|-----|----|----|----|
|        | Farameter                         | OL        | RFC-A                                            | RFC-S      | OL | RFC-A   | RFC-S |    |     | Тур | Je |    |    |
| 03.158 | P2 Normalized Position            | -214      | 7483648 to 2147483                               | 647        |    |         |       | RO | Num | ND  | NC | PT |    |
| 03.159 | P2 Normalized Marker Position     | 214       | 17483648 to 2147483                              | 3647       |    |         |       | RO | Num | ND  | NC | PT |    |
| 03.160 | P2 Calculation Time               |           | 0 to 20 μs                                       |            |    | 5 µs    |       | RW | Num |     |    |    | US |
| 03.161 | P2 Recovery Time                  |           | 5 to 100 μs                                      |            |    | 30 µs   |       | RW | Num |     |    |    | US |
| 03.162 | P2 Line Delay Time                |           | 0 to 5000 ns                                     |            |    |         |       | RO | Num | ND  | NC | PT | US |
| 03.163 | P2 Low Speed Update Rate Active   |           | Off (0) or On (1)                                |            |    |         |       | RO | Bit | ND  | NC | PT |    |
| 03.164 | P2 Encoder Protocol Detected      | None (0), | Hiperface (1), EnDa<br>EnDat 2.2 (3)             | t 2.1 (2), |    |         |       | RO | Txt | ND  | NC | PT |    |
| 03.167 | P2 User Comms Enable              |           | 0 to 1                                           |            |    | 0       |       | RW | Num |     | NC | PT |    |
| 03.168 | P2 User Comms Transmit Register   |           | 0 to 65535                                       |            |    | 0       |       | RW | Num |     | NC | PT |    |
| 03.169 | P2 User Comms Receive Register    |           | 0 to 65535                                       |            |    | 0       |       | RW | Num |     | NC | PT |    |
| 03.171 | P2 Error Detected                 |           | Off (0) or On (1)                                |            |    |         |       | RO | Bit | ND  | NC | PT |    |
| 03.172 | P2 Status                         |           | ), FD (2), FR (3), Enl<br>Dat Alt (7), SSI Alt ( |            |    |         |       | RO | Txt | ND  | NC | PT |    |
| 03.173 | P2 Absolute Turns Recovery Enable |           | Off (0) or On (1)                                |            |    | Off (0) |       | RW | Bit |     |    |    | US |

| RW | Read / Write     | RO | Read only  | Num | Number parameter    | Bit | Bit parameter    | Txt | Text string | Bin | Binary parameter | FI | Filtered    |
|----|------------------|----|------------|-----|---------------------|-----|------------------|-----|-------------|-----|------------------|----|-------------|
| ND | No default value | NC | Not copied | PT  | Protected parameter | RA  | Rating dependent | US  | User save   | PS  | Power-down save  | DE | Destination |

| Safety      | Product     | Mechanical   | Electrical   | Getting | Basic      | Running the | Ontimization | NV Media Card | Onboard | Advanced   | Diagnostics | UL listing  |
|-------------|-------------|--------------|--------------|---------|------------|-------------|--------------|---------------|---------|------------|-------------|-------------|
| information | information | installation | installation | started | parameters | motor       | Optimization | Operation     | PLC     | parameters | Diagnostics | information |

# 11.5 Menu 4: Torque and current control

Figure 11-10 Menu 4 Open loop logic diagram

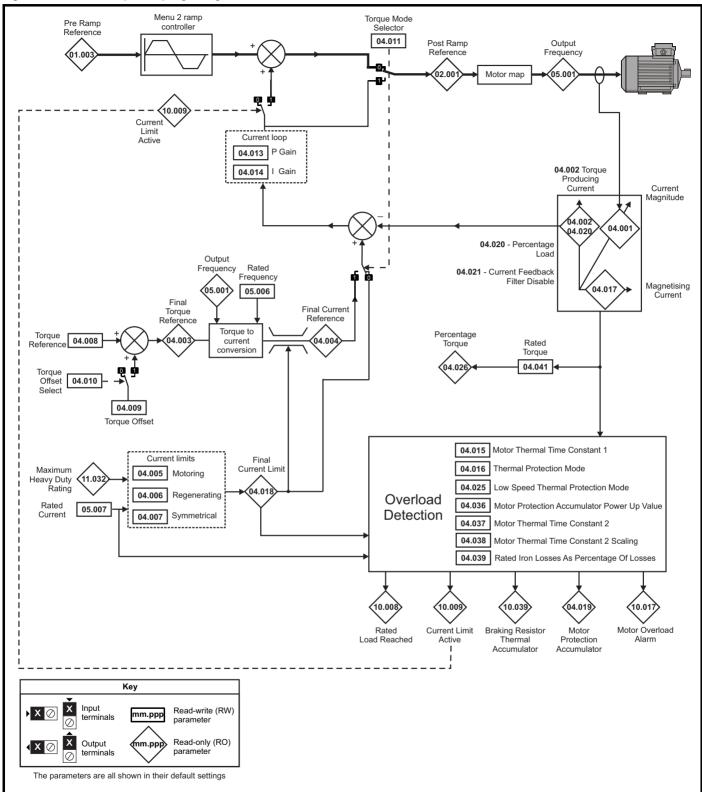

Onboard PLC Safety Product Mechanical Getting Basic Running the NV Media Card Advanced **UL** listing Optimization Diagnostics information information information installation installation started parameters motor Operation parameters

Figure 11-11 Menu 4 RFC-A logic diagram

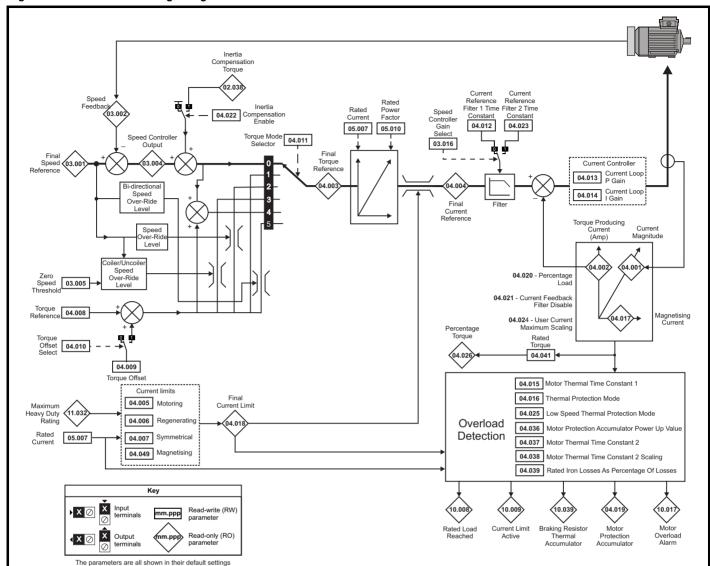

Onboard PLC Safety Product Mechanical Basic Running the NV Media Card Advanced **UL** listing Optimization Diagnostics information parameters information installation installation started parameters motor Operation information

Figure 11-12 Menu 4 RFC-S logic diagram

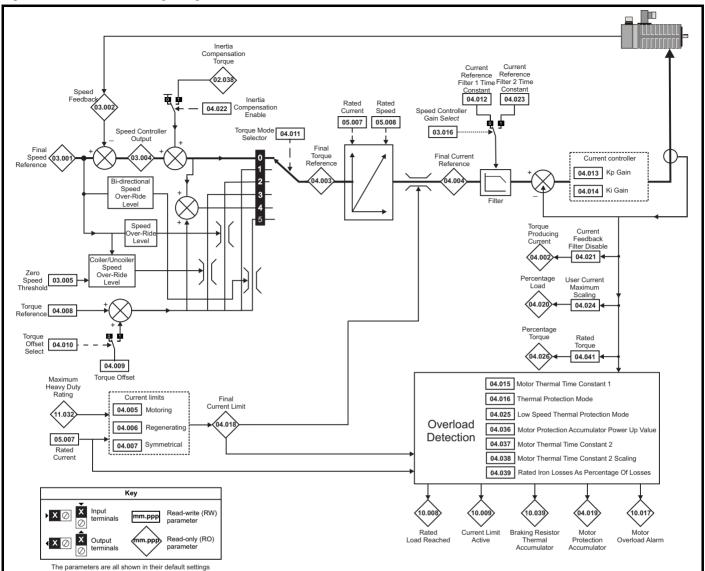

| Safety      | Product     | Mechanical   | Electrical   | Getting | Basic      | Running the | Ontimization | NV Media Card | Onboard | Advanced   | Diagnostics | UL listing  |
|-------------|-------------|--------------|--------------|---------|------------|-------------|--------------|---------------|---------|------------|-------------|-------------|
| information | information | installation | installation | started | parameters | motor       | Optimization | Operation     | PLC     | parameters | Diagnostics | information |

|        |                                              | Range                 | (\$)              |          | Default(⇒)    |       |                                                                                                    |                                     | _   |    |    | $\neg$ |
|--------|----------------------------------------------|-----------------------|-------------------|----------|---------------|-------|----------------------------------------------------------------------------------------------------|-------------------------------------|-----|----|----|--------|
|        | Parameter                                    | OL                    | RFC-A / S         | OL       | RFC-A         | RFC-S |                                                                                                    |                                     | Тур | е  |    |        |
| 04.001 | Current Magnitude                            | 0.000 to VM_DRIVE_CUF | RENT_UNIPOLAR A   |          |               |       | RO                                                                                                    | Num                                 | ND  | NC | PT | FI     |
| 04.002 | Torque Producing Current / Iq                | VM_DRIVE_C            | JRRENT A          |          |               |       | RO                                                                                                    | Num                                 | ND  | NC | PT | FI     |
| 04.003 | Final Torque Reference                       | VM_TORQUE_C           | CURRENT %         |          |               |       | RO                                                                                                    | Num                                 | ND  | NC | PT | FI     |
| 04.004 | Final Current Reference                      | VM_TORQUE_C           | URRENT %          |          |               |       | RO                                                                                                    | Num                                 | ND  | NC | PT | FI     |
| 04.005 | Motoring Current Limit                       | 0.0 to VM_MOTOR1_C    | URRENT_LIMIT %    | 165.0 %* | 175.0         | ) %** | RW                                                                                                    | Num                                 |     | RA |    | US     |
| 04.006 | Regenerating Current Limit                   | 0.0 to VM_MOTOR1_C    | URRENT_LIMIT %    | 165.0 %* | 175.0         | ) %** | RW                                                                                                    | Num                                 |     | RA |    | US     |
| 04.007 | Symmetrical Current Limit                    | 0.0 to VM_MOTOR1_C    | URRENT_LIMIT %    | 165.0 %* | 175.0         | ) %** | RW                                                                                                    | Num                                 |     | RA |    | US     |
| 04.008 | Torque Reference                             | VM_USER_CURREN        | IT_HIGH_RES %     |          | 0.00 %        |       | RW                                                                                                    | Num                                 |     |    |    | US     |
| 04.009 | Torque Offset                                | VM_USER_CL            | IRRENT %          |          | 0.0 %         |       | RW                                                                                                    | Num                                 |     |    |    | US     |
| 04.010 | Torque Offset Select                         | Off (0) or (          | On (1)            |          | Off (0)       |       | RW                                                                                                    | Bit                                 |     |    |    | US     |
| 04.011 | Torque Mode Selector                         | 0 to 1                | 0 to 5            |          | 0             |       | RW                                                                                                    | Num                                 |     |    |    | US     |
| 04.012 | Current Reference Filter 1 Time Constant     |                       | 0.0 to 25.0 ms    |          | 0.0           | ms    | RW                                                                                                    | Num                                 |     |    |    | US     |
| 04.013 | Current Controller Kp Gain                   | 0 to 300              | 000               | 20       | 15            | 50    | RW                                                                                                    | Num                                 |     |    |    | US     |
| 04.014 | Current Controller Ki Gain                   | 0 to 300              | 000               | 40       | 20            | 00    | RW                                                                                                    | Num                                 |     |    |    | US     |
| 04.015 | Motor Thermal Time Constant 1                | 1.0 to 300            | 00.0 s            |          | 89.0 s        |       | RW                                                                                                    | Num                                 |     |    |    | US     |
| 04.016 | Thermal Protection Mode                      | 00 to                 | 11                |          | 00            |       | RW                                                                                                    | Bin                                 |     |    |    | US     |
| 04.017 | Magnetising Current / Id                     | VM_DRIVE_CI           | JRRENT A          |          |               |       | RO                                                                                                    | Num                                 | ND  | NC | PT | FI     |
| 04.018 | Final Current Limit                          | VM_TORQUE_C           | CURRENT %         |          |               |       | RO                                                                                                    | Num                                 | ND  | NC | PT |        |
| 04.019 | Motor Protection Accumulator                 | 0.0 to 100            | 0.0 %             |          |               |       | RO                                                                                                    | Num                                 | ND  | NC | PT | PS     |
| 04.020 | Percentage Load                              | VM_USER_CL            | IRRENT %          |          |               |       | RO                                                                                                    | Num                                 | ND  | NC | PT | FI     |
| 04.021 | Current Feedback Filter Disable              | Off (0) or (          | On (1)            |          | Off (0)       |       | RW                                                                                                    | Bit                                 |     |    |    | US     |
| 04.022 | Inertia Compensation Enable                  |                       | Off (0) or On (1) |          | Off           | (0)   | RW                                                                                                    | Bit                                 |     |    |    | US     |
| 04.023 | Current Reference Filter 2 Time Constant     |                       | 0.0 to 25.0 ms    |          | 0.0           | ms    | RW                                                                                                    | Num                                 |     |    |    | US     |
| 04.024 | User Current Maximum Scaling                 | 0.0 to VM_TORQUE_CUR  | RENT_UNIPOLAR %   | 165.0 %* | 175.0         | ) %** | RW                                                                                                    | Num                                 |     | RA |    | US     |
| 04.025 | Low Speed Thermal Protection Mode            | 0 to                  | 1                 |          | 0             |       | RW                                                                                                    | Num                                 |     |    |    | US     |
| 04.026 | Percentage Torque                            | VM_USER_CL            | IRRENT %          |          |               |       | RO                                                                                                    | Num                                 | ND  | NC | PT | FI     |
| 04.027 | Low Load Detection Level                     | 0.0 to 100            | 0.0 %             |          | 0.0 %         |       | RW                                                                                                    | Num                                 |     |    |    | US     |
| 04.028 | Low Load Detection Speed/Frequency Threshold | 0.0 to VM_SPEED_FRE   | Q_REF_UNIPOLAR    |          | 0.0           |       | RW                                                                                                    | Num                                 |     |    |    | US     |
| 04.029 | Enable Trip On Low Load                      | Off (0) or (          | . ,               |          | Off (0)       |       | RW                                                                                                    | Bit                                 |     |    |    | US     |
| 04.030 | Current Controller Mode                      |                       | Off (0) or On (1) |          | Off           | • •   | RW                                                                                                    | Bit                                 |     |    |    | US     |
| 04.031 | Notch Filter Centre Frequency                |                       | 50 to 1000 Hz     |          |               | Hz    | RW                                                                                                    | Num                                 |     |    |    | US     |
| 04.032 | Notch Filter Bandwidth                       |                       | 0 to 500 Hz       |          | 01            |       | RW                                                                                                    | Num                                 |     |    |    | US     |
| 04.033 | Inertia Times 1000                           |                       | Off (0) or On (1) |          | Off           | • •   |                                                                                                    |                                     |     |    |    | US     |
| 04.036 | Motor Protection Accumulator Power-up Value  | Power down (0), Zero  | ( )               | -        | Power down (0 | )     |                                                                                                    | Txt                                 |     |    |    | US     |
| 04.037 | Motor Thermal Time Constant 2                | 1.0 to 300            |                   |          | 89.0 s        |       | RW                                                                                                    | Num                                 |     |    |    | US     |
| 04.038 | Motor Thermal Time Constant 2 Scaling        | 0 to 100              |                   |          | 0 %           |       | RW                                                                                                    | Num                                 |     |    |    | US     |
| 04.039 | Rated Iron Losses As Percentage Of Losses    | 0 to 100              | ) %               |          | 0 %           |       | RW                                                                                                    | Num                                 |     |    |    | US     |
| 04.041 | Rated Torque                                 | 0.00 to 5000          | 0.00 N m          |          | 0.00 N m      |       | RW                                                                                                    | Num                                 |     |    |    | US     |
| 04.042 | Torque Estimation Minimum Frequency          | 0 to 100              | ) %               |          | 5 %           |       | RW                                                                                                    | Num                                 | L   |    |    | US     |
| 04.043 | Torque Correction Time Constant              |                       | 0.00 to 10.00 s   |          | 0.0           | 0 s   | RW                                                                                                    | Num                                 |     |    |    | US     |
| 04.044 | Torque Correction Maximum                    |                       | 0 to 100 %        |          | 20            | %     | RW                                                                                                    | Num                                 |     |    |    | US     |
| 04.045 | No-load Core Loss                            | 0.000 to 9999         | 9.999 kW          |          | 0.000 kW      |       | RW                                                                                                    | Num Num Num Num Num Num Num Num Num |     |    |    | US     |
| 04.046 | Rated Core Loss                              | 0.000 to 9999         | 9.999 kW          |          | 0.000 kW      |       | RW         Num         -         -         -         -         -         -         -         -         -         -         -         -         -         -         -         -         -         -         -         -         -         -         -         -         -         -         -         -         -         -         -         -         -         -         -         -         -         -         -         -         -         -         -         -         -         -         -         -         -         -         -         -         -         -         -         -         -         -         -         -         -         -         -         -         -         -         -         -         -         -         -         -         -         -         -         -         -         -         -         -         -         -         -         -         -         -         -         -         -         -         -         -         -         -         -         -         -         -         -         -         -         -         -         -         - |                                     |     |    |    | US     |
| 04.049 | Magnetising Current Limit                    |                       | 0.0 to 100.0 %    |          | 100.          | .0 %  | RW                                                                                                    | Num                                 |     |    |    | US     |

<sup>\*</sup> For size 9 and above the default is 141.9 %.

<sup>\*\*</sup> For size 9 and above the default is 150.0 %.

| RW | Read / Write     | RO | Read only  | Num | Number parameter    | Bit | Bit parameter    | Txt | Text string | Bin | Binary parameter | FI | Filtered    |
|----|------------------|----|------------|-----|---------------------|-----|------------------|-----|-------------|-----|------------------|----|-------------|
| ND | No default value | NC | Not copied | PT  | Protected parameter | RA  | Rating dependent | US  | User save   | PS  | Power-down save  | DE | Destination |

| Safety      | Product     | Mechanical   | Electrical   | Getting | Basic      | Running the | Ontimization | NV Media Card | Onboard | Advanced   | Diagnostics | UL listing  |
|-------------|-------------|--------------|--------------|---------|------------|-------------|--------------|---------------|---------|------------|-------------|-------------|
| information | information | installation | installation | started | parameters | motor       | Optimization | Operation     | PLC     | parameters | Diagnostics | information |

#### 11.6 Menu 5: Motor control

#### Figure 11-13 Menu 5 Open-loop logic diagram

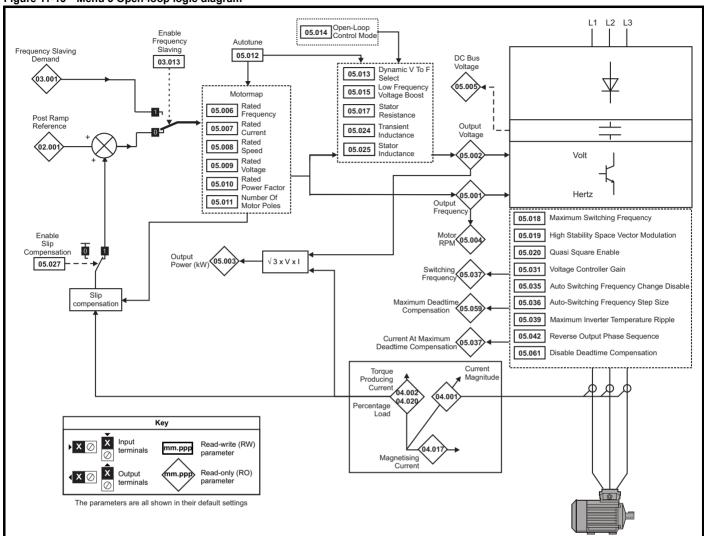

Safety Product information installation installation inst

| Safety information | Product information | Mechanical installation | Electrical installation | Getting<br>started | Basic parameters | Running the motor | Optimization | NV Media Card<br>Operation | Onboard<br>PLC | Advanced   | Diagnostics | UL listing information |
|--------------------|---------------------|-------------------------|-------------------------|--------------------|------------------|-------------------|--------------|----------------------------|----------------|------------|-------------|------------------------|
| information        | information         | installation            | installation            | started            | parameters       | motor             | · '          | Operation                  | PLC            | parameters | Ü           | information            |

Figure 11-14 Menu 5 RFC-A, RFC-S logic diagram

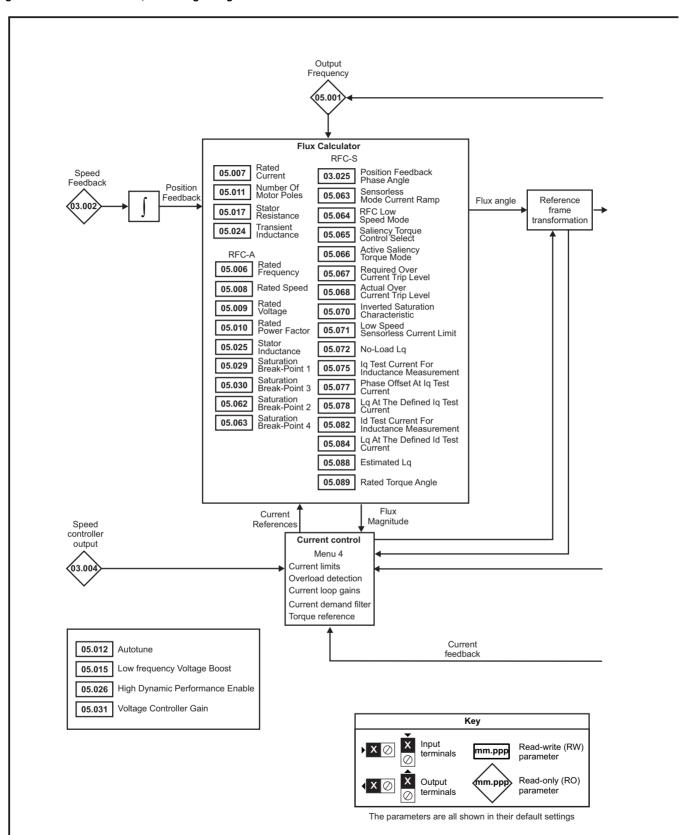

Onboard PLC Safety Product Getting Basic Running the NV Media Card Advanced **UL** listing Optimization Diagnostics parameters information information information installation installation started parameters motor Operation

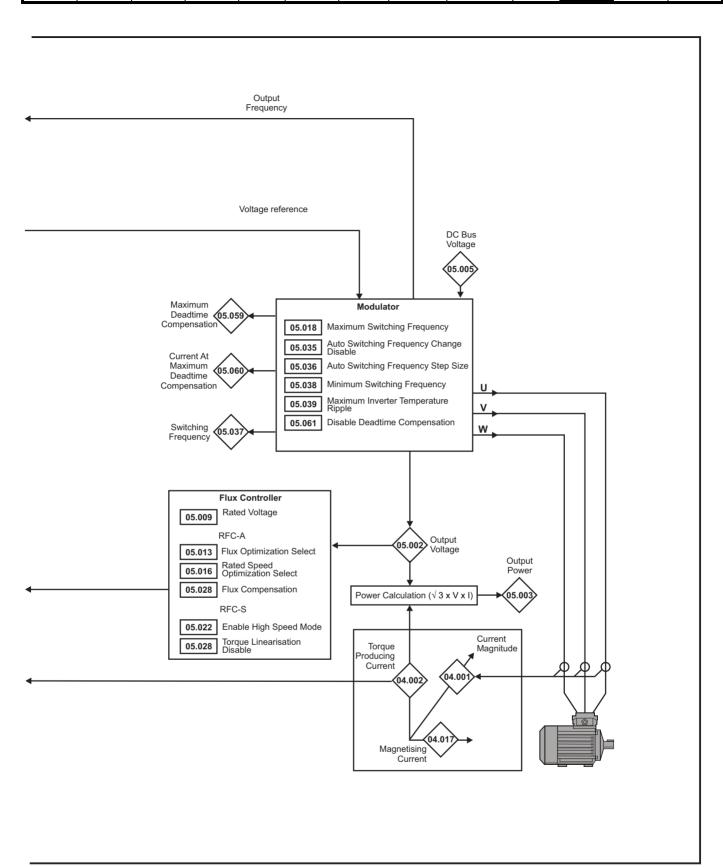

| Safety      | Product     | Mechanical   | Electrical   | Getting | Basic      | Running the |              | NV Media Card | Onboard | Advanced   | Diagnostics | UL listing  |
|-------------|-------------|--------------|--------------|---------|------------|-------------|--------------|---------------|---------|------------|-------------|-------------|
| information | information | installation | installation | started | parameters | motor       | Optimization | Operation     | PLC     | parameters | Diagnostics | information |

|        | Dovometer                                        |                                                              | Range(む)                                                                                                    |                                                                                               |                                        | Default(⇔                                                                                   | )                         |    |     | т    |    |    |    |
|--------|--------------------------------------------------|--------------------------------------------------------------|----------------------------------------------------------------------------------------------------|-----------------------------------------------------------------------------------------------|----------------------------------------|---------------------------------------------------------------------------------------------|---------------------------|----|-----|------|----|----|----|
|        | Parameter                                        | OL                                                           | RFC-A                                                                                                    | RFC-S                                                                                         | OL                                     | RFC-A                                                                                       | RFC-S                     |    |     | Тур  | e  |    |    |
| 05.001 | Output Frequency                                 | VM_SPEED_<br>FREQ_REF                                        | ±2000                                                                                                    | ).0 Hz                                                                                        |                                        |                                                                                             |                           | RO | Num | ND   | NC | PT | FI |
| 05.002 | Output Voltage                                   | 0 to                                                         | VM_AC_VOLTAGE                                                                                                  | V                                                                                             |                                        |                                                                                             |                           | RO | Num | ND   | NC | PT | FI |
| 05.003 | Output Power                                     |                                                              | VM_POWER kW                                                                                                    |                                                                                               |                                        |                                                                                             |                           | RO | Num | ND   | NC | PT | FI |
| 05.004 | Motor Rpm                                        | ±180000 rpm                                                  |                                                                                                    |                                                                                               |                                        |                                                                                             |                           | RO | Num | ND   | NC | PT | FI |
| 05.005 | D.c. Bus Voltage                                 | 0 to                                                         | VM_DC_VOLTAGE                                                                                                  | V                                                                                             |                                        |                                                                                             |                           | RO | Num | ND   | NC | PT | FI |
| 05.006 | Rated Frequency                                  | 0.0 to 5                                                     | 50.0 Hz                                                                                                    |                                                                                               |                                        | z: 50.0<br>z: 60.0                                                                          |                           | RW | Num |      |    |    | US |
| 05.007 | Rated Current                                    | 0.000 to                                                     | VM_RATED_CUR                                                                                                   | RENT A                                                                                        | Maximum I                              | Heavy Duty Ra                                                                               | ating (11.032)            | RW | Num |      | RA |    | US |
| 05.008 | Rated Speed                                      | 0 to 33000 rpm                                               | 0.00 to 330                                                                                                    | 000.00 rpm                                                                                    | 50Hz:<br>1500 rpm<br>60Hz:<br>1800 rpm | 50Hz:<br>1450.00<br>rpm<br>60Hz:<br>1750.00<br>rpm                                          | 3000.00 rpm               | RW | Num |      |    |    | US |
| 05.009 | Rated Voltage                                    | 0 to \                                                       | /M_AC_VOLTAGE_                                                                                                 | SET                                                                                           | 50 H<br>60 H<br>5                      | 200 V drive: 23<br>z - 400 V drive<br>z - 400 V drive<br>375 V drive: 57<br>390 V drive: 69 | : 400 V<br>: 460 V<br>5 V | RW | Num |      | RA |    | US |
| 05.010 | Rated Power Factor                               | 0.000 to                                                     | o 1.000                                                                                                    |                                                                                               | 0.8                                    | 350                                                                                         |                           | RW | Num |      | RA |    | US |
| 05.011 | Number Of Motor Poles                            | Automa                                                       | atic (0) to 480 Poles                                                                                          | (240)                                                                                         | Autom                                  | atic (0)                                                                                    | 6 Poles (3)               | RW | Num |      |    |    | US |
| 05.012 | Autotune                                         | 0 to 2                                                       | 0 to 5                                                                                                    | 0 to 6                                                                                        |                                        | 0                                                                                           | <u>-</u>                  | RW | Num |      | NC |    | US |
| 05.013 | Dynamic V To F Select                            | Off (0) or On (1)                                            |                                                                                                    |                                                                                               | Off (0)                                |                                                                                             |                           | RW | Bit |      |    |    | US |
|        | Flux Optimization Select  Open-loop Control Mode | Ur S (0), Ur (1),<br>Fixed (2),<br>Ur Auto (3),<br>Ur I (4), | Off (0) or On (1)                                                                                              |                                                                                               | Ur I (4)                               | Off (0)                                                                                     |                           | RW | Bit |      |    |    | US |
| 05.014 | Phasing Test On Enable                           | Square (5),                                                  |                                                                                                    | Disabled (0),<br>Short, (1),<br>Short Once (2),<br>Long (3),<br>Long Once (4)                 |                                        |                                                                                             | Disabled (0)              | RW | Txt |      |    |    | US |
|        | Low Frequency Voltage Boost                      | 0.0 to 2                                                     | 25.0 %                                                                                                    |                                                                                               | 3.0                                    | 0 %                                                                                         |                           | RW | Num |      |    |    | US |
| 05.015 | Minimal Movement Phasing Test Current            |                                                              |                                                                                                    | 1 % (0),<br>2 % (1),<br>3 % (2), 6 % (3),<br>12 % (4),<br>25 % (5),<br>50 % (6),<br>100 % (7) |                                        |                                                                                             | 1 % (0)                   | RW | Txt |      |    |    | US |
| 05.016 | Rated Speed Optimization Select                  |                                                              | Disabled (0),<br>Classic Slow (1),<br>Classic Fast (2),<br>Combined (3),<br>VARs Only (4),<br>Voltage Only (5) |                                                                                               |                                        | Disabled (0)                                                                                |                           | RW | Txt |      |    |    | US |
|        | Minimal Movement Phasing Test Angle              |                                                              |                                                                                                    | 0.00 to 25.00 °                                                                               |                                        |                                                                                             | 0.00 °                    | RW | Num |      |    |    | US |
| 05.017 | Stator Resistance                                |                                                              | 0000 to 1000.00000                                                                                             |                                                                                               |                                        | 0.000000 Ω                                                                                  |                           | RW | Num |      | RA |    | US |
| 05.018 | Maximum Switching Frequency                      |                                                              | 3 kHz (1), 4 kHz (2),<br>(4), 12 kHz (5), 16 k                                                                 |                                                                                               | 3 kH                                   | łz (1)                                                                                      | 6 kHz (3)                 | RW | Txt |      | RA |    | US |
|        | High Stability Space Vector Modulation           | Off (0) or On (1)                                            | ,, ( <i>o</i> ), 10 K                                                                                          | - \-/                                                                                         | Off (0)                                |                                                                                             |                           | RW | Bit |      |    |    | US |
| 05.019 | Rated Speed Optimization Minimum                 |                                                              | 0 to 100 %                                                                                                    |                                                                                               |                                        | 10 %                                                                                        |                           | RW | Num |      |    |    | US |
|        | Frequency  Quasi-square Enable                   | Off (0) or On (1)                                            | 2.3.00 //                                                                                                    |                                                                                               | O# (0)                                 | .5 /6                                                                                       |                           | RW | Bit |      |    |    | US |
| 05.020 | Rated Speed Optimization Minimum Load            | Off (0) or On (1)                                            | 0 to 100 %                                                                                                    |                                                                                               | Off (0)                                | 50 %                                                                                        |                           | RW | Num |      |    |    | US |
| 05.021 | Mechanical Load Test Level                       |                                                              | 0 to 100 %                                                                                                    | 00 %                                                                                          |                                        |                                                                                             | ) %                       | RW | Num |      |    |    | US |
| 05.021 | Enable High Speed Mode                           |                                                              | 0.01                                                                                                    | Limit (-1),<br>Disable (0),                                                                   |                                        |                                                                                             | Disable (0)               | RW | Txt |      |    |    | US |
| 05.023 | D.c. Bus Voltage High Range                      | 0 to VM                                                      | 1_HIGH_DC_VOLTA                                                                                                | Enable (1)                                                                                    |                                        |                                                                                             |                           | RO | Num | ND   | NC | PT | FI |
| 00.020 | Transient Inductance                             | 0.000 to 50                                                  |                                                                                                    |                                                                                               | 0.00                                   | 0 mH                                                                                        |                           | RW | Num | 1,10 | RA |    | US |
| 05.024 | Ld                                               | 0.000 to 00                                                  | 50.000 11111                                                                                                   | 0.000 to<br>500.000 mH                                                                        | 0.00                                   | <u> </u>                                                                                    | 0.000 mH                  | RW | Num |      | RA |    | US |
| 05.025 | Stator Inductance                                | 0.00 to 50                                                   | 00.00 mH                                                                                                    |                                                                                               | 0.00                                   | ) mH                                                                                        |                           | RW | Num |      | RA |    | US |
| 05.026 | High Dynamic Performance Enable                  |                                                              | Off (0) o                                                                                                    | r On (1)                                                                                      |                                        | Of                                                                                          | ff (0)                    | RW | Bit |      |    |    | US |
| 05.027 | Enable Slip Compensation                         | Off (0) or On (1)                                            |                                                                                                    |                                                                                               | On (1)                                 |                                                                                             |                           | RW | Bit |      |    |    | US |
| 03.027 | Flux Control Gain                                |                                                              | 0.1 to 10.0                                                                                                    |                                                                                               |                                        | 1.0                                                                                         |                           | RW | Num |      |    |    | US |
| 05.028 | Flux Compensation                                |                                                              | 0 to 2                                                                                                    |                                                                                               |                                        | 0                                                                                           |                           | RW | Num |      |    |    | US |
| JJ.U20 | Torque Linearization Disable                     |                                                              |                                                                                                    | Off (0) or On (1)                                                                             |                                        |                                                                                             | Off (0)                   | RW | Bit |      |    |    | US |
| 05.029 | Saturation Breakpoint 1                          |                                                              | 0.0 to 100.0 %                                                                                                 |                                                                                               |                                        | 50.0 %                                                                                      |                           | RW | Num |      |    |    | US |

| Safety      | Product     | Mechanical   | Electrical   | Getting | Basic      | Running the | Ontimization | NV Media Card | Onboard | Advanced   | Diagnostics | UL listing  |
|-------------|-------------|--------------|--------------|---------|------------|-------------|--------------|---------------|---------|------------|-------------|-------------|
| information | information | installation | installation | started | parameters | motor       | Optimization | Operation     | PLC     | parameters | Diagnostics | information |

|                  |                                                                   |                                  | Range(む)                                        |                                                                              |       | Default(⇔                | )                        | I        |     |     |          |    | —        |
|------------------|-------------------------------------------------------------------|----------------------------------|-------------------------------------------------|------------------------------------------------------------------------------|-------|--------------------------|--------------------------|----------|-----|-----|----------|----|----------|
|                  | Parameter                                                         | OL                               | RFC-A                                           | RFC-S                                                                        | OL    | RFC-A                    | RFC-S                    |          |     | Тур | е        |    |          |
| 05.030           | Saturation Breakpoint 3                                           |                                  | 0.0 to 100.0 %                                  |                                                                              | -     | 75.0 %                   |                          | RW       | Num |     |          |    | US       |
| 05.031           | Voltage Controller Gain                                           |                                  | 1 to 30                                         |                                                                              |       | 1                        |                          | RW       | Num |     |          |    | US       |
|                  |                                                                   |                                  | 0.00 to 500.00                                  |                                                                              |       |                          |                          | RO       | Num | ND  | NC       | PT |          |
| 05.032           | Torque Per Amp                                                    |                                  | Nm/A                                            | 0.00 to                                                                      |       |                          | 1.60 Nm/A                | RW       | Num |     |          |    | US       |
| 05.000           | Vella Des 4000 mm                                                 |                                  |                                                 | 500.00 Nm/A                                                                  |       |                          |                          |          |     |     |          |    |          |
| 05.033           | Volts Per 1000 rpm                                                |                                  | 0.0 to 150.0 %                                  | 0 to 10,000 V                                                                |       |                          | 98                       | RW       | Num | ND  | NC       | PT | US<br>FI |
| 05.034<br>05.035 | Percentage Flux  Auto-switching Frequency Change Disable          | Enabled (0) F                    | 0.0 to 150.0 %<br>Disabled (1), No Rip          | ple Detect (2)                                                               |       | Enabled (0)              |                          | RW       | Num | ND  | NC       | ы  | US       |
| 05.036           | Auto-switching Frequency Step Size                                | Lilabled (0), L                  | 1 to 2                                          | pie Detect (2)                                                               |       | 2                        |                          | RW       | Num |     |          |    | US       |
|                  | 0 1 7 1                                                           | 2 kHz (0), 3                     | 3 kHz (1), 4 kHz (2),                           | 6 kHz (3),                                                                   |       |                          |                          |          | Txt | ND  | NO       | PT | -        |
| 05.037           | Switching Frequency                                               | 8 kHz                            | (4), 12 kHz (5), 16 k                           | Hz (6)                                                                       |       |                          |                          | RO       |     | ND  | NC       | ы  |          |
| 05.038           | Minimum Switching Frequency                                       | 0 to VM_MIN_                     | SWITCHING_FREG                                  | QUENCY kHz                                                                   |       | 2 (0) kHz                |                          | RW       | Txt |     |          |    | US       |
| 05.039           | Maximum Inverter Temperature Ripple                               | 0.04                             | 20 to 60 °C                                     |                                                                              |       | 60 °C                    |                          | RW       | Num |     |          |    | US       |
| 05.040           | Spin Start Boost                                                  | 0.0 to                           | 10.0                                            | 20.04                                                                        | 1     | .0                       | 20/                      | RW       | Num |     |          |    | US       |
| 05.041           | Voltage Headroom                                                  |                                  | 0 to 2<br>Off (0) or On (1)                     | 20 %                                                                         |       |                          | ) %                      | RW<br>RW | Num |     |          |    | US       |
| 05.042           | Reverse Output Phase Sequence                                     | An In 3 (0) 11s                  | ser (1), P1 Drive (2),                          | P1 Slot 1 (3)                                                                |       | Off (0)                  |                          | 1        |     |     |          |    |          |
| 05.044           | Stator Temperature Source                                         |                                  | 4), P1 Slot 3 (5), P1                           |                                                                              |       | An In 3 (0)*             |                          | RW       | Txt |     |          |    | US       |
| 05.045           | User Stator Temperature                                           |                                  | -50 to 300 °C                                   |                                                                              |       | 0 °C                     |                          | RW       | Num |     |          |    |          |
| 05.046           | Stator Temperature                                                |                                  | -50 to 300 °C                                   |                                                                              |       |                          |                          | RO       | Num | ND  | NC       | PT |          |
| 05.047           | Stator Temperature Coefficient                                    | 0.0                              | 00000 to 0.10000 °C                             | ;-1                                                                          |       | 0.00390 °C <sup>-1</sup> | 1                        | RW       | Num |     |          |    | US       |
| 05.048           | Stator Base Temperature                                           |                                  | -50 to 300 °C                                   |                                                                              |       | 0 °C                     |                          | RW       | Num |     |          |    | US       |
| 05.049           | Enable Stator Compensation                                        |                                  | Off (0) or On (1)                               |                                                                              |       | Off (0)                  |                          | RW       | Bit |     |          |    | US       |
| 05.050           | Temperature Compensated Stator<br>Resistance                      | 0.000000 to 1000.000000 $\Omega$ | 0.000000 to                                     | 1000.000000                                                                  |       |                          |                          | RO       | Num | ND  | NC       | PT |          |
| 05.051           | Rotor Temperature Source                                          |                                  | ser (1), P1 Drive (2),<br>4), P1 Slot 3 (5), P1 |                                                                              |       | An In 3 (0)*             |                          | RW       | Txt |     |          |    | US       |
| 05.052           | User Rotor Temperature                                            |                                  | -50 to 300 °C                                   |                                                                              |       | 0 °C                     |                          | RW       | Num |     |          |    | US       |
| 05.053           | Rotor Temperature                                                 |                                  | -50 to 300 °C                                   |                                                                              |       |                          |                          | RO       | Num | ND  | NC       | PT |          |
| 05.054           | Rotor Temperature Coefficient                                     | 0.0                              | 00000 to 0.10000 °C                             | <b>;-1</b>                                                                   | 0.003 | 90°C <sup>-1</sup>       | 0.00100 °C <sup>-1</sup> | RW       | Num |     |          |    | US       |
| 05.055           | Rotor Base Temperature                                            |                                  | -50 to 300 °C                                   |                                                                              |       | 0 °C                     |                          | RW       | Num |     |          |    | US       |
| 05.056           | Enable Rotor Compensation                                         |                                  | Off (0) or On (1)                               |                                                                              |       | Off (0)                  |                          | RW       | Bit |     |          |    | US       |
|                  | Temperature compensated rated speed                               | 0.00 to                          | 0.00 to                                         |                                                                              |       |                          |                          | RO       | Num | ND  | NC       | PT |          |
| 05.057           | Rotor Temperature Compensation                                    | 18000.00 rpm                     | 50000.00 rpm                                    | 0.000 to 2.000                                                               |       |                          |                          | RO       | Num | ND  | NC       | PT |          |
| 05.059           | Maximum Deadtime Compensation                                     |                                  | 0.000 to 10.000 μs                              | 0.000 to 2.000                                                               |       |                          |                          | RO       | Num | ND  | NC       | PT | US       |
| 05.060           | Current At Maximum Deadtime Compensation                          |                                  | 0.00 to 100.00 %                                |                                                                              |       |                          |                          | RO       | Num |     | NC       | PT | US       |
| 05.061           | Disable Deadtime Compensation                                     |                                  | Off (0) or On (1)                               |                                                                              |       | Off (0)                  |                          | RW       | Bit |     |          |    | US       |
| 05.062           | Saturation Breakpoint 2                                           |                                  | 0.0 to 100.0 %                                  |                                                                              |       | 0.0 %                    |                          | RW       | Num |     |          |    | US       |
|                  | Saturation Breakpoint 4                                           |                                  | 0.0 to 100.0 %                                  |                                                                              |       | 0.0 %                    |                          | RW       | Num |     |          |    | US       |
| 05.063           | Sensorless Mode Current Ramp                                      |                                  |                                                 | 0.00 to 1.00 s                                                               |       |                          | 0.20 s                   | RW       | Num |     |          |    | US       |
| 05.064           | RFC Low Speed Mode                                                |                                  |                                                 | Injection (0),<br>Non-salient (1),<br>Current (2),<br>Current No<br>Test (3) |       |                          | Current (2)              | RW       | Txt |     |          |    | US       |
| 05.065           | Saliency Torque Control Select                                    |                                  |                                                 | Disabled (0),<br>Low (1),<br>High (2),<br>Auto (3)                           |       |                          | Disabled (0)             | RW       | Txt |     |          |    | US       |
| 05.066           | Active Saliency Torque Mode                                       |                                  |                                                 | Disabled (0),<br>Low (1),<br>High (2)                                        |       |                          |                          | RO       | Txt | ND  | NC       | PT |          |
| 05.067           | Required Over-current Trip Level                                  |                                  |                                                 | 0 to 100 %                                                                   |       |                          | 0 %                      | RW       | Num |     |          |    | US       |
| 05.068           | Actual Over-current Trip Level                                    |                                  |                                                 | 0 to 500 %                                                                   |       |                          | 67.45                    | RO       | Num | ND  | NC       | PT | 110      |
| 05.070           | Inverted Saturation Characteristic                                |                                  |                                                 | Off (0) or On (1)                                                            |       |                          | Off (0)                  | RW       | Bit |     | г.       |    | US       |
| 05.071<br>05.072 | Low Speed Sensorless Mode Current Limit  No-load Lq               |                                  |                                                 | 0.0 to 1000.0 %<br>0.000 to                                                  |       |                          | 100.0 %<br>0.000 mH      | RW       | Num |     | RA<br>RA |    | US       |
| 05.075           | Iq Test Current For Inductance                                    |                                  |                                                 | 500.000 mH<br>0 to 200 %                                                     |       |                          | 100 %                    | RW       | Num |     |          |    | US       |
| 05.075           | Measurement  Phase Offset At Iq Test Current                      |                                  |                                                 | ±90.0 °                                                                      |       |                          | 0.0 °                    | RW       | Num |     | RA       |    | US       |
| 05.078           | ·                                                                 |                                  |                                                 | 0.000 to                                                                     |       |                          |                          | RW       | Num |     |          |    | US       |
|                  | Lq At The Defined Iq Test Current  Id Test Current for Inductance |                                  |                                                 | 500.000 mH                                                                   |       |                          | 0.000 mH                 |          |     |     | RA       |    |          |
| 05.082           | Measurement                                                       |                                  |                                                 | -100 to 0 %                                                                  |       |                          | -50 %                    | RW       | Num |     |          |    | US       |
| 05.084           | Lq At The Defined Id Test Current                                 |                                  |                                                 | 500.000 mH                                                                   |       |                          | 0.000 mH                 | RW       | Num |     | RA       |    | US       |

| Safety      | Product     | Mechanical   | Electrical   | Getting | Basic      | Running the | Ontimization | NV Media Card | Onboard | Advanced   | Diagnostics | UL listing  |
|-------------|-------------|--------------|--------------|---------|------------|-------------|--------------|---------------|---------|------------|-------------|-------------|
| information | information | installation | installation | started | parameters | motor       | Optimization | Operation     | PLC     | parameters | Diagnostics | information |

|        | Parameter          |    | Range(む) |                        |    | Default(⇔) |       |    |     | Тур | 10 |    |    |
|--------|--------------------|----|----------|------------------------|----|------------|-------|----|-----|-----|----|----|----|
|        | 1 didilictor       | OL | RFC-A    | RFC-S                  | OL | RFC-A      | RFC-S |    |     | 171 | ,. |    |    |
| 05.088 | Estimated Lq       |    |          | 0.000 to<br>500.000 mH |    |            |       | RO | Num | ND  | NC | PT | FI |
| 05.089 | Rated Torque Angle |    |          | 0 to 90 °              |    |            |       | RO | Num | ND  | NC | PT |    |

<sup>\*</sup> User (1) on Unidrive M702.

| Safety      | Product     | Mechanical   | Electrical   | Getting | Basic      | Running the | Ontimization | NV Media Card | Onboard | Advanced   | Diagnostics | UL listing  |
|-------------|-------------|--------------|--------------|---------|------------|-------------|--------------|---------------|---------|------------|-------------|-------------|
| information | information | installation | installation | started | parameters | motor       | Optimization | Operation     | PLC     | parameters | Diagnostics | information |

#### 11.7 Menu 6: Sequencer and clock

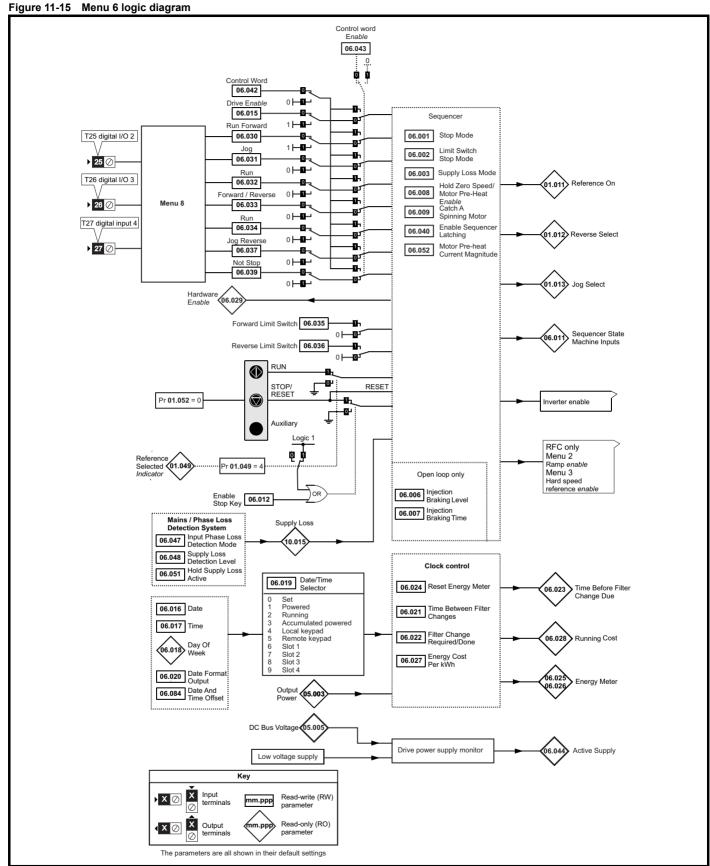

<sup>\*</sup> Not available on Unidrive M702.

<sup>\*\*</sup> Terminal 7 on Unidrive M702.

<sup>\*\*\*</sup> Terminal 8 on Unidrive M702.

| Safety      | Product     | Mechanical   | Electrical   | Getting | Basic      | Running the | Ontimization | NV Media Card | Onboard | Advanced   | Diagnostics | UL listing  |
|-------------|-------------|--------------|--------------|---------|------------|-------------|--------------|---------------|---------|------------|-------------|-------------|
| information | information | installation | installation | started | parameters | motor       | Optimization | Operation     | PLC     | parameters | Diagnostics | information |

Figure 11-16 Menu 6 logic diagram: Under voltage and power supply control

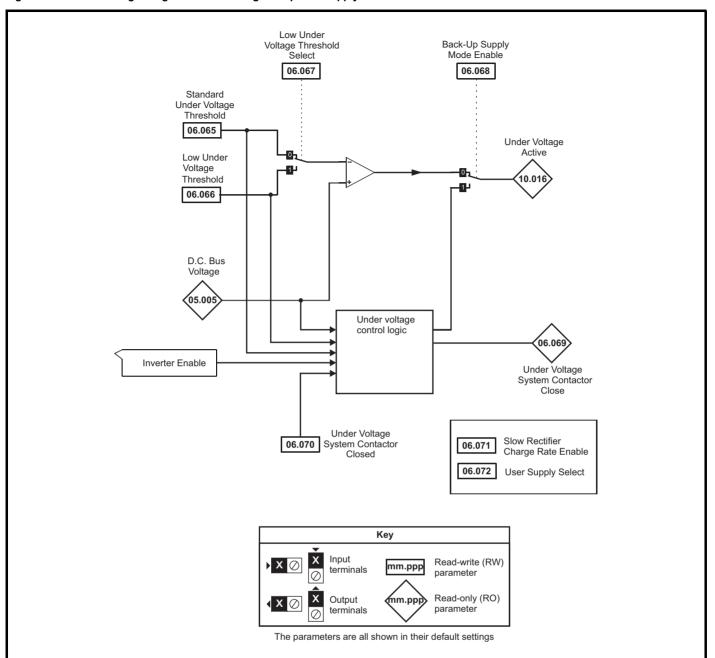

Safety Product Mechanical Electrical Getting Basic parameters Modernation installation installat

|                  |                                            | Range(:                                                                                | <b>(</b> )                                                         | 1           | Default(⇔)                                                               |                |    |            | _   |          |    |    |
|------------------|--------------------------------------------|----------------------------------------------------------------------------------------|--------------------------------------------------------------------|-------------|--------------------------------------------------------------------------|----------------|----|------------|-----|----------|----|----|
|                  | Parameter                                  | OL .                                                                                   | RFC-A / S                                                          | OL          | RFC-A                                                                    | RFC-S          |    |            | Тур | е        |    |    |
| 06.001           | Stop Mode                                  | Coast (0), Ramp (1),<br>Ramp dc I (2), dc I (3),<br>Timed dc I (4), Disable (5)        | Coast (0), Ramp (1),<br>No Ramp (2)                                | Ramp (1)    | Ramp (1)                                                                 | No Ramp<br>(2) | RW | Txt        |     |          |    | US |
| 06.002           | Limit Switch Stop Mode                     | Timed do I (4), Bloable (6)                                                            | Stop (0) or Ramp (1)                                               |             | Sto                                                                      | p (0)          | RW | Txt        |     |          |    | US |
| 06.003           | Supply Loss Mode                           | Disable (0), Ramp Stop (1),<br>Ride Thru (2)                                           | Disable (0),<br>Ramp Stop (1),<br>Ride Thru (2),<br>Limit Stop (3) |             | Disable (0)                                                              |                | RW | Txt        |     |          |    | US |
| 06.006           | Injection Braking Level                    | 0.0 to 150.0 %                                                                         |                                                                    | 100.0 %     |                                                                          |                | RW | Num        |     | RA       |    | US |
| 06.007           | Injection Braking Time                     | 0.0 to 100.0 s                                                                         |                                                                    | 1.0 s       |                                                                          |                | RW | Num        |     |          |    | US |
| 06.008           | Hold Zero Speed                            | Off (0) or O                                                                           | n (1)                                                              | Off         | (0)                                                                      | On (1)         | RW | Bit        |     |          |    | US |
| 06.009           | Catch A Spinning Motor                     | Disable (0), Enable (1), Fwd                                                           | Only (2), Rev Only (3)                                             | Disable (0) | Enab                                                                     | ole (1)        | RW | Txt        |     |          |    | US |
| 06.010           | Enable Conditions                          | 00000000000 to 1                                                                       | 111111111111                                                       |             |                                                                          |                | RO | Bin        | ND  | NC       | PT |    |
| 06.011           | Sequencer State Machine Inputs             | 000000 to 1                                                                            |                                                                    |             |                                                                          |                | RO | Bin        | ND  | NC       | PT |    |
| 06.012           | Enable Stop Key                            | Off (0) or O                                                                           |                                                                    |             | Off (0)                                                                  |                | RW | Bit        |     |          |    | US |
| 06.013           | Enable Auxiliary Key                       | Disabled (0), Forward / Revers                                                         |                                                                    |             | Disabled (0)                                                             |                | RW | Txt        |     |          |    | US |
| 06.015           | Drive Enable                               | Off (0) or O                                                                           |                                                                    |             | On (1)                                                                   |                | RW | Bit        |     |          |    | US |
| 06.016           | Date                                       | 00-00-00 to 31                                                                         |                                                                    |             | 00-00-00                                                                 |                | RW | Date       | ND  | NC       | PT |    |
| 06.017           | Time                                       | 00:00:00 to 23                                                                         | 3:59:59                                                            |             |                                                                          |                | RW | Time       | ND  | NC       | PT |    |
| 06.018           | Day Of Week                                | Sunday (0), Monday (1), Tueso<br>Thursday (4), Friday (5                               | 5), Saturday (6)                                                   |             |                                                                          |                | RO | Txt        | ND  | NC       | PT |    |
| 06.019           | Date/Time Selector                         | Set (0), Powered (1), Running<br>Local Keypad (4), Rem<br>Slot 1 (6), Slot 2 (7), Slot | note Keypad (5),                                                   |             | Powered (1)                                                              |                | RW | Txt        |     |          |    | US |
| 06.020           | Date Format                                | Std (0) or U                                                                           | S (1)                                                              |             | Std (0)                                                                  |                | RW | Txt        |     |          |    | US |
| 06.021           | Time Between Filter Changes                | 0 to 30000 F                                                                           | Hours                                                              |             | 0 Hours                                                                  |                | RW | Num        |     |          |    | US |
| 06.022           | Filter Change Required / Change Done       | Off (0) or O                                                                           | n (1)                                                              |             | Off (0)                                                                  |                | RW | Bit        | ND  | NC       |    |    |
| 06.023           | Time Before Filter Change Due              | 0 to 30000 F                                                                           | Hours                                                              |             |                                                                          |                | RO | Num        | ND  | NC       | PT | PS |
| 06.024           | Reset Energy Meter                         | Off (0) or O                                                                           | n (1)                                                              |             | Off (0)                                                                  |                | RW | Bit        |     |          |    |    |
| 06.025           | Energy Meter: MWh                          | -999.9 to 999.                                                                         | 9 MWh                                                              |             |                                                                          |                | RO | Num        | ND  | NC       | PT | PS |
| 06.026           | Energy Meter: kWh                          | ±99.99 kV                                                                              | Nh                                                                 |             |                                                                          |                | RO | Num        | ND  | NC       | PT | PS |
| 06.027           | Energy Cost Per kWh                        | 0.0 to 600                                                                             | 0.0                                                                |             | 0.0                                                                      |                | RW | Num        |     |          |    | US |
| 06.028           | Running Cost                               | ±32000                                                                                 | )                                                                  |             |                                                                          |                | RO | Num        | ND  | NC       | PT |    |
| 06.029           | Hardware Enable                            | Off (0) or O                                                                           |                                                                    |             |                                                                          |                | RO | Bit        | ND  | NC       | PT |    |
| 06.030           | Run Forward                                | Off (0) or O                                                                           |                                                                    |             | Off (0)                                                                  |                | RW | Bit        |     | NC       |    |    |
| 06.031           | Jog                                        | Off (0) or O                                                                           |                                                                    |             | Off (0)                                                                  |                | RW | Bit        |     | NC       |    |    |
| 06.032           | Run Reverse                                | Off (0) or O                                                                           |                                                                    |             | Off (0)                                                                  |                | RW | Bit        |     | NC       |    |    |
| 06.033           | Forward/Reverse                            | Off (0) or O                                                                           |                                                                    |             | Off (0)                                                                  |                | RW | Bit        |     | NC       |    |    |
| 06.034           |                                            | Off (0) or O                                                                           |                                                                    |             | Off (0)                                                                  |                | RW | Bit        |     | NC       |    |    |
| 06.035<br>06.036 | Forward Limit Switch  Reverse Limit Switch | Off (0) or O                                                                           |                                                                    |             | Off (0)                                                                  |                | RW | Bit<br>Bit |     | NC<br>NC |    |    |
| 06.037           | Jog Reverse                                | Off (0) or O                                                                           |                                                                    |             | Off (0)                                                                  |                | RW | Bit        |     | NC       |    |    |
| 06.039           | Not Stop                                   | Off (0) or O                                                                           |                                                                    |             | Off (0)                                                                  |                | RW | Bit        |     | NC       |    |    |
| 06.040           | Enable Sequencer Latching                  | Off (0) or O                                                                           |                                                                    |             | Off (0)                                                                  |                | RW | Bit        |     | 140      |    | US |
| 06.041           | Drive Event Flags                          | 00 to 11                                                                               |                                                                    |             | 00                                                                       |                | RW | Bin        |     | NC       |    | •  |
| 06.042           | Control Word                               | 00000000000000000000000000000000000000                                                 |                                                                    | 00          | 000000000000000000000000000000000000000                                  | 00             | RW | Bin        |     | NC       |    |    |
| 06.043           | Control Word Enable                        | Off (0) or O                                                                           |                                                                    |             | Off (0)                                                                  | -              | RW | Bit        |     |          |    | US |
| 06.044           | Active Supply                              | Off (0) or O                                                                           |                                                                    |             | \-/                                                                      |                | RO | Bit        | ND  | NC       | PT |    |
| 06.045           | Cooling Fan control                        | 0 to 11                                                                                |                                                                    |             | 10                                                                       |                | RW | Num        |     |          |    | US |
| 06.047           | Input Phase Loss Detection Mode            | Full (0), Ripple Only (                                                                |                                                                    |             | Full (0)                                                                 |                | RW | Txt        |     |          |    | US |
| 06.048           | Supply Loss Detection Level                | 0 to VM_SUPPLY_LC                                                                      | DSS_LEVEL V                                                        | 40<br>57    | 00 V drive: 205<br>00 V drive: 410<br>75 V drive: 540<br>00 V drive: 540 | ) V<br>) V     | RW | Num        |     | RA       |    | US |
| 06.051           | Hold Supply Loss Active                    | Off (0) or On (1)                                                                      |                                                                    |             | Off (0)                                                                  |                | RW | Bit        |     | NC       |    |    |
| 06.052           | Motor Pre-heat Current Magnitude           | 0 to 100                                                                               |                                                                    |             | 0 %                                                                      |                | RW | Num        |     |          |    | US |
| 06.053           | Sleep / Wake Threshold                     | 0.0 to VM_SPEED_FREQ                                                                   |                                                                    |             | 0.0                                                                      |                | RW | Num        |     |          |    | US |
| 06.054           | Sleep Time                                 | 0.0 to 250.0 s                                                                         |                                                                    |             | 10.0 s                                                                   |                | RW | Num        |     |          |    | US |
| 06.055           | Wake Time                                  | 0.0 to 250.0 s                                                                         |                                                                    |             | 10.0 s                                                                   |                | RW | Num        |     |          |    | US |
| 06.056           | Sleep Required                             | Off (0) or On (1)                                                                      |                                                                    |             |                                                                          |                | RO | Bit        | ND  | NC       | PT |    |
| 06.057           | Sleep Active                               | Off (0) or O                                                                           | ın (1)                                                             |             |                                                                          |                | RO | Bit        | ND  | NC       | PT |    |
| 06.058           | Output Phase Loss Detection Time           | 0.5 s (0), 1.0 s (1), 2.0                                                              | ) s (2), 4.0 s (3)                                                 |             | 0.5 s (0)                                                                |                | RW | Txt        |     |          |    | US |
|                  | L                                          |                                                                                        |                                                                    | •           |                                                                          |                |    |            |     |          |    |    |

| Safety      | Product     | Mechanical   | Electrical   | Getting | Basic      | Running the | Ontimization | NV Media Card | Onboard | Advanced   | Diagnostics | UL listing  |
|-------------|-------------|--------------|--------------|---------|------------|-------------|--------------|---------------|---------|------------|-------------|-------------|
| information | information | installation | installation | started | parameters | motor       | Optimization | Operation     | PLC     | parameters | Diagnostics | information |

|        |                                           | Range                       | (\$)        |                                                                              | Default(⇔)                                                                   |        |     |     | -   |    |    |    |
|--------|-------------------------------------------|-----------------------------|-------------|------------------------------------------------------------------------------|------------------------------------------------------------------------------|--------|-----|-----|-----|----|----|----|
|        | Parameter                                 | OL                          | RFC-A / S   | OL                                                                           | RFC-A                                                                        | RFC-S  |     |     | Тур | е  |    |    |
| 06.059 | Output Phase Loss Detection Enable        | Disabled (0) or E           | nabled (1)  |                                                                              | Disabled (0)                                                                 |        | RW  | Txt |     |    |    | US |
| 06.060 | Standby Mode Enable                       | Off (0) or 0                | On (1)      |                                                                              | Off (0)                                                                      |        | RW  | Bit |     |    |    | US |
| 06.061 | Standby Mode Mask                         | 0000000 to                  | 1111111     |                                                                              | 0000000                                                                      |        | RW  | Bin |     |    |    | US |
| 06.065 | Standard Under Voltage Threshold          | 0 to VM_STD_UND             | DER_VOLTS V | 4 5                                                                          | 200 V drive: 175<br>100 V drive: 330<br>175 V drive: 435<br>190 V drive: 435 | V<br>V | RW  | Num |     | RA |    | US |
| 06.066 | Low Under Voltage Threshold               | 24 to VM_LOW_UN             | DER_VOLTS V | 4                                                                            | 200 V drive: 175<br>100 V drive: 330<br>175 V drive: 435<br>190 V drive: 435 | V<br>V | RW  | Num |     | RA |    | US |
| 06.067 | Low Under Voltage Threshold Select        | Off (0) or 0                |             | Off (0)                                                                      |                                                                              | RW     | Bit |     |     |    | US |    |
| 06.068 | Back Up Supply Mode Enable                | Off (0) or 0                |             | Off (0)                                                                      |                                                                              | RW     | Bit |     |     |    | US |    |
| 06.069 | Under-Voltage System Contactor Close      | Off (0) or 0                |             |                                                                              |                                                                              | RO     | Bit | ND  | NC  | PT |    |    |
| 06.070 | Under-Voltage System Contactor Closed     | Off (0) or 0                |             | Off (0)                                                                      |                                                                              | RW     | Bit |     |     |    |    |    |
| 06.071 | Slow Rectifier Charge Rate Enable         | Off (0) or 0                |             | Off (0)                                                                      |                                                                              | RW     | Bit |     |     |    | US |    |
| 06.072 | User Supply Select                        | Off (0) or 0                | On (1)      |                                                                              | Off (0)                                                                      |        | RW  | Bit |     |    |    | US |
| 06.073 | Braking IGBT Lower Threshold              | 0 to VM_DC_VOL              | 4 5         | 200 V drive: 390<br>100 V drive: 780<br>175 V drive: 930<br>90 V drive: 1120 | V<br>V                                                                       | RW     | Num |     | RA  |    | US |    |
| 06.074 | Braking IGBT Upper Threshold              | 0 to VM_DC_VOL              | 4 5         | 200 V drive: 390<br>100 V drive: 780<br>175 V drive: 930<br>90 V drive: 1120 | V<br>V                                                                       | RW     | Num |     | RA  |    | US |    |
| 06.075 | Low Voltage Braking IGBT Threshold        | 0 to VM_DC_VOLTAGE_SET V 0V |             |                                                                              |                                                                              |        | RW  | Num |     | RA |    | US |
| 06.076 | Low Voltage Braking IGBT Threshold Select | Off (0) or On (1) Off (0)   |             |                                                                              |                                                                              |        | RW  | Bit |     |    |    |    |
| 06.084 | Date And Time Offset                      | ± 24.00 H                   | ours        |                                                                              | 0.00 Hours                                                                   |        | RW  | Num |     |    |    | US |

| RW | Read / Write     | RO | Read only  | Num | Number parameter    | Bit | Bit parameter    | Txt | Text string | Bin | Binary parameter | FI | Filtered    |
|----|------------------|----|------------|-----|---------------------|-----|------------------|-----|-------------|-----|------------------|----|-------------|
| ND | No default value | NC | Not copied | PT  | Protected parameter | RA  | Rating dependent | US  | User save   | PS  | Power-down save  | DE | Destination |

Safety Product Mechanical Basic Running the NV Media Card Advanced **UL** listing Optimization Diagnostics information PLC information installation installation started parameters motor Operation parameters information

#### 11.8 Menu 7: Analog I/O / Temperature Monitoring

Figure 11-17 Menu 7 logic diagram (Unidrive M700 / 701)

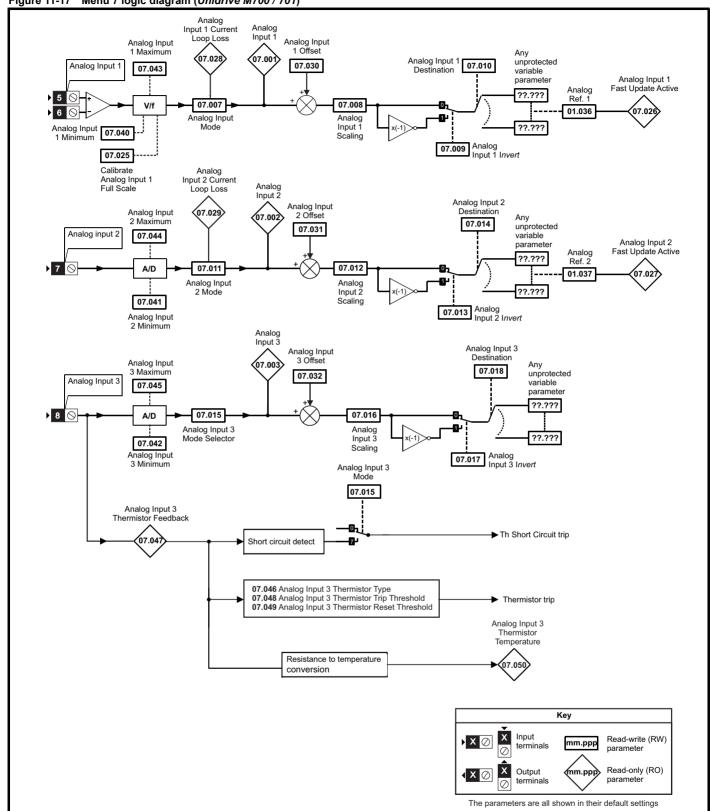

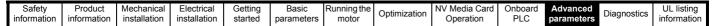

Figure 11-18 Menu 7 logic diagram: Analog outputs diagram (Unidrive M700 / 701)

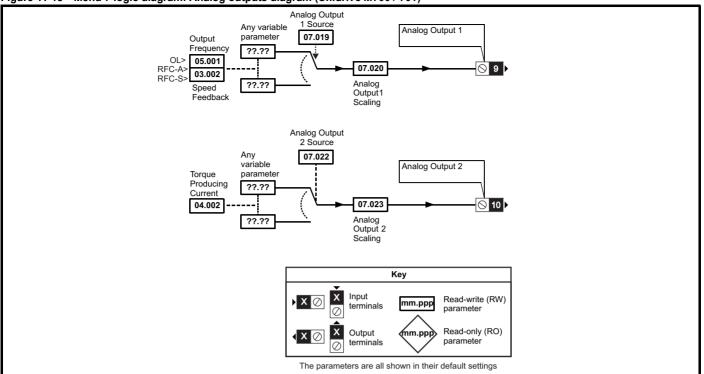

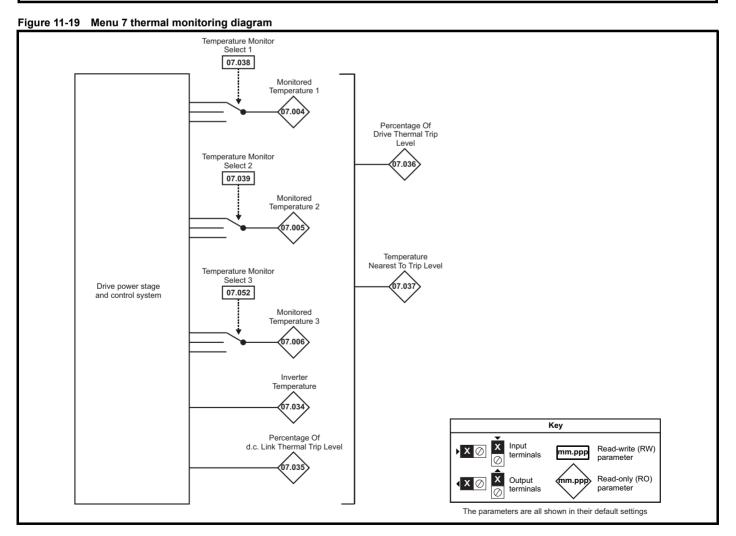

Safety Product Mechanical Electrical Getting Basic parameters motor Optimization NV Media Card Operation Operation O

|        | _                                                | Range(                                                                                              | <b>(</b> )                    |       | Default(⇔)  | )     | 1  |     | _   |    |      |    |
|--------|--------------------------------------------------|----------------------------------------------------------------------------------------------------|-------------------------------|-------|-------------|-------|----|-----|-----|----|------|----|
|        | Parameter                                        | OL                                                                                                  | RFC-A / S                     | OL    | RFC-A       | RFC-S |    |     | Тур | e  |      |    |
| 07.001 | Analog Input 1*                                  | ±100.00                                                                                             | %                             |       |             |       | RO | Num | ND  | NC | PT   | FI |
| 07.002 | Analog Input 2*                                  | ±100.00                                                                                             | %                             |       |             |       | RO | Num | ND  | NC | PT   | FI |
| 07.003 | Analog Input 3*                                  | ±100.00                                                                                             | %                             |       |             |       | RO | Num | ND  | NC | PT   | FI |
| 07.004 | Monitored Temperature 1                          | ±250 °                                                                                              | С                             |       |             |       | RO | Num | ND  | NC | PT   |    |
| 07.005 | Monitored Temperature 2                          | ±250 °                                                                                              | С                             |       |             |       | RO | Num | ND  | NC | PT   |    |
| 07.006 | Monitored Temperature 3                          | ±250 °                                                                                              | C                             |       |             |       | RO | Num | ND  | NC | PT   |    |
| 07.007 | Analog Input 1 Mode*                             | 4-20 mA Low (-4), 20-4 mA Lov<br>20-4 mA Hold (-1), 0-20 mA (0), 20<br>20-4 mA Trip (3), 4-20 mA (4 | 0-0 mA (1), 4-20 mA Trip (2), |       | Volt (6)    |       | RW | Txt |     |    |      | US |
| 07.008 | Analog Input 1 Scaling*                          | 0.000 to 10                                                                                         | 0.000                         |       | 1.000       |       | RW | Num |     |    |      | US |
| 07.009 | Analog Input 1 Invert*                           | Off (0) or C                                                                                        | n (1)                         |       | Off (0)     |       | RW | Bit |     |    |      | US |
| 07.010 | Analog Input 1 Destination*                      | 0.000 to 59                                                                                         | 0.999                         |       | 1.036       |       | RW | Num | DE  |    | PT   | US |
| 07.011 | Analog Input 2 Mode*                             | 4-20 mA Low (-4), 20-4 mA Lov<br>20-4 mA Hold (-1), 0-20 mA (0), 20<br>20-4 mA Trip (3), 4-20 mA (4 | 0-0 mA (1), 4-20 mA Trip (2), |       | Volt (6)    |       | RW | Txt |     |    |      | US |
| 07.012 | Analog Input 2 Scaling*                          | 0.000 to 10                                                                                         | 0.000                         |       | 1.000       |       | RW | Num |     |    |      | US |
| 07.013 | Analog Input 2 Invert*                           | Off (0) or C                                                                                        | n (1)                         |       | Off (0)     |       | RW | Bit |     |    |      | US |
| 07.014 | Analog Input 2 Destination*                      | 0.000 to 59                                                                                         | 9.999                         |       | 1.037       |       | RW | Num | DE  |    | PT   | US |
| 07.015 | Analog Input 3 Mode*                             | Volt (6), Therm Short Cct                                                                           |                               |       | Volt (6)    |       | RW | Txt |     |    |      | US |
| 07.016 | Analog Input 3 Scaling*                          | Therm No T<br>0.000 to 10                                                                           |                               |       | 1.000       |       | RW | Num |     |    |      | US |
| 07.017 | Analog Input 3 Invert*                           | Off (0) or C                                                                                        |                               |       | Off (0)     |       | RW | Bit |     |    |      | US |
| 07.018 | Analog Input 3 Destination*                      | 0.000 to 59                                                                                         | . ,                           |       | 0.000       |       | RW | Num | DE  |    | PT   | US |
| 07.019 | Analog Output 1 Source*                          | 0.000 to 59                                                                                         |                               | 5.001 |             | 002   | RW | Num | DL  |    | PT   | US |
| 07.020 | Analog Output 1 Scaling*                         | 0.000 to 38                                                                                         |                               | 3.001 | 1.000       | 002   | RW | Num |     |    | FI   | US |
| 07.020 | Analog Output 1 Scaling  Analog Output 2 Source* | 0.000 to 10                                                                                         |                               |       | 4.002       |       | RW | Num |     |    | PT   | US |
| 07.022 | · ·                                              | 0.000 to 58                                                                                         |                               |       | 1.000       |       | RW | Num |     |    | PI   | US |
|        | Analog Output 2 Scaling*                         |                                                                                                    |                               |       |             |       |    |     |     | NO |      | 05 |
| 07.025 | Calibrate Analog Input 1 Full Scale*             | Off (0) or 0                                                                                        | ` '                           |       | Off (0)     |       | RW | Bit |     | NC | D.T. |    |
| 07.026 | Analog Input 1 Fast Update Active*               | Off (0) or 0                                                                                        | . ,                           |       |             |       | RO | Bit | ND  | NC | PT   |    |
| 07.027 | Analog Input 2 Fast Update Active*               | Off (0) or C                                                                                        | , ,                           |       |             |       | RO | Bit | ND  | NC | PT   |    |
| 07.028 | Analog Input 1 Current Loop Loss*                | Off (0) or C                                                                                        | ` '                           |       |             |       | RO | Bit | ND  | NC | PT   |    |
| 07.029 | Analog Input 2 Current Loop Loss*                | Off (0) or C                                                                                        | . ,                           |       |             |       | RO | Bit | ND  | NC | PT   |    |
| 07.030 | Analog Input 1 Offset*                           | ±100.00                                                                                             |                               |       | 0.00 %      |       | RW | Num |     |    |      | US |
| 07.031 | Analog Input 2 Offset*                           | ±100.00                                                                                             |                               |       | 0.00 %      |       | RW | Num |     |    |      | US |
| 07.032 | Analog Input 3 Offset*                           | ±100.00                                                                                             | %                             |       | 0.00 %      |       | RW | Num |     |    |      | US |
| 07.033 | Power Output                                     | ±100.0                                                                                              | %                             |       |             |       | RO | Num | ND  | NC | PT   |    |
| 07.034 | Inverter Temperature                             | ±250 °                                                                                              | C                             |       |             |       | RO | Num | ND  | NC | PT   |    |
| 07.035 | Percentage Of d.c. Bus Thermal Trip Level        | 0 to 100                                                                                            | %                             |       |             |       | RO | Num | ND  | NC | PT   |    |
| 07.036 | Percentage Of Drive Thermal Trip Level           | 0 to 100                                                                                            | %                             |       |             |       | RO | Num | ND  | NC | PT   |    |
| 07.037 | Temperature Nearest To Trip Level                | 0 to 209                                                                                            | 99                            |       |             |       | RO | Num | ND  | NC | PT   |    |
| 07.038 | Temperature Monitor Select 1                     | 0 to 199                                                                                            | 99                            |       | 1001        |       | RW | Num |     |    |      | US |
| 07.039 | Temperature Monitor Select 2                     | 0 to 199                                                                                            | 99                            |       | 1002        |       | RW | Num |     |    |      | US |
| 07.040 | Analog Input 1 Minimum*                          | ±100.00                                                                                             | %                             |       | -100.00 %   |       | RW | Num |     |    |      | US |
| 07.041 | Analog Input 2 Minimum*                          | ±100.00                                                                                             | %                             |       | -100.00 %   |       | RW | Num |     |    |      | US |
| 07.042 | Analog Input 3 Minimum*                          | ±100.00                                                                                             | %                             |       | -100.00 %   |       | RW | Num |     |    |      | US |
| 07.043 | Analog Input 1 Maximum*                          | ±100.00                                                                                             | %                             |       | 100.00 %    |       | RW | Num |     |    |      | US |
| 07.044 | Analog Input 2 Maximum*                          | ±100.00                                                                                             | %                             |       | 100.00 %    |       | RW | Num |     |    |      | US |
| 07.045 | Analog Input 3 Maximum*                          | ±100.00                                                                                             |                               |       | 100.00 %    |       | RW | Num |     |    |      | US |
| 07.046 | Analog Input 3 Thermistor Type*                  | DIN44082 (0), KTY84 (1<br>PT1000 (4W) (3), PT2000 (4W) (4),<br>(6), PT1000 (2W) (7), PT2000 (       | 2.0 mA (4W) (5), PT100 (2W)   |       | DIN44082 (0 | )     | RW | Txt |     |    |      | US |
| 07.047 | Analog Input 3 Thermistor Feedback*              | 0 to 5000                                                                                           | Ω                             |       |             |       | RO | Num | ND  | NC | PT   |    |
| 07.048 | Analog Input 3 Thermistor Trip Threshold*        | 0 to 5000                                                                                           | Ω                             |       | 3300 Ω      |       | RW | Num |     |    |      | US |
| 07.049 | Analog Input 3 Thermistor Reset Threshold*       | 0 to 5000                                                                                           | Ω                             |       | 1800 Ω      |       | RW | Num |     |    |      | US |
| 07.050 | Analog Input 3 Thermistor Temperature*           | -50 to 30                                                                                           | D °C                          |       |             |       | RO | Num | ND  | NC | PT   |    |
| 07.051 | Analog Input 1 Full Scale*                       | 0 to 655                                                                                            | 35                            |       |             |       | RO | Num | ND  | NC | PT   | PS |
| 07.052 | Temperature Monitor Select 3                     | 0 to 199                                                                                            | 99                            |       | 1           |       | RW | Num |     |    |      | US |
|        |                                                  |                                                                                                    |                               |       |             |       |    |     |     |    |      |    |

<sup>\*</sup> Not available on *Unidrive M702*.

| RW | Read / Write     | RO | Read only  | Num | Number parameter    | Bit | Bit parameter    | Txt | Text string | Bin | Binary parameter | FI | Filtered    |
|----|------------------|----|------------|-----|---------------------|-----|------------------|-----|-------------|-----|------------------|----|-------------|
| ND | No default value | NC | Not copied | PT  | Protected parameter | RA  | Rating dependent | US  | User save   | PS  | Power-down save  | DE | Destination |

| Safety      | Product     | Mechanical   | Electrical   | Getting | Basic      | Running the |              | NV Media Card | Onboard | Advanced   | Diagnostics | UL listing  |
|-------------|-------------|--------------|--------------|---------|------------|-------------|--------------|---------------|---------|------------|-------------|-------------|
| information | information | installation | installation | started | parameters | motor       | Optimization | Operation     | PLC     | parameters | Diagnostics | information |

# 11.9 Menu 8: Digital I/O

Figure 11-20 Menu 8 Digital input and outputs logic diagram (Unidrive M700 / M701)

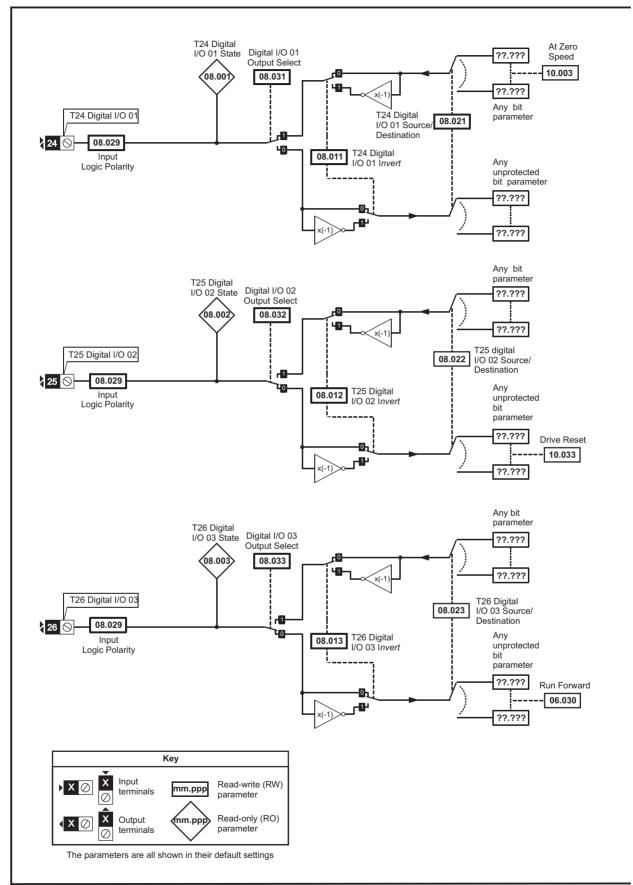

Advanced parameters Safety Product Mechanical Electrical Getting Basic Running the NV Media Card **UL** listing Optimization Diagnostics PLC information information installation installation started parameters motor Operation information

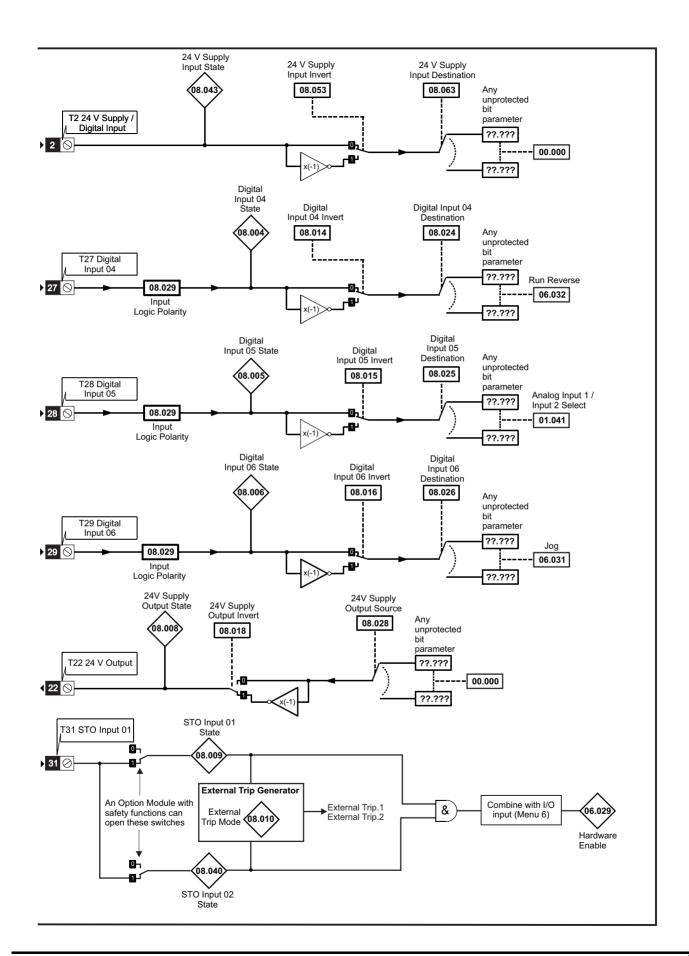

Onboard PLC Advanced parameters Safety Product Mechanical Electrical Basic Running the NV Media Card **UL** listing Optimization Diagnostics information information installation installation started parameters motor Operation information

Figure 11-21 Menu 8 Digital input and outputs logic diagram (Unidrive M702)

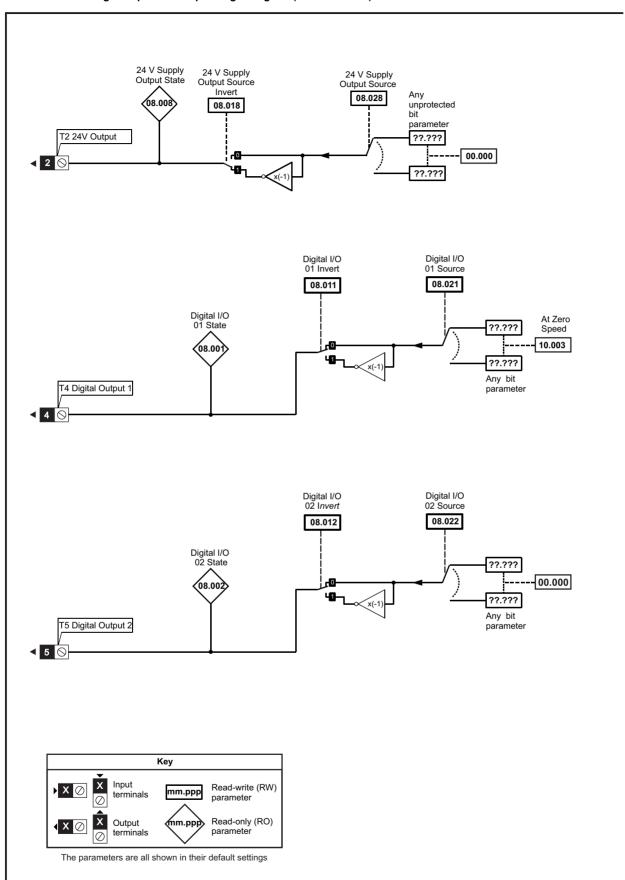

Onboard PLC Safety Product Mechanical Electrical Getting Basic Running the NV Media Card Advanced **UL** listing Optimization Diagnostics information information information installation installation started parameters motor Operation parameters

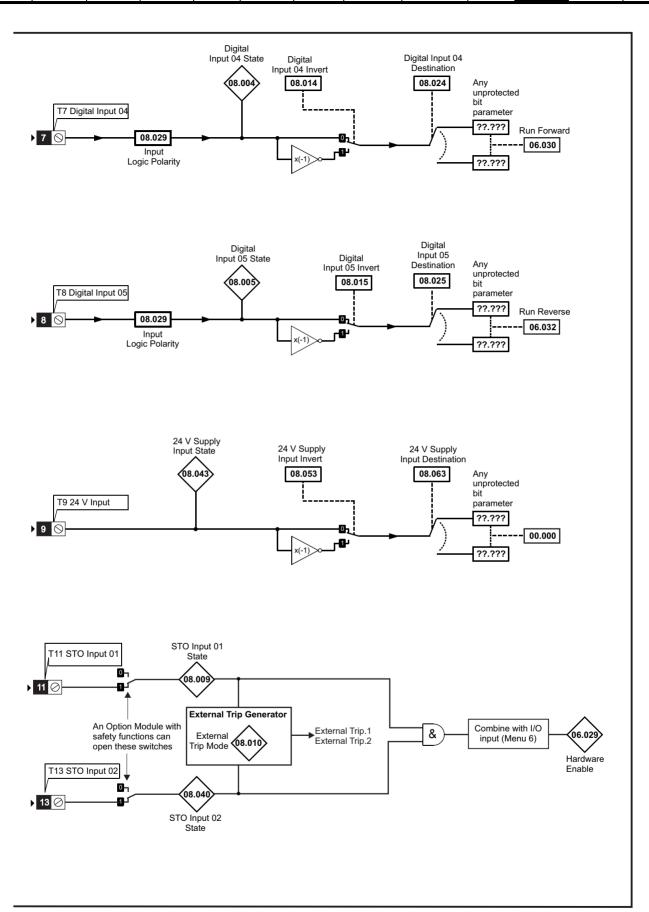

| Safety      | Product     | Mechanical   | Electrical   | Getting | Basic      | Running the | Ontimization | NV Media Card | Onboard | Advanced   | Diagnostics | UL listing  |
|-------------|-------------|--------------|--------------|---------|------------|-------------|--------------|---------------|---------|------------|-------------|-------------|
| information | information | installation | installation | started | parameters | motor       | Optimization | Operation     | PLC     | parameters | Diagnostics | information |

Figure 11-22 Menu 8 Relay output logic diagram

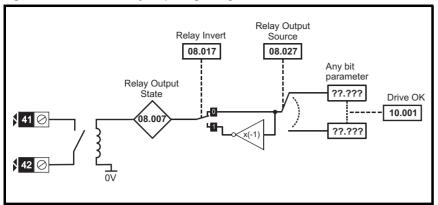

Figure 11-23 Menu 8 Keypad buttons logic diagram

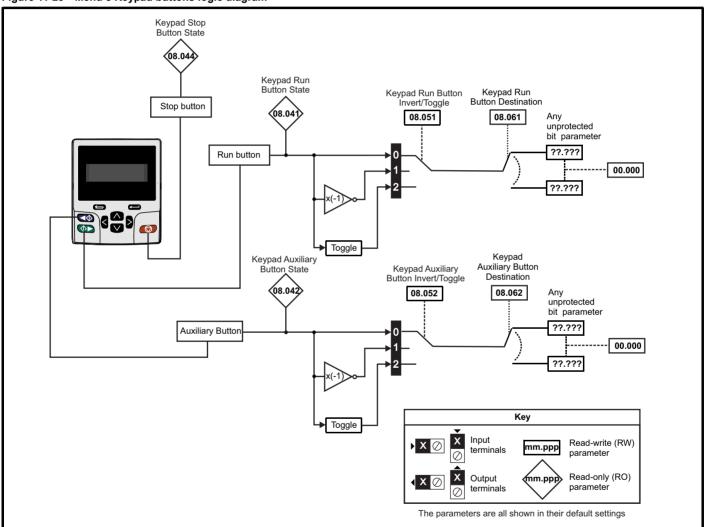

| Safety         | Product     | Mechanical   | Electrical   | Getting | Basic      | Running the | O-41141      | NV Media Card | Onboard | Advanced   | Diamantina  | UL listing      |
|----------------|-------------|--------------|--------------|---------|------------|-------------|--------------|---------------|---------|------------|-------------|-----------------|
| information    | information | installation | installation | started | parameters | motor       | Optimization | Operation     | PI C    | parameters | Diagnostics | information     |
| illioilliation | inionnation | installation | installation | Started | parameters | 1110101     |              | Operation     | FLC     | parameters |             | IIIIOIIIIatioii |

|        | Dto                                   | Rang                                    | e(\$)                     |    | Default(⇒)                              |          |    |     | _  |         |    |    |
|--------|---------------------------------------|-----------------------------------------|---------------------------|----|-----------------------------------------|----------|----|-----|----|---------|----|----|
|        | Parameter                             | OL                                      | RFC-A/S                   | OL | RFC-A                                   | RFC-S    | l  |     | Ту | Эе      |    |    |
| 08.001 | Digital I/O 01 State                  | Off (0) or                              | On (1)                    |    |                                         | <u>'</u> | RO | Bit | ND | NC      | PT |    |
| 08.002 | Digital I/O 02 State                  | Off (0) or                              | On (1)                    |    |                                         |          | RO | Bit | ND | NC      | PT |    |
| 08.003 | Digital I/O 03 State*                 | Off (0) or                              | On (1)                    |    |                                         |          | RO | Bit | ND | NC      | PT |    |
| 08.004 | Digital Input 04 State                | Off (0) or                              | On (1)                    |    |                                         |          | RO | Bit | ND | NC      | PT |    |
| 08.005 | Digital Input 05 State                | Off (0) or                              | On (1)                    |    |                                         |          | RO | Bit | ND | NC      | PT |    |
| 08.006 | Digital Input 06 State*               | Off (0) or                              | On (1)                    |    |                                         |          | RO | Bit | ND | NC      | PT |    |
| 08.007 | Relay Output State                    | Off (0) or                              | On (1)                    |    |                                         |          | RO | Bit | ND | NC      | PT |    |
| 800.80 | 24V Supply Output State               | Off (0) or                              | On (1)                    |    |                                         |          | RO | Bit | ND | NC      | PT |    |
| 08.009 | STO Input 01 State                    | Off (0) or                              | On (1)                    |    |                                         |          | RO | Bit | ND | NC      | PT |    |
| 08.010 | External Trip Mode                    | Disable (0), STO 1 (1), STO             | 2 (2), STO 1 OR STO 2 (3) |    | Disable (0)                             |          | RW | Txt |    |         |    | US |
| 08.011 | Digital I/O 01 Invert                 | Not Invert (0)                          | or Invert (1)             |    | Not Invert (0)                          |          | RW | Txt |    |         |    | US |
| 08.012 | Digital I/O 02 Invert                 | Not Invert (0)                          | or Invert (1)             |    | Not Invert (0)                          |          | RW | Txt |    |         |    | US |
| 08.013 | Digital I/O 03 Invert*                | Not Invert (0)                          | or Invert (1)             |    | Not Invert (0)                          |          | RW | Txt |    |         |    | US |
| 08.014 | Digital Input 04 Invert               | Not Invert (0)                          | or Invert (1)             |    | Not Invert (0)                          |          | RW | Txt |    |         |    | US |
| 08.015 | Digital Input 05 Invert               | Not Invert (0)                          | or Invert (1)             |    | Not Invert (0)                          |          | RW | Txt |    |         |    | US |
| 08.016 | Digital Input 06 Invert*              | Not Invert (0)                          | or Invert (1)             |    | Not Invert (0)                          |          | RW | Txt |    |         |    | US |
| 08.017 | Relay Invert                          | Not Invert (0)                          | or Invert (1)             |    | Not Invert (0)                          |          | RW | Txt |    |         |    | US |
| 08.018 | 24V Supply Output Invert              | Not Invert (0)                          | or Invert (1)             |    | Invert (1)                              |          | RW | Txt |    |         |    | US |
| 08.020 | Digital I/O Read Word                 | 0 to                                    | 511                       |    |                                         |          | RO | Num | ND | NC      | PT |    |
| 08.021 | Digital I/O 01 Source/Destination     | 0.000 to                                | 59.999                    |    | 10.003                                  |          | RW | Num | DE |         | PT | US |
| 08.022 | Digital I/O 02 Source/Destination     | 0.000 to                                | 59.999                    |    | 10.033**                                |          | RW | Num | DE |         | PT | US |
| 08.023 | Digital I/O 03 Source/Destination*    | 0.000 to                                | 59.999                    |    | 6.030                                   |          | RW | Num | DE |         | PT | US |
| 08.024 | Digital Input 04 Destination          | 0.000 to                                | 59.999                    |    | 6.032***                                |          | RW | Num | DE |         | PT | US |
| 08.025 | Digital Input 05 Destination          | 0.000 to                                | 59.999                    |    | 1.041****                               |          | RW | Num | DE |         | PT | US |
| 08.026 | Digital Input 06 Destination*         | 0.000 to                                | 59.999                    |    | 6.031                                   |          | RW | Num | DE |         | PT | US |
| 08.027 | Relay Output Source                   | 0.000 to                                | 59.999                    |    | 10.001                                  |          | RW | Num |    |         | PT | US |
| 08.028 | 24V Supply Output Source              | 0.000 to                                | 59.999                    |    | 0.000                                   |          | RW | Num |    |         | PT | US |
| 08.029 | Input Logic Polarity                  | Negative Logic (0) o                    | r Positive Logic (1)      |    | Positive Logic (                        | 1)       | RW | Txt |    |         |    | US |
| 08.031 | Digital I/O 01 Output Select*         | Off (0) or                              |                           |    | On (1)                                  |          | RW | Bit |    |         |    | US |
| 08.032 | Digital I/O 02 Output Select*         | Off (0) or                              | On (1)                    |    | Off (0)                                 |          | RW | Bit |    |         |    | US |
| 08.033 | Digital I/O 03 Output Select*         | Off (0) or                              | On (1)                    |    | Off (0)                                 |          | RW | Bit |    |         |    | US |
| 08.040 | STO Input 02 State                    | Off (0) or                              | On (1)                    |    |                                         |          | RO | Bit | ND | NC      | PT |    |
| 08.041 | Keypad Run Button State               | Off (0) or                              |                           |    |                                         |          | RO | Bit | ND | NC      | PT |    |
| 08.042 | Keypad Auxiliary Button State         | Off (0) or                              | On (1)                    |    |                                         |          | RO | Bit | ND | NC      | PT |    |
| 08.043 | 24V Supply Input State                | Off (0) or                              |                           |    |                                         |          | RO | Bit | ND | NC      | PT |    |
| 08.044 | Keypad Stop Button State              | Off (0) or                              | On (1)                    |    |                                         |          | RO | Bit | ND | NC      | PT |    |
| 08.051 | Keypad Run Button Invert/Toggle       | Not Invert (0), Inver                   | t (1) or Toggle (2)       |    | Not Invert (0)                          |          | RW | Txt |    |         | US |    |
| 08.052 | Keypad Auxiliary Button Invert/Toggle | Not Invert (0), Inve                    |                           |    | Not Invert (0)                          |          | RW | Txt |    |         |    | US |
| 08.053 | 24V Supply Input Invert               | Not Invert (0)                          | ` ,                       |    | Not Invert (0)                          |          | RW | Txt |    |         |    | US |
| 08.061 | Keypad Run Button Destination         | 0.000 to                                |                           |    | 0.000                                   |          | RW | Num | DE | <u></u> | PT | US |
| 08.062 | Keypad Auxiliary Button Destination   | 0.000 to                                |                           |    | 0.000                                   |          | RW | Num | DE |         | PT | US |
| 08.063 | 24V Supply Input Destination          | 0.000 to                                |                           |    | 0.000                                   |          | RW | Num | DE |         | PT | US |
| 08.071 | DI/O Output Enable Register 1         | 000000000000000000000000000000000000000 | to 111111111111111        | (  | 000000000000000000000000000000000000000 | 000      | RW | Bin |    |         | PT | US |
| 08.072 | DI/O Input Register 1                 | 000000000000000000000000000000000000000 |                           |    |                                         |          | RO | Bin | ND | NC      | PT |    |
| 08.073 | DI/O Output Register 1                | 000000000000000000000000000000000000000 | to 11111111111111         | (  | 000000000000000000000000000000000000000 | 000      | RW | Bin |    |         | PT |    |

<sup>\*</sup> Not available on *Unidrive M702*.

<sup>\*\*\*\* 06.032</sup> with *Unidrive M702*.

| RW | Read / Write     | RO | Read only  | Num | Number parameter    | Bit | Bit parameter    | Txt | Text string | Bin | Binary parameter | FI | Filtered    |
|----|------------------|----|------------|-----|---------------------|-----|------------------|-----|-------------|-----|------------------|----|-------------|
| ND | No default value | NC | Not copied | PT  | Protected parameter | RA  | Rating dependent | US  | User save   | PS  | Power-down save  | DE | Destination |

<sup>\*\* 0.000</sup> with *Unidrive M702*.

<sup>\*\*\* 06.030</sup> with *Unidrive M702*.

Safety Product Mechanical Electrical Running the NV Media Card Advanced **UL** listing Optimization Diagnostics information information installation installation started parameters motor Operation PLC information

### 11.10 Menu 9: Programmable logic, motorized pot, binary sum and timers

Figure 11-24 Menu 9 logic diagram: Programmable logic

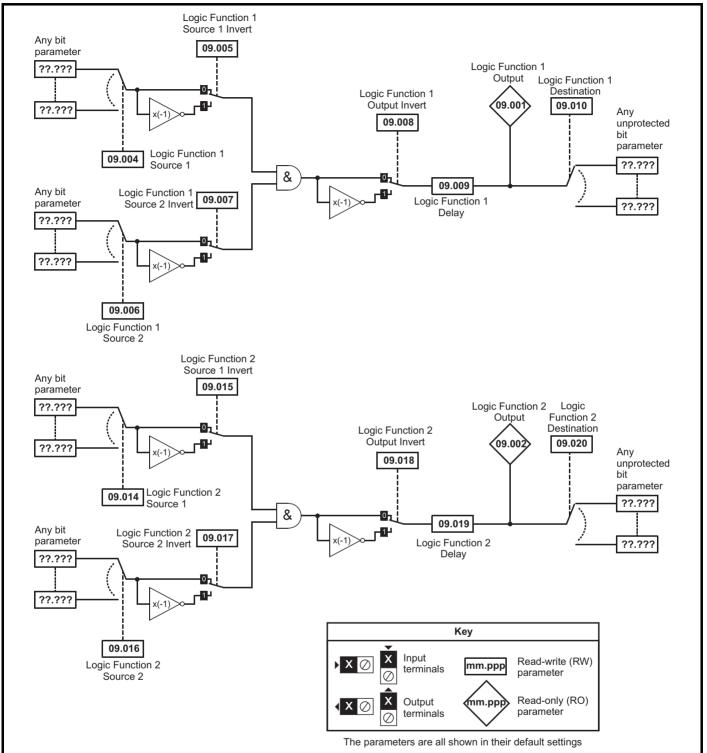

Onboard PLC Safety Product Getting Running the NV Media Card Advanced **UL** listing Optimization Diagnostics information information information installation installation started parameters motor Operation parameters

Figure 11-25 Menu 9 logic diagram: Motorized pot and binary sum

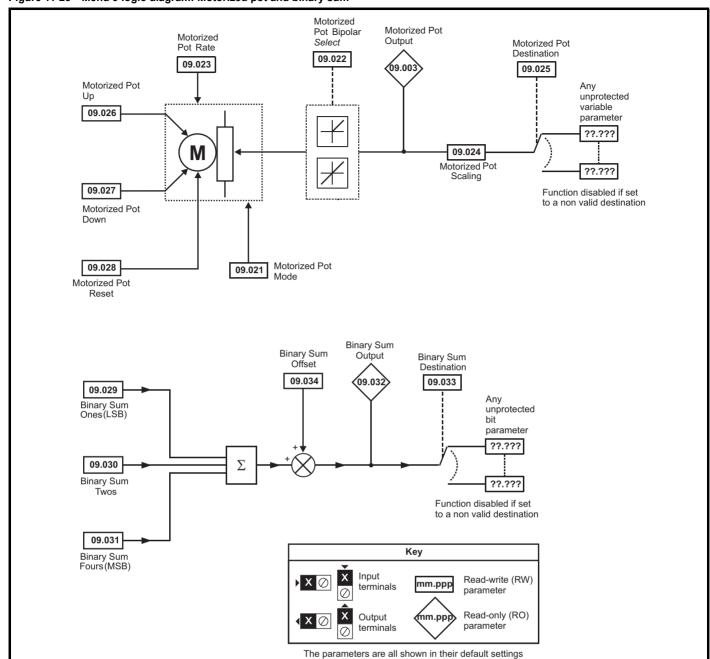

Onboard PLC Advanced parameters Safety Product Mechanical Basic Running the NV Media Card **UL** listing Optimization Diagnostics information information installation installation started parameters motor Operation information

Figure 11-26 Menu 9 logic diagram: Timers

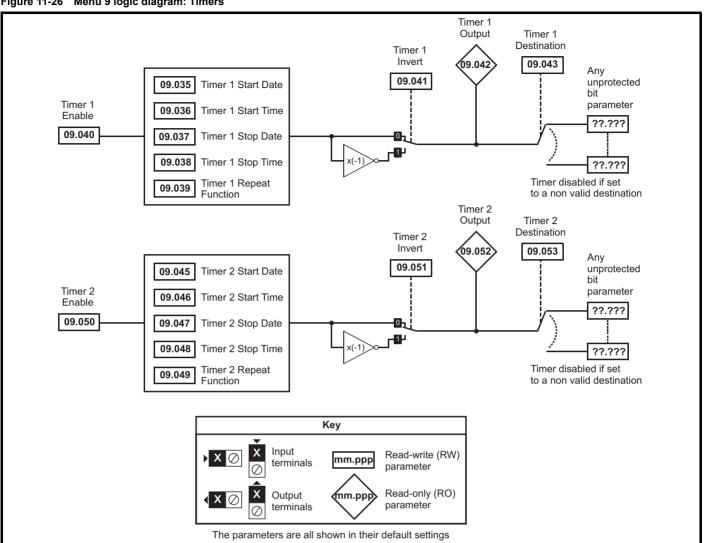

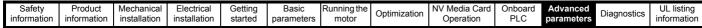

Figure 11-27 Menu 9 logic diagram: Scope function Scope Trace 1 Scope Data Source 09.065 Not Ready 09.055 09.063 Scope Mode Scope Trace 2 Scope Saving Source 09.067 Scope Sample Time 09.066 Data 09.056 09.068 Scope Trigger Delay Scope Trace 3 09.070 Scope Auto-save Mode Source Time Period 09.069 09.057 09.072 Scope Auto-save Reset Scope Trace 4 Scope Auto-save Source 09.07 File Number 09.058 Scope Arm Scope Auto-save 09.07 09.064 Status Scope Trigger Invert 09.062 Scope Trigger 09.059 OR Scope Trigger Source 09.060 Scope Trigger Threshold 09.061 Key Input Read-write (RW) mm.ppp terminals parameter mm.ppp Read-only (RO) Output parameter terminals The parameters are all shown in their default settings

|                  |                                      | Range(‡)                                                                               | Default(⇔)     |    |            | _   |          |     |    |
|------------------|--------------------------------------|----------------------------------------------------------------------------------------|----------------|----|------------|-----|----------|-----|----|
|                  | Parameter                            | OL RFC-A/S                                                                             | OL RFC-A RFC-S |    |            | Тур | oe       |     |    |
| 09.001           | Logic Function 1 Output              | Off (0) or On (1)                                                                      |                | RO | Bit        | ND  | NC       | PT  |    |
| 09.002           | Logic Function 2 Output              | Off (0) or On (1)                                                                      |                | RO | Bit        | ND  | NC       | PT  |    |
| 09.003           | Motorized Pot Output                 | ±100.00 %                                                                              |                | RO | Num        | ND  | NC       | PT  | PS |
| 09.004           | Logic Function 1 Source 1            | 0.000 to 59.999                                                                        | 0.000          | RW | Num        |     |          | PT  | US |
| 09.005           | Logic Function 1 Source 1 Invert     | Off (0) or On (1)                                                                      | Off (0)        | RW | Bit        |     |          |     | US |
| 09.006           | Logic Function 1 Source 2            | 0.000 to 59.999                                                                        | 0.000          | RW | Num        |     |          | PT  | US |
| 09.007           | Logic Function 1 Source 2 Invert     | Off (0) or On (1)                                                                      | Off (0)        | RW | Bit        |     |          |     | US |
| 09.008           | Logic Function 1 Output Invert       | Off (0) or On (1)                                                                      | Off (0)        | RW | Bit        |     |          |     | US |
| 09.009           | Logic Function 1 Delay               | ±25.0 s                                                                                | 0.0 s          | RW | Num        |     |          |     | US |
| 09.010           | Logic Function 1 Destination         | 0.000 to 59.999                                                                        | 0.000          | RW | Num        | DE  |          | PT  | US |
| 09.014           | Logic Function 2 Source 1            | 0.000 to 59.999                                                                        | 0.000          | RW | Num        |     |          | PT  | US |
| 09.015           | Logic Function 2 Source 1 Invert     | Off (0) or On (1)                                                                      | Off (0)        | RW | Bit        |     |          |     | US |
| 09.016           | Logic Function 2 Source 2            | 0.000 to 59.999                                                                        | 0.000          | RW | Num        |     |          | PT  | US |
| 09.017           | Logic Function 2 Source 2 Invert     | Off (0) or On (1)                                                                      | Off (0)        | RW | Bit        |     |          |     | US |
| 09.018           | Logic Function 2 Output Invert       | Off (0) or On (1)                                                                      | Off (0)        | RW | Bit        |     |          |     | US |
| 09.019           | Logic Function 2 Delay               | ±25.0 s                                                                                | 0.0 s          | RW | Num        |     |          |     | US |
| 09.020           | Logic Function 2 Destination         | 0.000 to 59.999                                                                        | 0.000          | RW | Num        | DE  |          | PT  | US |
| 09.021           | Motorized Pot Mode                   | 0 to 4                                                                                 | 0              | RW | Num        |     |          |     | US |
| 09.022           | Motorized Pot Bipolar Select         | Off (0) or On (1)                                                                      | Off (0)        | RW | Bit        |     |          |     |    |
| 09.023           | Motorized Pot Rate                   | 0 to 250 s                                                                             | 20 s           | RW | Num        |     |          |     | US |
| 09.024           | Motorized Pot Scaling                | 0.000 to 4.000                                                                         | 1.000          |    | Num        | DE  |          | PT  | US |
| 09.025           | Motorized Pot Destination            | 0.000 to 59.999                                                                        | 0.000          | RW | Num        | DE  | NO       | ы   | 05 |
| 09.026<br>09.027 | Motorized Pot Up  Motorized Pot Down | Off (0) or On (1)                                                                      | Off (0)        | RW | Bit<br>Bit |     | NC<br>NC |     |    |
|                  |                                      | Off (0) or On (1)                                                                      | Off (0)        | RW | Bit        |     | NC       |     |    |
| 09.028           | Motorized Pot Reset                  | Off (0) or On (1)                                                                      | Off (0)        | RW | Bit        |     | NC       |     |    |
| 09.029<br>09.030 | Binary Sum Ones Binary Sum Twos      | Off (0) or On (1) Off (0) or On (1)                                                    | Off (0)        | RW | Bit        |     | NC       |     |    |
| 09.031           | Binary Sum Fours                     | Off (0) or On (1)                                                                      | Off (0)        | RW | Bit        |     | NC       |     |    |
| 09.031           | Binary Sum Output                    | 0 to 255                                                                               | Oli (0)        | RO | Num        | ND  | NC       | PT  |    |
| 09.032           | Binary Sum Destination               | 0.000 to 59.999                                                                        | 0.000          | RW | Num        | DE  | INC      | PT  | US |
| 09.034           | Binary Sum Offset                    | 0 to 248                                                                               | 0              | RW | Num        | -   |          |     | US |
| 09.035           | Timer 1 Start Date                   | 00-00-00 to 31-12-99                                                                   | 00-00-00       | RW | Date       |     |          |     | US |
| 09.036           | Timer 1 Start Time                   | 00:00:00 to 23:59:59                                                                   | 00:00:00       | RW | Time       |     |          |     | US |
| 09.037           | Timer 1 Stop Date                    | 00-00-00 to 31-12-99                                                                   | 00-00-00       | RW | Date       |     |          |     | US |
| 09.038           | Timer 1 Stop Time                    | 00:00:00 to 23:59:59                                                                   | 00:00:00       | RW | Time       |     |          |     | US |
| 00.000           | Timer Totop Time                     |                                                                                        | 00.00.00       |    | 111110     |     |          |     | •  |
| 09.039           | Timer 1 Repeat Function              | None (0), Hour (1), Day (2), Week (3), Month (4), Year (5),<br>One off (6), Minute (7) | None (0)       | RW | Txt        |     |          |     | US |
| 09.040           | Timer 1 Enable                       | Off (0) or On (1)                                                                      | Off (0)        | RW | Bit        |     |          |     | US |
| 09.041           | Timer 1 Invert                       | Off (0) or On (1)                                                                      | Off (0)        | RW | Bit        |     |          |     | US |
| 09.042           | Timer 1 Output                       | Off (0) or On (1)                                                                      | S.: (c)        | RO | Bit        | ND  | NC       | PT  | •  |
| 09.043           | Timer 1 Destination                  | 0.000 to 59.999                                                                        | 0.000          | RW | Num        | DE  |          | PT  | US |
| 09.045           | Timer 2 Start Date                   | 00-00-00 to 31-12-99                                                                   | 00-00-00       | RW | Date       | -   |          |     | US |
| 09.046           | Timer 2 Start Time                   | 00:00:00 to 23:59:59                                                                   | 00:00:00       | RW | Time       |     |          |     | US |
| 09.047           | Timer 2 Stop Date                    | 00-00-00 to 31-12-99                                                                   | 00-00-00       | RW | Date       |     |          |     | US |
| 09.048           | Timer 2 Stop Time                    | 00:00:00 to 23:59:59                                                                   | 00:00:00       | RW | Time       |     |          |     | US |
|                  |                                      | None (0), Hour (1), Day (2), Week (3), Month (4), Year (5),                            |                |    |            |     |          |     |    |
| 09.049           | Timer 2 Repeat Function              | One off (6), Minute (7)                                                                | None (0)       | RW | Txt        |     |          |     | US |
| 09.050           | Timer 2 Enable                       | Off (0) or On (1)                                                                      | Off (0)        | RW | Bit        |     |          |     | US |
| 09.051           | Timer 2 Invert                       | Off (0) or On (1)                                                                      | Off (0)        | RW | Bit        |     |          |     | US |
| 09.052           | Timer 2 Output                       | Off (0) or On (1)                                                                      |                | RO | Bit        | ND  | NC       | PT  |    |
| 09.053           | Timer 2 Destination                  | 0.000 to 59.999                                                                        | 0.000          | RW | Num        | DE  |          | PT  | US |
| 09.055           | Scope Trace 1 Source                 | 0.000 to 59.999                                                                        | 0.000          | RW | Num        |     |          | PT  | US |
| 09.056           | Scope Trace 2 Source                 | 0.000 to 59.999                                                                        | 0.000          | RW | Num        |     |          | PT  | US |
| 09.057           | Scope Trace 3 Source                 | 0.000 to 59.999                                                                        | 0.000          | RW | Num        |     |          | PT  | US |
| 09.058           | Scope Trace 4 Source                 | 0.000 to 59.999                                                                        | 0.000          | RW | Num        |     |          | PT  | US |
| 09.059           | Scope Trigger                        | Off (0) or On (1)                                                                      | Off (0)        | RW | Bit        |     |          |     |    |
| 09.060           | Scope Trigger Source                 | 0.000 to 59.999                                                                        | 0.000          | RW | Num        |     |          | PT  | US |
|                  |                                      |                                                                                        |                |    | 1          | 1   | 1        | i . | 1  |

| Safety      | Product     | Mechanical   | Electrical   | Getting | Basic      | Running the | Optimization | NV Media Card | Onboard | Advanced   | Diagnostics | UL listing  |
|-------------|-------------|--------------|--------------|---------|------------|-------------|--------------|---------------|---------|------------|-------------|-------------|
| information | information | installation | installation | started | parameters | motor       | Optimization | Operation     | PLC     | parameters | Diagnostics | information |

|        | Damana dan                  | Ra                   | nge(\$)                      |    | Default(⇔    | )     |    |     | т   |    |    |    |
|--------|-----------------------------|----------------------|------------------------------|----|--------------|-------|----|-----|-----|----|----|----|
|        | Parameter                   | OL                   | RFC-A / S                    | OL | RFC-A        | RFC-S |    |     | Тур | e  |    |    |
| 09.061 | Scope Trigger Threshold     | -214748364           | 8 to 2147483647              |    | 0            |       | RW | Num |     |    |    | US |
| 09.062 | Scope Trigger Invert        | Off (C               | 0) or On (1)                 |    | Off (0)      |       | RW | Bit |     |    |    | US |
| 09.063 | Scope Mode                  | Single (0), N        | ormal (1), Auto (2)          |    | Single (0)   |       | RW | Txt |     |    |    | US |
| 09.064 | Scope Arm                   | Off (C               | 0) or On (1)                 |    | Off (0)      |       | RW | Bit |     | NC |    |    |
| 09.065 | Scope Data Not Ready        | Off (C               | 0) or On (1)                 |    |              |       | RO | Bit | ND  | NC | PT |    |
| 09.066 | Scope Saving Data           | Off (0               | )) or On (1)                 |    |              |       | RO | Bit | ND  | NC | PT |    |
| 09.067 | Scope Sample Time           | 1                    | to 200                       |    | 1            |       | RW | Num |     |    |    | US |
| 09.068 | Scope Trigger Delay         | 0 t                  | o 100 %                      |    | 0 %          |       | RW | Num |     |    |    | US |
| 09.069 | Scope Time Period           | 0.00 to 2            | 200000.00 ms                 |    |              |       | RO | Num | ND  | NC | PT |    |
| 09.070 | Scope Auto-save Mode        | Disabled (0), O      | verwrite (1), Keep (2)       |    | Disabled (0) |       | RW | Txt |     |    |    | US |
| 09.071 | Scope Auto-save File Number | (                    | ) to 99                      |    |              |       | RO | Num |     |    |    | PS |
| 09.072 | Scope Auto-save Reset       | Off (0               | )) or On (1)                 |    | Off (0)      |       | RW | Bit |     |    |    |    |
| 09.073 | Scope Auto-save Status      | Disabled (0), Active | (1), Stopped (2), Failed (3) |    |              |       | RO | Txt |     |    |    | PS |

| RW | Read / Write     | RO  | Read only   | Num  | Number parameter    | Bit  | Bit parameter    | Txt | Text string         | Bin | Binary parameter    | FI  | Filtered       |
|----|------------------|-----|-------------|------|---------------------|------|------------------|-----|---------------------|-----|---------------------|-----|----------------|
| ND | No default value | NC  | Not copied  | PT   | Protected parameter | RA   | Rating dependent | US  | User save           | PS  | Power-down save     | DE  | Destination    |
| IP | IP address       | Mac | Mac address | Date | Date parameter      | Time | Time parameter   | SMP | Slot,menu,parameter | Chr | Character parameter | Ver | Version number |

| Safety      | Product     | Mechanical   | Electrical   | Getting | Basic      | Running the |              | NV Media Card | Onboard | Advanced   | Diamantina  | UL listing  |
|-------------|-------------|--------------|--------------|---------|------------|-------------|--------------|---------------|---------|------------|-------------|-------------|
| information | information | installation | installation | started | parameters | motor       | Optimization | Operation     | PLC     | parameters | Diagnostics | information |

# 11.11 Menu 10: Status and trips

| Parameter        |                                                                      | Range(≎)                                                  | Default(⇔)     |                |  | Type     |            |     |    |     |          |
|------------------|----------------------------------------------------------------------|-----------------------------------------------------------|----------------|----------------|--|----------|------------|-----|----|-----|----------|
|                  |                                                                      | OL RFC-A / S                                              | OL RFC-A RFC-S |                |  | Туре     |            |     |    |     |          |
| 10.001           | Drive OK                                                             | Off (0) or On (1)                                         |                |                |  | RO       | Bit        | ND  | NC | PT  |          |
| 10.002           | Drive Active                                                         | Off (0) or On (1)                                         |                |                |  | RO       | Bit        | ND  | NC | PT  |          |
| 10.003           | Zero Speed                                                           | Off (0) or On (1)                                         |                |                |  | RO       | Bit        | ND  | NC | PT  |          |
| 10.004           | Running At Or Below Minimum Speed                                    | Off (0) or On (1)                                         |                |                |  | RO       | Bit        | ND  | NC | PT  |          |
| 10.005           | Below Set Speed                                                      | Off (0) or On (1)                                         |                |                |  | RO       | Bit        | ND  | NC | PT  |          |
| 10.006           | At Speed                                                             | Off (0) or On (1)                                         |                |                |  | RO       | Bit        | ND  | NC | PT  |          |
| 10.007           | Above Set Speed                                                      | Off (0) or On (1)                                         |                |                |  | RO       | Bit        | ND  | NC | PT  |          |
| 10.008           | Rated Load Reached                                                   | Off (0) or On (1)                                         |                |                |  | RO       | Bit        | ND  | NC | PT  |          |
| 10.009           | Current Limit Active                                                 | Off (0) or On (1)                                         |                |                |  | RO       | Bit        | ND  | NC | PT  |          |
| 10.010           | Regenerating                                                         | Off (0) or On (1)                                         |                |                |  | RO       | Bit        | ND  | NC | PT  |          |
| 10.011           | Braking IGBT Active                                                  | Off (0) or On (1)                                         |                |                |  | RO       | Bit        | ND  | NC | PT  |          |
| 10.012           | Braking Resistor Alarm                                               | Off (0) or On (1)                                         |                |                |  | RO       | Bit        | ND  | NC | PT  |          |
| 10.013           | Reverse Direction Commanded                                          | Off (0) or On (1)                                         |                |                |  | RO       | Bit        | ND  | NC | PT  |          |
| 10.014           | Reverse Direction Running                                            | Off (0) or On (1)                                         |                |                |  | RO       | Bit        | ND  | NC | PT  |          |
| 10.015           | Supply Loss                                                          | Off (0) or On (1)                                         |                |                |  | RO       | Bit        | ND  | NC | PT  |          |
| 10.016           | Under Voltage Active                                                 | Off (0) or On (1)                                         |                |                |  | RO       | Bit        | ND  | NC | PT  |          |
| 10.017           | Motor Overload Alarm                                                 | Off (0) or On (1)                                         |                |                |  | RO       | Bit        | ND  | NC | PT  |          |
| 10.018           | Drive Over-temperature Alarm                                         | Off (0) or On (1)                                         |                |                |  | RO       | Bit        | ND  | NC | PT  |          |
| 10.019           | Drive Warning                                                        | Off (0) or On (1)                                         |                |                |  | RO       | Bit        | ND  | NC | PT  |          |
| 10.020           | Trip 0                                                               | 0 to 255                                                  |                |                |  | RO       | Txt        | ND  | NC | PT  | PS       |
| 10.021           | Trip 1                                                               | 0 to 255                                                  |                |                |  | RO       | Txt        | ND  | NC | PT  | PS       |
| 10.022           | Trip 2                                                               | 0 to 255                                                  |                |                |  | RO       | Txt        | ND  | NC | PT  | PS       |
| 10.023           | Trip 3                                                               | 0 to 255                                                  |                |                |  | RO       | Txt        | ND  | NC | PT  | PS       |
| 10.024           | Trip 4                                                               | 0 to 255                                                  |                |                |  | RO       | Txt        | ND  | NC | PT  | PS       |
| 10.025           | Trip 5                                                               | 0 to 255                                                  |                |                |  | RO       | Txt        | ND  | NC | PT  | PS       |
| 10.026           | Trip 6                                                               | 0 to 255                                                  |                |                |  | RO       | Txt        | ND  | NC | PT  | PS       |
| 10.027           | Trip 7                                                               | 0 to 255                                                  |                |                |  | RO       | Txt        | ND  | NC | PT  | PS       |
| 10.028<br>10.029 | Trip 8                                                               | 0 to 255                                                  |                |                |  | RO       | Txt        | ND  | NC | PT  | PS<br>PS |
| 10.029           | Trip 9                                                               | 0 to 255                                                  |                | See Table 11-5 |  | RO<br>RW | Txt<br>Num | ND  | NC | PT  | US       |
| 10.030           | Braking Resistor Rated Power  Braking Resistor Thermal Time Constant | 0.000 to 99999.999 kW<br>0.000 to 1500.000 s              |                | See Table 11-5 |  | RW       | Num        |     |    |     | US       |
| 10.031           | External Trip                                                        | Off (0) or On (1)                                         |                | Off (0)        |  | RW       | Bit        |     | NC |     | 03       |
| 10.032           | Drive Reset                                                          | Off (0) or On (1)                                         |                | Off (0)        |  | RW       | Bit        |     | NC |     |          |
| 10.033           | Number Of Auto-reset Attempts                                        | None (0), 1 (1), 2 (2), 3 (3), 4 (4), 5 (5), Infinite (6) |                | None (0)       |  | RW       | Txt        |     | NO |     | US       |
| 10.035           | Auto-reset Delay                                                     | 1.0 to 600.0 s                                            |                | 1.0 s          |  | RW       | Num        |     |    |     | US       |
| 10.036           | Auto-reset Hold Drive ok                                             | Off (0) or On (1)                                         |                | Off (0)        |  | RW       | Bit        |     |    |     | US       |
| 10.037           | Action On Trip Detection                                             | 00000 to 11111                                            |                | 00000          |  | RW       | Bin        |     |    |     | US       |
| 10.037           | User Trip                                                            | 0 to 255                                                  |                | 0              |  | RW       | Num        | ND  | NC |     | 50       |
| 10.039           | Braking Resistor Thermal Accumulator                                 | 0.0 to 100.0 %                                            |                |                |  | RO       | Num        | ND  | NC | PT  |          |
| 10.040           | Status Word                                                          | 00000000000000000000000000000000000000                    |                |                |  | RO       | Bin        | ND  | NC | PT  |          |
| 10.041           | Trip 0 Date                                                          | 00-00-00 to 31-12-99                                      |                |                |  | RO       | Date       | ND  | NC | PT  | PS       |
| 10.042           | Trip 0 Time                                                          | 00:00:00 to 23:59:59                                      |                |                |  | RO       | Time       | ND  | NC | PT  | PS       |
| 10.043           | Trip 1 Date                                                          | 00-00-00 to 31-12-99                                      |                |                |  | RO       | Date       | ND  | NC | PT  | PS       |
| 10.044           | Trip 1 Time                                                          | 00:00:00 to 23:59:59                                      |                |                |  | RO       | Time       | ND  | NC | PT  | PS       |
| 10.045           | Trip 2 Date                                                          | 00-00-00 to 31-12-99                                      |                |                |  | RO       | Date       | ND  | NC | PT  | PS       |
| 10.046           | Trip 2 Time                                                          | 00:00:00 to 23:59:59                                      |                |                |  | RO       | Time       | ND  | NC | PT  | PS       |
| 10.047           | Trip 3 Date                                                          | 00-00-00 to 31-12-99                                      |                |                |  | RO       | Date       | ND  | NC | PT  | PS       |
| 10.048           | Trip 3 Time                                                          | 00:00:00 to 23:59:59                                      |                |                |  | RO       | Time       | ND  | NC | PT  | PS       |
| 10.049           | Trip 4 Date                                                          | 00-00-00 to 31-12-99                                      |                |                |  | RO       | Date       | ND  | NC | PT  | PS       |
| 10.050           | Trip 4 Time                                                          | 00:00:00 to 23:59:59                                      |                |                |  | RO       | Time       | ND  | NC | PT  | PS       |
| 10.051           | Trip 5 Date                                                          | 00-00-00 to 31-12-99                                      |                |                |  | RO       | Date       | ND  | NC | PT  | PS       |
| 10.052           | Trip 5 Time                                                          | 00:00:00 to 23:59:59                                      |                |                |  | RO       | Time       | ND  | NC | PT  | PS       |
| 10.053           | Trip 6 Date                                                          | 00-00-00 to 31-12-99                                      |                |                |  | RO       | Date       | ND  | NC | PT  | PS       |
| 10.054           | Trip 6 Time                                                          | 00:00:00 to 23:59:59                                      |                |                |  | RO       | Time       | ND  | NC | PT  | PS       |
| 10.055           | Trip 7 Date                                                          | 00-00-00 to 31-12-99                                      |                |                |  | RO       | Date       | ND  | NC | PT  | PS       |
| 10.056           | Trip 7 Time                                                          | 00:00:00 to 23:59:59                                      |                |                |  | RO       | Time       | ND  | NC | PT  | PS       |
| 10.057           | Trip 8 Date                                                          | 00-00-00 to 31-12-99                                      |                |                |  | RO       | Date       | ND  | NC | PT  | PS       |
|                  | i .                                                                  |                                                           |                |                |  |          | 1          | i . | ı  | i . |          |

| Safety      | Product     | Mechanical   | Electrical   | Getting | Basic      | Running the | Optimization | NV Media Card | Onboard | Advanced   | Diagnostics | UL listing  |
|-------------|-------------|--------------|--------------|---------|------------|-------------|--------------|---------------|---------|------------|-------------|-------------|
| information | information | installation | installation | started | parameters | motor       | Optimization | Operation     | PLC     | parameters | Diagnostics | information |

|        | Parameter                           | Ranç                                                                                                    | je( <b>‡</b> )                                                                                                    |    | Default(⇔)     |       |     |      | т   |    |    |    |
|--------|-------------------------------------|----------------------------------------------------------------------------------------------------|----------------------------------------------------------------------------------------------------|----|----------------|-------|-----|------|-----|----|----|----|
|        | Farameter                           | OL                                                                                                    | RFC-A/S                                                                                                    | OL | RFC-A          | RFC-S |     |      | Тур | Je |    |    |
| 10.058 | Trip 8 Time                         | 00:00:00 t                                                                                                    | o 23:59:59                                                                                                    |    |                |       | RO  | Time | ND  | NC | PT | PS |
| 10.059 | Trip 9 Date                         | 00-00-00 t                                                                                                    | o 31-12-99                                                                                                    |    |                |       | RO  | Date | ND  | NC | PT | PS |
| 10.060 | Trip 9 Time                         | 00:00:00 t                                                                                                    | o 23:59:59                                                                                                    |    |                |       | RO  | Time | ND  | NC | PT | PS |
| 10.061 | Braking Resistor Resistance         | 0.00 to 10                                                                                                    | Ω 00.000                                                                                                    |    | See Table 11-5 |       | RW  | Num  |     |    |    | US |
| 10.062 | Low Load Detected Alarm             | Off (0) o                                                                                                    | or On (1)                                                                                                    |    |                |       | RO  | Bit  | ND  | NC | PT |    |
| 10.063 | Local Keypad Battery Low            | Off (0) o                                                                                                    | or On (1)                                                                                                    |    |                |       | RO  | Bit  | ND  | NC | PT |    |
| 10.064 | Remote Keypad Battery Low           | Off (0) o                                                                                                    | or On (1)                                                                                                    |    |                |       | RO  | Bit  | ND  | NC | PT |    |
| 10.065 | Auto-tune Active                    | Off (0) o                                                                                                    | or On (1)                                                                                                    |    |                |       | RO  | Bit  | ND  | NC | PT |    |
| 10.066 | Limit Switch Active                 | Off (0) o                                                                                                    | or On (1)                                                                                                    |    |                |       | RO  | Bit  | ND  | NC | PT |    |
| 10.068 | Hold Drive Healthy On Under Voltage | Off (0) o                                                                                                    | or On (1)                                                                                                    |    | Off (0)        |       | RW  | Bit  |     |    |    | US |
| 10.069 | Additional Status Bits              | 0000000000                                                                                                    | to 1111111111                                                                                                    |    |                |       | RO  | Bin  | ND  | NC | PT |    |
| 10.070 | Trip 0 Sub-trip Number              | 0 to 6                                                                                                    | 55535                                                                                                    |    |                |       | RO  | Num  | ND  | NC | PT | PS |
| 10.071 | Trip 1 Sub-trip Number              | 0 to 6                                                                                                    | 55535                                                                                                    |    |                |       | RO  | Num  | ND  | NC | PT | PS |
| 10.072 | Trip 2 Sub-trip Number              | 0 to 6                                                                                                    | 55535                                                                                                    |    |                |       | RO  | Num  | ND  | NC | PT | PS |
| 10.073 | Trip 3 Sub-trip Number              | 0 to 6                                                                                                    | 55535                                                                                                    |    |                |       | RO  | Num  | ND  | NC | PT | PS |
| 10.074 | Trip 4 Sub-trip Number              | 0 to 65535                                                                                                    |                                                                                                    |    |                |       | RO  | Num  | ND  | NC | PT | PS |
| 10.075 | Trip 5 Sub-trip Number              | 0 to 6                                                                                                    | 55535                                                                                                    |    |                |       | RO  | Num  | ND  | NC | PT | PS |
| 10.076 | Trip 6 Sub-trip Number              | 0 to 6                                                                                                    | 55535                                                                                                    |    |                |       | RO  | Num  | ND  | NC | PT | PS |
| 10.077 | Trip 7 Sub-trip Number              | 0 to 6                                                                                                    | 65535                                                                                                    |    |                |       | RO  | Num  | ND  | NC | PT | PS |
| 10.078 | Trip 8 Sub-trip Number              | 0 to 6                                                                                                    | 55535                                                                                                    |    |                |       | RO  | Num  | ND  | NC | PT | PS |
| 10.079 | Trip 9 Sub-trip Number              | 0 to 6                                                                                                    | 55535                                                                                                    |    |                |       | RO  | Num  | ND  | NC | PT | PS |
| 10.080 | Stop Motor                          | Off (0) o                                                                                                    | or On (1)                                                                                                    |    |                |       | RO  | Bit  | ND  | NC | PT |    |
| 10.081 | Phase Loss                          | Off (0) o                                                                                                    | or On (1)                                                                                                    |    |                |       | RO  | Bit  | ND  | NC | PT |    |
| 10.101 | Drive Status                        | Position (8), Trip (9),<br>Hand (12), Auto                                                                                                    | op (2), Scan (3), Run (4),<br>ation (6), dc Injection (7),<br>Active (10), Off (11),<br>(13), Heat (14),<br>15), Phasing (16) |    |                |       | RO  | Txt  | ND  | NC | PT |    |
| 10.102 | Trip Reset Source                   | 0 to                                                                                                    | 1023                                                                                                    |    |                |       | RO  | Num  | ND  | NC | PT | PS |
| 10.103 | Trip Time Identifier                | -2147483648 to                                                                                                    | 2147483647 ms                                                                                                    |    |                |       | RO  | Num  | ND  | NC | PT |    |
| 10.104 | Active Alarm                        | None (0), Brake Resistor (1), Motor Overload (2),<br>Ind Overload (3), Drive Overload (4),<br>Auto Tune (5), Limit Switch (6), Fire Mode (7),<br>Low Load (8), Option Slot 1 (9), Option Slot 2 (10),<br>Option Slot 3 (11), Option Slot 4 (12) |                                                                                                    |    |                |       | RO  | Txt  | ND  | NC | PT |    |
| 10.105 | Hand Off Auto State                 | Not Active (0), Off (1), Hand (2), Auto (3)                                                                                                    |                                                                                                    |    |                |       | RO  | Txt  | ND  | NC | PT | PS |
| 10.106 | Potential Drive Damage Conditions   | 0000 t                                                                                                    |                                                                                                    |    |                | RO    | Bin | ND   | NC  | PT | PS |    |

| RW | Read / Write     | RO  | Read only   | Num  | Number parameter    | Bit  | Bit parameter    | Txt | Text string         | Bin | Binary parameter    | FI  | Filtered       |
|----|------------------|-----|-------------|------|---------------------|------|------------------|-----|---------------------|-----|---------------------|-----|----------------|
| ND | No default value | NC  | Not copied  | PT   | Protected parameter | RA   | Rating dependent | US  | User save           | PS  | Power-down save     | DE  | Destination    |
| IP | IP address       | Mac | Mac address | Date | Date parameter      | Time | Time parameter   | SMP | Slot,menu,parameter | Chr | Character parameter | Ver | Version number |

Table 11-5 Defaults for Pr 10.030, Pr 10.031 and Pr 10.061

| Drive size                        | Pr 10.030 | Pr 10.031 | Pr 10.061 |
|-----------------------------------|-----------|-----------|-----------|
| Size 3                            | 50 W      | 3.3 s     | 75 Ω      |
| Size 4 and 5                      | 100 W     | 2.0 s     | 38 Ω      |
| All other ratings and frame sizes | 0.0       | 000       | 0.00      |

Safety Product Mechanical Electrical Getting Basic Running the information installation installation started parameters motor Optimization Operation Operati

## 11.12 Menu 11: General drive set-up

|        |                                                     | Range(‡)                                                                                                    | Default(⇔)                                        |          |     |          |          |          |    |
|--------|-----------------------------------------------------|----------------------------------------------------------------------------------------------------|---------------------------------------------------|----------|-----|----------|----------|----------|----|
|        | Parameter                                           | OL RFC-A/S                                                                                                    | OL RFC-A RFC-S                                    |          |     | Тур      | е        |          |    |
| 11.001 | Option Synchronisation Select                       | Not Active (0), Slot 1 (1), Slot 2 (2), Slot 3 (3),<br>Slot 4 (4), Automatic (5)                                                                                                    | Slot 4 (4)                                        | RW       | Txt |          |          |          | US |
| 11.002 | Option synchronisation Active                       | Not Active (0), Slot 1 (1), Slot 2 (2), Slot 3 (3),<br>Slot 4 (4)                                                                                                    |                                                   | RO       | Txt | ND       | NC       | PT       |    |
| 11.018 | Status Mode Parameter 1                             | 0.000 to 59.999                                                                                                    | 0.000                                             | RW       | Num |          |          | PT       | US |
| 11.019 | Status Mode Parameter 2                             | 0.000 to 59.999                                                                                                    | 0.000                                             | RW       | Num |          |          | PT       | US |
| 11.020 | Reset Serial Communications*                        | Off (0) or On (1)                                                                                                    | Off (0)                                           | RW       | Bit | ND       | NC       |          |    |
| 11.021 | Parameter 00.030 Scaling                            | 0.000 to 10.000                                                                                                    | 1.000                                             | RW       | Num | 110      | 110      |          | US |
| 11.022 | Parameter Displayed At Power-up                     | 0.000 to 0.080                                                                                                    | 0.010                                             | RW       | Num |          |          | PT       | US |
| 11.023 | Serial Address*                                     | 1 to 247                                                                                                    | 1                                                 | RW       | Num |          |          |          | US |
| 11.024 | Serial Mode*                                        | 8 2 NP (0), 8 1 NP (1), 8 1 EP (2), 8 1 OP (3),<br>8 2 NP M (4), 8 1 NP M (5), 8 1 EP M (6),<br>8 1 OP M (7), 7 2 NP (8), 7 1 NP (9), 7 1 EP (10),<br>7 1 OP (11), 7 2 NP M (12), 7 1 NP M (13),<br>7 1 EP M (14), 7 1 OP M (15)                             | 8 2 NP (0)                                        | RW       | Txt |          |          |          | US |
| 11.025 | Serial Baud Rate*                                   | 300 (0), 600 (1), 1200 (2), 2400 (3), 4800 (4), 9600 (5), 19200 (6), 38400 (7), 57600 (8), 76800 (9), 115200 (10)                                                                                                    | 19200 (6)                                         | RW       | Txt |          |          |          | US |
| 11.026 | Minimum Comms Transmit Delay*                       | 0 to 250 ms                                                                                                    | 2 ms                                              | RW       | Num |          |          |          | US |
| 11.027 | Silent Period*                                      | 0 to 250 ms                                                                                                    | 0 ms                                              | RW       | Num | L        |          |          | US |
| 11.028 | Drive Derivative                                    | 0 to 255                                                                                                    |                                                   | RO       | Num | ND       | NC       | PT       |    |
| 11.029 | Software Version                                    | 00.00.00.00 to 99.99.99                                                                                                    |                                                   | RO       | Num | ND       | NC       | PT       |    |
| 11.030 | User Security Code                                  | 0 to 2147483647                                                                                                    | 0                                                 | RW       | Num | ND       | NC       | PT       | US |
| 11.031 | User Drive Mode                                     | Open-loop (1), RFC-A (2), RFC-S (3), Regen (4)                                                                                                    | Open-loop (1)         RFC-A (2)         RFC-S (3) | RW       | Txt | ND       | NC       | PT       |    |
| 11.032 | Maximum Heavy Duty Rating                           | 0.000 to 99999.999 A                                                                                                    |                                                   | RO       | Num | ND       | NC       | PT       |    |
| 11.033 | Drive Rated Voltage                                 | 200 V (0), 400 V (1), 575 V (2), 690 V (3)                                                                                                    |                                                   | RO       | Txt | ND       | NC       | PT       |    |
| 11.034 | Software Sub Version                                | 0 to 99                                                                                                    |                                                   | RO       | Num | ND       | NC       | PT       |    |
| 11.035 | Number Of Power Modules Test                        | -1 to 20                                                                                                    | -1                                                | RW       | Num |          |          |          | US |
| 11.036 | NV Media Card File Previously Loaded                | 0 to 999                                                                                                    |                                                   | RO       | Num |          | NC       | PT       |    |
| 11.037 | NV Media Card File Number  NV Media Card File Type  | 0 to 999<br>None (0), Open-loop (1), RFC-A (2), RFC-S (3),                                                                                                    | 0                                                 | RW       | Num | ND       | NC       | PT       |    |
|        |                                                     | Regen (4), User Prog (5), Option App (6)                                                                                                    |                                                   |          |     |          |          |          |    |
| 11.039 | NV Media Card File Version                          | 0 to 9999                                                                                                    |                                                   | RO       | Num | ND       | NC       | PT       |    |
| 11.040 | NV Media Card File Checksum                         | 2147483648 to 2147483647                                                                                                    |                                                   | RO       | Num | ND       | NC       | PT       |    |
| 11.042 | Parameter Cloning                                   | None (0), Read (1), Program (2), Auto (3), Boot (4)                                                                                                    | None (0)                                          | RW       | Txt |          | NC       |          | US |
| 11.043 | Load Defaults                                       | None (0), Standard (1), US (2)                                                                                                    | None (0)                                          | RW       | Txt |          | NC       |          |    |
| 11.044 | User Security Status                                | Menu 0 (0), All Menus (1), Read-only Menu 0 (2), Read-only (3), Status Only (4), No Access (5)                                                                                                    | Menu 0 (0)                                        | RW       | Txt | ND       |          | PT       |    |
| 11.045 | Select Motor 2 Parameters                           | Motor 1 (0) or Motor 2 (1)                                                                                                    | Motor 1 (0)                                       | RW       | Txt |          |          |          | US |
| 11.046 | Defaults Previously Loaded                          | 0 to 2000                                                                                                    |                                                   | RO       | Num | ND       | NC       | PT       | US |
| 11.047 | Onboard User Program: Enable                        | Stop (0) or Run (1)                                                                                                    | Run (1)                                           | RW       | Txt |          |          |          | US |
| 11.048 | Onboard User Program: Status                        | -2147483648 to 2147483647                                                                                                    |                                                   | RO       | Num | ND       | NC       | PT       |    |
| 11.049 | Onboard User Program: Programming Events            | 0 to 65535                                                                                                    |                                                   | RO       | Num | ND       | NC       | PT       |    |
| 11.050 | Onboard User Program: Freewheeling Tasks Per Second | 0 to 65535                                                                                                    |                                                   | RO       | Num | ND       | NC       | PT       |    |
| 11.051 | Onboard User Program: Clock Task Time Used          | 0.0 to 100.0 %                                                                                                    |                                                   | RO       | Num | ND       | NC       | PT       | -  |
| 11.052 | Serial Number LS Serial Number MS                   | 000000000 to 999999999                                                                                                    |                                                   | RO       | Num | ND       | NC       | PT<br>PT |    |
| 11.053 | Drive Date Code                                     | 0 to 99999999<br>0 to 65535                                                                                                    |                                                   | RO<br>RO | Num | ND<br>ND | NC<br>NC | PT       | -  |
| 11.054 | Onboard User Program: Clock Task Scheduled Interval | 0 to 262140 ms                                                                                                    |                                                   | RO       | Num | ND       | NC       | PT       |    |
| 11.056 | Option Slot Identifiers                             | 1234 (0), 1243 (1), 1324 (2), 1342 (3), 1423 (4), 1432 (5), 4123 (6), 3124 (7), 4132 (8), 2134 (9), 3142 (10), 2143 (11), 3412 (12), 4312 (13), 2413 (14), 4213 (15), 2314 (16), 3214 (17), 2341 (18), 2431 (19), 3241 (20), 3421 (21), 4231 (22), 4321 (23) | 1234 (0)                                          | RW       | Txt |          |          | PT       |    |
| 11.060 | Maximum Rated Current                               | 0.000 to 99999.999 A                                                                                                    |                                                   | RO       | Num | ND       | NC       | PT       |    |
| 11.061 | Full Scale Current Kc                               | 0.000 to 99999.999 A                                                                                                    |                                                   | RO       | Num | ND       | NC       | PT       |    |

| Safety information | Product information | Mechanical<br>installation | Electrical installation | Getting<br>started | Basic parameters | Running the<br>motor | Optimization | NV Media Card<br>Operation | Onboard<br>PLC | Advanced parameters | Diagnostics | UL listing information |
|--------------------|---------------------|----------------------------|-------------------------|--------------------|------------------|----------------------|--------------|----------------------------|----------------|---------------------|-------------|------------------------|
|                    |                     |                            |                         |                    |                  |                      |              |                            |                |                     |             |                        |

|        | Davamatar                                                                                                    | Range(                              | <b>(</b> )           |    | Default(⇔) |       |     |     | T   |    |    | $\Box$ |
|--------|----------------------------------------------------------------------------------------------------|-------------------------------------|----------------------|----|------------|-------|-----|-----|-----|----|----|--------|
|        | Product Type Product Identifier Characters Product Identifier Characters Prove Rating And Configuration Power Stage Identifier Internal I/O Identifier Position Feedback Interface Identifier Core Parameter Database Version Number Of Power Modules Detected NV Media Card Create Special File NV Media Card Type NV Media Card Warning Suppression Flag NV Media Card File Required Version Drive Name Characters 1-4 Drive Name Characters 9-12 Drive Name Characters 9-12 Drive Name Characters 13-16 | OL                                  | RFC-A / S            | OL | RFC-A      | RFC-S |     |     | Тур | е  |    |        |
| 11.062 | Power Board Software Version Number                                                                                                    | 0.00 to 99                          | 0.99                 |    |            |       | RO  | Num | ND  | NC | PT |        |
| 11.063 | Product Type                                                                                                    | 0 to 25                             | 5                    |    |            |       | RO  | Num | ND  | NC | PT |        |
| 11.064 | Product Identifier Characters                                                                                                    | M700 / M701                         | / M702               |    |            |       | RO  | Chr | ND  | NC | PT |        |
| 11.065 | Drive Rating And Configuration                                                                                                    | 00000000 to 9                       | 9999999              |    |            |       | RO  | Num | ND  | NC | PT |        |
| 11.066 | Power Stage Identifier                                                                                                    | 0 to 25                             | 5                    |    |            |       | RO  | Num | ND  | NC | PT |        |
| 11.067 | Control Board Identifier                                                                                                    | 0.000 to 65                         | 5.535                |    |            |       | RO  | Num | ND  | NC | PT |        |
| 11.068 | Internal I/O Identifier                                                                                                    | 0 to 25                             | 5                    |    |            |       | RO  | Num | ND  | NC | PT |        |
| 11.069 | Position Feedback Interface Identifier                                                                                                    | 0 to 25                             | 5                    |    |            |       | RO  | Num | ND  | NC | PT |        |
| 11.070 | Core Parameter Database Version                                                                                                    | 0.00 to 99                          | 0.99                 |    |            |       | RO  | Num | ND  | NC | PT |        |
| 11.071 | Number Of Power Modules Detected                                                                                                    | 0 to 20                             | )                    |    |            |       | RO  | Num | ND  | NC | PT | US     |
| 11.072 | NV Media Card Create Special File                                                                                                    | 0 to 1                              |                      |    | 0          |       | RW  | Num |     | NC |    |        |
| 11.073 | NV Media Card Type                                                                                                    | None (0), SMART Card                | I (1), SD Card (2)   |    |            |       | RO  | Txt | ND  | NC | PT |        |
| 11.075 | NV Media Card Read-only Flag                                                                                                    | Off (0) or C                        | n (1)                |    |            |       | RO  | Bit | ND  | NC | PT |        |
| 11.076 | NV Media Card Warning Suppression Flag                                                                                                    | Off (0) or C                        | n (1)                |    |            |       | RO  | Bit | ND  | NC | PT |        |
| 11.077 | NV Media Card File Required Version                                                                                                    | 0 to 999                            | 99                   |    | 0          |       | RW  | Num | ND  | NC | PT |        |
| 11.079 | Drive Name Characters 1-4                                                                                                    | (-2147483648) to                    | (2147483647)         |    | (0)        |       | RW  | Chr |     |    | PT | US     |
| 11.080 | Drive Name Characters 5-8                                                                                                    | (-2147483648) to                    | (2147483647)         |    | (0)        |       | RW  | Chr |     |    | PT | US     |
| 11.081 | Drive Name Characters 9-12                                                                                                    | (-2147483648) to                    | (2147483647)         |    | (0)        |       | RW  | Chr |     |    | PT | US     |
| 11.082 | Drive Name Characters 13-16                                                                                                    | (-2147483648) to                    | (2147483647)         |    | (0)        |       | RW  | Chr |     |    | PT | US     |
| 11.084 | Drive Mode                                                                                                    | Open-loop (1), RFC-A (2), I         | RFC-S (3), Regen (4) |    |            |       | RO  | Txt | ND  | NC | PT | US     |
| 11.085 | Security Status                                                                                                    | None (0), Read-only (1<br>No Access |                      |    |            |       | RO  | Txt | ND  | NC | PT | PS     |
| 11.086 | Menu Access Status                                                                                                    | Menu 0 (0) or All                   | Menus (1)            |    |            |       | RO  | Txt | ND  | NC | PT | PS     |
| 11.090 | Keypad Port Serial Address                                                                                                    | 1 to 16                             | 3                    |    | 1          |       | RW  | Num |     |    |    | US     |
| 11.091 | Additional Identifier Characters 1                                                                                                    | (-2147483648) to                    | (2147483647)         |    |            |       | RO  | Chr | ND  | NC | PT |        |
| 11.092 | Additional Identifier Characters 2                                                                                                    | (-2147483648) to                    | (2147483647)         |    |            |       | RO  | Chr | ND  | NC | PT |        |
| 11.093 | Additional Identifier Characters 3                                                                                                    | (-2147483648) to (2147483647)       |                      |    |            |       | RO  | Chr | ND  | NC | PT |        |
| 11.095 | Number Of Rectifiers Detected                                                                                                    | 0 to 9                              |                      |    |            | RO    | Num | ND  | NC  | PT |    |        |
| 11.096 | Number Of Rectifiers Expected                                                                                                    | 0 to 9                              |                      | 0  |            | RW    | Num |     |     |    | US |        |

<sup>\*</sup> On *Unidrive M701* only.

| RW | Read / Write     | RO  | Read only   | Num  | Number parameter    | Bit  | Bit parameter    | Txt | Text string         | Bin | Binary parameter    | FI  | Filtered       |
|----|------------------|-----|-------------|------|---------------------|------|------------------|-----|---------------------|-----|---------------------|-----|----------------|
| ND | No default value | NC  | Not copied  | PT   | Protected parameter | RA   | Rating dependent | US  | User save           | PS  | Power-down save     | DE  | Destination    |
| ΙP | IP address       | Mac | Mac address | Date | Date parameter      | Time | Time parameter   | SMP | Slot,menu,parameter | Chr | Character parameter | Ver | Version number |

| Safety information | Product information | Mechanical installation | Electrical installation | Getting<br>started | Basic parameters | Running the motor | Optimization | NV Media Card<br>Operation | Onboard<br>PLC | Advanced   | Diagnostics | UL listing information |
|--------------------|---------------------|-------------------------|-------------------------|--------------------|------------------|-------------------|--------------|----------------------------|----------------|------------|-------------|------------------------|
| information        | information         | installation            | installation            | started            | parameters       | motor             | · '          | Operation                  | PLC            | parameters | Ü           | information            |

#### 11.13 Menu 12: Threshold detectors, variable selectors and brake control function

#### Figure 11-28 Menu 12 logic diagram

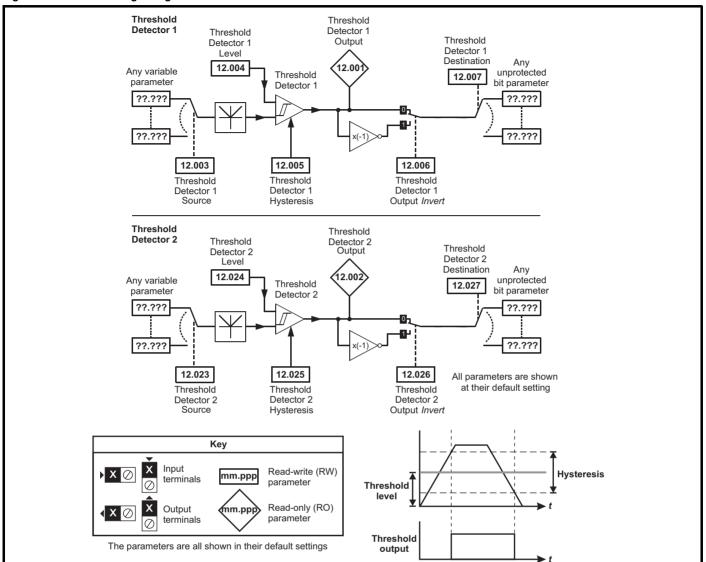

Running the NV Media Card Advanced **UL** listing Optimization Diagnostics PLC information information installation installation started parameters motor Operation parameters information

Figure 11-29 Menu 12 logic diagram (continued)

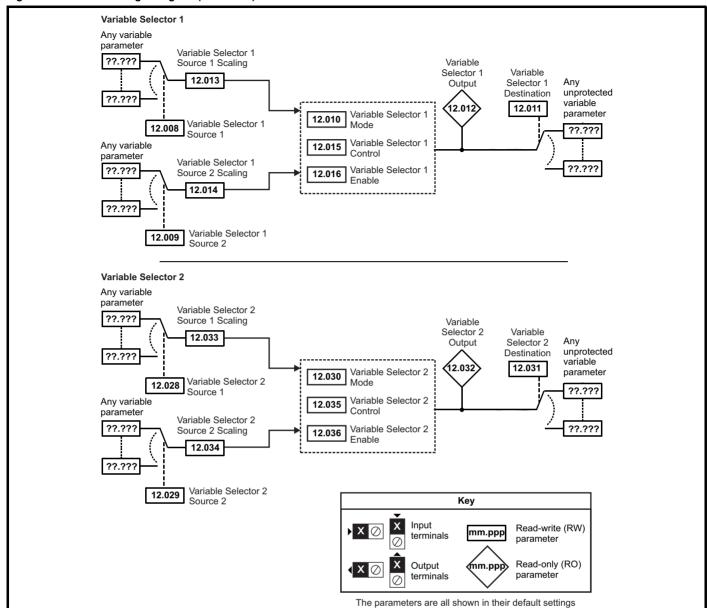

UL listing Safety NV Media Card Product Basic Running the Advanced Optimization Diagnostics information information installation installation started parameters motor Operation PLC parameters information

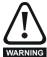

The brake control functions are provided to allow well co-ordinated operation of an external brake with the drive. While both hardware and software are designed to high standards of quality and robustness, they are not intended for use as safety functions, i.e. where a fault or failure would result in a risk of injury. In any application where the incorrect operation of the brake release mechanism could result in injury, independent protection devices of proven integrity must also be incorporated.

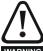

The control terminal relay can be selected as an output to release a brake. If a drive is set up in this manner and a drive replacement takes place, prior to programming the drive on initial power up, the brake may be released.

When drive terminals are programmed to non default settings the result of incorrect or delayed programming must be considered. The use of a NV media card in boot mode or an SI-Applications module can ensure drive parameters are immediately programmed to avoid this situation.

Figure 11-30 Open-loop brake function

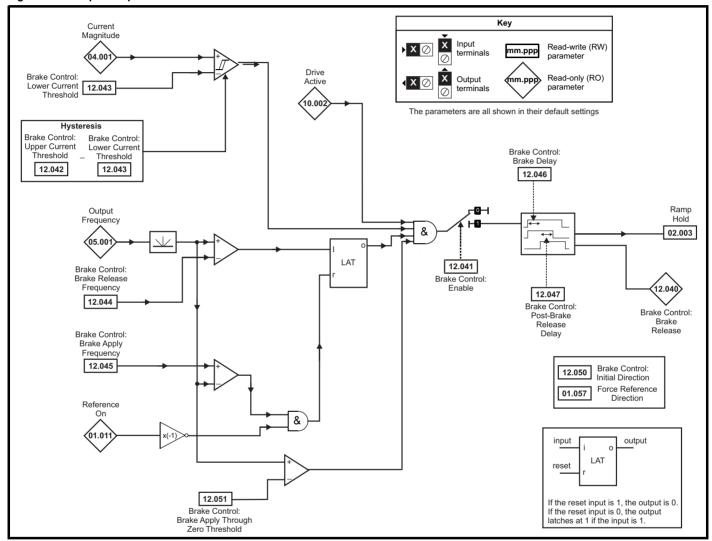

Onboard PLC Advanced parameters UL listing information Safety Product Mechanical Electrical Getting Basic Running the NV Media Card Optimization Diagnostics installation information information installation Operation started parameters motor

Figure 11-31 Open-loop brake sequence

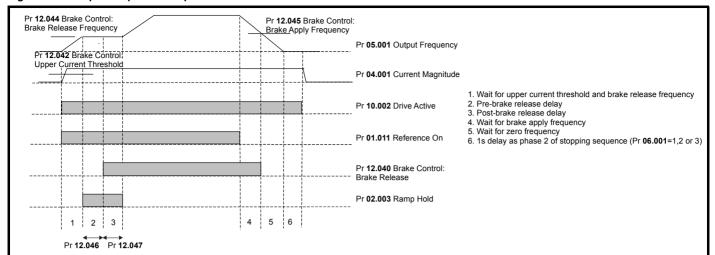

Safety NV Media Card UL listing Product Basic Running the Advanced Optimization Diagnostics information information installation installation started parameters motor Operation PLC parameters information

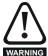

The brake control functions are provided to allow well co-ordinated operation of an external brake with the drive. While both hardware and software are designed to high standards of quality and robustness, they are not intended for use as safety functions, i.e. where a fault or failure would result in a risk of injury. In any application where the incorrect operation of the brake release mechanism could result in injury, independent protection devices of proven integrity must also be incorporated.

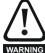

The control terminal relay can be selected as an output to release a brake. If a drive is set up in this manner and a drive replacement takes place, prior to programming the drive on initial power up, the brake may be released.

When drive terminals are programmed to non default settings the result of incorrect or delayed programming must be considered. The use of WARNING a NV media card in boot mode or an SI-Applications module can ensure drive parameters are immediately programmed to avoid this situation.

Figure 11-32 RFC-A mode with brake controller mode (12.052) =0 (RFC-A with position feedback mode)

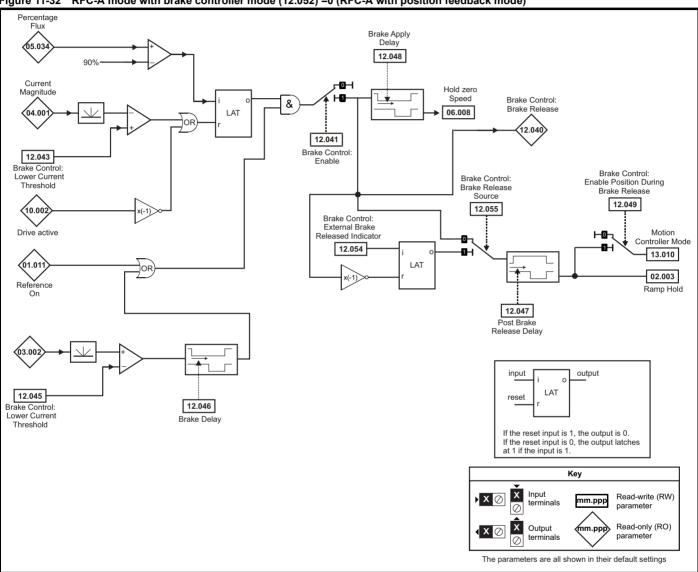

Safety information Product information Onboard PLC Advanced parameters UL listing information Electrical Running the NV Media Card Optimization Diagnostics installation installation parameters Operation started motor

Figure 11-33 RFC-A with position feedback brake sequence

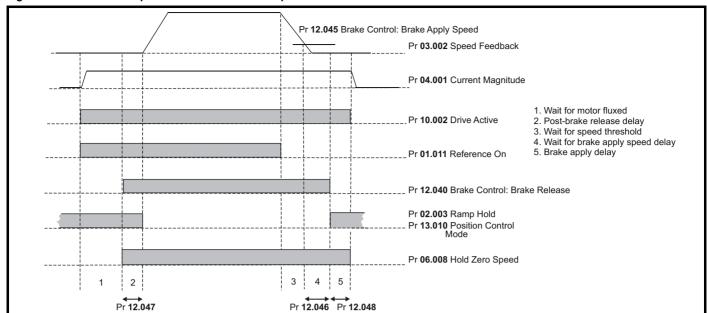

UL listing Safety NV Media Card Product Running the Advanced Optimization Diagnostics information information installation installation started parameters motor Operation PLC parameters information

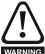

The brake control functions are provided to allow well co-ordinated operation of an external brake with the drive. While both hardware and software are designed to high standards of quality and robustness, they are not intended for use as safety functions, i.e. where a fault or failure would result in a risk of injury. In any application where the incorrect operation of the brake release mechanism could result in injury, independent protection devices of proven integrity must also be incorporated.

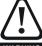

The control terminal relay can be selected as an output to release a brake. If a drive is set up in this manner and a drive replacement takes place, prior to programming the drive on initial power up, the brake may be released.

When drive terminals are programmed to non default settings the result of incorrect or delayed programming must be considered. The use of WARNING a NV media card in boot mode or an SI-Applications module can ensure drive parameters are immediately programmed to avoid this situation.

Figure 11-34 RFC-A mode with brake controller mode (12.052) =1 (RFC-A Sensorless mode) Percentage Brake Control: Brake Delay 05.03 Ramp Hold 12.046 02.003 Current Brake Control: Magnitude Brake Release & 4.00 12.040 OF 12.041 Brake 12.047 12.043 Control: Post-Brake Brake Control: Enable Release Delay Lower Current Threshold Drive active Brake Control: 12.050 Initial Direction Final Speed Force Reference 01.057 Reference Direction 03.00 LAT Brake Control Brake Release Speed 12.044 input output Brake Control LAT Brake Apply reset Speed & 12.045 If the reset input is 1, the output is 0. If the reset input is 0, the output latches at 1 if the input is 1. Key Х Input Read-write (RW) **X** ∅ mm.ppp parameter Reference Read-only (RO) mm.bi Output **√** X Ø Brake Control parameter Brake Apply Zero Threshold The parameters are all shown in their default settings

12.051

| Safety      | Product     | Mechanical   | Electrical   | Getting | Basic      | Running the | Ontimization | NV Media Card | Onboard | Advanced   | Diagnostics | UL listing  |
|-------------|-------------|--------------|--------------|---------|------------|-------------|--------------|---------------|---------|------------|-------------|-------------|
| information | information | installation | installation | started | parameters | motor       | Optimization | Operation     | PLC     | parameters | Diagnostics | information |

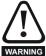

The brake control functions are provided to allow well co-ordinated operation of an external brake with the drive. While both hardware and software are designed to high standards of quality and robustness, they are not intended for use as safety functions, i.e. where a fault or failure would result in a risk of injury. In any application where the incorrect operation of the brake release mechanism could result in injury, independent protection devices of proven integrity must also be incorporated.

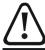

The control terminal relay can be selected as an output to release a brake. If a drive is set up in this manner and a drive replacement takes place, prior to programming the drive on initial power up, the brake may be released.

When drive terminals are programmed to non default settings the result of incorrect or delayed programming must be considered. The use of a NV media card in boot mode or an SI-Applications module can ensure drive parameters are immediately programmed to avoid this situation.

Figure 11-35 RFC-S brake function

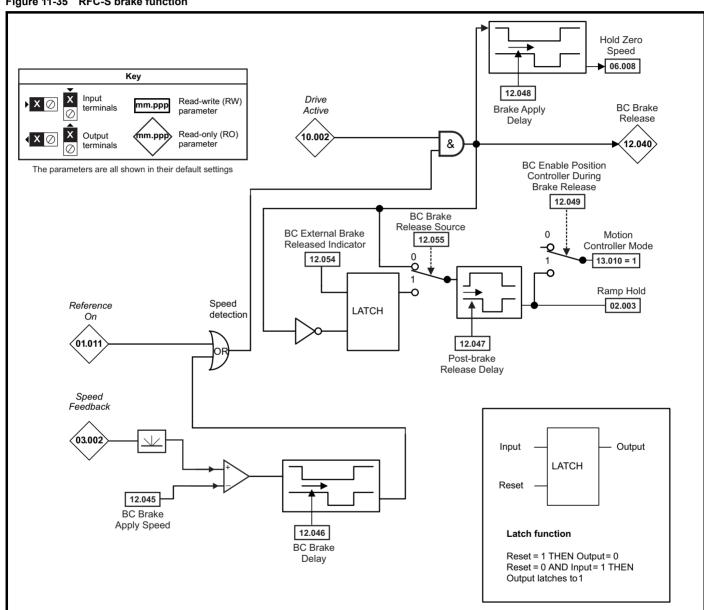

|        |                                                                |                                   | Range(む)                                                          |                  | I       | Default(⇒)  | ı     |     |     |     |    |    |    |
|--------|----------------------------------------------------------------|-----------------------------------|-------------------------------------------------------------------|------------------|---------|-------------|-------|-----|-----|-----|----|----|----|
|        | Parameter                                                      | OL                                | RFC- A                                                            | RFC- S           | OL      | RFC-A       | RFC-S | ł   |     | Тур | е  |    |    |
| 12.001 | Threshold Detector 1 Output                                    |                                   | Off (0) or On (1)                                                 | _                |         | 5 /1        | 0 0   | RO  | Bit | ND  | NC | PT |    |
| 12.002 | Threshold Detector 2 Output                                    |                                   | Off (0) or On (1)                                                 |                  |         |             |       | RO  | Bit | ND  | NC | PT |    |
| 12.003 | Threshold Detector 1 Source                                    |                                   | 0.000 to 59.999                                                   |                  |         | 0.000       |       | RW  | Num |     |    | PT | US |
| 12.004 | Threshold Detector 1 Level                                     |                                   | 0.00 to 100.00 %                                                  | )                |         | 0.00 %      |       | RW  | Num |     |    |    | US |
| 12.005 | Threshold Detector 1 Hysteresis                                |                                   | 0.00 to 25.00 %                                                   |                  |         | 0.00 %      |       | RW  | Num |     |    |    | US |
| 12.006 | Threshold Detector 1 Output Invert                             |                                   | Off (0) or On (1)                                                 |                  |         | Off (0)     |       | RW  | Bit |     |    |    | US |
| 12.007 | Threshold Detector 1 Destination                               |                                   | 0.000 to 59.999                                                   |                  |         | 0.000       |       | RW  | Num | DE  |    | PT | US |
| 12.008 | Variable Selector 1 Source 1                                   |                                   | 0.000 to 59.999                                                   |                  |         | 0.000       |       | RW  | Num |     |    | PT | US |
| 12.009 | Variable Selector 1 Source 2                                   |                                   | 0.000 to 59.999                                                   |                  |         | 0.000       |       | RW  | Num |     |    | PT | US |
| 12.010 | Variable Selector 1 Mode                                       | (4), Divide (5),                  | t 2 (1), Add (2), Su<br>Time Const (6), Ra<br>Powers (9), Section | amp (7), Modulus |         | Input 1 (0) |       | RW  | Txt |     |    |    | US |
| 12.011 | Variable Selector 1 Destination                                |                                   | 0.000 to 59.999                                                   |                  |         | 0.000       |       | RW  | Num | DE  |    | PT | US |
| 12.012 | Variable Selector 1 Output                                     |                                   | ±100.00 %                                                         |                  |         |             |       | RO  | Num | ND  | NC | PT |    |
| 12.013 | Variable Selector 1 Source 1 Scaling                           |                                   | ±4.000                                                            |                  |         | 1.000       |       | RW  | Num |     |    |    | US |
| 12.014 | Variable Selector 1 Source 2 Scaling                           |                                   | ±4.000                                                            |                  |         | 1.000       |       | RW  | Num |     |    |    | US |
| 12.015 | Variable Selector 1 Control                                    |                                   | 0.00 to 100.00                                                    |                  |         | 0.00        |       | RW  | Num |     |    |    | US |
| 12.016 | Variable Selector 1 Enable                                     |                                   | Off (0) or On (1)                                                 |                  |         | On (1)      |       | RW  | Bit |     |    |    | US |
| 12.023 | Threshold Detector 2 Source                                    |                                   | 0.000 to 59.999                                                   |                  |         | 0.000       |       | RW  | Num |     |    | PT | US |
| 12.024 | Threshold Detector 2 Level                                     |                                   | 0.00 to 100.00 %                                                  | )                |         | 0.00 %      |       | RW  | Num |     |    |    | US |
| 12.025 | Threshold Detector 2 Hysteresis                                |                                   | 0.00 to 25.00 %                                                   |                  |         | 0.00 70     |       | RW  | Num |     |    |    | US |
| 12.026 | Threshold Detector 2 Output Invert                             |                                   | Off (0) or On (1)                                                 |                  |         | Off (0)     |       | RW  | Bit |     |    |    | US |
| 12.027 | Threshold Detector 2 Destination                               |                                   | 0.000 to 59.999                                                   |                  |         | 0.000       |       | RW  | Num | DE  |    | PT | US |
| 12.028 | Variable Selector 2 Source 1                                   |                                   | 0.000 to 59.999                                                   |                  |         | 0.000       |       | RW  | Num |     |    | PT | US |
| 12.029 | Variable Selector 2 Source 2                                   |                                   | 0.000 to 59.999                                                   |                  |         | 0.000       |       | RW  | Num |     |    | PT | US |
| 12.030 | Variable Selector 2 Mode                                       | (4), Divide (5),                  | t 2 (1), Add (2), Su<br>Time Const (6), Ra<br>Powers (9), Section | amp (7), Modulus |         | Input 1 (0) |       | RW  | Txt |     |    |    | US |
| 12.031 | Variable Selector 2 Destination                                |                                   | 0.000 to 59.999                                                   |                  |         | 0.000       |       | RW  | Num | DE  |    | PT | US |
| 12.032 | Variable Selector 2 Output                                     |                                   | ±100.00 %                                                         |                  |         |             |       | RO  | Num | ND  | NC | PT |    |
| 12.033 | Variable Selector 2 Source 1 Scaling                           |                                   | ±4.000                                                            |                  |         | 1.000       |       | RW  | Num |     |    |    | US |
| 12.034 | Variable Selector 2 Source 2 Scaling                           |                                   | ±4.000                                                            |                  |         | 1.000       |       | RW  | Num |     |    |    | US |
| 12.035 | Variable Selector 2 Control                                    |                                   | 0.00 to 100.00                                                    |                  |         | 0.00        |       | RW  | Num |     |    |    | US |
| 12.036 | Variable Selector 2 Enable                                     |                                   | Off (0) or On (1)                                                 |                  |         | On (1)      |       | RW  | Bit |     |    |    | US |
| 12.040 | Brake Control: Brake Release                                   |                                   | Off (0) or On (1)                                                 |                  |         |             |       | RO  | Bit | ND  | NC | PT |    |
| 12.041 | Brake Control: Enable                                          |                                   | Off (0) or On (1)                                                 |                  |         | Off (0)     |       | RW  | Bit |     |    |    | US |
| 12.042 | Brake Control: Upper Current Threshold                         | 0 to 200 %                        |                                                                   |                  | 50 %    |             |       | RW  | Num |     |    |    | US |
| 12.043 | Brake Control: Lower Current Threshold                         |                                   | 0 to 200 %                                                        |                  |         | 10 %        |       | RW  | Num |     |    |    | US |
| 12.044 | Brake Control: Brake Release Frequency                         | 0.0 to 20.0 Hz                    |                                                                   |                  | 1.0 Hz  |             |       | RW  | Num |     |    |    | US |
| .2.044 | Brake Control: Brake Release Speed                             |                                   | 0 to 200 rpm                                                      |                  |         | 10 rpm      |       | RW  | Num |     |    |    | US |
| 12.045 | Brake Control: Brake Apply Frequency                           | 0.0 to 20.0 Hz                    |                                                                   |                  | 2.0 Hz  |             |       | RW  | Num |     |    |    | US |
|        | Brake Control: Brake Apply Speed                               |                                   | 0 to 2                                                            | 00 rpm           |         | 51          | pm    | RW  | Num |     |    |    | US |
| 12.046 | Brake Control: Brake Delay                                     |                                   | 0.0 to 25.0 s                                                     |                  |         | 1.0 s       | -     | RW  | Num |     |    |    | US |
| 12.047 | Brake Control: Post-brake Release Delay                        |                                   | 0.0 to 25.0 s                                                     |                  |         | 1.0 s       |       | RW  | Num |     |    |    | US |
| 12.048 | Brake Control: Brake Apply Delay                               |                                   | 0.0 to                                                            | 25.0 s           |         | 1.          | 0 s   | RW  | Num |     |    |    | US |
| 12.049 | Brake Control: Enable Position Control During<br>Brake Release |                                   |                                                                   | or On (1)        |         |             | f (0) | RW  | Bit |     |    |    | US |
| 12.050 | Brake Control: Initial Direction                               | Ref (0), Forward (1), Reverse (2) |                                                                   | Re               | f (0)   |             | RW    | Txt |     |     |    | US |    |
| 12.051 | Brake Control: Brake Apply Through Zero<br>Threshold           | 0.0 to 20.0 HZ                    |                                                                   |                  | 1.0 Hz  | 5 rpm       |       | RW  | Num |     |    |    | US |
| 12.052 | Brake Control: Mode                                            | Off (0) or On (1)                 |                                                                   |                  | Off (0) |             | RW    | Bit |     |     |    | US |    |
| 12.054 | External Brake Released Indicator                              |                                   | Off (0)                                                           | or On (1)        |         | Of          | f (0) | RW  | Bit |     |    |    |    |
| 12.055 | Brake Release Source                                           | Off (0) or On (1)                 |                                                                   |                  |         | Off         | f (0) | RW  | Bit |     |    |    | US |

| RW | Read / Write     | RO | Read only  | Num | Number parameter    | Bit | Bit parameter    | Txt | Text string | Bin | Binary parameter | FI | Filtered    |
|----|------------------|----|------------|-----|---------------------|-----|------------------|-----|-------------|-----|------------------|----|-------------|
| ND | No default value | NC | Not copied | PT  | Protected parameter | RA  | Rating dependent | US  | User save   | PS  | Power-down save  | DE | Destination |

Safety Product information installation installation inst

| Safety      | Product     | Mechanical   | Electrical   | Getting | Basic      | Running the | Ontimization | NV Media Card | Onboard | Advanced   | Diagnostics | UL listing  |
|-------------|-------------|--------------|--------------|---------|------------|-------------|--------------|---------------|---------|------------|-------------|-------------|
| information | information | installation | installation | started | parameters | motor       | Optimization | Operation     | PLC     | parameters | Diagnostics | information |

#### 11.14 Menu 13: Standard motion controller

#### Figure 11-36 Menu 13 logic diagram

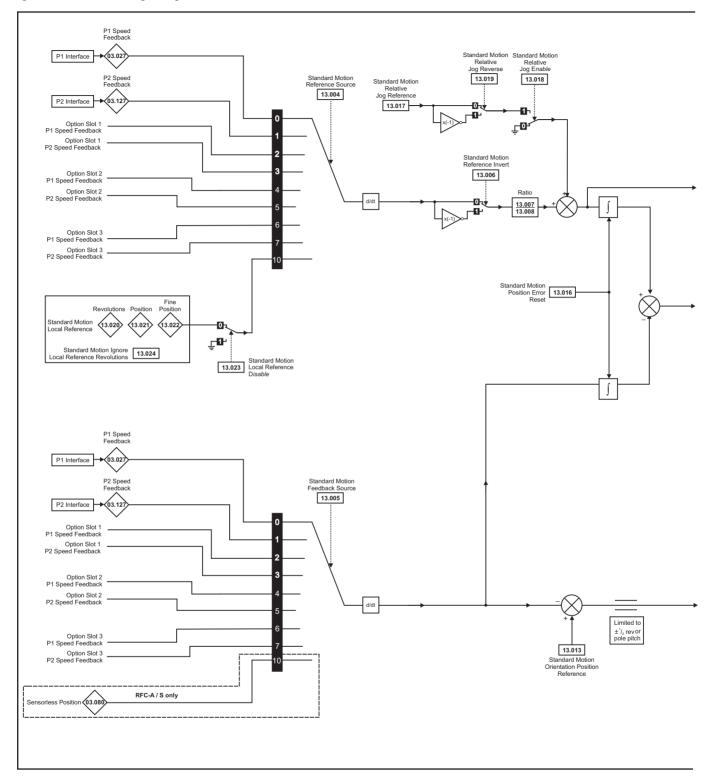

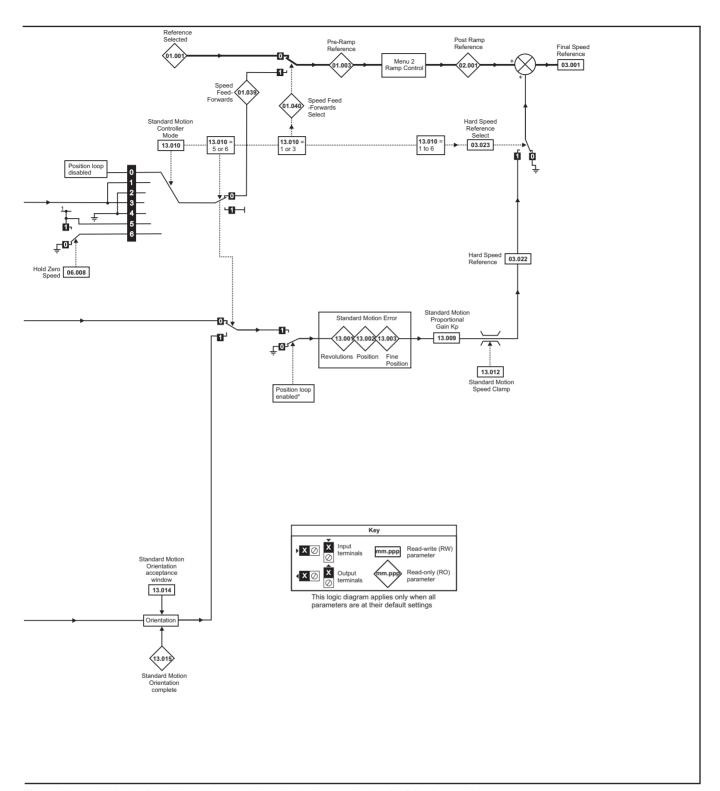

<sup>\*</sup>The position controller is disabled and the error integrator is also reset under the following conditions:

- 1. If the drive is disabled (i.e. inhibited, ready or tripped)
- 2. If the position controller mode (Pr 13.010) is changed. The position controller is disabled transiently to reset the error integrator.
- 3. The absolute mode parameter (Pr 13.011) is changed. The position controller is disabled transiently to reset the error integrator.
- 4. One of the position sources is invalid.
- 5. The position feedback initialized parameter (Pr 03.048) is zero.

| Safety      | Product     | Mechanical   | Electrical   | Getting | Basic      | Running the | Ontimization | NV Media Card | Onboard | Advanced   | Diagnostics | UL listing  |
|-------------|-------------|--------------|--------------|---------|------------|-------------|--------------|---------------|---------|------------|-------------|-------------|
| information | information | installation | installation | started | parameters | motor       | Optimization | Operation     | PLC     | parameters | Diagnostics | information |

|        | Downwards in                                       | Rar                                                                                                    | ıge(‡)                                                                                                    |    | Default( <b>⇒</b> | •)    |    |     | T   |    |    |    |
|--------|----------------------------------------------------|----------------------------------------------------------------------------------------------------|----------------------------------------------------------------------------------------------------|----|-------------------|-------|----|-----|-----|----|----|----|
|        | Parameter                                          | OL                                                                                                    | RFC-A / S                                                                                                    | OL | RFC-A             | RFC-S |    |     | Тур | Эе |    |    |
| 13.001 | Standard Motion Revolutions Error                  | -32768 to                                                                                                    | 32767 revs                                                                                                    |    |                   |       | RO | Num | ND  | NC | PT |    |
| 13.002 | Standard Motion Position Error                     | -32768                                                                                                    | 3 to 32767                                                                                                    |    |                   |       | RO | Num | ND  | NC | PT |    |
| 13.003 | Standard Motion Fine Position Error                | -32768                                                                                                    | 3 to 32767                                                                                                    |    |                   |       | RO | Num | ND  | NC | PT |    |
| 13.004 | Standard Motion Reference Source                   | P1 Slot 2 (4), P2 Slot 2 (5                                                                                                   | , P1 Slot 1 (2), P2 Slot 1 (3),<br>,, P1 Slot 3 (6), P2 Slot 3 (7),<br>cal (10)                                                                   |    | P1 Drive (0       | ))    | RW | Txt |     |    |    | US |
| 13.005 | Standard Motion Feedback Source                    | P1 Drive (0), P2 Drive (1),<br>P1 Slot 1 (2), P2 Slot 1 (3),<br>P1 Slot 2 (4), P2 Slot 2 (5),<br>P1 Slot 3 (6), P2 Slot 3 (7) | P1 Drive (0), P2 Drive (1),<br>P1 Slot 1 (2), P2 Slot 1 (3),<br>P1 Slot 2 (4), P2 Slot 2 (5),<br>P1 Slot 3 (6), P2 Slot 3 (7),<br>Sensorless (10) |    | P1 Drive (0       | ))    | RW | Txt |     |    |    | US |
| 13.006 | Standard Motion Reference Invert                   | Off (0)                                                                                                    | or On (1)                                                                                                    |    | Off (0)           |       | RW | Bit |     |    |    | US |
| 13.007 | Standard Motion Ratio Numerator                    | 0.000                                                                                                    | to 10.000                                                                                                    |    | 1.000             |       | RW | Num |     |    |    | US |
| 13.008 | Standard Motion Ratio Denominator                  | 0.000                                                                                                    | to 4.000                                                                                                    |    | 1.000             |       | RW | Num |     |    |    | US |
| 13.009 | Standard Motion Proportional Gain Kp               | 0.00                                                                                                    | to 100.00                                                                                                    |    | 25.00             |       | RW | Num |     |    |    | US |
| 13.010 | Standard Motion Controller Mode                    | Disabled (0),<br>Rigid Spd FF (1), Rigid (2),<br>Non-rigid Spd FF(3),<br>Non-Rigid (4)                                        | Disabled (0), Rigid Spd FF (1),<br>Rigid (2),<br>Non-rigid Spd FF (3),<br>Non-Rigid (4),<br>Orientate Stop (5),<br>Orientate (6)                  |    | Disabled (0       | ))    | RW | Txt |     |    |    | US |
| 13.011 | Standard Motion Absolute Mode Enable               | Off (0)                                                                                                    | or On (1)                                                                                                    |    | Off (0)           |       | RW | Bit |     |    |    | US |
| 13.012 | Standard Motion Speed Clamp                        | 0 to                                                                                                    | 250 rpm                                                                                                    |    | 150 rpm           |       | RW | Num |     |    |    | US |
| 13.013 | Standard Motion Orientation Position Reference     | 0 to                                                                                                    | 65535                                                                                                    |    | 0                 |       | RW | Num |     |    |    | US |
| 13.014 | Standard Motion Orientation Acceptance Window      | 0 to                                                                                                    | 4096                                                                                                    |    | 256               |       | RW | Num |     |    |    | US |
| 13.015 | Standard Motion Orientation Complete               | Off (0)                                                                                                    | or On (1)                                                                                                    |    |                   |       | RO | Bit | ND  | NC | PT |    |
| 13.016 | Standard Motion Position Error Reset               | Off (0)                                                                                                    | or On (1)                                                                                                    |    | Off (0)           |       | RW | Bit |     | NC |    |    |
| 13.017 | Standard Motion Relative Jog Reference             | 0.0 to 4                                                                                                    | 1000.0 rpm                                                                                                    |    | 0.0 rpm           |       | RW | Num |     |    |    | US |
| 13.018 | Standard Motion Relative Jog Enable                | Off (0)                                                                                                    | or On (1)                                                                                                    |    | Off (0)           |       | RW | Bit |     | NC |    |    |
| 13.019 | Standard Motion Relative Jog Reverse               | Off (0) or On (1)                                                                                                    |                                                                                                    |    | Off (0)           |       | RW | Bit |     | NC |    |    |
| 13.020 | Standard Motion Local Reference Revolutions        | 0 to 65535 revs                                                                                                    |                                                                                                    |    | 0 revs            |       | RW | Num |     | NC |    |    |
| 13.021 | Standard Motion Local Reference Position           | 0 to 65535                                                                                                    |                                                                                                    |    | 0                 |       | RW | Num |     | NC |    |    |
| 13.022 | Standard Motion Local Reference Fine Position      | 0 to 65535                                                                                                    |                                                                                                    |    | 0                 |       | RW | Num |     | NC |    |    |
| 13.023 | Standard Motion Local Reference Disable            | Off (0) or On (1)                                                                                                    |                                                                                                    |    | Off (0)           |       |    | Bit |     | NC |    |    |
| 13.024 | Standard Motion Ignore Local Reference Revolutions | ons Off (0) or On (1)                                                                                                    |                                                                                                    |    | Off (0)           |       |    | Bit |     |    |    | US |
| 13.026 | Standard Motion Sample Rate                        | Not Active                                                                                                    | e (0), 4ms (1)                                                                                                    |    |                   |       | RO | Txt |     |    |    | US |

| RW | Read / Write     | RO | Read only  | Num | Number parameter    | Bit | Bit parameter    | Txt | Text string | Bin | Binary parameter | FI | Filtered    |
|----|------------------|----|------------|-----|---------------------|-----|------------------|-----|-------------|-----|------------------|----|-------------|
| ND | No default value | NC | Not copied | PT  | Protected parameter | RA  | Rating dependent | US  | User save   | PS  | Power-down save  | DE | Destination |

Safety Product Mechanical Electrical Information Information Infor

Onboard PLC Advanced parameters Safety Product Mechanical Electrical Basic Running the NV Media Card **UL** listing Optimization Diagnostics information information installation installation started parameters motor Operation information

#### 11.15 Menu 14: User PID controller

Figure 11-37 Menu 14 Logic diagram

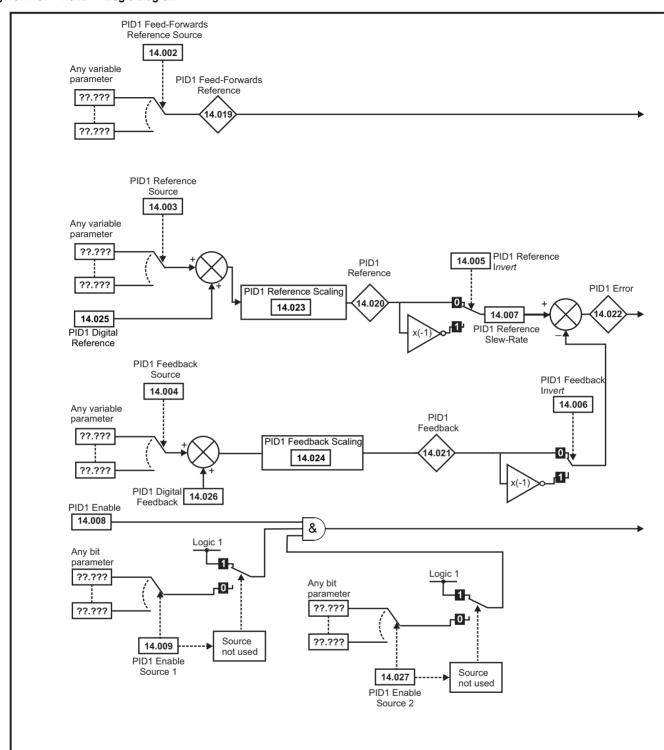

Onboard PLC Advanced parameters Safety Product Electrical Getting Basic Running the NV Media Card **UL** listing Optimization Diagnostics installation information information information installation started parameters motor Operation

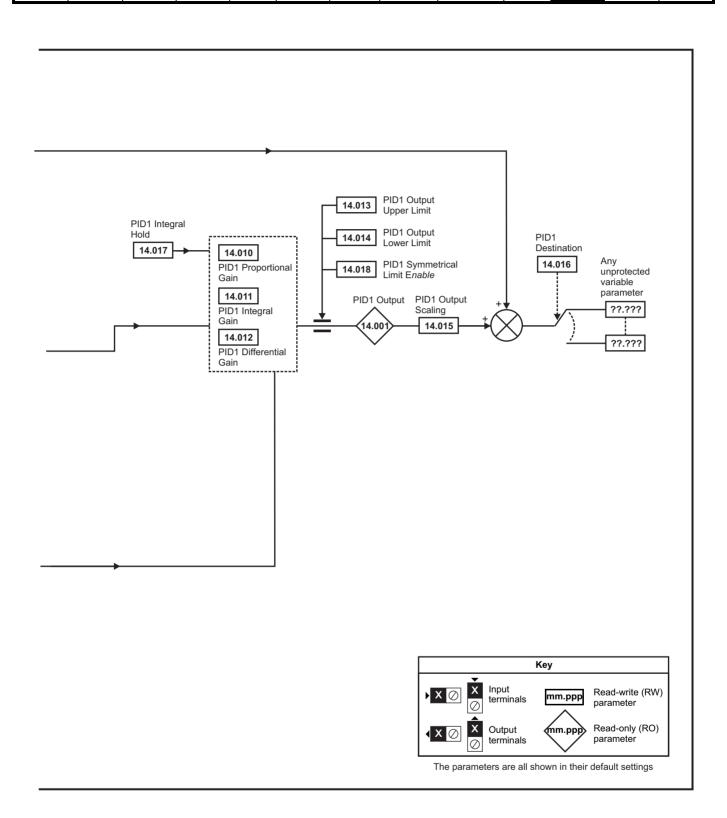

#### NOTE

The same logic diagram above (Menu 14) can also be used for PID2 as they are the same.

Safety Product Mechanical Electrical Getting Basic Running the information installation installation started parameters motor Optimization Optimization NV Media Card Onboard Operation PLC PLC Diagnostics Diagnostics Information

| March   Pi01 Curput                                                                                                    |            | B                                   | Range( <b></b>    |    | Default(⇔)  |    |     | _   |      |      |     |
|----------------------------------------------------------------------------------------------------|------------|-------------------------------------|-------------------|----|-------------|----|-----|-----|------|------|-----|
| 14.002   DOT Freed downwards Reference Source                                                                                                    |            | Parameter                           | OL RFC-A/S        | OL | RFC-A RFC-S |    |     | тур | oe . |      |     |
| 14.003                                                                                                    | <b>1</b> P | PID1 Output                         | ±100.00 %         |    |             | RO | Num | ND  | NC   | PT   |     |
| 14.005                                                                                                    | <b>2</b> P | PID1 Feed-forwards Reference Source | 0.000 to 59.999   |    | 0.000       | RW | Num |     |      | PT   | US  |
| 14.005   PID1 Reference Invert                                                                                                    | 3 P        | PID1 Reference Source               | 0.000 to 59.999   |    | 0.000       | RW | Num |     |      | PT   | US  |
| 14.007   PIOT Perceioschi wert                                                                                                    | 4 P        | PID1 Feedback Source                | 0.000 to 59.999   |    | 0.000       | RW | Num |     |      | PT   | US  |
| 14.007   PID1 Reference Slew Rate                                                                                                    |            |                                     | Off (0) or On (1) |    |             |    |     |     |      |      | US  |
| 14.008   PID1 Enable Source 1                                                                                                    |            |                                     | 1,7, 1,7          |    |             |    |     |     |      |      | US  |
| 14.096   PID1 Enable Source 1                                                                                                    |            |                                     |                   |    |             |    |     |     |      |      | US  |
| 14.010   PID1 Proportional Gain                                                                                                    |            |                                     |                   |    |             |    |     |     |      |      | US  |
| 14.011   PID1 Integral Gain                                                                                                    |            |                                     |                   |    |             |    |     |     |      | PT   | US  |
| 14.012   PID1 Differential Gain                                                                                                    |            | '                                   |                   |    |             |    |     |     |      |      | US  |
| 14.013   PID1 Cutput Upper Limit                                                                                                    |            | ,                                   |                   |    |             |    |     |     |      |      | US  |
| 14.014   PID1 Cutput Lower Limit                                                                                                    |            |                                     |                   |    |             |    |     |     |      |      | US  |
| 14.015   PID1 Output Scaling                                                                                                    |            |                                     |                   |    |             |    |     |     |      |      | US  |
| 14.016   PID1 Destination                                                                                                    |            | ·                                   |                   |    |             |    |     |     |      |      | US  |
| 14.017   PID1 Integral Hold                                                                                                    |            |                                     |                   |    |             |    |     |     |      |      | US  |
| 14.016   PID1 Symmetrical Limit Enable   Off (0) or On (1)   Off (0)   RW   Bit     14.029   PID1 Feed-forwards Reference   ±100.00 %   RO   Num   ND   NI     14.021   PID1 Feed-back   ±100.00 %   RO   Num   ND   NI     14.022   PID1 Ender   ±100.00 %   RO   Num   ND   NI     14.023   PID1 Reference   ±100.00 %   RO   Num   ND   NI     14.024   PID1 Ender   ±100.00 %   RO   Num   ND   NI     14.025   PID1 Ender   ±100.00 %   RO   Num   ND   NI     14.026   PID1 Ender   ±100.00 %   RO   Num   ND   NI     14.027   PID1 Ender   ±100.00 %   L000   RW   Num     14.028   PID1 Digital Reference   ±100.00 %   0.00 %   RW   Num     14.029   PID1 Ender   ±100.00 %   0.00 %   RW   Num     14.027   PID1 Ender   ±100.00 %   0.00 %   RW   Num     14.028   PID1 Digital Reference   ±100.00 %   0.00 %   RW   Num     14.029   PID1 Maximum Boost Time   0.00 to 250.0 s   0.0 s   RW   Num     14.030   PID1 Pre-sleep Boost Level Enable   Off (0) or On (1)   RO   RW   Num     14.031   PID2 Culptut   ±100.00 %   RW   Num     14.032   PID2 Feed-forwards Reference Source   0.000 to 59.999   0.000   RW   Num     14.033   PID2 Reference Source   0.000 to 59.999   0.000   RW   Num     14.034   PID2 Feed-forwards Reference Source   0.000 to 59.999   0.000   RW   Num     14.035   PID2 Reference Source   0.000 to 59.999   0.000   RW   Num     14.036   PID2 Reference Source   0.000 to 59.999   0.000   RW   Num     14.037   PID2 Reference Source   0.000 to 59.999   0.000   RW   Num     14.038   PID2 Reference Severate Limit   0.0 to 320.0 s   0.0 s   RW   Num     14.039   PID2 Reference Severate Limit   0.0 to 320.0 s   0.0 s   RW   Num     14.039   PID2 Reference Severate Limit   0.0 to 320.0 s   0.000   RW   Num     14.040   PID2 Reference Severate Limit   0.0 to 320.0 s   0.000   RW   Num     14.040   PID2 Presider Came   0.000 to 59.999   0.000   RW   Num     14.040   PID2 Celable   Off (0) or On (1)   Off (0)   RW   Bit     14.040   PID2 Celable   Off (0) or On (1)   Off (0)   RW   Bit     14.040   PID2 Celable   Off (0) or On (1)   Off |            |                                     |                   |    |             |    |     | DE  |      | PT   | US  |
| 14.019   PID1 Feed-forwards Reference                                                                                                    |            | <u> </u>                            |                   |    |             |    |     |     |      |      |     |
| 14.020   PID1 Reference                                                                                                    |            | ,                                   | ( ) ( )           |    | Οπ (0)      |    |     | N:0 | NO   | F.T. | US  |
| 14.021   PID1 Feedback                                                                                                    |            |                                     |                   |    |             |    |     |     | NC   | PT   |     |
| 14.022   PID1 Error                                                                                                    |            |                                     |                   |    |             |    |     |     |      | PT   |     |
| 14.023   PID1 Reference Scaling   0.000 to 4.000   1.000   RW   Num   14.024   PID1 Feedback Scaling   0.000 to 4.000   1.000   RW   Num   14.025   PID1 Digital Reference   ±100.00%   0.00%   RW   Num   14.025   PID1 Digital Feedback   ±100.00%   0.00%   RW   Num   14.026   PID1 Digital Feedback   ±100.00%   0.00%   RW   Num   14.027   PID1 Enable Source 2   0.000 to 59.999   0.000   RW   Num   14.028   PID1 Pre-sleep Boost Level   0.00 to 100.00%   0.00%   RW   Num   14.028   PID1 Pre-sleep Boost Level   0.00 to 100.00%   0.00%   RW   Num   14.039   PID1 Pre-sleep Boost Level Enable   Off (0) or On (1)   RO   BR   ND   NI   NI   NI   NI   NI   NI   NI                                                                                                    |            |                                     | ******            |    |             |    |     |     |      | PT   |     |
| 14.024   PID1 Feedback Scaling                                                                                                    |            |                                     |                   |    | 4.000       |    |     | ND  | NC   | PT   | 110 |
| 14.025   PID1 Digital Reference                                                                                                    |            | -                                   |                   |    |             |    |     |     |      |      | US  |
| 14.026   PID1 Digital Feedback                                                                                                    |            | *                                   |                   |    |             |    |     |     |      |      | US  |
| 14.027   PID1 Enable Source 2                                                                                                    |            | <u> </u>                            |                   |    |             |    |     |     |      |      | US  |
| 14.028   PID1 Pre-sleep Boost Level   0.00 to 100.00 %   0.00 %   RW   Num   14.029   PID1 Maximum Boost Time   0.0 to 250.0 s   0.0 s   RW   Num   14.030   PID2 Pre-sleep Boost Level Enable   Off (0) or On (1)   RO   Bit   ND   Num   ND   Num   ND   |            | · ·                                 |                   |    |             |    |     |     |      | PT   | US  |
| 14.029   PID1 Maximum Boost Time                                                                                                    |            |                                     |                   |    |             |    |     |     |      | FI   | US  |
| 14.030   PID1 Pre-sleep Boost Level Enable   Off (0) or On (1)   RO   Bit   ND   NU     14.031   PID2 Output                                                                                                    |            | ,                                   |                   |    |             |    |     |     |      |      | US  |
| 14.031   PID2 Output                                                                                                    |            |                                     |                   |    | 0.0 5       |    |     | ND  | NC   | PT   | 03  |
| 14.032         PID2 Feed-forwards Reference Source         0.000 to 59.999         0.000         RW         Num           14.033         PID2 Reference Source         0.000 to 59.999         0.000         RW         Num           14.034         PID2 Feedback Source         0.000 to 59.999         0.000         RW         Num           14.035         PID2 Reference Invert         Off (0) or On (1)         Off (0)         RW         Bit           14.036         PID2 Feedback Invert         Off (0) or On (1)         Off (0)         RW         Bit           14.037         PID2 Reference Slew Rate Limit         0.0 to 3200.0 s         0.0 s         RW         Num           14.038         PID2 Enable         Off (0) or On (1)         Off (0)         RW         Bit           14.039         PID2 Enable Source 1         0.000 to 59.999         0.000         RW         Num           14.040         PID2 Proportional Gain         0.000 to 4.000         1.000         RW         Num           14.041         PID2 Integral Gain         0.000 to 4.000         0.500         RW         Num           14.042         PID2 Differential Gain         0.000 to 4.000         0.000         RW         Num           14.043         PID2 Output                                                                                                    |            | *                                   | , , , , ,         |    |             |    |     |     | NC   | PT   |     |
| 14.033         PID2 Reference Source         0.000 to 59.999         0.000         RW         Num         14.034         PID2 Feedback Source         0.000 to 59.999         0.000         RW         Num         14.035         PID2 Reference Invert         Off (0) or On (1)         Off (0)         RW         Bit         14.035         PID2 Feedback Invert         Off (0) or On (1)         Off (0)         RW         Bit         14.036         PID2 Feedback Invert         Off (0) or On (1)         Off (0)         RW         Bit         14.037         PID2 Reference Slew Rate Limit         0.0 to 3200.0 s         0.0 s         RW         Num         14.038         PID2 Enable         Off (0) or On (1)         Off (0)         RW         Bit         14.039         PID2 Enable Source 1         0.000 to 59.999         0.000         RW         Num         14.040         PID2 Proportional Gain         0.000 to 4.000         1.000         RW         Num         14.041         PID2 Integral Gain         0.000 to 4.000         0.500         RW         Num         14.042         PID2 Differential Gain         0.000 to 4.000         0.000         RW         Num         14.043         PID2 Output Upper Limit         0.000 to 4.000         0.000         RW         Num         14.044         PID2 Output Lower Limit         ±100.00 %         1.0                                                                                                    |            |                                     |                   |    | 0.000       |    |     | 110 | 110  | PT   | US  |
| 14.034         PID2 Feedback Source         0.000 to 59.999         0.000         RW         Num         14.035         PID2 Reference Invert         Off (0) or On (1)         Off (0)         RW         Bit         14.036         PID2 Feedback Invert         Off (0) or On (1)         Off (0)         RW         Bit         14.036         PID2 Feedback Invert         Off (0) or On (1)         Off (0)         RW         Bit         14.037         PID2 Reference Slew Rate Limit         0.0 to 3200.0 s         0.0 s         RW         Num         14.038         PID2 Enable         Off (0) or On (1)         Off (0)         RW         Bit         14.038         PID2 Enable         Off (0) or On (1)         Off (0)         RW         Bit         14.039         PID2 Enable Source 1         0.000 to 59.999         0.000         RW         Num         14.040         PID2 Proportional Gain         0.000 to 4.000         1.000         RW         Num         14.041         PID2 Integral Gain         0.000 to 4.000         0.500         RW         Num         14.042         PID2 Differential Gain         0.000 to 4.000         0.000         RW         Num         14.044         PID2 Output Upper Limit         0.000 to 100.00 %         100.00 %         RW         Num         14.044         PID2 Output Scaling         0.000 to 4.000         1.                                                                                                    |            |                                     |                   |    |             |    |     |     |      | PT   | US  |
| 14.035         PID2 Reference Invert         Off (0) or On (1)         Off (0)         RW         Bit           14.036         PID2 Feedback Invert         Off (0) or On (1)         Off (0)         RW         Bit           14.037         PID2 Reference Slew Rate Limit         0.0 to 3200.0 s         0.0 s         RW         Num           14.038         PID2 Enable         Off (0) or On (1)         Off (0)         RW         Bit           14.039         PID2 Enable Source 1         0.000 to 59.999         0.000         RW         Num           14.040         PID2 Proportional Gain         0.000 to 4.000         1.000         RW         Num           14.041         PID2 Integral Gain         0.000 to 4.000         0.500         RW         Num           14.042         PID2 Differential Gain         0.000 to 4.000         0.000         RW         Num           14.043         PID2 Output Upper Limit         0.00 to 100.00 %         100.00 %         RW         Num           14.044         PID2 Output Lower Limit         ±100.00 %         -100.00 %         RW         Num           14.045         PID2 Output Scaling         0.000 to 4.000         1.000         RW         Num           14.046         PID2 Destination                                                                                                    |            |                                     |                   |    |             |    |     |     |      | PT   | US  |
| 14.036         PID2 Feedback Invert         Off (0) or On (1)         Off (0)         RW         Bit           14.037         PID2 Reference Slew Rate Limit         0.0 to 3200.0 s         0.0 s         RW         Num           14.038         PID2 Enable         Off (0) or On (1)         Off (0)         RW         Bit           14.039         PID2 Enable Source 1         0.000 to 59.999         0.000         RW         Num           14.040         PID2 Proportional Gain         0.000 to 4.000         1.000         RW         Num           14.041         PID2 Integral Gain         0.000 to 4.000         0.500         RW         Num           14.042         PID2 Differential Gain         0.000 to 4.000         0.000         RW         Num           14.043         PID2 Output Upper Limit         0.00 to 100.00 %         100.00 %         RW         Num           14.044         PID2 Output Lower Limit         ±100.00 %         -100.00 %         RW         Num           14.045         PID2 Output Scaling         0.000 to 4.000         1.000         RW         Num           14.046         PID2 Destination         0.000 to 59.999         0.000         RW         Num           14.047         PID2 Integral Hold                                                                                                    |            |                                     |                   |    |             |    |     |     |      |      | US  |
| 14.037         PID2 Reference Slew Rate Limit         0.0 to 3200.0 s         0.0 s         RW         Num           14.038         PID2 Enable         Off (0) or On (1)         Off (0)         RW         Bit           14.039         PID2 Enable Source 1         0.000 to 59.999         0.000         RW         Num           14.040         PID2 Proportional Gain         0.000 to 4.000         1.000         RW         Num           14.041         PID2 Integral Gain         0.000 to 4.000         0.500         RW         Num           14.042         PID2 Differential Gain         0.000 to 4.000         0.000         RW         Num           14.043         PID2 Output Upper Limit         0.00 to 100.00 %         100.00 %         RW         Num           14.044         PID2 Output Lower Limit         ±100.00 %         -100.00 %         RW         Num           14.045         PID2 Output Scaling         0.000 to 4.000         1.000         RW         Num           14.046         PID2 Destination         0.000 to 59.999         0.000         RW         Num           14.047         PID2 Integral Hold         Off (0) or On (1)         Off (0)         RW         Bit           14.048         PID2 Symmetrical Limit Enable <th></th> <th></th> <th>( ) ( )</th> <th></th> <th></th> <th></th> <th></th> <th></th> <th></th> <th></th> <th>US</th>                                                                                                    |            |                                     | ( ) ( )           |    |             |    |     |     |      |      | US  |
| 14.038         PID2 Enable         Off (0) or On (1)         Off (0)         RW         Bit           14.039         PID2 Enable Source 1         0.000 to 59.999         0.000         RW         Num           14.040         PID2 Proportional Gain         0.000 to 4.000         1.000         RW         Num           14.041         PID2 Integral Gain         0.000 to 4.000         0.500         RW         Num           14.042         PID2 Differential Gain         0.000 to 4.000         0.000         RW         Num           14.043         PID2 Output Upper Limit         0.00 to 100.00 %         100.00 %         RW         Num           14.044         PID2 Output Lower Limit         ±100.00 %         -100.00 %         RW         Num           14.045         PID2 Output Scaling         0.000 to 4.000         1.000         RW         Num           14.046         PID2 Destination         0.000 to 59.999         0.000         RW         Num         DE           14.047         PID2 Integral Hold         Off (0) or On (1)         Off (0)         RW         Bit           14.048         PID2 Symmetrical Limit Enable         Off (0) or On (1)         Off (0)         RW         Bit           14.049         PID2 Feed-                                                                                                    |            |                                     | , , , , ,         |    |             |    |     |     |      |      | US  |
| 14.039       PID2 Enable Source 1       0.000 to 59.999       0.000       RW       Num         14.040       PID2 Proportional Gain       0.000 to 4.000       1.000       RW       Num         14.041       PID2 Integral Gain       0.000 to 4.000       0.500       RW       Num         14.042       PID2 Differential Gain       0.000 to 100.00 %       100.00       RW       Num         14.043       PID2 Output Upper Limit       0.00 to 100.00 %       100.00 %       RW       Num         14.044       PID2 Output Lower Limit       ±100.00 %       -100.00 %       RW       Num         14.045       PID2 Output Scaling       0.000 to 4.000       1.000       RW       Num         14.046       PID2 Destination       0.000 to 59.999       0.000       RW       Num       DE         14.047       PID2 Integral Hold       Off (0) or On (1)       Off (0)       RW       Bit         14.048       PID2 Symmetrical Limit Enable       Off (0) or On (1)       Off (0)       RW       Bit         14.049       PID2 Feed-forwards Reference       ±100.00 %       RO       Num       ND       NV                                                                                                    |            |                                     |                   |    |             |    |     |     |      |      | US  |
| 14.040         PID2 Proportional Gain         0.000 to 4.000         1.000         RW         Num           14.041         PID2 Integral Gain         0.000 to 4.000         0.500         RW         Num           14.042         PID2 Differential Gain         0.000 to 4.000         0.000         RW         Num           14.043         PID2 Output Upper Limit         0.00 to 100.00 %         100.00 %         RW         Num           14.044         PID2 Output Lower Limit         ±100.00 %         -100.00 %         RW         Num           14.045         PID2 Output Scaling         0.000 to 4.000         1.000         RW         Num           14.046         PID2 Destination         0.000 to 59.999         0.000         RW         Num         DE           14.047         PID2 Integral Hold         Off (0) or On (1)         Off (0)         RW         Bit           14.048         PID2 Symmetrical Limit Enable         Off (0) or On (1)         Off (0)         RW         Bit           14.049         PID2 Feed-forwards Reference         ±100.00 %         RO         Num         ND         NV                                                                                                    |            |                                     | 1, 1,             |    | . , ,       |    |     |     |      | PT   | US  |
| 14.041         PID2 Integral Gain         0.000 to 4.000         0.500         RW         Num           14.042         PID2 Differential Gain         0.000 to 4.000         0.000         RW         Num           14.043         PID2 Output Upper Limit         0.00 to 100.00 %         100.00 %         RW         Num           14.044         PID2 Output Lower Limit         ±100.00 %         -100.00 %         RW         Num           14.045         PID2 Output Scaling         0.000 to 4.000         1.000         RW         Num           14.046         PID2 Destination         0.000 to 59.999         0.000         RW         Num         DE           14.047         PID2 Integral Hold         Off (0) or On (1)         Off (0)         RW         Bit           14.048         PID2 Symmetrical Limit Enable         Off (0) or On (1)         Off (0)         RW         Bit           14.049         PID2 Feed-forwards Reference         ±100.00 %         RO         Num         ND         NV                                                                                                    |            |                                     |                   |    |             |    |     |     |      |      | US  |
| 14.042         PID2 Differential Gain         0.000 to 4.000         0.000         RW         Num           14.043         PID2 Output Upper Limit         0.00 to 100.00 %         100.00 %         RW         Num           14.044         PID2 Output Lower Limit         ±100.00 %         -100.00 %         RW         Num           14.045         PID2 Output Scaling         0.000 to 4.000         1.000         RW         Num           14.046         PID2 Destination         0.000 to 59.999         0.000         RW         Num         DE           14.047         PID2 Integral Hold         Off (0) or On (1)         Off (0)         RW         Bit           14.048         PID2 Symmetrical Limit Enable         Off (0) or On (1)         Off (0)         RW         Bit           14.049         PID2 Feed-forwards Reference         ±100.00 %         RO         Num         ND         Nt           14.050         PID2 Reference         ±100.00 %         RO         Num         ND         Nt                                                                                                    |            | PID2 Integral Gain                  |                   |    |             | RW |     |     |      |      | US  |
| 14.044         PID2 Output Lower Limit         ±100.00 %         -100.00 %         RW         Num         -100.00 %         RW         Num         -100.00 %         RW         Num         -100.00 %         RW         Num         -100.00 %         RW         Num         -100.00 %         RW         Num         -100.00 %         RW         Num         -100.00 %         RW         Num         -100.00 %         RW         Num         -100.00 %         RW         Num         -100.00 %         RW         Num         Num <th><b>2</b> P</th> <th>PID2 Differential Gain</th> <th>0.000 to 4.000</th> <th></th> <th>0.000</th> <th>RW</th> <th>Num</th> <th></th> <th></th> <th></th> <th>US</th>                                                                                                    | <b>2</b> P | PID2 Differential Gain              | 0.000 to 4.000    |    | 0.000       | RW | Num |     |      |      | US  |
| 14.045         PID2 Output Scaling         0.000 to 4.000         1.000         RW         Num         1.000         RW         Num         DE         14.046         PID2 Destination         0.000 to 59.999         0.000         RW         Num         DE         14.047         PID2 Integral Hold         Off (0) or On (1)         Off (0)         RW         Bit         DE         14.048         PID2 Symmetrical Limit Enable         Off (0) or On (1)         Off (0)         RW         Bit         DE         14.049         PID2 Feed-forwards Reference         #100.00 %         RO         Num         ND         Num         ND         Num                                                                                                    | 3 P        | PID2 Output Upper Limit             | 0.00 to 100.00 %  |    | 100.00 %    | RW | Num |     |      |      | US  |
| 14.046         PID2 Destination         0.000 to 59.999         0.000         RW         Num         DE           14.047         PID2 Integral Hold         Off (0) or On (1)         Off (0)         RW         Bit           14.048         PID2 Symmetrical Limit Enable         Off (0) or On (1)         Off (0)         RW         Bit           14.049         PID2 Feed-forwards Reference         ±100.00 %         RO         Num         ND         Nt           14.050         PID2 Reference         ±100.00 %         RO         Num         ND         Nt                                                                                                    | 4 P        | PID2 Output Lower Limit             | ±100.00 %         |    | -100.00 %   | RW | Num |     |      |      | US  |
| 14.047         PID2 Integral Hold         Off (0) or On (1)         Off (0)         RW         Bit           14.048         PID2 Symmetrical Limit Enable         Off (0) or On (1)         Off (0)         RW         Bit           14.049         PID2 Feed-forwards Reference         ±100.00 %         RO         Num         ND         Nt           14.050         PID2 Reference         ±100.00 %         RO         Num         ND         Nt                                                                                                    | <b>5</b> P | PID2 Output Scaling                 | 0.000 to 4.000    |    | 1.000       | RW | Num |     |      |      | US  |
| 14.048         PID2 Symmetrical Limit Enable         Off (0) or On (1)         Off (0)         RW         Bit           14.049         PID2 Feed-forwards Reference         ±100.00 %         RO         Num         ND         Nt           14.050         PID2 Reference         ±100.00 %         RO         Num         ND         Nt                                                                                                    | 6 P        | PID2 Destination                    | 0.000 to 59.999   |    | 0.000       | RW | Num | DE  |      | PT   | US  |
| 14.049         PID2 Feed-forwards Reference         ±100.00 %         RO         Num         ND         Ne           14.050         PID2 Reference         ±100.00 %         RO         Num         ND         No                                                                                                    | 7 P        | PID2 Integral Hold                  | Off (0) or On (1) |    | Off (0)     | RW | Bit |     |      |      |     |
| 14.050         PID2 Reference         ±100.00 %         RO         Num         ND         No                                                                                                    | 8 P        | PID2 Symmetrical Limit Enable       | Off (0) or On (1) |    | Off (0)     | RW | Bit |     |      |      | US  |
|                                                                                                    | 9 P        | PID2 Feed-forwards Reference        | ±100.00 %         |    |             | RO | Num | ND  | NC   | PT   |     |
| 14.051         PID2 Feedback         ±100.00 %         RO         Num         ND         Ne                                                                                                    | 0 P        | PID2 Reference                      | ±100.00 %         |    |             | RO | Num | ND  | NC   | PT   |     |
|                                                                                                    | 1 P        | PID2 Feedback                       | ±100.00 %         |    |             | RO | Num | ND  | NC   | PT   |     |
| 14.052 PID2 Error ±100.00 % RO Num ND No                                                                                                    | <b>2</b> P | PID2 Error                          | ±100.00 %         |    |             | RO | Num | ND  | NC   | PT   |     |
| 14.053         PID2 Reference Scaling         0.000 to 4.000         1.000         RW         Num                                                                                                    | 3 P        | PID2 Reference Scaling              | 0.000 to 4.000    |    | 1.000       | RW | Num |     |      |      | US  |
| 14.054         PID2 Feedback Scaling         0.000 to 4.000         1.000         RW         Num                                                                                                    | <b>4</b> P | PID2 Feedback Scaling               | 0.000 to 4.000    |    | 1.000       | RW | Num |     |      |      | US  |
| 14.055         PID2 Digital Reference         ±100.00 %         0.00 %         RW         Num                                                                                                    | <b>5</b> P | PID2 Digital Reference              | ±100.00 %         |    | 0.00 %      | RW | Num |     |      |      | US  |
| 14.056         PID2 Digital Feedback         ±100.00 %         0.00 %         RW         Num                                                                                                    | 6 P        | PID2 Digital Feedback               | ±100.00 %         |    | 0.00 %      | RW | Num |     |      |      | US  |
| 14.057         PID2 Enable Source 2         0.000 to 59.999         0.000         RW         Num                                                                                                    | <b>7</b> P | PID2 Enable Source 2                | 0.000 to 59.999   |    | 0.000       | RW | Num |     |      | PT   | US  |

|  | duct Mechanical installation | Electrical installation | Getting<br>started | Basic parameters | Running the<br>motor | Optimization | NV Media Card<br>Operation | Onboard<br>PLC | Advanced parameters | Diagnostics | UL listing<br>information |
|--|------------------------------|-------------------------|--------------------|------------------|----------------------|--------------|----------------------------|----------------|---------------------|-------------|---------------------------|
|--|------------------------------|-------------------------|--------------------|------------------|----------------------|--------------|----------------------------|----------------|---------------------|-------------|---------------------------|

|        | Parameter                          | Rang                                                   | ge(‡)     | Default(⇔) |       |    |     | Tv  | Туре |    |  |
|--------|------------------------------------|--------------------------------------------------------|-----------|------------|-------|----|-----|-----|------|----|--|
|        | Farameter                          | OL RFC-A / S OL RFC-A RFC-S                            |           |            |       |    | ıy  | þe  |      |    |  |
| 14.058 | PID1 Feedback Output Scaling       | 0.000 t                                                | o 4.000   |            | 1.000 |    | RW  | Num |      | US |  |
| 14.059 | PID1 Mode Selector                 | Fbk1 (0), Fbk2 (1), Fbk1<br>Max Fbk (4), Av Fbk (5), M |           | Fbk1 (0)   |       | RW | Txt |     | US   |    |  |
| 14.060 | PID1 Feedback Square Root Enable 1 | Off (0) o                                              | or On (1) | Off (0)    |       |    | RW  | Bit |      | US |  |
| 14.061 | PID2 Feedback Square Root Enable   | Off (0) o                                              | Off (0)   |            |       | RW | Bit |     | US   |    |  |
| 14.062 | PID1 Feedback Square Root Enable 2 | Off (0) o                                              |           | Off (0)    |       | RW | Bit |     | US   |    |  |

| Γ | RW | Read / Write     | RO | Read only  | Num | Number parameter    | Bit | Bit parameter    | Txt | Text string | Bin | Binary parameter | FI | Filtered    |
|---|----|------------------|----|------------|-----|---------------------|-----|------------------|-----|-------------|-----|------------------|----|-------------|
|   | ND | No default value | NC | Not copied | PT  | Protected parameter | RA  | Rating dependent | US  | User save   | PS  | Power-down save  | DE | Destination |

| Safety      | Product     | Mechanical    | Electrical    | Cotting | Basic      | Running the  |              | NV Media Card    | Onboard  | Advanced    | UL listina  |
|-------------|-------------|---------------|---------------|---------|------------|--------------|--------------|------------------|----------|-------------|-------------|
| Salety      | FIUUUCI     | Mechanical    | Electrical    | Getting | Dasic      | Ruilling the |              | INV IVIEUIA CAIU | Olibbalu | Diagnostica | UL listing  |
|             | :           | in atallation | in atallatian | -444    |            |              | Optimization | 0                | DI C     | Diagnostics | information |
| information | information | installation  | installation  | started | parameters | motor        |              | Operation        | PLC      |             | information |

## 11.16 Menus 15, 16 and 17: Option module set-up

Figure 11-38 Location of option module slots and their corresponding menu numbers

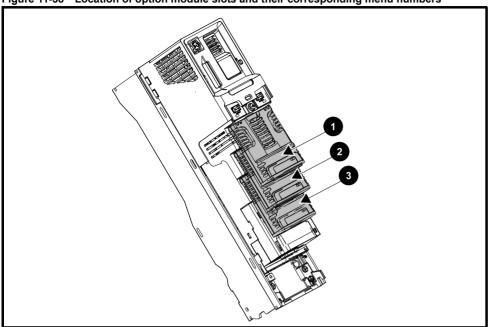

- 1. Solutions Module Slot 1 Menu 15
- 2. Solutions Module Slot 2 Menu 16
- 3. Solutions Module Slot 3 Menu 17

#### 11.16.1 Parameters common to all categories

|        | Parameter        | Range(‡)                      | Default(⇔) |    |     | Тур | е  |    |  |
|--------|------------------|-------------------------------|------------|----|-----|-----|----|----|--|
| mm.001 | Module ID        | 0 to 65535                    |            | RO | Num | ND  | NC | PT |  |
| mm.002 | Software Version | 00.00.00.00 to 99.99.99.99    |            | RO | Ver | ND  | NC | PT |  |
| mm.003 | Hardware Version | 0.00 to 99.99                 |            | RO | Num | ND  | NC | PT |  |
| mm.004 | Serial Number LS | 0 to 9999999                  |            | RO | Num | ND  | NC | PT |  |
| mm.005 | Serial Number MS | 0 (0 9999999                  |            | RO | Num | ND  | NC | PT |  |
| mm.006 | Module Status    | Initialising (0) to Error (3) |            | RO | Txt | ND  | NC | PT |  |
| mm.007 | Module Reset     | Off (0) or On (1)             | Off (0)    | RW | Bit |     | NC |    |  |

The option module ID indicates the type of module that is installed in the corresponding slot. See the relevant option module user guide for more information regarding the module.

| Option module ID | Module               | Category                   |
|------------------|----------------------|----------------------------|
| 0                | No module installed  |                            |
| 0*               | SI-Safety            | Safety                     |
| 105              | SI-Encoder           | Feedback                   |
| 106              | SI-Universal Encoder |                            |
| 209              | SI-I/O               | Automation (I/O Expansion) |
| 304              | SI-Applications Plus |                            |
| 310              | MCi210               | Automation (Applications)  |
| 311              | MCi200               |                            |
| 431              | SI-EtherCAT          |                            |
| 432              | SI-PROFINET RT       |                            |
| 433              | SI-Ethernet          |                            |
| 434              | SI-PROFINET V2       | Fieldbus                   |
| 443              | SI-PROFIBUS          |                            |
| 447              | SI-DeviceNet         |                            |
| 448              | SI-CANopen           |                            |

<sup>\*</sup> There is no communication between the SI-Safety option module and the host drive via the option module connector, this is why the SI-Safety module ID is displayed as zero.

| Safety      | Product     | Mechanical   | Electrical   | Getting | Basic      | Running the | Ontinoination | NV Media Card | Onboard | Advanced   | Diamantina  | UL listing  |
|-------------|-------------|--------------|--------------|---------|------------|-------------|---------------|---------------|---------|------------|-------------|-------------|
| information | information | installation | installation | started | parameters | motor       | Optimization  | Operation     | PLC     | parameters | Diagnostics | information |

# 11.17 Menu 18: Application menu 1

|                     | Parameter                                       | Range                     | <b>(\$)</b> |    | Default(⇔) |       |     |     | Туј | 20  |    |
|---------------------|-------------------------------------------------|---------------------------|-------------|----|------------|-------|-----|-----|-----|-----|----|
|                     | raianietei                                      | OL                        | RFC-A / S   | OL | RFC-A      | RFC-S |     |     | ועי | J.C |    |
| 18.001              | Application Menu 1 Power-down Save Integer      | -32768 to                 | 32767       |    | 0          |       | RW  | Num |     |     | PS |
| 18.002 to<br>18.010 | Application Menu 1 Read-only Integer            | -32768 to                 | 32767       |    |            |       | RO  | Num | ND  | NC  | US |
| 18.011 to<br>18.030 | Application Menu 1 Read-write Integer           | -32768 to                 |             | 0  |            | RW    | Num |     |     | US  |    |
| 18.031 to<br>18.050 | Application Menu 1 Read-write bit               | Off (0) or On (1)         |             |    | Off (0)    |       | RW  | Bit |     |     | US |
| 18.051 to<br>18.054 | Application Menu 1 Power-down Save long Integer | -2147483648 to 2147483647 |             |    | 0          |       | RW  | Num |     |     | PS |

## 11.18 Menu 19: Application menu 2

|                     | Parameter                                       | Range                     | <b>(\$)</b> |    | Default(⇔ |       |    |     | Туј  | 20  |    |
|---------------------|-------------------------------------------------|---------------------------|-------------|----|-----------|-------|----|-----|------|-----|----|
|                     | raiametei                                       | OL                        | RFC-A/S     | OL | RFC-A     | RFC-S |    |     | ı yı | J.C |    |
| 19.001              | Application Menu 2 Power-down Save Integer      | -32768 to                 | 32767       |    | 0         |       | RW | Num |      |     | PS |
| 19.002 to<br>19.010 | Application Menu 2 Read-only Integer            | -32768 to                 | 32767       |    |           |       | RO | Num | ND   | NC  | US |
| 19.011 to<br>19.030 | Application Menu 2 Read-write Integer           | -32768 to                 | 32767       |    | 0         |       | RW | Num |      |     | US |
| 19.031 to<br>19.050 | Application Menu 2 Read-write bit               | Off (0) or                | On (1)      |    | Off (0)   |       | RW | Bit |      |     | US |
| 19.051 to<br>19.054 | Application Menu 2 Power-down Save long Integer | -2147483648 to 2147483647 |             |    | 0         |       | RW | Num |      |     | PS |

# 11.19 Menu 20: Application menu 3

|                     | Parameter                                  | Range                       | <b>e</b> ( <b>\$</b> ) |    | Default(⇔) |       |    |     | Туре |  |
|---------------------|--------------------------------------------|-----------------------------|------------------------|----|------------|-------|----|-----|------|--|
|                     | r arameter                                 | OL                          | RFC-A/S                | OL | RFC-A      | RFC-S |    |     | туре |  |
| 20.001 to<br>20.020 | Application Menu 3 Read-write Integer      | -32768 to                   | 32767                  |    | 0          |       | RW | Num |      |  |
| 20.021 to<br>20.040 | Application Menu 3 Read-write Long Integer | -2147483648 to 2147483647 0 |                        |    | RW         | Num   |    |     |      |  |

| RW | Read / Write     | RO | Read only  | Num | Number parameter    | Bit | Bit parameter    | Txt | Text string | Bin | Binary parameter | FI | Filtered    |
|----|------------------|----|------------|-----|---------------------|-----|------------------|-----|-------------|-----|------------------|----|-------------|
| ND | No default value | NC | Not copied | PT  | Protected parameter | RA  | Rating dependent | US  | User save   | PS  | Power-down save  | DE | Destination |

Safety Product Mechanical Electrical Getting Basic Running the information installation installation started parameters motor Optimization Optimization NV Media Card Onboard Operation PLC PLC Diagnostics Diagnostics Information

## 11.20 Menu 21: Second motor parameters

|        |                                                                                       |                                      | Range(む)                               |                                                                            |                                          | Default(⇔)                                                                                                    |                          | I  |     |     |    |    |    |
|--------|---------------------------------------------------------------------------------------|--------------------------------------|----------------------------------------|----------------------------------------------------------------------------|------------------------------------------|----------------------------------------------------------------------------------------------------|--------------------------|----|-----|-----|----|----|----|
|        | Parameter                                                                             | OL                                   | RFC-A                                  | RFC-S                                                                      | OL                                       | RFC-A                                                                                                    | RFC-S                    |    |     | Туј | Эе |    |    |
| 21.001 | M2 Maximum Reference Clamp                                                            | VM_POSITIVE_<br>REF_CLAMP2<br>Hz     |                                        | TIVE_REF_<br>IP2 rpm                                                       | 50 Hz: 50.0<br>60 Hz: 60.0               | 50 Hz: 1500.0<br>60 Hz: 1800.0                                                                                        | 3000.0                   | RW | Num |     |    |    | US |
| 21.002 | M2 Minimum Reference Clamp                                                            | VM_NEGATIVE_<br>REF_CLAMP2<br>Hz     |                                        | TIVE_REF_<br>IP2 rpm                                                       |                                          | 0.0                                                                                                    |                          | RW | Num |     |    |    | US |
| 21.003 | M2 Reference Selector                                                                 | A1 A2 (0), A1 Pres<br>Keypad (4), P  | set (1), A2 Prese<br>recision (5), Key |                                                                            |                                          | A1 A2 (0)                                                                                                    |                          | RW | Txt |     |    |    | US |
| 21.004 | M2 Acceleration Rate 1                                                                | 0.0 to<br>VM_ACCEL_<br>RATE s/100 Hz |                                        | ACCEL_RATE<br>0 rpm                                                        | 5.0 s                                    | 2.000 s                                                                                                    | 0.200 s                  | RW | Num |     |    |    | US |
| 21.005 | M2 Deceleration Rate 1                                                                | 0.0 to<br>VM_ACCEL_<br>RATE s/100 Hz |                                        | ACCEL_RATE<br>0 rpm                                                        | 10.0 s                                   | 2.000 s                                                                                                    | 0.200 s                  | RW | Num |     |    |    | US |
| 21.006 | M2 Rated Frequency                                                                    | 0.0 to 550                           | ).0 Hz                                 |                                                                            |                                          | z: 50.0<br>z: 60.0                                                                                                    |                          | RW | Num |     |    |    | US |
| 21.007 | M2 Rated Current                                                                      | 0.000 to V                           | M_RATED_CUR                            | RENT A                                                                     | Maximum                                  | Heavy Duty Rati                                                                                                    | ng (11.032)              | RW | Num |     | RA |    | US |
| 21.008 | M2 Rated Speed                                                                        | 0 to 33000 rpm                       | 33000 rpm 0.00 to 33000 00 rpm         |                                                                            | 50 Hz: 1500<br>rpm<br>60 Hz: 1800<br>rpm | 50 Hz:<br>1450.00 rpm<br>60 Hz:<br>1750.00 rpm                                                                        | 3000.00 rpm              | RW | Num |     |    |    | US |
| 21.009 | M2 Rated Voltage                                                                      | 0 to VM_                             | 0 to VM_AC_VOLTAGE_SET V               |                                                                            |                                          | 200V drive: 230 \V drive 50Hz: 40<br>V drive 60Hz: 40<br>V drive 60Hz: 40<br>575V drive: 575 \V<br>690V drive: 690 \V | 00 V<br>60 V<br>V        | RW | Num |     | RA |    | US |
| 21.010 | M2 Rated Power Factor                                                                 | 0.000 to                             | 1.000                                  |                                                                            | 0.8                                      | 350                                                                                                    |                          | RW | Num |     | RA |    | US |
| 21.011 | M2 Number Of Motor Poles                                                              | Automati                             | c (0) to 480 Pole                      | s (240)                                                                    | Autom                                    | atic (0)                                                                                                    | 6 Poles (3)              | RW | Txt |     |    |    | US |
| 21.012 | M2 Stator Resistance                                                                  |                                      | 00 to 1000.0000                        |                                                                            |                                          | 0.000000 Ω                                                                                                    |                          | RW | Num |     | RA |    | US |
| 21.014 | M2 Transient Inductance / Ld                                                          |                                      | 00 to 500.000 m                        | H                                                                          |                                          | 0.000 mH                                                                                                    |                          | RW | Num |     | RA |    | US |
| 21.015 | Motor 2 Active                                                                        |                                      | Off (0) or On (1)                      |                                                                            |                                          |                                                                                                    |                          | RO | Bit | ND  | NC | PT |    |
| 21.016 | M2 Motor Thermal Time Constant 1                                                      |                                      | 1.0 to 3000.0 s                        |                                                                            |                                          | 89.0 s                                                                                                    |                          | RW | Num |     |    |    | US |
| 21.017 | M2 Speed Controller Proportional Gain Kp1                                             |                                      |                                        | 00.0000 s/rad                                                              |                                          | 0.0300 s/rad                                                                                                    | 0.0100 s/rad             | RW | Num |     |    |    | US |
| 21.018 | M2 Speed Controller Integral Gain Ki1  M2 Speed Controller Differential Feedback Gain |                                      |                                        | 55.35 s <sup>2</sup> /rad                                                  |                                          | 0.10 s <sup>2</sup> /rad                                                                                              | 1.00 s <sup>2</sup> /rad | RW | Num |     |    |    | US |
| 21.019 | Kd1                                                                                   |                                      | 0.00000 to (                           | 0.65535 1/rad                                                              |                                          | 0.0000                                                                                                    | 0 1/rad                  | RW | Num |     |    |    | US |
| 21.020 | M2 Position Feedback Phase Angle                                                      |                                      |                                        | 0.0 to 359.9 °                                                             |                                          |                                                                                                    | 0.0 °                    | RW | Num | ND  |    |    | US |
| 21.021 | M2 Motor Control Feedback Select                                                      |                                      | P1 Slot 1 (2)<br>P1 Slot 2 (4)         | , P2 Drive (1),<br>, P2 Slot 1 (3),<br>, P2 Slot 2 (5),<br>, P2 Slot 3 (7) |                                          | P1 Dri                                                                                                    | ive (0)                  | RW | Txt |     |    |    | US |
| 21.022 | M2 Current Controller Kp Gain                                                         |                                      | 0 to 30000                             |                                                                            | 20                                       | 15                                                                                                    | 50                       | RW | Num |     |    |    | US |
| 21.023 | M2 Current Controller Ki Gain                                                         |                                      | 0 to 30000                             |                                                                            | 40                                       | 20                                                                                                    | 00                       | RW | Num |     |    |    | US |
| 21.024 | M2 Stator Inductance                                                                  | 0.00 to 5000                         | 0.00 mH                                |                                                                            | 0.00                                     | ) mH                                                                                                    |                          | RW | Num |     | RA |    | US |
| 21.025 | M2 Saturation Breakpoint 1                                                            |                                      | 0.0 to<br>100.0 %                      |                                                                            |                                          | 50.0 %                                                                                                    |                          | RW | Num |     |    |    | US |
| 21.026 | M2 Saturation Breakpoint 3                                                            |                                      | 0.0 to<br>100.0 %                      |                                                                            |                                          | 75.0 %                                                                                                    |                          | RW | Num |     |    |    | US |
| 21.027 | M2 Motoring Current Limit                                                             | 0.0 to VM_MC                         | TOR2_CURRE                             | NT_LIMIT %                                                                 | 165.0 %*                                 | 175.0                                                                                                    | ) %**                    | RW | Num |     | RA |    | US |
| 21.028 | M2 Regenerating Current Limit                                                         | _                                    | TOR2_CURRE                             |                                                                            | 165.0 %*                                 | 175.0                                                                                                    |                          | RW | Num |     | RA |    | US |
| 21.029 | M2 Symmetrical Current Limit                                                          | 0.0 to VM_MC                         | TOR2_CURRE                             |                                                                            | 165.0 %*                                 | 175.0                                                                                                    | ) %**                    | RW | Num |     | RA |    | US |
| 21.030 | M2 Volts Per 1000 rpm                                                                 |                                      |                                        | 0 to 10,000 V                                                              |                                          |                                                                                                    | 98                       | RW | Num |     |    |    | US |
| 21.032 | M2 Current Reference Filter Time Constant 1                                           |                                      |                                        | 25.0 ms                                                                    |                                          | 0.0                                                                                                    | ms                       | RW | Num |     |    |    | US |
| 21.033 | M2 Low Speed Thermal Protection Mode  M2 Current Controller Mode                      |                                      | 0 to 1                                 | or On (1)                                                                  |                                          | 0<br>Off                                                                                                    | (0)                      | RW | Num |     |    |    | US |
| 21.034 | M2 Notch Filter Centre Frequency                                                      |                                      | , ,                                    | 1000 Hz                                                                    |                                          |                                                                                                    | Hz                       | RW | Num |     |    |    | US |
| 21.035 | M2 Notch Filter Bandwidth                                                             |                                      |                                        | 500 Hz                                                                     |                                          | 01                                                                                                    |                          | RW | Num |     |    |    | US |
| 21.039 | M2 Motor Thermal Time Constant 2                                                      |                                      | 1.0 to 3000.0 s                        | 500112                                                                     |                                          | 89.0 s                                                                                                    |                          | RW | Num |     |    |    | US |
| 21.040 | M2 Motor Thermal Time Constant 2 Scaling                                              |                                      | 0 to 100 %                             |                                                                            |                                          | 0 %                                                                                                    |                          | RW | Num |     |    |    | US |
| 21.041 | M2 Saturation Breakpoint 2                                                            |                                      | 0.0 to<br>100.0 %                      |                                                                            |                                          | 0.0 %                                                                                                    |                          | RW | Num |     |    |    | US |
| 21.042 | M2 Saturation Breakpoint 4                                                            |                                      | 0.0 to<br>100.0 %                      |                                                                            |                                          | 0.0 %                                                                                                    |                          | RW | Num |     |    |    | US |
| 21.043 | M2 Torque Per Amp                                                                     |                                      | 0.00 to<br>500.00 Nm/A                 | 0.00 to 500.00                                                             |                                          |                                                                                                    |                          | RO | Num | ND  | NC | PT |    |
|        | M2 Torque Per Amp                                                                     |                                      |                                        | 0.00 to 500.00<br>Nm/A                                                     |                                          |                                                                                                    | 1.60 Nm/A                | RW | Num |     |    |    | US |
| 21.044 | M2 No-load Core Loss                                                                  | 0.00                                 | 0 to 99999.999 F                       | άW                                                                         |                                          | 0.000 kW                                                                                                    |                          | RW | Num |     |    |    | US |
|        |                                                                                       |                                      |                                        |                                                                            |                                          |                                                                                                    |                          |    |     |     |    |    |    |

|  | Product nformation | Mechanical installation | Electrical installation | Getting<br>started | Basic parameters | Running the<br>motor | Optimization | NV Media Card<br>Operation | Onboard<br>PLC | Advanced<br>parameters | Diagnostics | UL listing information |
|--|--------------------|-------------------------|-------------------------|--------------------|------------------|----------------------|--------------|----------------------------|----------------|------------------------|-------------|------------------------|
|--|--------------------|-------------------------|-------------------------|--------------------|------------------|----------------------|--------------|----------------------------|----------------|------------------------|-------------|------------------------|

|        | Parameter                                        |     | Range(\$)         |                        |    | Default(⇔) |          |    |     | Time |    |
|--------|--------------------------------------------------|-----|-------------------|------------------------|----|------------|----------|----|-----|------|----|
|        | Parameter                                        | OL  | RFC-A             | RFC-S                  | OL | RFC-A      | RFC-S    |    |     | Type |    |
| 21.045 | M2 Rated Core Loss                               | 0.0 | 000 to 99999.999  | kW                     |    | 0.000 kW   |          | RW | Num |      | US |
| 21.046 | M2 Magnetising Current Limit                     |     | 0.0 to<br>100.0 % |                        |    | 100.0 %    |          | RW | Num |      | US |
| 21.047 | M2 Low Speed Sensorless Mode Current Limit       |     |                   | 0.0 to<br>1000.0 %     |    |            | 20.0 %   | RW | Num | RA   | US |
| 21.048 | M2 No-load Lq                                    |     |                   | 0.000 to<br>500.000 mH |    |            | 0.000 mH | RW | Num | RA   | US |
| 21.051 | M2 Iq Test Current For Inductance<br>Measurement |     |                   | 0 to 200 %             |    |            | 100 %    | RW | Num |      | US |
| 21.053 | M2 Phase Offset At Iq Test Current               |     |                   | ± 90.0 °               |    |            | 0.0 °    | RW | Num | RA   | US |
| 21.054 | M2 Lq At Defined Iq Test Current                 |     |                   | 0.000 to<br>500.000 mH |    |            | 0.000 mH | RW | Num | RA   | US |
| 21.058 | M2 Id Test Current For Inductance<br>Measurement |     |                   | -100 to 0 %            |    |            | -50 %    | RW | Num |      | US |
| 21.060 | M2 Lq at the defined Id test current             |     |                   | 0.000 to<br>500.000 mH |    |            | 0.000 mH | RW | Num | RA   | US |

<sup>\*</sup> For size 9 and above the default is 141.9 %

<sup>\*\*</sup> For size 9 and above the default is 150.0 %

| RW | Read / Write     | RO | Read only  | Num | Number parameter    | Bit | Bit parameter    | Txt | Text string | Bin | Binary parameter | FI | Filtered    |
|----|------------------|----|------------|-----|---------------------|-----|------------------|-----|-------------|-----|------------------|----|-------------|
| ND | No default value | NC | Not copied | PT  | Protected parameter | RA  | Rating dependent | US  | User save   | PS  | Power-down save  | DE | Destination |

Safety Product Mechanical Electrical Getting Basic Running the information installation installation started parameters motor Optimization Operation Operati

## 11.21 Menu 22: Additional Menu 0 set-up

|                  |                                                 | Range(‡)                           |          | Default(⇒)         |      |     |      |          |    |
|------------------|-------------------------------------------------|------------------------------------|----------|--------------------|------|-----|------|----------|----|
|                  | Parameter                                       | OL RFC-A RFC-S                     | OL       | RFC-A RFC-S        |      |     | Type |          |    |
| 22.001           | Parameter 00.001 Set-up                         | 0.000 to 59.999                    | 02       | 1.007              | RW   | Num |      | PT       | US |
| 22.002           | Parameter 00.002 Set-up                         | 0.000 to 59.999                    |          | 1.006              | RW   | Num |      | PT       | US |
| 22.003           | Parameter 00.003 Set-up                         | 0.000 to 59.999                    |          | 2.011              | RW   | Num |      | PT       | US |
| 22.004           | Parameter 00.004 Set-up                         | 0.000 to 59.999                    |          | 2.021              | RW   | Num |      | PT       | US |
| 22.005           | Parameter 00.005 Set-up                         | 0.000 to 59.999                    |          | 1.014              | RW   | Num |      | PT       | US |
| 22.006           | Parameter 00.006 Set-up                         | 0.000 to 59.999                    |          | 4.007              | RW   | Num |      | PT       | US |
| 22.007           | Parameter 00.007 Set-up                         | 0.000 to 59.999                    | 5.014    | 3.010              | RW   | Num |      | PT       | US |
| 22.008           | Parameter 00.008 Set-up                         | 0.000 to 59.999                    | 5.015    | 3.011              | RW   | Num |      | PT       | US |
| 22.009           | Parameter 00.009 Set-up                         | 0.000 to 59.999                    | 5.013    | 3.012              | RW   | Num |      | PT       | US |
| 22.010           | Parameter 00.010 Set-up                         | 0.000 to 59.999                    | 5.004    | 3.002              | RW   | Num |      | PT       | US |
| 22.011           | Parameter 00.011 Set-up                         | 0.000 to 59.999                    | 5.001    | 1 3.029            | RW   | Num |      | PT       | US |
| 22.012           | Parameter 00.012 Set-up                         | 0.000 to 59.999                    |          | 4.001              | RW   | Num |      | PT       | US |
| 22.013           | Parameter 00.013 Set-up                         | 0.000 to 59.999                    |          | 4.002              | RW   | Num |      | PT       | US |
| 22.014           | Parameter 00.014 Set-up                         | 0.000 to 59.999                    |          | 4.011              | RW   | Num |      | PT       | US |
| 22.015           | Parameter 00.015 Set-up                         | 0.000 to 59.999                    |          | 2.004              | RW   | Num |      | PT       | US |
| 22.016           | Parameter 00.016 Set-up                         | 0.000 to 59.999                    | 0.000    | 2.002              | RW   | Num |      | PT       | US |
| 22.017           | Parameter 00.017 Set-up                         | 0.000 to 59.999                    | 8.026    | 4.012              | RW   | Num |      | PT       | US |
| 22.018           | Parameter 00.018 Set-up                         | 0.000 to 59.999                    |          | 0.000              | RW   | Num |      | PT       | US |
| 22.019           | Parameter 00.019 Set-up                         | 0.000 to 59.999                    |          | 7.011*             | RW   | Num |      | PT       | US |
| 22.020           | Parameter 00.020 Set-up                         | 0.000 to 59.999                    |          | 7.014*             | RW   | Num |      | PT       | US |
| 22.021           | Parameter 00.021 Set-up                         | 0.000 to 59.999                    |          | 7.015*             | RW   | Num |      | PT       | US |
| 22.022           | Parameter 00.022 Set-up                         | 0.000 to 59.999                    |          | 1.010              | RW   | Num |      | PT       | US |
| 22.023           | Parameter 00.023 Set-up                         | 0.000 to 59.999                    |          | RW                 | Num  |     | PT   | US       |    |
| 22.024           | Parameter 00.024 Set-up                         | 0.000 to 59.999                    |          | 1.021              | RW   | Num |      | PT       | US |
| 22.025           | Parameter 00.025 Set-up                         | 0.000 to 59.999                    |          | 1.022              | RW   | Num |      | PT       | US |
| 22.026           | Parameter 00.026 Set-up                         | 0.000 to 59.999                    | 1.022    |                    |      | Num |      | PT       | US |
| 22.027           | Parameter 00.027 Set-up                         | 0.000 to 59.999                    | 1.024    | 3.034              | RW   | Num |      | PT       | US |
| 22.028           | Parameter 00.028 Set-up                         | 0.000 to 59.999                    |          | 6.013              | RW   | Num |      | PT       | US |
| 22.029           | Parameter 00.029 Set-up                         | 0.000 to 59.999                    |          | 11.036             | RW   | Num |      | PT       | US |
| 22.030           | Parameter 00.030 Set-up                         | 0.000 to 59.999                    |          | 11.042             | RW   | Num |      | PT       | US |
| 22.031           | Parameter 00.031 Set-up                         | 0.000 to 59.999                    |          | 11.033             | RW   | Num |      | PT       | US |
| 22.032           | Parameter 00.032 Set-up                         | 0.000 to 59.999                    |          | 11.032             | RW   | Num |      | PT       | US |
| 22.033           | Parameter 00.033 Set-up                         | 0.000 to 59.999                    | 6.009    | 5.016 0.000        | RW   | Num |      | PT       | US |
| 22.034           | Parameter 00.034 Set-up                         | 0.000 to 59.999                    |          | 11.030             | RW   | Num |      | PT       | US |
| 22.035           | Parameter 00.035 Set-up                         | 0.000 to 59.999                    |          | 11.024**           | RW   | Num |      | PT       | US |
| 22.036           | Parameter 00.036 Set-up                         | 0.000 to 59.999                    |          | 11.025**           | RW   | Num |      | PT       | US |
| 22.037           | Parameter 00.037 Set-up                         | 0.000 to 59.999                    | 11.      | .023** / 24.010*** | RW   | Num |      | PT       | US |
| 22.038           | Parameter 00.038 Set-up                         | 0.000 to 59.999                    |          | 4.013              | RW   | Num |      | PT       | US |
| 22.039           | Parameter 00.039 Set-up                         | 0.000 to 59.999                    |          | 4.014              | RW   | Num |      | PT       | US |
| 22.040           | Parameter 00.040 Set-up                         | 0.000 to 59.999                    |          | 5.012              | RW   | Num |      | PT       | US |
| 22.041           | Parameter 00.041 Set-up                         | 0.000 to 59.999                    |          | 5.018              | RW   | Num |      | PT       | US |
| 22.042           | Parameter 00.042 Set-up                         | 0.000 to 59.999                    | 5.01     | 5.011              | RW   | Num |      | PT       | US |
| 22.043           | Parameter 00.043 Set-up Parameter 00.044 Set-up | 0.000 to 59.999<br>0.000 to 59.999 | 5.010    |                    | RW   | Num |      | PT       | US |
| 22.044           | ·                                               |                                    | E 000    | 5.009              | RW   | Num |      | PT       | US |
| 22.045<br>22.046 | Parameter 00.045 Set-up                         | 0.000 to 59.999                    | 5.008    |                    | RW   | Num |      | PT       | US |
| 22.046           | Parameter 00.046 Set-up Parameter 00.047 Set-up | 0.000 to 59.999<br>0.000 to 59.999 | 5.006    | 5.007              | RW   | Num |      | PT       | US |
| 22.047           | Parameter 00.047 Set-up                         | 0.000 to 59.999<br>0.000 to 59.999 | 5.000    |                    | RW   | Num |      | PT<br>PT | US |
| 22.048           | Parameter 00.048 Set-up                         | 0.000 to 59.999<br>0.000 to 59.999 | 11.031   |                    |      | Num |      | PT       | US |
| 22.049           | Parameter 00.050 Set-up                         | 0.000 to 59.999                    | 11.044   |                    |      | Num |      | PT       | US |
| 22.051           | Parameter 00.051 Set-up                         | 0.000 to 59.999                    | 10.037   |                    |      | Num |      | PT       | US |
| 22.052           | Parameter 00.052 Set-up                         | 0.000 to 59.999                    | 11.020** |                    |      | Num |      | PT       | US |
| 22.053           | Parameter 00.053 Set-up                         | 0.000 to 59.999                    | 0.000    |                    |      | Num |      | PT       | US |
| 22.054           | Parameter 00.054 Set-up                         | 0.000 to 59.999                    | 0.000    |                    |      | Num |      | PT       | US |
| 22.055           | Parameter 00.055 Set-up                         | 0.000 to 59.999                    | 0.000    |                    |      | Num |      | PT       | US |
| 22.056           | Parameter 00.056 Set-up                         | 0.000 to 59.999                    | 0.000    |                    |      | Num |      | PT       | US |
| 22.057           | Parameter 00.057 Set-up                         | 0.000 to 59.999                    |          | 0.000              | RW   |     | -+   | PT       | US |
| 22.001           | . Grameter 50.007 Oct-up                        | 5.000 to 59.999                    |          | 0.000              | LVVV | Num |      | 171      | US |

| Safety      | Product     | Mechanical   | Electrical   | Getting | Basic      | Running the | Optimization | NV Media Card | Onboard | Advanced   | Diagnostics | UL listing  |
|-------------|-------------|--------------|--------------|---------|------------|-------------|--------------|---------------|---------|------------|-------------|-------------|
| information | information | installation | installation | started | parameters | motor       | Optimization | Operation     | PLC     | parameters | Diagnostics | information |

|        | Damana da n             |    | Range(\$)       |       |    | Default(⇔) |       |    |     | T    |    |    |
|--------|-------------------------|----|-----------------|-------|----|------------|-------|----|-----|------|----|----|
|        | Parameter               | OL | RFC-A           | RFC-S | OL | RFC-A      | RFC-S |    |     | Type |    |    |
| 22.058 | Parameter 00.058 Set-up |    | 0.000 to 59.999 |       |    | 0.000      |       | RW | Num |      | PT | US |
| 22.059 | Parameter 00.059 Set-up |    | 0.000 to 59.999 |       |    | 0.000      |       | RW | Num |      | PT | US |
| 22.060 | Parameter 00.060 Set-up |    | 0.000 to 59.999 |       |    | 0.000      |       | RW | Num |      | PT | US |
| 22.061 | Parameter 00.061 Set-up |    | 0.000 to 59.999 |       |    | 0.000      |       | RW | Num |      | PT | US |
| 22.062 | Parameter 00.062 Set-up |    | 0.000 to 59.999 |       |    | 0.000      |       | RW | Num |      | PT | US |
| 22.063 | Parameter 00.063 Set-up |    | 0.000 to 59.999 |       |    | 0.000      |       | RW | Num |      | PT | US |
| 22.064 | Parameter 00.064 Set-up |    | 0.000 to 59.999 |       |    | 0.000      |       | RW | Num |      | PT | US |
| 22.065 | Parameter 00.065 Set-up |    | 0.000 to 59.999 |       |    | 0.000      |       | RW | Num |      | PT | US |
| 22.066 | Parameter 00.066 Set-up |    | 0.000 to 59.999 |       |    | 0.000      |       | RW | Num |      | PT | US |
| 22.067 | Parameter 00.067 Set-up |    | 0.000 to 59.999 |       |    | 0.000      |       | RW | Num |      | PT | US |
| 22.068 | Parameter 00.068 Set-up |    | 0.000 to 59.999 |       |    | 0.000      |       | RW | Num |      | PT | US |
| 22.069 | Parameter 00.069 Set-up |    | 0.000 to 59.999 |       |    | 0.000      |       | RW | Num |      | PT | US |
| 22.070 | Parameter 00.070 Set-up |    | 0.000 to 59.999 |       |    | 0.000      |       | RW | Num |      | PT | US |
| 22.071 | Parameter 00.071 Set-up |    | 0.000 to 59.999 |       |    | 0.000      |       | RW | Num |      | PT | US |
| 22.072 | Parameter 00.072 Set-up |    | 0.000 to 59.999 |       |    | 0.000      |       | RW | Num |      | PT | US |
| 22.073 | Parameter 00.073 Set-up |    | 0.000 to 59.999 |       |    | 0.000      |       | RW | Num |      | PT | US |
| 22.074 | Parameter 00.074 Set-up |    | 0.000 to 59.999 |       |    | 0.000      |       | RW | Num |      | PT | US |
| 22.075 | Parameter 00.075 Set-up |    | 0.000 to 59.999 |       |    | 0.000      |       | RW | Num |      | PT | US |
| 22.076 | Parameter 00.076 Set-up |    | 0.000 to 59.999 |       |    | 0.000      |       | RW | Num |      | PT | US |
| 22.077 | Parameter 00.077 Set-up |    | 0.000 to 59.999 |       |    | 0.000      |       | RW | Num |      | PT | US |
| 22.078 | Parameter 00.078 Set-up |    | 0.000 to 59.999 |       |    | 0.000      |       | RW | Num |      | PT | US |
| 22.079 | Parameter 00.079 Set-up |    | 0.000 to 59.999 |       |    | 0.000      |       | RW | Num |      | PT | US |
| 22.080 | Parameter 00.080 Set-up |    | 0.000 to 59.999 |       |    | 0.000      |       | RW | Num |      | PT | US |

<sup>\* 0.000</sup> on *Unidrive M702*.

<sup>\*\*\*</sup> On *Unidrive M700 / M702.* 

| RW | Read / Write     | RO | Read only  | Num | Number parameter    | Bit | Bit parameter    | Txt | Text string | Bin | Binary parameter | FI | Filtered    |
|----|------------------|----|------------|-----|---------------------|-----|------------------|-----|-------------|-----|------------------|----|-------------|
| ND | No default value | NC | Not copied | PT  | Protected parameter | RA  | Rating dependent | US  | User save   | PS  | Power-down save  | DE | Destination |

# 11.22 Menu 24: Ethernet status and monitoring (*Unidrive M700 / M702*)

|        | Devementer        |          | Range                                 |              |    | Default |       |    |     | т   |    |    |  |
|--------|-------------------|----------|---------------------------------------|--------------|----|---------|-------|----|-----|-----|----|----|--|
|        | Parameter         | OL       | RFC-A                                 | RFC-S        | OL | RFC-A   | RFC-S |    |     | Тур | Je |    |  |
| 24.001 | Module ID         |          | 0 to 65535                            |              |    |         |       | RO | Num | ND  | NC | PT |  |
| 24.002 | Software Version  | 00       | .00.00.00 to 99.9                     | 9.99.99      |    |         |       | RO | Num | ND  | NC | PT |  |
| 24.003 | Hardware Version  |          | 0.00 to 99.99                         | )            |    |         |       | RO | Num | ND  | NC | PT |  |
| 24.004 | Serial Number LS  | (        | 00000000 to 9999                      | 99999        |    |         |       | RO | Num | ND  | NC | PT |  |
| 24.005 | Serial Number MS  |          | 0 to 9999999                          | 9            |    |         |       | RO | Num | ND  | NC | PT |  |
| 24.006 | Status            |          | -Update (-2), Boo<br>(0), OK (1), Con |              |    |         |       | RO | Txt | ND  | NC | РТ |  |
| 24.007 | Reset             |          | Off (0) or On (                       | 1)           |    | Off (0) |       | RW | Bit |     | NC |    |  |
| 24.008 | Default           |          | Off (0) or On (                       | 1)           |    | Off (0) |       | RW | Bit |     | NC |    |  |
| 24.009 | Active Alarm Bits | 00000000 | 000000000 to 111                      | 111111111111 |    |         |       | RO | Bin |     | NC |    |  |
| 24.010 | Active IP Address | 128      | .0.0.0 to 127.255                     | .255.255     |    |         |       | RO | IP  |     | NC | PT |  |
| 24.011 | Date Code         |          | 0 to 65535                            |              |    |         |       | RO | Num | ND  | NC | PT |  |
| 24.054 | Drive Date Code   |          | 0 to 65535                            |              |    |         |       | RO | Num | ND  | NC | PT |  |

| RW | Read / Write     | RO  | Read only   | Num  | Number parameter    | Bit  | Bit parameter    | Txt | Text string         | Bin | Binary parameter    | FI  | Filtered       |
|----|------------------|-----|-------------|------|---------------------|------|------------------|-----|---------------------|-----|---------------------|-----|----------------|
| ND | No default value | NC  | Not copied  | PT   | Protected parameter | RA   | Rating dependent | US  | User save           | PS  | Power-down save     | DE  | Destination    |
| IP | IP address       | Mac | Mac address | Date | Date parameter      | Time | Time parameter   | SMP | Slot,menu,parameter | Chr | Character parameter | Ver | Version number |

<sup>\*\*</sup> On *Unidrive M701*.

| Safety      | Product     | Mechanical   | Electrical   | Getting | Basic      | Running the | Ontinaination | NV Media Card | Onboard | Advanced   | Diamontina  | UL listing  |
|-------------|-------------|--------------|--------------|---------|------------|-------------|---------------|---------------|---------|------------|-------------|-------------|
| information | information | installation | installation | started | parameters | motor       | Optimization  | Operation     | PLC     | parameters | Diagnostics | information |

## 11.22.1 Slot 4 Menu 0: Ethernet status and monitoring (*Unidrive M700 / M702*)

|          | Parameter         |          | Range                                  |              |    | Default |       |    |     | Тур | ٠, |    |
|----------|-------------------|----------|----------------------------------------|--------------|----|---------|-------|----|-----|-----|----|----|
|          | Farameter         | OL       | RFC-A                                  | RFC-S        | OL | RFC-A   | RFC-S |    |     | ıyı | Je |    |
| 4.00.001 | Module ID         |          | 0 to 65535                             |              |    |         |       | RO | Num | ND  | NC | PT |
| 4.00.002 | Software Version  | 00.      | .00.00.00 to 99.99                     | 9.99.99      |    |         |       | RO | Num | ND  | NC | PT |
| 4.00.003 | Hardware Version  |          | 0.00 to 99.99                          |              |    |         |       | RO | Num | ND  | NC | PT |
| 4.00.004 | Serial Number LS  | C        | 00000000 to 9999                       | 9999         |    |         |       | RO | Num | ND  | NC | PT |
| 4.00.005 | Serial Number MS  |          | 0 to 99999999                          | )            |    |         |       | RO | Num | ND  | NC | PT |
| 4.00.006 | Status            |          | Update (-2), Boot<br>(0), OK (1), Conf |              |    |         |       | RO | Txt | ND  | NC | PT |
| 4.00.007 | Reset             |          | Off (0) or On (1                       | 1)           |    | Off (0) |       | RW | Bit |     | NC |    |
| 4.00.008 | Default           |          | Off (0) or On (1                       | 1)           |    | Off (0) |       | RW | Bit |     | NC |    |
| 4.00.009 | Active Alarm Bits | 00000000 | 000000000 to 111                       | 111111111111 |    |         |       | RO | Bin |     | NC |    |
| 4.00.010 | Active IP Address | 128      | .0.0.0 to 127.255.                     | 255.255      |    |         |       | RO | IP  |     | NC | PT |
| 4.00.011 | Date Code         |          | 0 to 65535                             |              |    |         |       | RO | Num | ND  | NC | PT |
| 4.00.054 | Drive Date Code   |          | 0 to 65535                             |              |    |         |       | RO | Num | ND  | NC | PT |

| RW | Read / Write     | RO  | Read only   | Num  | Number parameter    | Bit  | Bit parameter    | Txt | Text string         | Bin | Binary parameter    | FI  | Filtered       |
|----|------------------|-----|-------------|------|---------------------|------|------------------|-----|---------------------|-----|---------------------|-----|----------------|
| ND | No default value | NC  | Not copied  | PT   | Protected parameter | RA   | Rating dependent | US  | User save           | PS  | Power-down save     | DE  | Destination    |
| IP | IP address       | Mac | Mac address | Date | Date parameter      | Time | Time parameter   | SMP | Slot,menu,parameter | Chr | Character parameter | Ver | Version number |

## 11.22.2 Slot 4 Menu 2: Ethernet configuration (*Unidrive M700 / M702*)

|          | Parameter                 |              | Range                                                         |                |    | Default        |       |    |     | т. |    |    |    |
|----------|---------------------------|--------------|---------------------------------------------------------------|----------------|----|----------------|-------|----|-----|----|----|----|----|
|          | Parameter                 | OL           | RFC-A                                                         | RFC-S          | OL | RFC-A          | RFC-S |    |     | Ту | pe |    |    |
| 4.02.003 | Network Status            | DHCP In P    | ring (0), Links Do<br>rogress (2), No A<br>eady (4), Active ( | Address (3),   |    |                |       | RO | Txt | ND | NC | PT |    |
| 4.02.004 | Network Message Count     |              | 0 to 65535                                                    |                |    |                |       | RO | Num | ND | NC | PT |    |
| 4.02.005 | DHCP Enable               |              | Off (0) or On (1)                                             |                |    | On (1)         |       | RW | Num |    |    |    | US |
| 4.02.006 | IP Address                | 0.0.0        | .0 to 255.255.25                                              | 5.255          |    | 192.168.001.10 | 00    | RW | IP  |    |    |    | US |
| 4.02.007 | Subnet Mask               | 0.0.0        | .0 to 255.255.25                                              | 5.255          |    | 255.255.255.00 | 00    | RW | IP  |    |    |    | US |
| 4.02.008 | Default Gateway           | 0.0.0        | .0 to 255.255.25                                              | 5.255          |    | 192.168.1.254  | 1     | RW | IP  |    |    |    | US |
| 4.02.009 | Primary DNS               | 0.0.0        | .0 to 255.255.25                                              | 5.255          |    | 0.0.0.0        |       | RW | IP  |    |    |    | US |
| 4.02.010 | Secondary DNS             | 0.0.0        | .0 to 255.255.25                                              | 5.255          |    | 0.0.0.0        |       | RW | IP  |    |    |    | US |
| 4.02.011 | MAC Address               | 00:00:00:00  | :00:00 to FF:FF:F                                             | FF:FF:FF       |    |                |       | RO | Mac | ND | NC | PT |    |
| 4.02.020 | Priority Protocol         | None (0), Mo | dbus TCP (1), E                                               | therNet/IP (2) |    | 0              |       | RW | Txt |    |    |    | US |
| 4.02.021 | Web Server Enable         |              | Off (0) or On (1)                                             |                |    | On (1)         |       | RW | Bit |    |    |    | US |
| 4.02.022 | Web Server Port           |              | 0 to 65535                                                    |                |    | 80             |       | RW | Num |    |    |    | US |
| 4.02.024 | Ethernet MTU              | 1            | 158 to 1500 Byte:                                             | S              |    | 1500 Bytes     |       | RW | Num |    |    |    | US |
| 4.02.025 | Gateway Mode              |              | tch (0), Gateway<br>Strict Gateway (2                         |                |    | Switch (0)     |       | RW | Txt |    |    |    | US |
| 4.02.030 | VLAN Enable               |              | Off (0) or On (1)                                             |                |    | Off (0)        |       | RW | Bit |    |    |    | US |
| 4.02.031 | VLAN ID                   |              | 0 to 255                                                      |                |    | 0              |       | RW | Num |    |    |    | US |
| 4.02.034 | Drive compatibility mode  | Unidrive     | M (0) or Unidriv                                              | e SP (1)       |    | Unidrive M (0  | )     | RW | Txt |    |    |    | US |
| 4.02.035 | Non cyclic enable         |              | Off (0) or On (1)                                             |                |    | Off (0)        |       | RW | Bit |    |    |    | US |
| 4.02.036 | Non cyclic base parameter | 0.           | 00.000 to 0.59.9                                              | 99             |    | 0.00.000       |       | RW | SMP |    |    |    | US |

| RW | Read / Write     | RO  | Read only   | Num  | Number parameter    | Bit  | Bit parameter    | Txt | Text string         | Bin | Binary parameter    | FI  | Filtered       |
|----|------------------|-----|-------------|------|---------------------|------|------------------|-----|---------------------|-----|---------------------|-----|----------------|
| ND | No default value | NC  | Not copied  | PT   | Protected parameter | RA   | Rating dependent | US  | User save           | PS  | Power-down save     | DE  | Destination    |
| ΙP | IP address       | Mac | Mac address | Date | Date parameter      | Time | Time parameter   | SMP | Slot,menu,parameter | Chr | Character parameter | Ver | Version number |

| Safety      | Product     | Mechanical   | Electrical   | Getting | Basic      | Running the | Optimization | NV Media Card | Onboard | Advanced   | Diagnostics | UL listing  |
|-------------|-------------|--------------|--------------|---------|------------|-------------|--------------|---------------|---------|------------|-------------|-------------|
| information | information | installation | installation | started | parameters | motor       | Optimization | Operation     | PLC     | parameters | Diagnostics | information |

## 11.22.3 Slot 4 Menu 9: Resources (*Unidrive M700 / M702*)

|          | Parameter                     |                      | Range          |       |    | Default |       |     |     | Turn |    |    |
|----------|-------------------------------|----------------------|----------------|-------|----|---------|-------|-----|-----|------|----|----|
|          | Farameter                     | OL                   | RFC-A          | RFC-S | OL | RFC-A   | RFC-S |     |     | Тур  | =  |    |
| 4.09.001 | Cyclic Tx Links Free          |                      | 0 to 255       |       |    |         |       | RO  | Num | ND   | NC | PT |
| 4.09.002 | Cyclic Rx Links Free          | 0 to 255<br>0 to 255 |                |       |    |         | RO    | Num | ND  | NC   | PT |    |
| 4.09.003 | Fieldbus Links Free           |                      |                |       |    |         | RO    | Num | ND  | NC   | PT |    |
| 4.09.004 | Cyclic Mappings Free          | 0 to 255             |                |       |    |         | RO    | Num | ND  | NC   | PT |    |
| 4.09.008 | Background cycles per second  | 0 to 65535           |                |       |    |         |       | RO  | Num | ND   | NC | PT |
| 4.09.010 | Synchronous Task % Free       | 0 to 255 %           |                |       |    |         |       | RO  | Num | ND   | NC | PT |
| 4.09.020 | Synchronous Task % Worst Free | 0 to 255 %           |                |       |    |         | RO    | Num | ND  | NC   | PT |    |
| 4.09.030 | PCB Temperature               |                      | -128 to 127 °C |       |    |         |       | RO  | Num | ND   | NC | PT |

| Г | RW | Read / Write     | RO | Read only  | Num | Number parameter    | Bit | Bit parameter    | Txt | Text string | Bin | Binary parameter | FI | Filtered    |
|---|----|------------------|----|------------|-----|---------------------|-----|------------------|-----|-------------|-----|------------------|----|-------------|
|   | ND | No default value | NC | Not copied | PT  | Protected parameter | RA  | Rating dependent | US  | User save   | PS  | Power-down save  | DE | Destination |

|                 |             |              |               |         |            |               |              | 1             |          |            |             |             |
|-----------------|-------------|--------------|---------------|---------|------------|---------------|--------------|---------------|----------|------------|-------------|-------------|
| Safety          | Product     | Mechanical   | Electrical    | Gettina | Basic      | Running the   |              | NV Media Card | Onboard  | Advanced   |             | UL listing  |
| Calcty          | 1 100000    | Miconamical  | Licotrical    | Colling | Daoio      | r tarming the | Optimization |               | Chiboara | Advanood   | Diagnostics | OL nothing  |
| information     | information | inctallation | installation  | ctarted | parameters | motor         | Optimization | Operation     | DI C     |            | Diagnostics | information |
| IIIIOIIIIalioii | information | installation | IIIStaliation | started | parameters | motor         |              | Operation     | FLC      | parameters |             | information |

## 11.22.4 Slot 4 Menu 10: Easy Mode (*Unidrive M700 / M702*)

|          | _                          |                                                                                                    | Range                                                                                                    |                                                                                                    |             | Default     |       | Т   |     | _   |    |    |    |
|----------|----------------------------|----------------------------------------------------------------------------------------------------|----------------------------------------------------------------------------------------------------|----------------------------------------------------------------------------------------------------|-------------|-------------|-------|-----|-----|-----|----|----|----|
|          | Parameter                  | OL                                                                                                    | RFC-A                                                                                                    | RFC-S                                                                                                    | OL          | RFC-A       | RFC-S |     |     | Тур | pe |    |    |
| 4.10.001 | Enable                     | 1                                                                                                    | Off (0) or On (1)                                                                                                    |                                                                                                    |             | On (1)      |       | RW  | Bit |     |    |    | US |
| 4.10.002 | Reset                      |                                                                                                    | Off (0) or On (1)                                                                                                    |                                                                                                    |             | Off (0)     |       | RW  | Bit |     | NC |    |    |
| 4.10.003 | Default                    |                                                                                                    | Off (0) or On (1)                                                                                                    |                                                                                                    |             | Off (0)     |       | RW  | Bit |     | NC |    |    |
| 4.10.004 | Cyclic Messages Per Second |                                                                                                    | 0 to 65535                                                                                                    |                                                                                                    |             |             |       | RO  | Num | ND  | NC | PT |    |
| 4.10.005 | Configuration Valid        |                                                                                                    | Off (0) or On (1)                                                                                                    |                                                                                                    |             |             |       | RO  | Bit | ND  | NC | PT |    |
| 4.10.006 | Operational                |                                                                                                    | Off (0) or On (1)                                                                                                    |                                                                                                    |             |             |       | RO  | Bit | ND  | NC | PT |    |
| 4.10.007 | Active Configuration       | None (                                                                                                    | (0), Easy Mode (1), Ot                                                                                                    | ffline (2)                                                                                                    |             |             |       | RO  | Txt | ND  | NC | PT |    |
| 4.10.008 | Timeout Count              |                                                                                                    | 0 to 65535                                                                                                    |                                                                                                    |             |             |       | RO  | Num | ND  | NC | PT |    |
| 4.10.009 | Data Late Count            |                                                                                                    | 0 to 65535                                                                                                    |                                                                                                    |             |             |       | RO  | Num | ND  | NC | PT |    |
| 4.10.010 | Tx1 Link Profile           |                                                                                                    | Std (0), Sync (1)                                                                                                    |                                                                                                    |             | Std (0)     |       | RW  | Txt |     |    |    | US |
| 4.10.011 | Tx1 Link Number            |                                                                                                    | 0 to 255                                                                                                    |                                                                                                    |             | 0           |       | RW  | Num |     |    |    | US |
| 4.10.012 | Tx1 Source Parameter       |                                                                                                    | 0.00.000 to 4.99.999                                                                                                    | 9                                                                                                    |             | 0.00.000    |       | RW  | SMP |     |    | PT | US |
| 4.10.013 | Tx1 Parameter Count        |                                                                                                    | 0 to 10                                                                                                    |                                                                                                    |             | 0           |       | RW  | Num |     |    |    | US |
| 4.10.014 | Tx1 Link Transmission Type | Multicast3 (4), Mul                                                                                                    | dcast (1), Multicast1 (<br>lticast4 (5), Multicast5<br>(8), Multicast8 (9), Mu<br>Multicast10 (11)                                                                                                    | 6 (6), Multicast6 (7),                                                                                                    |             | Unicast (0) |       | RW  | Txt |     |    |    | US |
| 4.10.015 | Tx1 Destination Address    | 0.0                                                                                                    | 0.0.0 to 255.255.255.2                                                                                                    | 255                                                                                                    |             | 0.0.0.0     |       | RW  | IP  |     |    |    | US |
| 4.10.016 | Tx1 Message Rate           |                                                                                                    | 0 to 100 ms                                                                                                    |                                                                                                    |             | 0 ms        |       | RW  | Num |     |    |    | US |
| 4.10.019 | Tx1 Link Status            | S<br>MEC of<br>Too many<br>Invalid prc<br>Read only I<br>Msg too long (<br>Attrib missi<br>Link num in use (-6<br>Invalid args (-3),           | abled (-30), Invalid DS<br>YNC unsupported (-2<br>ffset (-20), Invalid tx re<br>/ mapping (-18), Link I<br>offle (-16), Invalid map<br>param (-14), Msg mis<br>(-12), Attrib NA (-11),<br>ing (-9), Timeout (-8),<br>6), Not editable (-5), Ir<br>Too many links (-2), C<br>, Not running (1), OK | 21), ate (-19), busy (-17), pping (-15), match (-13), Attrib RO (-10), In error (-7), valid link num (-4), but of memory (-1).                                |             |             |       | RO  | Txt | ND  | NC | PT |    |
| 4.10.020 | Tx2 Link Profile           |                                                                                                    | Std (0), Sync (1)                                                                                                    |                                                                                                    |             | Std (0)     |       | RW  | Txt |     |    |    | US |
| 4.10.021 | Tx2 Link Number            |                                                                                                    | 0 to 255                                                                                                    |                                                                                                    |             | 0           |       | RW  | Num |     |    |    | US |
| 4.10.022 | Tx2 Source Parameter       |                                                                                                    | 0.00.000 to 4.99.999                                                                                                    | 9                                                                                                    |             | 0.00.000    |       | RW  | SMP |     |    | PT | US |
| 4.10.023 | Tx2 Parameter Count        |                                                                                                    | 0 to 10                                                                                                    |                                                                                                    |             | 0           |       | RW  | Num |     |    |    | US |
| 4.10.024 | Tx2 Link Transmission Type | Multicast3 (4), Mul                                                                                                    | dcast (1), Multicast1 (lticast4 (5), Multicast5 (8), Multicast8 (9), Mu<br>Multicast10 (11)                                                                                                    | 6 (6), Multicast6 (7),                                                                                                    |             | Unicast (0) |       | RW  | Txt |     |    |    | US |
| 4.10.025 | Tx2 Destination Address    | 0.0                                                                                                    | 0.0.0 to 255.255.255.2                                                                                                    | 255                                                                                                    |             | 0.0.0.0     |       | RW  | IP  |     |    |    | US |
| 4.10.026 | Tx2 Message Rate           |                                                                                                    | 0 to 100 ms                                                                                                    |                                                                                                    |             | 0 ms        |       | RW  | Num |     |    |    | US |
| 4.10.029 | Tx2 Link Status            | SYNC uns<br>Invalid tx ra<br>Link busy (-17), In<br>Read only I<br>Msg too long (<br>Attrib missi<br>Link num in use (-6<br>Invalid args (-3), | abled (-30), Invalid DS<br>supported (-21), MEC<br>tte (-19), Too many ma<br>walid profile (-16), Inv<br>param (-14), Msg mis<br>(-12), Attrib NA (-11),<br>ng (-9), Timeout (-8),<br>6), Not editable (-5), Ir<br>Too many links (-2), C<br>, Not running (1), OK                                | offset (-20),<br>apping (-18),<br>ralid mapping (-15),<br>smatch (-13),<br>Attrib RO (-10),<br>In error (-7),<br>nvalid link num (-4),<br>Out of memory (-1), |             |             |       | RO  | Txt | ND  | NC | PT |    |
| 4.10.030 | Tx3 Link Profile           |                                                                                                    | Std (0), Sync (1)                                                                                                    |                                                                                                    |             | Std (0)     |       | RW  | Txt |     |    |    | US |
| 4.10.031 | Tx3 Link Number            |                                                                                                    | 0 to 255                                                                                                    |                                                                                                    |             | 0           |       | RW  | Num |     |    |    | US |
| 4.10.032 | Tx3 Source Parameter       |                                                                                                    | 0.00.000 to 4.99.999                                                                                                    | 9                                                                                                    |             | 0.00.000    |       | RW  | SMP |     |    | PT | US |
| 4.10.033 | Tx3 Parameter Count        |                                                                                                    | 0 to 10                                                                                                    |                                                                                                    |             | 0           |       | RW  | Num |     |    |    | US |
| 4.10.034 | Tx3 Link Transmission Type | Multicast3 (4), Mul                                                                                                    | dcast (1), Multicast1 (<br>lticast4 (5), Multicast5<br>(8), Multicast8 (9), Mu<br>Multicast10 (11)                                                                                                    |                                                                                                    | Unicast (0) |             | RW    | Txt |     |     |    | US |    |
| 4.10.035 | Tx3 Destination Address    | 0.0                                                                                                    | 0.0.0 to 255.255.255.2                                                                                                    |                                                                                                    | 0.0.0.0     |             | RW    | IP  |     |     |    | US |    |
| 4.10.036 | Tx3 Message Rate           |                                                                                                    | 0 to 100 ms                                                                                                    |                                                                                                    | 0 ms        |             | RW    | Num |     |     |    | US |    |
| 4.10.039 | Tx3 Link Status            | SYNC uns Invalid tx ra Link busy (-17), In Read only I Msg too long ( Attrib missi Link num in use (-6 Invalid args (-3),                      | abled (-30), Invalid DS supported (-21), MEC tate (-19), Too many man valid profile (-16), Inv param (-14), Msg mis (-12), Attrib NA (-11), .ng (-9), Timeout (-8), B), Not editable (-5), Ir Too many limks (-2), C, Not running (1), OK                                                         | offset (-20),<br>apping (-18),<br>ralid mapping (-15),<br>smatch (-13),<br>Attrib RO (-10),<br>In error (-7),<br>nvalid link num (-4),<br>Dut of memory (-1), |             |             |       | RO  | Txt | ND  | NC | PT |    |
|          |                            |                                                                                                    |                                                                                                    |                                                                                                    |             |             |       |     |     |     |    |    | US |
| 4.10.040 | Rx1 Link Profile           |                                                                                                    | Std (0), Sync (1)                                                                                                    |                                                                                                    |             | Std (0)     |       | RW  | Txt |     |    |    | 05 |

| Safety      | Product     | Mechanical   | Electrical   | Getting | Basic      | Running the | Optimization | NV Media Card | Onboard | Advanced   | Diagnostics | UL listing  |
|-------------|-------------|--------------|--------------|---------|------------|-------------|--------------|---------------|---------|------------|-------------|-------------|
| information | information | installation | installation | started | parameters | motor       | Optimization | Operation     | PLC     | parameters | Diagnostics | information |

|          | Parameter                                                                                                    |                                                                                                    |                                                                                                    |    | Default       |       |    |     | _   |    |    |    |
|----------|----------------------------------------------------------------------------------------------------|----------------------------------------------------------------------------------------------------|----------------------------------------------------------------------------------------------------|----|---------------|-------|----|-----|-----|----|----|----|
|          |                                                                                                    | OL RFC-A                                                                                                    | RFC-S                                                                                                    | OL | RFC-A         | RFC-S |    |     | Тур | е  |    |    |
| 4.10.042 | Rx1 Destination Parameter                                                                                                    | 0.00.000 to 4.99.999                                                                                                    |                                                                                                    |    | 0.00.000      |       | RW | SMP |     |    |    | US |
| 4.10.043 | Rx1 Parameter Count                                                                                                    | 0 to 10                                                                                                    |                                                                                                    |    | 0             |       | RW | Num |     |    |    | US |
| 4.10.044 | Rx1 Source Type                                                                                                    | Direct (0), Multicast1 (1), Multicast2 (2)<br>Multicast4 (4), Local (5), Multicast5 (6)<br>Multicast7 (8), Multicast8 (9), Multi<br>Multicast10 (11)                                                                                                    | , Multicast6 (7),                                                                                                    |    | Direct (0)    |       | RW | Txt |     |    |    | US |
| 4.10.045 | Rx1 Timeout                                                                                                    | 0 to 65535 ms                                                                                                    |                                                                                                    |    | 100 ms        |       | RW | Num |     |    |    | US |
| 4.10.046 | Rx1 Timeout Action                                                                                                    | Trip (0), Clear output (1), Hold                                                                                                    | last (2)                                                                                                    |    | Trip (0)      |       | RW | Txt |     |    |    | US |
| 4.10.047 | Rx1 Timeout Event Destination                                                                                                    | This slot (0), Slot 1 (1), Slot 2 (2), Slot                                                                                                    | 3 (3), Slot 4 (4)                                                                                                    |    | This slot (0) |       | RW | Txt |     |    |    | US |
| 4.10.048 | Rx1 Timeout Event Type                                                                                                    | No Event (0), Event (1), Event1 (2), Even                                                                                                    | nt2 (3), Event3 (4)                                                                                                    |    | No Event (0)  |       | RW | Txt |     |    |    | US |
| 4.10.049 | Rx1 Link Status                                                                                                    | VLAN disabled (-30), Invalid DST<br>SYNC unsupported (-21), MEO on<br>Invalid tx rate (-19), Too many may<br>Link busy (-17), Invalid profile (-16), Inval<br>Read only param (-14), Msg mism<br>Msg too long (-12), Attrib NA (-11), A<br>Attrib missing (-9), Timeout (-8), Ir<br>Link num in use (-6), Not editable (-5), Inv<br>Invalid args (-3), Too many links (-2), Ou<br>OK (0), Not running (1), OK sy | ffset (-20),<br>pping (-18),<br>lid mapping (-15),<br>natch (-13),<br>ttrib RO (-10),<br>n error (-7),<br>ralid link num (-4),<br>tt of memory (-1), |    |               |       | RO | Txt | ND  | NC | PT |    |
| 4.10.050 | Rx2 Link Profile                                                                                                    | Std (0), Sync (1)                                                                                                    |                                                                                                    |    | Std (0)       |       | RW | Txt |     |    |    | US |
| 4.10.051 | Rx2 Link Number                                                                                                    | 0 to 255                                                                                                    |                                                                                                    |    | 0             |       | RW | Num |     |    |    | US |
| 4.10.052 | Rx2 Destination Parameter                                                                                                    | 0.00.000 to 4.99.999                                                                                                    |                                                                                                    |    | 0.00.000      |       | RW | SMP |     |    |    | US |
| 4.10.053 | Rx2 Parameter Count                                                                                                    | 0 to 10                                                                                                    |                                                                                                    |    | 0             |       | RW | Num |     |    |    | US |
| 4.10.054 | Rx2 Source Type                                                                                                    | Direct (0), Multicast1 (1), Multicast2 (2)<br>Multicast4 (4), Local (5), Multicast5 (6)<br>Multicast7 (8), Multicast8 (9), Multi<br>Multicast10 (11)                                                                                                    | , Multicast6 (7),                                                                                                    |    | Direct (0)    |       | RW | Txt |     |    |    | US |
| 4.10.055 | Rx2 Timeout                                                                                                    | 0 to 65535 ms                                                                                                    |                                                                                                    |    | 100 ms        |       | RW | Num |     |    |    | US |
| 4.10.056 | Rx2 Timeout Action                                                                                                    | Trip (0), Clear output (1), Hold                                                                                                    | last (2)                                                                                                    |    | Trip (0)      |       | RW | Txt |     |    |    | US |
| 4.10.057 | Rx2 Timeout Event Destination                                                                                                    | This slot (0), Slot 1 (1), Slot 2 (2), Slot                                                                                                    | 3 (3), Slot 4 (4)                                                                                                    |    | This slot (0) |       | RW | Txt |     |    |    | US |
| 4.10.058 | Rx2 Timeout Event Type                                                                                                    | No Event (0), Event (1), Event1 (2), Even                                                                                                    | nt2 (3), Event3 (4)                                                                                                    |    | No Event (0)  |       | RW | Txt |     |    |    | US |
| 4.10.059 | Rx2 Link Status                                                                                                    | VLAN disabled (-30), Invalid DST<br>SYNC unsupported (-21), MEC or<br>Invalid tx rate (-19), Too many mar<br>Link busy (-17), Invalid profile (-16), Inval<br>Read only param (-14), Msg mism<br>Msg too long (-12), Attrib NA (-11), A<br>Attrib missing (-9), Timeout (-8), Ir<br>Link num in use (-6), Not editable (-5), Inv<br>Invalid args (-2), Too many links (-2), Ou<br>OK (0), Not running (1), OK si | ffset (-20),<br>pping (-18),<br>lid mapping (-15),<br>natch (-13),<br>ttrib RO (-10),<br>n error (-7),<br>ralid link num (-4),<br>tt of memory (-1), |    |               |       | RO | Txt | ND  | NC | PT |    |
| 4.10.060 | Rx3 Link Profile                                                                                                    | Std (0), Sync (1)                                                                                                    |                                                                                                    |    | Std (0)       |       | RW | Txt |     |    |    | US |
| 4.10.061 | Rx3 Link Number                                                                                                    | 0 to 255                                                                                                    |                                                                                                    |    | 0             |       | RW | Num |     |    |    | US |
| 4.10.062 | Rx3 Destination Parameter                                                                                                    | 0.00.000 to 4.99.999                                                                                                    |                                                                                                    |    | 0.00.000      |       | RW | SMP |     |    |    | US |
| 4.10.063 | Rx3 Parameter Count                                                                                                    | 0 to 10                                                                                                    |                                                                                                    |    | 0             |       | RW | Num |     |    |    | US |
| 4.10.064 | Rx3 Source Type                                                                                                    | Direct (0), Multicast1 (1), Multicast2 (2)<br>Multicast4 (4), Local (5), Multicast5 (6)<br>Multicast7 (8), Multicast8 (9), Multi<br>Multicast10 (11)                                                                                                    | , Multicast6 (7),                                                                                                    |    | Direct (0)    |       | RW | Txt |     |    |    | US |
| 4.10.065 | Rx3 Timeout                                                                                                    | 0 to 65535 ms                                                                                                    |                                                                                                    |    | 100 ms        |       | RW | Num |     |    |    | US |
| 4.10.066 | Rx3 Timeout Action                                                                                                    | Trip (0), Clear output (1), Hold                                                                                                    | last (2)                                                                                                    |    | Trip (0)      |       | RW | Txt |     |    |    | US |
| 4.10.067 | Rx3 Timeout Event Destination                                                                                                    | This slot (0), Slot 1 (1), Slot 2 (2), Slot                                                                                                    | 3 (3), Slot 4 (4)                                                                                                    |    | This slot (0) |       | RW | Txt |     |    |    | US |
| 4.10.068 | Rx3 Timeout Event Type                                                                                                    | No Event (0), Event (1), Event1 (2), Even                                                                                                    | nt2 (3), Event3 (4)                                                                                                    |    | No Event (0)  |       | RW | Txt |     |    |    | US |
| 4.10.069 | No Event (1), Event (2), Event (2), Event (3), Event (3), Event (4), Event (5), Event (6), Event (6), Event (7), Event (7 |                                                                                                    | ffset (-20),<br>pping (-18),<br>lid mapping (-15),<br>natch (-13),<br>ttrib RO (-10),<br>n error (-7),<br>ralid link num (-4),<br>tt of memory (-1), |    |               |       | RO | Txt | ND  | NC | PT |    |

| RW | Read / Write     | RO  | Read only   | Num  | Number parameter    | Bit  | Bit parameter    | Txt | Text string         | Bin | Binary parameter    | FI  | Filtered       |
|----|------------------|-----|-------------|------|---------------------|------|------------------|-----|---------------------|-----|---------------------|-----|----------------|
| ND | No default value | NC  | Not copied  | PT   | Protected parameter | RA   | Rating dependent | US  | User save           | PS  | Power-down save     | DE  | Destination    |
| ΙP | IP address       | Mac | Mac address | Date | Date parameter      | Time | Time parameter   | SMP | Slot,menu,parameter | Chr | Character parameter | Ver | Version number |

| Safety      | Product     | Mechanical   | Electrical   | Getting | Basic      | Running the | Ontimization | NV Media Card | Onboard | Advanced   | Diamontina  | UL listing  |
|-------------|-------------|--------------|--------------|---------|------------|-------------|--------------|---------------|---------|------------|-------------|-------------|
| information | information | installation | installation | started | parameters | motor       | Optimization | Operation     | PLC     | parameters | Diagnostics | information |

# 11.23 Slot 4 Menu 11: Synchronization (*Unidrive M700 / M702*)

|          | Parameter                                  |                | Range                            |                  |    | Default       |       |    |      | Ty | ~~ |    |    |
|----------|--------------------------------------------|----------------|----------------------------------|------------------|----|---------------|-------|----|------|----|----|----|----|
|          | Farameter                                  | OL             | RFC-A                            | RFC-S            | OL | RFC-A         | RFC-S |    |      | ıy | þe |    |    |
| 4.11.001 | Preferred Sync Master                      |                | 0 to 4                           |                  |    | 1             |       | RW | Num  |    |    |    | US |
| 4.11.002 | Master Clock Domain                        |                | 0 to 3                           |                  |    | 0             |       | RW | Num  |    |    |    | US |
| 4.11.005 | Grandmaster MAC Address                    | 00:00:00:00    | 0:00:00 to FF:FF:I               | FF:FF:FF         |    |               |       | RO | Mac  | ND | NC | PT |    |
| 4.11.006 | Synchronisation Jitter From Grandmaster    | -21474         | 83648 to 214748                  | 3647 ns          |    |               |       | RO | Num  | ND | NC | PT |    |
| 4.11.007 | Synchronisation Jitter Threshold           |                | 500 to 1000000 n                 | 1S               |    | 1000 ns       |       | RW | Num  |    |    |    | US |
| 4.11.008 | Module Synchronised Flag                   |                | Off (0) or On (1)                |                  |    | Off (0)       |       | RO | Bit  |    |    |    |    |
| 4.11.009 | Inhibit Drive Synchronisation              |                | Off (0) or On (1)                |                  |    | Off (0)       |       | RW | Bit  |    |    |    | US |
| 4.11.010 | PTP Date                                   | 0              | 0-00-00 to 31-12-                | 99               |    |               |       | RO | Date | ND | NC | PT |    |
| 4.11.011 | PTP Time                                   | 0              | 0:00:00 to 23:59:                | 59               |    |               |       | RO | Time | ND | NC | PT |    |
| 4.11.015 | PTP Delay Measurement Select               | P2             | P DELAY (1), OF                  | F (2)            |    | P2P DELAY (1) |       | RW | Txt  |    |    |    | US |
| 4.11.016 | PTP Sync Rate                              |                | -4 to 0                          |                  |    | -4            |       | RW | Num  |    |    |    | US |
| 4.11.017 | In sync window length                      |                | 3 to 255 s                       |                  |    | 20 s          |       | RW | Num  |    |    |    | US |
| 4.11.020 | Network Error Count                        |                | 0 to 4294967295                  | 5                |    |               |       | RO | Num  | ND | NC | PT |    |
| 4.11.022 | Interoption Sync Status                    |                | ER (0), PRODUC<br>INDEPENDENT (  |                  |    |               |       | RO | Txt  | ND | NC | PT |    |
| 4.11.030 | Easy Mode Maximum Network Delay            |                | 1 to 100 ms                      |                  |    | 3 ms          |       | RW | Num  |    |    |    | US |
| 4.11.040 | Rx1 Late Synchronisation Frame Action      | Trip (1        | ), Do not use (2),               | Use (3)          |    | Trip (1)      |       | RW | Txt  |    |    |    | US |
| 4.11.041 | Rx1 Late Synchronisation Frame Destination | This slot (0), | Slot 1 (1), Slot 2<br>Slot 4 (4) | (2), Slot 3 (3), |    | This slot (0) |       | RW | Txt  |    |    |    | US |
| 4.11.042 | Rx1 Late Synchronisation Frame Event       | No Event (0),  | Event (1), Event1<br>Event3 (4)  | (2), Event2 (3), |    | No Event (0)  |       | RW | Txt  |    |    |    | US |
| 4.11.050 | Rx2 Late Synchronisation Frame Action      | Trip (1        | ), Do not use (2),               | Use (3)          |    | Trip (1)      |       | RW | Txt  |    |    |    | US |
| 4.11.051 | Rx2 Late Synchronisation Frame Destination | This slot (0), | Slot 1 (1), Slot 2<br>Slot 4 (4) | (2), Slot 3 (3), |    | This slot (0) |       | RW | Txt  |    |    |    | US |
| 4.11.052 | Rx2 Late Synchronisation Frame Event       | No Event (0),  | Event (1), Event1<br>Event3 (4)  | (2), Event2 (3), |    | No Event (0)  |       | RW | Txt  |    |    |    | US |
| 4.11.060 | Rx3 Late Synchronisation Frame Action      | . `            | ), Do not use (2),               | ` '              |    | Trip (1)      |       | RW | Txt  |    |    |    | US |
| 4.11.061 | Rx3 Late Synchronisation Frame Destination | This slot (0), | Slot 1 (1), Slot 2<br>Slot 4 (4) | (2), Slot 3 (3), |    | This slot (0) |       | RW | Txt  |    |    |    | US |
| 4.11.062 | Rx3 Late Synchronisation Frame Event       | No Event (0),  | Event (1), Event1<br>Event3 (4)  | (2), Event2 (3), |    | No Event (0)  |       | RW | Txt  |    |    |    | US |

| RV | Read / Write     | RO  | Read only   | Num  | Number parameter    | Bit  | Bit parameter    | Txt | Text string         | Bin | Binary parameter    | FI  | Filtered       |
|----|------------------|-----|-------------|------|---------------------|------|------------------|-----|---------------------|-----|---------------------|-----|----------------|
| NE | No default value | NC  | Not copied  | PT   | Protected parameter | RA   | Rating dependent | US  | User save           | PS  | Power-down save     | DE  | Destination    |
| IP | IP address       | Mac | Mac address | Date | Date parameter      | Time | Time parameter   | SMP | Slot,menu,parameter | Chr | Character parameter | Ver | Version number |

| Safety      | Product     | Mechanical   | Electrical   | Getting | Basic      | Running the | Optimization | NV Media Card | Onboard | Advanced   | Diagnostics | UL listing  |
|-------------|-------------|--------------|--------------|---------|------------|-------------|--------------|---------------|---------|------------|-------------|-------------|
| information | information | installation | installation | started | parameters | motor       | Optimization | Operation     | PLC     | parameters | Diagnostics | information |

## 11.23.1 Slot 4 Menu 15: Modbus TCP/IP Set-up (*Unidrive M700 / M702*)

|          | Parameter                        |                              | Range                                                                     |                                 |              | Default       |       |    |     | Tree |    |    |    |
|----------|----------------------------------|------------------------------|---------------------------------------------------------------------------|---------------------------------|--------------|---------------|-------|----|-----|------|----|----|----|
|          | Parameter                        | OL                           | RFC-A                                                                     | RFC-S                           | OL           | RFC-A         | RFC-S |    |     | Тур  | e  |    |    |
| 4.15.001 | Enable                           |                              | Off (0) or On (1)                                                         |                                 |              | On (1)        |       | RW | Bit |      |    |    | US |
| 4.15.002 | Reset                            |                              | Off (0) or On (1)                                                         |                                 |              | Off (0)       |       | RW | Bit |      | NC |    |    |
| 4.15.003 | Default                          |                              | Off (0) or On (1)                                                         |                                 |              | Off (0)       |       | RW | Bit |      | NC |    |    |
| 4.15.004 | Modbus Configuration Error       | No error (0),                | Port in use (1), Time<br>Num Connections (3                               |                                 |              |               |       | RO | Txt | ND   | NC | PT |    |
| 4.15.005 | Modbus Listening Port            |                              | 0 to 65535                                                                |                                 |              | 502           |       | RW | Num |      |    |    | US |
| 4.15.006 | Maximum Connections              |                              | 0 to 4                                                                    |                                 |              | 2             |       | RW | Num |      |    |    | US |
| 4.15.007 | Maximum Priority Connections     |                              | 0 to 4                                                                    |                                 |              | 0             |       | RW | Num |      |    |    | US |
| 4.15.008 | Maximum Connections Per Client   |                              | 1 to 4                                                                    |                                 |              | 2             |       | RW | Num |      |    |    | US |
| 4.15.009 | Modbus Timeout                   |                              | 1 to 10000 ms 100 ms                                                      |                                 |              |               |       |    | Num |      |    |    | US |
| 4.15.010 | Modbus Timeout Action            |                              | Trip (0), No action (1                                                    | )                               |              | No action (1) |       | RW | Txt |      |    |    | US |
| 4.15.011 | Modbus Timeout Event Destination | This slot (0), Slo           | ot 1 (1), Slot 2 (2), Slo                                                 | ot 3 (3), Slot 4 (4)            |              | This slot (0) |       | RW | Txt |      |    |    | US |
| 4.15.012 | Modbus Timeout Event Type        | No event (0), 7<br>Trigger E | Trigger Event (1), Trig<br>Event 2 (3), Trigger Ev<br>Trigger Event 4 (5) | ger Event 1 (2),<br>vent 3 (4), |              | No event (0)  |       | RW | Txt |      |    |    | US |
| 4.15.013 | Modbus Resister Addressing Mode  | Si                           | tandard (0), Modified                                                     | (1)                             | Standard (0) |               |       | RW | Txt |      |    |    | US |
| 4.15.020 | Priority Connection 1            | 0.0                          | 0.0.0 to 255.255.255.                                                     | 255                             |              | 0.0.0.0       |       | RW | IP  |      |    |    | US |
| 4.15.021 | Priority Connection 2            | 0.0                          | 0.0.0 to 255.255.255.                                                     | 255                             |              | 0.0.0.0       |       | RW | IP  |      |    |    | US |
| 4.15.022 | Priority Connection 3            | 0.0                          | 0.0.0 to 255.255.255.                                                     | 255                             |              | 0.0.0.0       |       | RW | IP  |      |    |    | US |
| 4.15.023 | Priority Connection 4            | 0.0                          | 0.0.0 to 255.255.255.                                                     | 255                             |              | 0.0.0.0       |       | RW | IP  |      |    |    | US |

| RW | Read / Write     | RO  | Read only   | Num  | Number parameter    | Bit  | Bit parameter    | Txt | Text string         | Bin | Binary parameter    | FI  | Filtered       |
|----|------------------|-----|-------------|------|---------------------|------|------------------|-----|---------------------|-----|---------------------|-----|----------------|
| ND | No default value | NC  | Not copied  | PT   | Protected parameter | RA   | Rating dependent | US  | User save           | PS  | Power-down save     | DE  | Destination    |
| ΙP | IP address       | Mac | Mac address | Date | Date parameter      | Time | Time parameter   | SMP | Slot,menu,parameter | Chr | Character parameter | Ver | Version number |

| Safety      | Product     | Mechanical   | Electrical   | Getting | Basic      | Running the | Ontimization | NV Media Card | Onboard | Advanced   | Diagnostics | UL listing  |
|-------------|-------------|--------------|--------------|---------|------------|-------------|--------------|---------------|---------|------------|-------------|-------------|
| information | information | installation | installation | started | parameters | motor       | Optimization | Operation     | PLC     | parameters | Diagnostics | information |

# 11.23.2 Slot 4 Menu 20: EtherNet/IP Set-up (*Unidrive M700 / M702*)

|          | Barranda                                             |                         | Range                                                                                         |                              |    | Default       |       |     |     | _   |    |    |    |
|----------|------------------------------------------------------|-------------------------|-----------------------------------------------------------------------------------------------|------------------------------|----|---------------|-------|-----|-----|-----|----|----|----|
|          | Parameter                                            | OL                      | RFC-A                                                                                         | RFC-S                        | OL | RFC-A         | RFC-S |     |     | Тур | Эе |    |    |
| 4.20.001 | Enable EtherNet/IP                                   |                         | Off (0) or On (1)                                                                             |                              |    | On (1)        |       | RW  | Bit |     |    |    | US |
| 4.20.002 | Reset                                                |                         | Off (0) or On (1)                                                                             |                              |    | Off (0)       |       | RW  | Bit |     | NC |    |    |
| 4.20.003 | Default                                              |                         | Off (0) or On (1)                                                                             |                              |    | Off (0)       |       | RW  | Bit |     | NC |    |    |
| 4.20.004 | Configuration error                                  | IDLE event of<br>mappir | PI event dst (1), RPI<br>lst (3), IDLE event t<br>ng (5), Output mapp<br>rig pr (7), Out cons | type (4), Input<br>bing (6), |    |               |       | RO  | Txt | ND  | NC | PT |    |
| 4.20.007 | Cyclic data transfers per second                     | 0                       | to 65535 Messages                                                                             | s/s                          |    |               |       | RO  | Num | ND  | NC | PT |    |
| 4.20.011 | RPI timeout action                                   | Hol                     | d flt values (1), Cle<br>d last (3), No Actior                                                | n (4)                        |    | Hold last (3) |       | RW  | Txt |     |    |    | US |
| 4.20.012 | RPI timeout event destination                        | , ,                     | , Slot 1 (1), Slot 2 (2<br>Slot 4 (4)                                                         | , , ,                        |    | This slot (0) |       | RW  | Txt |     |    |    | US |
| 4.20.013 | RPI timeout event type                               | Trigger Ev              | ent (0), Trigger Eve<br>vent 1 (2), Trigger Event 3 (4), Trigger E                            | Event 2 (3),                 |    | No event (0)  |       | RW  | Txt |     |    |    | US |
| 4.20.015 | PLC idle action                                      |                         | d flt values (1), Cle<br>d last (3), No Actior                                                |                              |    | No Action (4) |       | RW  | Txt |     |    |    | US |
| 4.20.016 | PLC idle event destination                           | This slot (0)           | , Slot 1 (1), Slot 2 (2<br>Slot 4 (4)                                                         | 2), Slot 3 (3),              |    | This slot (0) |       | RW  | Txt |     |    |    | US |
| 4.20.017 | PLC idle event type                                  | Trigger Ev              | ent (0), Trigger Eve<br>vent 1 (2), Trigger E<br>vent 3 (4), Trigger E                        | event 2 (3),                 |    | No event (0)  |       | RW  | Txt |     |    |    | US |
| 4.20.018 | Active input assembly object                         | 71-ExtSp                | naryl (0), 70-BscSp<br>dCtrll (2), 72-SpdT<br>73-ExtSpdTqCtrll (4                             | qCtrll (3),                  |    |               |       | RO  | Txt | ND  | NC | PT |    |
| 4.20.019 | Active output assembly object                        | 21-ExtSpc               | aryO (0), 20-BscSpi<br>ICtrlO (2), 22-SpdT<br>I3-ExtSpdTqCtrlO (4                             | qCtrlO (3),                  |    |               |       | RO  | Txt | ND  | NC | PT |    |
| 4.20.020 | Input assembly object size                           |                         | 4 to 128 Bytes                                                                                |                              |    | 8 Bytes       |       | RW  | Num |     |    |    | US |
| 4.20.021 | Output assembly object size                          |                         | 4 to 128 Bytes                                                                                |                              |    | 8 Bytes       |       | RW  | Num |     |    |    | US |
| 4.20.024 | Input assembly object process time                   |                         | 0 to 65535 ms                                                                                 |                              |    |               |       | RO  | Num | ND  | NC | PT |    |
| 4.20.025 | Output assembly object process time                  |                         | 0 to 65535 ms                                                                                 |                              |    |               |       | RO  | Num | ND  | NC | PT |    |
| 4.20.026 | Input assembly object consistency enable             |                         | Off (0) or On (1)                                                                             |                              |    | Off (0)       |       | RW  | Bit |     |    |    | US |
| 4.20.027 | Input assembly object consistency trigger parameter  | (                       | 0.00.000 to 4.99.99                                                                           | 9                            |    | 0.00.000      |       | RW  | SMP |     |    |    | US |
| 4.20.028 | Output assembly object consistency enable            |                         | Off (0) or On (1)                                                                             |                              |    | Off (0)       |       | RW  | Bit |     |    |    | US |
| 4.20.029 | Output assembly object consistency trigger parameter | (                       | 0.00.000 to 4.99.99                                                                           | 9                            |    | 0.00.000      |       | RW  | SMP |     |    |    | US |
| 4.20.030 | Custom Vendor ID                                     | 257 - CT                | (0), 553 - CT AME                                                                             | RICA (1)                     |    | 257 - CT (0)  |       | RW  | Txt |     |    |    | US |
| 4.20.031 | Custom product code                                  |                         | 0 to 65535                                                                                    |                              | 0  |               | RW    | Num |     |     |    | US |    |
| 4.20.032 | Custom product revision code                         |                         | 0 to 65535                                                                                    |                              | 0  |               | RW    | Num |     |     |    | US |    |
| 4.20.033 | Actual Product Code                                  |                         | 0 to 65535                                                                                    |                              |    |               | RO    | Num | ND  | NC  | PT |    |    |
| 4.20.034 | Actual Product Revision                              |                         | 0 to 65535                                                                                    |                              |    |               | RO    | Num | ND  | NC  | PT |    |    |
| 4.20.040 | Type of Motor 1                                      |                         | C (0), 6-WRI (1), 7-<br>M BL (3), 10-Trap P                                                   |                              |    |               |       | RO  | Txt |     |    | PT | US |
| 4.20.041 | Type of Motor 2                                      |                         | C (0), 6-WRI (1), 7-<br>M BL (3), 10-Trap P                                                   |                              |    |               |       | RO  | Txt |     |    | PT | US |

| RW | Read / Write     | RO  | Read only   | Num  | Number parameter    | Bit  | Bit parameter    | Txt | Text string         | Bin | Binary parameter    | FI  | Filtered       |
|----|------------------|-----|-------------|------|---------------------|------|------------------|-----|---------------------|-----|---------------------|-----|----------------|
| ND | No default value | NC  | Not copied  | PT   | Protected parameter | RA   | Rating dependent | US  | User save           | PS  | Power-down save     | DE  | Destination    |
| IP | IP address       | Mac | Mac address | Date | Date parameter      | Time | Time parameter   | SMP | Slot,menu,parameter | Chr | Character parameter | Ver | Version number |

| Safety      | Product     | Mechanical   | Electrical   | Getting | Basic      | Running the | Ontimization | NV Media Card | Onboard | Advanced   | Diagnostics | UL listing  |
|-------------|-------------|--------------|--------------|---------|------------|-------------|--------------|---------------|---------|------------|-------------|-------------|
| information | information | installation | installation | started | parameters | motor       | Optimization | Operation     | PLC     | parameters | Diagnostics | information |

## 11.23.3 Slot 4 Menu 21: EtherNet/IP In Mappings (Unidrive M700 / M702)

|          | Parameter                  |    | Range                | Default |          |          |     | Туре |     |    |    |    |    |
|----------|----------------------------|----|----------------------|---------|----------|----------|-----|------|-----|----|----|----|----|
|          | Farameter                  | OL | RFC-A                | OL      | туре     |          |     |      |     |    |    |    |    |
| 4.21.001 | Input Mapping Parameter 1  |    | 0.00.000 to 4.99.999 |         | 0.10.040 |          |     |      | SMP |    |    | PT | US |
| 4.21.002 | Input Mapping Parameter 2  |    | 0.00.000 to 4.99.999 |         | 0.02.001 |          |     |      | SMP |    |    | PT | US |
| 4.21.003 | Input Mapping Parameter 3  |    | 0.00.000 to 4.99.999 |         | 0.00.000 |          |     |      | SMP |    |    | PT | US |
| 4.21.004 | Input Mapping Parameter 4  |    | 0.00.000 to 4.99.999 |         |          | RW       | SMP |      |     | PT | US |    |    |
| 4.21.005 | Input Mapping Parameter 5  |    | 0.00.000 to 4.99.999 |         |          |          | RW  | SMP  |     |    | PT | US |    |
| 4.21.006 | Input Mapping Parameter 6  |    | 0.00.000 to 4.99.999 |         |          | 0.00.000 |     | RW   | SMP |    |    | PT | US |
| 4.21.007 | Input Mapping Parameter 7  |    | 0.00.000 to 4.99.999 |         |          | 0.00.000 |     | RW   | SMP |    |    | PT | US |
| 4.21.008 | Input Mapping Parameter 8  |    | 0.00.000 to 4.99.999 |         |          | 0.00.000 |     | RW   | SMP |    |    | PT | US |
| 4.21.009 | Input Mapping Parameter 9  |    | 0.00.000 to 4.99.999 |         |          | 0.00.000 |     | RW   | SMP |    |    | PT | US |
| 4.21.010 | Input Mapping Parameter 10 |    | 0.00.000 to 4.99.999 |         |          | 0.00.000 |     | RW   | SMP |    |    | PT | US |
| 4.21.011 | Input Mapping Parameter 11 |    | 0.00.000 to 4.99.999 |         |          | 0.00.000 |     | RW   | SMP |    |    | PT | US |
| 4.21.012 | Input Mapping Parameter 12 |    | 0.00.000 to 4.99.999 |         | 0.00.000 |          | RW  | SMP  |     |    | PT | US |    |
| 4.21.013 | Input Mapping Parameter 13 |    | 0.00.000 to 4.99.999 |         | RW       | SMP      |     |      | PT  | US |    |    |    |
| 4.21.014 | Input Mapping Parameter 14 |    | 0.00.000 to 4.99.999 |         | RW       | SMP      |     |      | PT  | US |    |    |    |
| 4.21.015 | Input Mapping Parameter 15 |    | 0.00.000 to 4.99.999 |         | RW       | SMP      |     |      | PT  | US |    |    |    |
| 4.21.016 | Input Mapping Parameter 16 |    |                      | RW      | SMP      |          |     | PT   | US  |    |    |    |    |
| 4.21.017 | Input Mapping Parameter 17 |    | 0.00.000 to 4.99.999 |         |          | RW       | SMP |      |     | PT | US |    |    |
| 4.21.018 | Input Mapping Parameter 18 |    | 0.00.000 to 4.99.999 |         |          | RW       | SMP |      |     | PT | US |    |    |
| 4.21.019 | Input Mapping Parameter 19 |    | 0.00.000 to 4.99.999 |         | 0.00.000 |          |     |      | SMP |    |    | PT | US |
| 4.21.020 | Input Mapping Parameter 20 |    | 0.00.000 to 4.99.999 |         | 0.00.000 |          |     |      | SMP |    |    | PT | US |
| 4.21.021 | Input Mapping Parameter 21 |    | 0.00.000 to 4.99.999 |         | 0.00.000 |          |     |      | SMP |    |    | PT | US |
| 4.21.022 | Input Mapping Parameter 22 |    | 0.00.000 to 4.99.999 |         | 0.00.000 |          |     |      | SMP |    |    | PT | US |
| 4.21.023 | Input Mapping Parameter 23 |    | 0.00.000 to 4.99.999 |         |          | 0.00.000 |     | RW   | SMP |    |    | PT | US |
| 4.21.024 | Input Mapping Parameter 24 |    | 0.00.000 to 4.99.999 |         |          | 0.00.000 |     | RW   | SMP |    |    | PT | US |
| 4.21.025 | Input Mapping Parameter 25 |    | 0.00.000 to 4.99.999 |         |          | 0.00.000 |     | RW   | SMP |    |    | PT | US |
| 4.21.026 | Input Mapping Parameter 26 |    | 0.00.000 to 4.99.999 |         |          | 0.00.000 |     | RW   | SMP |    |    | PT | US |
| 4.21.027 | Input Mapping Parameter 27 |    | 0.00.000 to 4.99.999 |         |          | 0.00.000 |     |      |     |    |    | PT | US |
| 4.21.028 | Input Mapping Parameter 28 |    | 0.00.000 to 4.99.999 |         | 0.00.000 |          |     |      | SMP |    |    | PT | US |
| 4.21.029 | Input Mapping Parameter 29 |    | 0.00.000 to 4.99.999 |         | 0.00.000 |          |     |      | SMP |    |    | PT | US |
| 4.21.030 | Input Mapping Parameter 30 |    | 0.00.000 to 4.99.999 |         | 0.00.000 |          |     |      | SMP |    |    | PT | US |
| 4.21.031 | Input Mapping Parameter 31 |    | 0.00.000 to 4.99.999 |         | 0.00.000 |          |     |      | SMP |    |    | PT | US |
| 4.21.032 | Input Mapping Parameter 32 |    | 0.00.000 to 4.99.999 |         |          | 0.00.000 |     |      |     |    |    | PT | US |

| RW | Read / Write     | RO  | Read only   | Num  | Number parameter    | Bit  | Bit parameter    | Txt | Text string         | Bin | Binary parameter    | FI  | Filtered       |
|----|------------------|-----|-------------|------|---------------------|------|------------------|-----|---------------------|-----|---------------------|-----|----------------|
| ND | No default value | NC  | Not copied  | PT   | Protected parameter | RA   | Rating dependent | US  | User save           | PS  | Power-down save     | DE  | Destination    |
| IP | IP address       | Mac | Mac address | Date | Date parameter      | Time | Time parameter   | SMP | Slot,menu,parameter | Chr | Character parameter | Ver | Version number |

| Safety      | Product     | Mechanical   | Electrical   | Getting | Basic      | Running the | Ontimization | NV Media Card | Onboard | Advanced   | Diagnostics | UL listing  |
|-------------|-------------|--------------|--------------|---------|------------|-------------|--------------|---------------|---------|------------|-------------|-------------|
| information | information | installation | installation | started | parameters | motor       | Optimization | Operation     | PLC     | parameters | Diagnostics | information |

## 11.23.4 Slot 4 Menu 22: EtherNet/IP Out Mappings (Unidrive M700 / M702)

|          | B                           |    | Range             |       |          | Type     |       |    |     |      |    |    |
|----------|-----------------------------|----|-------------------|-------|----------|----------|-------|----|-----|------|----|----|
|          | Parameter                   | OL | RFC-A             | RFC-S | OL       | RFC-A    | RFC-S |    |     | Type |    |    |
| 4.22.001 | Output Mapping Parameter 1  | (  | 0.00.000 to 4.99. | 999   |          | 0.06.042 |       | RW | SMP |      | PT | US |
| 4.22.002 | Output Mapping Parameter 2  | (  | 0.00.000 to 4.99. | 999   | 0.01.021 |          |       | RW | SMP |      | PT | US |
| 4.22.003 | Output Mapping Parameter 3  | (  | 0.00.000 to 4.99. | 999   |          | 0.00.000 |       |    | SMP |      | PT | US |
| 4.22.004 | Output Mapping Parameter 4  | C  | 0.00.000 to 4.99. | 999   | 0.00.000 |          |       | RW | SMP |      | PT | US |
| 4.22.005 | Output Mapping Parameter 5  | C  | 0.00.000 to 4.99. | 999   | 0.00.000 |          |       | RW | SMP |      | PT | US |
| 4.22.006 | Output Mapping Parameter 6  | C  | 0.00.000 to 4.99. | 999   |          | 0.00.000 |       |    | SMP |      | PT | US |
| 4.22.007 | Output Mapping Parameter 7  | C  | 0.00.000 to 4.99. | 999   |          | 0.00.000 |       | RW | SMP |      | PT | US |
| 4.22.008 | Output Mapping Parameter 8  | C  | 0.00.000 to 4.99. | 999   |          | 0.00.000 |       | RW | SMP |      | PT | US |
| 4.22.009 | Output Mapping Parameter 9  | (  | 0.00.000 to 4.99. | 999   |          | 0.00.000 |       | RW | SMP |      | PT | US |
| 4.22.010 | Output Mapping Parameter 10 | (  | 0.00.000 to 4.99. | 999   |          | 0.00.000 |       | RW | SMP |      | PT | US |
| 4.22.011 | Output Mapping Parameter 11 | (  | 0.00.000 to 4.99. | 999   |          | 0.00.000 |       | RW | SMP |      | PT | US |
| 4.22.012 | Output Mapping Parameter 12 | (  | 0.00.000 to 4.99. | 999   |          | 0.00.000 |       | RW | SMP |      | PT | US |
| 4.22.013 | Output Mapping Parameter 13 | (  | 0.00.000 to 4.99. | 999   |          | 0.00.000 |       | RW | SMP |      | PT | US |
| 4.22.014 | Output Mapping Parameter 14 | (  | 0.00.000 to 4.99. | 999   |          | 0.00.000 |       | RW | SMP |      | PT | US |
| 4.22.015 | Output Mapping Parameter 15 | (  | 0.00.000 to 4.99. | 999   |          | 0.00.000 |       | RW | SMP |      | PT | US |
| 4.22.016 | Output Mapping Parameter 16 | (  | 0.00.000 to 4.99. | 999   |          | 0.00.000 |       | RW | SMP |      | PT | US |
| 4.22.017 | Output Mapping Parameter 17 | (  | 0.00.000 to 4.99. | 999   |          | 0.00.000 |       | RW | SMP |      | PT | US |
| 4.22.018 | Output Mapping Parameter 18 | (  | 0.00.000 to 4.99. | 999   |          | 0.00.000 |       | RW | SMP |      | PT | US |
| 4.22.019 | Output Mapping Parameter 19 | (  | 0.00.000 to 4.99. | 999   |          | 0.00.000 |       | RW | SMP |      | PT | US |
| 4.22.020 | Output Mapping Parameter 20 | C  | 0.00.000 to 4.99. | 999   |          | 0.00.000 |       | RW | SMP |      | PT | US |
| 4.22.021 | Output Mapping Parameter 21 | (  | 0.00.000 to 4.99. | 999   |          | 0.00.000 |       | RW | SMP |      | PT | US |
| 4.22.022 | Output Mapping Parameter 22 | (  | 0.00.000 to 4.99. | 999   |          | 0.00.000 |       | RW | SMP |      | PT | US |
| 4.22.023 | Output Mapping Parameter 23 | C  | 0.00.000 to 4.99. | 999   |          | 0.00.000 |       | RW | SMP |      | PT | US |
| 4.22.024 | Output Mapping Parameter 24 | (  | 0.00.000 to 4.99. | 999   |          | 0.00.000 |       | RW | SMP |      | PT | US |
| 4.22.025 | Output Mapping Parameter 25 | (  | 0.00.000 to 4.99. | 999   |          | 0.00.000 |       | RW | SMP |      | PT | US |
| 4.22.026 | Output Mapping Parameter 26 | (  | 0.00.000 to 4.99. | 999   |          | 0.00.000 |       | RW | SMP |      | PT | US |
| 4.22.027 | Output Mapping Parameter 27 | C  | 0.00.000 to 4.99. | 999   |          | 0.00.000 |       | RW | SMP |      | PT | US |
| 4.22.028 | Output Mapping Parameter 28 | C  | 0.00.000 to 4.99. | 999   |          | 0.00.000 |       | RW | SMP |      | PT | US |
| 4.22.029 | Output Mapping Parameter 29 | C  | 0.00.000 to 4.99. | 999   | 0.00.000 |          |       | RW | SMP |      | PT | US |
| 4.22.030 | Output Mapping Parameter 30 | C  | 0.00.000 to 4.99. | 999   | 0.00.000 |          |       | RW | SMP |      | PT | US |
| 4.22.031 | Output Mapping Parameter 31 | C  | 0.00.000 to 4.99. | 999   |          | 0.00.000 |       | RW | SMP |      | PT | US |
| 4.22.032 | Output Mapping Parameter 32 | (  | 0.00.000 to 4.99. | 999   |          | 0.00.000 |       | RW | SMP |      | PT | US |

| RW | Read / Write     | RO  | Read only   | Num  | Number parameter    | Bit  | Bit parameter    | Txt | Text string         | Bin | Binary parameter    | FI  | Filtered       |
|----|------------------|-----|-------------|------|---------------------|------|------------------|-----|---------------------|-----|---------------------|-----|----------------|
| ND | No default value | NC  | Not copied  | PT   | Protected parameter | RA   | Rating dependent | US  | User save           | PS  | Power-down save     | DE  | Destination    |
| IP | IP address       | Mac | Mac address | Date | Date parameter      | Time | Time parameter   | SMP | Slot,menu,parameter | Chr | Character parameter | Ver | Version number |

| Safety      | Product     | Mechanical   | Electrical   | Getting | Basic      | Running the | Optimization | NV Media Card | Onboard | Advanced   | Diagnostics | UL listing  |
|-------------|-------------|--------------|--------------|---------|------------|-------------|--------------|---------------|---------|------------|-------------|-------------|
| information | information | installation | installation | started | parameters | motor       | Optimization | Operation     | PLC     | parameters | Diagnostics | information |

## 11.23.5 Slot 4 Menu 23: EtherNet/IP Fault Values (Unidrive M700 / M702)

|          | B                     |                             | Range          |         |     | Default |       |    |     | -    |    |    |
|----------|-----------------------|-----------------------------|----------------|---------|-----|---------|-------|----|-----|------|----|----|
|          | Parameter             | OL                          | RFC-A          | RFC-S   | OL  | RFC-A   | RFC-S |    |     | Туре | )  |    |
| 4.23.001 | Output Fault Value 1  | -2147                       | 7483648 to 214 | 7483647 |     | 0       |       | RW | Num |      | PT | US |
| 4.23.002 | Output Fault Value 2  | -2147                       | 7483648 to 214 | 7483647 | 0   |         |       | RW | Num |      | PT | US |
| 4.23.003 | Output Fault Value 3  | -2147483648 to 2147483647   |                |         | 0   |         |       | RW | Num |      | PT | US |
| 4.23.004 | Output Fault Value 4  | -2147                       | 7483648 to 214 | 7483647 | 0   |         |       | RW | Num |      | PT | US |
| 4.23.005 | Output Fault Value 5  | -2147                       | 7483648 to 214 | 7483647 |     | 0       |       | RW | Num |      | PT | US |
| 4.23.006 | Output Fault Value 6  | -2147                       | 7483648 to 214 | 7483647 |     | 0       |       | RW | Num |      | PT | US |
| 4.23.007 | Output Fault Value 7  | -2147                       | 7483648 to 214 | 7483647 |     | 0       |       | RW | Num |      | PT | US |
| 4.23.008 | Output Fault Value 8  | -2147                       | 7483648 to 214 | 7483647 |     | 0       |       | RW | Num |      | PT | US |
| 4.23.009 | Output Fault Value 9  | -2147                       | 7483648 to 214 | 7483647 |     | 0       |       | RW | Num |      | PT | US |
| 4.23.010 | Output Fault Value 10 | -2147                       | 7483648 to 214 | 7483647 |     | 0       |       | RW | Num |      | PT | US |
| 4.23.011 | Output Fault Value 11 | -2147                       | 7483648 to 214 | 7483647 |     | 0       |       | RW | Num |      | PT | US |
| 4.23.012 | Output Fault Value 12 | -2147                       | 7483648 to 214 | 7483647 |     | 0       |       | RW | Num |      | PT | US |
| 4.23.013 | Output Fault Value 13 | -2147                       | 7483648 to 214 | 7483647 |     | 0       |       | RW | Num |      | PT | US |
| 4.23.014 | Output Fault Value 14 | -2147                       | 7483648 to 214 | 7483647 |     | 0       |       | RW | Num |      | PT | US |
| 4.23.015 | Output Fault Value 15 | -2147                       | 7483648 to 214 | 7483647 |     | 0       |       | RW | Num |      | PT | US |
| 4.23.016 | Output Fault Value 16 | -2147                       | 7483648 to 214 | 7483647 | 0   |         |       | RW | Num |      | PT | US |
| 4.23.017 | Output Fault Value 17 | -2147                       | 7483648 to 214 | 7483647 |     | 0       |       | RW | Num |      | PT | US |
| 4.23.018 | Output Fault Value 18 | -2147                       | 7483648 to 214 | 7483647 |     | 0       |       | RW | Num |      | PT | US |
| 4.23.019 | Output Fault Value 19 | -2147                       | 7483648 to 214 | 7483647 |     | 0       |       | RW | Num |      | PT | US |
| 4.23.020 | Output Fault Value 20 | -2147                       | 7483648 to 214 | 7483647 |     | 0       |       | RW | Num |      | PT | US |
| 4.23.021 | Output Fault Value 21 | -2147                       | 7483648 to 214 | 7483647 |     | 0       |       | RW | Num |      | PT | US |
| 4.23.022 | Output Fault Value 22 | -2147                       | 7483648 to 214 | 7483647 |     | 0       |       | RW | Num |      | PT | US |
| 4.23.023 | Output Fault Value 23 | -2147                       | 7483648 to 214 | 7483647 |     | 0       |       | RW | Num |      | PT | US |
| 4.23.024 | Output Fault Value 24 | -2147                       | 7483648 to 214 | 7483647 |     | 0       |       | RW | Num |      | PT | US |
| 4.23.025 | Output Fault Value 25 | -2147                       | 7483648 to 214 | 7483647 |     | 0       |       | RW | Num |      | PT | US |
| 4.23.026 | Output Fault Value 26 | -2147                       | 7483648 to 214 | 7483647 |     | 0       |       | RW | Num |      | PT | US |
| 4.23.027 | Output Fault Value 27 | -2147483648 to 2147483647 0 |                | RW      | Num |         | PT    | US |     |      |    |    |
| 4.23.028 | Output Fault Value 28 | -2147483648 to 2147483647 0 |                | RW      | Num |         | PT    | US |     |      |    |    |
| 4.23.029 | Output Fault Value 29 | -2147483648 to 2147483647 0 |                |         | RW  | Num     |       | PT | US  |      |    |    |
| 4.23.030 | Output Fault Value 30 | -2147                       | 7483648 to 214 | 7483647 | 0   |         |       | RW | Num |      | PT | US |
| 4.23.031 | Output Fault Value 31 | -2147                       | 7483648 to 214 | 7483647 | 0   |         |       | RW | Num |      | PT | US |
| 4.23.032 | Output Fault Value 32 | -2147                       | 7483648 to 214 | 7483647 | 0   |         |       | RW | Num |      | PT | US |

| RW | Read / Write     | RO | Read only  | Num | Number parameter    | Bit | Bit parameter    | Txt | Text string | Bin | Binary parameter | FI | Filtered    |
|----|------------------|----|------------|-----|---------------------|-----|------------------|-----|-------------|-----|------------------|----|-------------|
| ND | No default value | NC | Not copied | PT  | Protected parameter | RA  | Rating dependent | US  | User save   | PS  | Power-down save  | DE | Destination |

Safety Product Mechanical Running the NV Media Card Optimization Diagnostics information information installation started parameters motor Operation PLC parameters information

#### 12 Diagnostics

The keypad display on the drive gives various information about the status of the drive. The keypad display provides information on the following categories:

- Trip indications
- Alarm indications
- Status indications

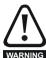

Users must not attempt to repair a drive if it is faulty, nor carry out fault diagnosis other than through the use of the diagnostic features described in this chapter.

If a drive is faulty, it must be returned to an authorized WARNING Control Techniques distributor for repair.

#### 12.1 Status modes (Keypad and LED status)

Figure 12-1 Keypad status modes

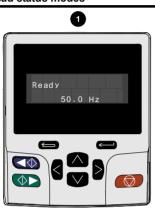

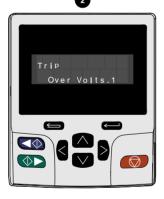

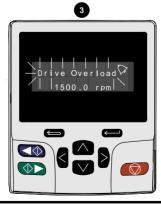

- Drive OK status
- 2. Trip status
- Alarm status

Figure 12-2 Location of the status LED

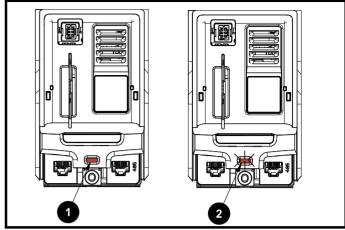

- Non flashing: Normal status
- Flashing: Trip status

#### Unidrive M700 / M702 Ethernet status LED

Each of the Ethernet ports provide a status LED for diagnostic and information purposes. Refer to Table 12-1 for Ethernet LED status.

Figure 12-3 Ethernet port status LED

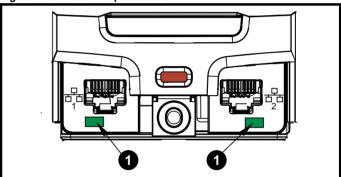

1. Ethernet port status LED.

Table 12-1 Ethernet LED status

| LED status     | Description                                |
|----------------|--------------------------------------------|
| Off            | Ethernet connection not detected           |
| Solid green    | Ethernet connection detected but no data   |
| Flashing green | Ethernet connection detected and data flow |

#### 12.2 Trip indications

The output of the drive is disabled under any trip condition so that the drive stops controlling the motor. If the motor is running when the trip occurs it will coast to a stop.

During a trip condition, where a KI-Keypad is being used, the upper row of the display indicates that a trip has occurred and the lower row of the keypad display will display the trip string. Some trips have a sub-trip number to provide additional information about the trip. If a trip has a sub-trip number, the sub-trip number is flashed alternately with the trip string unless there is space on the second row for both the trip string and the sub-trip number in which case both the trip string and sub-trip information is displayed separated by a decimal place.

The back-light of the KI-Keypad display will also flash during a trip condition. If a display is not being used, the drive LED Status indicator will flash with 0.5 s duty cycle if the drive has tripped. Refer to Figure 12-2.

Trips are listed alphabetically in Table 12-4 based on the trip indication shown on the drive display. Alternatively, the drive status can be read in Pr 10.001 'Drive OK' using communication protocols. The most recent trip can be read in Pr 10.020 providing a trip number. It must be noted that the hardware trips (HF01 to HF20) do not have trip numbers. The trip number must be checked in Table 12-5 to identify the specific trip.

NV Media Card Safety Running the Optimization Diagnostics information information installation installation started parameters motor Operation PLC parameters information

#### Example

- 1. Trip code 2 is read from Pr 10.020 via serial communications.
- 2. Checking Table 12-4 shows Trip 2 is an Over Volts trip.

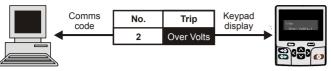

- 3. Look up Over Volts in Table 12-4.
- 4. Perform checks detailed under Diagnosis.

## 12.3 Identifying a trip / trip source

Some trips only contain a trip string whereas some other trips have a trip string along with a sub-trip number which provides the user with additional information about the trip.

A trip can be generated from a control system or from a power system. The sub-trip number associated with the trips listed in Table 12-2 is in the form xxyzz and used to identify the source of the trip.

Table 12-2 Trips associated with xxyzz sub-trip number

| Over Volts   | OHt dc bus    |
|--------------|---------------|
| OI ac        | Phase Loss    |
| OI Brake     | Power Comms   |
| PSU          | OI Snubber    |
| OHt Inverter | Temp Feedback |
| OHt Power    | Power Data    |
| OHt Control  |               |

The digits xx are 00 for a trip generated by the control system. For a single drive (not part of a multi-power module drive), if the trip is related to the power system then xx will have a value of 01, when displayed the leading zeros are suppressed.

The y digit is used to identify the location of a trip which is generated by a rectifier module connected to a power module (if xx is non zero). For a control system trip (xx is zero), the y digit, where relevant is defined for each trip. If not relevant, the y digit will have a value of zero.

The zz digits give the reason for the trip and are defined in each trip description.

Figure 12-4 Key to sub-trip number

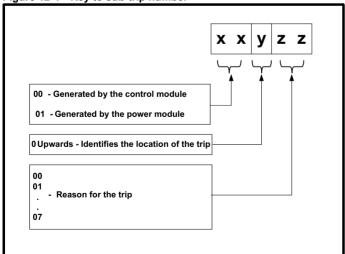

For example, if the drive has tripped and the lower line of the display shows 'OHt Control.2', with the help of Table 12-3 below the trip can be interpreted as; an over temperature has been detected; the trip was generated by fault in the control module, the control board thermistor 2 over temperature. For further information on individual sub-trips, refer to the diagnosis column in Table 12-4.

Table 12-3 Sub-trip identification

| Source         | ХX | у | ZZ | Description                                 |
|----------------|----|---|----|---------------------------------------------|
| Control system | 00 | 0 | 01 | Control board thermistor 1 over temperature |
| Control system | 00 | 0 | 02 | Control board thermistor 2 over temperature |
| Control system | 00 | 0 | 03 | Control board thermistor 3 over temperature |

| Ī | Safety information | Product information | Mechanical installation | Electrical installation | Getting started | Basic parameters | Running the motor | Optimization | NV Media Card<br>Operation | Onboard<br>PLC | Advanced parameters | Diagnostics | UL listing information |
|---|--------------------|---------------------|-------------------------|-------------------------|-----------------|------------------|-------------------|--------------|----------------------------|----------------|---------------------|-------------|------------------------|
|   | information        | information         | installation            | installation            | started         | parameters       | motor             | '            | Operation                  | PLC            | parameters          | Ū           | information            |

# 12.4 Trips, Sub-trip numbers

#### Table 12-4 Trip indications

| Trip              | Diagnosis                                                                                                    |  |  |  |  |  |  |  |  |  |
|-------------------|----------------------------------------------------------------------------------------------------|--|--|--|--|--|--|--|--|--|
| An Input 1 Loss   | Analog input 1 current loss (Unidrive M700 / M701)                                                                                                    |  |  |  |  |  |  |  |  |  |
|                   | An Input 1 Loss trip indicates that a current loss was detected in current mode on Analog input 1 (Terminal 5, 6). In 4-20 mA and 20-4 mA modes loss of input is detected if the current falls below 3 mA.                                                                                                    |  |  |  |  |  |  |  |  |  |
|                   | Recommended actions:                                                                                                    |  |  |  |  |  |  |  |  |  |
| 28                | Check control wiring is correct                                                                                                    |  |  |  |  |  |  |  |  |  |
|                   | Check control wiring is undamaged     Check the Angles (payt 1 Mode (07 007))                                                                                                    |  |  |  |  |  |  |  |  |  |
|                   | Check the Analog Input 1 Mode (07.007)     Current signal is present and greater than 3 mA                                                                                                    |  |  |  |  |  |  |  |  |  |
| An Input 2 Loss   | Analog input 2 current loss ( <i>Unidrive M700 / M701</i> )                                                                                                    |  |  |  |  |  |  |  |  |  |
| All illput 2 Loss | An Input 2 Loss indicates that a current loss was detected in current mode on Analog input 2 (Terminal 7). In 4-20 mA and                                                                                                    |  |  |  |  |  |  |  |  |  |
|                   | 20-4 mA modes loss of input is detected if the current falls below 3 mA.                                                                                                    |  |  |  |  |  |  |  |  |  |
|                   | Recommended actions:                                                                                                    |  |  |  |  |  |  |  |  |  |
| 20                | Check control wiring is correct                                                                                                    |  |  |  |  |  |  |  |  |  |
| 29                | Check control wiring is undamaged     Check the Analysis (27 044)                                                                                                    |  |  |  |  |  |  |  |  |  |
|                   | <ul> <li>Check the Analog Input 2 Mode (07.011)</li> <li>Current signal is present and greater than 3 mA</li> </ul>                                                                                                    |  |  |  |  |  |  |  |  |  |
| An Output Calib   | Analog output calibration failed ( <i>Unidrive M700 / M701</i> )                                                                                                    |  |  |  |  |  |  |  |  |  |
| All Output Callb  | The zero offset calibration of one or both of the analog outputs has failed. This indicates that the drive hardware has failed.                                                                                                    |  |  |  |  |  |  |  |  |  |
|                   | or a voltage is applied to the output via a low impedance, possibly due to a wiring error. The failed output can be identified                                                                                                    |  |  |  |  |  |  |  |  |  |
|                   | by the sub-trip number.                                                                                                    |  |  |  |  |  |  |  |  |  |
|                   | Sub-trip Reason                                                                                                    |  |  |  |  |  |  |  |  |  |
|                   | 1 Output 1 failed (Terminal 9)                                                                                                    |  |  |  |  |  |  |  |  |  |
| 219               | 2 Output 2 failed (Terminal 10)                                                                                                    |  |  |  |  |  |  |  |  |  |
|                   | Z Output Z failed (ferrillitat 10)                                                                                                    |  |  |  |  |  |  |  |  |  |
|                   | Recommended actions:                                                                                                    |  |  |  |  |  |  |  |  |  |
|                   | Check the wiring associated with analog outputs                                                                                                    |  |  |  |  |  |  |  |  |  |
|                   | Remove all the wiring that is connected to analog outputs and perform a re-calibration by power cycling the drive  If this provides and perform a re-calibration by power cycling the drive  If this provides and perform a re-calibration by power cycling the drive  If this provides and perform a re-calibration by power cycling the drive  If this provides and perform a re-calibration by power cycling the drive  If this provides and perform a re-calibration by power cycling the drive  If this provides a performance and perform a re-calibration by power cycling the drive  If this provides a performance and performance are considered as a performance and performance are considered as a performance and performance are considered as a performance and performance are considered as a performance and performance are considered as a performance and performance are considered as a performance and performance are considered as a performance and performance are considered as a performance and performance are considered as a performance and performance are considered as a performance are considered as a performance and performance are considered as a performance and performance are considered as a performance and performance are considered as a performance are considered as a performance and performance are considered as a performance are considered as a performance and performance are considered as a performance are considered as a performance are considere |  |  |  |  |  |  |  |  |  |
| un Manu Channad   | If trip persists replace the drive  Contamination table for an application module has about a                                                                                                    |  |  |  |  |  |  |  |  |  |
| pp Menu Changed   | Customization table for an application module has changed  The App Menu Changed trip indicates that the customization table for an application menu has changed. The menu that                                                                                                    |  |  |  |  |  |  |  |  |  |
|                   | has been changed can be identified by the sub-trip number.                                                                                                    |  |  |  |  |  |  |  |  |  |
|                   | Sub-trip Reason                                                                                                    |  |  |  |  |  |  |  |  |  |
|                   | 1 Menu 18                                                                                                    |  |  |  |  |  |  |  |  |  |
|                   | 2 Menu 19                                                                                                    |  |  |  |  |  |  |  |  |  |
| 217               | 3 Menu 20                                                                                                    |  |  |  |  |  |  |  |  |  |
|                   | S INIGIU 20                                                                                                    |  |  |  |  |  |  |  |  |  |
|                   | If more than one menu has changed the lowest menu has priority. Drive user parameters must be saved to prevent this trip                                                                                                    |  |  |  |  |  |  |  |  |  |
|                   | on the next power-up.                                                                                                    |  |  |  |  |  |  |  |  |  |
|                   | Recommended actions:                                                                                                    |  |  |  |  |  |  |  |  |  |
|                   | Reset the trip and perform a parameter save to accept the new settings                                                                                                    |  |  |  |  |  |  |  |  |  |

Safety Product Information Installation Installation Inst

#### Trip Diagnosis **Autotune 1** Position feedback did not change or required speed could not be reached The drive has tripped during an autotune. The cause of the trip can be identified from the sub-trip number. Sub-trip Reason Recommended actions Ensure that the motor is free to turn (i.e. mechanical The position feedback did not change when brake is released) position feedback is being used during rotating 1 Check that the position feedback is selected correctly auto-tune. and operates correctly. Ensure that the motor is free to turn and that the static The motor did not reach the required speed 2 load plus inertia is not too large for the drive to accelerate during mechanical load measurement. within the test time. The required commutation signal edge could not Check that the position feedback signals are connected 3 be found during a rotating auto-tune with a correctly. Commutation Only position feedback device. The required movement angle cannot be 4 Reduce the angular movement required. produced during a minimal movement test. The second part of the minimal movement test 5 during auto-tuning cannot locate the motor flux Reduce the angular movement required. 11 position accurately. If a minimal movement test is being used and excessive The phasing offset angle is measured twice motor movement is occurring during the test reduce the 6 during a stationary auto-tune and the results are required angle movement. Otherwise try and increase not within 30° of each other. the required angle movement. The motor is moving when a phasing test on enable is selected and the drive is enabled, but Ensure that the motor is stationary before the drive is 7 the motor is still moving at a speed above the enabled. zero speed threshold. An auto-tune has been attempted while the AMC 8 Set AMC Select (31.001) to zero to deselect the AMC. is selected Recommended actions: Ensure the motor is free to turn i.e. mechanical brake was released Ensure Pr 03.026 and Pr 03.038 are set correctly (or appropriate 2<sup>nd</sup> motor map parameters) Check feedback device wiring is correct Check encoder mechanical coupling to the motor Autotune 2 Position feedback direction incorrect The drive has tripped during a rotating autotune. The cause of the trip can be identified from the associated sub-trip number. Sub-trip Reason The position feedback direction is incorrect when position feedback is being used during a rotating autotune 1 A SINCOS encoder with comms is being used for position feedback and the comms position is rotating 2 in the opposite direction to the sine wave based position... 12 Recommended actions: Check motor cable wiring is correct Check feedback device wiring is correct Swap any two motor phases **Autotune 3** Measured inertia has exceeded the parameter range or commutation signals changed in wrong direction The drive has tripped during a rotating autotune or mechanical load measurement test. The cause of the trip can be identified from the associated sub-trip number. Sub-trip Reason Measured inertia has exceeded the parameter range during a mechanical load measurement 2 The commutation signals changed in the wrong direction during a rotating autotune The mechanical load test has been unable to identify the motor inertia. 13 Recommended actions for sub-trip 2: Check motor cable wiring is correct Check feedback device U,V and W commutation signal wiring is correct Recommended actions for sub-trip 3: Increase the test level If the test was carried out at standstill repeat the test with the motor rotating within the recommended speed range

| Safety Prod<br>information inform |     | echanical<br>estallation                               | Electrical installation                                                                                                    | Getting<br>started                                          | Basic parameters                                                               | Running the motor                     | Optimization                              | NV Media Card<br>Operation                                                                                                    | Onboard<br>PLC                          | Advanced parameters              | Diagnostics                    | UL listing information  |  |  |  |  |
|-----------------------------------|-----|--------------------------------------------------------|----------------------------------------------------------------------------------------------------|-------------------------------------------------------------|--------------------------------------------------------------------------------|---------------------------------------|-------------------------------------------|----------------------------------------------------------------------------------------------------|-----------------------------------------|----------------------------------|--------------------------------|-------------------------|--|--|--|--|
| Trip                              |     |                                                        |                                                                                                    |                                                             |                                                                                |                                       | Diagnos                                   | sis                                                                                                    |                                         |                                  |                                |                         |  |  |  |  |
| Autotune 4                        | 4   | Drive en                                               | coder U c                                                                                                    | ommutat                                                     | ion signal f                                                                   | ail                                   |                                           |                                                                                                    |                                         |                                  |                                |                         |  |  |  |  |
| 14                                |     | Commuta<br>Recomm                                      | ations only<br>nended ac                                                                                                    | encoder)                                                    | and the U                                                                      | commutatio                            | on signal did                             | ed (i.e. AB Se<br>not change du                                                                                                    | ring a rota                             | ating autotu                     |                                | vo, or                  |  |  |  |  |
| Autotune 5                        |     |                                                        |                                                                                                    |                                                             | ion signal f                                                                   |                                       | viring is corre                           | ect (Encoder te                                                                                                    | rminais 7                               | and 8)                           |                                |                         |  |  |  |  |
| 15                                |     | A position                                             | n feedback                                                                                                    | device w<br>encoder)                                        | vith commuta                                                                   | ation signa                           | -                                         | ed (i.e. AB Se<br>not change du                                                                                                    |                                         |                                  |                                | vo, or                  |  |  |  |  |
|                                   |     | • Chec                                                 | k feedbac                                                                                                    | k device \                                                  | / commutati                                                                    | on signal w                           | viring is corre                           | ct (Encoder te                                                                                                    | rminals 9                               | and 10)                          |                                |                         |  |  |  |  |
| Autotune 6                        | ŝ   | Drive en                                               | coder W c                                                                                                    | ommuta                                                      | tion signal                                                                    | fail                                  |                                           | •                                                                                                    |                                         |                                  |                                |                         |  |  |  |  |
| 16                                |     | Commuta<br>Recomm                                      | position feedback device with commutation signals is being used (i.e. AB Servo, FD Servo, FR Servo, SC Servo, or commutations only encoder) and the W commutation signal did not change during a rotating autotune.  *Recommended actions:  Check feedback device W commutation signal wiring is correct (Encoder terminals 11 and 12) |                                                             |                                                                                |                                       |                                           |                                                                                                    |                                         |                                  |                                |                         |  |  |  |  |
| Autotune 7                        | 7   | Motor nu                                               | otor number of poles / position feedback resolution set incorrectly                                                                                                    |                                                             |                                                                                |                                       |                                           |                                                                                                    |                                         |                                  |                                |                         |  |  |  |  |
| 17                                |     | set up ind<br>Recomm                                   | n Autotune 7 trip is initiated during a rotating autotune, if the motor poles or the position feedback resolution have been et up incorrectly where position feedback is being used.  ecommended actions:  Check line per revolution for feedback device                                                                               |                                                             |                                                                                |                                       |                                           |                                                                                                    |                                         |                                  |                                |                         |  |  |  |  |
|                                   |     | <ul> <li>Chec</li> </ul>                               | k the num                                                                                                    | ber of pol                                                  | es in Pr <b>05.</b> 0                                                          | 011                                   |                                           |                                                                                                    |                                         |                                  |                                |                         |  |  |  |  |
| Autotune Stop                     | ped | Autotun                                                | e test stop                                                                                                    | ped befo                                                    | re complet                                                                     | tion                                  |                                           |                                                                                                    |                                         |                                  |                                |                         |  |  |  |  |
| 18                                |     | Recomm  Chec                                           | nended ac<br>ck the drive<br>e during th                                                                                                    | tions:<br>e enable s<br>e autotun                           | ignal (termine                                                                 | nal 31 on <i>U</i>                    |                                           | ouse either the                                                                                                    |                                         |                                  |                                |                         |  |  |  |  |
| Brake R Too                       | Hot |                                                        |                                                                                                    |                                                             | imed out (l                                                                    |                                       | _                                         |                                                                                                    |                                         |                                  |                                |                         |  |  |  |  |
| 19                                |     | The Brak<br>Accumula<br>(10.031)<br>Accumula<br>Recomm | te R Too H<br>ator (10.03<br>and Brakir<br>ator (10.03<br>nended ac<br>tre the valu                                                                                                    | ot indicate  9) is calcumant  9) resiste  9) reache  tions: | es that braki<br>ulated using<br>or Resistances 100 %.<br>ed in Pr <b>10.0</b> | ng resistor<br>Braking Rese (10.061). | esistor Rated<br>. The <i>Brake I</i><br> | s timed out. The Power (10.03 R Too Hot trip in the Document of the Power (10.03 R Too Hot trip in the Power R Too Hot trip in the Power R Too | 0), <i>Brakin</i><br>s initiated<br>ect | g Resistor i<br>when <i>Brak</i> | Thermal Time<br>ing Resistor   | e Constant<br>Thermal   |  |  |  |  |
|                                   |     | requi                                                  | red, set Pr                                                                                                    | 10.030, F                                                   | Pr <b>10.031</b> or                                                            | Pr <b>10.061</b>                      | to 0 to disab                             | le the trip.                                                                                                    |                                         |                                  |                                |                         |  |  |  |  |
| CAM                               |     |                                                        |                                                                                                    |                                                             | er CAM failu                                                                   |                                       |                                           |                                                                                                    |                                         |                                  |                                |                         |  |  |  |  |
|                                   |     |                                                        | -                                                                                                    | ates that t                                                 | ne advance                                                                     | a motion co                           |                                           | l has detected                                                                                                    | a probler                               | n.                               |                                |                         |  |  |  |  |
| 99                                |     | <b>Sub-</b> 1                                          | AM<br>(35                                                                                                    | 5.002) > C                                                  | am Table Ìr                                                                    | for the sta                           | MC Cam Siz<br>art index                   | Reason<br>re (35.003) or a<br>ange by more                                                                                                    |                                         |                                  |                                | ent                     |  |  |  |  |
|                                   |     | 3                                                      | Th                                                                                                    | e sum of                                                    |                                                                                | m Position                            |                                           | exceeded the (35.008) and t                                                                                                    |                                         |                                  | position has                   | 3                       |  |  |  |  |
| Card Acces                        |     |                                                        | a Card Wr                                                                                                    |                                                             |                                                                                |                                       |                                           |                                                                                                    |                                         |                                  |                                |                         |  |  |  |  |
| 185                               |     | transfer t<br>drive the<br>transfer,<br>the drive      | o the card<br>n the data<br>the parame<br>down and                                                                                                    | then the f<br>transfer n<br>eters are i<br>up again.        | file being wr<br>nay be incor<br>not saved to                                  | itten may b<br>nplete. If a           | e corrupted.<br>parameter fi              | ess the NV Me<br>If the trip occu<br>le is transferre<br>and so the origin                                                                                                    | rs when t<br>d to the d                 | he data bei<br>rive and this     | ng transferre<br>s trip occurs | ed to the<br>during the |  |  |  |  |
|                                   |     | • Chec                                                 | nended ac<br>ck NV Med<br>ace the NV                                                                                                    | ia Card is                                                  | installed / lo<br>ard                                                          | ocated corr                           | ectly                                     |                                                                                                    |                                         |                                  |                                |                         |  |  |  |  |

|                  | Mechanical Electri<br>installation installa                                                                                                    |                                                                                                    |  |  |  |  |  |  |  |  |  |  |  |  |
|------------------|----------------------------------------------------------------------------------------------------|----------------------------------------------------------------------------------------------------|--|--|--|--|--|--|--|--|--|--|--|--|
| Trip             |                                                                                                    | Diagnosis                                                                                                    |  |  |  |  |  |  |  |  |  |  |  |  |
| Card Boot        | The Menu 0 pa                                                                                                    | rameter modification cannot be saved to the NV Media Card                                                                                                    |  |  |  |  |  |  |  |  |  |  |  |  |
| 177              | The Card Boot and Pr 11.042 is the new parame subsequently re                                                                                                    | s are automatically saved on exiting edit mode.  trip will occur if a write to a Menu 0 parameter has been initiated via the keypad by exiting edit mode s set for auto or boot mode, but the necessary boot file has not been created on the NV Media Card to take eter value. This occurs when Pr 11.042 is changed to Auto (3) or Boot (4) mode, but the drive is not eset. The action of resetting the trip will create the necessary file and prevent further trips.  If actions:  Pr 11.042 is correctly set, and then reset the drive to create the necessary file on the NV Media Card |  |  |  |  |  |  |  |  |  |  |  |  |
|                  | <ul> <li>Re-attempt</li> </ul>                                                                                                    | the parameter write to the Menu 0 parameter                                                                                                    |  |  |  |  |  |  |  |  |  |  |  |  |
| Card Busy        |                                                                                                    | cannot be accessed as it is being accessed by an option module                                                                                                    |  |  |  |  |  |  |  |  |  |  |  |  |
| 178              | already being a                                                                                                    | trip indicates that an attempt has been made to access a file on NV Media Card, but the NV Media Card is ccessed by an Option Module, such as one of the Applications modules. No data is transferred.  d actions:  option module to finish accessing the NV Media Card and re-attempt the required function                                                                                                    |  |  |  |  |  |  |  |  |  |  |  |  |
| Card Compare     |                                                                                                    | I file/data is different to the one in the drive                                                                                                    |  |  |  |  |  |  |  |  |  |  |  |  |
| 188              | parameters on the Recommended                                                                                                    | A compare has been carried out between a file on the NV Media Card and the drive. A Card Compare trip is initiated if the parameters on the NV Media Card are different to the drive.  Recommended actions:  Set Pr mm.000 to 0 and reset the trip                                                                                                    |  |  |  |  |  |  |  |  |  |  |  |  |
|                  | <ul> <li>Check to er</li> </ul>                                                                                                    | Check to ensure the correct data block on the NV Media Card has been used for the compare.                                                                                                    |  |  |  |  |  |  |  |  |  |  |  |  |
| Card Data Exists | The Card Data                                                                                                    | NV Media Card data location already contains data  The Card Data Exists trip indicates that an attempt has been made to store data on a NV Media Card in a data block which already contains data. No data is transferred. The data should be erased from the card first to prevent this trip.                                                                                                    |  |  |  |  |  |  |  |  |  |  |  |  |
| 179              | <ul><li>Erase the d</li><li>Write data t</li></ul>                                                                                                    | Recommended actions:  Erase the data in data location  Write data to an alternative data location                                                                                                    |  |  |  |  |  |  |  |  |  |  |  |  |
| Card Drive Mode  | The Card Drive different from the Media Card to the Recommended Ensure the Clear the va                                                                                                    | destination drive supports the drive operating mode in the parameter file. alue in Pr mm.000 and reset the drive                                                                                                    |  |  |  |  |  |  |  |  |  |  |  |  |
|                  |                                                                                                    | tination drive operating mode is the same as the source parameter file                                                                                                    |  |  |  |  |  |  |  |  |  |  |  |  |
| Card Error       | The Card Error<br>the data structu<br>cause of the trip                                                                                                    | data structure error  trip indicates that an attempt has been made to access a NV Media Card but an error has been detected in re on the card. Resetting the trip will cause the drive to erase and create the correct folder structure. The can be identified by the sub-trip.                                                                                                    |  |  |  |  |  |  |  |  |  |  |  |  |
|                  | Sub-trip                                                                                                    | Reason                                                                                                    |  |  |  |  |  |  |  |  |  |  |  |  |
|                  | 1                                                                                                    | The required folder and file structure is not present                                                                                                    |  |  |  |  |  |  |  |  |  |  |  |  |
| 182              | 3                                                                                                    | The <000> file is corrupted.  Two or more files in the <mcdf\> folder have the same file identification number.</mcdf\>                                                                                                    |  |  |  |  |  |  |  |  |  |  |  |  |
|                  | Recommended     Erase all the     Ensure the     Replace the                                                                                                    | d actions: e data blocks and re-attempt the process card is located correctly e NV Media Card                                                                                                    |  |  |  |  |  |  |  |  |  |  |  |  |
| Card Full        | NV Media Card                                                                                                    |                                                                                                    |  |  |  |  |  |  |  |  |  |  |  |  |
| 184              | The Card Full trip indicates that an attempt has been made to create a data block on a NV Media Card, but there is not enough space left on the card.  Recommended actions:  Delete a data block or the entire NV Media Card to create space  Use a different NV Media Card |                                                                                                    |  |  |  |  |  |  |  |  |  |  |  |  |
| Card No Data     | NV Media Card data not found                                                                                                    |                                                                                                    |  |  |  |  |  |  |  |  |  |  |  |  |
| 183              | No data is trans                                                                                                    | d actions:                                                                                                    |  |  |  |  |  |  |  |  |  |  |  |  |
|                  | • Ensure data                                                                                                    | a block number is correct                                                                                                    |  |  |  |  |  |  |  |  |  |  |  |  |

| Safety information | Product information | Mechanical installation                                                          | Electrical installation                                                                                                    | Getting<br>started                                                               | Basic parameters                                                                | Running the motor                                                                              | Optimization                                                   | NV Media Card<br>Operation                                                                                                    | Onboard<br>PLC                                                   | Advanced parameters                                      | Diagnostics                                     | UL listing information    |  |  |  |  |
|--------------------|---------------------|----------------------------------------------------------------------------------|----------------------------------------------------------------------------------------------------|----------------------------------------------------------------------------------|---------------------------------------------------------------------------------|------------------------------------------------------------------------------------------------|----------------------------------------------------------------|----------------------------------------------------------------------------------------------------|------------------------------------------------------------------|----------------------------------------------------------|-------------------------------------------------|---------------------------|--|--|--|--|
| Т                  | rip                 |                                                                                  |                                                                                                    |                                                                                  |                                                                                 |                                                                                                | Diagno                                                         | sis                                                                                                    |                                                                  |                                                          |                                                 |                           |  |  |  |  |
| Card               | Option              | NV Medi                                                                          | a Card trip                                                                                                    | o; option                                                                        | modules i                                                                       | nstalled ar                                                                                    | e different b                                                  | etween sourc                                                                                                    | e drive a                                                        | nd destinat                                              | tion drive                                      |                           |  |  |  |  |
| 1                  | 80                  | the drive data tran the value Recomm  Ensu  Press their                          | , but the op<br>sfer, but is<br>es from the<br>nended ac-<br>ure the corr<br>ure the option<br>s the red red<br>default val                                                                                                    | otion modical warning card. This tions: ect option module eset buttonues         | ule categoring that the dates trip also a modules are in the notation to acknow | es are diffe<br>ata for the o<br>pplies if a c<br>are installed<br>e same opti<br>dedge that t | rent betweer ption module ompare is at on module she paramete  | rerence data is a source and desthat are differenced between tempted between the para area for one or mand resetting the                                                                                                    | estination<br>erent will been the da<br>meter set<br>nore of the | drives. This<br>be set to the<br>ata block an<br>stored. | s trip does no<br>default value<br>d the drive. | ot stop the<br>es and not |  |  |  |  |
| Card I             | Product             |                                                                                  | IV Media Card data blocks are not compatible with the drive derivative                                                                                                    |                                                                                  |                                                                                 |                                                                                                |                                                                |                                                                                                    |                                                                  |                                                          |                                                 |                           |  |  |  |  |
| 1                  | 75                  | Sub-ti  1  2  Recomm                                                             | can be suppressed by entering code 9666 in parameter xx.000, and resetting the drive (this applies the warning suppression flag to the card).  If <i>Product Type</i> (11.063) is different between the source and target drives or if corruption is detected in the parameter file, this trip is initiated either at power-up or when the SD Card is accessed. This trip can be reset but no data are transferred in either direction between the drive and the card.  A Unidrive SP parameter value was found that has no equivalent parameter on the destination drive. |                                                                                  |                                                                                 |                                                                                                |                                                                |                                                                                                    |                                                                  |                                                          |                                                 |                           |  |  |  |  |
| Card               | Rating              | NV Medi                                                                          | a Card Tri                                                                                                    | p; The vo                                                                        | ltage and                                                                       | or curren                                                                                      | t rating of th                                                 | e source and                                                                                                    | destinat                                                         | ion drives                                               | are different                                   | i                         |  |  |  |  |
| 1                  | 86                  | and / or v<br>Pr mm.0<br>not stop t<br>destination<br>Recomm<br>• Rese<br>• Ensu | voltage ration of the data trace on drive.  The data trace on drive.  The det the drive are that the                                                                                                    | ngs are d<br>yyy) is att<br>insfer but<br>tions:<br>to clear the<br>drive ration | ifferent betvempted bet<br>is a warning<br>he trip<br>ng depende                | veen source<br>ween the de<br>g that rating<br>ent paramet                                     | e and destina<br>ata block on<br>specific par<br>ers have trai | sferred from a lation drives. The a NV Media Ca ameters with the ameters with the assertion of the correction of the setting the setting the assertion of the setting the assertion of the setting the assertion of the setting the assertion of the setting the assertion of the setting the setting | nis trip als<br>ard and th<br>ne RA attr                         | o applies if<br>e drive. The                             | a compare (ι<br>e Card Rating                   | using<br>g trip does      |  |  |  |  |
| Card R             | ead Only            |                                                                                  |                                                                                                    |                                                                                  |                                                                                 |                                                                                                |                                                                | -                                                                                                    |                                                                  |                                                          |                                                 |                           |  |  |  |  |
| 1                  | 81                  | block. A Recomm • Clear                                                          | NV Media Card has the Read Only bit set  The Card Read Only trip indicates that an attempt has been made to modify a read-only NV Media Card or a read-only data block. A NV Media Card is read-only if the read-only flag has been set.  Recommended actions:  Clear the read only flag by setting Pr mm.000 to 9777 and reset the drive. This will clear the read-only flag for all data blocks in the NV Media Card                                                                                                    |                                                                                  |                                                                                 |                                                                                                |                                                                |                                                                                                    |                                                                  |                                                          |                                                 |                           |  |  |  |  |
| Car                | d Slot              |                                                                                  |                                                                                                    |                                                                                  |                                                                                 |                                                                                                |                                                                | nsfer has fail                                                                                                    |                                                                  |                                                          |                                                 |                           |  |  |  |  |
| 1                  | 74                  | because option me                                                                | the option odule slot rended ac                                                                                                    | module d<br>number.<br>tions:                                                    | oes not res                                                                     | pond corre                                                                                     | ctly. If this ha                                               | application propers this trip                                                                                                    | is produc                                                        |                                                          |                                                 |                           |  |  |  |  |

Runnina the NV Media Card Optimization Diagnostics information information installation inetallation started parameter Operation PLC narameters information Trip Diagnosis Configuration The number of power modules installed is different from the modules expected The Configuration trip indicates that the Number Of Power Modules Detected (11,071) does not match the previous value stored. The sub-trip value indicates the number of power modules expected. Recommended actions: Ensure that all the power modules are correctly connected Ensure all the power modules have powered up correctly Ensure that the value in Pr 11.071 is set to the number of power modules connected 111 Set Pr 11.035 to 0 to disable the trip if it is not required This trip is also initiated if the number of external rectifiers connected to each power module is less than the number defined by Number Of Rectifiers Expected (11.096). If this is the reason for the trip the sub-trip is 10x where x is the number of external rectifiers that should be connected. Recommended actions: Ensure that all the external rectifiers are connected correctly Ensure that the value in Number Of Rectifiers Expected (11.096) is correct **Control Word** Trip initiated from the Control Word (06.042) The Control Word trip is initiated by setting bit 12 on the control word in Pr 06.042 when the control word is enabled (Pr 06.043 = On).Recommended actions: 35 Check the value of Pr 06.042. Disable the control word in Control Word Enable (Pr 06.043) Bit 12 of the control word set to a one causes the drive to trip on Control Word When the control word is enabled, the trip can only be cleared by setting bit 12 to zero **Current Offset** Current feedback offset error The current feedback offset is too large to be trimmed correctly. The sub-trip relates to the output phase for which the offset error has been detected. Sub-trip **Phase** U 2 ۱/ 225 3 W Recommended actions: Ensure that there is no possibility of current flowing in the output phases of the drive when the drive is not enabled Hardware fault - Contact the supplier of the drive **Data Changing** Drive parameters are being changed A user action or a file system write is active that is changing the drive parameters and the drive has been commanded to enable, i.e. Drive Active (10.002) = 1.The user actions that change drive parameters are loading defaults, changing drive mode, or transferring data from an NV memory card or a position feedback device to the drive. The file system actions that will cause this trip to be initiated if the drive is enabled during the transfer are writing a parameter or macro file to the drive, or transferring a derivative or user program to the drive. It should be noted that none of these actions can be started if the drive is active, and so the trip only occurs if the action is started and then the drive is enabled. 97 Recommended actions: Ensure the drive is not enabled when one of he following is being carried out Loading defaults Changing drive mode Transferring data from NV Media Card or position feedback device Transferring user programs **Derivative ID** Derivative identification error There is a problem with the identifier associated with derivative image which customizes the drive. The reason for the trip is given by the sub-trip as follows: Sub-trip Reason There should be a derivative image in the product but this has been erased. 247 2 The identifier is out of range. 3 The derivative image has been changed.

Recommended actions:
Contact the supplier of the drive

| Safety information | Product information | Mechanical installation | Electrical installation      | Getting<br>started                                                          | Basic parameters          | Running the motor | Optimization        | NV Media Ca<br>Operation                           | Onboard PLC                                                                 | Advanced parameters | Diagnostics   | UL listing information |  |  |
|--------------------|---------------------|-------------------------|------------------------------|-----------------------------------------------------------------------------|---------------------------|-------------------|---------------------|----------------------------------------------------|-----------------------------------------------------------------------------|---------------------|---------------|------------------------|--|--|
| Т                  | rip                 |                         |                              |                                                                             |                           |                   | Diagno              | sis                                                |                                                                             |                     |               |                        |  |  |
| Derivati           | ive Image           | Derivativ               | e Image e                    | rror                                                                        |                           |                   |                     |                                                    |                                                                             |                     |               |                        |  |  |
|                    |                     |                         | vative Imag<br>on for the to |                                                                             | icates that               | an error ha       | s been detec        | ted in the de                                      | rivative ima                                                                | ge. The sub         | -trip numbei  | indicates              |  |  |
|                    |                     | Sub-tr                  |                              | ip.                                                                         |                           | Reason            |                     |                                                    |                                                                             | Comm                | onte          |                        |  |  |
|                    |                     | -                       | An ei                        | ror has b                                                                   | een detecte               |                   | rivative imag       | e contact                                          |                                                                             |                     |               |                        |  |  |
|                    |                     | 1 to 5                  | /                            |                                                                             | the drive.                |                   |                     |                                                    |                                                                             |                     |               |                        |  |  |
|                    |                     | 61                      |                              | option mo<br>ative ima                                                      |                           | n slot 1 is n     | ot allowed w        | ith the                                            | Occurs when the drive powers-up or the image is programmed. The image tasks |                     |               |                        |  |  |
|                    |                     | 62                      |                              | option mo<br>ative ima                                                      |                           | n slot 2 is n     | ot allowed w        | ith the                                            |                                                                             |                     |               |                        |  |  |
|                    |                     | 63                      |                              | option mo<br>ative ima                                                      | dule fitted i<br>ge       | n slot 3 is n     | ith the             | will not run                                       | •                                                                           | The image           | lasks         |                        |  |  |
|                    |                     | 64                      |                              | The option module fitted in slot 4 is not allowed with the derivative image |                           |                   |                     |                                                    |                                                                             |                     |               |                        |  |  |
| 2                  | 248                 | 70                      |                              | otion mod<br>tted in an                                                     | lule that is r<br>y slot  | equired by        | e image is          |                                                    |                                                                             |                     |               |                        |  |  |
|                    |                     | 71                      |                              | otion mod<br>resent                                                         | lule specific             | ally require      | ed to be fitted     | in slot 1                                          | Occurs when the drive powers-up or the                                      |                     |               |                        |  |  |
|                    |                     | 72                      |                              | otion mod<br>resent                                                         | lule specific             | ally require      | in slot 2           | image is programmed. The image tasks will not run. |                                                                             |                     |               |                        |  |  |
|                    |                     | 73                      |                              | otion mod<br>resent                                                         | lule specific             | ally require      | in slot 3           | wiii riot ran                                      | •                                                                           |                     |               |                        |  |  |
|                    |                     | 74                      |                              | An option module specifically required to be fitted in slot 4 not present   |                           |                   |                     |                                                    |                                                                             |                     |               |                        |  |  |
|                    |                     | 80 to 8                 | 31 I                         |                                                                             | een detector<br>the drive | ed in the de      | e, contact          |                                                    |                                                                             |                     |               |                        |  |  |
|                    |                     | Recomm                  | Recommended action:          |                                                                             |                           |                   |                     |                                                    |                                                                             |                     |               |                        |  |  |
|                    |                     | Contact t               | he supplie                   | r of the di                                                                 | rive                      |                   |                     |                                                    |                                                                             |                     |               |                        |  |  |
| Desti              | ination             | Two or m                | nore parar                   | neters ar                                                                   | e writing to              | o the same        | destination         | parameter                                          |                                                                             |                     |               |                        |  |  |
|                    |                     |                         | •                            |                                                                             |                           | •                 | neters of two       | or more fun                                        | ctions (Men                                                                 | us 3, 7, 8, 9       | , 12 or 14) w | vithin the             |  |  |
| 1                  | 99                  |                         | •                            |                                                                             | parameter.                |                   |                     |                                                    |                                                                             |                     |               |                        |  |  |
|                    |                     |                         | ended ac                     |                                                                             | 4:                        | 10004             | ala a ala alla da d |                                                    |                                                                             | 6                   |               |                        |  |  |
| Driv               | e Size              |                         |                              |                                                                             | Inrecogniz                |                   | check all visit     | ole paramete                                       | ers in all mei                                                              | nus for para        | meter write   | conflicts              |  |  |
|                    | 0-0120              |                         | Size trip                    |                                                                             |                           |                   | as not recog        | nized the dri                                      | ve size of th                                                               | e power circ        | cuit to which | it is                  |  |  |
| 2                  | 224                 |                         | ended ac                     | tion:                                                                       |                           |                   |                     |                                                    |                                                                             |                     |               |                        |  |  |
| _                  |                     | • Ensu                  | re the drive                 | e is progr                                                                  | ammed to t                |                   | mware version       | on                                                 |                                                                             |                     |               |                        |  |  |
|                    |                     | 1                       |                              |                                                                             |                           | -                 |                     |                                                    |                                                                             |                     |               |                        |  |  |

Safety Product Mechanical Electrical Getting Basic Running the information installation installation started parameters motor Optimization Optimization NV Media Card Operation PLC Advanced parameters Optimization Operation PLC Diagnostics UL listing information

#### Diagnosis Trip **EEPROM Fail** Default parameters have been loaded The EEPROM Fail trip indicates that default parameters have been loaded. The exact cause/reason of the trip can be identified from the sub-trip number. Sub-trip Reason The most significant digit of the internal parameter database version number has changed The CRCs applied to the parameter data stored in internal non-volatile memory indicate that a valid set 2 of parameters cannot be loaded The drive mode restored from internal non-volatile memory is outside the allowed range for the product 3 or the derivative image does not allow the previous drive mode 4 The drive derivative image has changed 5 The power stage hardware has changed 6 The internal I/O hardware has changed 7 The position feedback interface hardware has changed 8 The control board hardware has changed 9 The checksum on the non-parameter area of the EEPROM has failed 31 The drive holds two banks of user save parameters and two banks of power down save parameters in non-volatile memory. If the last bank of either set of parameters that was saved is corrupted a *User Save* or *Power Down Save* trip is produced. If one of these trips occurs the parameters values that were last saved successfully are used. It can take some time to save parameters when requested by the user and if the power is removed from the drive during this process it is possible to corrupt the data in the non-volatile memory. If both banks of user save parameters or both banks of power down save parameters are corrupted or one of the other conditions given in the table above occurs EEPROM Fail.xxx trip is produced. If this trip occurs it is not possible to use the data that has been saved previously, and so the drive will be in lowest allowed drive mode with default parameters. The trip can only be reset if Pr mm.000 (mm.000) is set to 10, 11, 1233 or 1244 or if Load Defaults (11.043) is set to a non-zero Recommended actions: Default the drive and perform a reset Allow sufficient time to perform a save before the supply to the drive is removed If the trip persists - return drive to supplier **Encoder 1** Drive position feedback interface power supply overload The Encoder 1 trip indicates that the drive encoder power supply has been overloaded. Terminals 13 &14 of the 15 way D type connector can supply a maximum current of 200 mA @ 15 V or 300 mA @ 8 V and 5 V. Recommended actions: Check encoder power supply wiring 189 Disable the termination resistors (Pr 03.039 set to 0) to reduce current consumption For 5 V encoders with long cables, select 8 V (Pr 03.036) and install a 5 V voltage regulator close to the encoder Check the encoder specification to confirm if it is compatible with the encoder port power supply current capability Replace the encoder Use an external power supply with higher current capability **Encoder 2** Drive encoder (Feedback) wire break The Encoder 2 trip indicates that the drive has detected a wire break on the 15 way D-type connector on the drive. The exact cause of the trip can be identified from the sub-trip number. Sub-trip Drive position feedback interface 1 on any input 2 Drive position feedback interface 2 on any input 11 Drive position feedback interface 1 on the A channel 12 Drive position feedback interface 1 on the B channel 190 13 Drive position feedback interface 1 on the Z channel Recommended actions: Ensure that the position feedback device type selected in Pr 03.038 is correct for the position feedback device connected to the P1 interface on the drive. If wire break detection on the drive encoder input is not required, set Pr 03.040 = XXX0 to disable the Encoder 2 trip

- · Check cable continuity
- · Check wiring of feedback signals is correct
- Check encoder power supply is set correctly (Pr 03.036)
- Replace encoder

| Safety information | Product information | Mechanical installation                                                                                                    | Electrical installation                                                                                                    | Getting started                      | Basic parameters | Running the motor | Optimization                | NV Media Card<br>Operation         | Onboard<br>PLC | Advanced parameters | Diagnostics  | UL listing information |  |  |
|--------------------|---------------------|----------------------------------------------------------------------------------------------------|----------------------------------------------------------------------------------------------------|--------------------------------------|------------------|-------------------|-----------------------------|------------------------------------|----------------|---------------------|--------------|------------------------|--|--|
| Т                  | rip                 |                                                                                                    |                                                                                                    |                                      |                  |                   | Diagno                      | sis                                |                |                     |              |                        |  |  |
| Enc                | oder 3              | The Enco                                                                                                    |                                                                                                    | ndicates t                           | that the drive   |                   |                             | ect UVW phas<br>e trip can be id   |                |                     |              | de only) or            |  |  |
|                    |                     | Sub-tr                                                                                                    | •                                                                                                    |                                      |                  |                   | R                           | eason                              |                |                     |              |                        |  |  |
|                    |                     | 1 2                                                                                                    |                                                                                                    |                                      | feedback in      |                   |                             |                                    |                |                     |              |                        |  |  |
| Enc                | oder 4              | Recomm  Chec  Ensu  Chec  For a  the p  For a  rotati  Repe  Feedbac  The Encomessage the drive                                                                                                    | Recommended actions:  Check encoder shield connections  Ensure the encoder cable is one uninterrupted cable  Check the encoder signal for noise with an oscilloscope  Check the integrity of the encoder mechanical mounting  For a UVW servo encoder, ensure that the phase rotation of the UVW commutation signals is the same as  the phase rotation of the motor  For a SINCOS encoder, ensure that motor and incremental SINCOS connections are correct and that for forward rotation of the motor, the encoder rotates clockwise (when looking at the shaft of the encoder)  Repeat the offset measurement test  Feedback device comms failure  The Encoder 4 trip indicates that the encoder communications has timed out or the communications position message transfer time is too long. This trip can also be caused due to wire break in the communication channel between the drive and the encoder. The feedback device which has caused the trip can be identified by the sub-trip number.  Sub-trip  Reason |                                      |                  |                   |                             |                                    |                |                     |              |                        |  |  |
|                    |                     | <ul><li>Ensu</li><li>Com</li><li>Chec</li></ul>                                                                                                    |                                                                                                    | oder pow<br>der auto-<br>oder wiring | configuration    | • •               | 3.036) is corr<br>1)        | ect                                |                |                     |              |                        |  |  |
| Enc                | oder 5              | The Enco                                                                                                    |                                                                                                    | ndicates                             |                  |                   | m or CRC eri<br>ed encoder. | or, or the SSI                     | encoder is     | not ready.          | The Encoder  | 5 trip can             |  |  |
|                    |                     | Sub-tr                                                                                                    | rip Drive                                                                                                    | position                             | feedback in      | terface 1         |                             | eason                              |                |                     |              |                        |  |  |
| 1                  | 193                 | Recommended actions:  Check the encoder cable shield connections Ensure the cable is one uninterrupted cable - remove any connector blocks or if unavoidable minimise the length of shield pigtails to the connector block Check the encoder signal for noise with an oscilloscope Check the comms resolution setting (Pr 03.035) If using a Hiperface, EnDat encoder carry out an encoder auto-configuration (Pr 03.041 = Enabled) Replace the encoder |                                                                                                    |                                      |                  |                   |                             |                                    |                |                     | gth of any   |                        |  |  |
| Enc                | oder 6              |                                                                                                    | has indic                                                                                                    |                                      |                  | - d b !o          | - d! 4 - d                  |                                    |                |                     |              |                        |  |  |
| 1                  | 194                 |                                                                                                    | rip Drive                                                                                                    | can also i                           |                  | terface 1         | an SSI enco                 | rror or that the<br>oder.<br>eason | power su       | ppiy nas ta         | ned to an SS | i encoder.             |  |  |
|                    |                     | • For S                                                                                                    |                                                                                                    | ers, check                           | the wiring a     |                   |                             | oly setting (Pr                    | 03.036)        |                     |              |                        |  |  |

Running the Optimization Diagnostics installation information information installation started parameters motor Operation PLC parameters information Diagnosis Trip Encoder 7 Set-up parameters for position feedback device have changed The Encoder 7 trip indicates that the set-up parameters for position feedback device has changed. The feedback device which has caused the trip can be identified by the sub-trip number. Sub-trip Drive position feedback interface 1 195 2 Drive position feedback interface 2 Recommended actions: Reset the trip and perform a save. Ensure Pr 3.033 and Pr 03.035 are set correctly or carry out an encoder auto-configuration (Pr 03.041 = Enabled) **Encoder 8** Position feedback interface has timed out The Encoder 8 trip indicates that Position feedback interface communications time exceeds 250 µs. The feedback device which has caused the trip can be identified by the sub-trip number. Sub-trip Reason Drive position feedback interface 1 2 Drive position feedback interface 2 196 Recommended actions: Ensure the encoder is connected correctly Ensure that the encoder is compatible Increase baud rate **Encoder 9** Position feedback is selected from a option module slot which does not have a feedback option module installed The Encoder 9 trip indicates that position feedback source selected in Pr 03.026 (or Pr 21.021 for the second motor map) is not valid 197 Recommended actions: Check the setting of Pr 03.026 (or Pr 21.021 if the second motor parameters have been enabled) Ensure that the option slot selected in Pr 03.026 has a feedback option module installed **Encoder 12** Encoder could not be identified during auto-configuration The Encoder 12 trip indicates that the drive is communicating with the encoder but the encoder type is not recognized. Sub-trip Reason Drive position feedback interface 1 Drive position feedback interface 2 162 Recommended actions: Enter the encoder setup parameters manually Check to see the encoder supports auto-configuration **Encoder 13** Data read from the encoder is out of range during auto-configuration The Encoder 13 trip indicates that the data read from the encoder was out of the range during auto-configuration. No parameters will be modified with the data read from the encoder as a result of auto configuration. The tens in the sub-trip number indicate the interface number (i.e. 1 for P1 interface and 2 for P2 interface) Sub-trip Reason x1 Rotary lines per revolution error x2 Linear comms pitch error **x**3 Linear line pitch error 163 х4 Rotary turns bits error х5 Communications bits error х6 Calculation time is too long х7 Line delay measured is longer than 5 µs Recommended actions:

Enter the encoder setup parameters manually Check to see the encoder supports auto-configuration

| Safety information | Product information | Mechanical installation | Electrical installation | Getting<br>started        | Basic parameters              | Running the motor | Optimization                                   | NV Media Card<br>Operation | Onboard<br>PLC  | Advanced parameters    | Diagnostics | UL listing information |
|--------------------|---------------------|-------------------------|-------------------------|---------------------------|-------------------------------|-------------------|------------------------------------------------|----------------------------|-----------------|------------------------|-------------|------------------------|
| Т                  | Гrір                |                         |                         |                           |                               |                   | Diagnos                                        | sis                        |                 |                        |             |                        |
| Exter              | nal Trip            | An Exte                 | rnal trip is            | initiated                 |                               |                   |                                                |                            |                 |                        |             |                        |
|                    |                     |                         |                         |                           |                               |                   |                                                | fied from the s            |                 |                        | d after the | trip string.           |
|                    |                     |                         |                         | 1 external                | trip can ais                  | o be initiate     |                                                | a value of 6 in            | Pr 10.03        | 5.                     |             |                        |
|                    |                     | Sub-t                   | •                       | raal Tria A               | 10da (00 01                   | 0) = 1 or 2       |                                                | eason<br>rque Off input    | 1 io low        |                        |             |                        |
|                    |                     | 2                       |                         |                           | •                             |                   |                                                | que Off input              |                 |                        |             |                        |
|                    |                     | 3                       |                         |                           | 10.032) = 1                   | 0) 2010           |                                                | - que on input             | 2 10 10W        |                        |             |                        |
|                    |                     |                         |                         |                           | ,                             |                   |                                                |                            |                 |                        |             |                        |
|                    | 6                   |                         | nended ac               |                           | off signal val                | ltaga (an ta      | rminal 21 an                                   | Unidrius M70               | 0 / 14701 :     | and tarminal 1         | 11 0 12 00  | l Inideixa             |
|                    |                     |                         | 2) equals to            |                           | ni Signai vo                  | itage (on te      | illillai 31 Oli                                | Unidrive M70               | 07101701        | and terminal           | 11 & 13 011 | Officialive            |
|                    |                     | • Chec                  | ck the value            | e of Pr <b>08.</b>        |                               |                   | e digital state                                | of terminal 31             | on <i>Unidn</i> | ive M700 / M7          | 01 and ter  | minal 11 &             |
|                    |                     |                         |                         |                           | uates to 'on<br>of the Safe l |                   | innut is not re                                | equired, set Pr            | 08 010 to       | OFF (0)                |             |                        |
|                    |                     |                         | ck the value            |                           |                               | lorque On         | input is not re                                | squireu, set i i           | 00.010          | / Of 1 (0).            |             |                        |
|                    |                     |                         |                         | `                         |                               | ,                 |                                                | ck for a param             |                 | rolling Pr <b>10.0</b> | 32.         |                        |
|                    | F01                 |                         |                         |                           | 0.038 (= 6)<br>J address e    |                   | g controlled t                                 | by serial comm             | ns .            |                        |             |                        |
| ī                  | FU1                 | •                       |                         |                           |                               |                   | as occurred                                    | This trip indica           | ates that t     | he control PC          | R on the d  | rive has               |
|                    |                     | failed.                 | T trip irraica          | alco triat t              | a Oi O addi                   | C33 CITOI II      | as occurred.                                   | This trip indice           | ics that t      | ne control i o         | D on the u  | iive nas               |
|                    |                     | Recomn                  | nended ac               | tions:                    |                               |                   |                                                |                            |                 |                        |             |                        |
|                    |                     | • Hard                  | lware fault             | <ul><li>Contact</li></ul> | the supplie                   | r of the dri      | ve                                             |                            |                 |                        |             |                        |
| Н                  | F02                 | Data pro                | cessing e               | rror: DM/                 | AC address                    | error             |                                                |                            |                 |                        |             |                        |
|                    |                     |                         | 2 trip indica           | ates that a               | a DMAC ad                     | dress error       | has occurred                                   | d. This trip indi          | cates tha       | t the control P        | CB on the   | drive has              |
|                    |                     | failed.                 |                         | 41                        |                               |                   |                                                |                            |                 |                        |             |                        |
|                    |                     |                         | nended ac               |                           | 46                            |                   |                                                |                            |                 |                        |             |                        |
| н                  | F03                 |                         |                         |                           | the supplie                   |                   | ve                                             |                            |                 |                        |             |                        |
| ''                 | 1 00                | _                       |                         |                           |                               |                   | ccurred. This                                  | trip indicates th          | nat the con     | trol PCB on th         | e drive has | failed.                |
|                    |                     |                         | nended ac               |                           | 3-                            |                   |                                                |                            |                 |                        |             |                        |
|                    |                     |                         |                         |                           | the supplie                   |                   | ve                                             |                            |                 |                        |             |                        |
| Н                  | F04                 | _                       |                         |                           | al slot inst                  |                   |                                                |                            |                 |                        |             |                        |
|                    |                     | The HF0 failed.         | 4 trip indica           | ates that a               | an illegal slo                | ot instructio     | n has occurre                                  | ed.This trip ind           | licates tha     | it the control F       | PCB on the  | drive has              |
|                    |                     |                         | nended ac               | tions:                    |                               |                   |                                                |                            |                 |                        |             |                        |
|                    |                     |                         |                         |                           | the supplie                   | er of the dri     | ve                                             |                            |                 |                        |             |                        |
| Н                  | F05                 |                         |                         |                           | lefined exc                   |                   | -                                              |                            |                 |                        |             |                        |
|                    |                     | _                       |                         |                           |                               |                   | error has oc                                   | curred. This tri           | p indicate      | s that the con         | trol PCB o  | n the drive            |
|                    |                     | has faile               | d.                      |                           |                               |                   |                                                |                            |                 |                        |             |                        |
|                    |                     |                         | nended ac               |                           |                               |                   |                                                |                            |                 |                        |             |                        |
|                    |                     |                         |                         |                           | the supplie                   |                   | ve                                             |                            |                 |                        |             |                        |
| H                  | F06                 |                         |                         |                           | erved exce                    |                   | rror has soon                                  | urrad Thia trin            | indicatos       | that the centr         | ol DCP on   | the drive              |
|                    |                     | has faile               |                         | ales mai a                | a reserved e                  | exception e       | iioi iias occi                                 | ırred. This trip           | indicates       | mat me com             | OI PCB OII  | the drive              |
|                    |                     | Recomn                  | nended ac               | tions:                    |                               |                   |                                                |                            |                 |                        |             |                        |
|                    |                     | • Hard                  | lware fault             | <ul><li>Contact</li></ul> | the supplie                   | r of the dri      | ve                                             |                            |                 |                        |             |                        |
| Н                  | F07                 | Data pro                | cessing e               | rror: Wat                 | chdog failu                   | ıre               |                                                |                            |                 |                        |             |                        |
|                    |                     | The HF0                 | 7 trip indica           | ates that a               | watchdog                      | failure has       | occurred. Th                                   | is trip indicates          | s that the      | control PCB o          | n the drive | has failed.            |
|                    |                     | Recomn                  | nended ac               | tions:                    |                               |                   |                                                |                            |                 |                        |             |                        |
|                    |                     |                         |                         |                           | the supplie                   |                   | ve                                             |                            |                 |                        |             |                        |
| Н                  | F08                 | -                       |                         |                           | J Interrupt                   |                   |                                                | <b>TILL 1</b>              |                 |                        |             |                        |
|                    |                     | The HF0 failed.         | 8 trip indica           | ates that a               | a CPU inter                   | rupt crash        | nas occurred                                   | . This trip indic          | ates that       | the control Po         | JB on the   | drive has              |
|                    |                     |                         | nended ac               | tione:                    |                               |                   |                                                |                            |                 |                        |             |                        |
|                    |                     |                         |                         |                           | the supplie                   | er of the dri     | ve                                             |                            |                 |                        |             |                        |
|                    |                     | riait                   | ivvaic iauil            | Juntaul                   | are supplie                   | . or une ull      | <b>*</b> • • • • • • • • • • • • • • • • • • • |                            |                 |                        |             |                        |

| Safety information | Product information | Mechanical installation | Electrical installation | Getting<br>started        | Basic parameters            | Running the motor | Optimization     | NV Media Card<br>Operation         | Onboard<br>PLC | Advanced parameters | Diagnostics  | UL listing information |
|--------------------|---------------------|-------------------------|-------------------------|---------------------------|-----------------------------|-------------------|------------------|------------------------------------|----------------|---------------------|--------------|------------------------|
| Т                  | rip                 |                         |                         |                           |                             |                   | Diagno           | sis                                |                |                     |              |                        |
| Н                  | F09                 | Data pro                | cessing e               | rror: Free                | e store ove                 | rflow             |                  |                                    |                |                     |              |                        |
|                    |                     |                         | 9 trip indica           | ates that a               | a free store                | overflow ha       | as occurred.     | This trip indica                   | ites that th   | ne control PC       | B on the d   | rive has               |
|                    |                     | failed.                 |                         |                           |                             |                   |                  |                                    |                |                     |              |                        |
|                    |                     |                         | nended ac               |                           |                             |                   |                  |                                    |                |                     |              |                        |
|                    | E40                 |                         |                         |                           | the supplie                 |                   |                  |                                    |                |                     |              |                        |
| н                  | F10                 | _                       | _                       |                           | ameter rou                  |                   |                  | as occurred. T                     | hio trip inc   | licates that th     | o control C  | CP on the              |
|                    |                     | drive has               |                         | ales mai a                | a Faramete                  | i routing sy      | stem enorm       | as occurred. I                     | ilis trip ilit | iicates triat tri   | ie controi r | CB on the              |
|                    |                     | Recomm                  | nended ac               | tions:                    |                             |                   |                  |                                    |                |                     |              |                        |
|                    |                     | • Hard                  | ware fault              | – Contact                 | the supplie                 | er of the driv    | /e               |                                    |                |                     |              |                        |
| Н                  | F11                 |                         |                         |                           | ess to EEF                  |                   |                  |                                    |                |                     |              |                        |
|                    |                     | -                       | 1 trip indica           |                           |                             |                   |                  | ailed. This trip                   | indicates f    | hat the contr       | ol PCB on    | the drive              |
|                    |                     | Recomm                  | nended ac               | tions:                    |                             |                   |                  |                                    |                |                     |              |                        |
|                    |                     | • Hard                  | ware fault              | - Contact                 | the supplie                 | er of the driv    | /e               |                                    |                |                     |              |                        |
| Н                  | F12                 |                         |                         |                           | n program                   |                   |                  |                                    |                |                     |              |                        |
|                    |                     |                         |                         |                           |                             |                   | c over flow h    | as occurred. T<br>failed.          | he stack o     | an be identif       | ied by the   | sub-trip               |
|                    |                     | Sub-tr                  | ip                      |                           | Stack                       |                   |                  |                                    |                |                     |              |                        |
|                    |                     | 1                       | Back                    | ground ta                 | sks                         |                   |                  |                                    |                |                     |              |                        |
|                    |                     | 2                       | Timed                   | d tasks                   |                             |                   |                  |                                    |                |                     |              |                        |
|                    |                     | 3                       | Main                    | system in                 | terrupts                    |                   |                  |                                    |                |                     |              |                        |
|                    |                     | Recomm                  | nended ac               | tions:                    |                             |                   |                  |                                    |                |                     |              |                        |
|                    |                     |                         |                         |                           | the supplie                 | er of the driv    | /e               |                                    |                |                     |              |                        |
| Н                  | F13                 |                         |                         |                           |                             |                   | ith hardwar      | re                                 |                |                     |              |                        |
|                    |                     | _                       |                         |                           |                             |                   |                  | with the hardy                     | vare. This     | trip indicates      | that the co  | ontrol PCB             |
|                    |                     | on the dr               | ive has fail            | ed. The s                 | ub-trip num                 | ber gives t       | ne actual ID     | code of the co                     | ntrol boar     | d hardware.         |              |                        |
|                    |                     | Recomm                  | nended ac               | tions:                    |                             |                   |                  |                                    |                |                     |              |                        |
|                    |                     |                         | •                       |                           | h the latest<br>the supplie |                   |                  | ware for <i>Unidr</i>              | rive M700      | / M701 / M70        | 02           |                        |
| Н                  | F14                 | -                       | _                       |                           | J register b                |                   |                  |                                    |                |                     |              |                        |
|                    |                     | The HF1                 |                         | ates that a               | a CPU regis                 | ster bank er      | ror has occu     | rred. This trip                    | indicates t    | that the contr      | ol PCB on    | the drive              |
|                    |                     | Recomm                  | nended ac               | tions:                    |                             |                   |                  |                                    |                |                     |              |                        |
|                    |                     | • Hard                  | ware fault              | <ul><li>Contact</li></ul> | the supplie                 | er of the driv    | /e               |                                    |                |                     |              |                        |
| Н                  | F15                 | _                       | _                       |                           | J divide err                |                   |                  |                                    |                |                     |              |                        |
|                    |                     | The HF1                 | 5 trip indica           | ates that a               | a CPU divid                 | e error has       | occurred. Ti     | his trip indicate                  | es that the    | control PCB         | on the driv  | e has                  |
|                    |                     | Recomm                  | nended ac               | tions:                    |                             |                   |                  |                                    |                |                     |              |                        |
|                    |                     |                         |                         |                           | the supplie                 | er of the driv    | /e               |                                    |                |                     |              |                        |
| Н                  | F16                 | -                       | cessing e               |                           |                             |                   |                  |                                    |                | 1000 (1             |              | 6 11 1                 |
|                    |                     |                         |                         |                           | a RIOS erro                 | or nas occu       | irrea. I nis tri | p indicates tha                    | t the cont     | rol PCB on th       | ne drive has | s failed.              |
|                    |                     |                         | nended ac               |                           |                             |                   |                  |                                    |                |                     |              |                        |
|                    | E47                 |                         |                         |                           | the supplie                 |                   |                  | in aut of anna                     | ification      |                     |              |                        |
| Н                  | F17                 | _                       |                         |                           |                             |                   |                  | is out of spec<br>ard logic is out |                | nation This to      | rin indicato | e that the             |
|                    |                     |                         | CB on the               |                           |                             | philed to th      | e continui nos   | aru iogic is out                   | or shecill     | Jauvii. IIIIS li    | np indicate  | ש נוומנ נוופ           |
|                    |                     |                         | nended ac               |                           |                             |                   |                  |                                    |                |                     |              |                        |
|                    |                     |                         |                         |                           | the supplie                 | er of the driv    | /e               |                                    |                |                     |              |                        |
| <b></b>            |                     | 1                       |                         |                           |                             |                   |                  |                                    |                |                     |              |                        |

| Safety information | Product information | Mechanical installation | Electrical installation                                | Getting started | Basic parameters             | Running the motor | Optimization   | NV Media Card<br>Operation | Onboard<br>PLC | Advanced parameters | Diagnostics   | UL listing information |
|--------------------|---------------------|-------------------------|--------------------------------------------------------|-----------------|------------------------------|-------------------|----------------|----------------------------|----------------|---------------------|---------------|------------------------|
| T                  | Гrір                |                         |                                                        |                 |                              |                   | Diagno         | sis                        |                |                     |               |                        |
| Н                  | F18                 | Data pro                | cessing e                                              | rror: Inte      | rnal flash i                 | memory ha         | s failed       |                            |                |                     |               |                        |
|                    |                     |                         | •                                                      |                 | the internal<br>by the sub-t |                   | ory has failed | d when writing             | option mo      | dule param          | eter data. Th | e reason               |
|                    |                     | Sub-t                   | trip                                                   |                 |                              |                   | Reason         |                            |                |                     |               |                        |
|                    |                     | 1                       | Prog                                                   | ramming         | error while                  | writing me        | nu in flash    |                            |                |                     |               |                        |
|                    |                     | 2                       | Eras                                                   | e flash b       | lock contair                 | ing setup n       | nenus failed   |                            |                |                     |               |                        |
|                    |                     | 3                       | Eras                                                   | e flash b       | lock contair                 | ing applica       | tion menus f   | ailed                      |                |                     |               |                        |
|                    |                     | Recomn                  | nended ac                                              | tions:          |                              |                   |                |                            |                |                     |               |                        |
|                    |                     | • Hard                  | lware fault                                            | - Contact       | the supplie                  | r of the driv     | e.             |                            |                |                     |               |                        |
| Н                  | F19                 | Data pro                | cessing e                                              | rror: CR        | C check on                   | the firmwa        | are has faile  | d                          |                |                     |               |                        |
|                    |                     | The HF1                 | 9 trip indica                                          | ates that       | the CRC ch                   | eck on the        | drive firmwa   | re has failed.             |                |                     |               |                        |
|                    |                     | Recomn                  | nended ac                                              | tions:          |                              |                   |                |                            |                |                     |               |                        |
|                    |                     |                         | rogram the                                             |                 |                              |                   |                |                            |                |                     |               |                        |
|                    |                     |                         |                                                        |                 | the supplie                  |                   |                |                            |                |                     |               |                        |
| Н                  | F20                 | _                       |                                                        |                 |                              | -                 | ith the hard   |                            |                |                     |               |                        |
|                    |                     |                         | sub-trip naica<br>sub-trip nu                          |                 | the ASIC ve                  | rsion is not      | compatible     | with the drive fi          | rmware.        | ine ASIC ve         | ersion can be | dentified              |
|                    |                     | Recomn                  | nended ac                                              | tions:          |                              |                   |                |                            |                |                     |               |                        |
|                    |                     | • Hard                  | lware fault                                            | - Contact       | the supplie                  | r of the driv     | re             |                            |                |                     |               |                        |
| HF23               | to HF25             | Hardwa                  | re fault                                               |                 |                              |                   |                |                            |                |                     |               |                        |
|                    |                     | Recomn                  | nended ac                                              | tions:          |                              |                   |                |                            |                |                     |               |                        |
|                    |                     | If this                 | If this trip occurs please consult the drive supplier. |                 |                              |                   |                |                            |                |                     |               |                        |

Running the Optimization Diagnostics installation information information installation started parameters Operation PLC parameters information Trip Diagnosis Inductance Inductance measurement out of range or motor saturation not detected This trip occurs in RFC-S mode when the drive has detected that the motor inductances are not suitable for the operation

being attempted. The trip is either caused because the ratio or difference between Ld and Lg is too small or because the saturation characteristic of the motor cannot be measured. If the inductance ratio or difference is too small this is because one of the following conditions is true:

 $(No-load\ Lg\ (05.072)-\ Ld\ (05.024))\ /\ Ld\ (05.024) < 0.1$ 

(No-load Lg (05.072) - Ld (05.024)) < (K / Full Scale Current Kc (11.061))H

| Drive Rated voltage (11.033) | K      |
|------------------------------|--------|
| 200 V                        | 0.0073 |
| 400 V                        | 0.0146 |
| 575 V                        | 0.0174 |
| 690 V                        | 0.0209 |

If the saturation characteristic of the motor cannot be measured this is because when the flux in the motor is changed the measured value of Ld does change sufficiently due to saturation to be measured. When half of Rated Current (05.007) is applied in the d axis of the motor in each direction the inductance must fall change at least (K / (2 x Full Scale Current Kc (11.061)).

The specific reasons for each of the sub-trips are given in the table below:

8

| Sub-trip | Reason                                                                                                    |
|----------|----------------------------------------------------------------------------------------------------|
| 1        | The inductance ratio or difference is too small when the drive has been started in sensorless mode.                                                                                                    |
| 2        | The saturation characteristic of the motor cannot be measured when the drive has been started in sensorless mode.                                                                                                    |
| 3        | The inductance ratio or difference is too small when an attempt is made to determine the location of the motor flux during a stationary auto-tune in RFC-S mode. This trip is also produced when the inductance ratio or inductance difference is too small when carrying out a phasing test on starting in RFC-S mode. If position feedback is being used the measured value for <i>Position Feedback Phase Angle</i> (03.025) may not be reliable. Also the measured values of <i>Ld</i> (05.024) and <i>No-load Lq</i> (05.072) may not correspond to the d and q axis respectively. |
| 4        | The direction of the flux in the motor is detected by the change of inductance with different currents. This trip is initiated if the change cannot be detected when an attempt is made to perform a stationary auto-tune when position feedback is being used, or to perform a phasing test on starting in RFC-S mode.                                                                                                    |

#### Recommended actions for sub-trip 1:

Ensure that RFC Low Speed Mode (05.064) is set to Non-salient (1), Current (2) or Current No test (3).

#### Recommended actions for sub-trip 2:

Ensure that RFC Low Speed Mode (05.064) is set to Non-salient (1), Current (2) or Current No test (3).

#### Recommended actions for sub-trip 3:

None. The trip acts as a warning.

#### Recommended actions for sub-trip 4:

- Stationary autotune is not possible. Perform a minimal movement or rotating autotune.
- Phasing test on starting is not possible. Use a position feedback device with commutation signals or absolute position.

#### **Inductor Too Hot**

#### The regen inductor has overloaded

93

In Regen mode, this trip indicates a regen inductor thermal overload based on the Rated Current (Pr 05.007) and the Inductor Thermal Time Constant (Pr 04.015). Pr 04.019 displays the inductor temperature as a percentage of the maximum value. The drive will trip on Inductor Too Hot when Pr 04.019 gets to 100 %.

## Recommended actions:

- Check the load / current through the inductor has not changed.
- Ensure the Rated Current (Pr 05.007) is not zero

## Inter-connect

#### Multi-Power module drive interconnection cable error

103

The Inter-connect trip indicates a multi-power module drive interconnection cable error. The sub-trip "xx.0.00" indicates which power module has detected the fault where xx is the power module number. It should be noted that this trip is also initiated if the communication fails either when a rectifier signals a fault or a trip is reset. In this case, the sub-trip is the number of modules that are still communicating correctly.

| Safety information | Product information | Mechanical installation                                                                                | Electrical installation                                                                                                    | Getting started                                                                                                    | Basic parameters                                                                                                    | Running the motor                                                  | Optimization                                      | NV Media Card<br>Operation                                 | Onboard<br>PLC | Advanced parameters | Diagnostics                 | UL listing information |  |
|--------------------|---------------------|----------------------------------------------------------------------------------------------------|----------------------------------------------------------------------------------------------------|----------------------------------------------------------------------------------------------------|----------------------------------------------------------------------------------------------------|--------------------------------------------------------------------|---------------------------------------------------|------------------------------------------------------------|----------------|---------------------|-----------------------------|------------------------|--|
| Т                  | rip                 |                                                                                                    |                                                                                                    |                                                                                                    |                                                                                                    |                                                                    | Diagno                                            | sis                                                        |                |                     |                             |                        |  |
| I/O O              | verload             | Digital o                                                                                              | utput ove                                                                                                    | rload                                                                                                    |                                                                                                    |                                                                    |                                                   |                                                            |                |                     |                             |                        |  |
| ;                  | 26                  | the limit.  Maxi The The Checomn Checomn                                                               | The I/O Overload trip indicates that the total current drawn from 24 V user supply or from the digital output has exceeded the limit. A trip is initiated if one or more of the following conditions:  Maximum output current from one digital output is 100 mA.  The combined maximum output current from outputs 1 and 2 is 100 mA.  The combined maximum output current from output 3 and +24 V output is 100 mA.  Recommended actions:  Check total loads on digital outputs  Check control wiring is correct  Check output wiring is undamaged |                                                                                                    |                                                                                                    |                                                                    |                                                   |                                                            |                |                     |                             |                        |  |
| lel                | land                |                                                                                                    | Check output wiring is undamaged  Island condition detected in regen mode                                                                                                    |                                                                                                    |                                                                                                    |                                                                    |                                                   |                                                            |                |                     |                             |                        |  |
|                    | unu                 | The Islan                                                                                              | nd trip indic<br>d to operat<br>-trip                                                                                                    | ates that<br>e. The su                                                                                                    | the AC mai<br>b-trip indica                                                                                                    | ns is no lor<br>ates the rea                                       | son for the tr                                    | and the inverterip.  Description  detected an is           |                |                     | ed' power su                | ipply if it            |  |
| 1                  | 160                 |                                                                                                    | an<br>nended ac                                                                                                    | d been si                                                                                                    |                                                                                                    | own supply                                                         | synchroniza                                       | ero and the sup<br>ation for more t                        |                |                     | below this the              | nreshold               |  |
| Keypa              | ad Mode             |                                                                                                    |                                                                                                    |                                                                                                    |                                                                                                    |                                                                    |                                                   | peed reference                                             | e from tl      | he keypad           |                             |                        |  |
| ;                  | 34                  | selector Recomm                                                                                        | (21.003 = 4<br>nended ac<br>nstall keypa                                                                                                    | 4 or 6 if m<br>tions:<br>ad and res                                                                                                    | otor map 2<br>set                                                                                                    | is selected                                                        | and the key                                       | e [Reference S<br>rpad has been<br>e from another          | removed        | ,                   |                             |                        |  |
| Line               | Sync                |                                                                                                    |                                                                                                    |                                                                                                    | ver supply                                                                                                    | •                                                                  |                                                   | THOM GIVE THE                                              | 000.00         |                     |                             |                        |  |
|                    | 39                  | The Line                                                                                               | Sync trip i                                                                                                    | ndicates t                                                                                                    |                                                                                                    | erter has lo                                                       | st the synchr                                     | onization with t                                           | the ac sup     | oply in Rege        | n mode.                     |                        |  |
| Low                | Load                |                                                                                                    |                                                                                                    |                                                                                                    |                                                                                                    |                                                                    | oad detection                                     | n level                                                    |                |                     |                             |                        |  |
|                    | 38                  | the thres<br>Enable 7<br>(Pr 04.02<br>Load (Pr<br>Recomm                                               | shold define<br><i>Trip On Low</i><br><b>29</b> ) = 0, a L<br><b>04.029</b> ) =<br><b>nended ac</b>                                                                                                    | ed by the A<br>A Load (Propertion Load Indian Mark<br>And Indian Mark<br>Indian Mark<br>In | Low Load D<br>• <b>04.029</b> ) de<br>warning is o                                                                                      | Detection Leadines the addisplayed and hour a Lov                  | evel (Pr <b>04.0</b> 2<br>ction taken w           | hen low load is Detected Alar                              | s detected     | d. If <i>Enable</i> | Trip On Low                 | Load                   |  |
| Motor              | Too Hot             | Output                                                                                                 | current ov                                                                                                    | erload tin                                                                                                    | ned out (I <sup>2</sup> 1                                                                                                    | t)                                                                 |                                                   |                                                            |                |                     |                             |                        |  |
| :                  | 20                  | Time Co will trip c Recomm      Ensu     Chec     If ser     ratin     Tune     Chec     Ensu     This | nstant (Properties) on Motor To nended accure the load centered the load en during a gof the drive the Rated ck feedbacure the motor on Motor To not the load ck feedbacure the motor To ne Motor To ne not the load ck feedbacure the motor To ne Motor To ne not the motor To ne Motor To ne ne ne ne ne ne ne ne ne ne ne ne ne                                                                                                    | 04.015). For Hot who tions:  It is not jar on the man auto-turve  I Speed (For k signal for rated corrated correct correct correct c                                                                                                    | or 04.019 di<br>en Pr 04.01<br>en Pr 04.01<br>en mmed / stic<br>otor has no<br>ne test in R<br>Pr 05.008) (<br>or noise<br>urrent is no | splays the 9 gets to 10 king t changed FC-S mode RFC-A mode t zero | motor tempe<br>00 %.<br>e, ensure the<br>de only) | d on the <i>Rated</i> rature as a per motor <i>Rated C</i> | centage of     | of the maxim        | um value. T<br>s ≤ Heavy du | he drive<br>ty current |  |

| Safety information | Product information |                                                                                                    | lectrical<br>stallation                                            | Getting<br>started                                                           | Basic parameters                                         | Running the motor                  | Optimization  | NV Media Card<br>Operation                                                                         | Onboard<br>PLC | Advanced parameters | Diagnostics   | UL listing information |  |
|--------------------|---------------------|----------------------------------------------------------------------------------------------------|--------------------------------------------------------------------|------------------------------------------------------------------------------|----------------------------------------------------------|------------------------------------|---------------|----------------------------------------------------------------------------------------------------|----------------|---------------------|---------------|------------------------|--|
| Т                  | rip                 |                                                                                                    |                                                                    |                                                                              |                                                          |                                    | Diagno        | sis                                                                                                |                |                     |               |                        |  |
| Nam                | e Plate             | Electronic                                                                                                    | •                                                                  |                                                                              |                                                          |                                    |               |                                                                                                    |                |                     |               |                        |  |
|                    |                     | The Name I reason for the                                                                                                    |                                                                    |                                                                              |                                                          |                                    |               | fer between the                                                                                    | e drive an     | d the motor         | has failed.   | The exact              |  |
|                    |                     | Sub-trip                                                                                                    |                                                                    |                                                                              |                                                          |                                    | R             | eason                                                                                              |                |                     |               |                        |  |
|                    |                     | 1                                                                                                    | Not er                                                             | nough me                                                                     | emory space                                              | e to comple                        | te the transf | fer                                                                                                |                |                     |               |                        |  |
|                    |                     | 2                                                                                                    | Comn                                                               | nunication                                                                   | n with enco                                              | der failed                         |               |                                                                                                    |                |                     |               |                        |  |
|                    |                     | 3                                                                                                    |                                                                    | ansfer ha                                                                    |                                                          |                                    |               |                                                                                                    |                |                     |               |                        |  |
| 1                  | 176                 | 4                                                                                                    | The checksum of the stored object has failed                       |                                                                              |                                                          |                                    |               |                                                                                                    |                |                     |               |                        |  |
| OHt                | Brake               | <ul><li>When w store all</li><li>When tr</li><li>Check if</li></ul>                                                                               | that the ovriting the I the name ansferring f the encoder          | device en<br>e motor of<br>neplate da<br>g betweer<br>oder has<br>er wiring. | oject (Pr <b>m</b><br>ata.<br>n option mo<br>been initia | <b>m.000</b> = 110<br>odule and er | 000), ensure  | tes to store the<br>that the device<br>that the option<br>te that the option<br>the initialized (0 | e encode       | memory ha           |               | ·                      |  |
| Ont                | Drake               | _                                                                                                    |                                                                    | -                                                                            |                                                          | licates that                       | hraking IGB   | T over-tempera                                                                                     | ature has      | heen detect         | ted hased or  | n software             |  |
|                    |                     | thermal mod                                                                                                    |                                                                    | tempera                                                                      | iare inp inc                                             | iloutes triat                      | braking 10b   | r over tempere                                                                                     | ature rius     | been detect         | ica basca oi  | Tookware               |  |
| 1                  | 101                 | Recomment • Check b                                                                                                    |                                                                    |                                                                              | lue is grea                                              | ter than or e                      | equal to the  | minimum resist                                                                                     | tance valu     | ıe                  |               |                        |  |
| OHt (              | Control             | Control sta                                                                                                    | ige over                                                           | tempera                                                                      | ture                                                     |                                    |               |                                                                                                    |                |                     |               |                        |  |
|                    |                     | This OHt Co                                                                                                    |                                                                    |                                                                              |                                                          | ntrol stage o                      | ver-tempera   | iture has been                                                                                     | detected.      | From the s          | ub-trip 'xxyz | z', the                |  |
|                    |                     | Source xx y zz Description                                                                                                    |                                                                    |                                                                              |                                                          |                                    |               |                                                                                                    |                |                     |               |                        |  |
|                    |                     | Control s                                                                                                    | Control system 00 0 01 Control board thermistor 1 over temperature |                                                                              |                                                          |                                    |               |                                                                                                    |                |                     |               |                        |  |
|                    |                     | Control s                                                                                                    | system                                                             | 00                                                                           | 0                                                        | 0:                                 | 2 Contro      | ol board thermi                                                                                    | stor 2 ove     | er temperatu        | ıre           |                        |  |
|                    |                     | Control s                                                                                                    | system                                                             | 00                                                                           | 0                                                        | 0:                                 | 3 I/O bo      | ard thermistor                                                                                     | over temp      | perature            |               |                        |  |
|                    | 23                  | Recommended actions:  Check enclosure / drive fans are still functioning correctly Check enclosure ventilation paths Check enclosure door filters |                                                                    |                                                                              |                                                          |                                    |               |                                                                                                    |                |                     |               |                        |  |

Increase ventilation

Reduce the drive switching frequency Check ambient temperature

| Safety Product information | Mechanical Electrical installation                                                                                                    | -                                                                                                    |                                                                                                    | otor Op                                                                                                    | timization                                                                                                    | NV Media Card<br>Operation                                                                                    | Onboard<br>PLC                     | Advanced parameters Dia              | agnostics                 | UL listing information         |
|----------------------------|----------------------------------------------------------------------------------------------------|----------------------------------------------------------------------------------------------------|----------------------------------------------------------------------------------------------------|----------------------------------------------------------------------------------------------------|----------------------------------------------------------------------------------------------------|----------------------------------------------------------------------------------------------------|------------------------------------|--------------------------------------|---------------------------|--------------------------------|
| Trip                       |                                                                                                    |                                                                                                    |                                                                                                    |                                                                                                    | Diagno                                                                                                    | sis                                                                                                    |                                    |                                      |                           | 1                              |
| OHt dc bus                 | DC bus over temper                                                                                                    | rature                                                                                                    |                                                                                                    |                                                                                                    |                                                                                                    |                                                                                                    |                                    |                                      |                           |                                |
|                            | The OHt dc bus trip in includes a thermal proutput current and Do this parameter reached before tripping. If the                                                                                                    | otection sys<br>C bus ripple<br>es 100 % the                                                                                                    | item to prote<br>. The estima<br>en an <i>OHt d</i>                                                                                                    | ct the DC<br>ted tempe<br>c bus trip                                                                                                    | bus com<br>erature is<br>with sub-                                                                                        | ponents within<br>displayed as a<br>trip 200 is initia                                                        | the drive.<br>percenta<br>ted. The | This includes t<br>ge of the trip le | the effect<br>evel in Pr  | s of the<br><b>07.035</b> . If |
|                            | Source                                                                                                    | ХХ                                                                                                    | у                                                                                                    | ZZ                                                                                                    |                                                                                                    |                                                                                                    | Des                                | cription                             |                           |                                |
|                            | Control system                                                                                                    | 00                                                                                                    | 2                                                                                                    | 00                                                                                                    | DC I                                                                                                    | bus thermal mo                                                                                                | del gives                          | trip with sub-tr                     | ip 0                      |                                |
|                            | It is also possible in a From this source the                                                                                                    |                                                                                                    |                                                                                                    |                                                                                                    |                                                                                                    |                                                                                                    |                                    |                                      |                           |                                |
|                            | Source                                                                                                    | ХХ                                                                                                    | у                                                                                                    | ZZ                                                                                                    |                                                                                                    |                                                                                                    | Des                                | cription                             |                           |                                |
|                            | Control system                                                                                                    | 01                                                                                                    | 0                                                                                                    | 00                                                                                                    | Pow                                                                                                    | er stage gives                                                                                                | trip with s                        | ub-trip 0                            |                           |                                |
| 27                         | Pr 05.011) — Disable slip of Disable dyna Select fixed be Select high select high select h | pply voltage pple level le ad current stal botor map se (All Modes) compensatio mic V to F c boost (Pr 05 tability spac ne load and e rated spee d loop gains feedback fil t demand fil er signals fo er mechanic | bility. If unsta<br>ttings with m<br>on (Pr 05.027<br>operation (Pr<br>.014 = Fixed<br>e vector mod<br>complete a r<br>d value (Pr 0<br>s (Pr 03.010<br>ter value (Pr<br>ter (Pr 04.01<br>or noise with<br>cal coupling | able;<br>otor name<br>of = 0) – (C<br>05.013 =<br>) – (Open<br>dulation (F<br>rotating au<br>05.016 =<br>, Pr 03.01<br>03.042) -<br>2) – (RFC<br>an oscillo | ppen loop<br>0) - (Ope<br>loop)<br>r 05.020<br>ito-tune (<br>1) - (RFC<br>1, Pr 03.0<br>- (RFC-A<br>C-A, RFC-<br>scope (R | en loop)<br>1 = 1) – (Open lo<br>Pr <b>05.012</b> ) – (F<br>2-A, RFC-S)<br><b>012</b> ) – (RFC-A,<br>, RFC-S) | oop)<br>RFC-A, RI                  | ·                                    | <b>09</b> , Pr <b>05.</b> | 010,                           |
| OHt Inverter               | Inverter over tempe                                                                                                    |                                                                                                    |                                                                                                    |                                                                                                    |                                                                                                    |                                                                                                    |                                    | <b>(</b>                             |                           | L The second                   |
|                            | This trip indicates that trip indicates which m                                                                                                    |                                                                                                    |                                                                                                    | •                                                                                                    |                                                                                                    |                                                                                                    |                                    | i software them                      | nai mode                  | . The sub-                     |
|                            | Source                                                                                                    | XX                                                                                                    | у                                                                                                    | ZZ                                                                                                    |                                                                                                    |                                                                                                    | Descr                              | iption                               |                           |                                |
|                            | Control system                                                                                                    | 00                                                                                                    | 1                                                                                                    | 00                                                                                                    | Inverte                                                                                                    | r thermal mode                                                                                                | I                                  |                                      |                           |                                |
|                            | Control system                                                                                                    | 00                                                                                                    | 3                                                                                                    | 00                                                                                                    | Braking                                                                                                    | IGBT thermal                                                                                                  | model                              |                                      |                           |                                |
| 21                         | Recommended action Reduce the select Ensure Auto-swit Reduce duty cycle Increase accelera Reduce motor loa Check DC bus rip Ensure all three i Recommended action Reduce the braki                                                                                                    | cted drive switching Frequile ation / decel ad opple nput phases ons with su                                                                                                    | vitching frequency Changeration rates                                                                                                    | e Disable                                                                                                    |                                                                                                    | is set to Off                                                                                                 |                                    |                                      |                           |                                |

Safety Product information Installation Installation Inst

#### Trip Diagnosis **OHt Power** Power stage over temperature This trip indicates that a power stage over-temperature has been detected. From the sub-trip 'xxyzz', the Thermistor location which is indicating the over-temperature is identified by 'zz'. The thermistor numbering is different for a single module type drive (i.e. no parallel board fitted) and a multi-module type drive (i.e. parallel board fitted with one or more power modules) as shown below: Single module type drive: Source Description У 77 01 0 Power system Thermistor location defined by zz in the power board 77 01 Rectifier number Power system Thermistor location defined by zz in the rectifier ZZ Multi-module type system: Source 77 Description 0 Power system 01 power module number U phase power device Power system 0 02 V phase power device power module number Power system 0 03 W phase power device power module number 04 Power system power module number 0 Rectifier 22 Power system power module number 0 05 General power system 0 00 Braking IGBT Power system power module number Note that the power module that has caused the trip cannot be identified except for the braking IGBT temperature measurement Recommended actions: Check enclosure / drive fans are still functioning correctly Force the heatsink fans to run at maximum speed Check enclosure ventilation paths Check enclosure door filters Increase ventilation Reduce the drive switching frequency Reduce duty cycle Increase acceleration / deceleration rates Use S ramp (Pr 02.006) Reduce motor load Check the derating tables and confirm the drive is correctly sized for the application. Use a drive with larger current / power rating OI ac Instantaneous output over current detected The instantaneous drive output current has exceeded VM DRIVE CURRENT[MAX]. This trip cannot be reset until 10 s after the trip was initiated. Source Description XX У 77 Control system 00 0 Instantaneous over-current trip when the measured 00 AC current exceeds VM\_DRIVE\_CURRENT[MAX]. Power system Power module number O Recommended actions: Acceleration/deceleration rate is too short If seen during auto-tune reduce the voltage boost Check for short circuit on the output cabling Check integrity of the motor insulation using an insulation tester Check feedback device wiring Check feedback device mechanical coupling Check feedback signals are free from noise Is motor cable length within limits for the frame size Reduce the values in the speed loop gain parameters - (Pr 03.010, 03.011, 03.012) or (Pr 03.013, 03.014, 03.015) Has the phase angle autotune been completed? (RFC-S mode only)

Reduce the values in current loop gain parameters (RFC-A, RFC-S modes only)

| Safety information | Product information | Mechanical installation                   |                                                                                                    |                                                            |                                                         |                                     |                       |                  |          |           |           |                                   |             |            |
|--------------------|---------------------|-------------------------------------------|----------------------------------------------------------------------------------------------------|------------------------------------------------------------|---------------------------------------------------------|-------------------------------------|-----------------------|------------------|----------|-----------|-----------|-----------------------------------|-------------|------------|
| Т                  | rip                 |                                           |                                                                                                    |                                                            |                                                         |                                     | Diag                  | gnosi            | s        |           |           |                                   |             |            |
|                    | Brake               | Braking                                   | IGBT over                                                                                                    | current                                                    | detected:                                               | short circu                         | it protec             | tion             | for the  | e brakin  | ng IGBT   | activated                         |             |            |
|                    |                     | The OI E                                  |                                                                                                    | dicates th                                                 | at over cur                                             | rent has be                         | en detec              | ted in           | brakir   |           |           | ing IGBT prote                    | ction has I | been       |
|                    |                     | S                                         | ource                                                                                                    |                                                            | ХХ                                                      |                                     | У                     | Z                | z        |           |           | Description                       |             |            |
|                    | 4                   | Powe                                      | er system                                                                                                    | Power                                                      | module nu                                               | mber                                | 0                     | 00               | 0        | Braking   | g IGBT in | stantaneous o                     | ver-curren  | it trip    |
|                    |                     | Recomm                                    | nended act                                                                                                    | ions:                                                      |                                                         |                                     |                       |                  |          |           |           |                                   |             |            |
|                    |                     | • Che                                     | ck brake res<br>ck braking r<br>ck braking r                                                                                                    | esistor va                                                 | lue is grea                                             | ter than or                         | equal to              | the m            | inimun   | n resista | ance valı | ue                                |             |            |
| Ol                 | l dc                | Power n                                   | nodule ove                                                                                                    | r current                                                  | detected                                                | from IGBT                           | on state              | volta            | age m    | onitorir  | ng        |                                   |             |            |
|                    |                     |                                           |                                                                                                    |                                                            |                                                         |                                     |                       |                  |          |           |           | en activated. To was initiated.   | he table b  | elow       |
|                    |                     |                                           | Source                                                                                                    |                                                            | ХХ                                                      |                                     | У                     |                  |          | ZZ        |           |                                   |             |            |
| _                  | 00                  | Con                                       | trol system                                                                                                    |                                                            | 00                                                      |                                     | 0                     |                  |          | 00        |           |                                   |             |            |
| 1                  | 09                  | Pov                                       | wer system                                                                                                    | Powe                                                       | er module r                                             | umber                               | 0                     |                  |          | 00        |           |                                   |             |            |
|                    |                     | • Disc                                    | Recommended actions:  Disconnect the motor cable at the drive end and check the motor and cable insulation with an insulation tester Replace the drive                                                                   |                                                            |                                                         |                                     |                       |                  |          |           |           |                                   | er          |            |
| OI Sr              | nubber              | Snubbe                                    | r over-curr                                                                                                    | ent detec                                                  | ted                                                     |                                     |                       |                  |          |           |           |                                   |             |            |
|                    |                     | for the tr                                | The <i>OI Snubber</i> trip indicates that an over-current condition has been detected in the rectifier snubber circuit. The reason for the trip can be identified by the sub-trip number.                                |                                                            |                                                         |                                     |                       |                  |          |           |           |                                   | e reason    |            |
|                    |                     |                                           | r system                                                                                                    | <b>XX</b>                                                  |                                                         | y<br>ifier numbe                    |                       | <b>z</b><br>00   |          |           |           | Description<br>er-current trip of |             |            |
| \$                 | 92                  | detected Recomm      Ensu     Che     Che | rarallel power the fault.  nended act are the interprete motock for supplick for supplick the motock the motock.                                                                                                    | ions:<br>nal EMC<br>or cable le<br>y voltage<br>y disturba | Filter is ins<br>ength does<br>imbalance<br>ince such a | talled<br>not exceed<br>is notching | I the max<br>from a D | kimum<br>IC driv | n for se | elected s |           | e to determine                    | which rec   | tifier has |
|                    |                     |                                           | all an output                                                                                                    |                                                            |                                                         |                                     |                       |                  |          |           |           |                                   |             |            |
| Option             | Disable             |                                           | module do                                                                                                    |                                                            |                                                         |                                     |                       |                  |          |           | tho drive | a that comm                       | iontions :: | ith the    |
| I                  |                     |                                           | <i>ion Disable</i><br>s been stop                                                                                                    |                                                            |                                                         |                                     |                       |                  |          | _         |           | e that commur                     | แบลแบทร W   | nui me     |
| 2                  | 15                  |                                           | nended trip                                                                                                    |                                                            | <b>.</b>                                                |                                     | J · - ·               |                  |          |           |           |                                   |             |            |
| I                  |                     |                                           | et the trip                                                                                                    |                                                            |                                                         |                                     |                       |                  |          |           |           |                                   |             |            |
|                    |                     | • If the                                  | e trip persist                                                                                                    | s, replace                                                 | the option                                              | module                              |                       |                  |          |           |           |                                   |             |            |
| Out Pha            | ase Loss            | -                                         | phase loss                                                                                                    |                                                            |                                                         |                                     |                       |                  |          |           |           |                                   |             |            |
|                    |                     |                                           | The Out Phase Loss trip indicates that phase loss has been detected at the drive output.                                                                                                    |                                                            |                                                         |                                     |                       |                  |          |           |           |                                   |             |            |
|                    |                     | Sub-                                      | •                                                                                                    |                                                            |                                                         |                                     | Rea                   |                  |          |           |           |                                   |             |            |
|                    |                     | 1                                         |                                                                                                    |                                                            |                                                         | connected                           |                       |                  |          |           |           |                                   |             |            |
|                    |                     | 2                                         |                                                                                                    |                                                            |                                                         | connected v                         |                       |                  |          |           |           |                                   |             |            |
|                    |                     | 3                                         |                                                                                                    |                                                            |                                                         | connected<br>ted when th            |                       |                  |          | to run.   |           |                                   |             |            |
| 9                  | 98                  | NOTE If Pr 05.0 refers to Recomm          | If Pr 05.042 = 1 the physical output phases are reversed, and so sub-trip 3 refers to physical output phase V and sub-trip 2 refers to physical output phase W.  Recommended actions:  Check motor and drive connections |                                                            |                                                         |                                     |                       |                  |          |           |           |                                   |             |            |
|                    |                     |                                           | <ul> <li>To disable the trip set Output Phase Loss Detection Enable (06.059) = 0</li> </ul>                                                                                                    |                                                            |                                                         |                                     |                       |                  |          |           |           |                                   |             |            |

| Safety information | Product information | Mechanical installation | Electrical installation | Getting<br>started | Basic parameters | Running the motor | Optimization | NV Media Card<br>Operation | Onboard<br>PLC | Advanced parameters | Diagnostics | UL listing information |
|--------------------|---------------------|-------------------------|-------------------------|--------------------|------------------|-------------------|--------------|----------------------------|----------------|---------------------|-------------|------------------------|
| IIIIOIIIIalioii    | IIIIOIIIIalioii     | IIIStaliation           | IIIStaliation           | Starteu            | parameters       | HIOLOI            |              | Operation                  | FLC            | parameters          |             | IIIIOIIIIalioii        |

# Trip Diagnosis Over Speed Motor speed has exceeded the over speed threshold

In open loop mode, if the *Output Frequency* (05.001) exceeds the threshold set in *Over Speed Threshold* (03.008) in either direction an *Over Speed* trip is produced. In RFC-A and RFC-S mode, if the Speed Feedback (03.002) exceeds the *Over Speed Threshold* in Pr **03.008** in either direction an *Over Speed* trip is produced. If Pr **03.008** is set to 0.0 the threshold is then equal to 1.2 x the value set in Pr **01.006**.

In RFC-A and RFC-S mode, if an SSI encoder is being used and Pr **03.047** is set to 0 an *Over Speed* trip will be produced when the encoder passes through the boundary between its maximum position and zero.

#### Recommended actions:

- · Check the motor is not being driven by another part of the system
- · Reduce the Speed Controller Proportional Gain (03.010) to reduce the speed overshoot (RFC-A, RFC-S modes only)
- If an SSI encoder is being used set Pr 03.047 to 1

The above description relates to a standard Over Speed trip, however in RFC-S mode it is possible to produce an *Over Speed.1* trip. This is caused if the speed is allowed to exceed the safe level in RFC-S mode with flux weakening when *Enable High Speed Mode* (05.022) is set to -1.

#### Over Volts

7

#### DC bus voltage has exceeded the peak level or maximum continuous level for 15 seconds

The Over Volts trip indicates that the DC bus voltage has exceeded the VM\_DC\_VOLTAGE[MAX] or VM\_DC\_VOLTAGE\_SET[MAX] for 15 s. The trip threshold varies depending on voltage rating of the drive as shown below.

| Voltage rating | VM_DC_VOLTAGE[MAX] | VM_DC_VOLTAGE_SET[MAX] |
|----------------|--------------------|------------------------|
| 200            | 415                | 410                    |
| 400            | 830                | 815                    |
| 575            | 990                | 970                    |
| 690            | 1190               | 1175                   |

#### **Sub-trip Identification**

2

| Source         | xx | У | zz                                                                                        |
|----------------|----|---|-------------------------------------------------------------------------------------------|
| Control system | 00 | 0 | 01: Instantaneous trip when the DC bus voltage exceeds VM_DC_VOLTAGE[MAX].                |
| Control system | 00 | 0 | 02: Time delayed trip indicating that the DC bus voltage is above VM_DC_VOLTAGE_SET[MAX]. |

#### Recommended actions:

- Increase deceleration ramp (Pr 00.004)
- · Decrease the braking resistor value (staying above the minimum value)
- · Check nominal AC supply level
- Check for supply disturbances which could cause the DC bus to rise
- Check motor insulation using an insulation tester

#### Phase Loss

#### Supply phase loss

The Phase Loss trip indicates that the drive has detected an input phase loss or large supply imbalance. Phase loss can be detected directly from the supply where the drive has a thyristor base charge system (Frame size 8 and above). If phase loss is detected using this method the drive trips immediately and the xx part of the sub-trip is set to 01. In all sizes of drive phase loss is also detected by monitoring the ripple in the DC bus voltage in which case the drive attempts to stop the drive before tripping unless bit 2 of *Action On Trip Detection* (10.037) is set to one. When phase loss is detected by monitoring the ripple in the DC bus voltage the xx part of the sub-trip is zero.

|   | Source           | XX                  | у                    | ZZ                                               |
|---|------------------|---------------------|----------------------|--------------------------------------------------|
|   | Control system   | 00                  | 0                    | 00: Phase loss detected from DC bus ripple       |
| I | Power system (1) | Power module number | Rectifier number (2) | 00: Phase loss detected directly from the supply |

(1) Input phase loss detection can be disabled when the drive required to operate from the DC supply or from a single phase supply in *Input Phase Loss Detection Mode* (06.047).

(2) For a parallel power-module system the rectifier number will be one as it is not possible to determine which rectifier has detected the fault.

This trip does not occur in regen mode.

#### Recommended actions:

- Check the AC supply voltage balance and level at full load
- · Check the DC bus ripple level with an isolated oscilloscope
- Check the output current stability
- Check for mechanical resonance with the load
- Reduce the duty cycle
- Reduce the motor load
- Disable the phase loss detection, set Pr 06.047 to 2.

32

| Safety information | Product information | Mechanical installation                                                                     | Electrical installation                                                                                                    | Getting<br>started                                                                                                    | Basic parameter                                                                           | Running the motor                                                                                                    | Optimization                                                                                       | NV Media Card<br>Operation                                                                                     | Onboard<br>PLC           | Advanced parameters                          | Diagnostics                            | UL listing information        |  |  |  |  |
|--------------------|---------------------|---------------------------------------------------------------------------------------------|----------------------------------------------------------------------------------------------------|----------------------------------------------------------------------------------------------------|-------------------------------------------------------------------------------------------|----------------------------------------------------------------------------------------------------|----------------------------------------------------------------------------------------------------|----------------------------------------------------------------------------------------------------|--------------------------|----------------------------------------------|----------------------------------------|-------------------------------|--|--|--|--|
| Т                  | rip                 |                                                                                             |                                                                                                    |                                                                                                    |                                                                                           |                                                                                                    | Diagno                                                                                             | sis                                                                                                    |                          |                                              |                                        |                               |  |  |  |  |
| Phasir             | ng Error            | RFC-S r                                                                                     | node phas                                                                                                    | ing failur                                                                                                    | e due to i                                                                                | ncorrect p                                                                                                    | hase angle                                                                                         |                                                                                                    |                          |                                              |                                        |                               |  |  |  |  |
|                    | 198                 | The Pha used) is Recomm  Chee Chee Spurithe Collisions without Collisions Recomm Ensurement | sing Error incorrect if nended ac ck the encock the encock the enc | trip indicat position for tions:  oder wiring oder signal oder mecho-tune to ring Error trithreshold of is being citions: | les that the eedback is also for noise anical countered trips can so in Pr 03.0 used this | e phase offs<br>s being used<br>e with an os<br>upling<br>he encoder<br>ometimes be<br>008 to a valuation indicates the | set angle in P d and the driv scilloscope phase angle e seen in very ue greater tha at significant | r <b>03.025</b> (or Pr<br>e is unable to o<br>or manually en<br>dynamic appli<br>in zero.<br>instability has o | ter the co               | e motor corr<br>rrect phase<br>This trip can | ectly.<br>angle into Pi<br>be disabled | r <b>03.025</b><br>by setting |  |  |  |  |
| Power              | Comms               |                                                                                             | -                                                                                                    |                                                                                                    |                                                                                           |                                                                                                    | l hetween no                                                                                       | wer, control a                                                                                                 | nd rectifi               | er modules                                   | 1                                      |                               |  |  |  |  |
| r ower             | Commis              | A Power                                                                                     |                                                                                                    | ip indicate                                                                                                    | s a comm                                                                                  |                                                                                                    | •                                                                                                  | the power sys                                                                                                  |                          |                                              |                                        | ne trip can                   |  |  |  |  |
|                    |                     | Type o                                                                                      | Type of drive xx y zz                                                                                                    |                                                                                                    |                                                                                           |                                                                                                    |                                                                                                    |                                                                                                    |                          |                                              |                                        |                               |  |  |  |  |
| ,                  | 90                  |                                                                                             | power<br>system                                                                                                    | 01                                                                                                    |                                                                                           | ectifier<br>umber* 00                                                                                                   | ): Excessive of                                                                                    | communication                                                                                                  | s errors d               | etected by t                                 | he rectifier m                         | nodule.                       |  |  |  |  |
|                    |                     | detected<br>Recomm                                                                          | For a parallel power-module system the rectifier number will be one as it is not possible to determine which rectifier has etected the fault.  ecommended actions:  Hardware fault – Contact the supplier of the drive                                                                                                    |                                                                                                    |                                                                                           |                                                                                                    |                                                                                                    |                                                                                                    |                          |                                              |                                        |                               |  |  |  |  |
| Powe               | er Data             |                                                                                             | Hardware fault – Contact the supplier of the drive Ower system configuration data error                                                                                                    |                                                                                                    |                                                                                           |                                                                                                    |                                                                                                    |                                                                                                    |                          |                                              |                                        |                               |  |  |  |  |
| POW                | ei Dala             |                                                                                             | The <i>Power Data</i> trip indicates that there is an error in the configuration data stored in the power system.                                                                                                    |                                                                                                    |                                                                                           |                                                                                                    |                                                                                                    |                                                                                                    |                          |                                              |                                        |                               |  |  |  |  |
|                    |                     | I                                                                                           | Source xx y zz Description                                                                                                    |                                                                                                    |                                                                                           |                                                                                                    |                                                                                                    |                                                                                                    |                          |                                              |                                        |                               |  |  |  |  |
|                    |                     | Cont                                                                                        |                                                                                                    | 00                                                                                                    | 0                                                                                         | 02                                                                                                    | <u> </u>                                                                                           |                                                                                                    |                          |                                              |                                        |                               |  |  |  |  |
|                    |                     | Cont                                                                                        | em                                                                                                    | 00                                                                                                    | 0                                                                                         | 03                                                                                                    |                                                                                                    | The power system data table is bigger than the space available the control pod to store it.                    |                          |                                              |                                        |                               |  |  |  |  |
|                    |                     | Cont                                                                                        | em                                                                                                    | 00                                                                                                    | 0                                                                                         | 04                                                                                                    | The size of                                                                                        | rect.                                                                                                    |                          |                                              |                                        |                               |  |  |  |  |
|                    |                     | Cont                                                                                        |                                                                                                    | 00                                                                                                    | 0                                                                                         | 05                                                                                                    | Table CRO                                                                                          | C error.<br>on number of th                                                                                    | o gonora                 | tor coftware                                 | that produce                           | od tho                        |  |  |  |  |
| 2                  | 220                 | Cont                                                                                        | em                                                                                                    | 00                                                                                                    | 0                                                                                         | 06                                                                                                    | table is too<br>includes fe<br>be presen                                                           | o low. i.e. a table<br>eatures that ha<br>t.                                                                   | le from a i<br>ve been a | newer gener<br>added to the                  | rator is requir<br>table that m        | red that<br>ay not            |  |  |  |  |
|                    |                     | Cont                                                                                        |                                                                                                    | 00                                                                                                    | 0                                                                                         | 07                                                                                                    | hardware                                                                                           |                                                                                                    |                          |                                              |                                        |                               |  |  |  |  |
|                    |                     | Pow<br>syste                                                                                |                                                                                                    | 01                                                                                                    | 0                                                                                         | 00                                                                                                    | error. (For the code to                                                                            | r data table use<br>a multi-power<br>ables in the po                                                           | module d<br>wer syste    | rive this indi<br>m).                        | cates any er                           | ror with                      |  |  |  |  |
|                    |                     | Pow<br>syste                                                                                | em                                                                                                    | 01                                                                                                    | 0                                                                                         | 01                                                                                                    | system on                                                                                          | r data table tha<br>power up has                                                                               | an error.                |                                              |                                        |                               |  |  |  |  |
|                    |                     | Pow<br>syste                                                                                |                                                                                                    | 01                                                                                                    | 0                                                                                         | 02                                                                                                    |                                                                                                    | r data table use<br>the hardware i                                                                             |                          |                                              |                                        |                               |  |  |  |  |
|                    |                     | Recomm                                                                                      | nended ac                                                                                                    | tions:                                                                                                    |                                                                                           |                                                                                                    |                                                                                                    |                                                                                                    |                          |                                              |                                        |                               |  |  |  |  |
|                    |                     | • Hard                                                                                      | dware fault                                                                                                    | – Contact                                                                                                    | the suppl                                                                                 | ier of the dr                                                                                                    | rive                                                                                               |                                                                                                    |                          |                                              |                                        |                               |  |  |  |  |
| Power D            | own Save            |                                                                                             | lown save                                                                                                    |                                                                                                    |                                                                                           |                                                                                                    |                                                                                                    |                                                                                                    |                          |                                              |                                        |                               |  |  |  |  |
|                    | 37                  | volatile r                                                                                  | memory.                                                                                                    |                                                                                                    | dicates th                                                                                | at an error                                                                                                    | has been dete                                                                                      | ected in the po                                                                                                | wer down                 | save paran                                   | neters saved                           | in non-                       |  |  |  |  |
|                    |                     |                                                                                             | mended ac<br>orm a 1001                                                                                                    |                                                                                                    | Pr <b>mm.00</b> 0                                                                         | to ensure                                                                                                    | that the trip do                                                                                   | oesn't occur the                                                                                               | e next tim               | e the drive i                                | s powered u                            | p.                            |  |  |  |  |

| Safety information | Product information |                                                                                                    | Electrical nstallation                                                                                                    | Getting<br>started | Basic parameters  | Running the motor              | Optimization  | NV Media Card<br>Operation                                                                                                    | Onboard<br>PLC | Advanced parameters | Diagnostics     | UL listing information |  |  |  |  |
|--------------------|---------------------|----------------------------------------------------------------------------------------------------|----------------------------------------------------------------------------------------------------|--------------------|-------------------|--------------------------------|---------------|----------------------------------------------------------------------------------------------------|----------------|---------------------|-----------------|------------------------|--|--|--|--|
| Т                  | rip                 |                                                                                                    |                                                                                                    |                    |                   |                                | Diagnos       | sis                                                                                                    |                |                     |                 |                        |  |  |  |  |
| Р                  | SU                  | Internal po                                                                                                    | ower sup                                                                                                    | ply faul           | t                 |                                |               |                                                                                                    |                |                     |                 |                        |  |  |  |  |
|                    |                     | The <i>PSU</i> tr                                                                                                    | rip indicat                                                                                                    | tes that o         | one or more       | internal pov                   | ver supply ra | ails are outside                                                                                                    | limits or o    | overloaded.         |                 |                        |  |  |  |  |
|                    |                     | Source                                                                                                    | X                                                                                                    | X                  | У                 | ZZ                             |               |                                                                                                    | Descri         | ption               |                 |                        |  |  |  |  |
|                    |                     | Control system                                                                                                    | 00                                                                                                    | 0                  | 0                 |                                | Internal p    | ower supply o                                                                                                    | verload        |                     |                 |                        |  |  |  |  |
|                    | 5                   | Power system                                                                                                    | Pov<br>mod<br>num                                                                                                    | lule               | Rectifier number* | 00                             | Rectifier     | Rectifier internal power supply overload                                                                                                    |                |                     |                 |                        |  |  |  |  |
|                    |                     | * For a parallel power-module system the rectifier number will be zero as it is not possible to determine which rectifier had detected the fault. |                                                                                                    |                    |                   |                                |               |                                                                                                    |                |                     |                 |                        |  |  |  |  |
|                    |                     | Recomme                                                                                                    | nded act                                                                                                    | ions:              |                   |                                |               |                                                                                                    |                |                     |                 |                        |  |  |  |  |
|                    |                     | <ul> <li>Remov</li> </ul>                                                                                                    | <ul> <li>Remove any option modules and perform a reset</li> <li>Remove encoder connection and perform a reset</li> <li>Hardware fault within the drive – return the drive to the supplier</li> </ul> |                    |                   |                                |               |                                                                                                    |                |                     |                 |                        |  |  |  |  |
| PSU                | J 24V               | 24V intern                                                                                                    | 24V internal power supply overload                                                                                                    |                    |                   |                                |               |                                                                                                    |                |                     |                 |                        |  |  |  |  |
|                    |                     |                                                                                                    |                                                                                                    |                    | •                 | on modules<br>main encode      |               | ed the internal                                                                                                    | 24 V pow       | er supply lir       | nit. The user   | load                   |  |  |  |  |
|                    | 9                   | Recomme                                                                                                    | nded act                                                                                                    | ions:              |                   |                                |               |                                                                                                    |                |                     |                 |                        |  |  |  |  |
|                    |                     | • Provide                                                                                                    |                                                                                                    | rnal 24 \          | / power sup       | ply on contr                   | ol terminal 2 |                                                                                                    |                |                     |                 |                        |  |  |  |  |
| Deting F           | Mismatch            |                                                                                                    | e all opti                                                                                                    |                    |                   | la valtana d                   |               | ting mismats                                                                                                    | <u> </u>       |                     |                 |                        |  |  |  |  |
| Rating             | MISMALCH            |                                                                                                    |                                                                                                    |                    |                   |                                |               | ting mismatcor current ratin                                                                                                    |                | ch in a mult        | i-module driv   | ve system              |  |  |  |  |
|                    |                     | This trip is                                                                                                    | only appl                                                                                                    | icable to          | modular dr        | ives that are                  | e connected   | in parallel. A matematical in parallel. A matematical in the street in the street in t | nixture of p   | power mod           | ules with diffe | erent                  |  |  |  |  |
| 2                  | 223                 | Recomme                                                                                                    |                                                                                                    | -                  |                   |                                | ĺ             |                                                                                                    |                |                     | Ü               | •                      |  |  |  |  |
|                    |                     |                                                                                                    |                                                                                                    |                    |                   | odular drive<br>er of the driv | •             | of the same fra                                                                                                    | ame size       | and rating (        | voltage and     | current)               |  |  |  |  |
| Rectifie           | er Set-up           | A rectifier                                                                                                    | has not                                                                                                    | been se            | t-up correc       | tly in a mu                    | lti-power mo  | odule system                                                                                                    |                |                     |                 |                        |  |  |  |  |
|                    |                     | A rectifier h                                                                                                    | nas not be                                                                                                    | een set-ı          | up correctly      | in a multi-po                  | ower module   | system                                                                                                    |                |                     |                 |                        |  |  |  |  |
| 9                  | 94                  | Recomme                                                                                                    | nded act                                                                                                    | ion:               |                   |                                |               |                                                                                                    |                |                     |                 |                        |  |  |  |  |
|                    |                     |                                                                                                    |                                                                                                    | power m            | nodule wiring     | 9                              |               |                                                                                                    |                |                     |                 |                        |  |  |  |  |
| Res                | erved               | Reserved                                                                                                    | •                                                                                                    | oro rooo           | mund trin nu      | mboro for fu                   | tura uga. Th  | ana trina ahaw                                                                                                    | d not bo :     | rood by the         | user englise    | tion                   |  |  |  |  |
|                    |                     | programs.                                                                                                    | These trip numbers are reserved trip numbers for future use. These trips should not be used by the user application programs.                                                                        |                    |                   |                                |               |                                                                                                    |                |                     |                 |                        |  |  |  |  |
|                    | 01                  | Trip Nu                                                                                                    |                                                                                                    |                    |                   | Description                    | n             |                                                                                                    |                |                     |                 |                        |  |  |  |  |
|                    | 95                  | 01                                                                                                    |                                                                                                    |                    | ed resettab       |                                |               |                                                                                                    |                |                     |                 |                        |  |  |  |  |
|                    | - 108<br>- 173      | 95                                                                                                    |                                                                                                    |                    | ed resettab       |                                |               |                                                                                                    |                |                     |                 |                        |  |  |  |  |
| _                  | - 246               | 104 -                                                                                                    |                                                                                                    |                    | ed resettab       |                                |               |                                                                                                    |                |                     |                 |                        |  |  |  |  |
|                    |                     | 170 -                                                                                                    | 173                                                                                                    | Reserv             | ed resettab       | le trip                        |               |                                                                                                    |                |                     |                 |                        |  |  |  |  |

228 - 246

Reserved non-resettable trip

| Safety information | Product information | Mechanical installation                                                                                                    | Electrical installation                                                                                                    | Getting started | Basic parameters | Running the motor   | Optimization   | NV Media Card<br>Operation | Onboard<br>PLC | Advanced parameters | Diagnostics | UL listing information |  |  |  |
|--------------------|---------------------|----------------------------------------------------------------------------------------------------|----------------------------------------------------------------------------------------------------|-----------------|------------------|---------------------|----------------|----------------------------|----------------|---------------------|-------------|------------------------|--|--|--|
| T                  | rip                 |                                                                                                    |                                                                                                    |                 |                  |                     | Diagno         | sis                        |                |                     |             |                        |  |  |  |
| Resis              | stance              | Measure                                                                                                    | ed resistar                                                                                                    | ice has e       | ceeded th        | ne paramet          | er range       |                            |                |                     |             |                        |  |  |  |
|                    |                     | involving higher th Current I measure then sub the drive                                                                                                    | This trip indicates that either the value being used for motor stator resistance is too high or that an attempt to do a test involving measuring motor stator resistance has failed. The maximum for the stator resistance parameters is generally higher than the maximum value that can be used in the control algorithms. If the value exceeds $(V_{FS}/v2)$ / Full Scale Current Kc (11.061), where $V_{FS}$ is the full scale DC bus voltage then this trip is initiated. If the value is the result of a measurement made by the drive then sub-trip 1 is applied, or if it is because the parameter has been changed by the user then sub-trip 3 is applied. During the stator resistance section of auto-tuning an additional test is performed to measured the drive inverter characteristics to provide the compensation necessary for dead-times. If the inverter characteristic measurement fails then sub-trip 2 is applied. |                 |                  |                     |                |                            |                |                     |             |                        |  |  |  |
|                    |                     | Sub-trip Reason  1 Measured stator resistance exceeded the allowed range                                                                                                    |                                                                                                    |                 |                  |                     |                |                            |                |                     |             |                        |  |  |  |
|                    |                     |                                                                                                    |                                                                                                    |                 |                  |                     |                |                            |                |                     |             |                        |  |  |  |
|                    | 33                  | 2                                                                                                    | 2 It was not possible to measure the inverter characteristic                                                                                                    |                 |                  |                     |                |                            |                |                     |             |                        |  |  |  |
| `                  | 55                  | 3                                                                                                    | The stator resistance associated with the presently selected motor map exceeds the allowed range                                                                                                    |                 |                  |                     |                |                            |                |                     |             |                        |  |  |  |
|                    |                     | <ul> <li>Recommended actions:</li> <li>Check that the value that has been entered in the stator resistance does not exceed the allowed range (for the presently selected motor map)</li> <li>Check the motor cable / connections</li> <li>Check the integrity of the motor stator winding using a insulation tester</li> <li>Check the motor phase to phase resistance at the drive terminals</li> <li>Check the motor phase to phase resistance at the motor terminals</li> <li>Ensure the stator resistance of the motor falls within the range of the drive model</li> <li>Select fixed boost mode (Pr 05.014 = Fixed) and verify the output current waveforms with an oscilloscope</li> <li>Replace the motor</li> </ul>                                                                                                    |                                                                                                    |                 |                  |                     |                |                            |                |                     |             |                        |  |  |  |
| Slot4 E            | Different           | Etherne                                                                                                    | t interface                                                                                                    | in slot 4       | has chang        | jed ( <i>Unidri</i> | ve M700 / M    | 702)                       |                |                     |             |                        |  |  |  |
| 2                  | 54                  | Ethernet interface in slot 4 has changed (Unidrive M700 / M702)  The Slot4 Different trip indicates that the Ethernet interface in slot 4 has changed / not found. The reason for the trip call identified by the sub-trip number.  Sub-trip  Reason  1 No module was installed previously  2 A module with the same identifier is installed, but the set-up menu for this option slot has been changed, and so default parameters have been loaded for this menu.  3 A module with the same identifier is installed, but the applications menu for this option slot has been changed, and so default parameters have been loaded for this menu.  4 A module with the same identifier is installed, but the set-up and applications menu for this option slot have been changed, and so default parameters have been loaded for these menus.  >99 Shows the identifier of the module previously installed.  Recommended actions:  • Turn off the power, ensure that the correct option module is installed in the option slot and re-apply the power.  • Confirm that the currently installed option module is correct, ensure the option module parameters are set correctly |                                                                                                    |                 |                  |                     |                |                            |                |                     |             | been<br>n slot<br>er.  |  |  |  |
|                    |                     |                                                                                                    | orm a <i>User</i>                                                                                                    | ,               |                  | paon modu           | io io correct, | choose the opt             | .on modul      | o paramete          |             | cony and               |  |  |  |
|                    |                     | • If the                                                                                                    | trip persis                                                                                                    | ts - Conta      | ct the supp      | olier of the c      | lrive.         |                            |                |                     |             |                        |  |  |  |

Safety information Product information Onboard PLC Running the NV Media Card **UL** listing Optimization Diagnostics installation Operation installation parameters information started parameters motor

Trip Diagnosis Slot4 Error

Ethernet interface in slot 4 has detected a fault (Unidrive M700 / M702)

The Slot4 Error trip indicates that the Ethernet interface in slot 4 on the drive has detected an error. The reason for the trip can be identified by the sub-trip number.

| Sub-trip | Trip string      | Description                                         |
|----------|------------------|-----------------------------------------------------|
| 100      | Link Loss        | Network link has been lost                          |
| 101      | E/IP Timeout     | An EtherNet/IP RPI timeout trip has occurred        |
| 102      | E/IP Read Param  | Invalid read consistency parameter                  |
| 103      | E/IP Write Param | Invalid write consistency parameter                 |
| 104      | E/IP Fault       | An unexpected EtherNet/IP error has occurred        |
| 105      | Modbus Timeout   | The Modbus connection has timed out                 |
| 106      | DA-RT Timeout    | DA-RX Rx link has timeout                           |
| 107      | DA-RT Rx Late    | Rx data was received late                           |
| 108      | INIT Switch      |                                                     |
| 109      | INIT PTP         |                                                     |
| 110      | INIT DA-RT       |                                                     |
| 111      | INIT Modbus      |                                                     |
| 112      | INIT SMTP        |                                                     |
| 113      | INIT EtherNet/IP |                                                     |
| 114      | INIT TCP/IP      |                                                     |
| 115      | Ethernet Failure |                                                     |
| 116      | E/IP PLC IDLE    | Ethernet/IP PLC Idle                                |
| 117      | Sync Task ORun   | Synchronous task overrun                            |
| 118      | INIT Param Chann | Parameter channel initialization error              |
| 119      | Link Overload    | Too many links to be handled in the same cycle      |
| 120      | Mcast Over Limit | Too many multicast addresses being used             |
| 200      | Software Fault   | Software Fault                                      |
| 201      | BG Overrun       | Background task overrun                             |
| 202      | Firmware Invalid | Firmware is not compatible for the hardware version |
| 203      | Drive Unknown    | Unknown drive type                                  |
| 204      | DriveUnsupported | Unsupported drive type                              |
| 205      | Mode Unknown     | Unknown drive mode                                  |
| 206      | Mode Unsupported | Unsupported drive mode                              |
| 207      | FLASH Error      | Corrupted Non-volatile FLASH                        |
| 208      | Database Init    | Database initialization error                       |
| 209      | File System Init | File system initialization error                    |
| 210      | Mem Allocation   | Memory allocation error                             |
| 211      | Filesystem Error | File system error                                   |
| 212      | Config Save      | Configuration file save error                       |
| 213      | Over Temperature | Option module over temperature                      |
| 214      | Drive Timeout    | The drive has not responded within watchdog period  |
| 215      | eCMP Comms Error | eCMP communication failure                          |
| 216      | TO eCMP Slot1    | eCMP communication to slot 1 timeout                |
| 217      | TO eCMP Slot2    | eCMP communication to slot 2 timeout                |
| 218      | TO eCMP Slot3    | eCMP communication to slot 3 timeout                |
| 219      | TO eCMP Slot4    | eCMP communication to slot 4 timeout                |
| 220      | I/O Overload     | Digital output current demand too high              |
| 221      | Factory Settings | Missing factory settings                            |
| 222      | Functional Test  | Functional test failure                             |
| 223      | Config Restore   | Configuration file restore error                    |
| 224      | Self Test Error  | Power on self test error                            |
| 225      | Runtime Config   | Runtime configuration error                         |
| 226      | Processor except | Processor exception                                 |
| 227      | Task Starvation  | System task starvation                              |

#### Recommended actions:

- Identify the reason for the trip from the trip string or from sub-trip number and resolve the error.
- Reset the trip, If the trip persists, Hardware fault Contact the supplier of the drive.

252

| Safety information | Product information | Mechanical installation   | Electrical installation                                                                                                    | Getting<br>started                                                                                     | Basic parameters | Running the motor    | Optimization                  | NV Media Card<br>Operation             | Onboard<br>PLC | Advanced parameters | Diagnostics       | UL listing information |  |  |  |
|--------------------|---------------------|---------------------------|----------------------------------------------------------------------------------------------------|----------------------------------------------------------------------------------------------------|------------------|----------------------|-------------------------------|----------------------------------------|----------------|---------------------|-------------------|------------------------|--|--|--|
| T                  | rip                 |                           |                                                                                                    |                                                                                                    |                  |                      | Diagnos                       | sis                                    |                |                     |                   |                        |  |  |  |
| Slot               | t4 HF               | Ethernet                  | interface                                                                                                    | in slot 4                                                                                              | hardware f       | ault ( <i>Unid</i>   | rive M700 / I                 | M702)                                  |                |                     |                   |                        |  |  |  |
|                    |                     |                           | 4 HF trip in<br>rip number                                                                                                    |                                                                                                    | at the Ether     | net interfac         | ce in slot 4 ca               | innot operate.                         | The reaso      | on for the en       | ror can be id     | entified by            |  |  |  |
|                    |                     | Sub-tri                   | р                                                                                                    |                                                                                                    |                  |                      | R                             | Reason                                 |                |                     |                   |                        |  |  |  |
|                    |                     | 1                         | The mo                                                                                                    | dule cate                                                                                              | gory canno       | be identifi          | ed                            |                                        |                |                     |                   |                        |  |  |  |
|                    |                     | 2                         | All the i                                                                                                    | required o                                                                                             | customized i     | menu table           | information                   | has not been s                         | supplied o     | r the tables        | supplied are      | corrupt                |  |  |  |
|                    |                     | 3                         | There is                                                                                                    | s insuffici                                                                                            | ent memory       | available t          | o allocate the                | comms buffe                            | rs for this    | module              |                   |                        |  |  |  |
|                    |                     | 4                         | The mo                                                                                                    | dule has                                                                                               | not indicate     | d that it is         | running corre                 | ectly during driv                      | ve power-      | up                  |                   |                        |  |  |  |
|                    |                     | 5                         | Module                                                                                                    | has beer                                                                                               | n removed a      | fter power-          | up or it has                  | stopped workir                         | ng             | g                   |                   |                        |  |  |  |
| 2                  | 50                  | 6                         | The mo                                                                                                    | The module has not indicated that it has stopped accessing drive parameters during a drive mode change |                  |                      |                               |                                        |                |                     |                   |                        |  |  |  |
|                    |                     | 7                         | The mo                                                                                                    | The module has failed to acknowledge that a request has been made to reset the drive processor         |                  |                      |                               |                                        |                |                     |                   |                        |  |  |  |
|                    |                     | 8                         | The dri                                                                                                    | ve failed t                                                                                            | o correctly r    | ead the me           | enu table fror                | n the module                           | during driv    | e power up          | ı                 |                        |  |  |  |
|                    |                     | 9                         | The dri                                                                                                    | ve failed t                                                                                            | o upload me      | enu tables           | from the mod                  | dule and timed                         | out (5 s)      |                     |                   |                        |  |  |  |
|                    |                     | 10                        | Menu ta                                                                                                    | able CRC                                                                                               | invalid          |                      |                               |                                        |                |                     |                   |                        |  |  |  |
|                    |                     | Recomm                    | nended ac                                                                                                    | tions:                                                                                                 |                  |                      |                               |                                        |                |                     |                   |                        |  |  |  |
|                    |                     | • Ensu                    | re the Ethe                                                                                                    | ernet inter                                                                                            | face is insta    | alled correc         | tly                           |                                        |                |                     |                   |                        |  |  |  |
| Olassa N           | -4 <b>-</b> 1441    |                           | <ul> <li>Ensure the Ethernet interface is installed correctly</li> <li>Hardware fault - Contact the supplier of the drive.</li> <li>Ethernet interface in slot 4 has been removed (<i>Unidrive M700 / M702</i>)</li> </ul> |                                                                                                    |                  |                      |                               |                                        |                |                     |                   |                        |  |  |  |
| Slot4 N            | ot Fitted           |                           |                                                                                                    |                                                                                                    |                  | •                    |                               | o / <b>M / 02)</b><br>slot 4 on the dr | ive has he     | en remove           | d since the la    | ast nower-             |  |  |  |
|                    |                     | up.                       | , , , , , , , , , , , , , , , , , , , ,                                                                                                    | a trip maic                                                                                            | atoo that th     | o <u>E</u> t.101110t | micoridoo iir c               | , ot 1 on the di                       | 110 1100 01    | 301110111010        | a 011100 ti 10 11 | act porror             |  |  |  |
| 2                  | 53                  | Recomm                    | nended ac                                                                                                    | tions:                                                                                                 |                  |                      |                               |                                        |                |                     |                   |                        |  |  |  |
|                    |                     |                           | <ul> <li>Ensure the Ethernet interface is installed correctly</li> <li>Hardware fault - Contact the supplier of the drive.</li> </ul>                                                                                      |                                                                                                    |                  |                      |                               |                                        |                |                     |                   |                        |  |  |  |
| Slot4 W            | /atchdog            |                           |                                                                                                    |                                                                                                    |                  |                      | e.<br>rive M700 / I           | M702)                                  |                |                     |                   |                        |  |  |  |
|                    |                     | The Slot4                 | 4 Watchdo                                                                                                    | g trip indic                                                                                           | ates that the    | e Ethernet           |                               | alled in slot 4 h                      | nas starte     | d the option        | watchdog fu       | nction and             |  |  |  |
| 2                  | 51                  |                           |                                                                                                    |                                                                                                    | chdog corre      | ctly.                |                               |                                        |                |                     |                   |                        |  |  |  |
|                    |                     |                           | nended ac                                                                                                    |                                                                                                    | the supplier     | of the driv          | Δ.                            |                                        |                |                     |                   |                        |  |  |  |
| Slot Ap            | op Menu             |                           |                                                                                                    |                                                                                                    | zation conf      |                      | С.                            |                                        |                |                     |                   |                        |  |  |  |
|                    |                     |                           |                                                                                                    |                                                                                                    |                  |                      | e option slot                 | has requested                          | to custor      | nize the app        | lication mer      | ius 18, 19             |  |  |  |
|                    |                     |                           |                                                                                                    |                                                                                                    | indicates w      | hich option          | slot has bee                  | n allowed to c                         | ustomize       | the menus.          |                   |                        |  |  |  |
| 2                  | 16                  |                           | nended ac                                                                                                    |                                                                                                    | ho Applicati     | on modulos           | s is configure                | ed to customize                        | the appli      | ication mon         | uc 19 10 an       | 4 30                   |  |  |  |
| SlotX [            | Different           |                           |                                                                                                    | •                                                                                                    | ot X has ch      |                      | s is conligure                | tu to customize                        | тие арри       | ication mem         | us 10, 19 all     | u 20                   |  |  |  |
|                    |                     |                           |                                                                                                    |                                                                                                    |                  |                      |                               | slot X on the                          |                |                     |                   |                        |  |  |  |
|                    |                     |                           |                                                                                                    |                                                                                                    |                  |                      | ip number giv<br>sub-trip nun | ves the identification                 | cation cod     | de of the mo        | dule that wa      | s originally           |  |  |  |
|                    |                     | Sub-                      |                                                                                                    | - the trip t                                                                                           | our be iden      | inca by the          | •                             | Reason                                 |                |                     |                   | <del></del>            |  |  |  |
|                    |                     | 1                         | -                                                                                                    | module v                                                                                               | was installed    | nreviously           |                               |                                        |                |                     |                   |                        |  |  |  |
|                    |                     |                           | Λ r                                                                                                    |                                                                                                    |                  |                      | <u> </u>                      | ut the set-up n                        | nenu for th    | nis option sle      | ot has been       |                        |  |  |  |
| 2                  | 04                  | 2                         | cha                                                                                                    | anged, an                                                                                              | d so defaul      | paramete             | rs have been                  | loaded for this                        | s menu.        |                     |                   |                        |  |  |  |
| 2                  | 09                  | 3                         |                                                                                                    |                                                                                                    |                  |                      |                               | ut the applicati<br>loaded for thi     |                | ı for this opt      | ion slot has      | been                   |  |  |  |
| 2                  | 14                  | 4                         | A r                                                                                                    | nodule wi                                                                                              | th the same      | identifier is        | s installed, bu               | it the set-up ar                       | nd applica     |                     | •                 | n slot                 |  |  |  |
|                    |                     | >99                       |                                                                                                    |                                                                                                    |                  |                      | t parameters<br>previously in | have been loa                          | aded for ti    | nese menus          | i                 |                        |  |  |  |
|                    |                     |                           | nended ac                                                                                                    |                                                                                                    |                  |                      | ,,                            |                                        |                |                     |                   |                        |  |  |  |
|                    |                     |                           |                                                                                                    |                                                                                                    | e the correc     | t option me          | odules are in                 | stalled in the c                       | correct ont    | tion slots an       | d re-apply th     | ne power.              |  |  |  |
|                    |                     | <ul> <li>Confi</li> </ul> | irm that the                                                                                                    | e currently                                                                                            | / installed o    | •                    |                               | ensure option                          |                |                     |                   |                        |  |  |  |
| I                  |                     | perfo                     | rm a user                                                                                                    | save in P                                                                                              | r <b>mm.000.</b> |                      |                               |                                        |                |                     |                   |                        |  |  |  |

| Safety Product information       | Mechanical Electrical installation started Basic parameters motor Optimization NV Media Card Onboard PLC Diagnostics UL listing information                                                                                                    |  |  |  |  |  |  |  |  |  |  |  |  |  |
|----------------------------------|----------------------------------------------------------------------------------------------------|--|--|--|--|--|--|--|--|--|--|--|--|--|
| Trip                             | Diagnosis                                                                                                    |  |  |  |  |  |  |  |  |  |  |  |  |  |
| SlotX Error<br>202<br>207<br>212 | Option module in option slot X has detected a fault  The SlotX Error trip indicates that the option module in option slot X on the drive has detected an error. The reason for the error can be identified by the sub-trip number.  Recommended actions:  • See the relevant Option Module User Guide for details of the trip |  |  |  |  |  |  |  |  |  |  |  |  |  |
| SlotX HF                         | Option module X hardware fault                                                                                                    |  |  |  |  |  |  |  |  |  |  |  |  |  |
|                                  | The SlotX HF trip indicates that the option module in option slot X cannot operate. The possible causes of the trip can be dentified by the sub-trip number.  Sub-trip Reason                                                                                                    |  |  |  |  |  |  |  |  |  |  |  |  |  |
|                                  | Sub-trip Reason  1 The module category cannot be identified                                                                                                    |  |  |  |  |  |  |  |  |  |  |  |  |  |
|                                  |                                                                                                    |  |  |  |  |  |  |  |  |  |  |  |  |  |
|                                  | 2 All the required customized menu table information has not been supplied or the tables supplied are corrupt                                                                                                    |  |  |  |  |  |  |  |  |  |  |  |  |  |
|                                  | 3 There is insufficient memory available to allocate the comms buffers for this module                                                                                                    |  |  |  |  |  |  |  |  |  |  |  |  |  |
|                                  | 4 The module has not indicated that it is running correctly during drive power-up                                                                                                    |  |  |  |  |  |  |  |  |  |  |  |  |  |
| 200                              | 5 Module has been removed after power-up or it has stopped working                                                                                                    |  |  |  |  |  |  |  |  |  |  |  |  |  |
| 205<br>210                       | 6 The module has not indicated that it has stopped accessing drive parameters during a drive mode change                                                                                                    |  |  |  |  |  |  |  |  |  |  |  |  |  |
|                                  | 7 The module has failed to acknowledge that a request has been made to reset the drive processor                                                                                                    |  |  |  |  |  |  |  |  |  |  |  |  |  |
|                                  | 8 The drive failed to correctly read the menu table from the module during drive power up                                                                                                    |  |  |  |  |  |  |  |  |  |  |  |  |  |
|                                  | 9 The drive failed to upload menu tables from the module and timed out (5 s)                                                                                                    |  |  |  |  |  |  |  |  |  |  |  |  |  |
|                                  | 10 Menu table CRC invalid                                                                                                    |  |  |  |  |  |  |  |  |  |  |  |  |  |
|                                  | Recommended actions:  • Ensure the option module is installed correctly  • Replace the option module  • Replace the drive                                                                                                    |  |  |  |  |  |  |  |  |  |  |  |  |  |
| SlotX Not Fitted                 | Option module in option slot X has been removed                                                                                                    |  |  |  |  |  |  |  |  |  |  |  |  |  |
| 203<br>208                       | The SlotX Not Fitted trip indicates that the option module in option slot X on the drive has been removed since the last power up.  Recommended actions:  • Ensure the option module is installed correctly.                                                                                                    |  |  |  |  |  |  |  |  |  |  |  |  |  |
| 213                              | Re-install the option module.                                                                                                    |  |  |  |  |  |  |  |  |  |  |  |  |  |
| 01-47.18                         | To confirm that the removed option module is no longer required perform a save function in Pr mm.000.  Outlier was talk was to be a function as a save function.                                                                                                    |  |  |  |  |  |  |  |  |  |  |  |  |  |
| SlotX Watchdog                   | Option module watchdog function service error  The SlotX Watchdog trip indicates that the option module installed in Slot X has started the option watchdog function and                                                                                                    |  |  |  |  |  |  |  |  |  |  |  |  |  |
| 201                              | then failed to service the watchdog correctly.                                                                                                    |  |  |  |  |  |  |  |  |  |  |  |  |  |
| 206<br>211                       | Recommended actions:                                                                                                    |  |  |  |  |  |  |  |  |  |  |  |  |  |
| 211                              | Replace the option module                                                                                                    |  |  |  |  |  |  |  |  |  |  |  |  |  |
| Soft Start                       | Soft start relay failed to close, soft start monitor failed                                                                                                    |  |  |  |  |  |  |  |  |  |  |  |  |  |
|                                  | The Soft Start trip indicates that the soft start relay in the drive failed to close or the soft start monitoring circuit has failed.                                                                                                    |  |  |  |  |  |  |  |  |  |  |  |  |  |
| 226                              | Recommended actions:                                                                                                    |  |  |  |  |  |  |  |  |  |  |  |  |  |
| Stored HF                        | Hardware fault – Contact the supplier of the drive  Hardware trip has occurred during last power down                                                                                                    |  |  |  |  |  |  |  |  |  |  |  |  |  |
| Stored III                       | The Stored HF trip indicates that a hardware trip (HF01 –HF20) has occurred and the drive has been power cycled. The                                                                                                    |  |  |  |  |  |  |  |  |  |  |  |  |  |
|                                  | sub-trip number identifies the HF trip i.e. stored HF.17.                                                                                                    |  |  |  |  |  |  |  |  |  |  |  |  |  |
| 221                              | Recommended actions:                                                                                                    |  |  |  |  |  |  |  |  |  |  |  |  |  |

• Enter 1299 in Pr mm.000 and press reset to clear the trip

| Safety information | Product information | Mechanical installation                                                                                                    | Electrical installation                                                                                                    | Getting started    | Basic parameters | Running the motor | Optimization                                                                      | NV Media Card<br>Operation                           | Onboard<br>PLC         | Advanced parameters | Diagnostics            | UL listing information |  |  |  |  |
|--------------------|---------------------|----------------------------------------------------------------------------------------------------|----------------------------------------------------------------------------------------------------|--------------------|------------------|-------------------|-----------------------------------------------------------------------------------|------------------------------------------------------|------------------------|---------------------|------------------------|------------------------|--|--|--|--|
| Т                  | <b>Trip</b>         |                                                                                                    |                                                                                                    |                    |                  |                   | Diagno                                                                            | sis                                                  |                        |                     |                        |                        |  |  |  |  |
|                    | ray RAM             | RAM all                                                                                                    | ocation e                                                                                                    | ror                |                  |                   |                                                                                   |                                                      |                        |                     |                        |                        |  |  |  |  |
|                    |                     | paramete                                                                                                    | er RAM th                                                                                                    | an is allow        | ed. The R        | AM allocation     | is checked                                                                        | image or user<br>d in order of res<br>ated as (param | sulting sub            | -trip numb          | ers, and so th         | ne failure             |  |  |  |  |
|                    |                     | Pai                                                                                                    | rameter s                                                                                                    | ize                | Value            | ]                 |                                                                                   | Parameter typ                                        | е                      | Value               | 1                      |                        |  |  |  |  |
|                    |                     |                                                                                                    | 1 bit<br>8 bit                                                                                                    |                    | 2000             | 4                 |                                                                                   | Volatile                                             |                        | 0                   |                        |                        |  |  |  |  |
|                    |                     |                                                                                                    | 16 bit                                                                                                    |                    | 3000             | 4                 |                                                                                   | User save 100 Power-down save 200                    |                        |                     |                        |                        |  |  |  |  |
|                    |                     |                                                                                                    | 32 bit                                                                                                    |                    | 4000             | +                 |                                                                                   | ower-down sa                                         | VE                     | 200                 |                        |                        |  |  |  |  |
|                    |                     |                                                                                                    | 64 bit                                                                                                    |                    | 5000             | -                 |                                                                                   |                                                      |                        |                     |                        |                        |  |  |  |  |
|                    |                     |                                                                                                    |                                                                                                    |                    |                  |                   |                                                                                   |                                                      |                        |                     | _                      |                        |  |  |  |  |
| 2                  | 227                 | Applicat                                                                                                    | liana mani                                                                                                    | Sub-ar             | ray              |                   |                                                                                   | <b>Menus</b><br>18-20                                | Va                     | alue<br>1           |                        |                        |  |  |  |  |
|                    |                     |                                                                                                    | tions menu<br>ve image                                                                                                    | 18                 |                  |                   |                                                                                   | 29                                                   |                        | 2                   |                        |                        |  |  |  |  |
|                    |                     |                                                                                                    | ogram ima                                                                                                    | ine.               |                  |                   |                                                                                   | 30                                                   |                        | 3                   |                        |                        |  |  |  |  |
|                    |                     |                                                                                                    | slot 1 set-u                                                                                                    |                    |                  |                   |                                                                                   | 15                                                   |                        | 4                   |                        |                        |  |  |  |  |
|                    |                     | 1                                                                                                    | slot 1 appl                                                                                                    | •                  |                  |                   |                                                                                   | 25                                                   |                        | 5                   |                        |                        |  |  |  |  |
|                    |                     |                                                                                                    | slot 2 set-u                                                                                                    |                    |                  |                   |                                                                                   | 16                                                   |                        | 6                   |                        |                        |  |  |  |  |
|                    |                     | 11 -                                                                                                    | slot 2 appl                                                                                                    | •                  |                  |                   |                                                                                   | 26                                                   |                        | 7                   |                        |                        |  |  |  |  |
|                    |                     | Option s                                                                                                    | slot 3 set-u                                                                                                    | ıp                 |                  |                   |                                                                                   | 17                                                   |                        | 8                   |                        |                        |  |  |  |  |
|                    |                     | Option s                                                                                                    | slot 3 appl                                                                                                    | ications           |                  |                   |                                                                                   | 27                                                   |                        | 9                   |                        |                        |  |  |  |  |
|                    |                     |                                                                                                    | slot 4 set-ı                                                                                                    |                    |                  |                   |                                                                                   | 24                                                   |                        | 10                  |                        |                        |  |  |  |  |
|                    |                     | Option s                                                                                                    | slot 4 appl                                                                                                    | ications           |                  |                   |                                                                                   | 28                                                   |                        | 11                  |                        |                        |  |  |  |  |
| Temp F             | eedback             | Internal thermistor has failed                                                                                                    |                                                                                                    |                    |                  |                   |                                                                                   |                                                      |                        |                     |                        |                        |  |  |  |  |
|                    |                     | The <i>Temp Feedback</i> trip indicates that an internal thermistor has failed. The thermistor location can be identified by the sub-trip number.  Source xx y zz |                                                                                                    |                    |                  |                   |                                                                                   |                                                      |                        |                     |                        |                        |  |  |  |  |
|                    |                     | Soul                                                                                                    | Source xx y                                                                                                    |                    |                  |                   |                                                                                   |                                                      |                        | z                   |                        |                        |  |  |  |  |
|                    |                     | Control                                                                                                    | Control PCB 00 0 0                                                                                                    |                    |                  |                   |                                                                                   | ntrol PCB thern<br>ntrol PCB thern                   | nistor 2               |                     |                        |                        |  |  |  |  |
|                    |                     |                                                                                                    |                                                                                                    |                    |                  |                   | 03: I/O PCB thermistor  00: Temperature feedback provided via power system comms. |                                                      |                        |                     |                        |                        |  |  |  |  |
|                    |                     |                                                                                                    |                                                                                                    |                    |                  |                   |                                                                                   | Frame 7                                              | Fran                   | ne 8                | Frame 9 &              | 10                     |  |  |  |  |
|                    |                     |                                                                                                    |                                                                                                    |                    |                  |                   |                                                                                   | Rectifier                                            | Power P                | CD                  |                        |                        |  |  |  |  |
|                    |                     |                                                                                                    |                                                                                                    |                    |                  |                   | 21:                                                                               | thermistor                                           | thermisto              | - 19                | SMPS thermi            | stor                   |  |  |  |  |
| 2                  | 218                 | Pow                                                                                                    |                                                                                                    | ower mod<br>number |                  | 0                 | 22:                                                                               | Power PCB                                            | Power P                | CB I                | Heat Sink Fa           | n                      |  |  |  |  |
|                    |                     | syste                                                                                                    | 5111                                                                                                    | Humber             |                  |                   | 22.                                                                               | thermistor                                           | thermisto              | or 2                | SMPS thermi            | stor                   |  |  |  |  |
|                    |                     |                                                                                                    |                                                                                                    |                    |                  |                   | 23:                                                                               | Power PCB thermistor                                 | Rectifier<br>thermisto |                     | Power PCB<br>hermistor |                        |  |  |  |  |
|                    |                     |                                                                                                    |                                                                                                    |                    |                  |                   |                                                                                   | tremiotor                                            | uiciiiiote             | <u> </u>            |                        |                        |  |  |  |  |
|                    |                     | Pow                                                                                                    |                                                                                                    | 01                 | Re               | ctifier numbe     | er*                                                                               |                                                      | Alway                  | s zero              |                        |                        |  |  |  |  |
|                    |                     |                                                                                                    |                                                                                                    | ver-module         | e system th      | ne rectifier nu   | mber will b                                                                       | e zero as it is r                                    | not possibl            | le to detern        | nine which re          | ctifier has            |  |  |  |  |
|                    |                     |                                                                                                    | the fault.<br>nended a                                                                                                    | ctions:            |                  |                   |                                                                                   |                                                      |                        |                     |                        |                        |  |  |  |  |
|                    |                     |                                                                                                    |                                                                                                    |                    | the suppli       | er of the driv    | e                                                                                 |                                                      |                        |                     |                        |                        |  |  |  |  |
| Th Br              | ake Res             |                                                                                                    |                                                                                                    | er temper          |                  |                   |                                                                                   |                                                      |                        |                     |                        |                        |  |  |  |  |
|                    |                     | overheat                                                                                                    | The <i>Th Brake Res</i> is initiated, If hardware based braking resistor thermal monitoring is connected and the resistor overheats. If the braking resistor is not used then this trip must be disabled with bit 3 of Action <i>On Trip Detection</i> (10.037) to prevent this trip. |                    |                  |                   |                                                                                   |                                                      |                        |                     |                        |                        |  |  |  |  |
|                    | 10                  |                                                                                                    | •                                                                                                    | ctions:            |                  |                   |                                                                                   |                                                      |                        |                     |                        |                        |  |  |  |  |
|                    |                     | • Chec                                                                                                    | <ul> <li>Recommended actions:</li> <li>Check brake resistor wiring</li> <li>Check braking resistor value is greater than or equal to the minimum resistance value</li> <li>Check braking resistor insulation</li> </ul>                                                               |                    |                  |                   |                                                                                   |                                                      |                        |                     |                        |                        |  |  |  |  |
|                    |                     | 1 2                                                                                                    | 9                                                                                                    |                    |                  |                   |                                                                                   |                                                      |                        |                     |                        |                        |  |  |  |  |

| Safety information | Product information | Mechanical installation | Electrical installation | Getting<br>started | Basic parameters | Running the motor | Optimization | NV Media Card<br>Operation | Onboard<br>PLC | Advanced parameters | Diagnostics | UL listing information |
|--------------------|---------------------|-------------------------|-------------------------|--------------------|------------------|-------------------|--------------|----------------------------|----------------|---------------------|-------------|------------------------|
|                    |                     |                         |                         |                    |                  |                   |              |                            |                |                     |             |                        |

| Trip             |                                                                                                    | Diagnosis                                                                                                    |  |  |  |  |  |  |
|------------------|----------------------------------------------------------------------------------------------------|----------------------------------------------------------------------------------------------------|--|--|--|--|--|--|
| Th Short Circuit | Motor thermis                                                                                                    | stor short circuit                                                                                                    |  |  |  |  |  |  |
|                  |                                                                                                    | Circuit trip indicates that the motor thermistor connected to the drive is short circuit or low impedance i.e. cation of the trip can be identified by the sub-trip number. |  |  |  |  |  |  |
|                  | Sub-trip                                                                                                    | Source                                                                                                    |  |  |  |  |  |  |
| 25               | 3                                                                                                    | Analog input 3                                                                                                    |  |  |  |  |  |  |
|                  | 4 Position feedback interface                                                                                                    |                                                                                                    |  |  |  |  |  |  |
|                  | Recommended actions:  Check thermistor continuity Replace motor / motor thermistor                                                    |                                                                                                    |  |  |  |  |  |  |
| Thermistor       | Motor thermis                                                                                                    | stor over-temperature                                                                                                    |  |  |  |  |  |  |
|                  |                                                                                                    | r trip indicates that the motor thermistor connected to the drive has indicated a motor over temperature. The trip can be identified by the sub-trip number.                |  |  |  |  |  |  |
|                  | Sub-trip                                                                                                    | Source                                                                                                    |  |  |  |  |  |  |
|                  | 3                                                                                                    | Analog input 3                                                                                                    |  |  |  |  |  |  |
| 24               | 4 Position feedback interface                                                                                                    |                                                                                                    |  |  |  |  |  |  |
|                  | Recommended actions:                                                                                                    |                                                                                                    |  |  |  |  |  |  |
|                  |                                                                                                    | or temperature                                                                                                    |  |  |  |  |  |  |
|                  |                                                                                                    | eshold Level (07.048) mistor continuity                                                                                                    |  |  |  |  |  |  |
| Undefined        |                                                                                                    | ped and the cause of the trip is Undefined                                                                                                    |  |  |  |  |  |  |
|                  |                                                                                                    | trip indicates that the power system has generated but did not identify the trip from the power system. The                                                                 |  |  |  |  |  |  |
|                  | cause of the tri                                                                                                    | p is unknown.                                                                                                    |  |  |  |  |  |  |
| 110              | Recommende                                                                                                    | d actions:                                                                                                    |  |  |  |  |  |  |
|                  | Hardware f                                                                                                    | fault – return the drive to the supplier                                                                                                    |  |  |  |  |  |  |
| User 24V         | -                                                                                                    | ply is not present on control terminals (1,2)                                                                                                    |  |  |  |  |  |  |
|                  | A User 24 V trip is initiated, if User Supply Select (Pr <b>06.072</b> ) is set to 1 or Low Under Voltage Threshold Select (06.067) = |                                                                                                    |  |  |  |  |  |  |
| 91               | 1 or Backup Supply Mode Enable (06.068) = 1 and no user 24 V supply is present on control terminals 1 and 2.                          |                                                                                                    |  |  |  |  |  |  |
| ]                | Recommended actions:                                                                                                    |                                                                                                    |  |  |  |  |  |  |
|                  | <ul> <li>Ensure the</li> </ul>                                                                                                    | user 24 V supply is present on control terminals 1 (0V) and 2 (24V)                                                                                                    |  |  |  |  |  |  |

| Safety      | Product     | Mechanical   | Electrical   | Getting | Basic      | Running the | Ontimization | NV Media Card | Onboard | Advanced   | Diagnostics | UL listing  |
|-------------|-------------|--------------|--------------|---------|------------|-------------|--------------|---------------|---------|------------|-------------|-------------|
| information | information | installation | installation | started | parameters | motor       | Optimization | Operation     | PLC     | parameters | Diagnostics | information |

Trip Diagnosis **User Program** On board user program error The User Program trip indicates that an error has been detected in the onboard user program image. The reason for the trip can be identified by the sub-trip number. Sub-trip Reason Comments Divide by zero 2 Undefined trip Attempted fast parameter access set-up with non-3 existent parameter Attempted access to non-existent parameter 4 5 Attempted write to read-only parameter Attempted an over-range write 6 Attempted read from write-only parameter The image has failed because either its CRC is Occurs when the drive powers-up or the image is 30 incorrect, or there are less than 6 bytes in the image or programmed. The image tasks will not run the image header version is less than 5. The image requires more RAM for heap and stack than 31 As 30 can be provided by the drive. The image requires an OS function call that is higher 32 As 30 than the maximum allowed 33 The ID code within the image is not valid As 30 The timed task has not completed in time and has been Onboard User Program: Enable (11.047) is reset 40 to zero when the trip is initiated suspended Undefined function called, i.e. a function in the host 41 As 40 system vector table that has not been assigned. 52 Customized menu table CRC check failed As 30 Occurs when the drive powers-up or the image is programmed and the table has changed. Defaults 53 Customized menu table changed are loaded for the user program menu and the trip will keep occurring until drive parameters are saved. Image is not compatible with the control board Initiated from within the image code 249 Image is not compatible with the control board serial 81 As 80 number Image has detected and prevented attempted pointer 100 access outside of the IEC task's heap area. Image has detected and prevented misaligned pointer 101 usage. Image has detected an array bounds violation and 102 prevented its access Image has attempted to convert a data type to or from an unknown data type, has failed and has shut itself 103 Image has attempted to use an unknown user service 104 function User program has invoked a "divide" service with a denominator of zero. (Note that this is raised by the 200 downloaded image and has therefore been given a distinct error code despite being the same fundamental problem as sub-trip 1.) Parameter access is not supported. An attempt to read 201 database other than the host drive. Parameter does not exist. Database was host drive but 202 the specified parameter does not exist. 203 Parameter is read-only. 204 Parameter is write-only. 205 Unknown parameter error. Invalid bit present in parameter. The parameter does 206 not contain the specified bit. Parameter format lookup failed. Failed to get parameter 207 information data. 208 An over-range write has been attempted.

| Safety information | Product information | Mechanical installation | Electrical installation | Getting<br>started | Basic parameters | Running the motor | Optimization | NV Media Card<br>Operation | Onboard<br>PLC | Advanced parameters | Diagnostics | UL listing information |
|--------------------|---------------------|-------------------------|-------------------------|--------------------|------------------|-------------------|--------------|----------------------------|----------------|---------------------|-------------|------------------------|
| Т                  |                     |                         |                         |                    | Diagno           | sis               |              |                            |                |                     |             |                        |

| Trip               | Diagnosis                                                                                                    |  |  |  |  |  |  |  |
|--------------------|----------------------------------------------------------------------------------------------------|--|--|--|--|--|--|--|
| User Prog Trip     | Trip generated by an onboard user program                                                                                                    |  |  |  |  |  |  |  |
|                    | This trip can be initiated from within an onboard user program using a function call which defines the sub-trip number.                                                                                                    |  |  |  |  |  |  |  |
| 96                 | Recommended actions:                                                                                                    |  |  |  |  |  |  |  |
|                    | Check the user program                                                                                                    |  |  |  |  |  |  |  |
| User Save          | User Save error / not completed                                                                                                    |  |  |  |  |  |  |  |
|                    | The <i>User Save</i> trip indicates that an error has been detected in the user save parameters saved in non-volatile memory. For example, following a user save command, If the power to the drive was removed when the user parameters were being saved.                       |  |  |  |  |  |  |  |
| 36                 | Recommended actions:                                                                                                    |  |  |  |  |  |  |  |
|                    | <ul> <li>Perform a user save in Pr mm.000 to ensure that the trip doesn't occur the next time the drive is powered up.</li> <li>Ensure that the drive has enough time to complete the save before removing the power to the drive.</li> </ul>                                    |  |  |  |  |  |  |  |
| User Trip          | User generated trip                                                                                                    |  |  |  |  |  |  |  |
| 40.00              | These trips are not generated by the drive and are to be used by the user to trip the drive through an application program.                                                                                                    |  |  |  |  |  |  |  |
| 40 -89<br>112 -159 | Recommended actions:                                                                                                    |  |  |  |  |  |  |  |
| 112 100            | Check the user program                                                                                                    |  |  |  |  |  |  |  |
| Voltage Range      | Supply voltage out of range detected in Regen mode                                                                                                    |  |  |  |  |  |  |  |
|                    | The <i>Voltage Range</i> trip is initiated, if the Regen <i>Minimum Voltage</i> (03.026) is set to a non-zero value and the supply voltage is outside the range defined by <i>Regen Maximum Voltage</i> (03.027) and <i>Regen Minimum Voltage</i> (03.026) for more than 100 ms. |  |  |  |  |  |  |  |
|                    | Recommended actions:                                                                                                    |  |  |  |  |  |  |  |
| 169                | <ul> <li>Ensure the supply voltage is operating within the drive specification.</li> <li>Ensure Pr 03.026 and Pr 03.027 are set correctly</li> </ul>                                                                                                    |  |  |  |  |  |  |  |
|                    | Check the supply voltage waveform using an oscilloscope                                                                                                    |  |  |  |  |  |  |  |
|                    | <ul> <li>Reduce the level of supply disturbance</li> <li>Set Maximum Voltage (03.027) to zero to disable the trip.</li> </ul>                                                                                                    |  |  |  |  |  |  |  |
| Watchdog           | Control word watchdog has timed out                                                                                                    |  |  |  |  |  |  |  |
|                    | The Watchdog trip indicates that the control word has been enabled and has timed out.                                                                                                    |  |  |  |  |  |  |  |
|                    | Recommended actions:                                                                                                    |  |  |  |  |  |  |  |
| 30                 | Once Pr <b>06.042</b> bit 14 has been changed from 0 to 1 to enable the watchdog, this must be repeated every 1 s or a Watchdog trip will be initiated. The watchdog is disabled when the trip occurs and must be re-enabled if required when the trip is reset.                 |  |  |  |  |  |  |  |

| Safety      | Product     | Mechanical   | Electrical   | Getting | Basic      | Running the | Ontimization | NV Media Card | Onboard | Advanced   | Diagnostics | UL listing  |
|-------------|-------------|--------------|--------------|---------|------------|-------------|--------------|---------------|---------|------------|-------------|-------------|
| information | information | installation | installation | started | parameters | motor       | Optimization | Operation     | PLC     | parameters | Diagnostics | information |

Table 12-5 Serial communications look up table

| No     | Trip              | No        | Trip                | No        | Trip               |  |  |
|--------|-------------------|-----------|---------------------|-----------|--------------------|--|--|
| 1      | Reserved 001      | 93        | Inductor Too Hot    | 194       | Encoder 6          |  |  |
| 2      | Over Volts        | 94        | Rectifier Set-up    | 195       | Encoder 7          |  |  |
| 3      | Ol ac             | 95        | Reserved 95         | 196       | Encoder 8          |  |  |
| 4      | Ol Brake          | 96        | User Prog Trip      | 198       | Phasing Error      |  |  |
| 5      | PSU               | 97        | Data Changing       | 199       | Destination        |  |  |
| 6      | External Trip     | 98        | Out Phase Loss      | 200       | Slot1 HF           |  |  |
| 7      | Over Speed        | 99        | CAM                 | 201       | Slot1 Watchdog     |  |  |
| 8      | Inductance        | 100       | Reset               | 202       | Slot1 Error        |  |  |
| 9      | PSU 24V           | 101       | OHt Brake           | 203       | Slot1 Not Fitted   |  |  |
| 10     | Th Brake Res      | 102       | Reserved 102        | 204       | Slot1 Different    |  |  |
| 11     | Autotune 1        | 103       | Inter-connect       | 205       | Slot2 HF           |  |  |
| 12     | Autotune 2        | 104 - 108 | Reserved 104 - 108  | 206       | Slot2 Watchdog     |  |  |
| 13     | Autotune 3        | 109       | OI dc               | 207       | Slot2 Error        |  |  |
| 14     | Autotune 4        | 110       | Undefined           | 208       | Slot2 Not Fitted   |  |  |
| 15     | Autotune 5        | 111       | Configuration       | 209       | Slot2 Different    |  |  |
| 16     | Autotune 6        | 112 - 159 | User Trip 112 - 159 | 210       | Slot3 HF           |  |  |
| 17     | Autotune 7        | 160       | Island              | 211       | Slot3 Watchdog     |  |  |
| 18     | Autotune Stopped  | 161       | User Trip 161       | 212       | Slot3 Error        |  |  |
| 19     | Brake R Too Hot   | 162       | Encoder 12          | 213       | Slot3 Not Fitted   |  |  |
| 20     | Motor Too Hot     | 163       | Encoder 13          | 214       | Slot3 Different    |  |  |
| 21     | OHt Inverter      | 164 - 168 | Reserved 164 - 168  | 215       | Option Disable     |  |  |
| 22     | OHt Power         | 169       | Voltage Range       | 216       | Slot App Menu      |  |  |
| 23     | OHt Control       | 170 - 173 | Reserved 170 - 173  | 217       | App Menu Changed   |  |  |
| 24     | Thermistor        | 174       | Card Slot           | 218       | Temp Feedback      |  |  |
| 25     | Th Short Circuit  | 175       | Card Product        | 219       | An Output Calib    |  |  |
| 26     | I/O Overload      | 176       | Name Plate          | 220       | Power Data         |  |  |
| 27     | OHt dc bus        | 177       | Card Boot           | 221       | Stored HF          |  |  |
| 28     | An Input Loss 1   | 178       | Card Busy           | 222       | Reserved 222       |  |  |
| 29     | An Input Loss 2   | 179       | Card Data Exists    | 223       | Rating Mismatch    |  |  |
| 30     | Watchdog          | 180       | Card Option         | 224       | Drive Size         |  |  |
| 31     | EEPROM Fail       | 181       | Card Read Only      | 225       | Current Offset     |  |  |
| 32     | Phase Loss        | 182       | Card Error          | 226       | Soft Start         |  |  |
| 33     | Resistance        | 183       | Card No Data        | 227       | Sub-array RAM      |  |  |
| 34     | Keypad Mode       | 184       | Card Full           | 228 - 246 | Reserved 228 - 246 |  |  |
| 35     | Control Word      | 185       | Card Access         | 247       | Derivative ID      |  |  |
| 36     | User Save         | 186       | Card Rating         | 248       | Derivative Image   |  |  |
| 37     | Power Down Save   | 187       | Card Drive Mode     | 249       | User Program       |  |  |
| 38     | Low Load          | 188       | Card Compare        | 250       | Slot4 HF           |  |  |
| 39     | Line Sync         | 189       | Encoder 1           | 251       | Slot4 Watchdog     |  |  |
| 40 -89 | User Trip 40 - 89 | 190       | Encoder 2           | 252       | Slot4 Error        |  |  |
| 90     | Power Comms       | 191       | Encoder 3           | 253       | Slot4 Not Fitted   |  |  |
| 91     | User 24V          | 192       | Encoder 4           | 254       | Slot4 Different    |  |  |
| 92     | OI Snubber        | 193       | Encoder 5           | 255       | Reset Logs         |  |  |

| Safety      | Product     | Mechanical   | Electrical   | Getting | Basic      | Running the |              | NV Media Card | Onboard | Advanced   | Diagnostics | UL listing  |
|-------------|-------------|--------------|--------------|---------|------------|-------------|--------------|---------------|---------|------------|-------------|-------------|
| information | information | installation | installation | started | parameters | motor       | Optimization | Operation     | PLC     | parameters | Diagnostics | information |

The trips can be grouped into the following categories. It should be noted that a trip can only occur when the drive is not tripped or is already tripped but with a trip with a lower priority number.

Table 12-6 Trip categories

| Priority | Category                                                  | Trips                                                                           | Comments                                                                                                    |
|----------|-----------------------------------------------------------|---------------------------------------------------------------------------------|----------------------------------------------------------------------------------------------------|
| 1        | Internal faults                                           | HFxx                                                                            | These indicate internal problems and cannot be reset. All drive features are inactive after any of these trips occur. If an KI-Keypad is installed it will show the trip, but the keypad will not function.                                                                 |
| 1        | Stored HF trip                                            | {Stored HF}                                                                     | This trip cannot be cleared unless 1299 is entered into <i>Parameter</i> (mm.000) and a reset is initiated.                                                                                                    |
| 2        | Non-resettable trips                                      | Trip numbers 218 to 247,<br>{Slot1 HF}, {Slot2 HF},<br>{Slot3 HF} or {Slot4 HF} | These trips cannot be reset.                                                                                                    |
| 3        | Volatile memory failure                                   | {EEPROM Fail}                                                                   | This can only be reset if Parameter <b>mm.000</b> is set to 1233 or 1244, or if Load Defaults (11.043) is set to a non-zero value.                                                                                                    |
| 4        | NV Media Card trips                                       | Trip numbers 174, 175 and 177 to 188                                            | These trips are priority 5 during power-up.                                                                                                    |
| 4        | Internal 24V and position feedback interface power supply | {PSU 24V} and {Encoder 1}                                                       | These trips can override {Encoder 2} to {Encoder 6} trips.                                                                                                    |
| 5        | Trips with extended reset times                           | {OI ac}, {OI Brake}, and OI dc}                                                 | These trips cannot be reset until 10 s after the trip was initiated.                                                                                                    |
| 5        | Phase loss and d.c. link power circuit protection         | {Phase Loss} and {Oht dc bus}                                                   | The drive will attempt to stop the motor before tripping if a {Phase Loss}. 000 trip occurs unless this feature has been disabled (see <i>Action On Trip Detection</i> (10.037). The drive will always attempt to stop the motor before tripping if an {Oht dc bus} occurs. |
| 5        | Standard trips                                            | All other trips                                                                 |                                                                                                    |

## 12.5 Internal / Hardware trips

Trips {HF01} to {HF25} are internal faults that do not have trip numbers. If one of these trips occurs, the main drive processor has detected an irrecoverable error. All drive functions are stopped and the trip message will be displayed on the drive keypad. If a non permanent trip occurs this may be reset by power cycling the drive. On power up after it has been power cycled the drive will trip on Stored HF. The sub-trip code is the number of the original HF trip. Enter 1299 in **mm.000** to clear the Stored HF trip.

| Safety      | Product     | Mechanical   | Electrical   | Getting | Basic      | Running the | Optimization |           | Onboard |            | Diagnostics | UL listing  |
|-------------|-------------|--------------|--------------|---------|------------|-------------|--------------|-----------|---------|------------|-------------|-------------|
| information | information | installation | installation | started | parameters | motor       | Ориниданон   | Operation | PLC     | parameters | ugoooo      | information |

## 12.6 Alarm indications

In any mode, an alarm is an indication given on the display by alternating the alarm string with the drive status string on the first row and showing the alarm symbol in the last character in the first row. If an action is not taken to eliminate any alarm except "Auto Tune and Limit Switch" the drive may eventually trip. Alarms are not displayed when a parameter is being edited, but the user will still see the alarm character on the upper row

Table 12-7 Alarm indications

| Alarm string   | Description                                                                                                    |
|----------------|----------------------------------------------------------------------------------------------------|
| Brake Resistor | Brake resistor overload. <i>Braking Resistor Thermal Accumulator</i> (10.039) in the drive has reached 75.0 % of the value at which the drive will trip.                                |
| Motor Overload | Motor Protection Accumulator (04.019) in the drive has reached 75.0 % of the value at which the drive will trip and the load on the drive is >100 %.                                    |
| Ind Overload   | Regen inductor overload. <i>Inductor Protection Accumulator</i> (04.019) in the drive has reached 75.0 % of the value at which the drive will trip and the load on the drive is >100 %. |
| Drive Overload | Drive over temperature. <i>Percentage Of Drive Thermal Trip Level</i> (07.036) in the drive is greater than 90 %.                                                                       |
| Auto Tune      | The autotune procedure has been initialized and an autotune in progress.                                                                                                    |
| Limit Switch   | Limit switch active. Indicates that a limit switch is active and that is causing the motor to be stopped.                                                                               |

## 12.7 Status indications

Table 12-8 Status indications

| Table 12-8 St    | atus indications                                                                                                    |                          |
|------------------|----------------------------------------------------------------------------------------------------|--------------------------|
| Upper row string | Description                                                                                                    | Drive<br>output<br>stage |
| Inhibit          | The drive is inhibited and cannot be run. The Safe Torque Off signal is not applied to Safe Torque Off terminals or Pr <b>06.015</b> is set to 0 | Disabled                 |
| Ready            | The drive is ready to run. The drive enable is active, but the drive inverter is not active because the final drive run is not active            | Disabled                 |
| Stop             | The drive is stopped / holding zero speed.                                                                                                    | Enabled                  |
| Run              | The drive is active and running                                                                                                    | Enabled                  |
| Scan             | The drive is enabled in Regen mode and is trying to synchronize to the supply                                                                    | Enabled                  |
| Supply Loss      | Supply loss condition has been detected                                                                                                    | Enabled                  |
| Deceleration     | The motor is being decelerated to zero speed / frequency because the final drive run has been deactivated.                                       | Enabled                  |
| dc injection     | The drive is applying dc injection braking                                                                                                    | Enabled                  |
| Position         | Positioning / position control is active during an orientation stop                                                                              | Enabled                  |
| Trip             | The drive has tripped and no longer controlling the motor. The trip code appears in the lower display                                            | Disabled                 |
| Active           | The regen unit is enabled and synchronized to the supply                                                                                         | Enabled                  |
| Under<br>Voltage | The drive is in the under voltage state either in low voltage or high voltage mode                                                               | Disabled                 |
| Heat             | The motor pre-heat function is active                                                                                                    | Enabled                  |
| Phasing          | The drive is performing a 'phasing test on enable'.                                                                                              | Enabled                  |

Table 12-9 Option module and NV Media Card and other status indications at power-up

| First row string                                                                 | Second row string      | Status                                                                      |  |  |  |  |  |  |  |  |
|----------------------------------------------------------------------------------|------------------------|-----------------------------------------------------------------------------|--|--|--|--|--|--|--|--|
| Booting                                                                          | Parameters             | Parameters are being loaded                                                 |  |  |  |  |  |  |  |  |
| Drive param                                                                      | eters are being loade  | d from a NV Media Card                                                      |  |  |  |  |  |  |  |  |
| Booting User Program User program being loaded                                   |                        |                                                                             |  |  |  |  |  |  |  |  |
| User program is being loaded from a NV Media Card to the drive                   |                        |                                                                             |  |  |  |  |  |  |  |  |
| Booting Option Program User program being loaded                                 |                        |                                                                             |  |  |  |  |  |  |  |  |
| User program is being loaded from a NV Media Card to the option module in slot X |                        |                                                                             |  |  |  |  |  |  |  |  |
| Writing To                                                                       | NV Card                | Data being written to NV Media Card                                         |  |  |  |  |  |  |  |  |
|                                                                                  | -                      | ia Card to ensure that its copy of the se the drive is in Auto or Boot mode |  |  |  |  |  |  |  |  |
| Waiting For                                                                      | Power System           | Waiting for power stage                                                     |  |  |  |  |  |  |  |  |
| The drive is after power-                                                        | •                      | sor in the power stage to respond                                           |  |  |  |  |  |  |  |  |
| Waiting For                                                                      | Options                | Waiting for an option module                                                |  |  |  |  |  |  |  |  |
| The drive is                                                                     | waiting for the Option | s Modules to respond after power-up                                         |  |  |  |  |  |  |  |  |
| Uploading From                                                                   | Options                | Loading parameter database                                                  |  |  |  |  |  |  |  |  |
| At nower-un                                                                      | it may be necessary    | to undate the parameter database                                            |  |  |  |  |  |  |  |  |

At power-up it may be necessary to update the parameter database held by the drive because an option module has changed or because an applications module has requested changes to the parameter structure. This may involve data transfer between the drive an option modules. During this period 'Uploading From Options' is displayed

## 12.8 Programming error indications

Following are the error message displayed on the drive keypad when an error occurs during programming of drive firmware.

Table 12-10 Programming error indications

| Error<br>String | Reason                                                                                       | Solution                                                                             |
|-----------------|----------------------------------------------------------------------------------------------|--------------------------------------------------------------------------------------|
| Error 1         | There is not enough drive memory requested by all the option modules.                        | Power down drive and remove some of the option modules until the message disappears. |
| Error 2         | At least one option module did not acknowledge the reset request.                            | Power cycle drive                                                                    |
| Error 3         | The boot loader failed to erase the processor flash                                          | Power cycle drive and try again. If problem persists, return drive                   |
| Error 4         | The boot loader failed to program the processor flash                                        | Power cycle drive and try again. If problem persists, return drive                   |
| Error 5         | One option module did not initialize correctly. Option module did not set Ready to Run flag. | Remove faulty option module.                                                         |

| Safety      | Product     | Mechanical   | Electrical   | Getting | Basic      | Running the | Ontimization | NV Media Card | Onboard | Advanced   | Diagnostica | UL listing  |
|-------------|-------------|--------------|--------------|---------|------------|-------------|--------------|---------------|---------|------------|-------------|-------------|
| information | information | installation | installation | started | parameters | motor       | Optimization | Operation     | PLC     | parameters | Diagnostics | information |

## 12.9 Displaying the trip history

The drive retains a log of the last ten trips that have occurred. *Trip 0* (10.020) to *Trip 9* (10.029) store the most recent 10 trips that have occurred where *Trip 0* (10.020) is the most recent and *Trip 9* (10.029) is the oldest. When a new trip occurs it is written to *Trip 0* (10.020) and all the other trips move down the log, with oldest being lost. The date and time when each trip occurs are also stored in the date and time log, i.e. *Trip 0 Date* (10.041) to *Trip 9 Time* (10.060). The date and time are taken from *Date* (06.016) and *Time* (06.017). Some trips have sub-trip numbers which give more detail about the reason for the trip. If a trip has a sub-trip number its value is stored in the sub-trip log, i.e. *Trip 0 Sub-trip Number* (10.070) to *Trip 9 Sub-trip Number* (10.079). If the trip does not have a sub-trip number then zero is stored in the sub-trip log.

If any parameter between  $\Pr$  **10.020** and  $\Pr$  **10.029** inclusive is read by serial communication, then the trip number in Table 12-5 is the value transmitted.

#### NOTE

The trip logs can be reset by writing a value of 255 in Pr 10.038.

## 12.10 Behaviour of the drive when tripped

If the drive trips, the output of the drive is disabled so the load coasts to a stop. If any trip occurs the following read only parameters are frozen until the trip is cleared. This is to help in diagnose the cause of the trip.

| Parameter | Description                                |
|-----------|--------------------------------------------|
| 01.001    | Frequency / speed reference                |
| 01.002    | Pre-skip filter reference                  |
| 01.003    | Pre-ramp reference                         |
| 02.001    | Post-ramp reference                        |
| 03.001    | Frequency slaving demand / Final speed ref |
| 03.002    | Speed feedback                             |
| 03.003    | Speed error                                |
| 03.004    | Speed controller output                    |
| 04.001    | Current magnitude                          |
| 04.002    | Active current                             |
| 04.017    | Reactive current                           |
| 05.001    | Output frequency                           |
| 05.002    | Output voltage                             |
| 05.003    | Power                                      |
| 05.005    | DC bus voltage                             |
| 07.001    | Analog input 1*                            |
| 07.002    | Analog input 2*                            |
| 07.003    | Analog input 3*                            |

<sup>\*</sup>On Unidrive M700 / 701 only.

If the parameters are not required to be frozen then this can be disabled by setting bit 4 of Pr 10.037.

**UL listing** Safety Product Running the NV Media Card Optimization Diagnostics information information installation installation started parameters motor Operation PLC parameters information

## 13 UL listing information

### 13.1 UL file reference

All products covered by this Guide are UL Listed to both Canadian and US requirements. The UL file reference is: NMMS/7.E171230.

Products that incorporate the Safe Torque Off function have been investigated by UL. The UL file reference is: FSPC.E171230.

## 13.2 Option modules, kits and accessories

All Option Modules, Control Pods and Installation Kits supplied by Emerson Industrial Automation for use with these drives are UL Listed.

## 13.3 Enclosure ratings

Drives are UL Open Type as supplied.

Drives fitted with a conduit box are UL Type 1.

Drives that are capable of through-hole mounting are UL Type 12 when installed with the high-IP insert (where provided), and the Type 12 sealing kit to prevent ingress of dust and water.

Remote Keypads are UL Type 12.

## 13.4 Mounting

Drives can be mounted directly onto a vertical surface. This is known as 'surface' or 'standard' mounting. Refer to the relevant *Power Installation Guide* for further information.

Drives can be installed side by side with recommended spacing between them. This is known as 'bookcase' mounting. Refer to the relevant *Power Installation Guide* for further information.

Some drives can be mounted on their side. This is known as 'tile' mounting. Suitable tile mounting kits are available from Emerson Industrial Automation. Refer to the relevant *Power Installation Guide* for further information.

Drives fitted with a conduit box can be mounted directly onto a wall or other vertical surface without additional protection. Suitable conduit boxes are available from Emerson Industrial Automation.

Some drives may be through-hole mounted. Mounting brackets and sealing kits are available from Emerson Industrial Automation. Refer to the relevant *Power Installation Guide* for further information.

Remote Keypads can be mounted on the outside of a UL Type 12 enclosure. A sealing and mounting kit is provided with the keypad.

#### 13.5 Environment

Drives must be installed in a Pollution Degree 2 environment or better (dry, non-conductive pollution only).

All drives are capable of delivering full rated output current at surrounding air temperatures up to 40 °C

Drives may be operated in surrounding air temperatures up to 50 °C or 55 °C at de-rated current, depending on the model number. Refer to relevant Power Installation Guide for further information

#### 13.6 Electrical Installation

#### **TERMINAL TORQUE**

Terminals must be tightened to the rated torque as specified in the Installation Instructions. Refer to the relevant *Power Installation Guide* for further information.

#### WIRING TERMINALS

Drives must be installed using cables rated for 75 °C operation, copper wire only.

UL Listed closed-loop connectors sized according to the field wiring shall be used for all field wiring connections. Refer to relevant *Power Installation Guide* for further information.

#### **BRANCH CIRCUIT PROTECTION**

The fuses and circuit breakers required for branch circuit protection are contained in the Installation Instructions. Refer to relevant *Power Installation Guide* for further information.

#### OPENING OF BRANCH CIRCUIT

Opening of the branch-circuit protective device may be an indication that a fault has been interrupted. To reduce the risk of fire or electric shock, the equipment should be examined and replaced if damaged. If burnout of the current element of an overload relay occurs, the complete overload relay must be replaced.

Integral solid state short circuit protection does not provide branch circuit protection. Branch circuit protection must be provided in accordance with the National Electrical Code and any additional local "codes".

254

**UL** listing Safety Running the NV Media Card Optimization Diagnostics information information installation installation narameters motor Operation PLC parameters information

## 13.7 Motor overload protection and thermal memory retention

All drives incorporate internal overload protection for the motor load that does not require the use of an external or remote overload protection device.

The protection level is adjustable and the method of adjustment is provided in section 8.4 *Motor thermal protection* on page 102. Maximum current overload is dependent on the values entered into the current limit parameters (motoring current limit, regenerative current limit and symmetrical current limit entered as percentage) and the motor rated current parameter (entered in amperes).

The duration of the overload is dependent on motor thermal time constant (variable up to a maximum of 3000 seconds). The default overload protection is set such that the product is capable of 150 % of the current value entered into the motor rated current parameter for 60 seconds.

The drives are provided with user terminals that can be connected to a motor thermistor to protect the motor from high temperature, in the event of a motor cooling fan failure.

The method of adjustment of the overload protection is provided in the Installation Instructions shipped with the product.

All models are provided with thermal memory retention.

## 13.8 Electrical supply

The drives are suitable for use on a circuit capable of delivering not more than 100,000 RMS Symmetrical Amperes, at rated voltage when protected by fuses as specified in the Installation Instructions.

Some smaller drives are suitable for use on a circuit capable of delivering not more than 10,000 RMS Symmetrical Amperes, at rated voltage when protected by circuit breakers as specified in the Installation Instructions.

## 13.9 External Class 2 supply

The external power supply used to power the 24 V control circuit shall be marked: "UL Class 2". The power supply voltage shall not exceed 24 Vdc.

## 13.10 Requirement for Transient Surge Suppression

This requirement applies to drives with rated input voltage = 575 V, Frame Size 7 only.

TRANSIENT SURGE SUPPRESSION SHALL BE INSTALLED ON THE LINE SIDE OF THIS EQUIPMENT AND SHALL BE RATED 575 Vac (PHASE TO GROUND), 575 Vac (PHASE TO PHASE), SUITABLE FOR OVERVOLTAGE CATEGORY III, AND SHALL PROVIDE PROTECTION FOR A RATED IMPULSE VOLTAGE TO WITHSTAND VOLTAGE PEAK OF 6 kV AND A CLAMPING VOLTAGE OF MAXIMUM 2400 V.

## 13.11 Group Installation and Modular Drive Systems

Drives with DC+ and DC- supply connections, with 230 V or 480 V supply voltage rating, are UL approved for use in modular drive systems as inverters when supplied by the converter sections: Mentor MP25A, 45A, 75A, 105A, 155A or 210A range manufactured by Emerson Industrial Automation.

Alternatively, the inverters may be supplied by converters from the Unidrive-M range manufactured by Emerson Industrial Automation.

In these applications the inverters are required to be additionally protected by supplemental fuses.

Drives have not been evaluated for other Group Installation applications, for example where a single inverter is wired directly to two or more motors. In these applications, additional thermal overload protection is needed. Contact Emerson Industrial Automation for further details.

# Index

| Symbols                                  |                        | K                                                    |     |
|------------------------------------------|------------------------|------------------------------------------------------|-----|
| +10V user output                         | 24                     | Keypad and display - Installing / removing           | 20  |
| +24V external input                      |                        | Keypad operation                                     |     |
| +24V user output                         | 26, 28                 | •                                                    |     |
| Numerics                                 |                        | M                                                    | 404 |
|                                          | ovices) 24 26 27       | Maximum speed / frequency Mechanical Installation    |     |
| 0V (Common connection for all external d |                        | Menu 0                                               |     |
| 28,                                      | 29                     | Menu 01 - Frequency / speed reference                |     |
| Α                                        |                        | Menu 02 - Ramps                                      |     |
| Acceleration                             | 56 76 77 78 70 81      | Menu 03 - Slave frequency, speed feedback            | 130 |
| Advanced menus                           |                        | and speed control                                    | 130 |
| Advanced parameters                      |                        | Menu 04 - Torque and current control                 |     |
| Alarm                                    |                        | Menu 05 - Motor control                              |     |
| Alarm Indications                        |                        | Menu 06 - Sequencer and clock                        |     |
| Analog input 2                           |                        | Menu 07 - Analog I/O                                 |     |
| Analog input 3                           |                        | Menu 08 - Digital I/O                                |     |
| Analog output 1                          |                        | Menu 09 - Programmable logic, motorized pot          | 100 |
| Analog output 2                          |                        | and binary sum                                       | 174 |
| Autotune                                 |                        | Menu 10 - Status and trips                           |     |
| , actions                                |                        | Menu 11 - General drive set-up                       |     |
| В                                        |                        | Menu 12 - Threshold detectors and variable selectors |     |
| Basic requirements                       | 67                     | Menu 13 - Standard motion controller                 |     |
| Dadio roquiromonio                       |                        | Menu 14 - User PID controller                        |     |
| C                                        |                        | Menu 18 - Application menu 1                         |     |
| Cautions                                 | 8                      | Menu 19 - Application menu 2                         |     |
| Control connections                      |                        | Menu 20 - Application menu 3                         |     |
| Current limit                            |                        | Menu 21 - Second motor parameters                    |     |
| Current limits                           |                        | Menu 22 - Additional Menu 0 set-up                   |     |
| Current loop gains                       |                        | Menu structure                                       |     |
| carrent toop game                        |                        | Minimum connections to get the motor running in      |     |
| D                                        |                        | any operating mode                                   | 68  |
| Deceleration                             | 59. 76. 77. 78. 79. 81 | Mode parameter                                       |     |
| Defaults (restoring parameter)           |                        | Monitoring                                           |     |
| Destination parameter                    |                        | Motor (running the motor)                            |     |
| Diagnostics                              |                        | Motor number of poles                                |     |
| Digital I/O 1                            |                        | Motor parameters                                     |     |
| Digital I/O 2                            |                        | Motor rated current                                  |     |
| Digital I/O 3                            |                        | Motor rated current (maximum)                        |     |
| Digital Input 4                          |                        | Motor rated frequency                                |     |
| Digital Input 5                          |                        | Motor rated power factor                             |     |
| Digital Input 6                          |                        | Motor rated speed                                    |     |
| Digital Output 1                         |                        | Motor rated voltage                                  |     |
| Digital Output 2                         |                        | Motor thermal protection                             |     |
| Display                                  |                        | F                                                    |     |
| Display messages                         |                        | N                                                    |     |
| Drive enable                             |                        | Notes                                                | 8   |
|                                          |                        | NV media card operation                              |     |
| E                                        |                        | ·                                                    |     |
| Encoder feedback limits                  | 103                    | 0                                                    |     |
| Encoder types                            | 30                     | Onboard PLC                                          | 115 |
| •                                        |                        | Open loop mode                                       | 12  |
| F                                        |                        | Open loop vector mode                                |     |
| Field weakening (constant power) operati | on103                  | Operating mode (changing)                            |     |
| Fixed V/F mode                           |                        | Operating modes                                      |     |
|                                          |                        | Operating-mode selection                             |     |
| G                                        |                        | Optimization                                         |     |
| Getting Started                          | 38                     | Option Module                                        |     |
| <u> </u>                                 |                        | Option Module - Installing / removing                |     |
| Н                                        |                        | Options                                              |     |
| High speed operation                     | 103                    | •                                                    |     |

## Ρ

|                                                                                                    | 4                                              |
|----------------------------------------------------------------------------------------------------|------------------------------------------------|
| Parameter ranges120                                                                                                    |                                                |
| Parameter security4                                                                                                    |                                                |
| Parameter x.0050                                                                                                    |                                                |
| Position feedback6                                                                                                    |                                                |
| Position feedback connections29                                                                                                    |                                                |
| Position feedback module category parameters202                                                                                                    |                                                |
| Precision reference Analog input 129                                                                                                    |                                                |
| Product information10                                                                                                    | 0                                              |
| •                                                                                                    |                                                |
| Q                                                                                                    |                                                |
| Quadratic V/F mode1                                                                                                    |                                                |
| Quick start commissioning8                                                                                                    |                                                |
| Quick start commissioning / Start-up70                                                                                                    |                                                |
| Quick start connections6                                                                                                    | 7                                              |
| n                                                                                                    |                                                |
| R                                                                                                    |                                                |
| Ramps50                                                                                                    | 6                                              |
| Relay contacts                                                                                                    |                                                |
| RFC-A mode12                                                                                                    |                                                |
| RFC-S mode12                                                                                                    | 2                                              |
| 0                                                                                                    |                                                |
| S                                                                                                    |                                                |
| Safe Torque Off                                                                                                    |                                                |
| Safe Torque Off/drive enable27, 29                                                                                                    |                                                |
| Safety Information                                                                                                    |                                                |
| Saving parameters4                                                                                                    |                                                |
| Serial comms lead                                                                                                    |                                                |
| Serial communications connections22                                                                                                    |                                                |
| Serial communications look-up table22                                                                                                    |                                                |
| Single line descriptions4                                                                                                    |                                                |
| Source parameter                                                                                                    |                                                |
| Speed feedback6                                                                                                    | 7                                              |
| Speed loop gains                                                                                                    |                                                |
|                                                                                                    | 1                                              |
| Speed reference selection50                                                                                                    | 1<br>6                                         |
| Speed-loop PID gains5                                                                                                    | 1<br>6<br>7                                    |
| Speed-loop PID gains                                                                                                    | 1<br>6<br>7<br>2                               |
| Speed-loop PID gains                                                                                                    | 1<br>6<br>7<br>2                               |
| Speed-loop PID gains5Status25Status Indications25Status information6                                                                                                    | 1<br>6<br>7<br>2<br>5                          |
| Speed-loop PID gains                                                                                                    | 1<br>6<br>7<br>2<br>5                          |
| Speed-loop PID gains5Status25Status Indications25Status information6Switching frequency103, 10                                                                                                    | 1<br>6<br>7<br>2<br>5                          |
| Speed-loop PID gains .5 Status                                                                                                    | 1<br>6<br>7<br>2<br>5<br>4                     |
| Speed-loop PID gains       .5         Status       .25         Status Indications       .25         Status information       .6         Switching frequency       .103, 10         T       .21                                                                                                    | 1<br>6<br>7<br>2<br>5<br>4                     |
| Speed-loop PID gains       .5         Status       .25         Status Indications       .25         Status information       .6         Switching frequency       .103, 10         T       .21         Trip       .21         Trip History       .25                                                                                                    | 1<br>6<br>7<br>2<br>2<br>5<br>4<br>8<br>3      |
| Speed-loop PID gains       .5         Status       .25         Status Indications       .25         Status information       .6         Switching frequency       .103, 10         T       .21                                                                                                    | 1<br>6<br>7<br>2<br>2<br>5<br>4<br>8<br>3      |
| Speed-loop PID gains       .5         Status       .25         Status Indications       .25         Status information       .6         Switching frequency       .103, 10         T       .21         Trip History       .25         Trip Indications       .21                                                                                                    | 1<br>6<br>7<br>2<br>2<br>5<br>4<br>8<br>3      |
| Speed-loop PID gains       .5         Status       .25         Status Indications       .25         Status information       .6         Switching frequency       .103, 10         T       .21         Trip History       .25         Trip Indications       .21         U       .21                                                                                                    | 1<br>6<br>7<br>2<br>2<br>5<br>4<br>8<br>3<br>8 |
| Speed-loop PID gains       .5         Status       .25         Status Indications       .25         Status information       .6         Switching frequency       .103, 10         T       .21         Trip History       .25         Trip Indications       .21         U       .21         UL Listing Information       .25                                                                                                    | 1<br>6<br>7<br>2<br>2<br>5<br>4<br>8<br>3<br>8 |
| Speed-loop PID gains       .5         Status       .25         Status Indications       .25         Status information       .6         Switching frequency       .103, 10         T       .21         Trip History       .25         Trip Indications       .21         U       U         UL Listing Information       .25         Unidrive M700 / M701 Control terminal specification       .24                                                                                                    | 1672254<br>838<br>44                           |
| Speed-loop PID gains       .5         Status       .25         Status Indications       .25         Status information       .6         Switching frequency       .103, 10         T       .21         Trip History       .25         Trip Indications       .21         U       UL Listing Information       .25         Unidrive M700 / M701 Control terminal specification       .2         Unidrive M700 / M702 Ethernet fieldbus communications       .2                                                                                                    | 1672254<br>838<br>442                          |
| Speed-loop PID gains         5           Status         25           Status Indications         25           Status information         6           Switching frequency         103, 10           T         7           Trip History         25           Trip Indications         21           U         UL Listing Information         25           Unidrive M700 / M701 Control terminal specification         26           Unidrive M700 / M702 Ethernet fieldbus communications         27           Unidrive M702 - Control terminal specification         26           Unidrive M702 - Control terminal specification         27                                                                       | 1672254<br>838<br>4428                         |
| Speed-loop PID gains       .5         Status       .25         Status Indications       .25         Status information       .6         Switching frequency       .103, 10         T       .21         Trip History       .25         Trip Indications       .21         U       UL Listing Information       .25         Unidrive M700 / M701 Control terminal specification       .2         Unidrive M700 / M702 Ethernet fieldbus communications       .2                                                                                                    | 1672254<br>838<br>4428                         |
| Speed-loop PID gains         5           Status         25           Status Indications         25           Status information         6           Switching frequency         103, 10           T         7           Trip History         25           Trip Indications         21           U         UL Listing Information         25           Unidrive M700 / M701 Control terminal specification         26           Unidrive M700 / M702 Ethernet fieldbus communications         27           Unidrive M702 - Control terminal specification         26           User Security         4                                                                                                    | 1672254<br>838<br>4428                         |
| Speed-loop PID gains         5           Status         25           Status Indications         25           Status information         6           Switching frequency         103, 10           T         7           Trip         21           Trip History         25           Trip Indications         21           U         UL Listing Information         25           Unidrive M700 / M701 Control terminal specification         2           Unidrive M700 / M702 Ethernet fieldbus communications         2           Unidrive M702 - Control terminal specification         2           User Security         4                                                                                  | 1672254<br>838<br>44284                        |
| Speed-loop PID gains       5         Status       25         Status Indications       25         Status information       6         Switching frequency       103, 10         T       7         Trip       21         Trip History       25         Trip Indications       21         U       UL Listing Information       25         Unidrive M700 / M701 Control terminal specification       2         Unidrive M700 / M702 Ethernet fieldbus communications       2         Unidrive M702 - Control terminal specification       2         User Security       4         V       Voltage boost       5                                                                                                    | 1672254 838 44284 7                            |
| Speed-loop PID gains         5           Status         25           Status Indications         25           Status information         6           Switching frequency         103, 10           T         7           Trip         21           Trip History         25           Trip Indications         21           U         UL Listing Information         25           Unidrive M700 / M701 Control terminal specification         2           Unidrive M700 / M702 Ethernet fieldbus communications         2           Unidrive M702 - Control terminal specification         2           User Security         4                                                                                  | 1672254 838 44284 7                            |
| Speed-loop PID gains       5         Status       25         Status Indications       25         Status information       6         Switching frequency       103, 10         T       7         Trip       21         Trip History       25         Trip Indications       21         U       UL Listing Information       25         Unidrive M700 / M701 Control terminal specification       2         Unidrive M700 / M702 Ethernet fieldbus communications       2         Unidrive M702 - Control terminal specification       2         User Security       4         V       Voltage boost       5                                                                                                    | 1672254 838 44284 7                            |
| Speed-loop PID gains         5           Status         25           Status Indications         25           Status information         6           Switching frequency         103, 10           T         7           Trip         21           Trip History         25           Trip Indications         21           U         UL Listing Information         25           Unidrive M700 / M701 Control terminal specification         2           Unidrive M700 / M702 Ethernet fieldbus communications         2           Unidrive M702 - Control terminal specification         2           User Security         4           V         Voltage boost         5           Voltage mode         90, 9 | 1672254 838 44284 71                           |

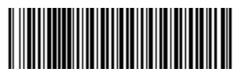

0478-0353-01